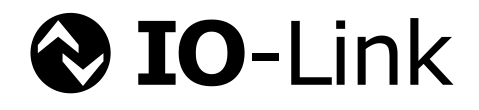

# **IO-Link IO-Link Interface and System**

**Specification**

**Draft Version 1.1.4-01 March 2024**

**Order No: 10.002**

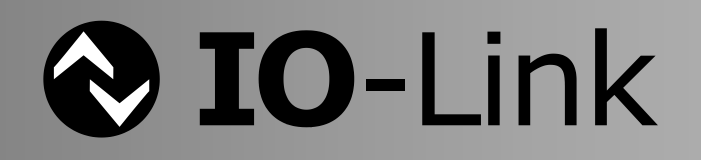

#### File name: **IOL-Interface-Spec\_10002\_SVN.docx**

The IO-Link technology is standardized in IEC 61131-9 Edition 2. The IO-Link Community is a D-Liaison member in the corresponding IEC working group. This document covers all Change Requests within the IO-Link CR database up to ID 355.

Any comments, proposals, requests on this document are appreciated. Please use [www.io-link-projects.com](http://www.io-link-projects.com/) for your entries and provide name and email address. Login: **IO-Link-V113** Password: **Report**

#### **Important notes:**

- NOTE 1 The IO-Link Community Rules shall be observed prior to the development and marketing of IO-Link products. The document can be downloaded from the [www.io-link.com](http://www.io-link.com/) portal.
- NOTE 2 Any IO-Link device shall provide an associated IODD file. Easy access to the file and potential updates shall be possible. It is the responsibility of the IO-Link device manufacturer to test the IODD file with the help of the IODD-Checker tool available per download from [www.io-link.com.](http://www.io-link.com/)
- NOTE 3 Any IO-Link devices shall provide an associated manufacturer declaration on the conformity of the device. A corresponding form with references to relevant documents is available per download from [www.io-link.com.](http://www.io-link.com/)

#### **Disclaimer:**

- The attention of adopters is directed to the possibility that compliance with or adoption of IO-Link Community specifications may require use of an invention covered by patent rights. The IO-Link Community shall not be responsible for identifying patents for which a license may be required by any IO-Link Community specification, or for conducting legal inquiries into the legal validity or scope of those patents that are brought to its attention. IO-Link Community specifications are prospective and advisory only. Prospective users are responsible for protecting themselves against liability for infringement of patents.
- The information contained in this document is subject to change without notice. The material in this document details an IO-Link Community specification in accordance with the license and notices set forth on this page. This document does not represent a commitment to implement any portion of this specification in any company's products.
- WHILE THE INFORMATION IN THIS PUBLICATION IS BELIEVED TO BE ACCURATE, THE IO-LINK COMMUNITY MAKES NO WARRANTY OF ANY KIND, EXPRESS OR IMPLIED, WITH REGARD TO THIS MATERIAL INCLUDING, BUT NOT LIMITED TO ANY WARRANTY OF TITLE OR OWNERSHIP, IMPLIED WARRANTY OF MERCHANTABILITY OR WARRANTY OF FITNESS FOR PARTICULAR PURPOSE OR USE.
- In no event shall the IO-Link Community be liable for errors contained herein or for indirect, incidental, special, consequential, reliance or cover damages, including loss of profits, revenue, data or use, incurred by any user or any third party. Compliance with this specification does not absolve manufacturers of IO-Link equipment, from the requirements of safety and regulatory agencies (TÜV, BIA, UL, CSA, etc.).

 $\bigcirc$  IO-Link  $\circledast$  is registered trade mark. The use is restricted for members of the IO-Link Community. More detailed terms for the use can be found in the IO-Link Community Rules on [www.io-link.com.](http://www.io-link.com/)

#### **Conventions:**

In this specification the following key words (in **bold** text) will be used:

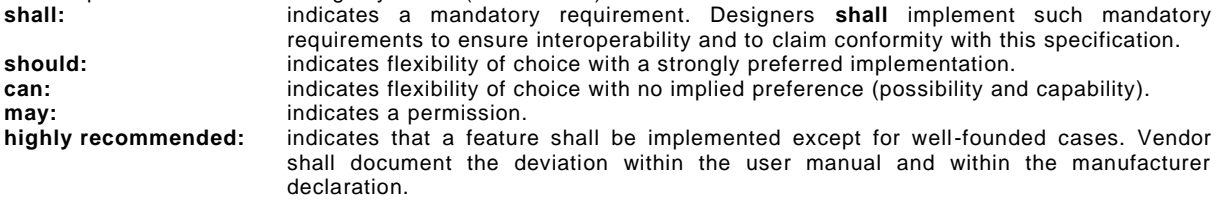

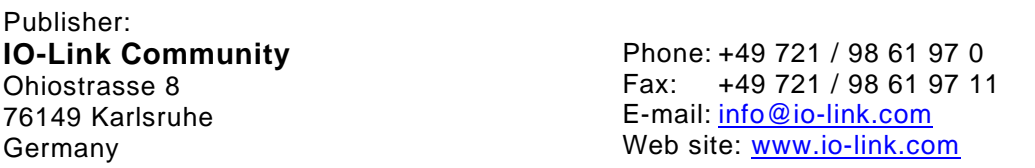

© No part of this publication may be reproduced or utilized in any form or by any means, electronic or mechanical, including photocopying and microfilm, without permission in writing from the publisher.

# **CONTENTS**

<span id="page-2-0"></span>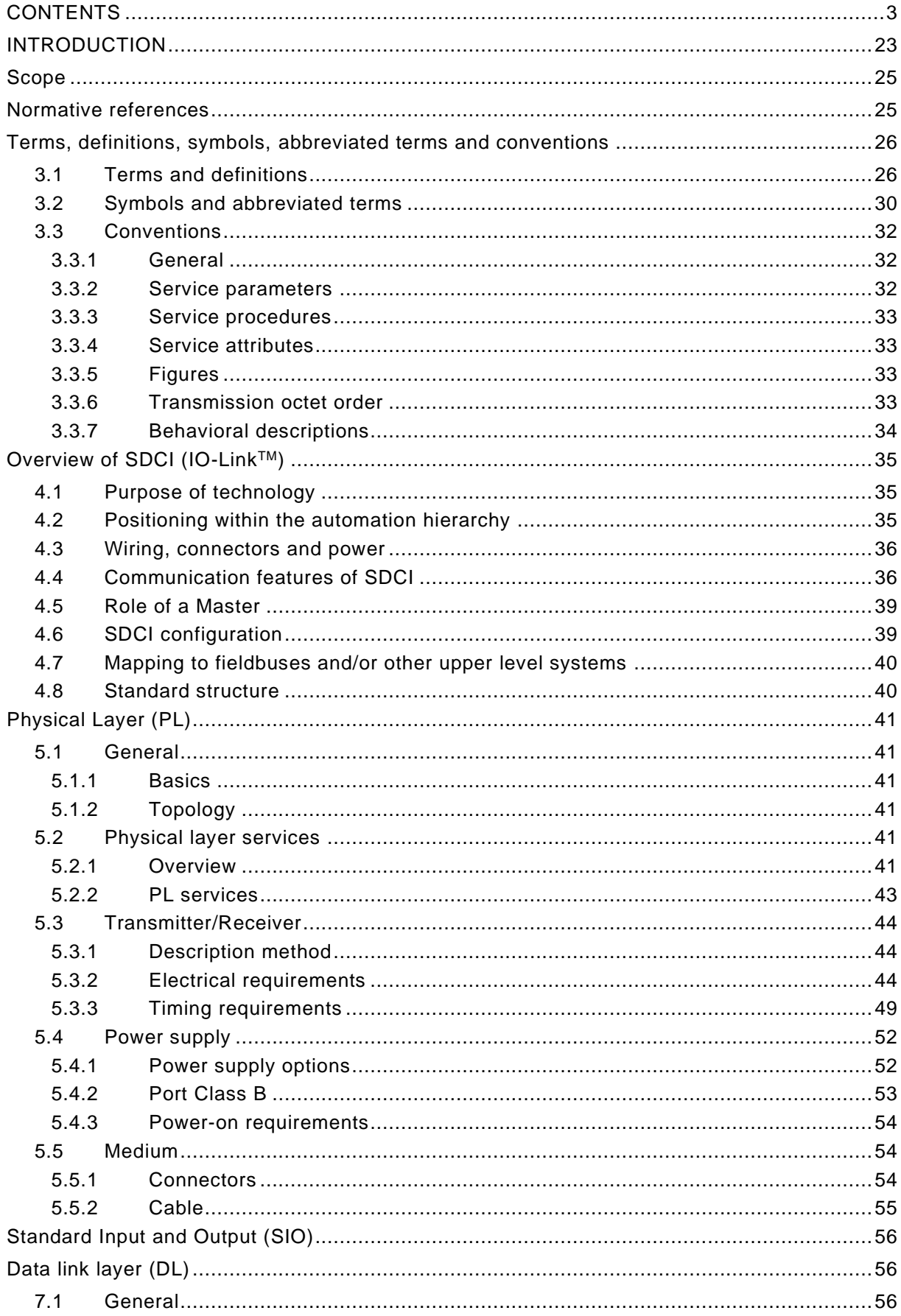

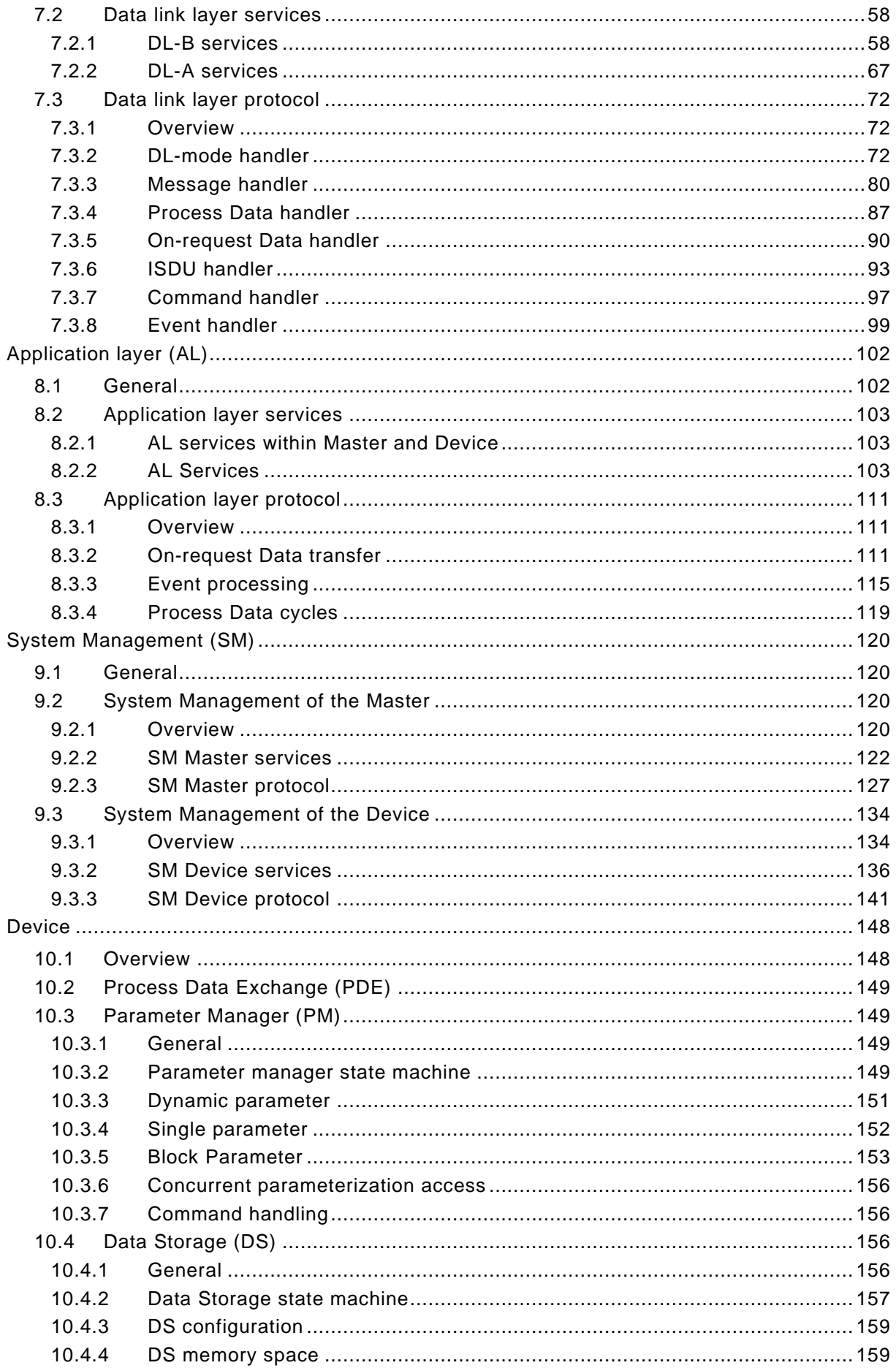

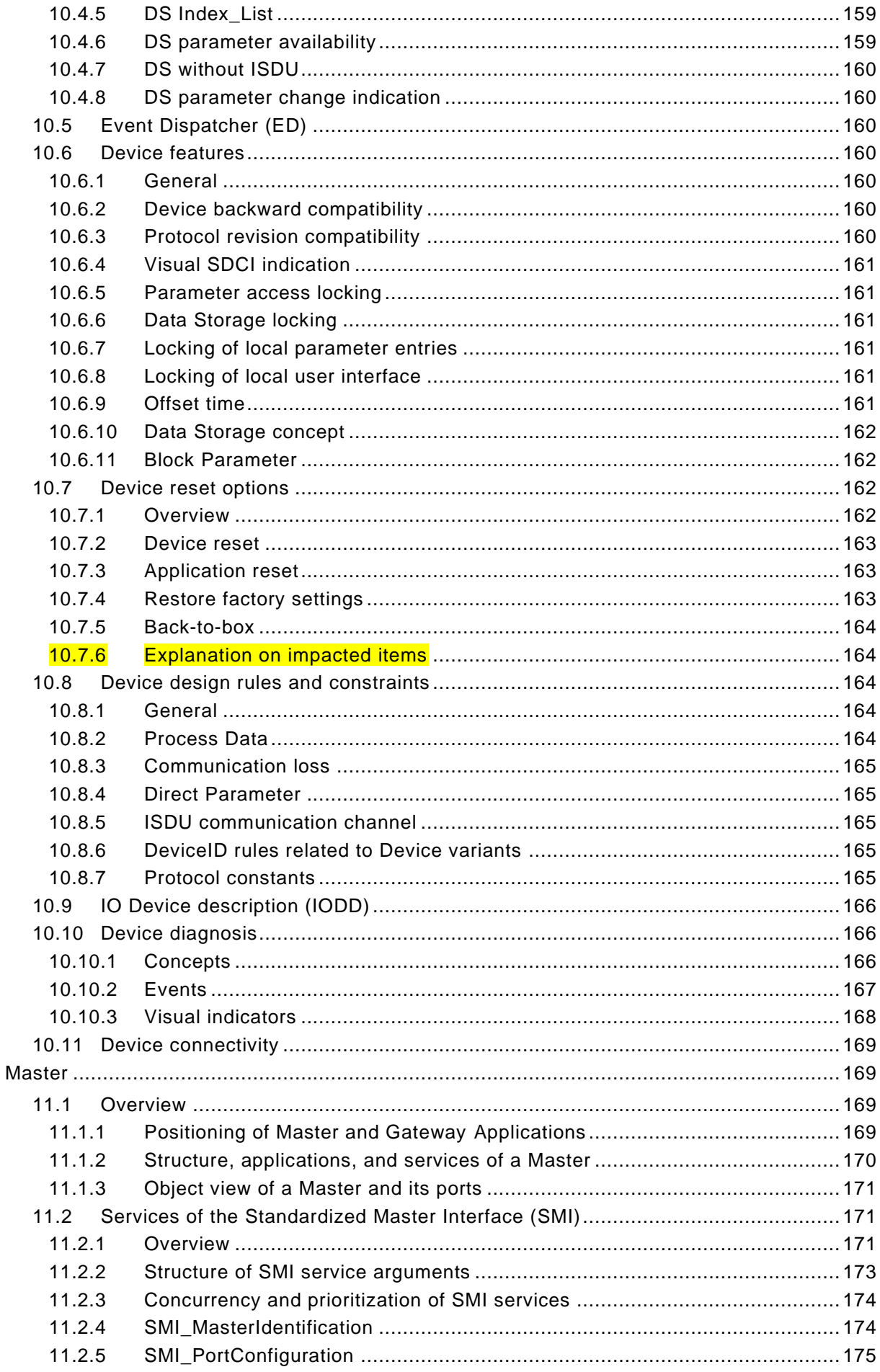

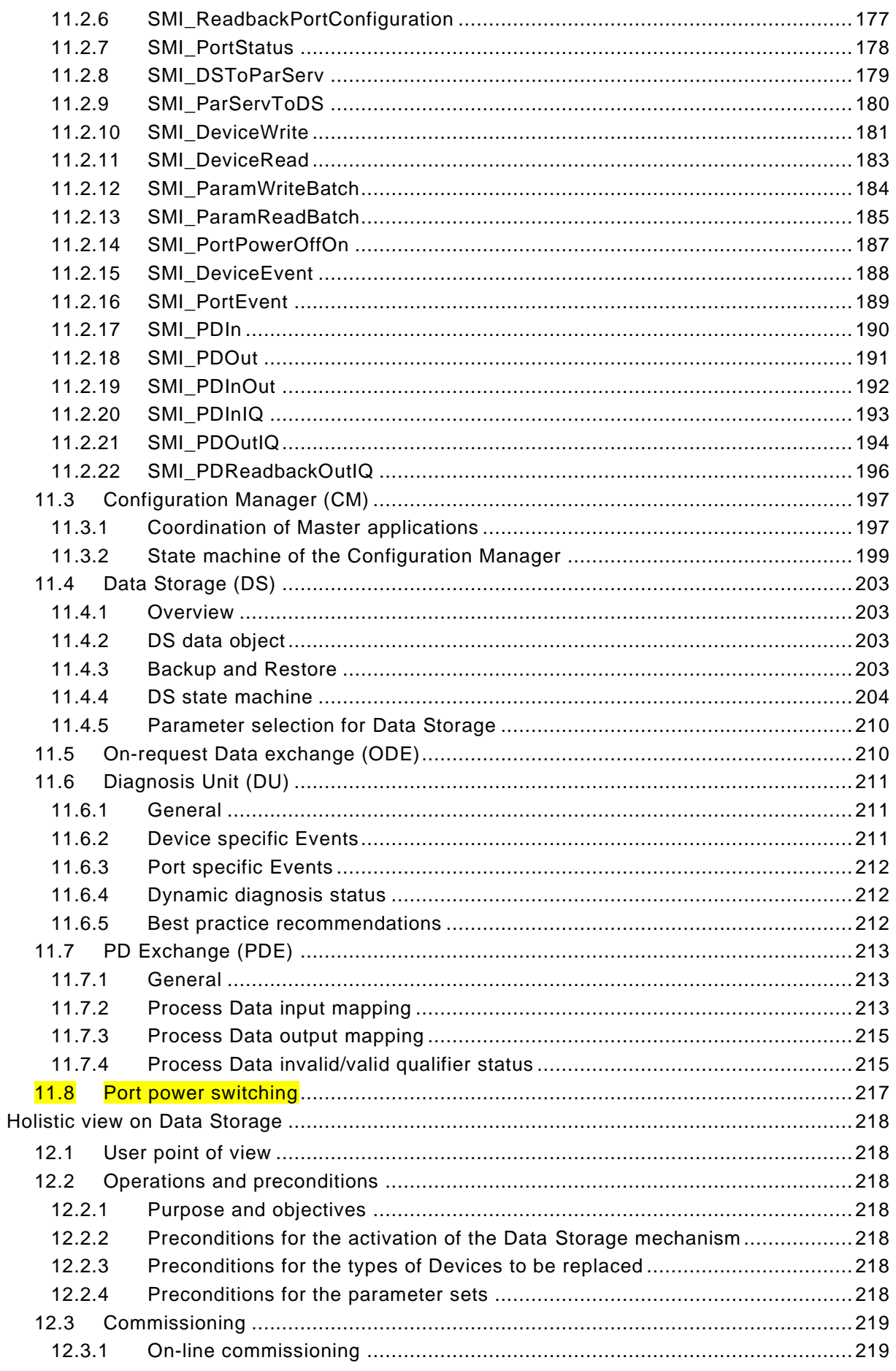

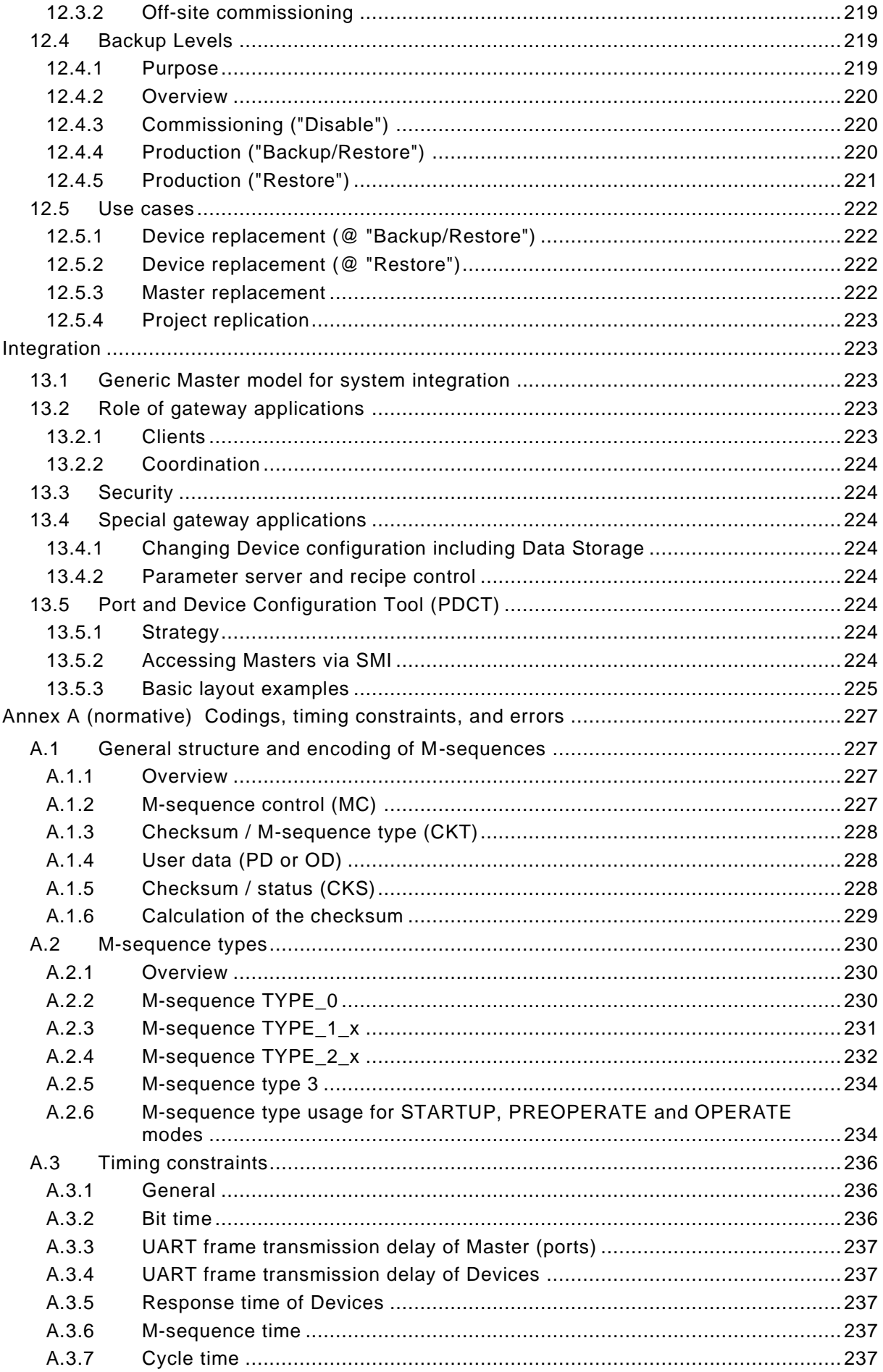

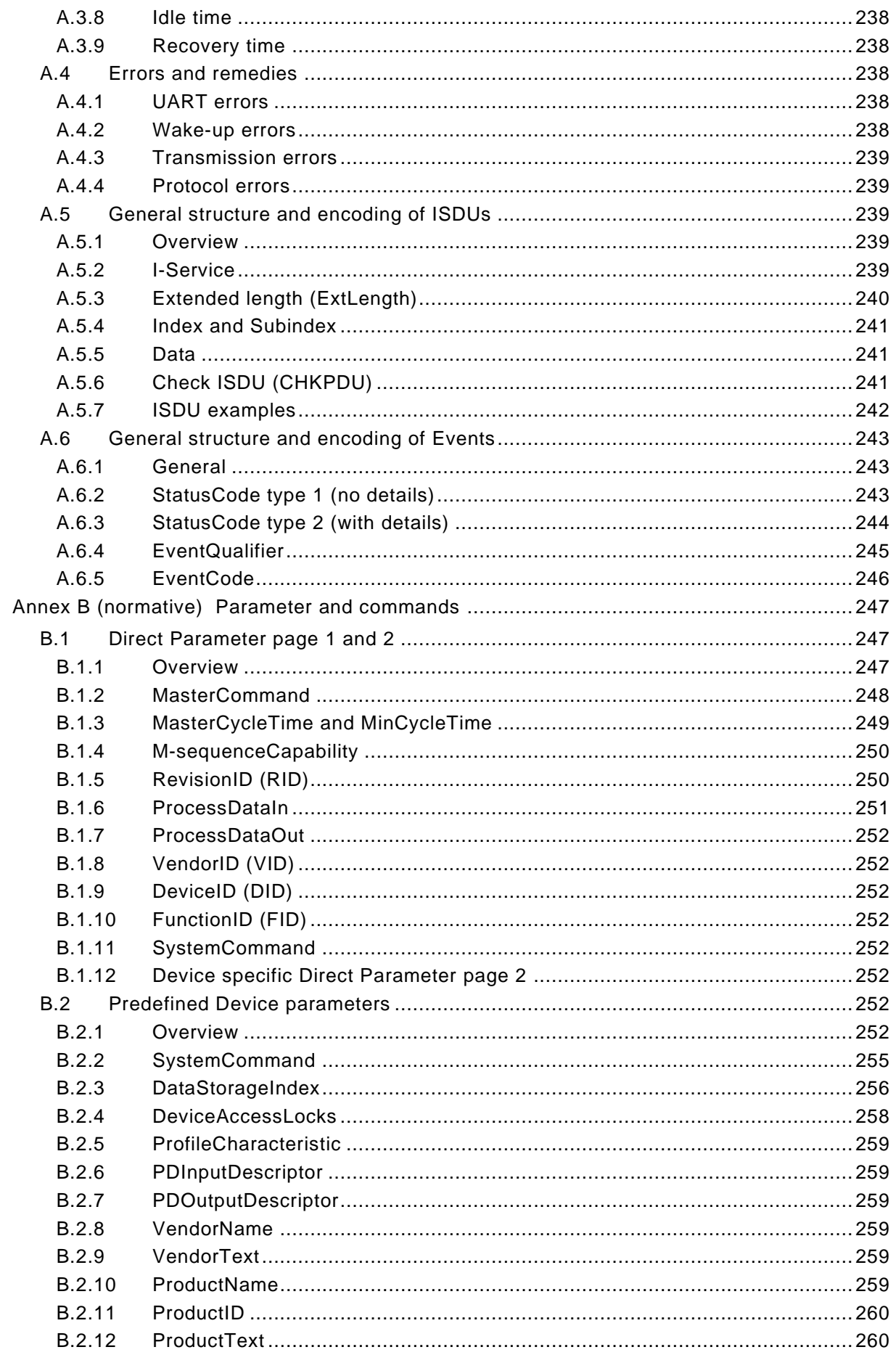

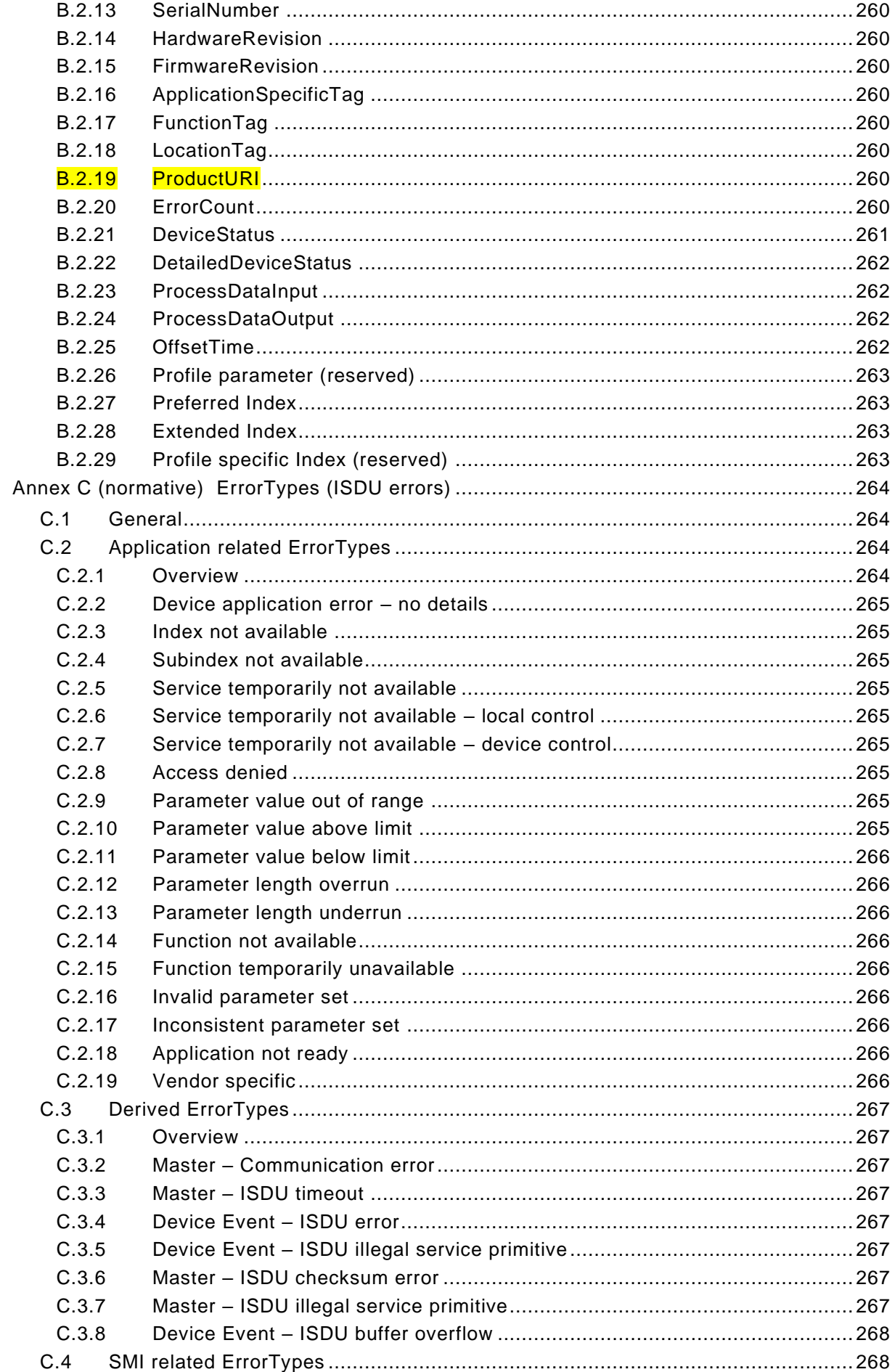

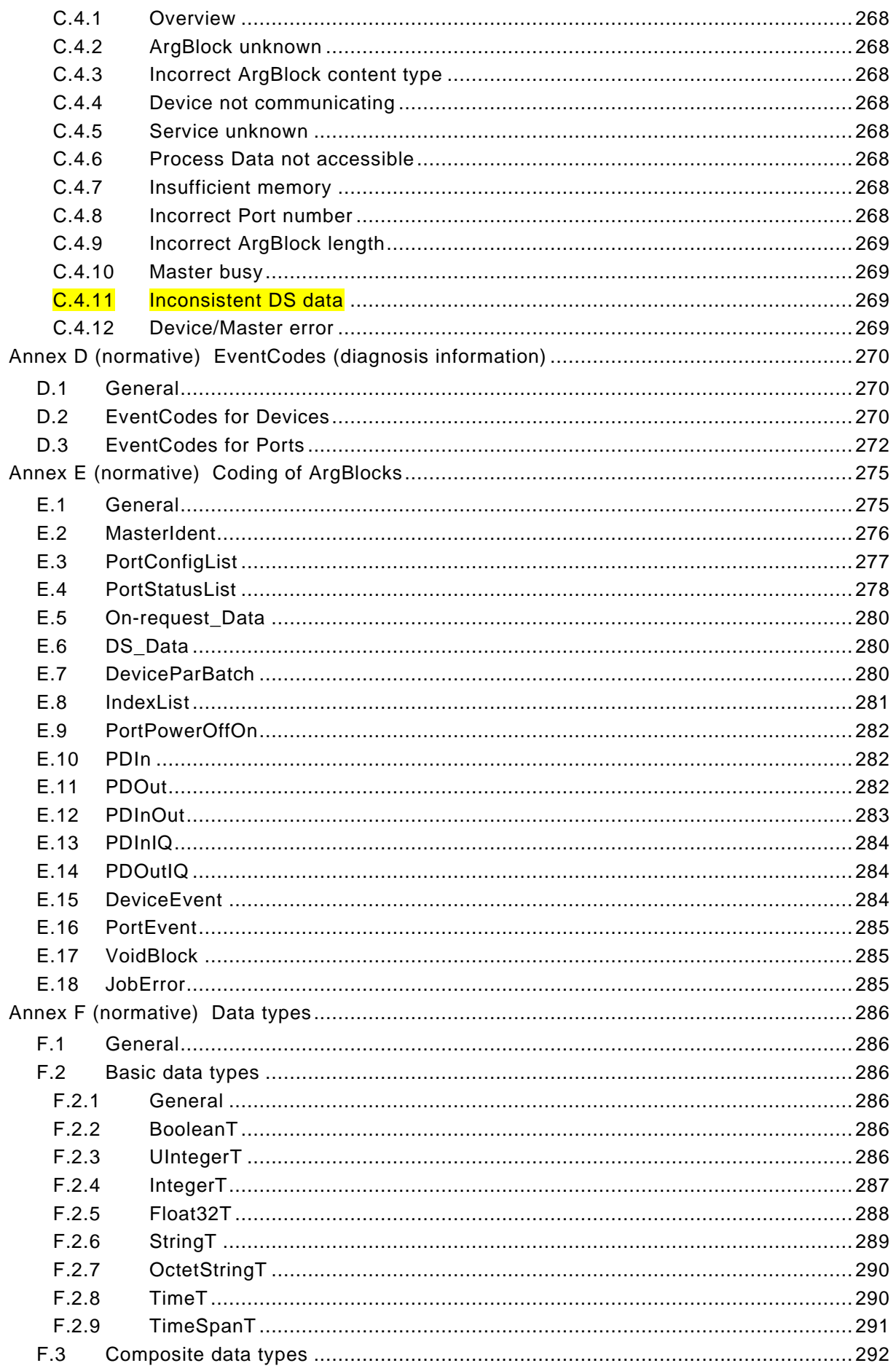

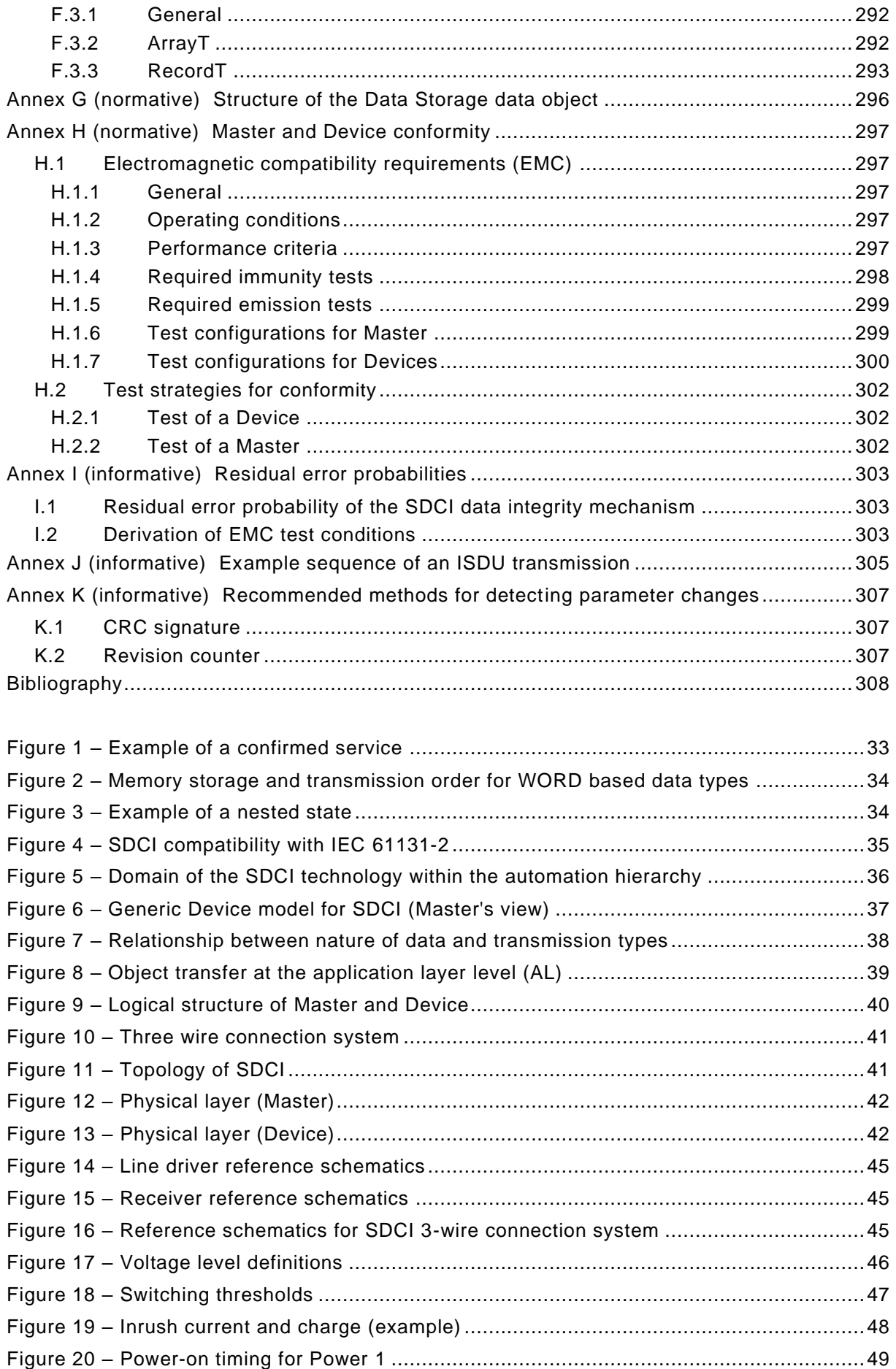

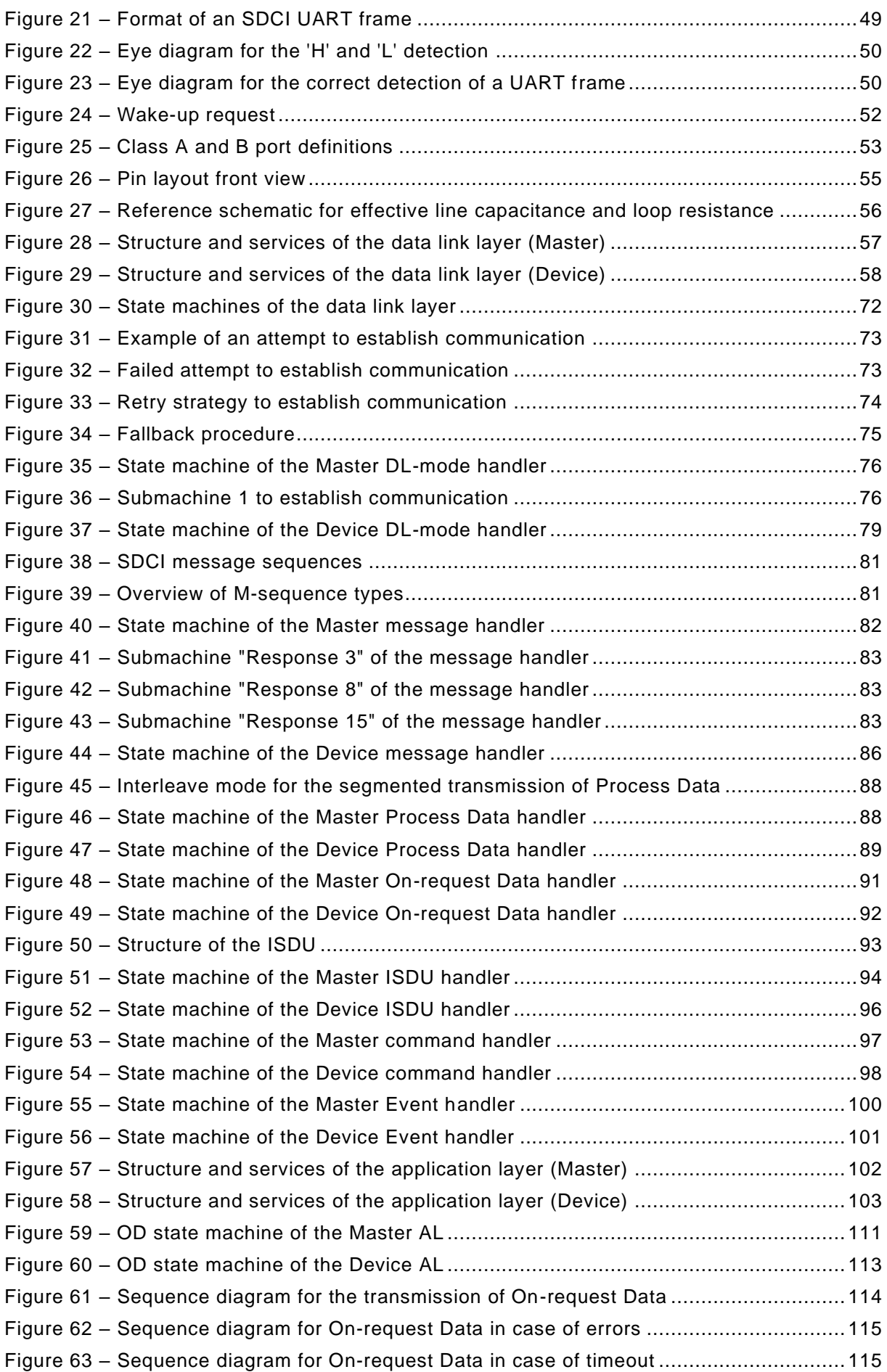

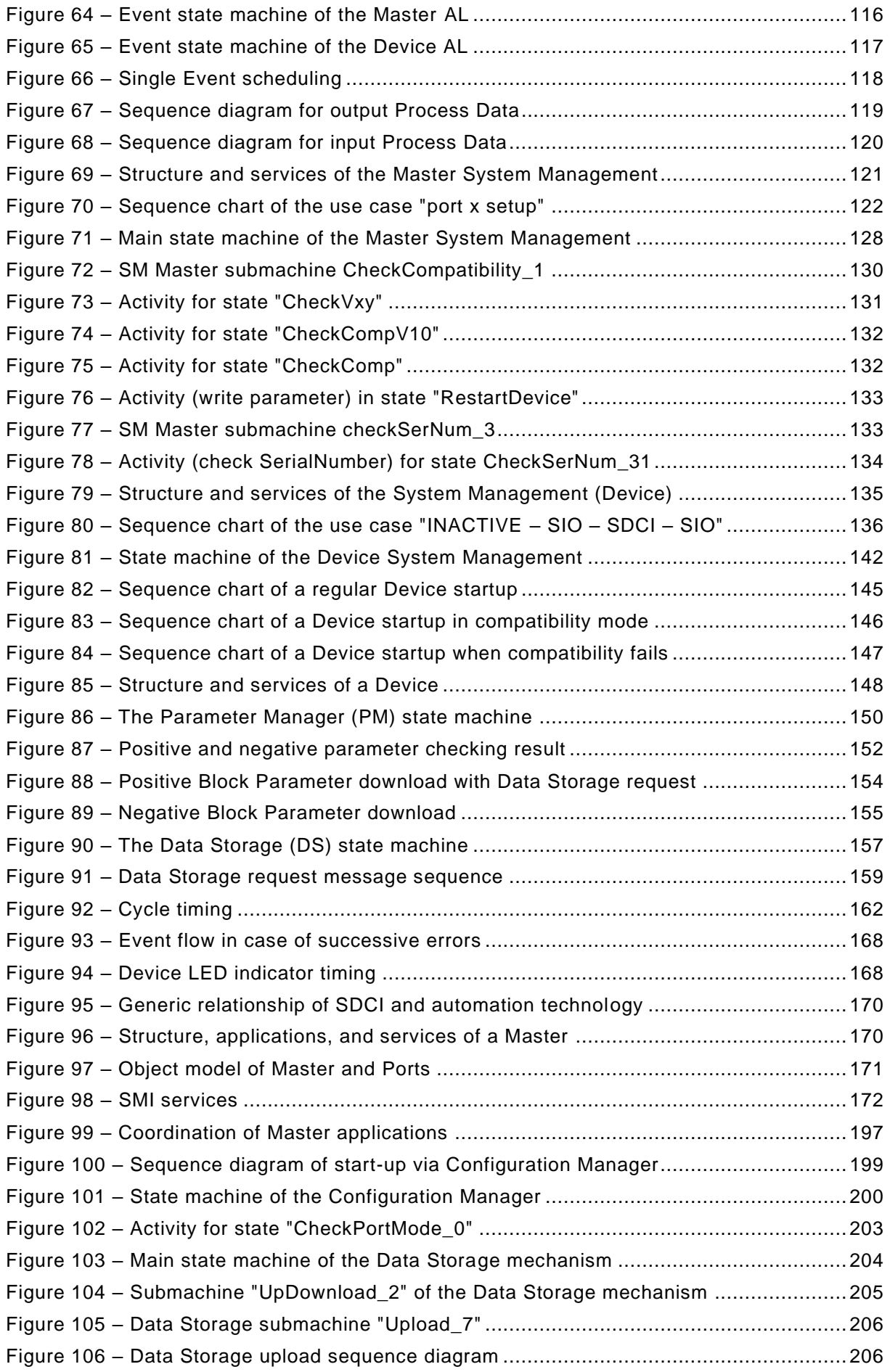

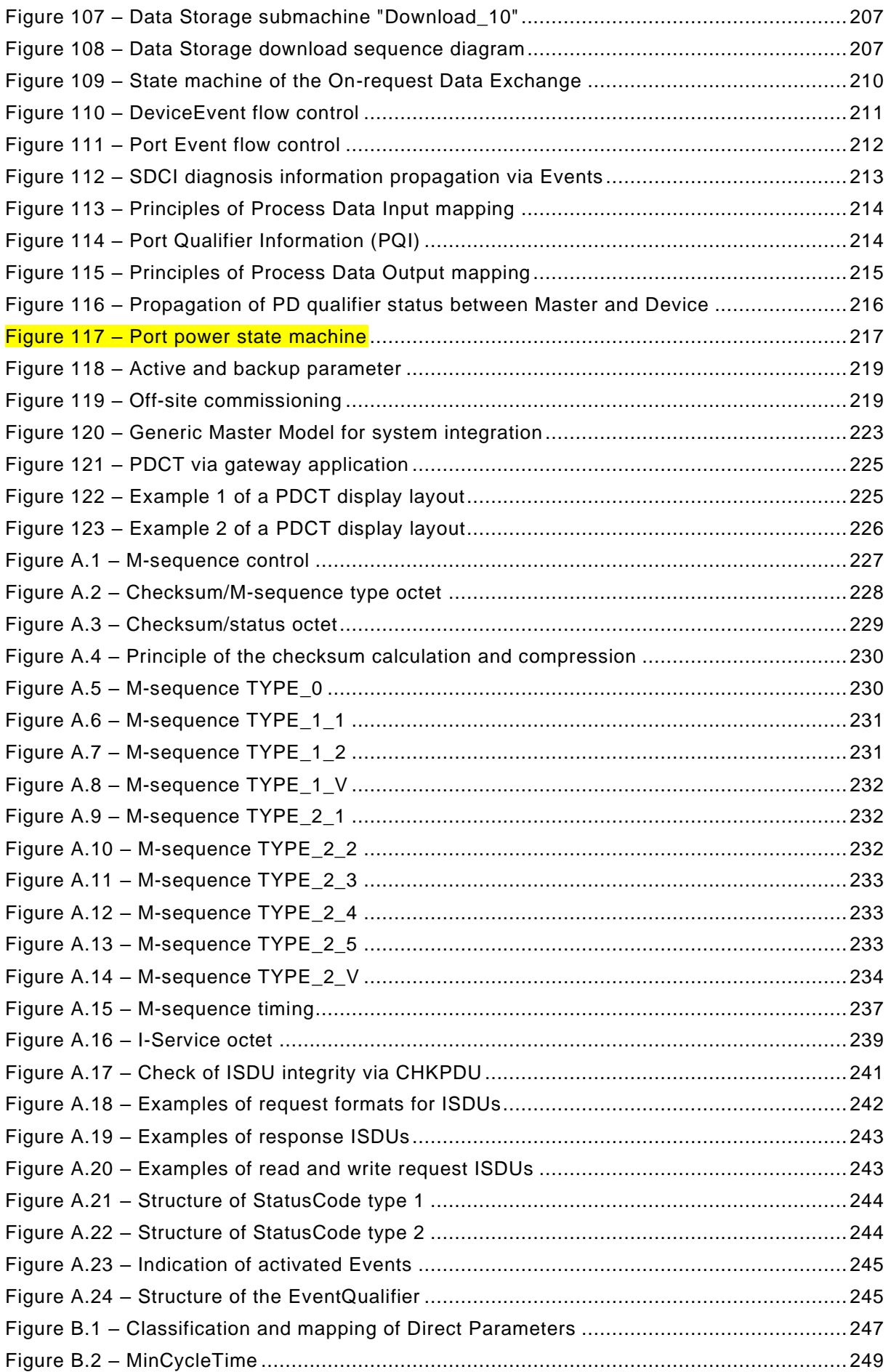

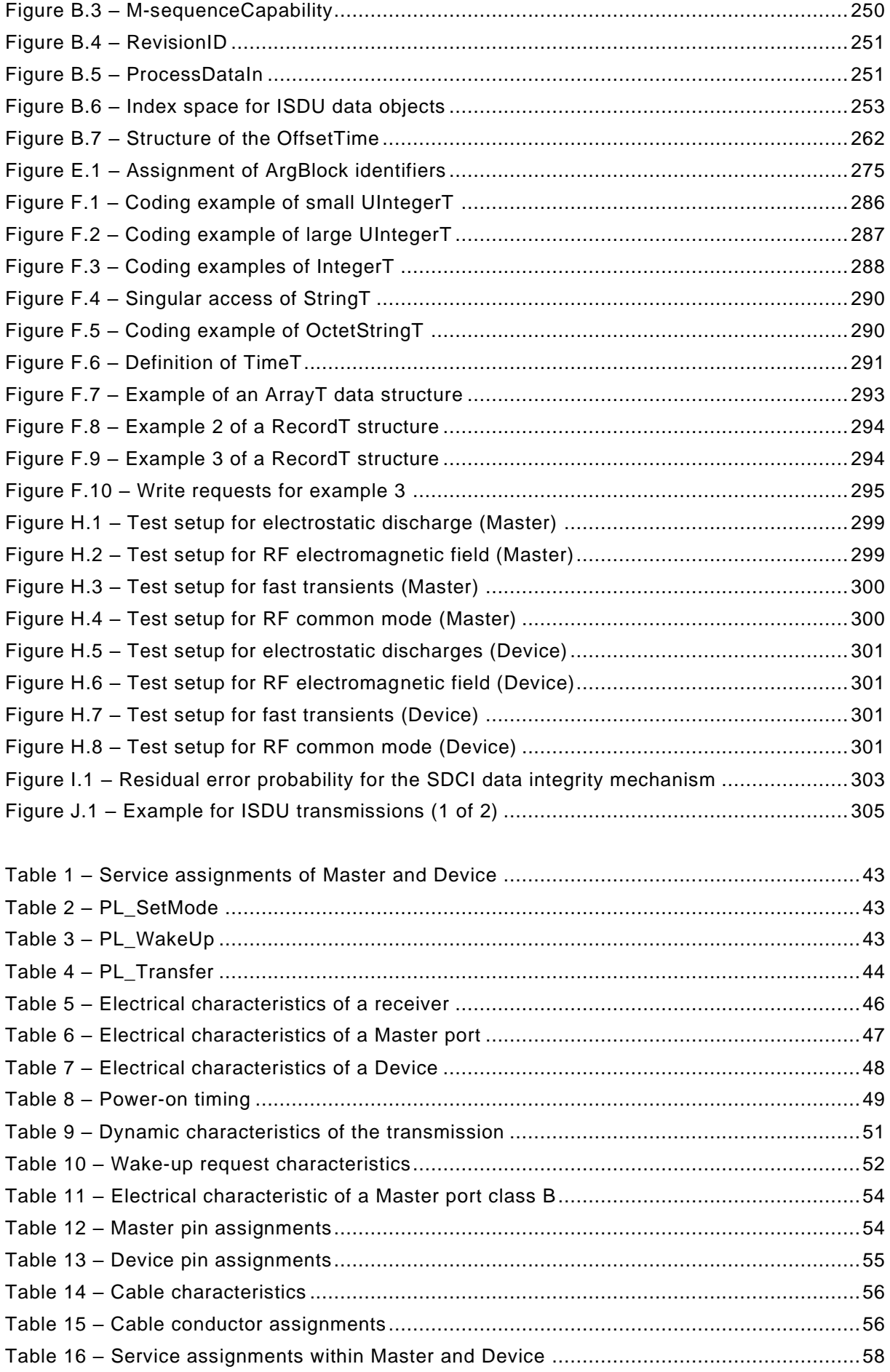

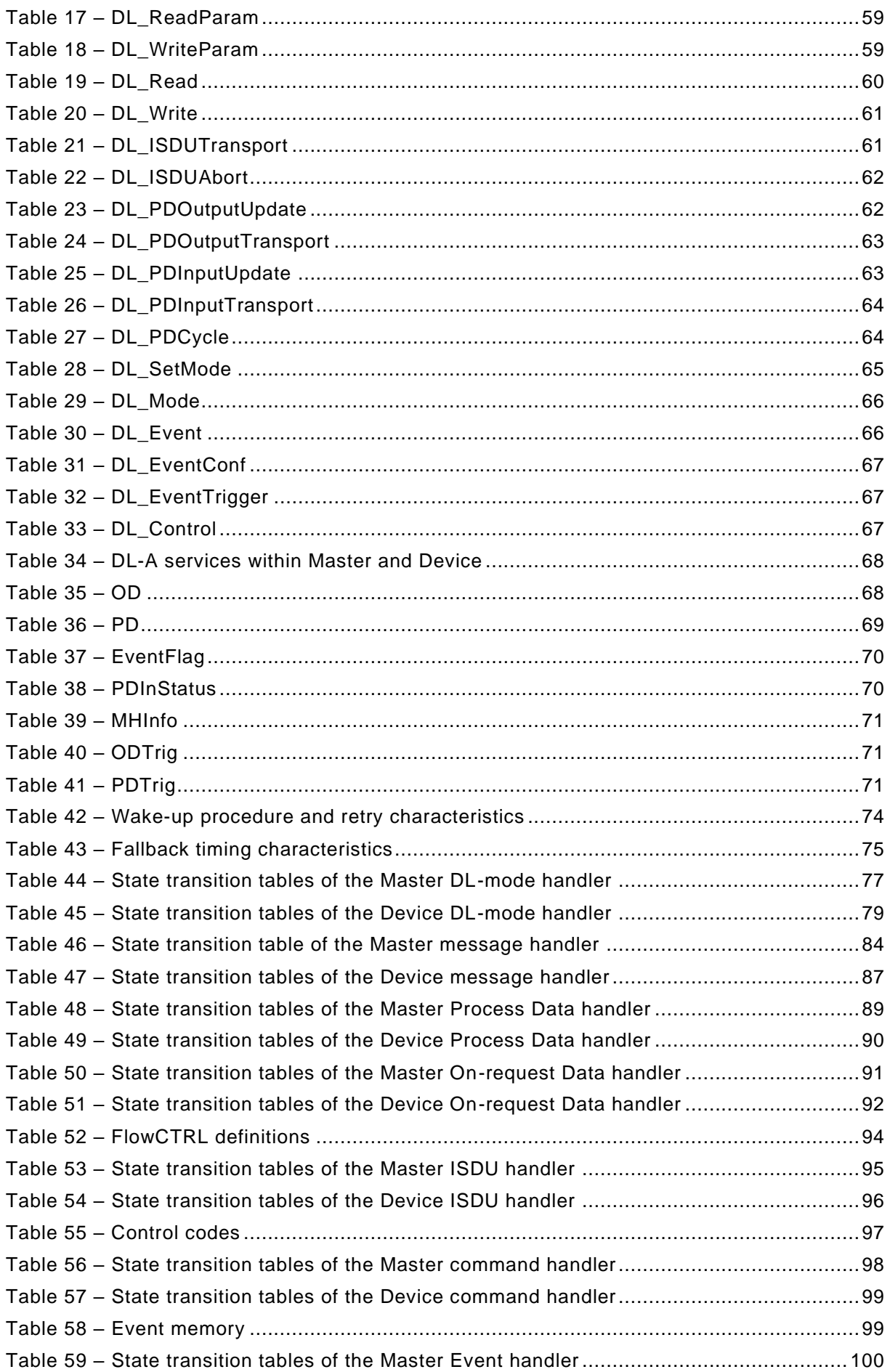

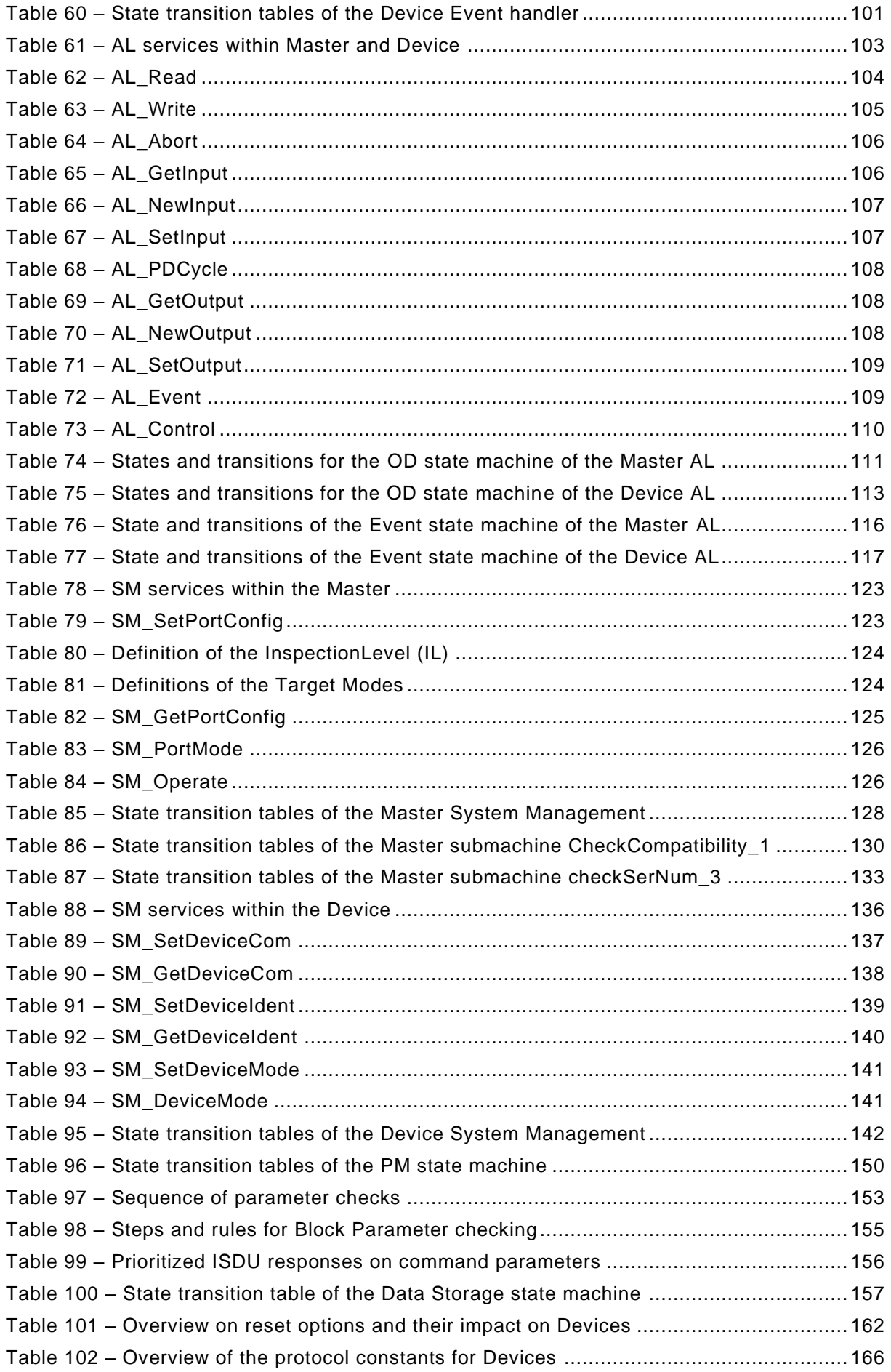

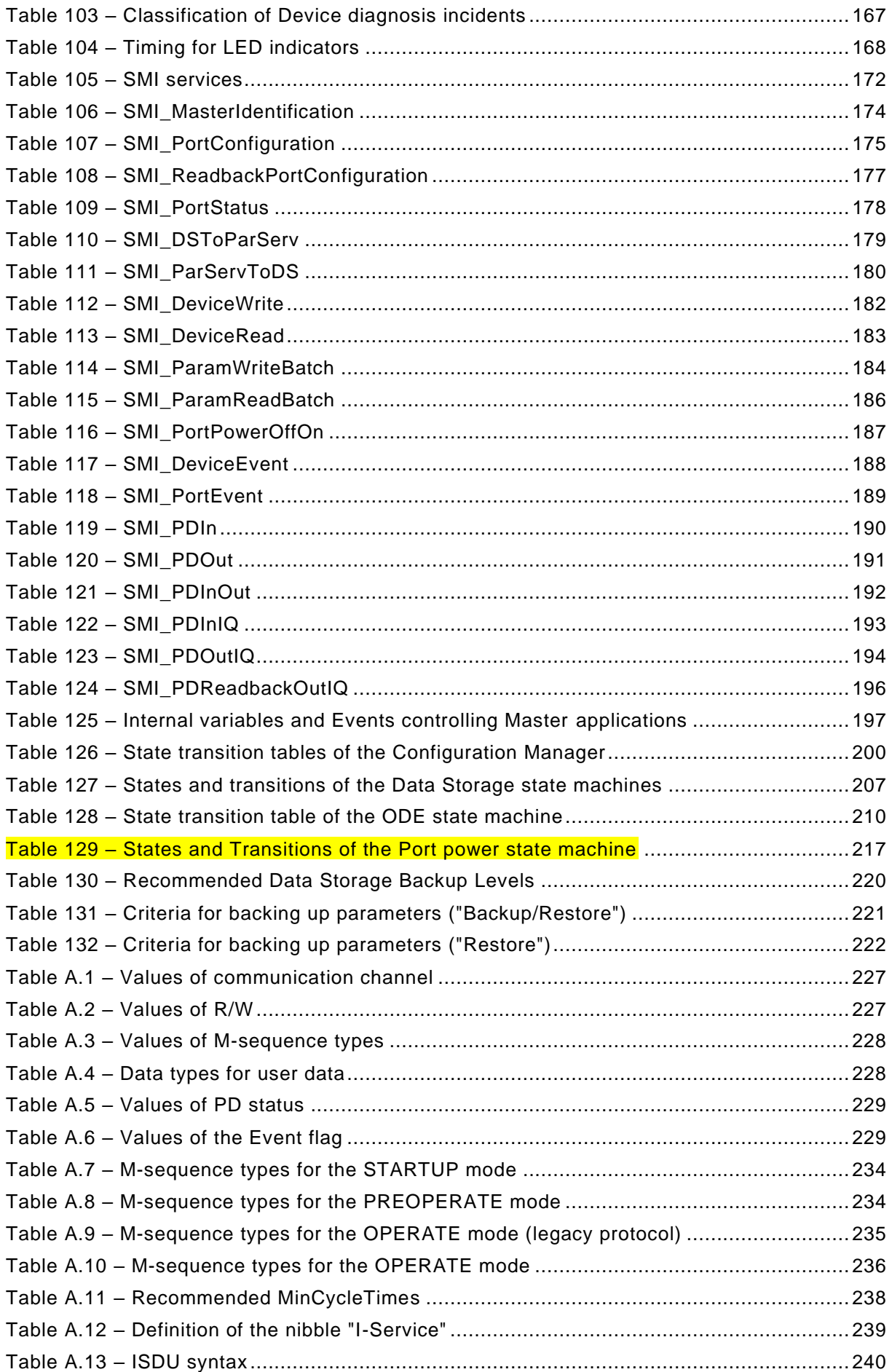

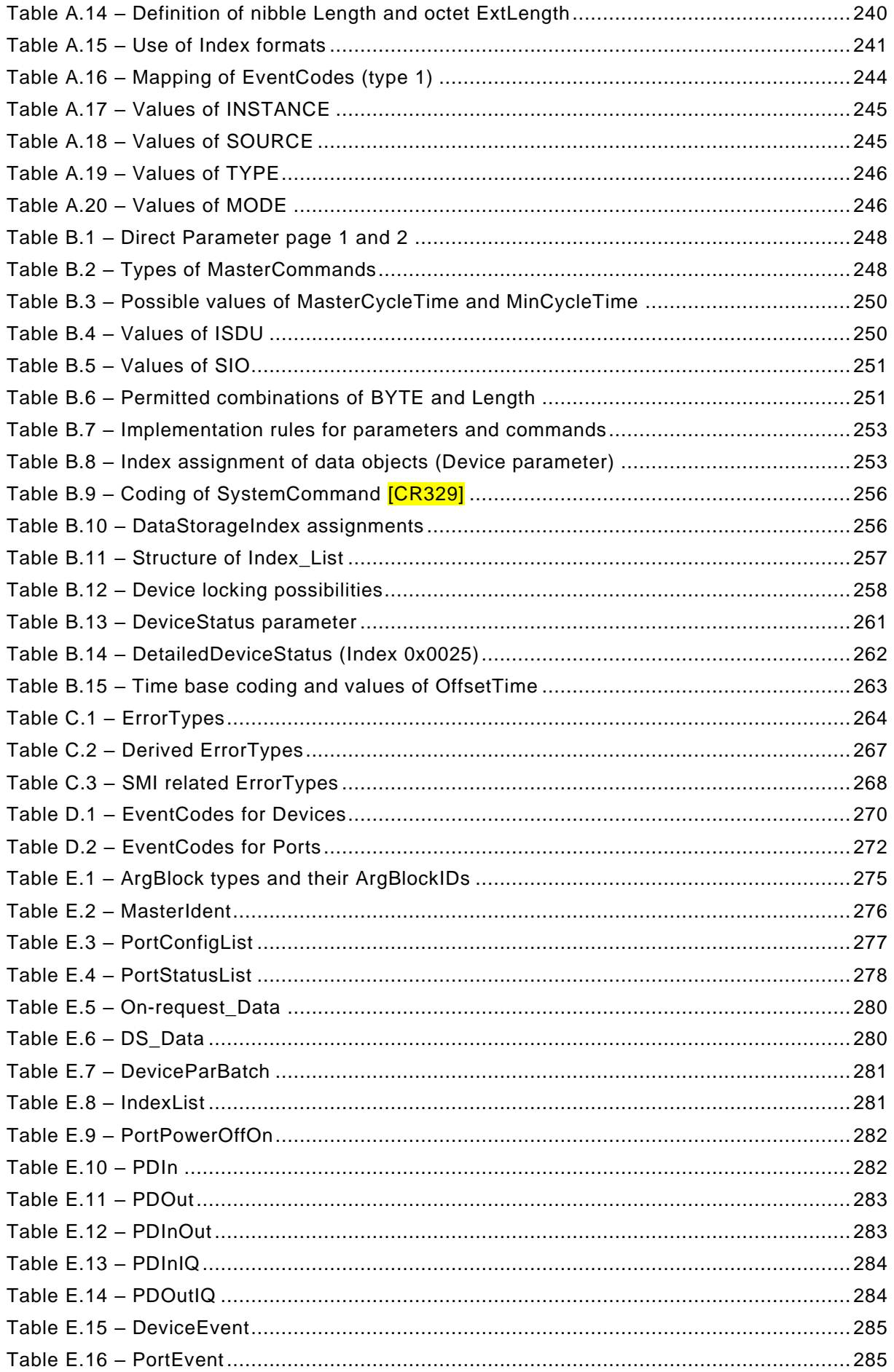

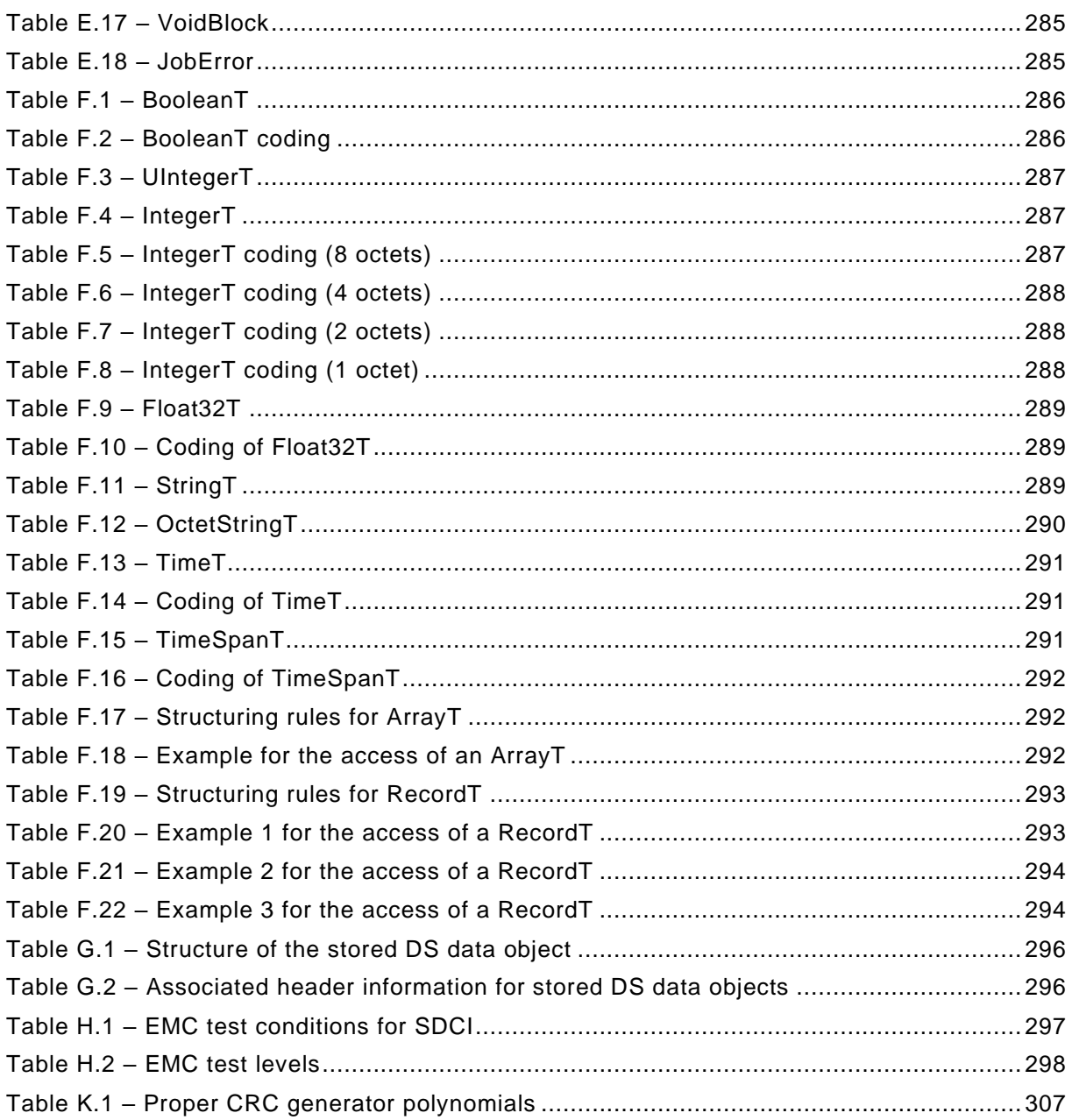

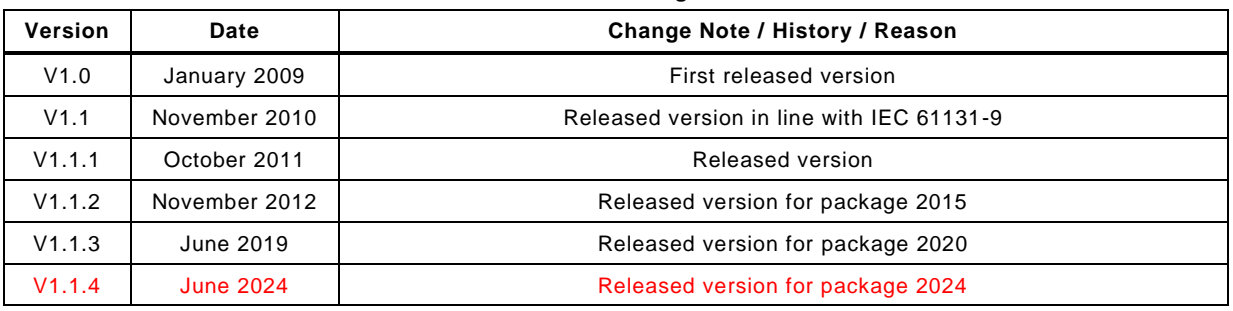

#### **Revision Log**

#### <span id="page-22-0"></span>**INTRODUCTION**

#### **0.1 General**

 IEC 61131-9 is part of a series of standards on programmable controllers and the associated peripherals and should be read in conjunction with the other parts of the series .

 Where a conflict exists between this and other IEC standards (except basic safety standards), the provisions of this standard should be considered to govern in the area of programmable controllers and their associated peripherals.

 The increased use of micro-controllers embedded in low-cost sensors and actuators has provided opportunities for adding diagnosis and configuration data to support increasing application requirements.

 The driving force for the SDCI (IO-Link™1)) technology is the need of these low-cost sensors and actuators to exchange this diagnosis and configuration data with a controller (PC or PLC) using a low-cost, digital communication technology while maintaining backward compatibility with the current DI/DO signals.

 In fieldbus concepts, the SDCI technology defines a generic interface for connecting sensors and actuators to a Master unit, which may be combined with gateway capabilities to become a fieldbus remote I/O node.

 Any SDCI compliant Device can be attached to any available interface port of the Master. SDCI compliant Devices perform physical to digital conversion in the Device, and then communicate the result directly in a standard format using "coded switching" of the 24 V I/O signalling line, thus removing the need for different DI, DO, AI, AO modules and a variety of cables.

 Physical topology is point-to-point from each Device to the Master using 3 wires over distances up to 20 m. The SDCI physical interface is backward compatible with the usual 24 V I/O signalling specified in IEC 61131-2. Transmission rates of 4,8 kbit/s, 38,4 kbit/s and 230,4 kbit/s are supported.

- The Master of the SDCI interface detects, identifies and manages Devices plugged into its ports.
- Tools allow the association of Devices with their corresponding electronic I/O Device Des-criptions (IODD) and their subsequent configuration to match the application requirements.

 The SDCI technology specifies three different levels of diagnostic capabilities: for immediate response by automated needs during the production phase, for medium term response by operator intervention, or for longer term commissioning and maintenance via extended diagnosis information.

- The structure of this standard is described in [4.8.](#page-39-1)
- Conformity with IEC 61131-9 cannot be claimed unless the requirements of [Annex](#page-296-0) H are met.
- Terms of general use are defined in IEC 61131-1 or in the IEC 60050 series. More specific terms are defined in each part.

#### **0.2 Patent declaration**

—————————

 The International Electrotechnical Commission (IEC) draws attention to the fact that it is claimed that compliance with this document may involve the use of patents concerning the point-to-point serial communication interface for small sensors and actuators as follows, where the [xx] notation indicates the holder of the patent right:

 IO-Link<sup>TM</sup> is a trade name of the "IO-Link Community". This information is given for the convenience of users of this international Standard and does not constitute an endorsement by IEC of the trade name holder or any of its products. Compliance to this standard does not require use of the registered logos for IO-Link™. Use of the registered logos for IO-LinkTM requires permission of the "IO-Link Community".

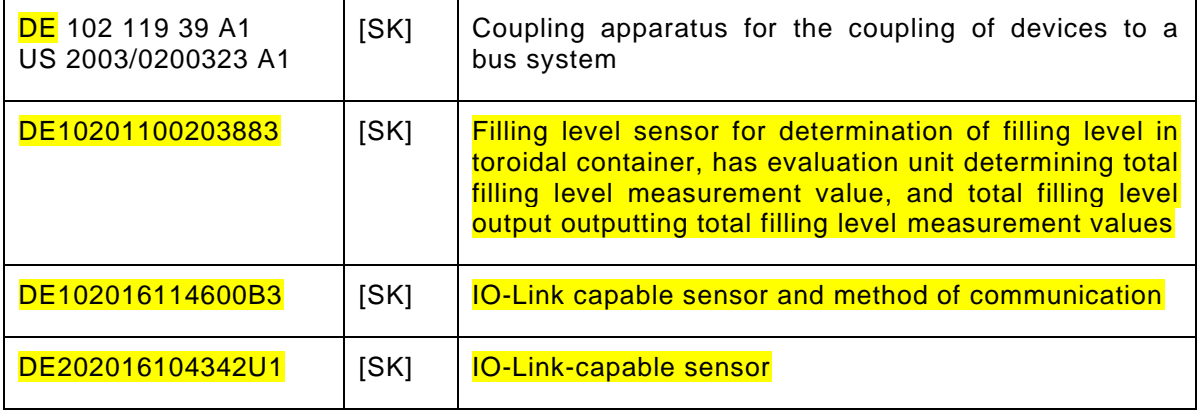

#### 44 **[\[CR241\]](#page-327-0)**

45 IEC takes no position concerning the evidence, validity and scope of these patent rights.

46 The holders of these patents' rights have assured the IEC that they are willing to negotiate 47 licences either free of charge or under reasonable and non-discriminatory terms and condi-48 tions with applicants throughout the world. In this respect, the statements of the holders of

49 these patent rights are registered with IEC.

50 Information may be obtained from:

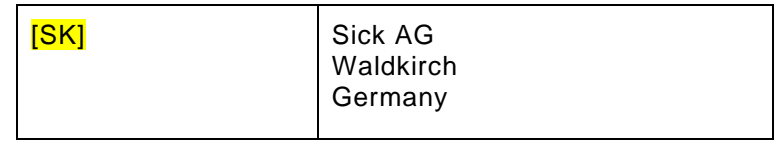

51 **[\[CR241\]](#page-327-0)** 

52 Attention is drawn to the possibility that some of the elements of this document may be the 53 subject of patent rights other than those identified above. IEC shall not be held responsible for 54 identifying any or all such patent rights.

55 ISO [\(www.iso.org/patents\)](http://www.iso.org/patents) and IEC [\(http://patents.iec.ch\)](http://patents.iec.ch/) maintain on-line data bases of 56 patents relevant to their standards. Users are encouraged to consult the databases for the 57 most up to date information concerning patents.

58

### **PROGRAMMABLE CONTROLLERS —**

## **Part 9: Single-drop digital communication interface for small sensors and actuators (SDCI)**

#### 

#### <span id="page-24-0"></span>**1 Scope**

 This part of IEC 61131 specifies a single-drop digital communication interface technology for small sensors and actuators SDCI (commonly known as IO-Link™2), which extends the 68 traditional digital input and digital output interfaces as defined in IEC 61131-2 towards a point- to-point communication link for the exchange of complex data in both directions. This 70 technology also enables the transfer of parameters to or from Devices and the delivery of identification and diagnostic information from the Devices to the automation system [\[CR280\].](#page-353-0)

 This technology is mainly intended for use with simple sensors and actuators in factory automation, which include small and cost-effective microcontrollers.

 This part specifies the SDCI communication services and protocol (physical layer, data link layer and application layer in accordance with the ISO/OSI reference model) for both SDCI Masters and Devices.

This part also includes EMC test requirements.

 This part does not cover communication interfaces or systems incorporating multiple point or multiple drop linkages, or integration of SDCI into higher level systems such as fieldbuses.

#### <span id="page-24-1"></span>**2 Normative references**

—————————

 The following documents, in whole or in part, are normatively referenced in this document and are indispensable for its application. For dated references, only the edition cited applies. For undated references, the latest edition of the referenced document (including any amendments) applies.

 IEC 60947-5-2, *Low-voltage switchgear and controlgear – Part 5-2: Control circuit devices and switching elements – Proximity switches*

- IEC 61000-4-2, *Electromagnetic compatibility (EMC) – Part 4-2: Testing and measurement techniques – Electrostatic discharge immunity test*
- IEC 61000-4-3, *Electromagnetic compatibility (EMC) – Part 4-3: Testing and measurement techniques – Radiated, radiofrequency, electromagnetic field immunity test*

 IEC 61000-4-4, *Electromagnetic compatibility (EMC) – Part 4-4: Testing and measurement techniques – Electrical fast transient/burst immunity test*

 IEC 61000-4-5, *Electromagnetic compatibility (EMC) – Part 4-5: Testing and measurement techniques – Surge immunity test*

 IEC 61000-4-6, *Electromagnetic compatibility (EMC) – Part 4-6: Testing and measurement techniques – Immunity to conducted disturbances, induced by radio-frequency fields*

 IEC 61000-4-11, *Electromagnetic compatibility (EMC) – Part 4-11: Testing and measurement techniques – Voltage dips, short interruptions and voltage variations immunity tests*

 IO-LinkTM is a trade name of the "IO-Link Community". This information is given for the convenience of users of this international Standard and does not constitute an endorsement by IEC of the trade name holder or any of its products. Compliance to this standard does not require use of the registered logos for IO-Link™. Use of the registered logos for IO-Link™ requires permission of the "IO-Link Community".

- IEC 61000-6-2, *Electromagnetic compatibility (EMC) – Part 6-2: Generic standards – Immunity for industrial environments*
- IEC 61000-6-4, *Electromagnetic compatibility (EMC) – Part 6-4: Generic standards – Emission standard for industrial environments*
- IEC 61076-2-101, *Connectors for electronic equipment – Product requirements – Part 2-101: Circular connectors – Detail specification for M12 connectors with screw-locking*
- IEC 61131-1, *Programmable controllers – Part 1: General information*
- IEC 61131-2, *Programmable controllers – Part 2: Equipment requirements and tests*
- IEC/TR 62390, *Common automation device – Profile guideline*
- ISO/IEC 646:1991, *Information technology – ISO 7-bit coded character set for information interchange*
- ISO/IEC 2022, *Information technology – Character code structure and extension techniques*
- ISO/IEC 10646, *Information technology – Universal Multiple-Octet Coded Character Set (UCS)*
- ISO/IEC 10731, *Information technology – Open Systems Interconnection – Basic Reference Model – Conventions for the definition of OSI services*
- ISO/IEC 19505 (all parts), *Information technology – Object Management Group Unified Modeling Language (OMG UML)*
- ISO 1177, *Information processing – Character structure for start/stop and synchronous character-oriented transmission*
- ANSI/IEEE Std 754-1985, *IEEE Standard for Floating-Point Arithmetic*
- Internet Engineering Task Force (IETF): RFC 1305 *Network Time Protocol Version 4: Specification, Implementation and Analysis*; available at < [www.ietf.org](http://www.ietf.org/) >
- 

#### <span id="page-25-0"></span>**3 Terms, definitions, symbols, abbreviated terms and conventions**

#### <span id="page-25-1"></span>**3.1 Terms and definitions**

- For the purposes of this document, the terms and definitions given in IEC 61131-1 and IEC 61131-2, as well as the following apply.
- **3.1.1**
- **address**
- part of the M-sequence control to reference data within data categories of a communication channel
- **3.1.2**
- **application layer**
- AL
- <SDCI> part of the protocol responsible for the transmission of Process Data objects and On request Data objects
- **3.1.3**
- **Block Parameter**
- consistent parameter access via multiple Indices or Subindices
- **3.1.4**
- **checksum**
- <SDCI> complementary part of the overall data integrity measures in the data link layer in addition to the UART parity bit
- **3.1.5**
- **CHKPDU**
- integrity protection data within an ISDU communication channel generated through XOR processing the octets of a request or response
- **3.1.6**
- **coded switching**
- SDCI communication, based on the standard binary signal levels of IEC 61131-2
- **3.1.7**
- **COM1**
- SDCI communication mode with transmission rate of 4,8 kbit/s
- **3.1.8**
- **COM2**
- SDCI communication mode with transmission rate of 38,4 kbit/s
- **3.1.9**
- **COM3**
- SDCI communication mode with transmission rate of 230,4 kbit/s
- **3.1.10**
- **COMx**
- one out of three possible SDCI communication modes COM1, COM2, or COM3
- **3.1.11**

#### **communication channel**

- logical connection between Master and Device
- Note 1 to entry: Four communication channels are defined: process channel, page and ISDU channel (for parameters), and diagnosis channel.
- **3.1.12**
- **communication error**
- unexpected disturbance of the SDCI transmission protocol
- **3.1.13**
- **cycle time**
- time to transmit an M-sequence between a Master and its Device including the following idle time

#### **3.1.14**

- **Device**
- single passive peer to a Master such as a sensor or actuator
- Note 1 to entry: Uppercase "Device" is used for SDCI equipment, while lowercase "device" is used in a generic manner.
- **3.1.15**

#### **Direct Parameters**

- directly (page) addressed parameters transferred acyclically via the page communication channel without acknowledgment
- **3.1.16**

#### **dynamic parameter**

- part of a Device's parameter set defined by on-board user interfaces such as teach-in buttons
- or control panels in addition to the static parameters
- **3.1.17**
- **Event**
- instance of a change of conditions in a Device
- Note 1 to entry: Uppercase "Event" is used for SDCI Events, while lowercase "event" is used in a generic manner.
- Note 2 to entry: An Event is indicated via the Event flag within the Device's status cyclic information, then acyclic transfer of Event data (typically diagnosis information) is conveyed through the diagnosis communication channel.
- **3.1.18**
- **fallback**
- transition of a port from coded switching to switching signal mode
- **3.1.19**
- **inspection level**
- degree of verification for the Device identity
- **3.1.20**
- **interleave**
- segmented cyclic data exchange for Process Data with more than 2 octets through subsequent cycles
- **3.1.21**

#### **input**

- **information transport in direction from Device to Master [\[CR269\]](#page-342-0)**
- **3.1.22**
- **ISDU**
- indexed service data unit used for acyclic acknowledged transmission of parameters that can be segmented in a number of M-sequences

#### **3.1.23**

- **legacy (Device or Master)**
- Device or Master designed in accordance with [\[8\]](#page-307-1)3
- **3.1.24**
- **M-sequence**
- sequence of two messages comprising a Master message and its subsequent Device message
- **3.1.25**

#### **M-sequence control**

- first octet in a Master message indicating the read/write operation, the type of the communication channel, and the address, for example offset or flow control
- **3.1.26**

#### **M-sequence error**

- unexpected or wrong message content, or no response
- **3.1.27**
- **M-sequence type**

—————————

- one particular M-sequence format out of a set of specified M-sequence formats
- **3.1.28**
- **Master**
- active peer connected through ports to one up to n Devices and which provides an interface to the gateway to the upper level communication systems or PLCs
- Note 1 to entry: Uppercase "Master" is used for SDCI equipment, while lowercase "master" is used in a generic manner.

Numbers in square brackets refer to the Bibliography.

- **3.1.29**
- **message**
- <SDCI> sequence of UART frames transferred either from a Master to its Device or vice versa following the rules of the SDCI protocol
- **3.1.30**

#### **On-request Data**

- OD
- acyclically transmitted data upon request of the Master application consisting of parameters or Event data
- **3.1.31**
- **output**
- information transport in direction from Master to Device [\[CR269\]](#page-342-0)

#### **3.1.32**

#### **physical layer**

 first layer of the ISO-OSI reference model, which provides the mechanical, electrical, functional and procedural means to activate, maintain, and de-activate physical connections for bit transmission between data-link entities

- Note 1 to entry: Physical layer also provides means for wake-up and fallback procedures.
- [SOURCE: ISO/IEC 7498-1, 7.7.2, modified text extracted from subclause, note added]
- **3.1.33**
- **port**
- communication medium interface of the Master to one Device
- **3.1.34**
- **Process Data**
- PD
- 258 input or output (seen from Master's view) [\[CR269\]](#page-342-0) values from or to a discrete or continuous automation process cyclically transferred with high priority and in a configured schedule automatically between Master and Device
- **3.1.35**
- **Process Data cycle**
- complete transfer of all Process Data from or to an individual Device that may comprise several cycles in case of segmentation (interleave)
- **3.1.36**

#### **single parameter**

- independent parameter access via one single Index or Subindex
- **3.1.37**
- **SIO**
- 270 port operation mode in accordance with digital input and output defined in IEC 61131-2 (seen **from Master's view) [\[CR269\]](#page-342-0)** that is established after power-up or fallback or unsuccessful
- communication attempts
- **3.1.38**
- **static parameter**
- part of a Device's parameter set to be saved in a Master for the case of replacement without engineering tools
- **3.1.39**

#### **switching signal**

- binary signal from or to a Device when in SIO mode (as opposed to the "coded switching"
- SDCI communication)

#### 281 **3.1.40**

#### 282 **System Management**

283 SM

284 <SDCI> means to control and coordinate the internal communication layers and the 285 exceptions within the Master and its ports, and within each Device

286 **3.1.41**

#### 287 **UART frame**

- 288 <SDCI> bit sequence starting with a start bit, followed by eight bits carrying a data octet, 289 followed by an even parity bit and ending with one stop bit
- 290 **3.1.42**
- 291 **wake-up**
- 292 procedure for causing a Device to change its mode from SIO to SDCI

#### 293 **3.1.43**

#### 294 **wake-up request**

295 WURQ

296 physical layer service used by the Master to initiate wake-up of a Device, and put it in a 297 receive ready state

### 298 **3.2 Symbols and abbreviated terms**

<span id="page-29-0"></span>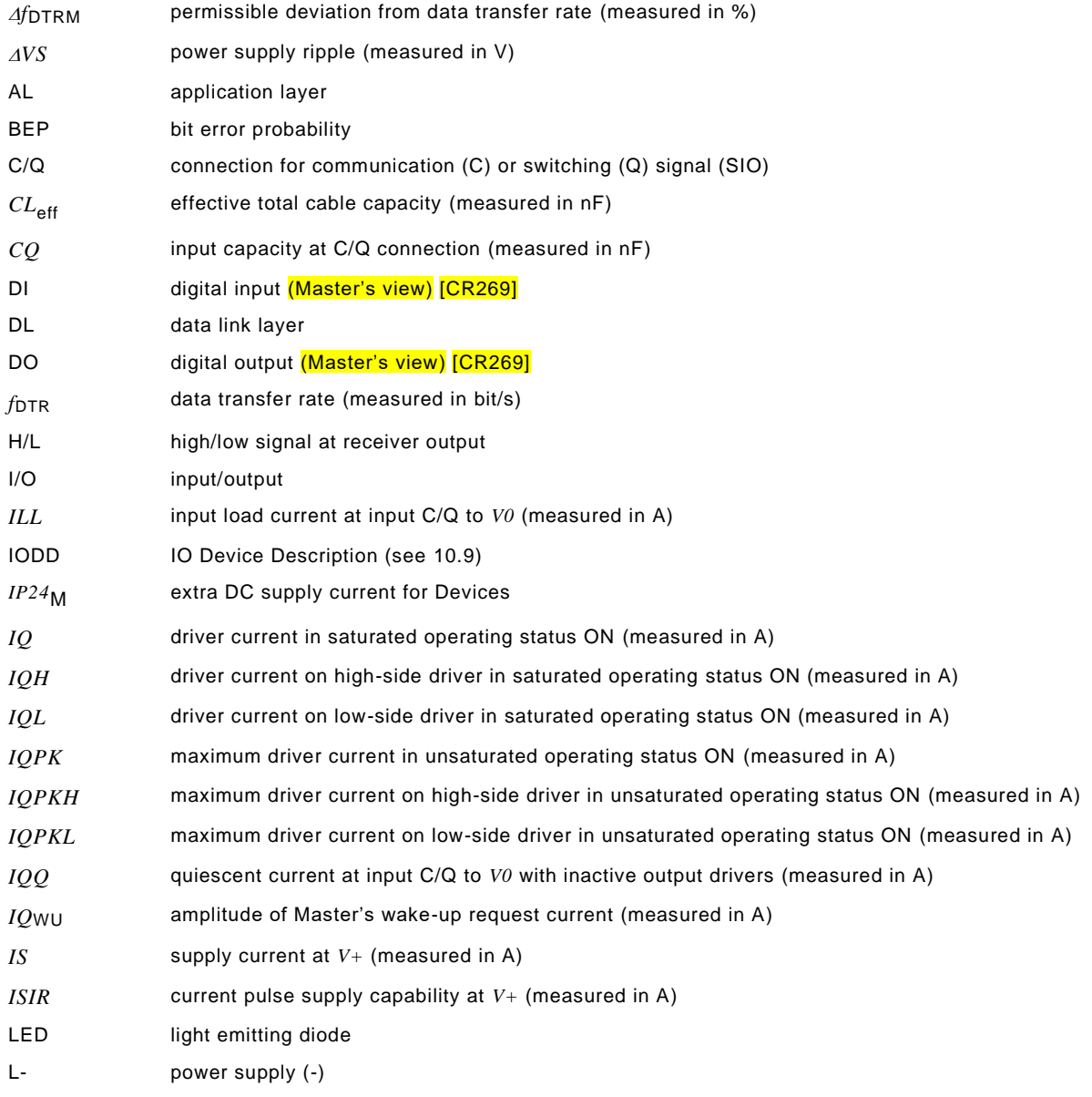

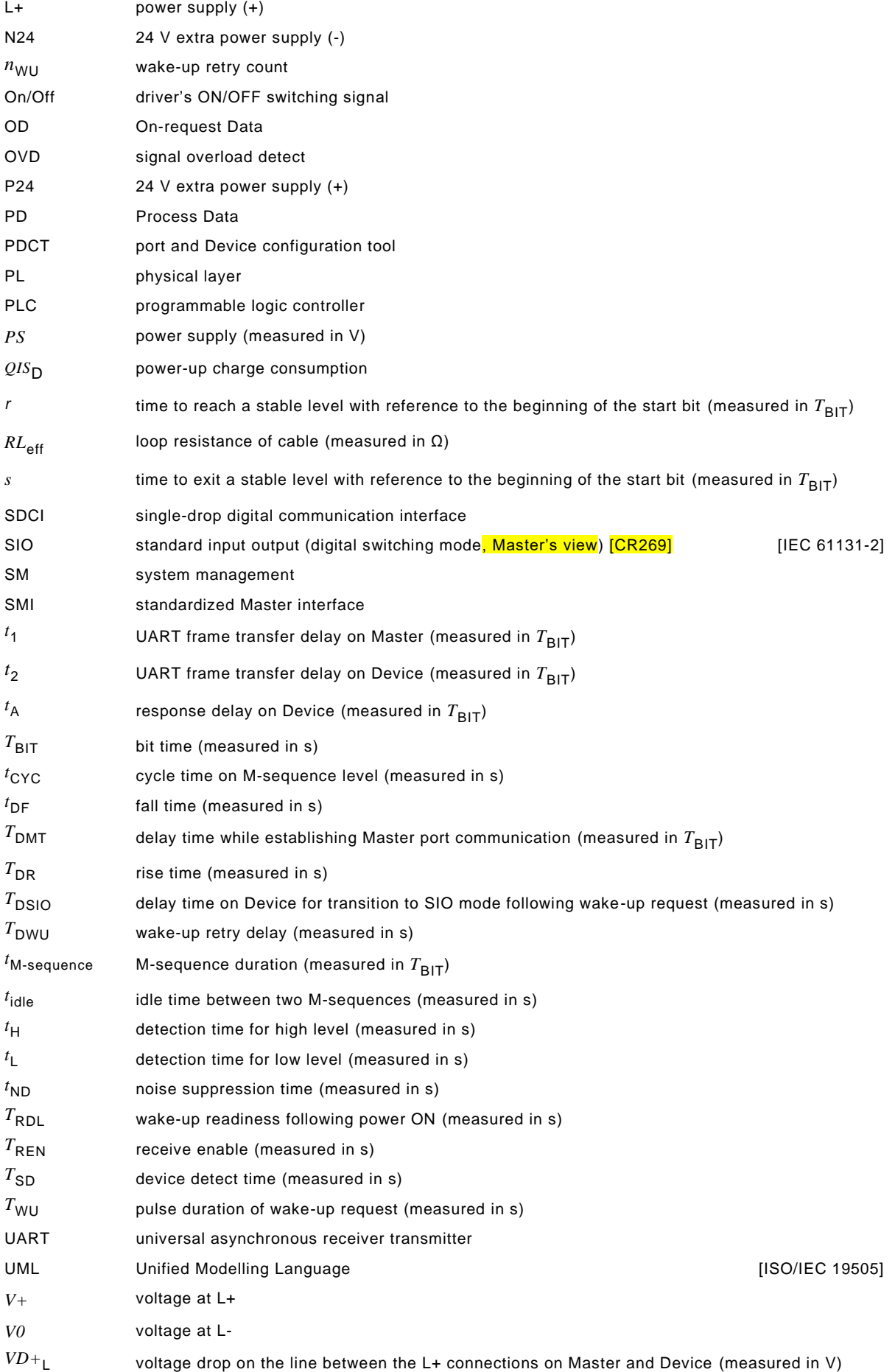

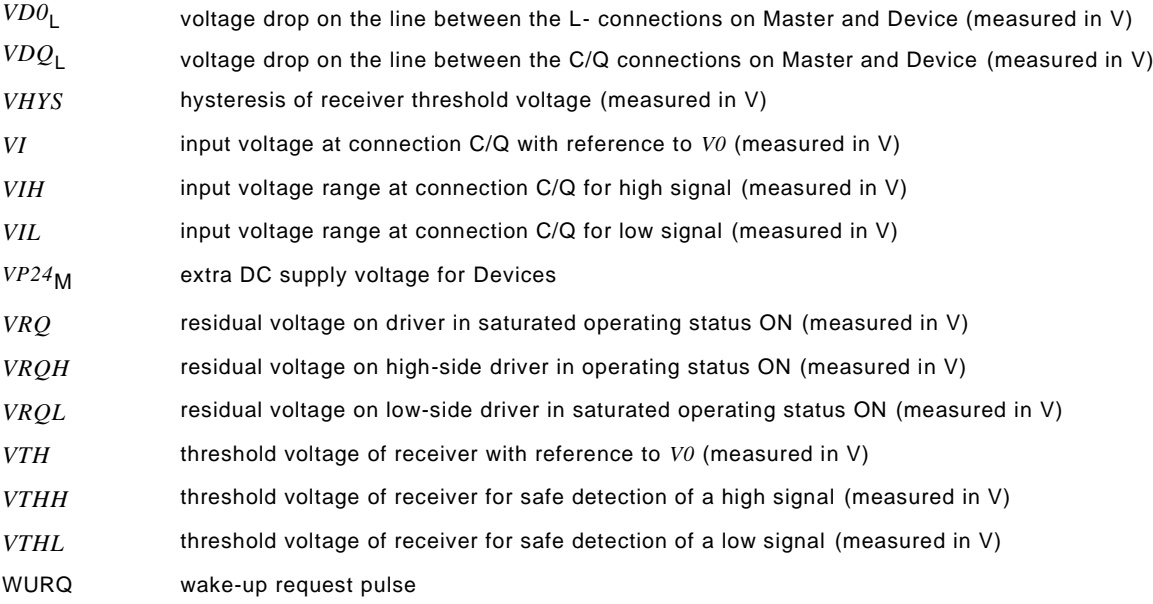

#### <span id="page-31-0"></span>**3.3 Conventions**

#### <span id="page-31-1"></span>**3.3.1 General**

 The service model, service primitives, and the diagrams shown in this standard are entirely abstract descriptions. The implementation of the services may reflect individual issues and can be different.

#### <span id="page-31-2"></span>**3.3.2 Service parameters**

 Service primitives are used to represent service provider/consumer interactions (ISO/IEC 10731). They convey parameters which indicate the information available in the provider/consumer interaction. In any particular interface, not each and every parameter needs to be explicitly stated.

 The service specification in this standard uses a tabular format to describe the component parameters of the service primitives. The parameters which apply to each group of service primitives are set out in tables. Each table consists of up to five columns:

- 1) parameter name;
- 2) request primitive (.req);
- 3) indication primitive (.ind);
- 4) response primitive (.rsp); and
- 5) confirmation primitive (.cnf).

 One parameter (or component of it) is listed in each row of each table. Under the appropriate service primitive columns, a code is used to specify the type of usage of the parameter on the primitive specified in the column.

- M Parameter is mandatory for the primitive.
- U Parameter is a user option and can or cannot be provided depending on dynamic usage of the service user. When not provided a default value for the parameter is assumed.
- C Parameter is conditional upon other parameters or upon the environment of the service user.
- Parameter is never present.
- S Parameter is a selected item.
- Some entries are further qualified by items in brackets. These may be:
- a) a parameter-specific constraint "(=)" indicates that the parameter is semantically equiva-lent to the parameter in the service primitive to its immediate left in the table;
- b) an indication that some note applies to the entry "(n)" indicates that the following note "n" contains additional information related to the parameter and its use.

#### <span id="page-32-0"></span>**3.3.3 Service procedures**

- The procedures are defined in terms of:
- the interactions between application entities through the exchange of protocol data units; and
- the interactions between a communication layer service provider and a communication layer service consumer in the same system through the invocation of service primitives.
- These procedures are applicable to instances of communication between systems which support time-constrained communications services within the communication layers.

#### <span id="page-32-1"></span>**3.3.4 Service attributes**

- The nature of the different (Master and Device) services is characterized by attributes. All services are defined from the view of the affected layer towards the layer above.
- I Initiator of a service (towards the layer above)
- R Receiver (responder) of a service (from the layer above)

#### <span id="page-32-2"></span>**3.3.5 Figures**

- For figures that show the structure and services of protocol layers, the following conventions are used:
- an arrow with just a service name represents both a request and the corresponding confirmation, with the request being in the direction of the arrow;
- a request without confirmation, as well as all indications and responses are labelled as such (i.e. service.req, service.ind, service.rsp).
- [Figure 1](#page-32-4) shows the example of a confirmed service.

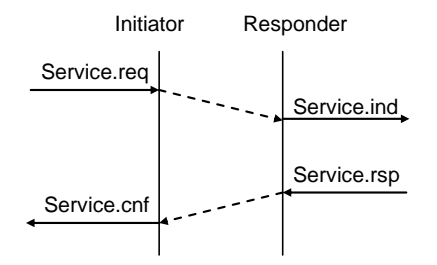

#### <span id="page-32-4"></span>**Figure 1 – Example of a confirmed service**

#### <span id="page-32-3"></span>**3.3.6 Transmission octet order**

 [Figure 2](#page-33-1) shows how WORD based data types are transferred from memory to transmission medium and vice versa (i.e. most significant octet transmitted first, see [7.3.3.2](#page-79-1) and [7.3.6.1\)](#page-92-2).

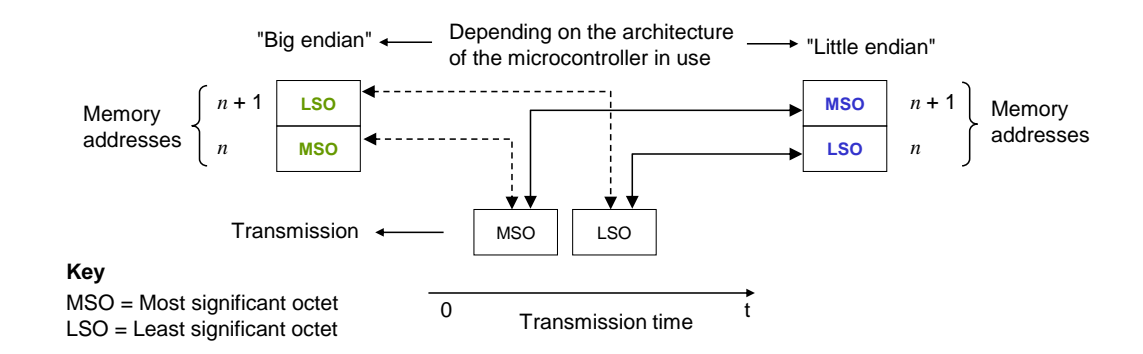

#### <span id="page-33-1"></span>361 **Figure 2 – Memory storage and transmission order for WORD based data types**

#### <span id="page-33-0"></span>362 **3.3.7 Behavioral descriptions**

363 For the behavioral descriptions, the notations of UML 2 (ISO/IEC 19505) are used (e.g. state, 364 sequence, activity, timing diagrams, guard conditions).

365 State diagrams are the primary source for implementations whereas sequence charts 366 illustrate certain use cases.

- 367 Characteristics of state diagrams are
- 368 triggers/events coming from external requests ("calls") or internal changes such as 369 timeouts;
- 370 [guard(s)] as Boolean expressions for exits of states;
- 371 numbered transitions describing actions in addition to the triggers within separate state-372 transition tables.
- 373 The layout of these tables is following IEC/TR 62390.

374 In this document, the concept of "nested states" with superstates and substates is used as 375 shown in the example of [Figure 3.](#page-33-2)

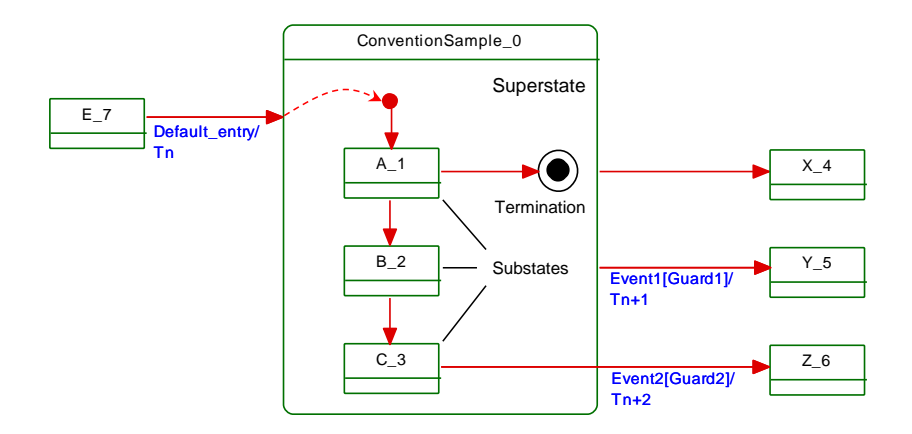

376

<span id="page-33-2"></span>377 **Figure 3 – Example of a nested state** 

- 378 UML 2 allows hierarchies of states with superstates and substates. The highest superstate 379 represents the entire state machine.
- 380 This concept allows for simplified modelling since the content of superstates can be moved to 381 a separate drawing. An eyeglasses icon usually represents this content.
- 382 Compared to "flat" state machines, a particular set of rules shall be observed for "nested 383 states":
- 384 a) A transition to the edge of a superstate (e.g. Default\_entry) implies transition to the initial 385 substate (e.g. A\_1).
- b) Transition to a termination state inside a superstate implies a transition without event and guard to a state outside (e.g.X\_4). The superstate will become inactive.
- c) A transition from any of the substates (e.g. A\_1, B\_2, or C\_3) to a state outside (Y\_5) can take place whenever Event1 occurs and Guard1 is true. This is helpful in case of common errors within the substates. The superstate will become inactive.
- d) A transition from a particular substate (e.g. C\_3) to a state outside (Z\_6) can take place whenever Event2 occurs and Guard2 is true. The superstate will become inactive.
- Due to UML design tool restrictions the following exceptions apply.
- For state diagrams, a service parameter (in capital letters) is attached to the service name via an underscore character, such as for example in DL\_SetMode\_INACTIVE.
- For sequence diagrams, the service primitive is attached via an underscore character instead of a dot, and the service parameter is added in parenthesis, such as for example in 398 DL Event ind (OPERATE).
- Timing constraints are labelled "tm(time in ms)".
- Asynchronously received service calls are not modelled in detail within state diagrams.

#### <span id="page-34-0"></span>**4 Overview of SDCI (IO-Link TM4)**

#### <span id="page-34-1"></span>**4.1 Purpose of technology**

[Figure 4](#page-34-3) shows the basic concept of SDCI.

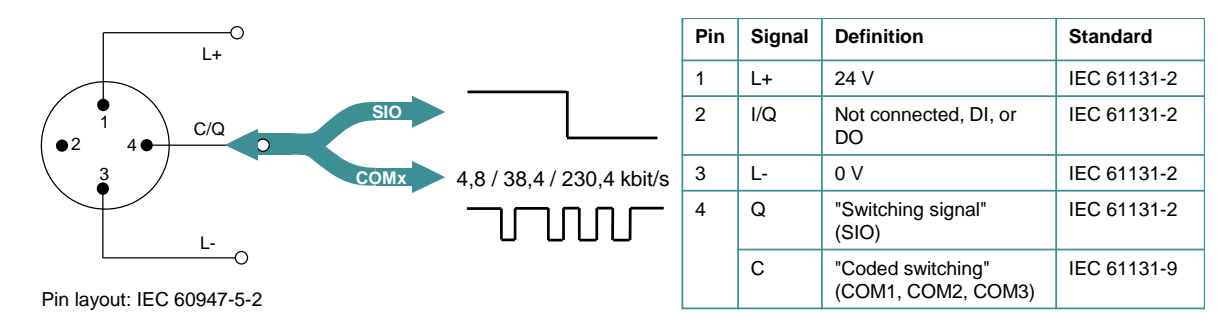

#### <span id="page-34-3"></span>**Figure 4 – SDCI compatibility with IEC 61131-2**

 The single-drop digital communication interface technology for small sensors and actuators 407 SDCI (commonly known as  $IO-Link^{TM}$ ) defines a migration path from the existing digital input and digital output interfaces for switching 24 V Devices as defined in IEC 61131-2 towards a point-to-point communication link. Thus, for example, digital I/O modules in existing fieldbus peripherals can be replaced by SDCI Master modules providing both classic DI/DO interfaces and SDCI. Analog transmission technology can be replaced by SDCI combining its robust- ness, parameterization, and diagnostic features with the saving of digital/analog and analog/digital conversion efforts.

#### <span id="page-34-2"></span>**4.2 Positioning within the automation hierarchy**

—————————

[Figure 5](#page-35-2) shows the domain of the SDCI technology within the automation hierarchy.

 IO-LinkTM is a trade name of the "IO-Link Community". This information is given for the convenience of users of this international Standard and does not constitute an endorsement by IEC of the trade name holder or any of its products. Compliance to this standard does not require use of the registered logos for IO-Link™. Use of the registered logos for IO-LinkTM requires permission of the "IO-Link Community".

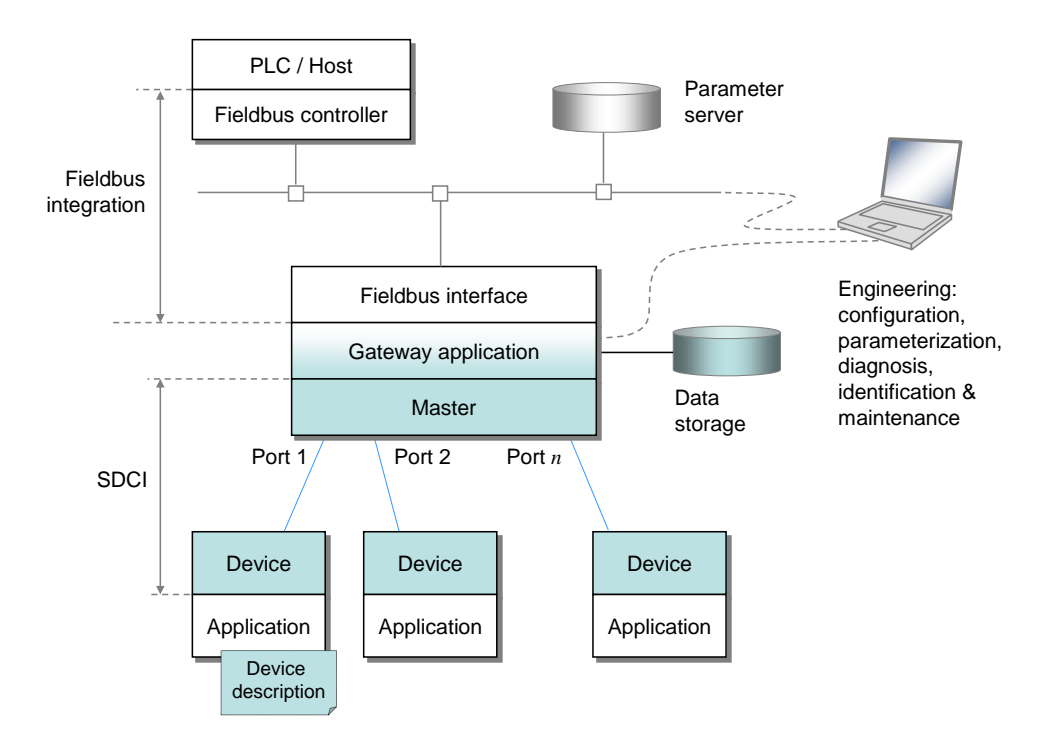

#### <span id="page-35-2"></span>417 **Figure 5 – Domain of the SDCI technology within the automation hierarchy**

418 The SDCI technology defines a generic interface for connecting sensors and actuators to a 419 Master unit, which may be combined with gateway capabilities to become a fieldbus remote 420 I/O node.

 Starting point for the design of SDCI is the classic 24 V digital input (DI) defined in IEC 61131-2 and output interface (DO) specified in [Table 6.](#page-46-1) Thus, SDCI offers connectivity of classic 24 V sensors ("switching signals") as a default operational mode. Additional connec- tivity is provided for actuators when a port has been configured into "single-drop communication mode".

 Many sensors and actuators nowadays are already equipped with microcontrollers offering a UART interface that can be extended by addition of a few hardware components and protocol software to support SDCI communication. This second operational mode uses "coded switching" of the 24 V I/O signalling line. Once activated, the SDCI mode supports parameterization, cyclic data exchange, diagnosis reporting, identification & maintenance information, and external parameter storage for Device backup and fast reload of replacement devices. Sensors and actuators with SDCI capability are referred to as "Devices" in this standard. To improve start-up performance these Devices usually provide non-volatile storage for parameters.

435 NOTE Configuration and parameterization of Devices is supported through an XML-based device description (see 436 [\[6\]\)](#page-307-2), which is not part of this standard.

#### <span id="page-35-0"></span>437 **4.3 Wiring, connectors and power**

- 438 The default connection (port class A) comprises 4 pins (see [Figure 4\)](#page-34-3). The default wiring for 439 port class A complies with IEC 60947-5-2 and uses only three wires for 24 V, 0 V, and a 440 signal line. The fourth wire may be used as an additional signal line complying with 441 IEC 61131-2.
- 442 Five pins connections (port class B) are specified for Devices requiring additional power from 443 an independant 24 V power supply.
- 444 NOTE A port class A Device using the fourth wire is not compatible with a port class B Master.
- 445 Maximum length of cables is 20 m, shielding is not required.

#### <span id="page-35-1"></span>446 **4.4 Communication features of SDCI**

447 The generic Device model is shown in [Figure 6](#page-36-0) and explained in the following paragraphs.
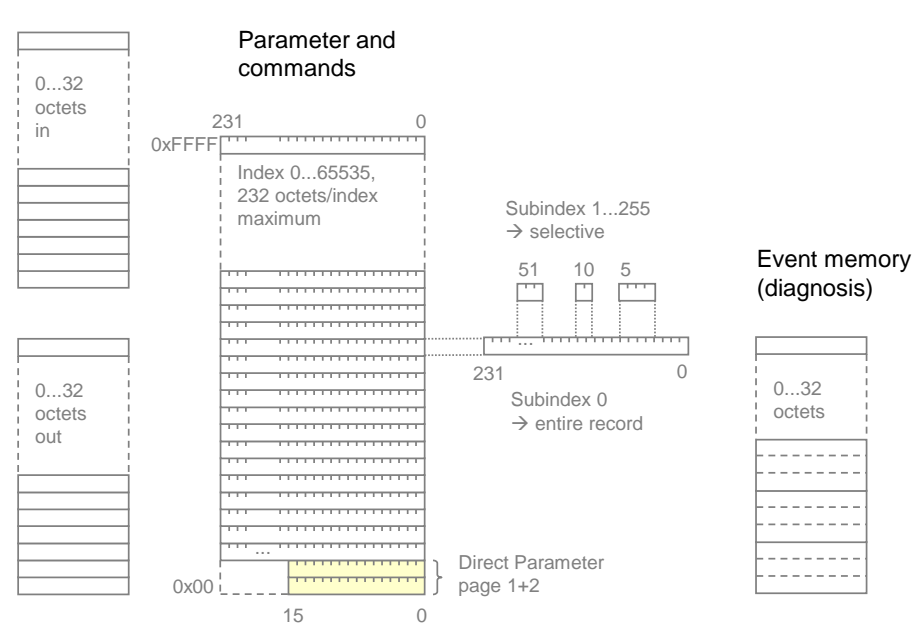

### <span id="page-36-0"></span>449 **Figure 6 – Generic Device model for SDCI (Master's view)**

 A Device may receive Process Data (out) to control a discrete or continuous automation process or send Process Data (in) representing its current state or measurement values. The Device usually provides parameters enabling the user to configure its functions to satisfy particular needs. To support this case a large parameter space is defined with access via an Index (0 to 65535; with a predefined organization) and a Subindex (0 to 255).

 The first two index entries 0 and 1 are reserved for the Direct Parameter page 1 and 2 with a maximum of 16 octets each. Parameter page 1 is mainly dedicated to Master commands such as Device startup and fallback, retrieval of Device specific operational and identification information. Parameter page 2 allows for a maximum of 16 octets of Device specific parameters.

460 The other indices (2 to 65535) each allow access to one record having a maximum size of 232 461 octets. Subindex 0 specifies transmission of the complete record addressed by the Index, 462 other subindices specify transfer of selected data items within the record.

 Within a record, individual data items may start on any bit offset, and their length may range from 1 bit to 232 octets, but the total number of data items in the record cannot exceed 255. The organization of data items within a record is specified in the IO Device Description 466 (IODD).

467 All changes of Device condition that require reporting or intervention are stored within an 468 Event memory before transmission. An Event flag is then set in the cyclic data exchange to 469 indicate the existence of an Event.

 Communication between a Master and a Device is point-to-point and is based on the principle of a Master first sending a request message and then a Device sending a response message (see [Figure 38\)](#page-80-0). Both messages together are called an M-sequence. Several M-sequence types are defined to support user requirements for data transmission (see [Figure 39\)](#page-80-1).

474 Data of various categories are transmitted through separate communication channels within 475 the data link layer, as shown in [Figure 7.](#page-37-0)

#### Process data

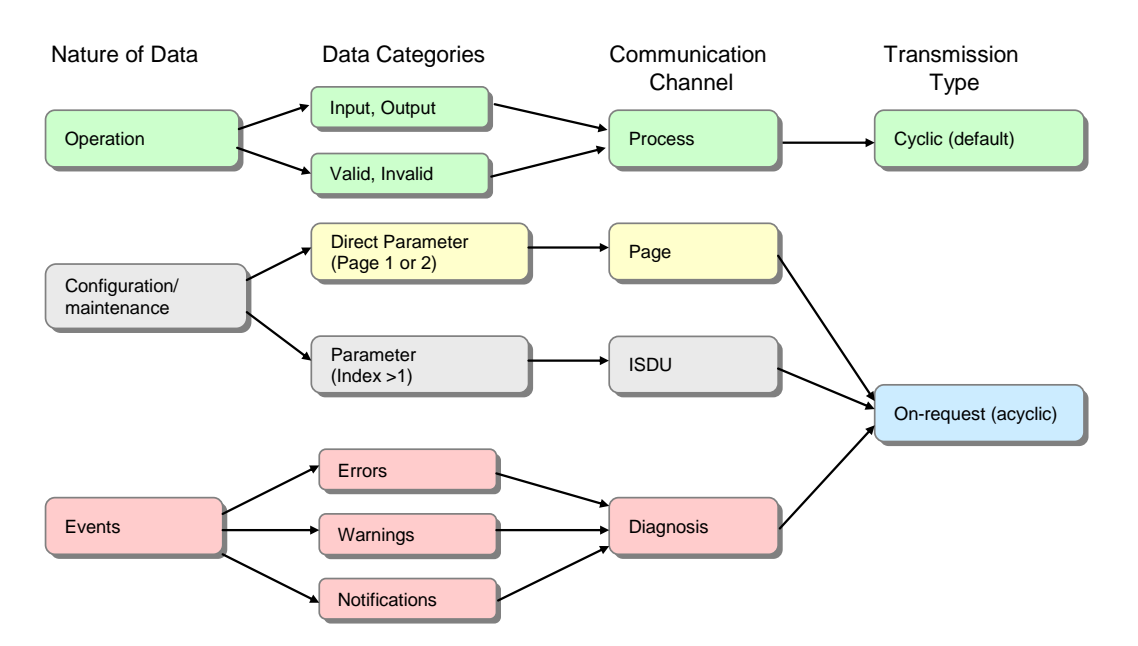

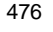

<span id="page-37-0"></span>477 **Figure 7 – Relationship between nature of data and transmission types**

- 478 Operational data such as Device inputs and outputs is transmitted through a process 479 channel using cyclic transfer. Operational data may also be associated with qualifiers such 480 as valid/invalid.
- 481 Configuration and maintenance parameters are transmitted using acyclic transfers. A page 482 channel is provided for direct access to parameter pages 1 and 2, and an ISDU channel is 483 used for accessing additional parameters and commands.
- 484 Device events are transmitted using acyclic transfers through a diagnostic channel. Device 485 events are reported using 3 severity levels, error, warning, and notification.
- 486 The first octet of a Master message controls the data transfer direction (read/write) and the 487 type of communication channel.
- 488 [Figure 8](#page-38-0) shows each port of a Master has its own data link layer which interfaces to a 489 common master application layer. Within the application layer, the services of the data link 490 layer are translated into actions on Process Data objects (input/output), On-request Data 491 objects (read/write), and events. Master applications include a Configuration Manager (CM), 492 Data Storage mechanism (DS), Diagnosis Unit (DU), On-request Data Exchange (ODE), and a 493 Process Data Exchange (PDE).

 System Management checks identification of the connected Devices and adjusts ports and Devices to match the chosen configuration and the properties of the connected Devices. It controls the state machines in the application (AL) and data link layers (DL), for example at start-up.

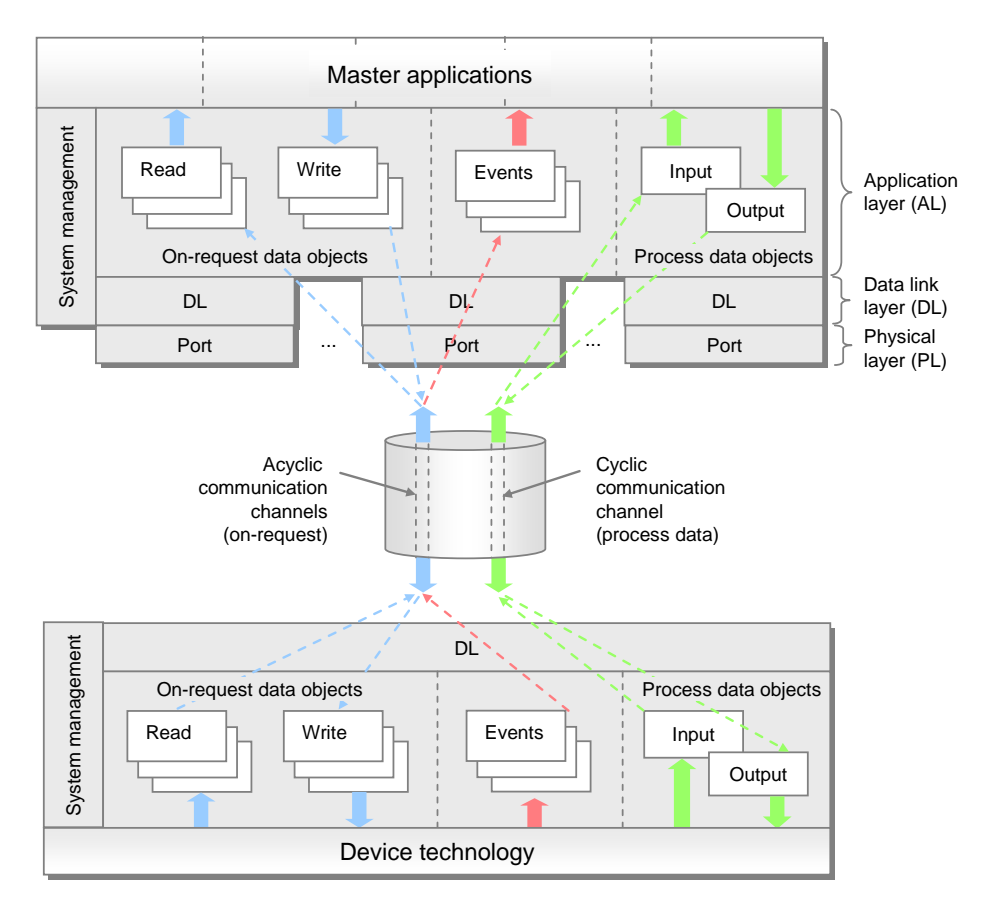

<span id="page-38-0"></span>499 **Figure 8 – Object transfer at the application layer level (AL)**

## 500 **4.5 Role of a Master**

 A Master accommodates 1 to *n* ports and their associated data link layers. During start-up it changes the ports to the user-selected port modes, which can be DEACTIVATED, IOL\_MANUAL, IOL\_AUTOSTART, DI\_C/Q, or DO\_C/Q. If communication is requested, the Master uses a special wake-up current pulse to initiate communication with the Device. The Master then auto-adjusts the transmission rate to COM1, COM2, or COM3 (see [Table 9\)](#page-50-0) and checks the "personality" of the connected Device, i.e. its VendorID, DeviceID, and communication properties.

508 If there is a mismatch between the Device parameters and the stored parameter set within the 509 Master, the parameters in the Device are overwritten (see [11.4\)](#page-202-0) or the stored parameters 510 within the master are updated depending on the configuration.

511 The Master is responsible for the assembling and disassembling of all data from or to the 512 Devices (see Clause [11\)](#page-168-0).

 The Master provides a Data Storage area of at least 2 048 octets per Device for backup of Device data (see [11.4\)](#page-202-0). The Master may combine this Device data together with all other relevant data for its own operation, and make this data available for higher level applications for Master backup purpose or recipe control (see [13.4.2\)](#page-223-0).

## 517 **4.6 SDCI configuration**

 Engineering support for a Master is usually provided by a Port and Device Configuration Tool (PDCT). The PDCT configures both port properties and Device properties (see parameters shown in [Figure 6\)](#page-36-0). It combines both an interpreter of the I/O Device Description (IODD) and a configurator (see [13\)](#page-222-0). The IODD provides all the necessary properties to establish communication and the necessary parameters and their boundaries to establish the desired function of a sensor or actuator. The PDCT also supports the compilation of the Process Data for propagation on the fieldbus and vice versa.

## **4.7 Mapping to fieldbuses and/or other upper level systems**

 Specifications for integration of Masters into upper level systems such as a fieldbus system, i.e. the definition of gateway functions for exchanging data with upper level entities, is out of scope of this standard. However, all functions of this standard are mandatory to be made available to the users by a particular integration according to the capability level of the upper level system technology except for those functions that are declared explicitly as optional.

 EXAMPLE These functions include mapping of the Process Data exchange, realization of program -controlled parameterization or a remote parameter server, or the propagation of diagnosis information.

 The integration of a PDCT into engineering tools of a particular fieldbus or other upper level system is out of scope of this standard.

#### **4.8 Standard structure**

 [Figure 9](#page-39-0) shows the logical structure of the Master and Device. Clause [5](#page-40-0) specifies the Physical Layer (PL) of SDCI, Clause [6](#page-55-0) specifies details of the SIO mode. Clause [7](#page-55-1) specifies Data Link Layer (DL) services, protocol, wake-up, M-sequences, and the DL layer handlers. Clause [8](#page-101-0) specifies the services and the protocol of the Application Layer (AL) and clause [9](#page-119-0) the System Management responsibilities (SM).

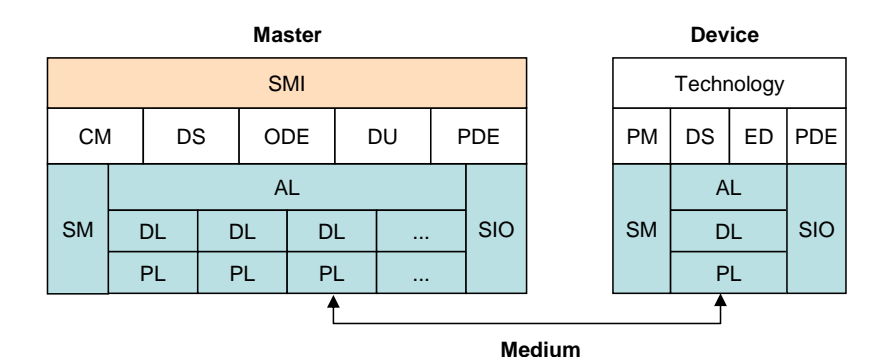

<span id="page-39-0"></span>**Figure 9 – Logical structure of Master and Device**

 Clause [10](#page-146-0) specifies Device applications and features. These include Process Data Exchange (PDE), Parameter Management (PM), Data Storage (DS), and Event Dispatcher (ED). Technology specific Device applications are not part of this standard. They may be specified in profiles for particular Device families.

 Clause [11](#page-168-0) specifies Master applications and features. These include Process Data Exchange (PDE), On-request Data Exchange (ODE), Configuration Management (CM), Data Storage (DS) and Diagnosis Unit (DU). A Standardized Master Interface (SMI) ensures uniform behavior via specified services and allows for usage of one PDCT (Master tool) for different Master brands.

 Clause [12](#page-217-0) provides a holistic best practice view on Data Storage behavior of both Master and Device.

**[\[CR281\]](#page-354-0) Clause** [13](#page-222-0) outlines integration aspects of IO-Link into various automation and IT realms.

 Several normative and informative annexes are included. [Annex](#page-226-0) A defines the available M- sequence types. [Annex](#page-246-0) B describes the parameters of the Direct Parameter page and the fixed Device parameters. [Annex](#page-263-0) C lists the error types in case of acyclic transmissions and [Annex](#page-269-0) D the EventCodes (diagnosis information of Devices). [Annex](#page-274-0) E specifies the coding of argument blocks for the SMI services. [Annex](#page-285-0) F specifies the available basic and composite data types. [Annex](#page-295-0) G defines the structure of Data Storage objects. [Annex](#page-296-0) H deals with conformity and electromagnetic compatibility test requirements and [Annex](#page-302-0) I provides graphs of residual error probabilities, demonstrating the level of SDCI's data integrity. The informative [Annex](#page-304-0) J provides an example of the sequence of acyclic data transmissions. The informative [Annex](#page-306-0) K explains two recommended methods for detecting parameter changes in the context of Data Storage.

## <span id="page-40-0"></span>**5 Physical Layer (PL)**

**5.1 General**

## **5.1.1 Basics**

 The 3-wire connection system of SDCI is based on the specifications in IEC 60947-5-2. The three lines are used as follows: (L+) for the 24 V power supply, (L-) for the ground line, and

(C/Q) for the switching signal (Q) or SDCI communication (C), as shown in [Figure 10.](#page-40-1)

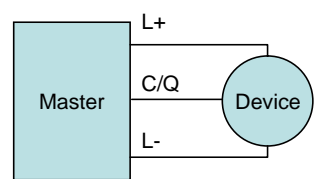

## <span id="page-40-1"></span>**Figure 10 – Three wire connection system**

575 NOTE Binary sensors compliant with IEC 60947-5-2 are compatible with the SDCI 3-wire connection system<br>576 (including from a power consumption point of view). (including from a power consumption point of view).

 Support of the SDCI 3-wire connection system is mandatory for Master. Ports with this characteristic are called port class A.

 Port class A uses a four-pin connector. The fourth wire may be used as an additional signal line complying with IEC 61131-2. Its support is optional in both Masters and Devices.

 Five wire connections (port class B) are specified for Devices requiring additional power from an independant 24 V power supply (see [5.5.1\)](#page-53-0).

NOTE A port class A Device using the fourth wire is not compatible with a port class B Master.

#### **5.1.2 Topology**

 The SDCI system topology uses point-to-point links between a Master and its Devices as shown in [Figure 11.](#page-40-2) The Master may have multiple ports for the connection of Devices. Only one Device shall be connected to each port.

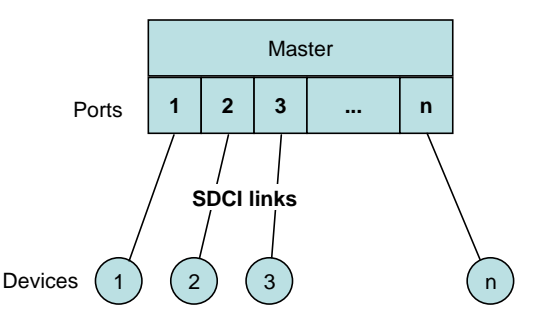

<span id="page-40-2"></span>**Figure 11 – Topology of SDCI**

- **5.2 Physical layer services**
- **5.2.1 Overview**
- [Figure 12](#page-41-0) shows an overview of the Master's physical layer and its service primitives.

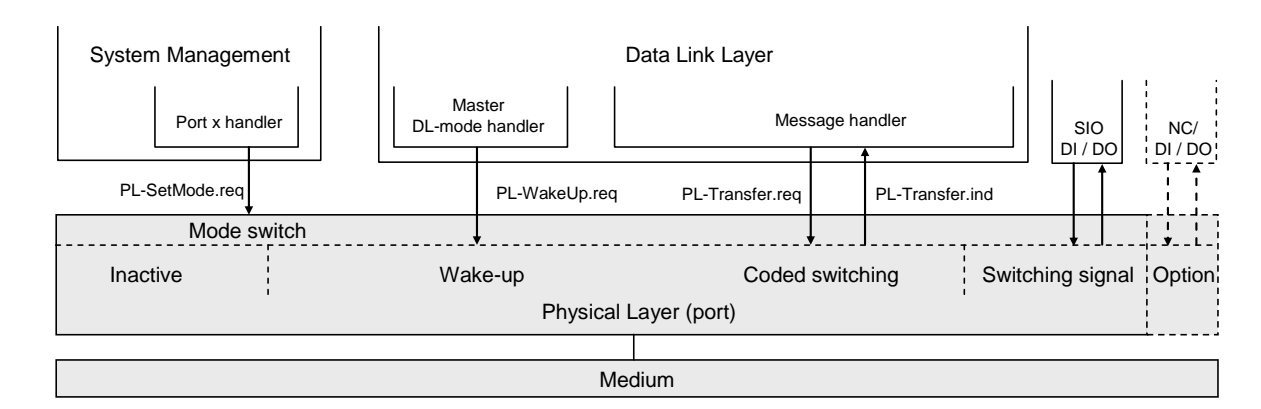

<span id="page-41-0"></span>594 **Figure 12 – Physical layer (Master)**

 The physical layer specifies the operation of the C/Q line in [Figure 4](#page-34-0) and the associated line driver (transmitter) and receiver of a particular port. The Master operates this line in three main modes (see [Figure 12\)](#page-41-0): inactive, "Switching signal" (DI/DO), or "Coded switching" (COMx). The service PL-SetMode.req is responsible for switching into one of these modes.

 If the port is in inactive mode, the C/Q line shall be high impedance (floating). In SIO mode, the port can be used as a standard input or output interface according to the definitions of IEC 61131-2 or in [Table 6](#page-46-0) respectively. The communication layers of SDCI are bypassed as shown in [Figure 12;](#page-41-0) the signals are directly processed within the Master application. In SDCI mode, the service PL\_WakeUp.req creates a special signal pattern (current pulse) that can be detected by an SDCI enabled Device connected to this port (see [5.3.3.3\)](#page-51-0).

605 [Figure 13](#page-41-1) shows an overview of the Device's physical layer and its service primitives.

 The physical layer of a Device according to [Figure 13](#page-41-1) follows the same principle, except that there is no inactive state. By default, at power on or cable reconnection, the Device shall 608 operate in the SIO mode, as a digital input (from a Master's point of view). The Device shall always be able to detect a wake up except during a permanent inactive state [\[CR282\].](#page-355-0) The service PL\_WakeUp.ind reports successful detection of the wake-up request (usually a microcontroller interrupt), which is required for the Device to switch to the SDCI mode.

612 A special MasterCommand (fallback) sent via SDCI causes the Device to switch back to SIO 613 mode.

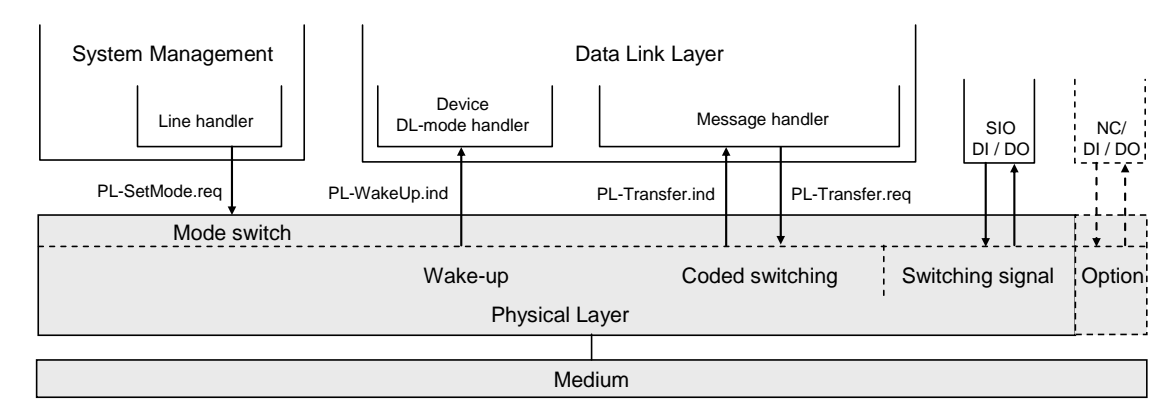

614

## <span id="page-41-1"></span>615 **Figure 13 – Physical layer (Device)**

 Subsequently, the services are specified that are provided by the PL to System Management and to the Data Link Layer (see [Figure 85](#page-147-0) and [Figure 96](#page-169-0) for a complete overview of all the services). [Table 1](#page-42-0) lists the assignments of Master and Device to their roles as initiator or receiver for the individual PL services.

#### <span id="page-42-0"></span>**Table 1 – Service assignments of Master and Device**

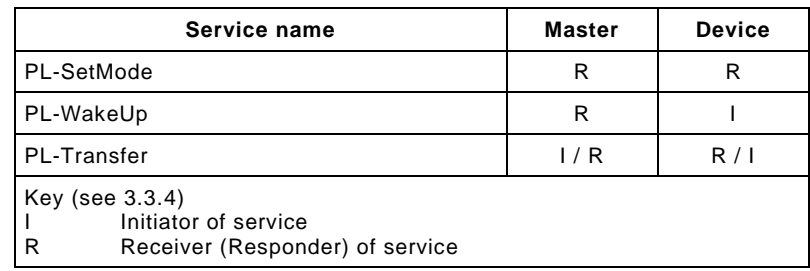

#### **5.2.2 PL services**

## **5.2.2.1 PL\_SetMode**

 The PL-SetMode service is used to setup the electrical characteristics and configurations of the Physical Layer. The parameters of the service primitives are listed in [Table 2.](#page-42-1)

### <span id="page-42-1"></span>**Table 2 – PL\_SetMode**

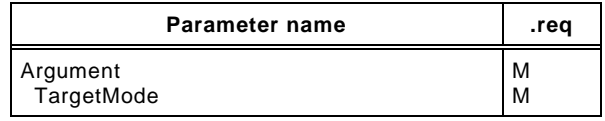

## 

## **Argument**

The service-specific parameters of the service request are transmitted in the argument.

#### **TargetMode**

- This parameter indicates the requested operation mode
- Permitted values:
- INACTIVE (C/Q line in high impedance),
- 634 DI (C/Q line in digital input mode),<br>635 DO (C/Q line in digital output mode)
- 635 DO (C/Q line in digital output mode),<br>636 COM1 (C/Q line in COM1 mode).
- COM1 (C/Q line in COM1 mode),
- COM2 (C/Q line in COM2 mode),
- COM3 (C/Q line in COM3 mode)

## <span id="page-42-3"></span>**5.2.2.2 PL\_WakeUp**

 The PL-WakeUp service initiates or indicates a specific sequence which prepares the Physical Layer to send and receive communication requests (see [5.3.3.3\)](#page-51-0). This unconfirmed service has no parameters. Its success can only be verified by a Master by attempting to communicate with the Device. The service primitives are listed in [Table 3.](#page-42-2)

#### <span id="page-42-2"></span>**Table 3 – PL\_WakeUp**

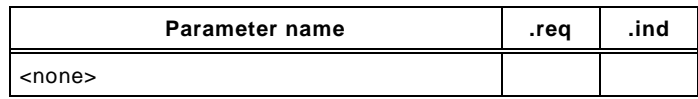

#### **5.2.2.3 PL\_Transfer**

 The PL-Transfer service is used to exchange the SDCI data between Data Link Layer and Physical Layer. The parameters of the service primitives are listed in [Table 4.](#page-43-0)

<span id="page-43-0"></span>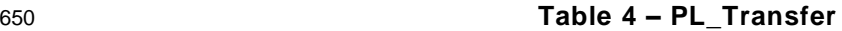

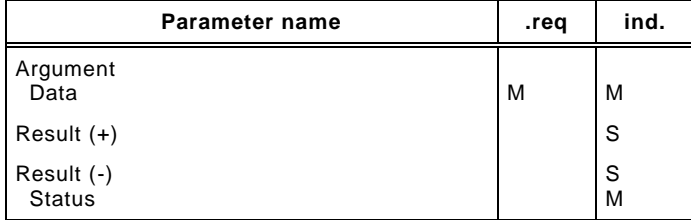

#### **Argument**

The service-specific parameters of the service request are transmitted in the argument.

#### **Data**

- This parameter contains the data value which is transferred over the SDCI interface.
- Permitted values: 0…255

#### **Result (+):**

This selection parameter indicates that the service request has been executed successfully.

#### **Result (-):**

This selection parameter indicates that the service request failed.

#### **Status**

This parameter contains supplementary information on the transfer status.

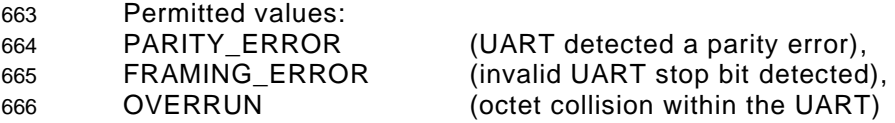

## 

#### **5.3 Transmitter/Receiver**

#### **5.3.1 Description method**

 The physical layer is specified by means of electrical and timing requirements. Electrical requirements specify signal levels and currents separately for Master and Device in the form of reference schematics. Timing requirements specify the signal transmission process (specifically the receiver) and a special signal detection function.

#### **5.3.2 Electrical requirements**

#### **5.3.2.1 General**

 The line driver is specified by a reference schematic corresponding to [Figure 14.](#page-44-0) On the Master side, a transmitter comprises a combination of two line drivers and one current sink. On the Device side, in its simplest form, the transmitter takes the form of a p-switching driver. As an option there can be an additional n-switching or non-switching driver (this also allows the option of push-pull output operation).

 In operating status ON the descriptive variables are the residual voltage *VRQ*, the standard driver current *IQ*, and the peak current *IQPK*. The source is controlled by the On/Off signal. An overload current event is indicated at the "Overload" output (OVD). This feature can be used for the current pulse detection (wake-up).

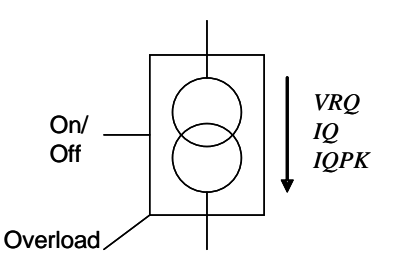

<span id="page-44-0"></span>686 **Figure 14 – Line driver reference schematics**

 The receiver is specified by a reference schematic according to [Figure 15.](#page-44-1) It performs the function of a comparator and is specified by its switching thresholds *VTH* and a hysteresis *VHYS* between the switching thresholds. The output indicates the logic level (High or Low) at the receiver input.

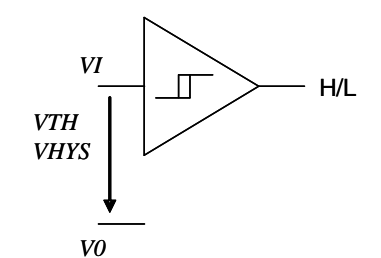

691

<span id="page-44-1"></span>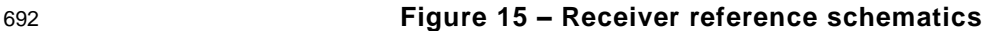

693 [Figure 16](#page-44-2) shows the reference schematics for the interconnection of Master and Device for 694 the SDCI 3-wire connection system.

**Master** *VS*<sup>M</sup>  $VI_D$ *V*+ *V0*<sup>M</sup> *VRQL*<sup>M</sup>  $IQL_{M}$ *IQPKL*  $VRQH_M$ *IQH*<sub>M</sub> *IQPKH*  $ILL$ L+ L- $C/O$ **Line**  $IS_{M}$  $VD+$ *VDQ*<sup>L</sup>  $VDO<sub>1</sub>$ *VI*<sup>M</sup> OVD  $VRQH_D$  $IQH_D$  $I\tilde{Q}P\breve{K}H_{\Box}$ On/ Off On/ **Off** On/ **Off** OVD  $VRQL$ <sub>D</sub>  $IQL_D$ *IQPKL*<sub>D</sub> On/ Off *CQ*<sup>D</sup> H/L H/L  $VS_D$ L- $C/C$  $L+$ **Device** optional <sup>1)</sup>  $IS_{\mathsf{D}}$ *V+*<sup>D</sup>  $V O_{\mathsf{D}}$ *CQ*M

695

696 1) Optional: low-side driver (push-pull only)

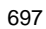

<span id="page-44-2"></span>697 **Figure 16 – Reference schematics for SDCI 3-wire connection system**

 The subsequent illustrations and parameter tables refer to the voltage level definitions in [Figure 17.](#page-45-0) The parameter indices refer to the Master (M), Device (D) or line (L). The voltage drops on the line *VD+*<sup>L</sup> , *VDQ*<sup>L</sup> and *VD0*<sup>L</sup> 700 are implicitely specified in [5.5](#page-53-1) through cable parameters.

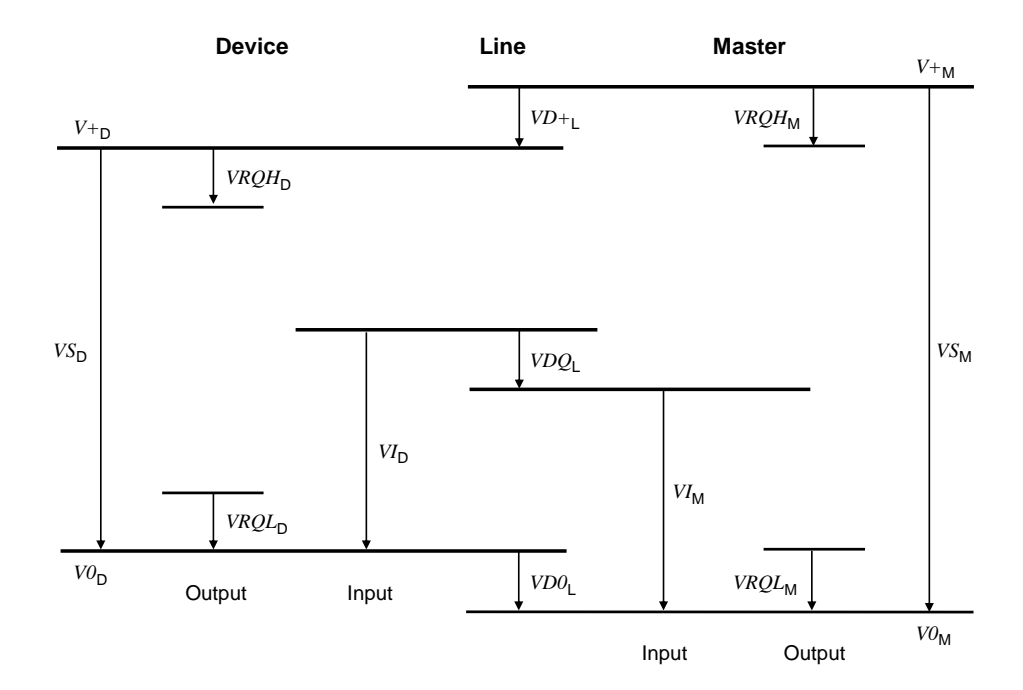

## <span id="page-45-0"></span>703 **Figure 17 – Voltage level definitions**

## 704 **5.3.2.2 Receiver**

705 The voltage range and switching threshold definitions are the same for Master and Device. 706 The definitions in [Table 5](#page-45-1) apply (see also [5.4.1\)](#page-51-1).

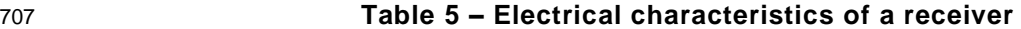

<span id="page-45-1"></span>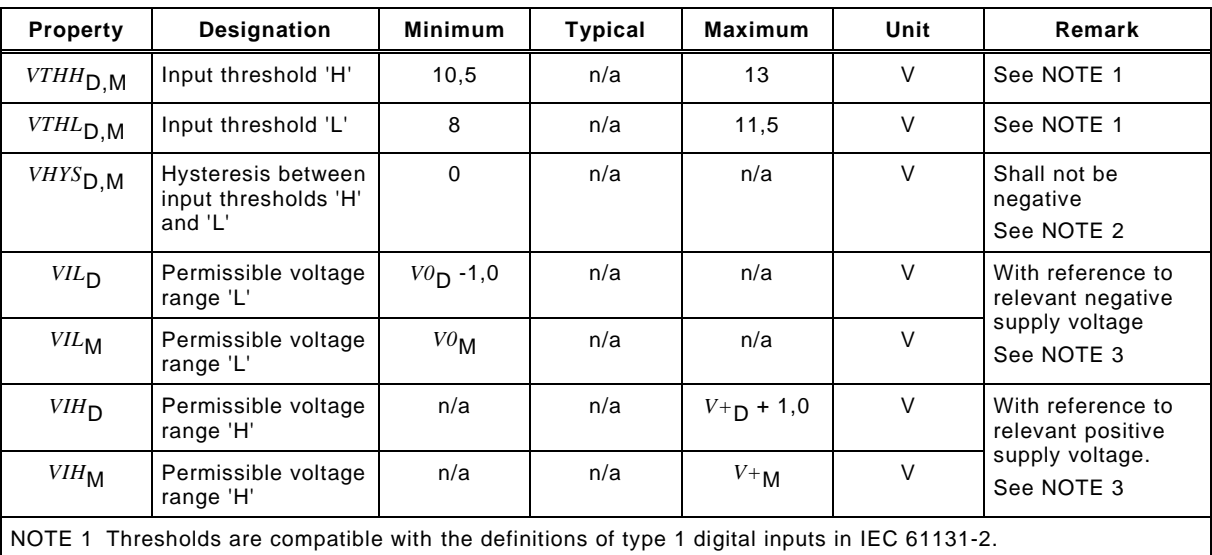

NOTE 2 Hysteresis voltage *VHYS* = *VTHH* – *VTHL*

NOTE 3 Due to [5.4.1](#page-51-1) the Master receiver signals  $VI_M$  are always within permitted supply ranges.

708

709 [Figure 18](#page-46-1) demonstrates the switching thresholds for the detection of Low and High signals.

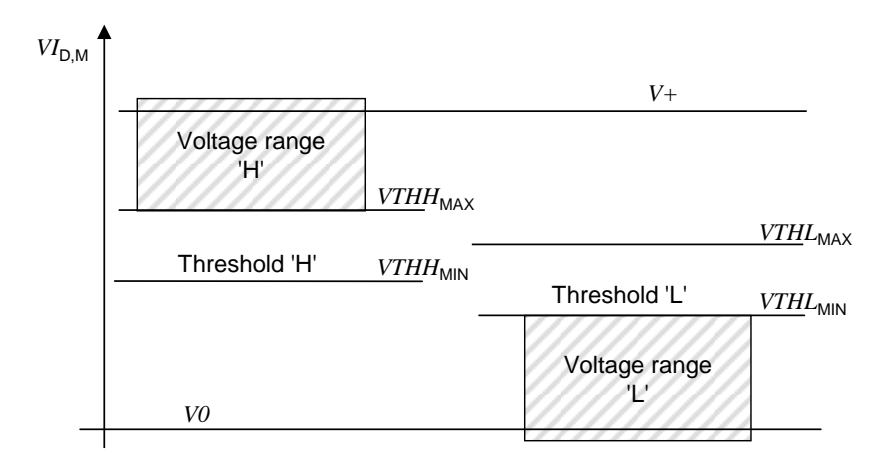

<span id="page-46-1"></span>711 **Figure 18 – Switching thresholds**

## <span id="page-46-2"></span>712 **5.3.2.3 Master port**

- 713 The definitions in [Table 6](#page-46-0) are valid for the electrical characteristics of a Master port.
- 

714 **Table 6 – Electrical characteristics of a Master port**

<span id="page-46-0"></span>

| Property                                                                                                    | <b>Designation</b>                         | <b>Minimum</b> | <b>Typical</b> | <b>Maximum</b> | Unit   | Remark                                                                                   |
|----------------------------------------------------------------------------------------------------|--------------------------------------------|----------------|----------------|----------------|--------|------------------------------------------------------------------------------------------|
| $VS_{\rm M}$                                                                                                    | Supply voltage for<br>Devices              | 20             | 24             | 30             | V      | See Figure 17                                                                            |
| $^{IS}$ M                                                                                                    | Supply current for<br>Devices              | 200            | n/a            | n/a            | mA     | See 5.4.1                                                                                |
| $ISIR_{\rm M}$                                                                                                    | Current pulse<br>capability for<br>Devices | 400            | n/a            | n/a            | mA     | See Figure 19                                                                            |
| $ILL_M$                                                                                                    | Load or discharge                          |                |                |                |        | See NOTE 1                                                                               |
|                                                                                                    | current for<br>$0 V < VI_{\rm M} < 5 V$    | $\mathbf 0$    | n/a            | 15             | mA     |                                                                                          |
|                                                                                                    | $5 V < VI_{M} < 15 V$                      | 5/2 [CR238]    | n/a            | 15             | mA     |                                                                                          |
|                                                                                                    | 15 V< $VI_{\rm M}$ < 30 V                  | 5              | n/a            | 15             | mA     |                                                                                          |
| $VRQH_M$                                                                                                    | Residual voltage<br>'H'                    | n/a            | n/a            | 3              | $\vee$ | Voltage drop<br>relating to $V^+M$<br>at maximum driver<br>current $IQH_M$               |
| <b>VRQLM</b>                                                                                                    | Residual voltage 'L'                       | n/a            | n/a            | 3              | $\vee$ | Voltage drop<br>relating to $V\theta_M$ at<br>maximum driver<br>current IQL <sub>M</sub> |
| $IQH_M$                                                                                                    | DC driver current<br>'H'                   | 100            | n/a            | n/a            | mA     |                                                                                          |
| <b>IQPKH<sub>M</sub></b>                                                                                                    | Output peak<br>current 'H'                 | 500            | n/a            | n/a            | mA     | Absolute value<br>See NOTE 2                                                             |
| $IQL_M$                                                                                                    | DC driver current<br>Ч.                    | 100            | n/a            | n/a            | mA     |                                                                                          |
| $IQPKL_{M}$                                                                                                    | Output peak<br>current 'L'                 | 500            | n/a            | n/a            | mA     | Absolute value<br>See NOTE 2                                                             |
| $CQ_{\rm M}$                                                                                                    | Input capacitance                          | n/a            | n/a            | 1,0            | nF     | f=0 MHz to 4 MHz                                                                         |
| A minimum current of 2 mA for DI mode is compatible with the definition of type 1 digital inputs in IEC<br>NOTE 1<br>61131-2. In communication mode, for the range 5 V < $VI_M$ < 15 V, the minimum current is 5 mA instead of 2 mA<br>in order to achieve short enough slew rates for pure p-switching Devices. [CR238]<br>NOTE 2 Wake-up request current (5.3.3.3). |                                            |                |                |                |        |                                                                                          |

715 The Master shall provide a charge of 400 mA  $\times$  50 ms = 20 mAs within the first 50 ms after 716 power-on without any overload-shutdown. After 50 ms, the specific current limitation of the

717 Master or system applies.

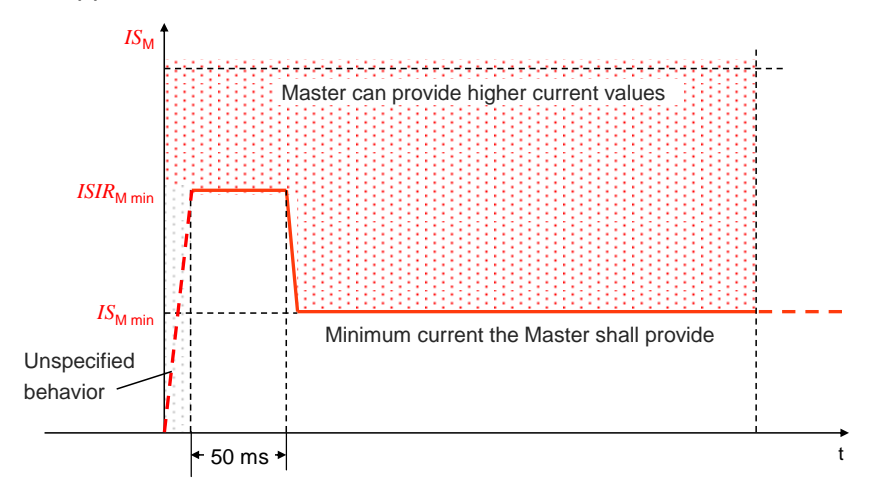

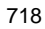

<span id="page-47-0"></span>

719 **Figure 19 – Inrush current and charge (example)**

## <span id="page-47-2"></span>720 **5.3.2.4 Device**

721 The definitions in [Table 7](#page-47-1) are valid for the electrical characteristics of a Device.

## 722 **Table 7 – Electrical characteristics of a Device**

<span id="page-47-1"></span>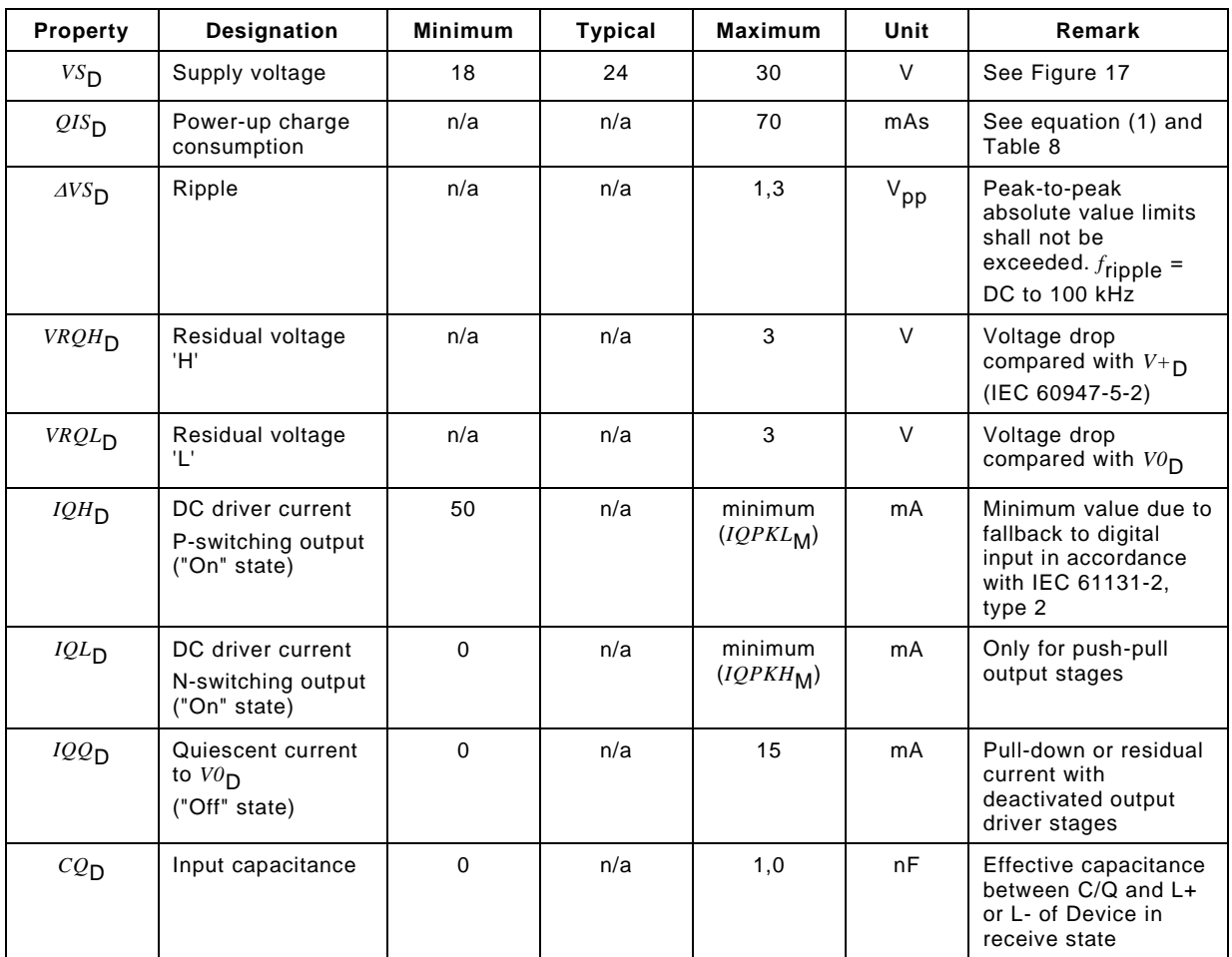

723

724 The Device shall be able to reach a stable operational state (ready for Wake-up) consuming 725 the maximum charge according to equation [\(1\)](#page-48-0).

IO-Link Interface and System © IO-Link  $-49 -$  Draft Version 1.1.4-01

<span id="page-48-0"></span>
$$
QIS_D = ISIR_M \times 50 \, ms + (T_{RDL} - 50 \, ms) \times IS_M \tag{1}
$$

726 [Figure 20](#page-48-2) shows how the power-on behavior of a Device is defined by the ramp-up time of the 727 Power 1 supply and by the Device internal time to get ready for the wake-up operation.

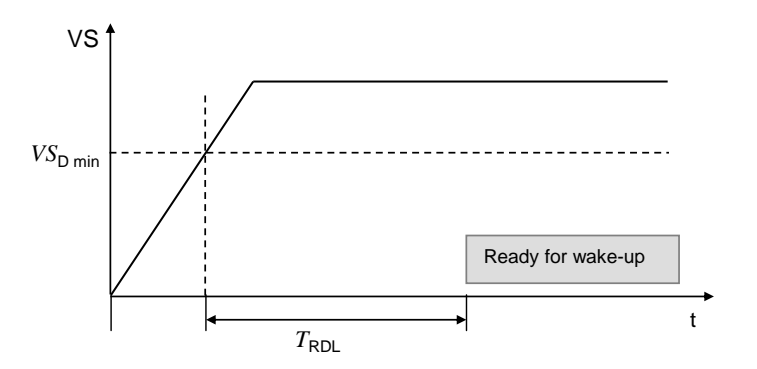

728

<span id="page-48-2"></span>729 **Figure 20 – Power-on timing for Power 1**

730 Upon power-on it is mandatory for a Device to reach the wake-up ready state within the time 731 limits specified in [Table 8.](#page-48-1)

732 **Table 8 – Power-on timing**

<span id="page-48-1"></span>

| <b>Property</b>                                                                   | <b>Designation</b>                         | Minimum | Typical | Maximum | Unit | Remark                                                                                 |
|-----------------------------------------------------------------------------------|--------------------------------------------|---------|---------|---------|------|----------------------------------------------------------------------------------------|
| $T$ RDL                                                                           | Wake-up<br>readiness<br>following power-on | n/a     | n/a     | 300     | ms   | Device ramp-up time until<br>it is ready for wake-up<br>signal detection<br>(See NOTE) |
| Equivalent to the time delay before availability in IEC 60947-5-2.<br><b>NOTE</b> |                                            |         |         |         |      |                                                                                        |

733

734 The value of 1 nF for input capacitance  $CQ_\mathsf{D}$  is applicable for a transmission rate of 230,4 kbit/s. It can be relaxed to a maximum of 10 nF in case of push-pull stage design when operating at lower transmission rates, provided that all dynamic parameter requirements in [5.3.3.2](#page-49-0) are met.

#### 738 **5.3.3 Timing requirements**

## 739 **5.3.3.1 Transmission method**

740 The "Non Return to Zero" (NRZ) modulation is used for the bit-by-bit coding. A logic value "1" 741 corresponds to a voltage difference of 0 V between the C/Q line and L- line. A logic value "0" 742 corresponds to a voltage difference of +24 V between the C/Q line and L- line.

743 The open-circuit level on the C/Q line is 0 V with reference to L-. A start bit has logic value 744 "0", i.e. +24 V with reference to L-.

745 A UART frame is used for the "data octet"-by-"data octet" coding. The format of the SDCI 746 UART frame is a bit string structured as shown in [Figure 21.](#page-48-3)

<span id="page-48-3"></span>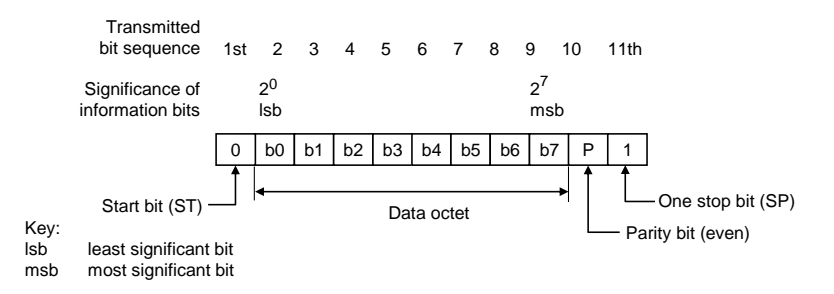

749 The definition of the UART frame format is based on ISO 1177 and ISO/IEC 2022.

## <span id="page-49-0"></span>750 **5.3.3.2 Transmission characteristics**

751 The timing characteristics of transmission are demonstrated in the form of an eye diagram 752 with the permissible signal ranges (see [Figure 22\)](#page-49-1). These ranges are applicable for receiver 753 in both the Master and the Device.

754 Regardless of boundary conditions, the transmitter shall generate a voltage characteristic on 755 the receiver's C/Q connection that is within the permissible range of the eye diagram.

756 The receiver shall detect bits as a valid signal shape within the permissible range of the eye 757 diagram on the C/Q connection. Signal shapes in the "no detection" areas (below VTHL<sub>MAX</sub> or

758 above *VTHH<sub>MIN</sub>* and within  $t_{ND}$ ) shall not lead to invalid bits.

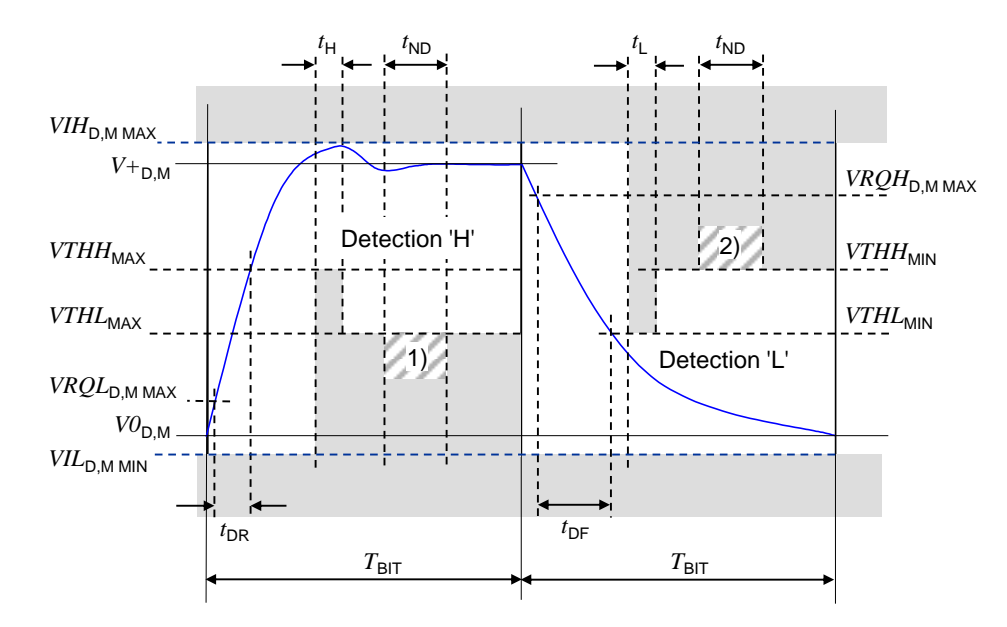

759

760 NOTE In the figure,  $1$ ) = no detection 'L'; and  $2$ ) = no detection 'H'

## <span id="page-49-1"></span>761 **Figure 22 – Eye diagram for the 'H' and 'L' detection**

762 In order for a UART frame to be detected correctly, a signal characteristic as demonstrated in 763 [Figure 23](#page-49-2) is required on the receiver side. The signal delay time between the C/Q signal and  $764$  the UART input shall be considered. Time  $T<sub>BIT</sub>$  always indicates the receiver's bit rate.

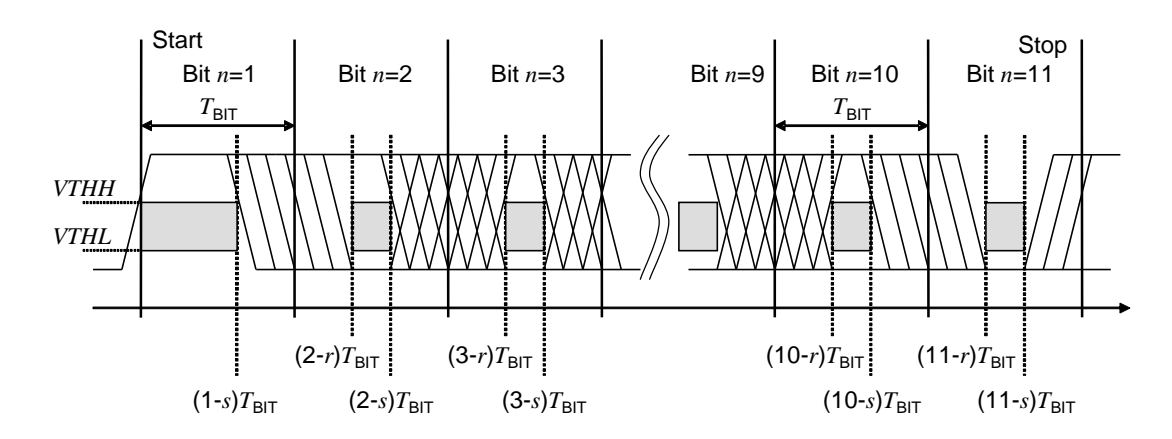

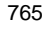

<span id="page-49-2"></span>766 **Figure 23 – Eye diagram for the correct detection of a UART frame**

For every bit *n* in the bit sequence (*n* =1...11) of a UART frame, the time (*n-r*) $T_{\text{BIT}}$  (see Table 768 [9](#page-50-0) for values of *r*) designates the time at the end of which a correct level shall be reached in  $t$  769 the 'H' or 'L' ranges as demonstrated in the eye diagram in [Figure 22.](#page-49-1) The time  $(n-s)$   $T_{\text{BIT}}$  (see

770 [Table 9](#page-50-0) for values of *s*) describes the time, which shall elapse before the level changes. 771 Reference shall always be made to the eye diagram in [Figure 22,](#page-49-1) where signal characteristics 772 within a bit time are concerned.

773 This representation permits a variable weighting of the influence parameters "transmission 774 rate accuracy", "bit-width distortion", and "slew rate" of the receiver.

775 [Table 9](#page-50-0) specifies the dynamic characteristics of the transmission.

776 **Table 9 – Dynamic characteristics of the transmission**

<span id="page-50-0"></span>

| Property         | Designation                                                                                          | <b>Minimum</b>             | <b>Typical</b>           | Maximum                    | Unit                               | Remark                                                                                                    |
|------------------|----------------------------------------------------------------------------------------------------|----------------------------|--------------------------|----------------------------|------------------------------------|----------------------------------------------------------------------------------------------------|
| $f_{\text{DTR}}$ | transmission rate                                                                                    | n/a                        | 4,8<br>38,4<br>230,4     | n/a                        | kbit/s                             | COM <sub>1</sub><br>COM <sub>2</sub><br>COM <sub>3</sub>                                                                                  |
| $T_{\text{BIT}}$ | Bit time<br>at 4,8 kbit/s<br>at 38,4 kbit/s<br>at 230,4 kbit/s                                       |                            | 208,33<br>26,04<br>4,34  |                            | μs<br>μs<br>μs                     |                                                                                                    |
| $4f$ DTRM        | Master transmis-<br>sion rate accuracy<br>at 4,8 kbit/s<br>at 38,4 kbit/s<br>at 230,4 kbit/s         | $-0,1$<br>$-0,1$<br>$-0,1$ | n/a<br>n/a<br>n/a        | $+0,1$<br>$+0,1$<br>$+0,1$ | %<br>%<br>%                        | Tolerance of the<br>transmission rate of the<br>Master<br>$AT$ BIT/ $T$ BIT                                                               |
| r                | Start of detection<br>time within a bit<br>with reference to<br>the raising edge of<br>the start bit | 0,65                       | n/a                      | n/a                        | $\mathbf{r}$                       | Calculated in each<br>case from the end of a<br>bit at a UART sampling<br>rate of 8                                                       |
| $\boldsymbol{S}$ | End of detection<br>time within a bit<br>with reference to<br>the raising edge of<br>the start bit   | n/a                        | n/a                      | 0,22                       | $\overline{\phantom{a}}$           | Calculated in each<br>case from the end of a<br>bit at a UART sampling<br>rate of 8                                                       |
| $T_{DR}$         | Rise time<br>at 4,8 kbit/s<br>at 38,4 kbit/s<br>at 230,4 kbit/s                                      | 0<br>0<br>0<br>0           | n/a<br>n/a<br>n/a<br>n/a | 0,20<br>41,7<br>5,2<br>869 | $T_{\text{BIT}}$<br>μs<br>μs<br>ns | With reference to the<br>bit time unit. The<br>minimum values could<br>be critical to meet the<br>requirements in H.1.5<br>[CR228]        |
| ${}^t$ DF        | Fall time<br>at 4.8 kbit/s<br>at 38,4 kbit/s<br>at 230,4 kbit/s                                      | 0<br>0<br>0<br>0           | n/a<br>n/a<br>n/a<br>n/a | 0,20<br>41,7<br>5,2<br>869 | $T$ BIT<br>μs<br>μs<br>ns          | With reference to the<br>bit time unit. The<br>minimum values could<br>be critical to meet the<br>requirements in H.1.5<br><b>[CR228]</b> |
| ${}^t$ ND        | Noise suppression<br>time                                                                            | n/a                        | n/a                      | 1/16                       | $T$ BIT                            | Permissible duration of<br>a receive signal<br>above/below the<br>detection threshold<br>without detection taking<br>place                |
| $t_{\mathsf{H}}$ | Detection time<br>High                                                                               | 1/16                       | n/a                      | n/a                        | $T$ BIT                            | Duration of a receive<br>signal above the<br>detection threshold for<br>'H' level                                                         |
| $t_{\mathsf{L}}$ | Detection time<br>Low                                                                                | 1/16                       | n/a                      | n/a                        | $T$ BIT                            | Duration of a receive<br>signal below the<br>detection threshold for<br>'H' level                                                         |

777

 The parameters '*r*' and '*s*' apply to the respective Master or Device receiver side. This definition allows for a more flexible definition of oscillator accuracy, bit distortion and s lewrate on the Device side. The overall bit-width distortion on the last bit of the UART frame shall provide a correct level in the range of [Figure 23.](#page-49-2)

<span id="page-51-0"></span>

### 782 **5.3.3.3 Wake-up current pulse**

- 783 The wake-up feature is used to request that a Device goes to the COMx mode.
- 784 A service call (PL\_WakeUp.req) from the DL initiates the wake-up process (see [5.2.2.2\)](#page-42-3).

785 The wake-up request (WURQ) starts with a current pulse induced by the Master (port) for a 786 time  $T_{\text{WII}}$ . The wake-up request comprises the following phases (see [Figure 24\)](#page-51-2):

- 787 a) Injection of a current  $IQ_{WU}$  by the Master depending on the level of the C/Q connection. 788 For an input signal equivalent to logic "1" this is a current source; for an input signal 789 equivalent to logic "0" this is a current sink.
- 790 b) Delay time of the Device until it is ready to receive.

791 The wake-up request pulse can be detected by the Device through a voltage change on the  $Z$ <sup>2</sup> C/Q line or evaluation of the current of the respective driver element within the time  $T_{WU}$ .

793 [Figure 24](#page-51-2) shows examples for Devices with low output power.

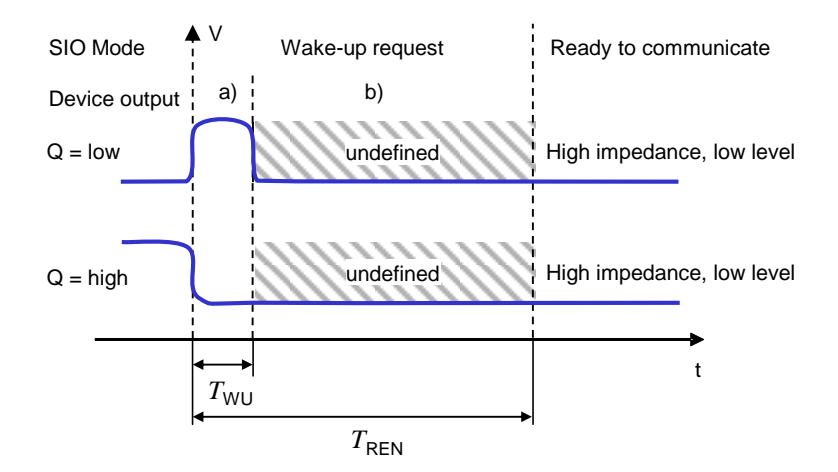

794

<span id="page-51-2"></span>795 **Figure 24 – Wake-up request**

796 [Table 10](#page-51-3) specifies the current and timing properties associated with the wake-up request. See 797 [Table 6](#page-46-0) for values of *IQPKL<sub>M</sub>* and *IQPKH<sub>M</sub>*.

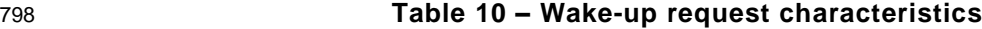

<span id="page-51-3"></span>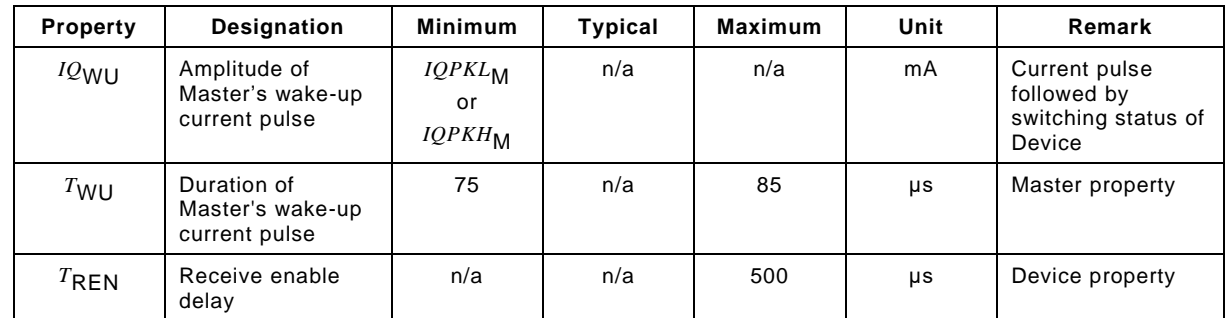

799

#### 800 **5.4 Power supply**

#### <span id="page-51-1"></span>801 **5.4.1 Power supply options**

802 The SDCI connection system provides dedicated power lines in addition to the signal line. The 803 communication section of a Device shall always be powered by the Master using the power 804 lines defined in the 3-wire connection system (Power 1).

805 Manufacturers/vendors shall emphasize this requirement within the user manual of the 806 Master. Any additional measure for further increased robustness is within the responsibility of 807 the designer/manufacturer of the Master.

- 808 The minimum supply current available from a Master port is specified in [Table 6.](#page-46-0)
- 809 The application section of the Device may be powered in one of three ways:
- 810 via the power lines of the SDCI 3-wire connection system (class A ports), using Power 1
- 811 via the extra power lines of the SDCI 5-wire connection system (class B ports), using an 812 extra power supply at the Master (Power 2) that shall be nonreactive, that means no 813 impact on voltages and currents of Power 1 and on SDCI communications
- 814 via a local power supply at the Device (design specific) that shall be nonreactive to 815 Power 1, thus guaranteeing correct communication even in case of failing local power 816 supply
- 817 It is recommended for Devices not to consume more than the minimum current a Master shall 818 support (see Table 6). This ensures easiest handling of Master/Device systems without 819 inquiries, checking, and calculations. Whenever a Device requires more than the minimum 820 current the capabilities of the respective Master port and of its cabling shall be checked.
- <span id="page-52-1"></span>821 **5.4.2 Port Class B**
- 822 [Figure 25](#page-52-0) shows the layout of the two port classes A and B. Class B ports shall be marked to 823 distinguish from Class A ports due to risks deriving from incompatibilities on pin 2 and pin 5.
- 824 Power 2 on port class B shall meet the following requirements
- 825 electrical isolation of Power 2 from Power 1;
- 826 degree of isolation according to IEC 60664 (clearance and creepage distances);
- 827 electrical safety (SELV) according to IEC 61010-2-201:2017;
- 828 direct current with P24  $(+)$  and N24  $(-)$ ;
- 829 Device shall continue communicating correctly even in case of failing Power 2.
- 830 NOTE: EMC tests should consider maximum ripple and load switching [\[CR267\]](#page-340-0)
- 831
- 832 A Device designer shall ensure that Power 1 and Power 2 are always electrically isolated 833 even in particular deployments/applications at the customer's site. Violation of this rule at one 834 port can have impact on all other ports.

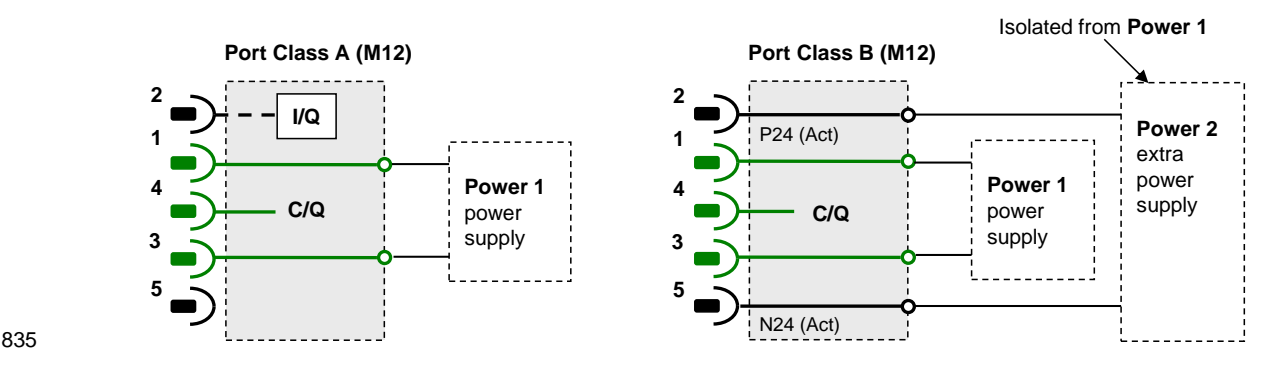

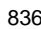

<span id="page-52-0"></span>836 **Figure 25 – Class A and B port definitions** 

837 [Table 11](#page-53-2) shows the electrical characteristics of a Master port class B (M12).

<span id="page-53-2"></span>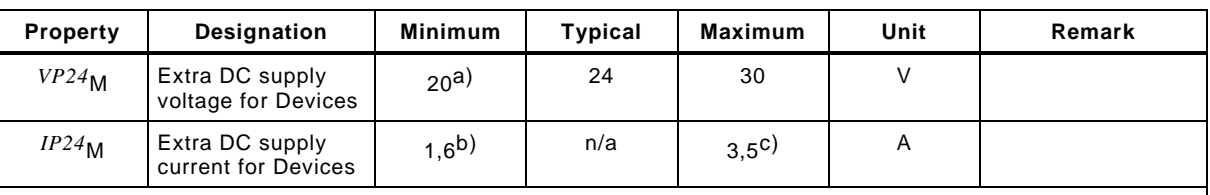

### 838 **Table 11 – Electrical characteristic of a Master port class B**

a) A minimum voltage shall be guaranteed for testing at maximum recommended supply current. At the Device side 18 V shall be available in this case.

b) Minimum current in order to guarantee a high degree of interoperability.

c) The recommended maximum current for a wire gauge of 0,34 mm<sup>2</sup> and standard M12 connector is 3,5 A. Maximum current depends on the type of connector, the wire gauge, maximum temperature, and simultaneity factor of the ports (check user manual of a Master).

839

840 In general, the requirements of Devices shall be checked whether they meet the available 841 capabilities of the Master. In case a simultaneity factor for Master ports exists, it shall be 842 documented in the user manual and be observed by the user of the Master.

#### 843 **5.4.3 Power-on requirements**

844 The power-on requirements are specified in [5.3.2.3](#page-46-2) and [5.3.2.4.](#page-47-2)

#### <span id="page-53-1"></span>845 **5.5 Medium**

#### <span id="page-53-0"></span>846 **5.5.1 Connectors**

847 The Master and Device pin assignment is based on the specifications in IEC 60947-5-2, with 848 extensions specified in the paragraphs below.

- 849 Ports class A use M5, M8, and M12 connectors, with a maximum of five **[\[CR264\]](#page-339-0)** pins.
- 850 Ports class B only use M12 connectors with 5 pins.
- 851 M12 connectors are mechanically A-coded according to IEC 61076-2-101.

852 NOTE For legacy or compatibility reasons, direct wiring or different types of connectors can be used instead,<br>853 provided that they do not violate the electrical characteristics and use signal naming specified in this provided that they do not violate the electrical characteristics and use signal naming specified in this standard.

- 854 Female connectors are assigned to the Master. [Table 12](#page-53-3) lists the pin assignments and [Figure](#page-54-0)  855 [26](#page-54-0) shows the layout and mechanical coding for M12, M8, and M5 connections.
- 

856 **Table 12 – Master pin assignments**

<span id="page-53-3"></span>

| <b>Pin</b> | Signal                                                          | Designation                       | Remark                                                                                                    |  |  |  |
|------------|-----------------------------------------------------------------|-----------------------------------|----------------------------------------------------------------------------------------------------|--|--|--|
|            | L+                                                              | Power supply $(+)$                | See Table 6                                                                                                    |  |  |  |
| 2          | I/Q                                                             | NC/DI(OSSDe)/DO<br>(port class A) | Option 1: NC (not connected)<br>Option 2: DI<br>Option 3: DI, then configured DO<br>Option 4: OSSDe (see [10])           |  |  |  |
|            | P <sub>24</sub>                                                 | P24 (port class B)                | Extra power supply for power Devices (port class B)                                                                      |  |  |  |
| 3          | Ŀ                                                               | Power supply (-)                  | See Table 6                                                                                                    |  |  |  |
| 4          | C/O                                                             | SIO(OSSDe)/SDCI                   | Standard I/O mode (DI/DO) or SDCI (see Table 6 for electrical<br>characteristics of DO). See [10] for OSSDe definitions. |  |  |  |
| 5          | NC.                                                             | NC (port class A)                 | Shall not be connected on the Master side (port class A).                                                                |  |  |  |
|            | N <sub>24</sub>                                                 | N24 (port class B)                | Reference potential to the extra power supply (port class B)                                                             |  |  |  |
|            | NOTE M12 is always a 5-pin version on the Master side (female). |                                   |                                                                                                    |  |  |  |

858 [Figure 26](#page-54-0) shows the layout of the two port classes A and B. Class B ports shall be marked to 859 distinguish them from Class A ports, because of risks deriving from incompatibilities.

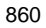

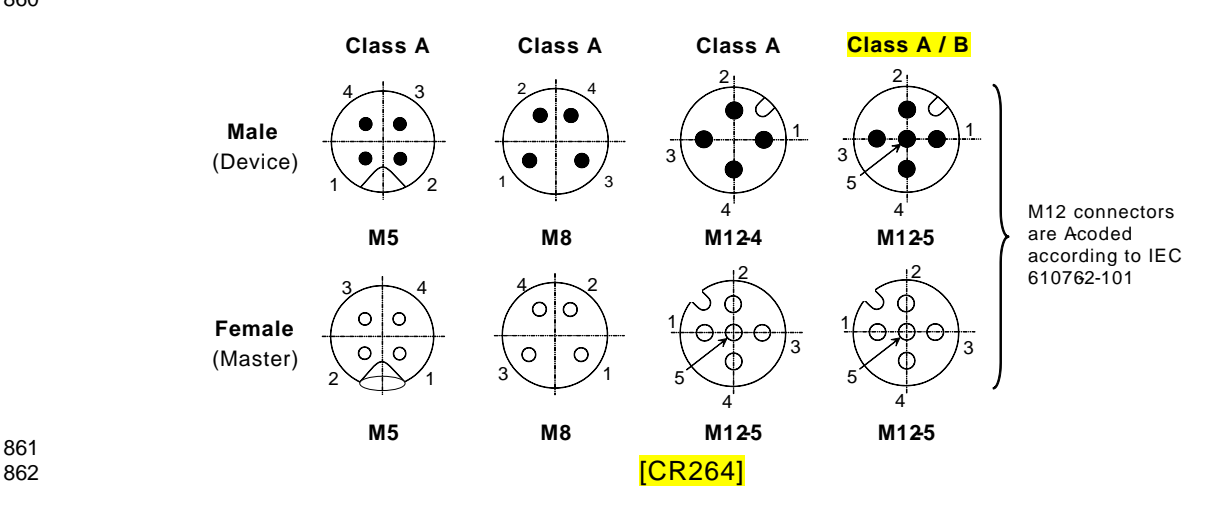

861

<span id="page-54-0"></span>863 **Figure 26 – Pin layout front view**

864 Male connectors are assigned to the Device. [Table 13](#page-54-1) lists the pin assignments.

## 865 **Table 13 – Device pin assignments**

<span id="page-54-1"></span>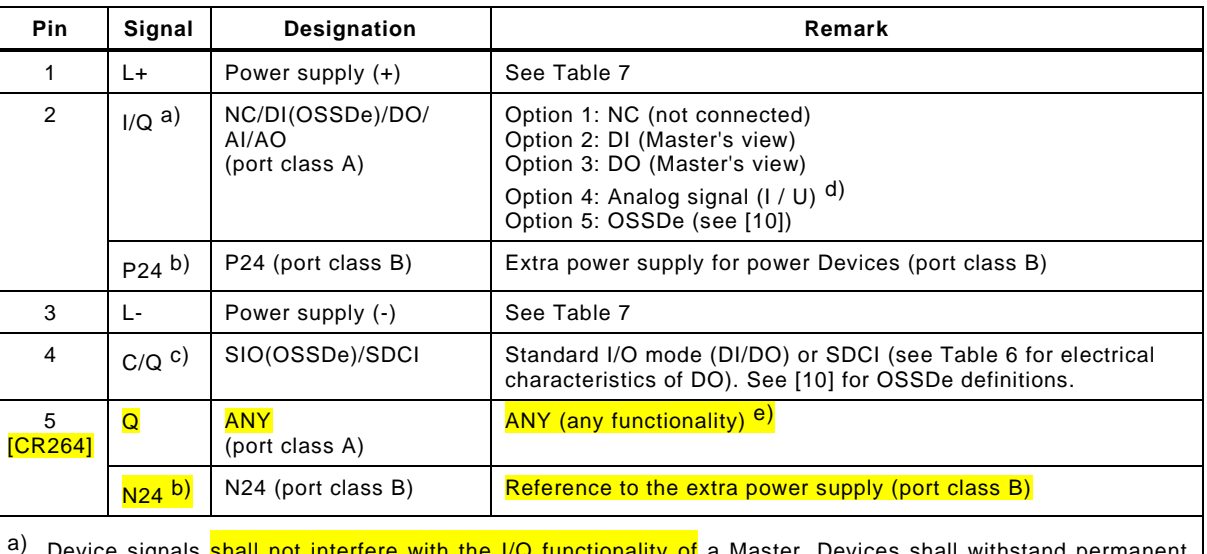

Device signals shall not interfere with the I/Q functionality of a Master. Devices shall withstand permanent DC (see [Table 6\)](#page-46-0) or P24 (see [5.4.2\)](#page-52-1) on the Master side. [\[CR264\]](#page-339-0)

<sup>b)</sup> Devices relying on Port class A shall use 3-wire connection in this case in order to avoid bypassing <mark>electrical</mark> [\[CR344\]](#page-396-0) isolation

<sup>C)</sup> A Master shall always be able to establish and maintain SDCI communication without interferences

d) Typical for U is 0-10V, 1-5V, and for I is 0-20mA, 4-20mA

e) Device signals shall not interfere with the communication on the C/Q input of a Master. Devices shall withstand permanent N24 (see [5.4.2\)](#page-52-1) on the Master side. Device output shall not impact the integrity of any Master. [\[CR264\]](#page-339-0)

866

#### 867 **5.5.2 Cable**

 The transmission medium for SDCI communication is a multi-wired cable with 3 or more wires. The definitions in the following paragraphs implicitly cover the static voltage definitions in [Table 5](#page-45-1) and [Figure 17.](#page-45-0) To ensure functional reliability, the cable properties shall comply with [Table 14.](#page-55-2)

872 **Table 14 – Cable characteristics**

<span id="page-55-2"></span>

| <b>Property</b>                                                                                                    | <b>Minimum</b> | <b>Typical</b> | <b>Maximum</b>                                                  | Unit          |  |  |
|----------------------------------------------------------------------------------------------------|----------------|----------------|-----------------------------------------------------------------|---------------|--|--|
| Length L                                                                                                    | 0              | n/a            | 20                                                              | m             |  |  |
| Overall loop resistance $RL_{eff}$ <sup>a)</sup>                                                                                                  | n/a            | n/a            | 6,0 (for a current of 200 mA)<br>1,2 (for a current of 1000 mA) | Ω             |  |  |
| Effective line capacitance $CL_{eff}$                                                                                                    | n/a            | n/a            | 3,0                                                             | $nF$ (<1 MHz) |  |  |
| a) The overall loop resistence shall be rated such that minimum Device supply voltages are guaranteed at<br>maximum supply current (see Table 7). |                |                |                                                                 |               |  |  |

 $874$  The loop resistance  $RL_{eff}$  and the effective line capacitance  $CL_{eff}$  may be measured as 875 demonstrated in [Figure 27.](#page-55-3)

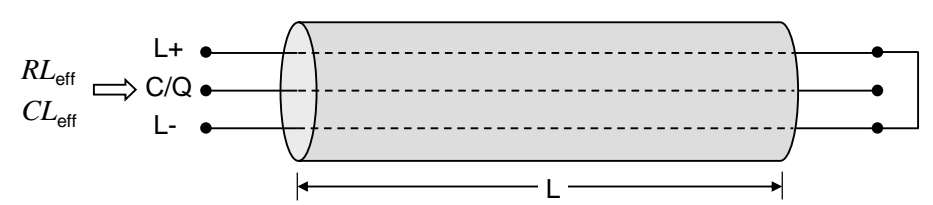

876

## <span id="page-55-3"></span>877 **Figure 27 – Reference schematic for effective line capacitance and loop resistance**

878 [Table 15](#page-55-4) shows the cable conductors and their assigned color codes.

## <span id="page-55-4"></span>879 **Table 15 – Cable conductor assignments**

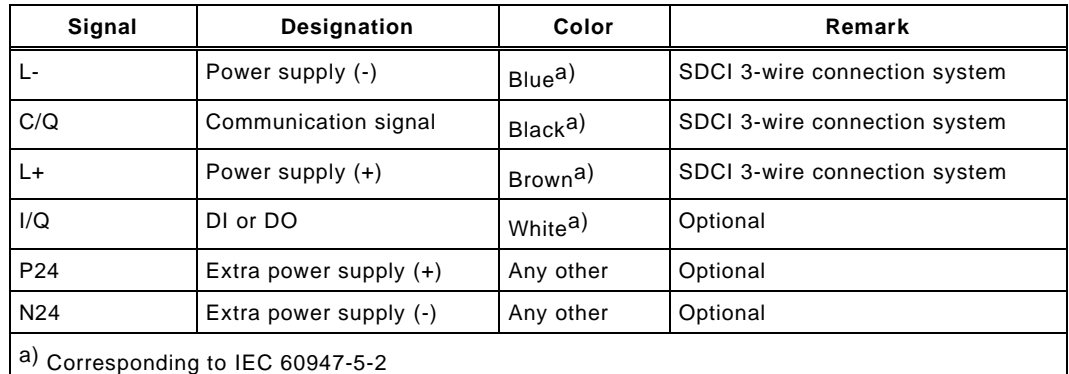

#### 880

## <span id="page-55-0"></span>881 **6 Standard Input and Output (SIO)**

 [Figure 85](#page-147-0) and [Figure 96](#page-169-0) demonstrate how the SIO mode allows a Device to bypass the SDCI communication layers and to map the DI or DO signal directly into the data exchange mes - sage of the upper level fieldbus or system. Changing between the SDCI and SIO mode is defined by the user configuration or implicitly by the services of the Master applications. The System Management takes care of the corresponding initialization or deactivation of the SDCI communication layers and the physical layer (mode switch). The characteristics of the interfaces for the DI and DO signals are derived from the caracteristics specified in IEC 61131-2 for type 1.

## <span id="page-55-1"></span>890 **7 Data link layer (DL)**

## <span id="page-55-5"></span>891 **7.1 General**

892 The data link layers of SDCI are concerned with the delivery of messages between a Master 893 and a Device across the physical link. It uses several M-sequence ("message sequence") 894 types for different data categories.

 A set of DL-services is available to the application layer (AL) for the exchange of Process Data (PD) and On-request Data (OD). Another set of DL-services is available to System 897 Management (SM) for the retrieval of Device **communication and identification** [\[CR296\]](#page-365-0) parameters and the setting of state machines within the DL. The DL uses PL-Services for controlling the physical layer (PL) and for exchanging UART frames. The DL takes care of the error detection of messages (whether internal or reported from the PL) and the appropriate remedial measures (e.g. retry).

 The data link layers are structured due to the nature of the data categories into Process Data handlers and On-request Data handlers which are in turn using a message handler to deal with the requested transmission of messages. The special modes of Master ports such as wake-up, COMx, and SIO (disable communication) require a dedicated DL-mode handler within the Master DL. The special wake-up signal modulation requires signal detection on the Device side and thus a DL-mode handler within the Device DL. Each handler comprises its own state machine.

 The data link layer is subdivided in a DL-A section with its own internal services and a DL-B section with the external services. The DL uses additional internal administrative calls between the handlers which are defined in the "internal items" section of the associated state - transition tables. [Figure 28](#page-56-0) shows an overview of the structure and the services of the Master's data link layer.

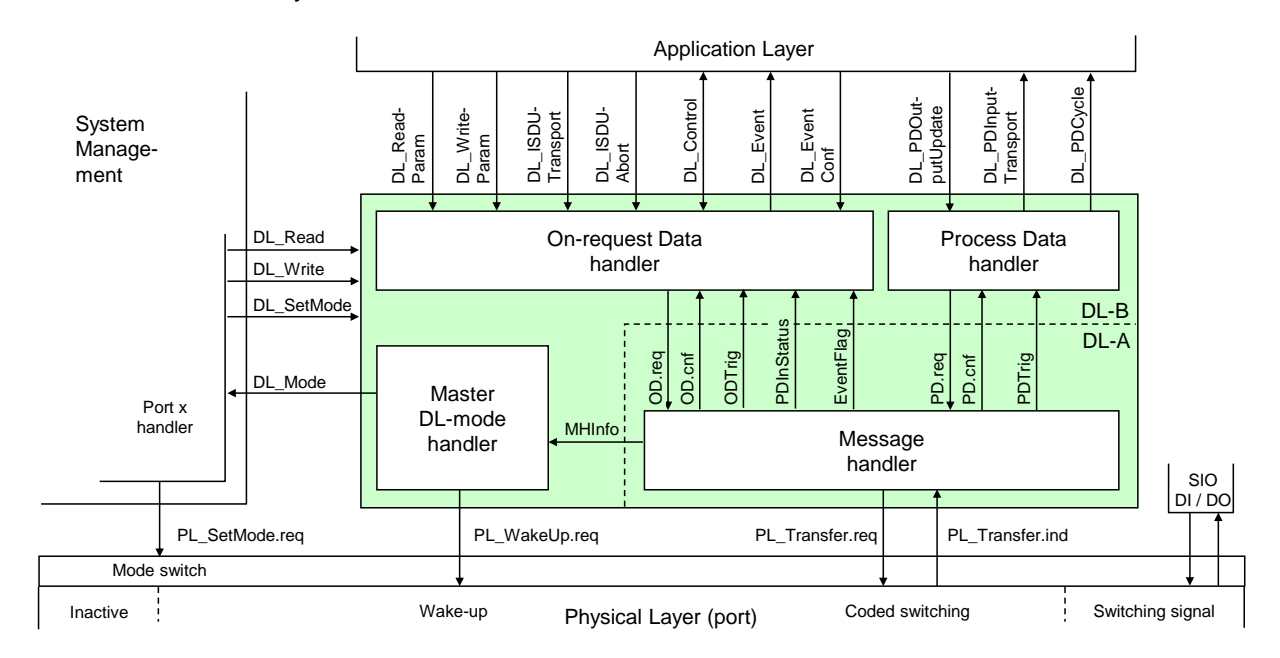

 $014$ 

915 NOTE This figure uses the conventions in 3.3.5.

#### <span id="page-56-0"></span>916 **Figure 28 – Structure and services of the data link layer (Master)**

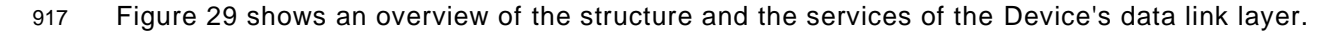

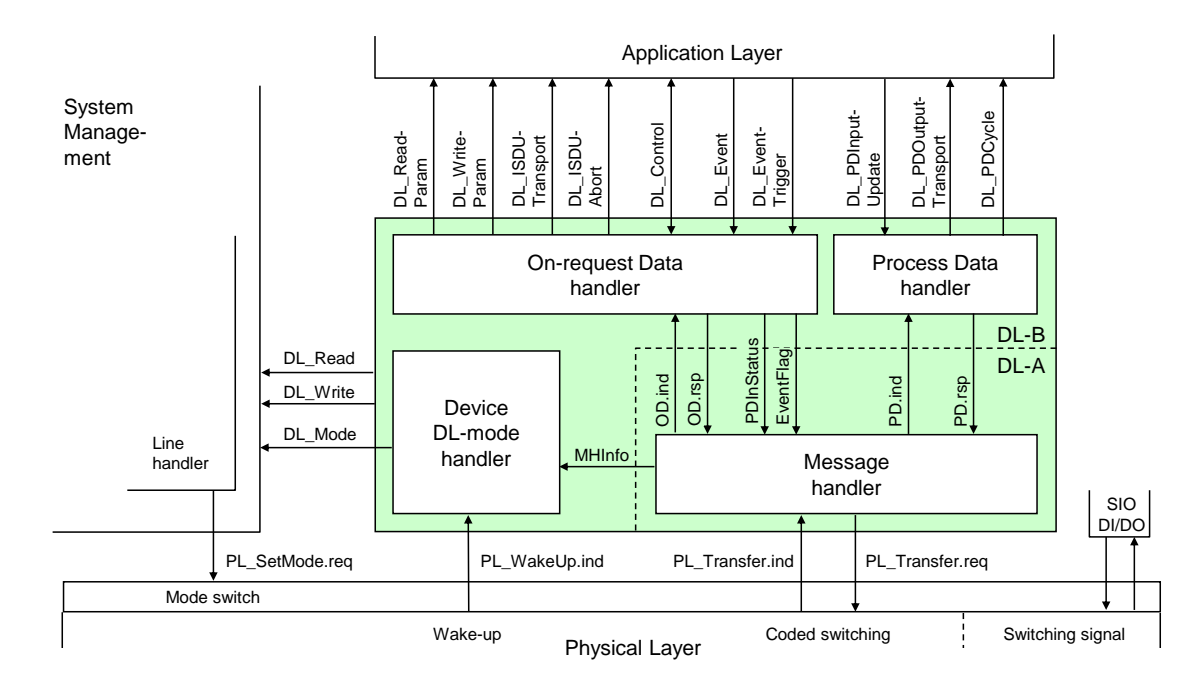

## <span id="page-57-0"></span>919 **Figure 29 – Structure and services of the data link layer (Device)**

#### <span id="page-57-2"></span>920 **7.2 Data link layer services**

## 921 **7.2.1 DL-B services**

## 922 **7.2.1.1 Overview of services within Master and Device**

 This clause defines the services of the data link layer to be provided to the application layer and System Management via its external interfaces. [Table 16](#page-57-1) lists the assignments of Master and Device to their roles as initiator or receiver for the individual DL services. Empty fields indicate no availability of this service on Master or Device.

#### <span id="page-57-1"></span>927 **Table 16 – Service assignments within Master and Device**

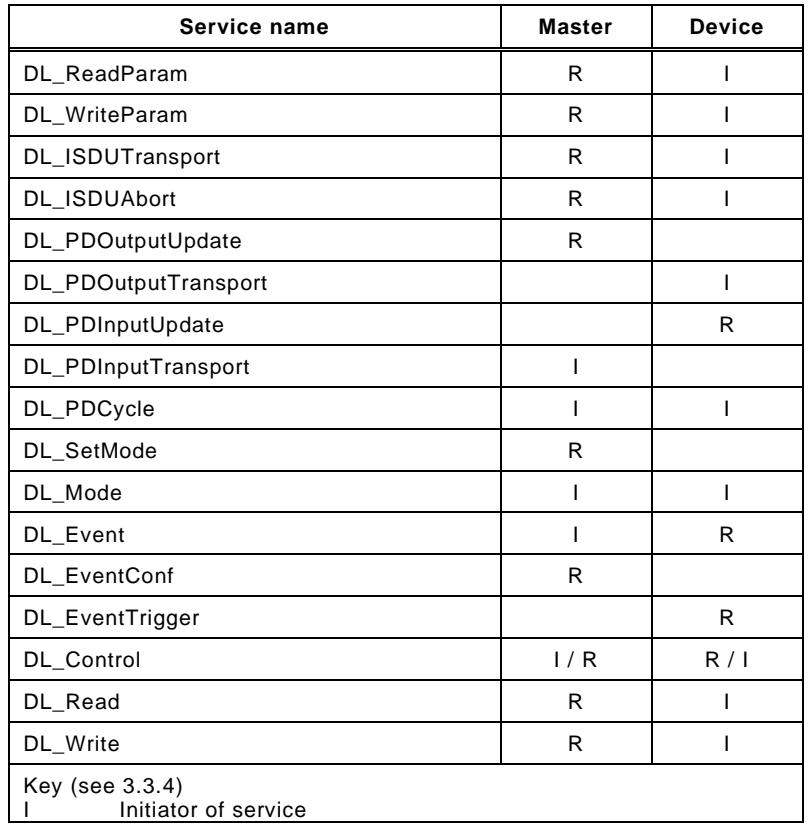

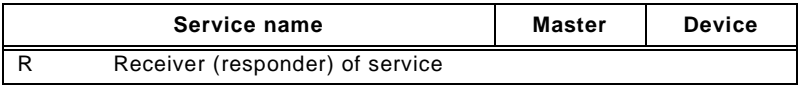

929 See [3.3](#page-31-0) for conventions and how to read the service descriptions in [7.2,](#page-57-2) [8.2,](#page-102-0) [9.2.2,](#page-121-0) and [9.3.2.](#page-135-0)

## 930 **7.2.1.2 DL\_ReadParam**

931 The DL ReadParam service is used by the AL to read a parameter value from the Device via 932 the page communication channel. The parameters of the service primitives are listed in [Table](#page-58-0)  933 [17.](#page-58-0)

<span id="page-58-0"></span>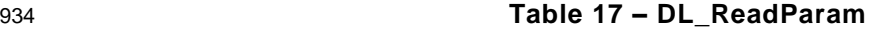

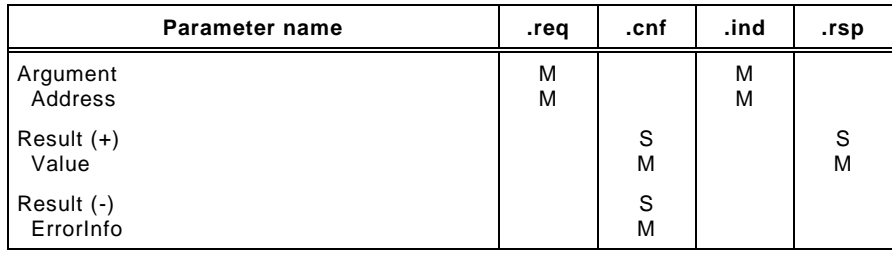

935

### 936 **Argument**

937 The service-specific parameters are transmitted in the argument.

#### 938 **Address**

- 939 This parameter contains the address of the requested Device parameter, i.e. the Device 940 parameter addresses within the page communication channel (see [Table B.1\)](#page-247-0).
- 941 Permitted values: 0 to 31

#### 942 **Result (+):**

943 This selection parameter indicates that the service has been executed successfully.

#### 944 **Value**

- 945 This parameter contains read Device parameter values.
- 946 **Result (-):**
- 947 This selection parameter indicates that the service failed.

#### 948 **ErrorInfo**

- 949 This parameter contains error information.
- 950 Permitted values:
- 951 NO\_COMM (no communication available), 952 STATE\_CONFLICT (service unavailable within current state)

## 953 **7.2.1.3 DL\_WriteParam**

954 The DL\_WriteParam service is used by the AL to write a parameter value to the Device via 955 the page communication channel. The parameters of the service primitives are listed in [Table](#page-58-1)  956 [18.](#page-58-1)

<span id="page-58-1"></span>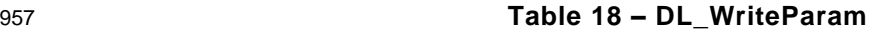

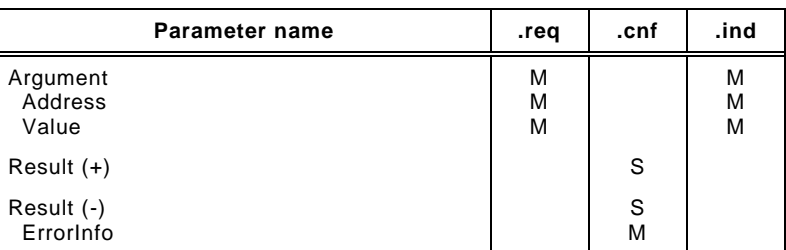

#### **Argument**

The service-specific parameters are transmitted in the argument.

#### **Address**

- This parameter contains the address of the requested Device parameter, i.e. the Device parameter addresses within the page communication channel.
- Permitted values: 16 to 31, in accordance with Device parameter access rights

#### **Value**

This parameter contains the Device parameter value to be written.

#### **Result (+):**

This selection parameter indicates that the service has been executed successfully.

## **Result (-):**

This selection parameter indicates that the service failed.

#### **ErrorInfo**

This parameter contains error information.

Permitted values:

974 NO\_COMM (no communication available),<br>975 STATE CONFLICT (service unavailable within cur 975 STATE CONFLICT (service unavailable within current state)

## **7.2.1.4 DL\_Read**

- The DL\_Read service is used by System Management to read a Device parameter value via the page communication channel. The parameters of the service primitives are listed in [Table](#page-59-0)  [19.](#page-59-0)
- <span id="page-59-0"></span>

## **Table 19 – DL\_Read**

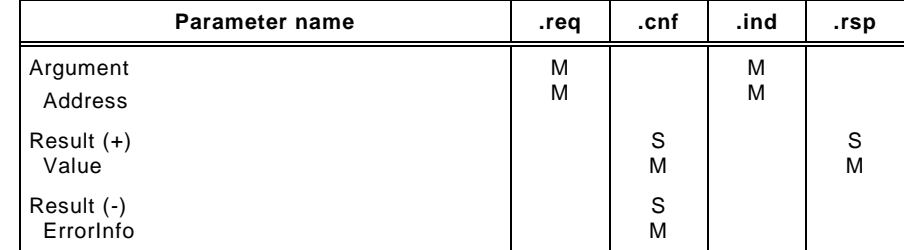

## **Argument**

The service-specific parameters are transmitted in the argument.

#### **Address**

- This parameter contains the address of the requested Device parameter, i.e. the Device parameter addresses within the page communication channel (see [Table B.1\)](#page-247-0).
- Permitted values: 0 to 15, in accordance with Device parameter access rights

#### **Result (+):**

This selection parameter indicates that the service has been executed successfully.

## **Value**

This parameter contains read Device parameter values.

#### **Result (-):**

This selection parameter indicates that the service failed.

## **ErrorInfo**

- This parameter contains error information.
- Permitted values:
- 997 NO\_COMM (no communication available),<br>998 STATE\_CONFLICT (service unavailable within cur STATE\_CONFLICT (service unavailable within current state)

## 999 **7.2.1.5 DL\_Write**

1000 The DL\_Write service is used by System Management to write a Device parameter value to 1001 the Device via the page communication channel. The parameters of the service primitives are 1002 listed in [Table 20.](#page-60-0)

<span id="page-60-0"></span>

## 1003 **Table 20 – DL\_Write**

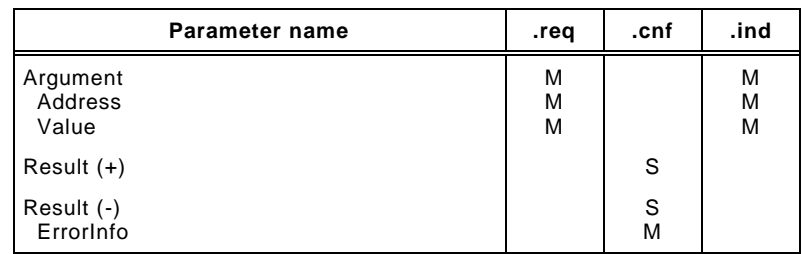

#### 1004 1005 **Argument**

1006 The service-specific parameters are transmitted in the argument.

#### 1007 **Address**

- 1008 This parameter contains the address of the requested Device parameter, i.e. the Device 1009 parameter addresses within the page communication channel.
- 1010 Permitted values: 0 to 15, in accordance with parameter access rights

#### 1011 **Value**

1012 This parameter contains the Device parameter value to be written.

#### 1013 **Result (+):**

1014 This selection parameter indicates that the service has been executed successfully.

#### 1015 **Result (-):**

1016 This selection parameter indicates that the service failed.

#### 1017 **ErrorInfo**

- 1018 This parameter contains error information.
- 1019 Permitted values:
- 1020 NO\_COMM (no communication available),
- 1021 STATE\_CONFLICT (service unavailable within current state)

#### 1022 **7.2.1.6 DL\_ISDUTransport**

 The DL\_ISDUTransport service is used to transport an ISDU. This service is used by the Master to send a service request from the Master application layer to the Device. It is used by the Device to send a service response to the Master from the Device application layer. The parameters of the service primitives are listed in [Table 21.](#page-60-1)

<span id="page-60-1"></span>

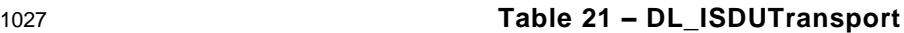

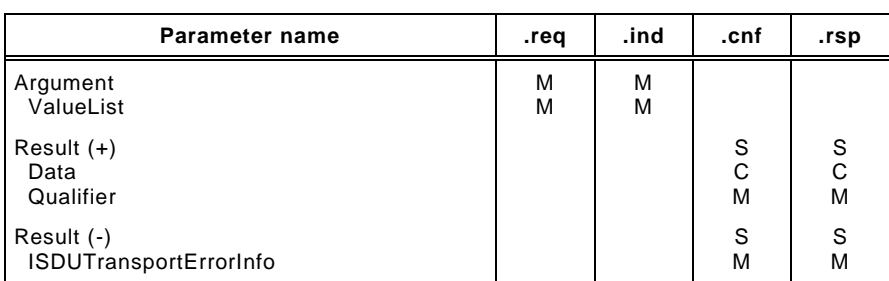

1028

#### 1029 **Argument**

1030 The service-specific parameters are transmitted in the argument.

#### 1031 **ValueList**

1032 This parameter contains the relevant operating parameters

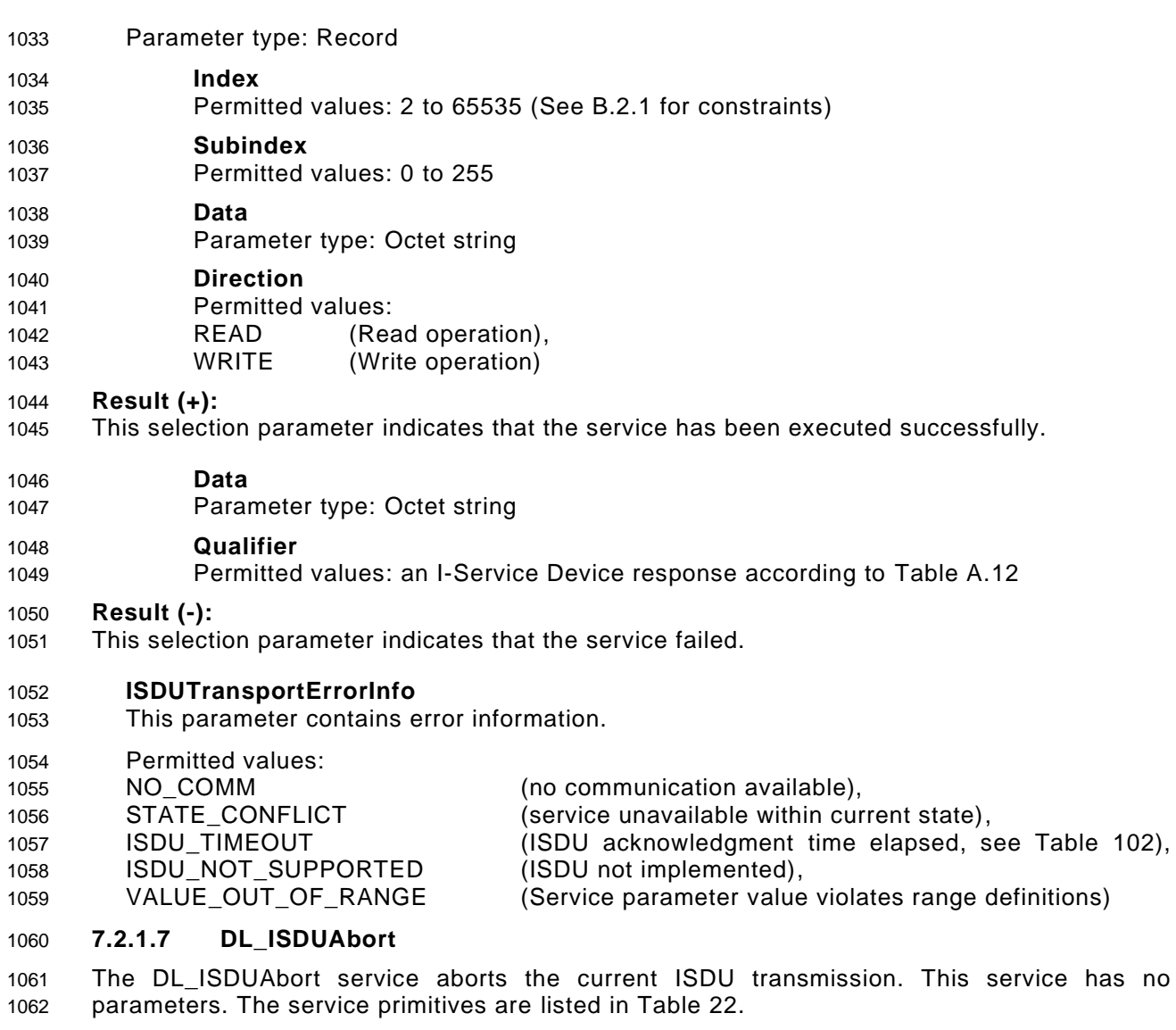

<span id="page-61-0"></span>

## **Table 22 – DL\_ISDUAbort**

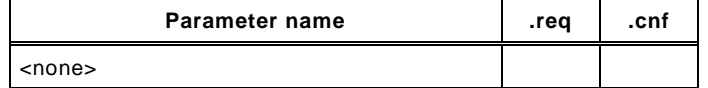

The service returns with the confirmation after abortion of the ISDU transmission.

## **7.2.1.8 DL\_PDOutputUpdate**

 The Master's application layer uses the DL\_PDOutputUpdate service to update the output data (Process Data from Master to Device) on the data link layer. The parameters of the service primitives are listed in [Table 23.](#page-61-1)

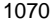

<span id="page-61-1"></span>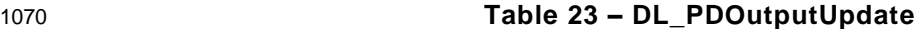

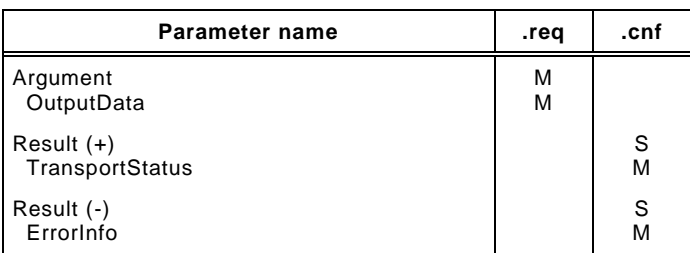

#### **Argument**

The service-specific parameters are transmitted in the argument.

#### **OutputData**

- This parameter contains the Process Data provided by the application layer.
- Parameter type: Octet string

#### **Result (+):**

This selection parameter indicates that the service has been executed successfully.

#### **TransportStatus**

- This parameter indicates whether the data link layer is in a state permitting data to be transferred to the communication partner(s).
- Permitted values:
- YES (data transmission permitted),
- NO (data transmission not permitted),

#### **Result (-):**

This selection parameter indicates that the service failed.

#### **ErrorInfo**

This parameter contains error information.

# 1089 Permitted values:<br>1090 NO COMM

- NO\_COMM (no communication available),
- 

STATE\_CONFLICT (service unavailable within current state)

### **7.2.1.9 DL\_PDOutputTransport**

 The data link layer on the Device uses the DL\_PDOutputTransport service to transfer the content of output Process Data to the application layer (from Master to Device). The parameters of the service primitives are listed in [Table 24.](#page-62-0)

#### <span id="page-62-0"></span>**Table 24 – DL\_PDOutputTransport**

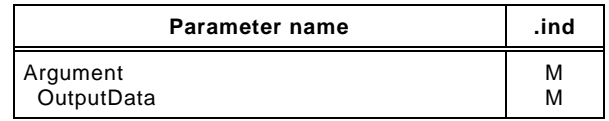

#### **Argument**

The service-specific parameters are transmitted in the argument.

#### **OutputData**

- This parameter contains the Process Data to be transmitted to the application layer.
- Parameter type: Octet string

### **7.2.1.10 DL\_PDInputUpdate**

- The Device's application layer uses the DL\_PDInputUpdate service to update the input data (Process Data from Device to Master) on the data link layer. The parameters of the service primitives are listed in [Table 25.](#page-62-1)
- 

<span id="page-62-1"></span>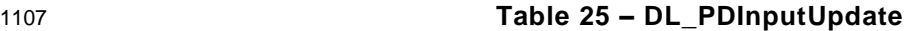

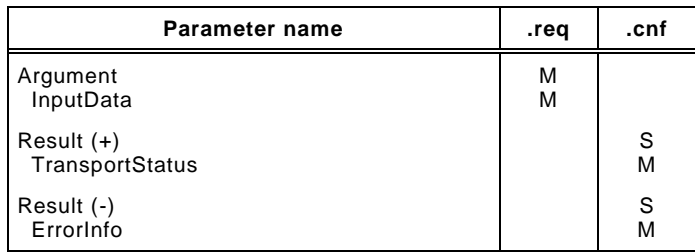

#### **Argument**

The service-specific parameters are transmitted in the argument.

#### **InputData**

This parameter contains the Process Data provided by the application layer.

#### **Result (+):**

This selection parameter indicates that the service has been executed successfully.

#### **TransportStatus**

- This parameter indicates whether the data link layer is in a state permitting data to be transferred to the communication partner(s).
- Permitted values:
- YES (data transmission permitted),
- NO (data transmission not permitted),

## **Result (-):**

This selection parameter indicates that the service failed.

### **ErrorInfo**

This parameter contains error information.

Permitted values:

1126 NO\_COMM (no communication available),<br>1127 STATE CONFLICT (service unavailable within cur 1127 STATE CONFLICT (service unavailable within current state)

## **7.2.1.11 DL\_PDInputTransport**

 The data link layer on the Master uses the DL\_PDInputTransport service to transfer the content of input data (Process Data from Device to Master) to the application layer. The parameters of the service primitives are listed in [Table 26.](#page-63-0)

<span id="page-63-0"></span>

## **Table 26 – DL\_PDInputTransport**

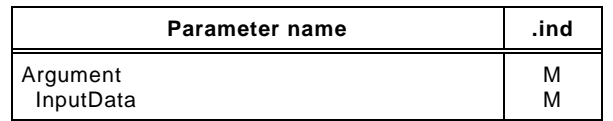

#### **Argument**

The service-specific parameters are transmitted in the argument.

#### **InputData**

- This parameter contains the Process Data to be transmitted to the application layer.
- Parameter type: Octet string

#### **7.2.1.12 DL\_PDCycle**

 The data link layer uses the DL\_PDCycle service to indicate the end of a Process Data cycle to the application layer. This service has no parameters. The service primitives are listed in [Table 27.](#page-63-1)

#### <span id="page-63-1"></span>**Table 27 – DL\_PDCycle**

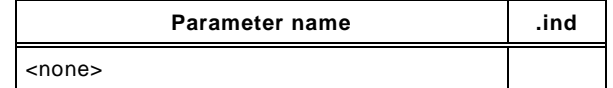

#### **7.2.1.13 DL\_SetMode**

 The DL\_SetMode service is used by System Management to set up the data link layer's state machines and to send the characteristic values required for operation to the data link layer. The parameters of the service primitives are listed in [Table 28.](#page-64-0)

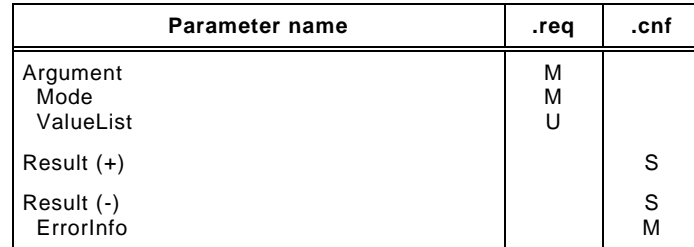

### <span id="page-64-0"></span>**Table 28 – DL\_SetMode**

#### **Argument**

The service-specific parameters are transmitted in the argument.

#### **Mode**

- This parameter indicates the requested mode of the Master's DL on an individual port.
- Permitted values:

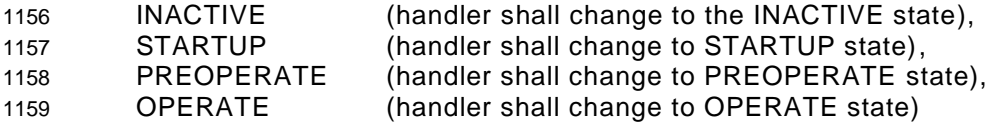

## **ValueList**

This parameter contains the relevant operating parameters.

## Data structure: record

- **M-sequenceTime:** (to be propagated to message handler)
- **M-sequenceType:** (to be propagated to message handler)
- Permitted values:
- 1167 TYPE 0,
- TYPE\_1\_1, TYPE\_1\_2, TYPE\_1\_V,
- TYPE\_2\_1, TYPE\_2\_2, TYPE\_2\_3, TYPE\_2\_4, TYPE\_2\_5, TYPE\_2\_V
- (TYPE\_1\_1 forces interleave mode of Process and On-request Data transmission, see [7.3.4.2\)](#page-87-0)
- **PDInputLength:** (to be propagated to message handler)
- **PDOutputLength:** (to be propagated to message handler)
- **OnReqDataLengthPerMessage:** (to be propagated to message handler)

## **Result (+):**

This selection parameter indicates that the service has been executed successfully.

#### **Result (-):**

This selection parameter indicates that the service failed.

#### **ErrorInfo**

- This parameter contains error information.
- Permitted values:
- STATE\_CONFLICT (service unavailable within current state),
- PARAMETER\_CONFLICT (consistency of parameter set violated)

## **7.2.1.14 DL\_Mode**

 The DL uses the DL\_Mode service to report to System Management that a certain operating status has been reached. The parameters of the service primitives are listed in [Table 29.](#page-65-0)

#### <span id="page-65-0"></span>**Table 29 – DL\_Mode**

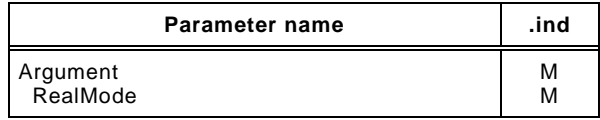

#### **Argument**

The service-specific parameters are transmitted in the argument.

#### **RealMode**

This parameter indicates the status of the DL-mode handler.

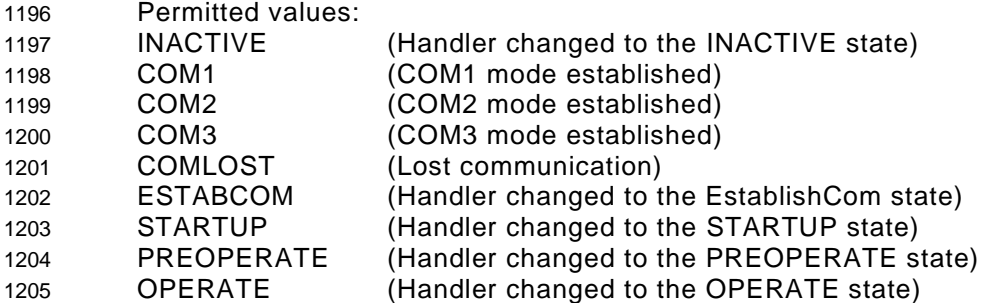

#### **7.2.1.15 DL\_Event**

 The service DL\_Event indicates a pending status or error information. The cause for an Event is located in a Device and the Device application triggers the Event transfer. The parameters of the service primitives are listed in [Table 30.](#page-65-1)

<span id="page-65-1"></span>

#### **Table 30 – DL\_Event**

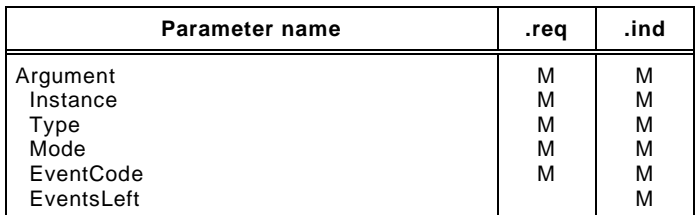

#### **Argument**

The service-specific parameters are transmitted in the argument.

#### **Instance**

- This parameter indicates the Event source.
- Permitted values: Application (see [Table A.17\)](#page-244-0)
- **Type**
- This parameter indicates the Event category.
- Permitted values: ERROR, WARNING, NOTIFICATION (see [Table A.19\)](#page-245-0)
- **Mode**
- This parameter indicates the Event mode.
- Permitted values: SINGLESHOT, APPEARS, DISAPPEARS (see [Table A.20\)](#page-245-1)

#### **EventCode**

- This parameter contains a code identifying a certain Event (see [Table D.1\)](#page-269-1).
- Parameter type: 16-bit unsigned integer

#### **EventsLeft**

This parameter indicates the number of unprocessed Events.

### **7.2.1.16 DL\_EventConf**

 The DL\_EventConf service confirms the transmitted Events via the Event handler. This service has no parameters. The service primitives are listed in [Table 31.](#page-66-0)

### <span id="page-66-0"></span>**Table 31 – DL\_EventConf**

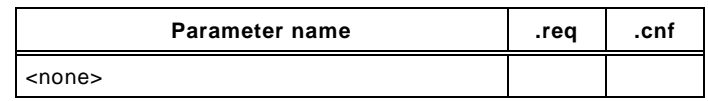

## **7.2.1.17 DL\_EventTrigger**

 The DL\_EventTrigger request starts the Event signaling (see Event flag in [Figure A.3\)](#page-228-0) and freezes the Event memory within the DL. The confirmation is returned after the activated Events have been processed. Additional DL\_EventTrigger requests are ignored until the previous one has been confirmed (see [7.3.8,](#page-98-0) [8.3.3](#page-114-0) and [Figure 66\)](#page-117-0). This service has no parameters. The service primitives are listed in [Table 32.](#page-66-1)

#### <span id="page-66-1"></span>**Table 32 – DL\_EventTrigger**

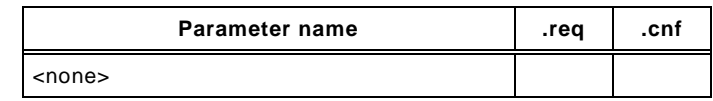

#### <span id="page-66-3"></span>**7.2.1.18 DL\_Control**

 The Master uses the DL\_Control service to convey control information via the MasterCommand mechanism to the corresponding Device application and to get control information via the PD status flag mechanism (see [A.1.5\)](#page-227-0) and the PDInStatus service (see [7.2.2.5\)](#page-69-0). The parameters of the service primitives are listed in [Table 33.](#page-66-2)

<span id="page-66-2"></span>

#### **Table 33 – DL\_Control**

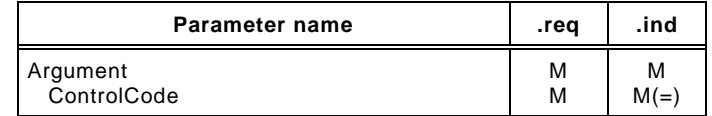

#### **Argument**

The service-specific parameters are transmitted in the argument.

#### **ControlCode**

This parameter indicates the qualifier status of the Process Data (PD)

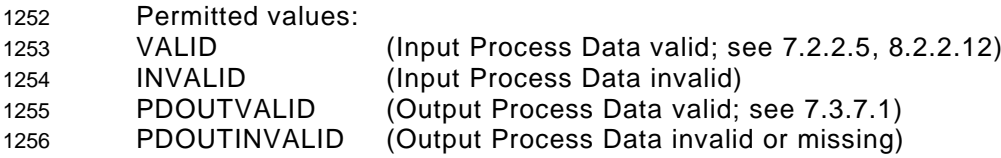

#### **7.2.2 DL-A services**

#### **7.2.2.1 Overview**

 According to [7.1](#page-55-5) the data link layer is split into the upper layer DL-B and the lower layer DL-A. The layer DL-A comprises the message handler as shown in [Figure 28](#page-56-0) and [Figure 29.](#page-57-0)

 The Master message handler encodes commands and data into messages and sends these to the connected Device via the physical layer. It receives messages from the Device via the physical layer and forwards their content to the corresponding handlers in the form of a confirmation. When the "Event flag" is set in a Device message (see [A.1.5\)](#page-227-0), the Master message handler invokes an EventFlag service to prompt the Event handler.

 The Master message handler shall employ a retry strategy following a corrupted message, i.e. upon receiving an incorrect checksum from a Device, or no checksum at all. In these cases, the Master shall repeat the Master message two times (see [Table 102\)](#page-165-0). If the retries are not successful, a negative confirmation shall be provided, and the Master shall re-initiate the communication via the Port-x handler beginning with a wake-up.

1271 After a start-up phase the message handler performs cyclic operation with the M-sequence 1272 type and cycle time provided by the DL\_SetMode service.

1273 [Table 34](#page-67-0) lists the assignment of Master and Device to their roles as initiator (I) or receiver (R) 1274 in the context of the execution of their individual DL-A services.

<span id="page-67-0"></span>

## 1275 **Table 34 – DL-A services within Master and Device**

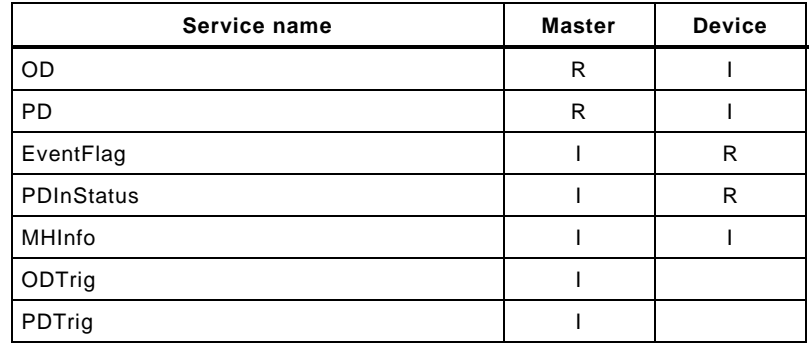

1276

## 1277 **7.2.2.2 OD**

1278 The OD service is used to set up the On-request Data for the next message to be sent. In 1279 turn, the confirmation of the service contains the data from the receiver. The parameters of 1280 the service primitives are listed in [Table 35.](#page-67-1)

#### <span id="page-67-1"></span>1281 **Table 35 – OD**

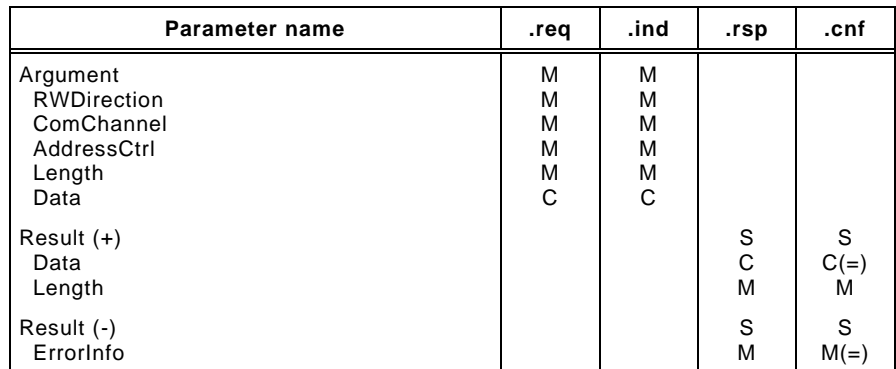

1282

#### 1283 **Argument**

1284 The service-specific parameters are transmitted in the argument.

#### 1285 **RWDirection**

- 1286 This parameter indicates the read or writes direction.
- 1287 Permitted values:
- 1288 READ (Read operation),<br>1289 WRITE (Write operation) 1289 WRITE (Write operation)

#### 1290 **ComChannel**

- 1291 This parameter indicates the selected communication channel for the transmission.
- 1292 Permitted values: DIAGNOSIS, PAGE, ISDU (see [Table A.1\)](#page-226-1)
- 1293 **AddressCtrl**
- 1294 This parameter contains the address or flow control value (see [A.1.2\)](#page-226-2).
- 1295 Permitted values: 0 to 31
- 1296 **Length**
- 1297 This parameter contains the length of data to transmit.
- 1298 Permitted values: 0 to 32

#### 1299 **Data**

- 1300 This parameter contains the data to transmit.
- 1301 Data type: Octet string

#### 1302 **Result (+):**

1303 This selection parameter indicates that the service has been executed successfully.

#### 1304 **Data**

1305 This parameter contains the read data values.

#### 1306 **Length**

- 1307 This parameter contains the length of the received data package.
- 1308 Permitted values: 0 to 32

#### 1309 **Result (-):**

1310 This selection parameter indicates that the service failed.

#### 1311 **ErrorInfo**

- 1312 This parameter contains error information.
- 1313 Permitted values:
- 1314 NO COMM (no communication available). 1315 STATE\_CONFLICT (service unavailable within current state)

## 1316 **7.2.2.3 PD**

- 1317 The PD service is used to setup the Process Data to be sent through the process 1318 communication channel. The confirmation of the service contains the data from the receiver. 1319 The parameters of the service primitives are listed in [Table 36.](#page-68-0)
- 

## <span id="page-68-0"></span>1320 **Table 36 – PD**

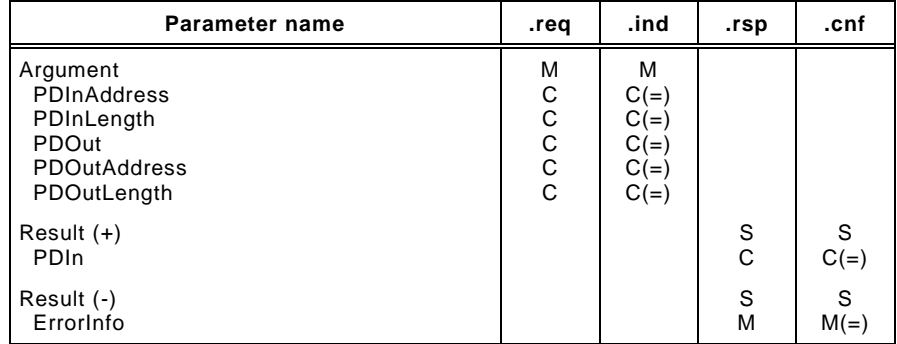

#### 1321

## 1322 **Argument**

1323 The service-specific parameters are transmitted in the argument.

#### 1324 **PDInAddress**

1325 This parameter contains the address of the requested input Process Data (see [7.3.4.2\)](#page-87-0).

#### 1326 **PDInLength**

- 1327 This parameter contains the length of the requested input Process Data.
- 1328 Permitted values: 0 to 32

#### 1329 **PDOut**

1330 This parameter contains the Process Data to be transferred from Master to Device.

- Data type: Octet string
- **PDOutAddress**

This parameter contains the address of the transmitted output Process Data (see [7.3.4.2\)](#page-87-0).

#### **PDOutLength**

- This parameter contains the length of the transmitted output Process Data.
- Permitted values: 0 to 32

#### **Result (+)**

This selection parameter indicates that the service has been executed successfully.

#### **PDIn**

- This parameter contains the Process Data to be transferred from Device to Master.
- Data type: Octet string

#### **Result (-)**

This selection parameter indicates that the service failed.

#### **ErrorInfo**

This parameter contains error information.

Permitted values:

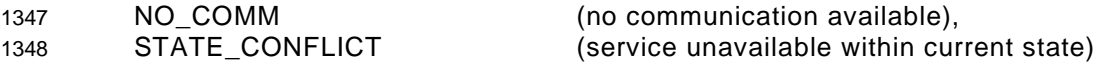

## **7.2.2.4 EventFlag**

- The EventFlag service sets or signals the status of the "Event flag" (see [A.1.5\)](#page-227-0) during cyclic communication. The parameters of the service primitives are listed in [Table 37.](#page-69-1)
- <span id="page-69-1"></span>

## **Table 37 – EventFlag**

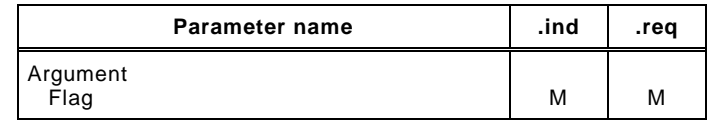

#### **Argument**

The service-specific parameters are transmitted in the argument.

#### **Flag**

This parameter contains the value of the "Event flag".

#### Permitted values:

- TRUE ("Event flag" = 1)
- FALSE ("Event flag" = 0)

## <span id="page-69-0"></span>**7.2.2.5 PDInStatus**

 The service PDInStatus sets and signals the validity qualifier of the input Process Data. The parameters of the service primitives are listed in [Table 38.](#page-69-2)

#### <span id="page-69-2"></span>**Table 38 – PDInStatus**

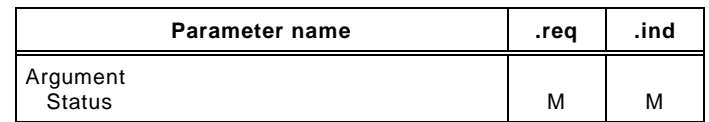

#### 

#### **Argument**

The service-specific parameters are transmitted in the argument.

#### **Status**

This parameter contains the validity indication of the transmitted input Process Data.

- Permitted values:
- VALID (Input Process Data valid based on PD status flag (see [A.1.5\)](#page-227-0); see [7.2.1.18\)](#page-66-3) INVALID (Input Process Data invalid)

#### **7.2.2.6 MHInfo**

- The service MHInfo signals an exceptional operation within the message handler. The parameters of the service are listed in [Table 39.](#page-70-0)
- 

## <span id="page-70-0"></span>**Table 39 – MHInfo**

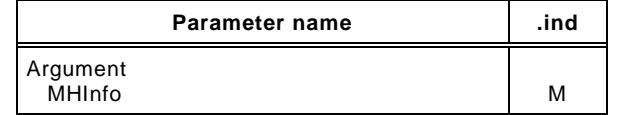

#### 

#### **Argument**

The service-specific parameters are transmitted in the argument.

#### **MHInfo**

This parameter contains the exception indication of the message handler.

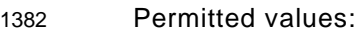

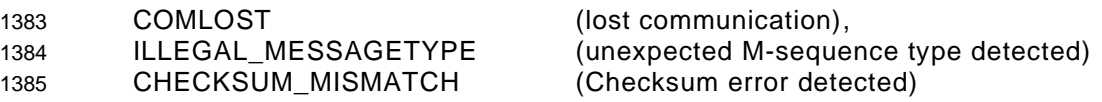

#### **7.2.2.7 ODTrig**

 The service ODTrig is only available on the Master. The service triggers the On-request Data handler and the ISDU, Command, or Event handler currently in charge to provide the On- request Data (via the OD service) for the next Master message. The parameters of the service are listed in [Table 40.](#page-70-1)

<span id="page-70-1"></span>

#### **Table 40 – ODTrig**

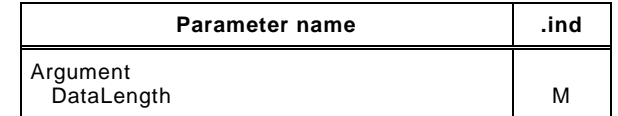

#### 

#### **Argument**

The service-specific parameters are transmitted in the argument.

#### **DataLength**

This parameter contains the available space for On-request Data (OD) per message.

## **7.2.2.8 PDTrig**

- The service PDTrig is only available on the Master. The service triggers the Process Data handler to provide the Process Data (PD) for the next Master message.
- The parameters of the service are listed in [Table 41.](#page-70-2)

#### <span id="page-70-2"></span>**Table 41 – PDTrig**

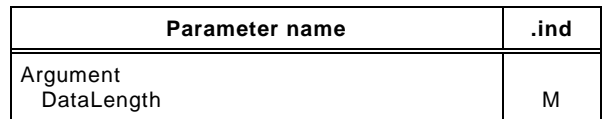

#### **Argument**

The service-specific parameters are transmitted in the argument.

#### **DataLength**

This parameter contains the available space for Process Data (PD) per message.

### **7.3 Data link layer protocol**

## **7.3.1 Overview**

 [Figure 28](#page-56-0) and [Figure 29](#page-57-0) are showing the structure of the data link layer and its components; a DL-mode handler, a message handler, a Process Data handler, and an On-request Data handler to provide the specified services. Subclauses [7.3.2](#page-71-0) to [7.3.8](#page-98-0) define the behaviour (dynamics) of these handlers by means of UML state machines and transition tables.

 The On-request Data handler supports three independent types of data: ISDU, command and Event. Therefore, three additional state machines are working together with the On-request Data handler state machine as shown in [Figure 30.](#page-71-1)

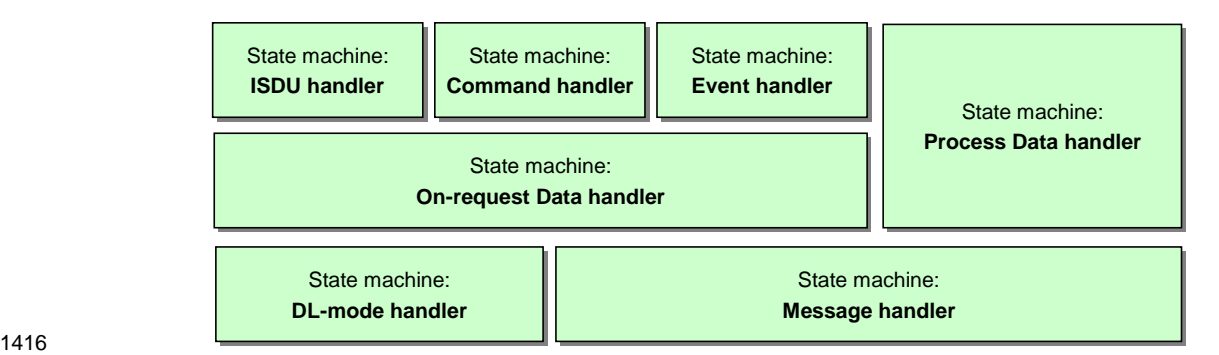

<span id="page-71-1"></span>

## **Figure 30 – State machines of the data link layer**

 Supplementary sequence or activity diagrams are demonstrating certain use cases. See IEC/TR 62390 and ISO/IEC 19505.

 The elements each handler is dealing with, such as messages, wake-up procedures, interleave mode, ISDU (Indexed Service Data Units), and Events are defined within the context of the respective handler.

## <span id="page-71-0"></span>**7.3.2 DL-mode handler**

## **7.3.2.1 General**

 The Master DL-mode handler shown in [Figure 28](#page-56-0) is responsible to setup the SDCI communication using services of the Physical Layer (PL) and internal administrative calls to control and monitor the message handler as well as the states of other handlers.

 The Device DL-mode handler shown in [Figure 29](#page-57-0) is responsible to detect a wake-up request and to establish communication. It receives MasterCommands to synchronize with the Master DL-mode handler states STARTUP, PREOPERATE, and OPERATE and manages the activation and de-activation of handlers as appropriate.

## **7.3.2.2 Wake-up procedures and Device conformity rules**

 System Management triggers the following actions on the data link layer with the help of the DL\_SetMode service (requested mode = STARTUP).

 The Master DL-mode handler tries to establish communication via a wake-up request (PL\_WakeUp.req) followed by a test message with M-sequence TYPE\_0 (read "MinCycleTime") according to the sequence shown in [Figure 31.](#page-72-0)
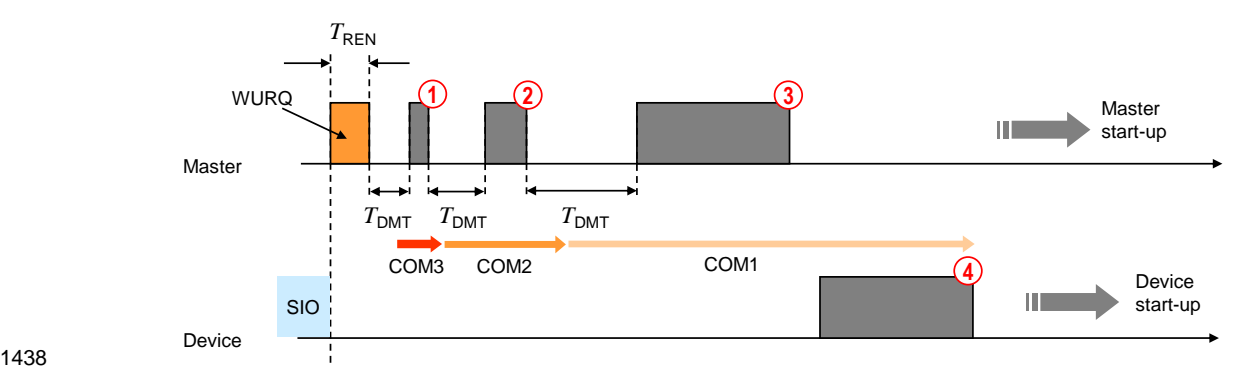

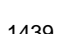

<span id="page-72-0"></span>1439 **Figure 31 – Example of an attempt to establish communication**

 After the wake-up request (WURQ), specified in [5.3.3.3,](#page-51-0) the DL-mode handler requests the 1441 message handler to send the first test message after a time  $T_{REN}$  (see [Table 10\)](#page-51-1) and  $T_{DMT}$  (see [Table 42\)](#page-73-0). The specified transmission rates of COM1, COM2, and COM3 are used in descending order until a response is obtained, as shown in the example of [Figure 31:](#page-72-0)

- 1444 Step  $\mathbb{O}$ : Master message with transmission rate of COM3 (see [Table 9\)](#page-50-0).
- 1445 Step 2: Master message with transmission rate of COM2 (see [Table 9\)](#page-50-0).
- 1446 Step <sup>®</sup>: Master message with transmission rate of COM1 (see [Table 9\)](#page-50-0).
- 1447 Step  $\circledast$ : Device response message with transmission rate of COM1.
- 1448 Before initiating a (new) message, the DL-mode handler shall wait at least for a time of  $T_{DMT}$ . 1449  $T_{DMT}$  is specified in [Table 42.](#page-73-0)
- 1450 The following conformity rule applies for Devices regarding support of transmission rates:
- 1451 a Device shall support only one of the transmission rates of COM1, COM2, or COM3.

1452 If an attempt to establish communication fails, the Master DL-mode handler shall not start a new retry wake-up procedure until after a time  $T_{DWU}$  as shown in [Figure 32](#page-72-1) and specified in 1454 [Table 42.](#page-73-0)

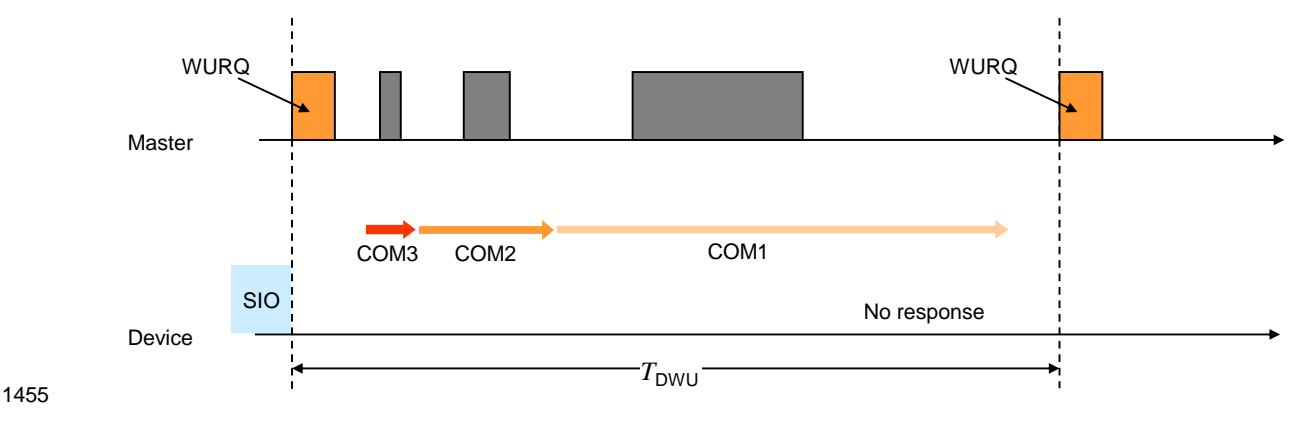

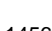

<span id="page-72-1"></span>1456 **Figure 32 – Failed attempt to establish communication**

1457 The Master shall make up to  $n_{\text{WU}}$ +1 successive wake-up requests as shown in [Figure 33.](#page-73-1) If 1458 this initial wake-up retry sequence fails, the Device shall reset its C/Q line to SIO mode after a 1459 time  $T_{DSIO}$  ( $T_{DSIO}$  is retrigged in the Device after each detected WURQ). The Master shall not 1460 trigger a new wake-up retry sequence until after a time  $T_{SD}$ .

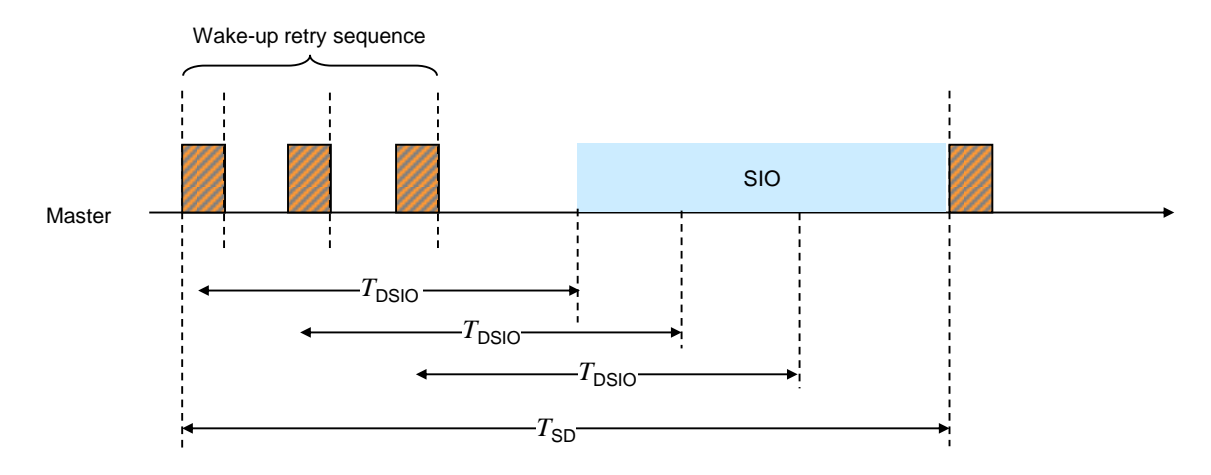

#### <span id="page-73-1"></span>1462 **Figure 33 – Retry strategy to establish communication**

1463 The DL of the Master shall request the PL to go to **Inactive [\[CR324\]](#page-384-0)** mode after a failed wake-1464 up retry sequence.

1465 The values for the timings of the wake-up procedures and retries are specified in [Table 10](#page-51-1) 1466 and [Table 42.](#page-73-0) They are defined from a Master's point of view.

# 1467 **Table 42 – Wake-up procedure and retry characteristics**

<span id="page-73-0"></span>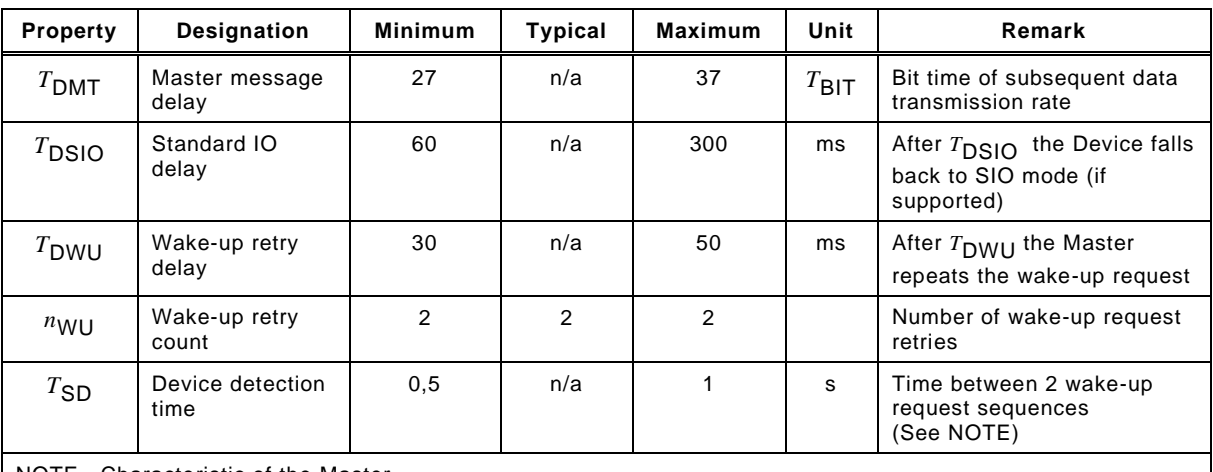

NOTE Characteristic of the Master.

 The Master's data link layer shall stop the establishing communication procedure once it finds a communicating Device and shall report the detected COMx-Mode to System Management using a DL\_Mode indication. If the procedure fails, a corresponding error is reported using the same service.

## <span id="page-73-2"></span>1472 **7.3.2.3 Fallback procedure**

- 1473 System Management induces the following actions on the data link layer with the help of the 1474 DL\_SetMode service (mode = INACTIVE):
- 1475 A MasterCommand "Fallback" (see [Table B.2\)](#page-247-0) forces the Device to change to the SIO 1476 mode.
- 1477 The Device shall accomplish the transition to the SIO mode after 3 MasterCycleTimes 1478 and/or within maximum  $T_{\text{FBD}}$  after the MasterCommand "Fallback". This allows for 1479 possible retries if the MasterCommand failed indicated through a negative Device 1480 response.
- 1481 The Master shall ensure waiting at least maximum  $T_{\text{FBD}}$  before initiating the next start-up 1482 procedure.
- 1483 [Figure 34](#page-74-0) shows the fallback procedure and its retry and timing constraints.

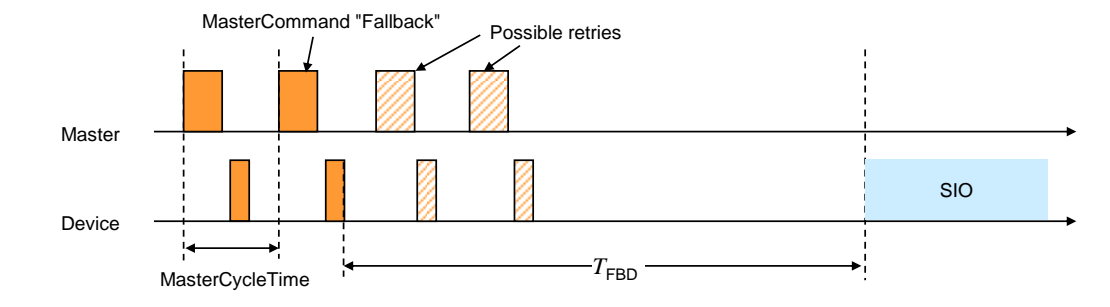

<span id="page-74-0"></span>1485 **Figure 34 – Fallback procedure**

1486 [Table 43](#page-74-1) specifies the fallback timing characteristics. See [A.2.6](#page-233-0) for details.

# 1487 **Table 43 – Fallback timing characteristics**

<span id="page-74-1"></span>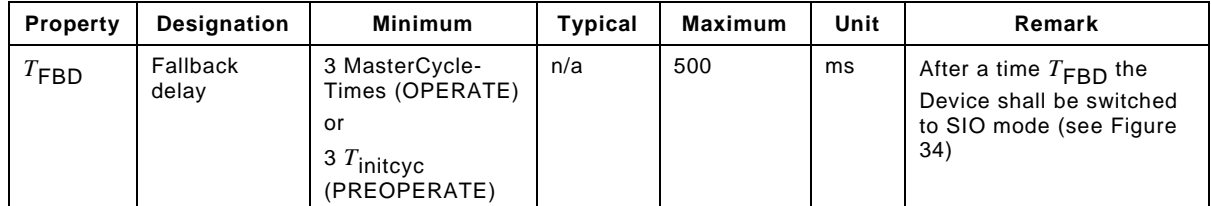

1488

# 1489 **7.3.2.4 State machine of the Master DL-mode handler**

- 1490 [Figure 35](#page-75-0) shows the state machine of the Master DL-mode handler.
- 1491 NOTE The conventions of the UML diagram types are defined in [3.3.7.](#page-33-0)

1492 After reception of the service DL\_SetMode\_STARTUP from System Management, the DL-1493 mode handler shall first create a wake-up current pulse via the PL\_WakeUp service and then 1494 establish communication. This procedure is specified in submachine 1 in [Figure 36.](#page-75-1)

 The purpose of state "Startup\_2" is to check a Device's identity via the data of the Direct Parameter page (see [Figure 6\)](#page-36-0). In state "PreOperate\_3", the Master assigns parameters to the Device using ISDUs. Cyclic exchange of Process Data is performed in state "Operate". Within this state additional On-request Data such as ISDUs, commands, and Events can be transmitted using appropriate M-sequence types (see [Figure 39\)](#page-80-0).

1500 In state PreOperate\_3 and Operate\_4 different sets of handlers within the Master are 1501 activated.

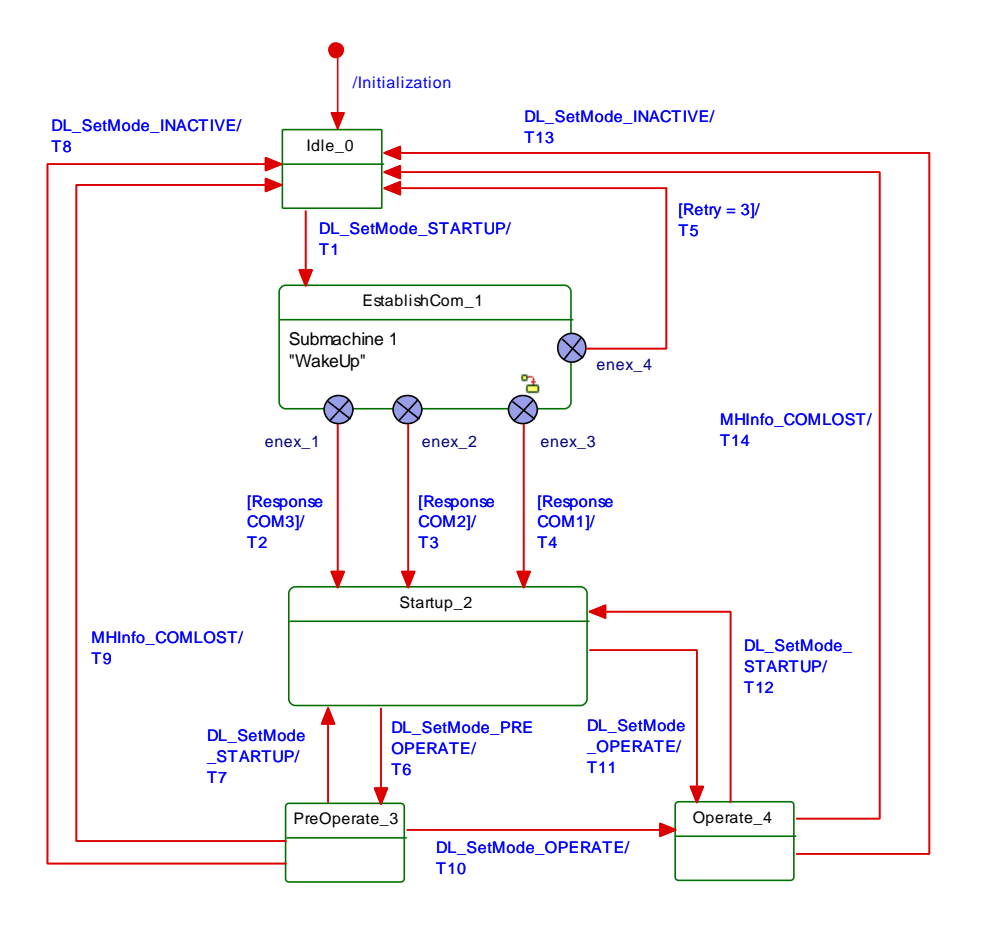

<span id="page-75-0"></span>1503 **Figure 35 – State machine of the Master DL-mode handler**

<span id="page-75-1"></span>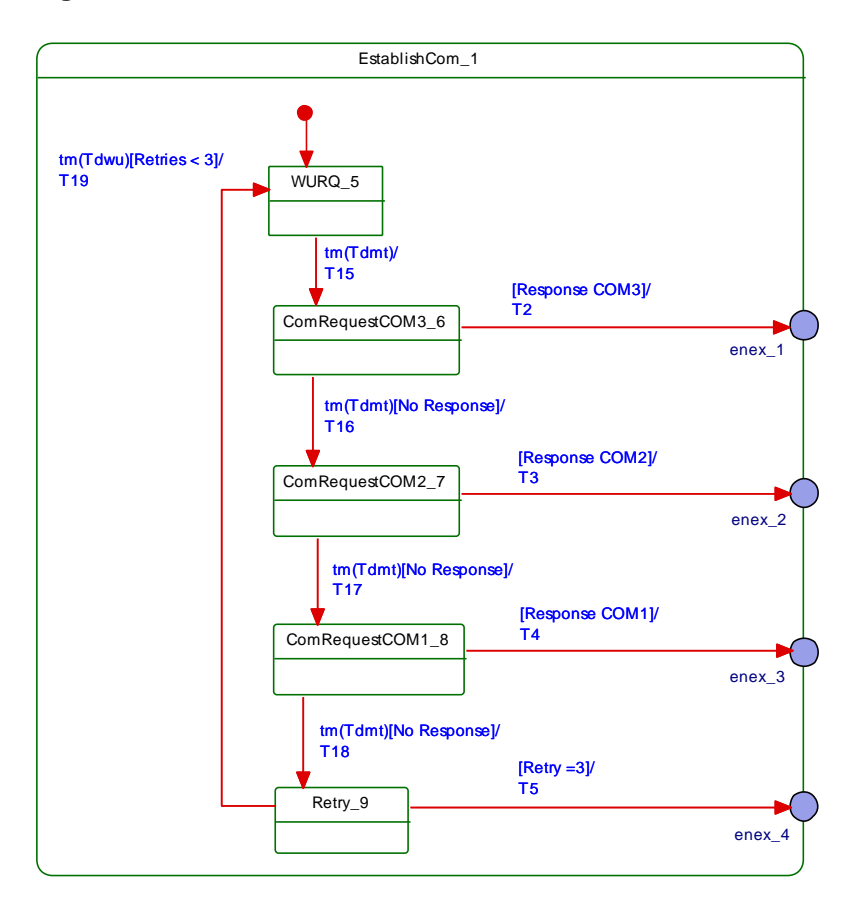

# 1506 [Table 44](#page-76-0) shows the state transition tables of the Master DL-mode handler.

# 1507 **Table 44 – State transition tables of the Master DL-mode handler**

<span id="page-76-0"></span>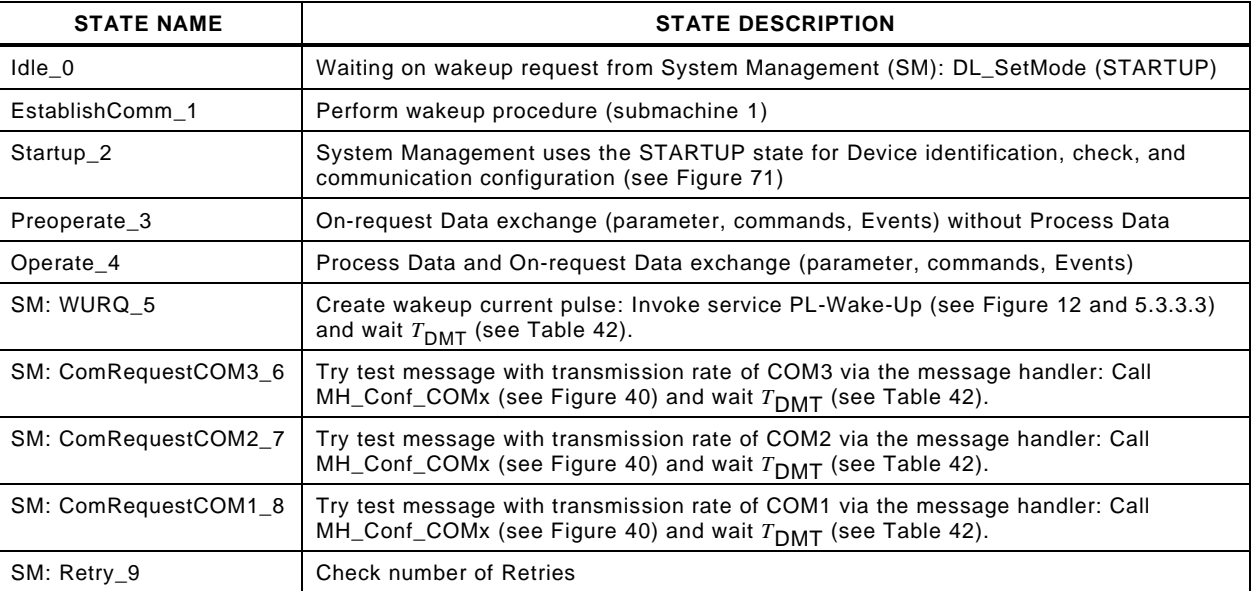

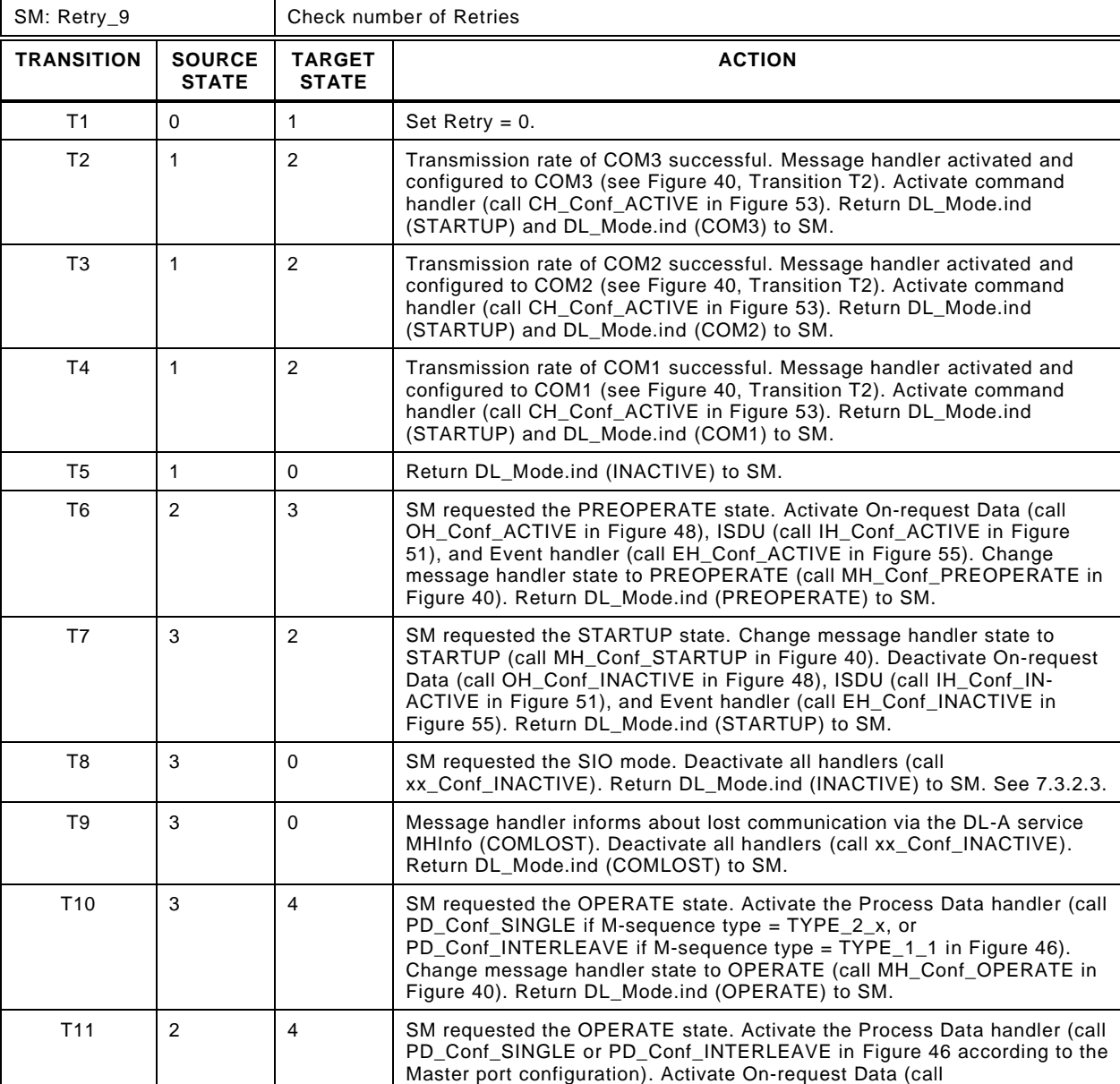

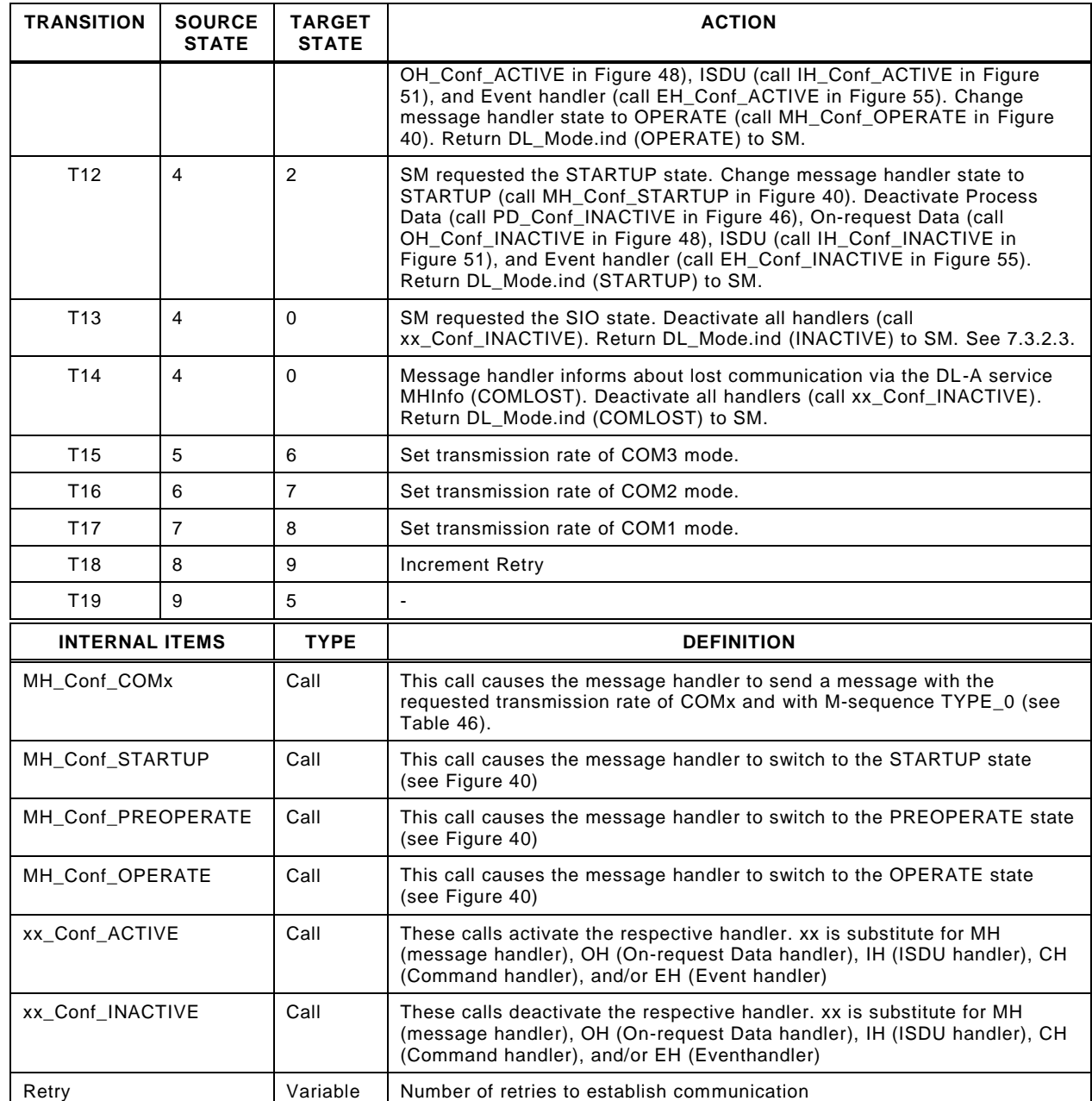

1509

### 1511 **7.3.2.5 State machine of the Device DL-mode handler**

1512 [Figure 37](#page-78-0) shows the state machine of the Device DL-mode handler.

1513 In state PreOperate\_3 and Operate\_4 different sets of handlers within the Device are 1514 activated.

1515 The Master uses MasterCommands (see [Table 44\)](#page-76-0) to change the Device to SIO, STARTUP, 1516 PREOPERATE, and OPERATE states.

1517 Whenever the message handler detects illegal (unexpected) M-sequence types, it will cause 1518 the DL-mode handler to change to the STARTUP state and to indicate this state to its system 1519 mangement (see [9.3.3.2\)](#page-141-0) for the purpose of synchronization of Master and Device.

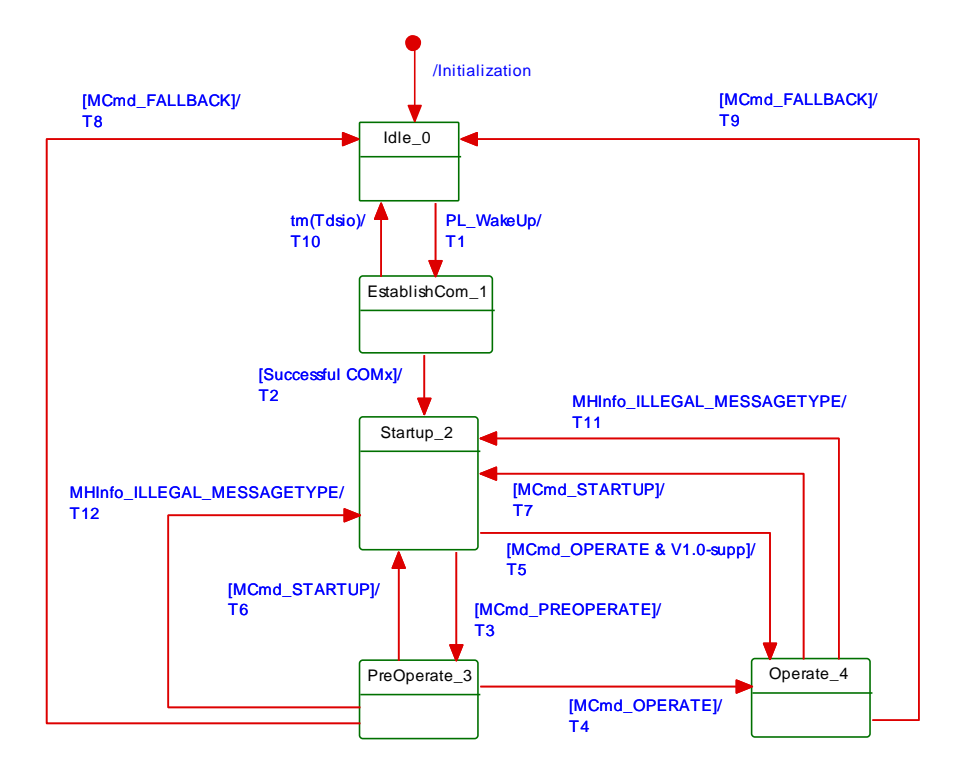

<span id="page-78-0"></span>

# 1522 **Figure 37 – State machine of the Device DL-mode handler**

1523 [Table 45](#page-78-1) shows the state transition tables of the Device DL-mode handler.

<span id="page-78-1"></span>

1525

# 1524 **Table 45 – State transition tables of the Device DL-mode handler**

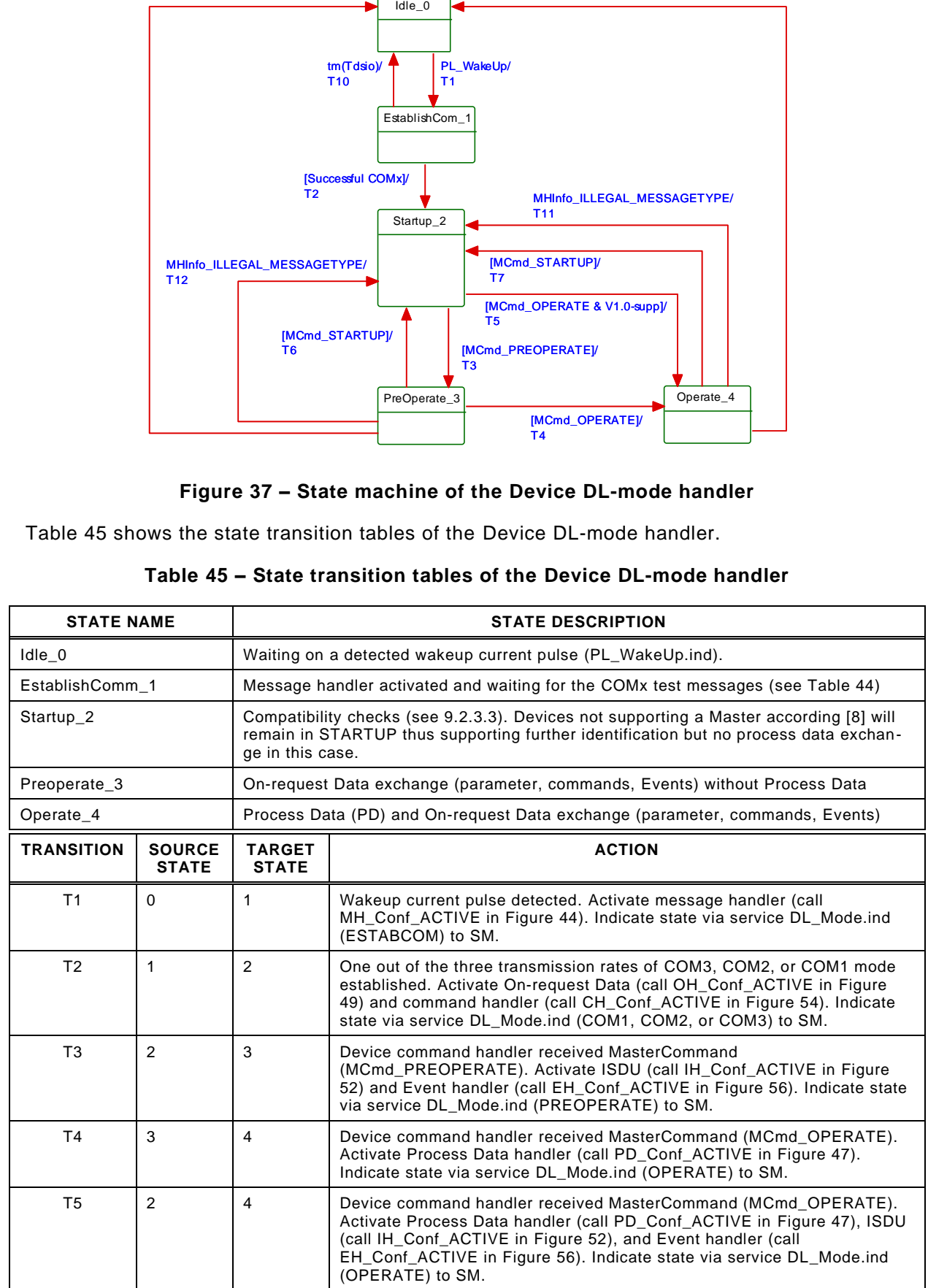

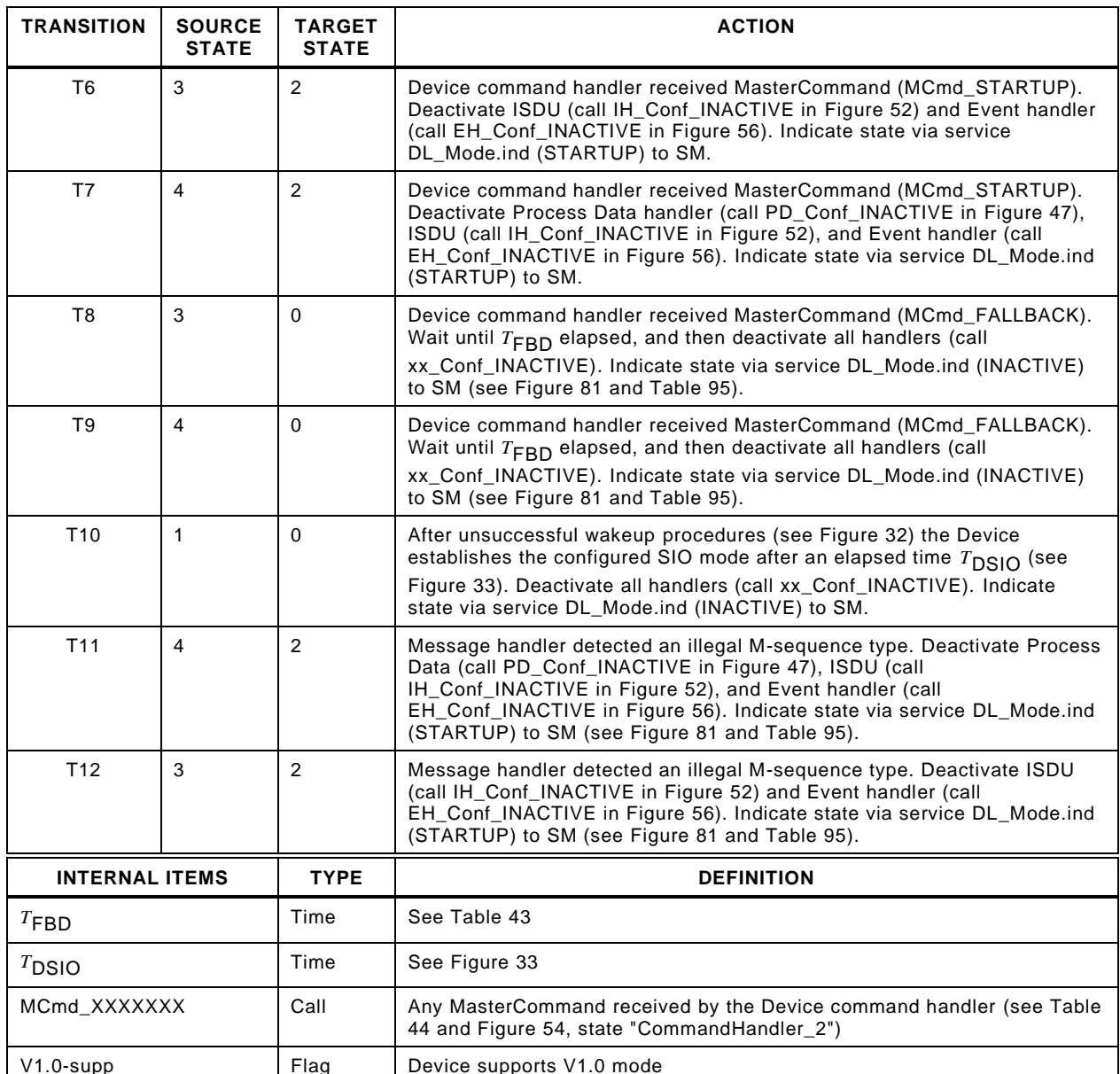

1526

### 1528 **7.3.3 Message handler**

### 1529 **7.3.3.1 General**

1530 The role of the message handler is specified in [7.1](#page-55-0) and [7.2.2.1.](#page-66-0) This subclause specifies the 1531 structure and types of M-sequences and the behaviour (dynamics) of the message handler.

### <span id="page-79-0"></span>1532 **7.3.3.2 M-sequences**

1533 A Master and its Device exchange data by means of a sequence of messages (M-sequence). 1534 An M-sequence comprises a message from the Master followed by a message from the 1535 Device as shown in [Figure 38.](#page-80-1) Each message consists of UART frames.

1536 All the multi-octet data types shall be transmitted as a big-endian sequence, i.e. the most 1537 significant octet (MSO) shall be sent first, followed by less significant octets in descending 1538 order, with the least significant octet (LSO) being sent last, as shown in [Figure 2.](#page-33-1)

 The Master message starts with the "M-sequence Control" (MC) octet, followed by the "CHECK/TYPE" (CKT) octet, and optionally followed by either "Process Data" (PD) and/or "On-request Data" (OD) octets. The Device message in turn starts optionally with "Process Data" (PD) octets and/or "On-request Data" (OD) octets, followed by the "CHECK/STAT" (CKS) octet.

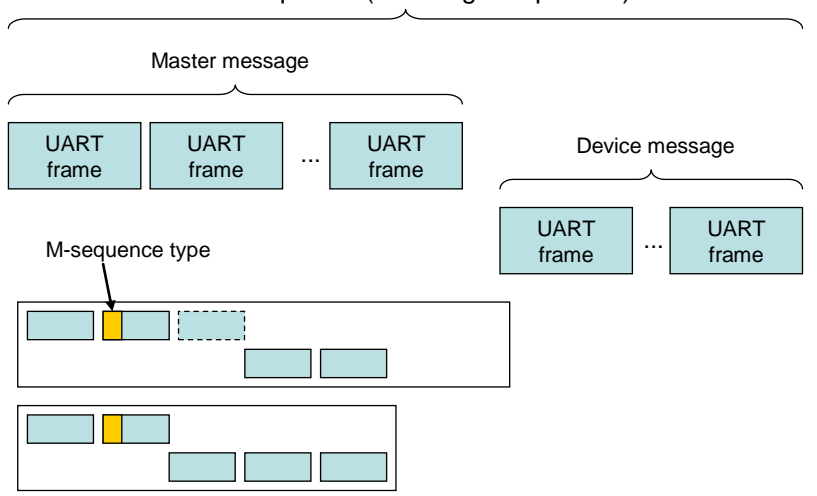

M-sequence ("Message sequence")

1544

<span id="page-80-1"></span>1545 **Figure 38 – SDCI message sequences**

1546 Various M-sequence types can be selected to meet the particular needs of an actuator or 1547 sensor (scan rate, amount of Process Data). The length of Master and Device messages may 1548 vary depending on the type of messages and the data transmission direction, see [Figure 38.](#page-80-1)

1549 [Figure 39](#page-80-0) presents an overview of the defined M-sequence types. Parts within dotted lines 1550 depend on the read or write direction within the M-sequence control octet.

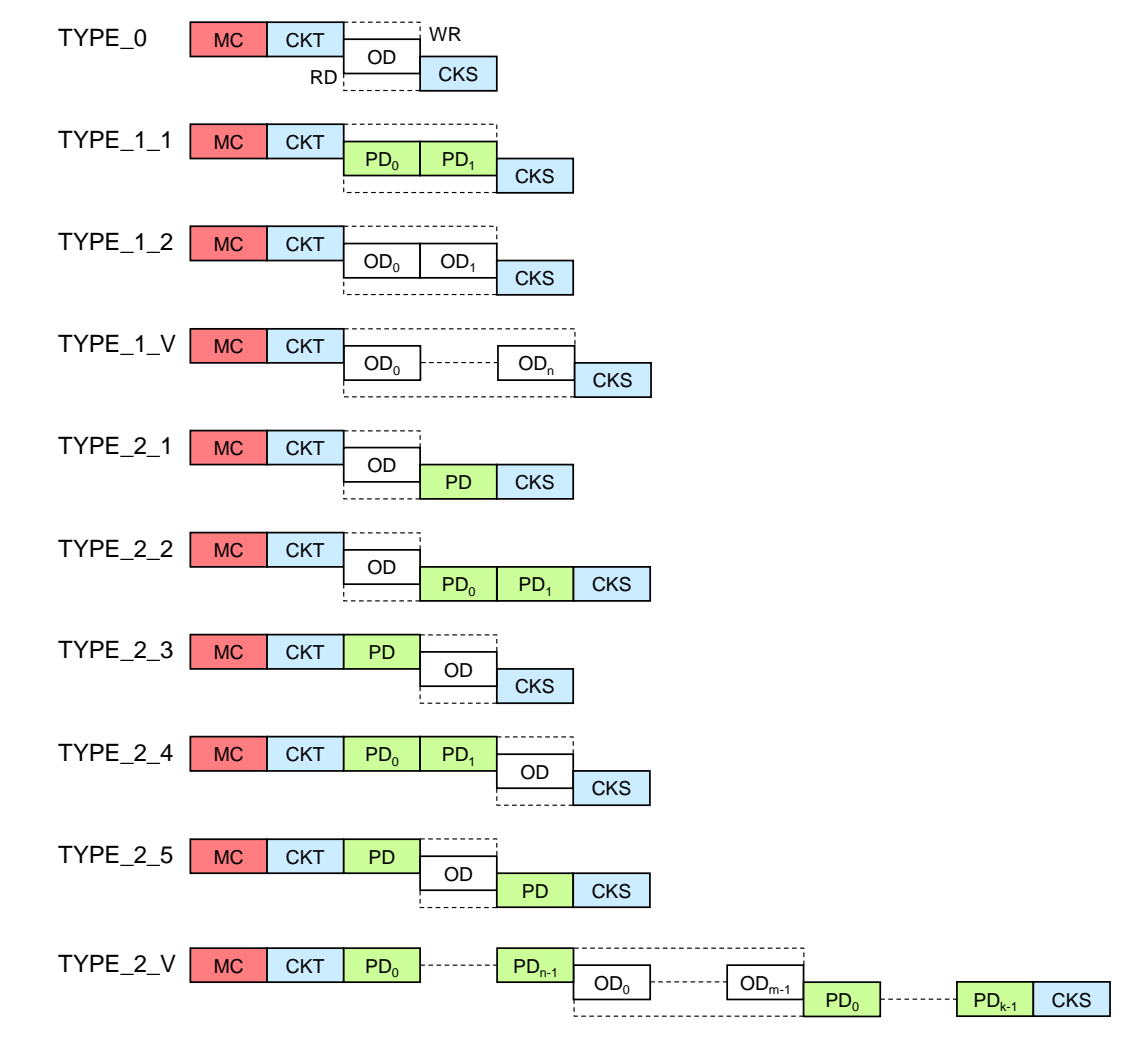

<span id="page-80-0"></span>1552 **Figure 39 – Overview of M-sequence types**

1553 The fixed M-sequence types consist of TYPE\_0, TYPE\_1\_1, TYPE\_1\_2, and TYPE\_2\_1 1554 through TYPE\_2\_5. Caution: The former TYPE\_2\_6 is no more supported. The variable M-1555 sequence types consist of TYPE\_1\_V and TYPE\_2\_V.

1556 The different M-sequence types meet the various requirements of sensors and actuators 1557 regarding their Process Data width and respective conditions. See [A.2](#page-229-0) for details of M-1558 sequence types. See [A.3](#page-235-0) for the timing constraints with M-sequences.

# 1559 **7.3.3.3 MasterCycleTime constraints**

 Within state STARTUP and PREOPERATE a Device is able to communicate in an acyclic manner. In order to detect the disconnecting of Devices it is highly recommended for the Master to perform from this point on a periodic communication ("keep-alive message") via acyclic M-sequences through the data link layer. The minimum recovery times for acyclic communication specified in [A.2.6](#page-233-0) shall be considered.

 After these phases, cyclic Process Data communication can be started by the Master via the DL\_SetMode (OPERATE) service. M-sequence types for the cyclic data exchange shall be used in this communication phase to exchange Process Data (PD) and On-request Data with a Device (see [Table A.9](#page-234-0) and [Table A.10\)](#page-235-1).

1569 The Master shall use for time  $t_{CYC}$  the value indicated in the Device parameter 1570 "MasterCycleTime" (see [Table B.1\)](#page-247-1) with a relative tolerance of -1 % to +10 % (including jitter).

1571 In cases, where a Device has to be switched back to SIO mode after parameterization, the 1572 Master shall send a command "Fallback" (see [Table B.2\)](#page-247-0), which is followed by a confirmation 1573 from the Device.

# 1574 **7.3.3.4 State machine of the Master message handler**

1575 [Figure 40](#page-81-0) shows the Master state machine of the Master message handler. Three 1576 submachines describing reactions on communication errors are shown in [Figure 41,](#page-82-0) [Figure](#page-82-1)  1577 [42,](#page-82-1) and [Figure 43.](#page-82-2)

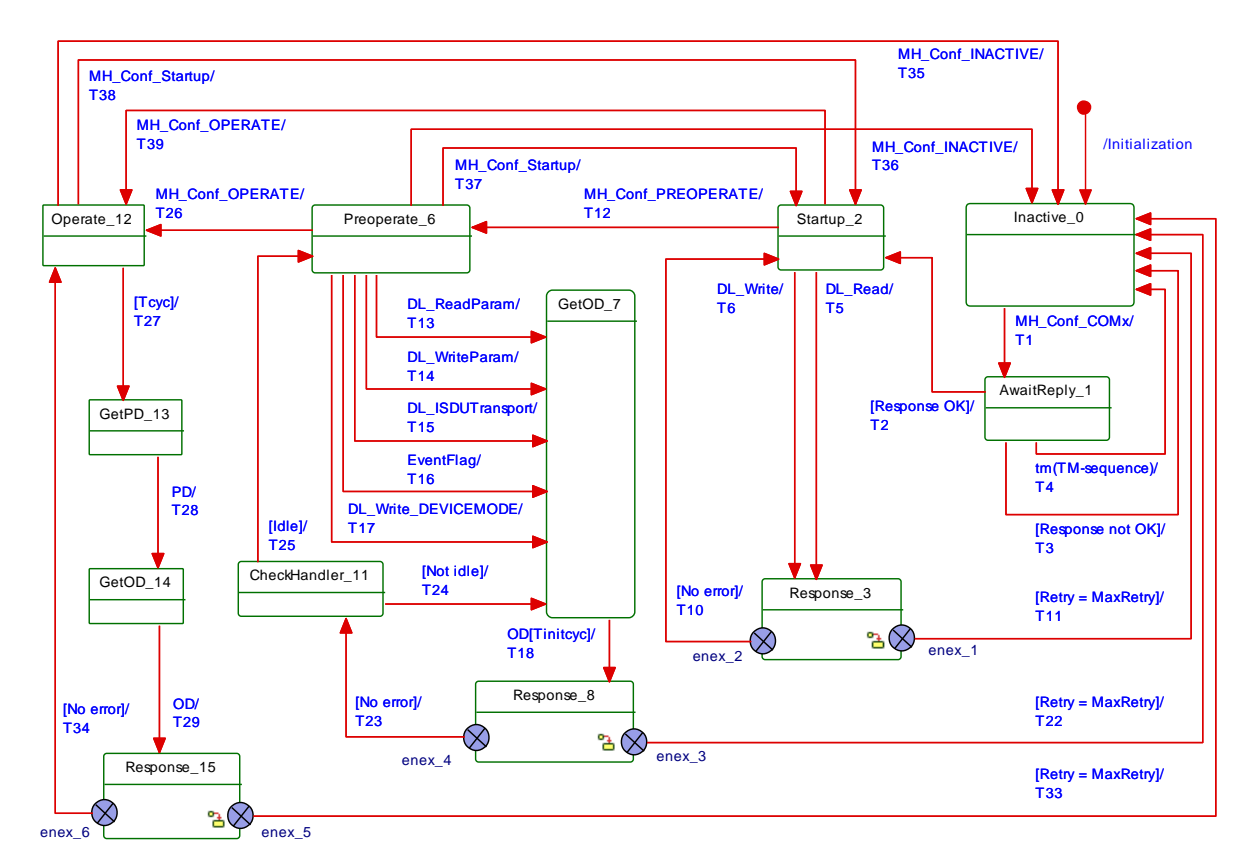

<span id="page-81-0"></span>1579 **Figure 40 – State machine of the Master message handler**

 The message handler takes care of the special communication requirements within the states "EstablishCom", "Startup", "PreOperate", and "Operate" of the DL-Mode handler. An internal administrative call MH\_Conf\_COMx in state "Inactive\_0" causes the message handler to send "test" messages with M-sequence TYPE\_0 and different transmission rates of COM3, COM2, or COM1 during the establish communication sequence.

 The state "Startup\_2" provides all the communication means to support the identity checks o f System Management with the help of DL\_Read and DL\_Write services. The message handler waits on the occurrence of these services to send and receive messages (acyclic communication). The state "Preoperate\_6" is the checkpoint for all On-request Data activities such as ISDUs, commands, and Events for parameterization of the Device. The message handler waits on the occurrence of the services shown in [Figure 40](#page-81-0) to send and receive messages (acyclic communication). The state "Operate\_12" is the checkpoint for cyclic Process Data exchange. Depending on the M-sequence type the message handler generates Master messages with Process Data acquired from the Process Data handler via the PD service and optionally On-request Data acquired from the On-request Data handler via the OD service.

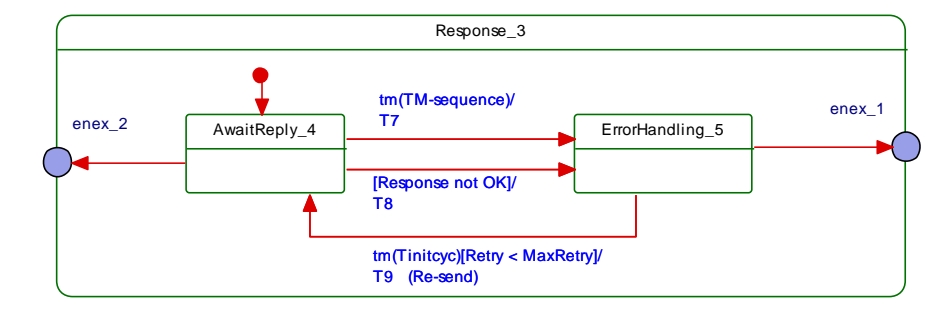

1596 [Figure 41](#page-82-0) shows the submachine of state "Response 3".

1597

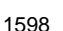

# <span id="page-82-0"></span>1598 **Figure 41 – Submachine "Response 3" of the message handler**

1599 [Figure 42](#page-82-1) shows the submachine of state "Response 8".

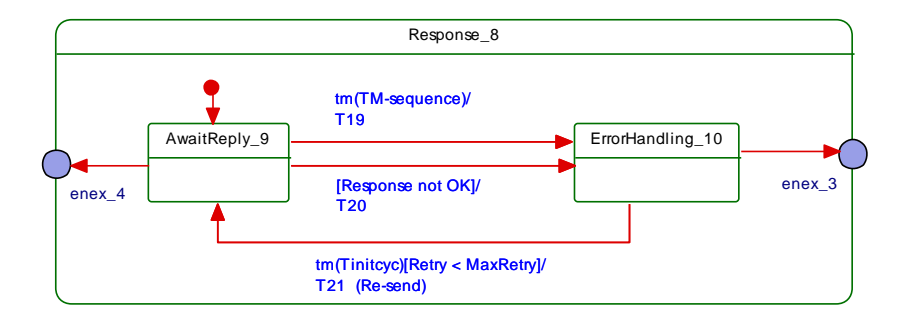

1600

# <span id="page-82-1"></span>1601 **Figure 42 – Submachine "Response 8" of the message handler**

1602 [Figure 43](#page-82-2) shows the submachine of state "Response 15".

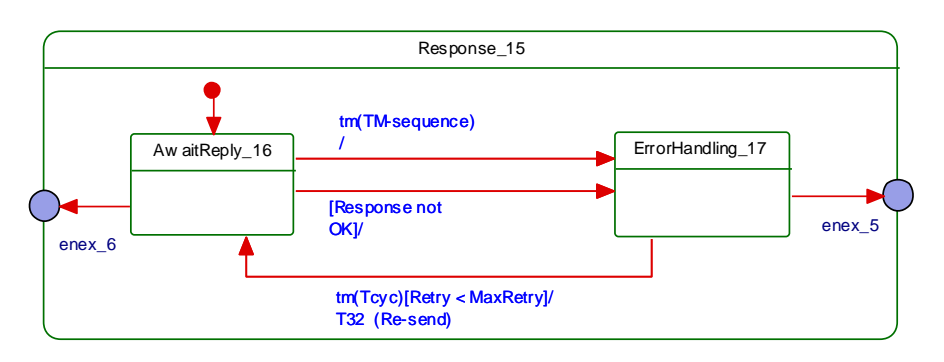

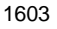

<span id="page-82-2"></span>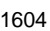

1604 **Figure 43 – Submachine "Response 15" of the message handler**

# 1605 [Table 46](#page-83-0) shows the state transition tables of the Master message handler.

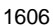

1607

1606 **Table 46 – State transition table of the Master message handler**

<span id="page-83-0"></span>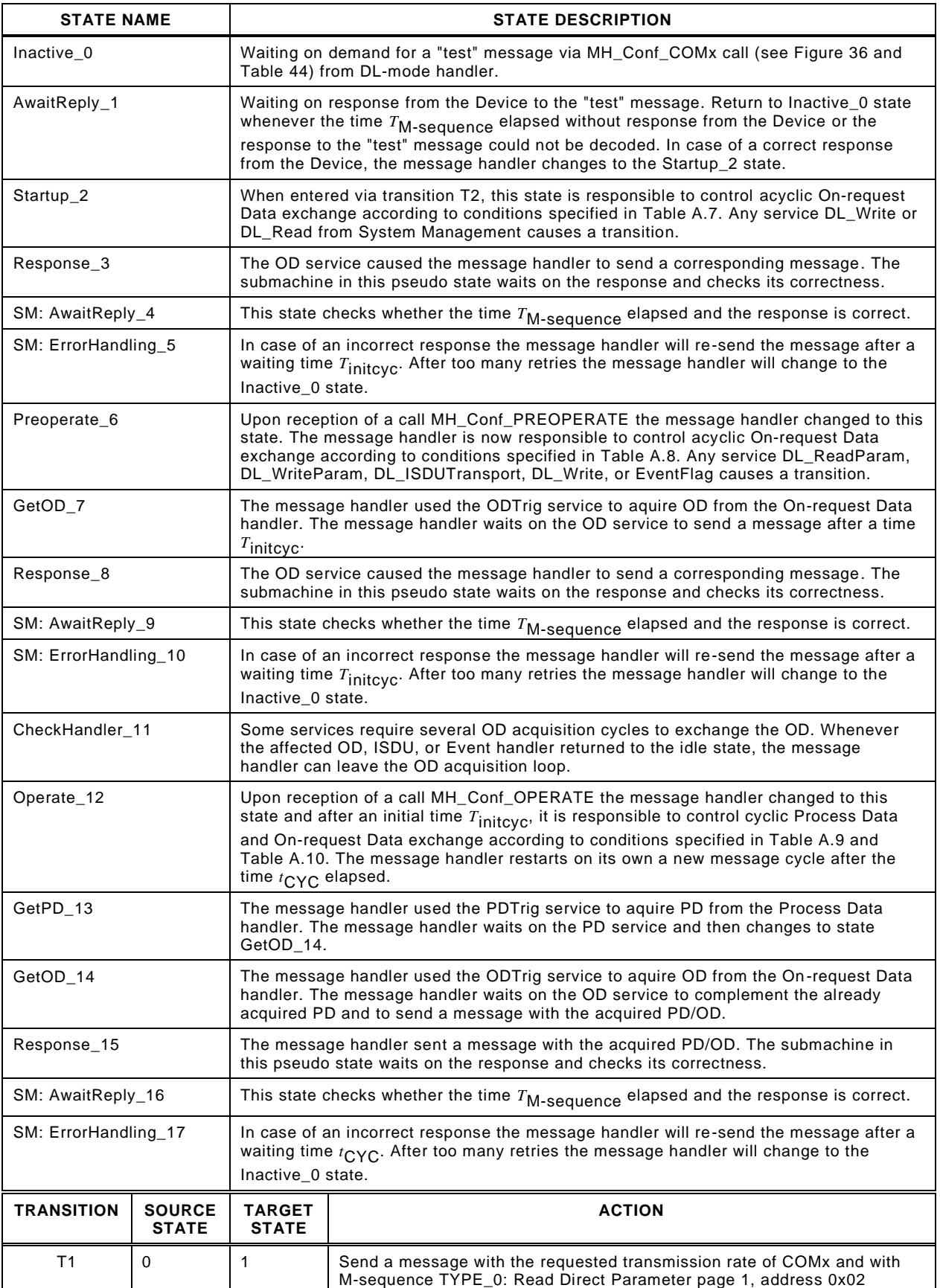

("MinCycleTime"), compiling into an M-sequence control MC = 0xA2 (see

 $\overline{\phantom{0}}$ 

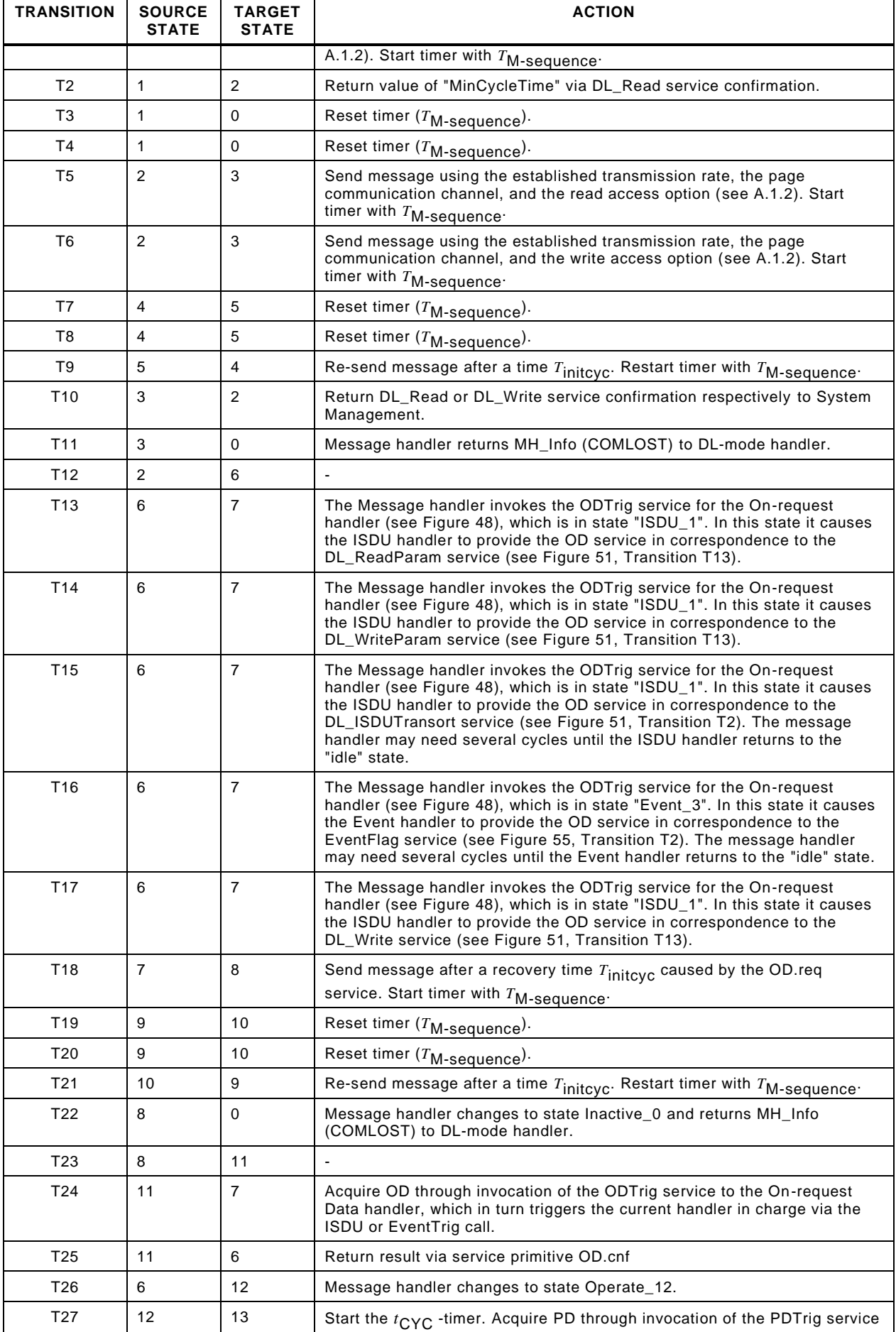

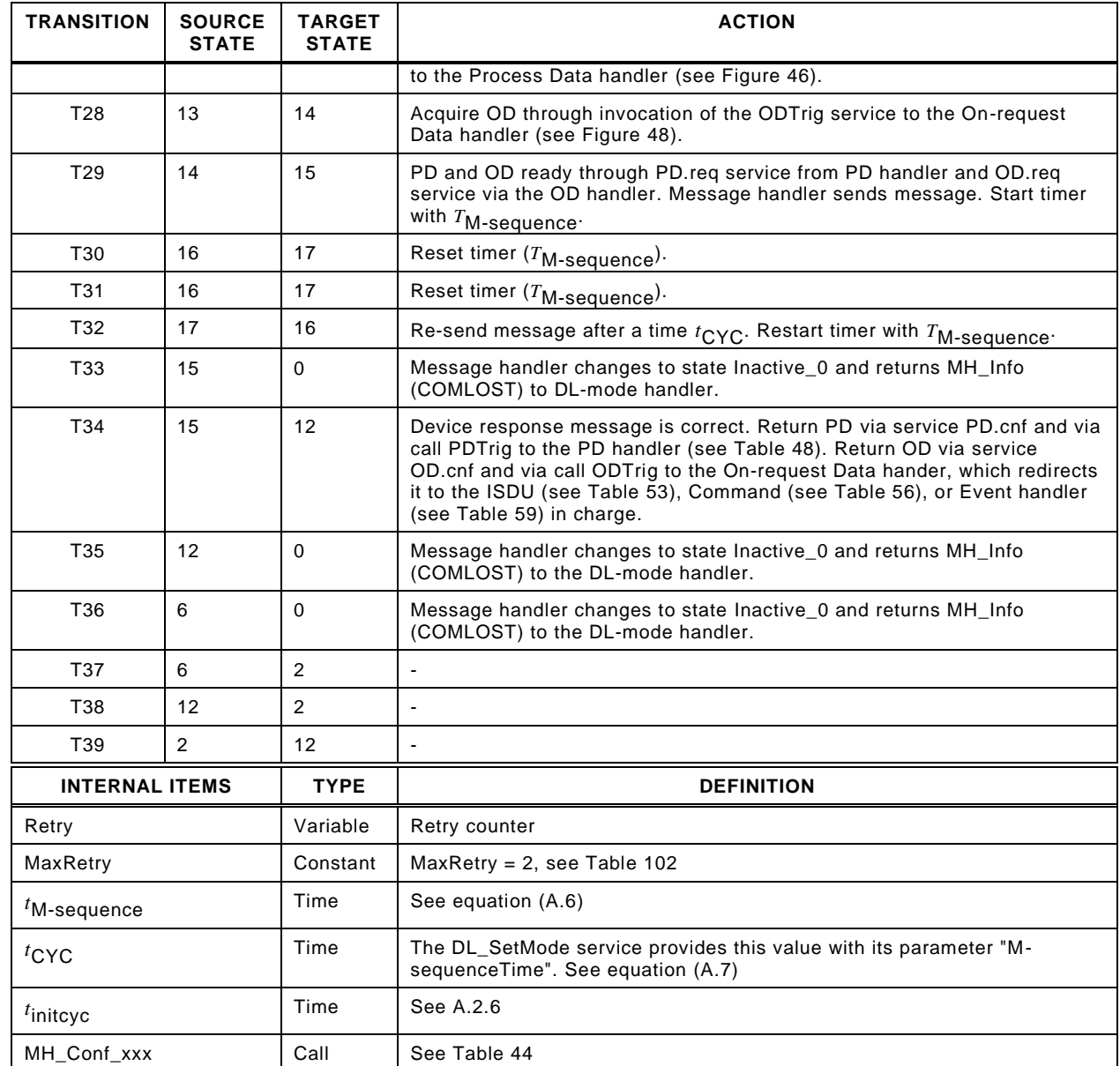

1608

# 1610 **7.3.3.5 State machine of the Device message handler**

1611 [Figure 44](#page-85-0) shows the state machine of the Device message handler.

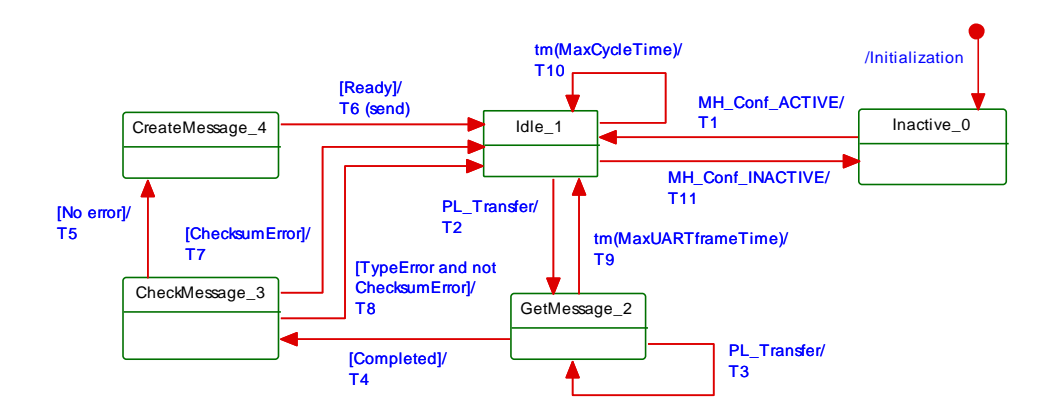

<span id="page-85-0"></span>1613 **Figure 44 – State machine of the Device message handler**

# 1614 [Table 47](#page-86-0) shows the state transition tables of the Device message handler.

1616

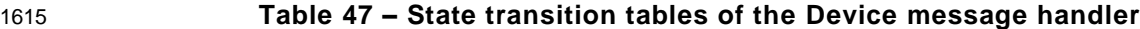

<span id="page-86-0"></span>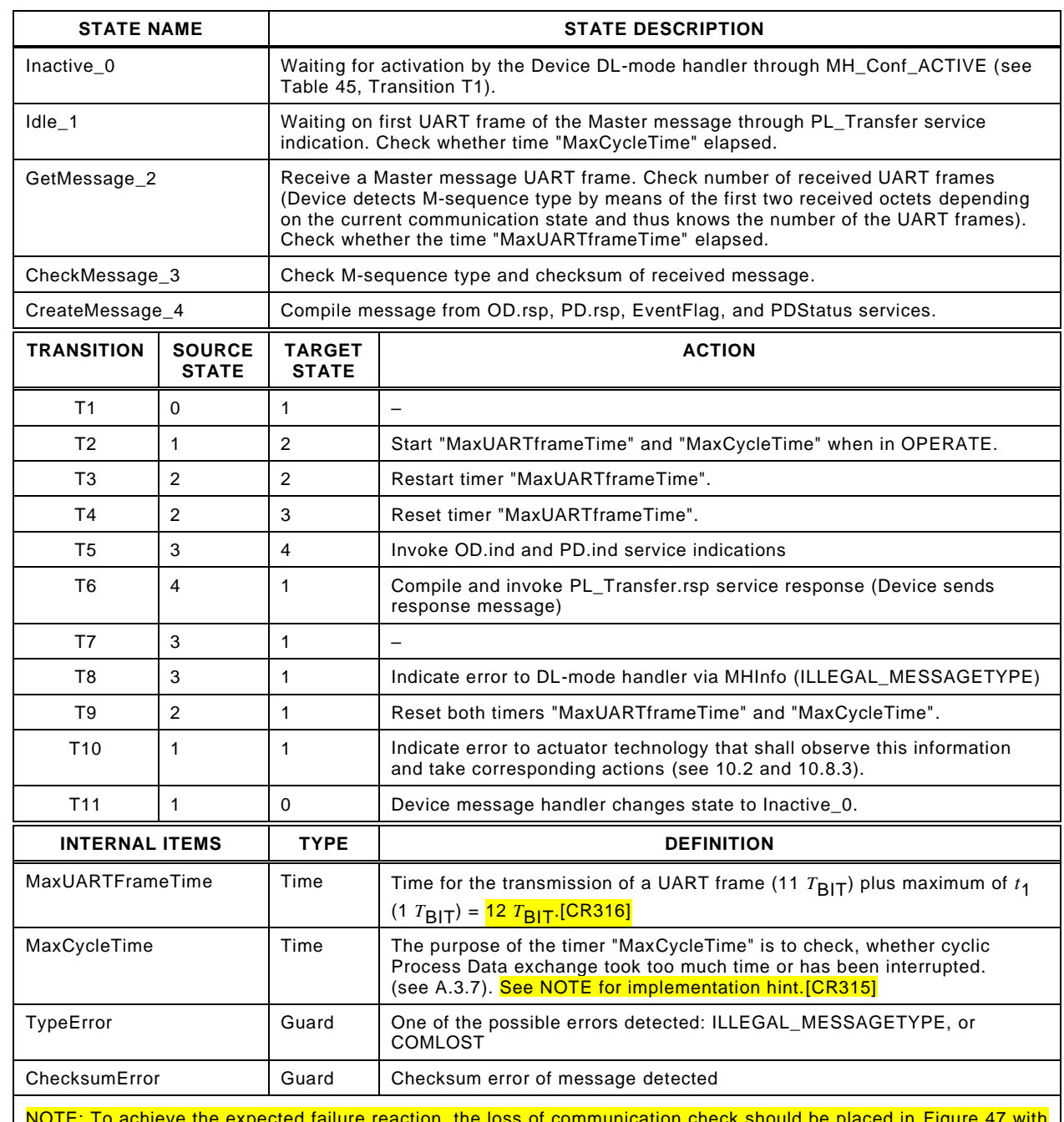

NOTE: To achieve the expected failure reaction, the loss of communication check should be placed in [Figure 47](#page-88-0) with a timeout supervision, respecting all possible retries, relevant errors and MasterCycleTime. Upcoming specifications will define this type of detection. [\[CR315\]](#page-379-0)

#### 1618

1617

# 1619 **7.3.4 Process Data handler**

# 1620 **7.3.4.1 General**

 The transport of output Process Data is performed using the DL\_OutputUpdate services and for input Process Data using the DL\_InputTransport services (see [Figure 28\)](#page-56-0). A Process Data cycle is completed when the entire set of Process Data has been transferred between Master and Device in the requested direction. Such a cycle can last for more than one M-sequence.

1625 All Process Data are transmitted within one M-sequence when using M-sequences of 1626 TYPE\_2\_x (see [Figure 39\)](#page-80-0). In this case the execution time of a Process Data cycle is equal to 1627 the cycle time  $t_{\rm CYC}$ .

## 1628 **7.3.4.2 Interleave mode**

 All Process Data and On-request Data are transmitted in this case with multiple alternating M- sequences TYPE\_1\_1 (Process Data) and TYPE\_1\_2 (On-request Data) as shown in [Figure](#page-87-1)  [45.](#page-87-1) It demonstrates the Master messages writing output Process Data to a Device. The service parameter PDOutAddress indicates the partition of the output PD to be transmitted (see [7.2.2.3\)](#page-68-0). For input Process Data the service parameter PDInAddress correspondingly indicates the partition of the input PD. Within a Process Data cycle all input PD shall be read first followed by all output PD to be written. A Process Data cycle comprises all cycle times required to transmit the complete Process Data.

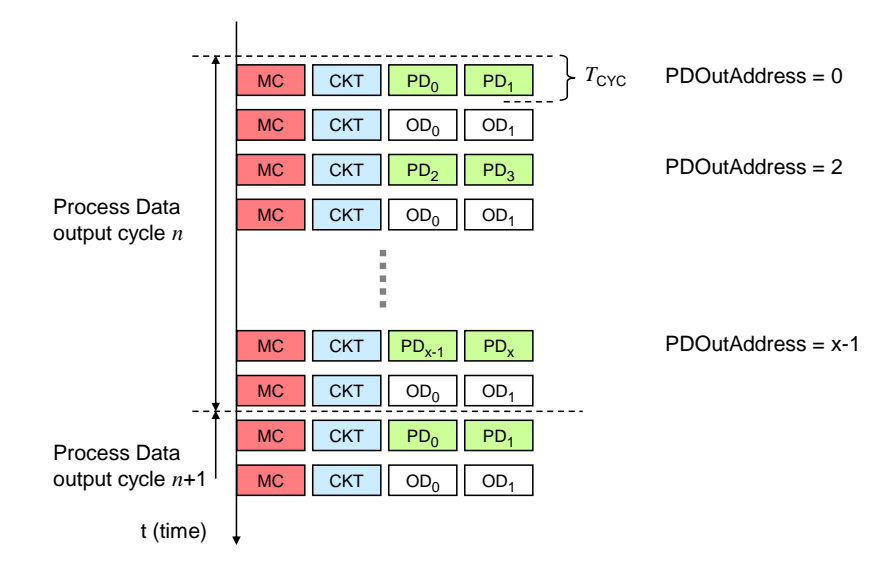

1637

# <span id="page-87-1"></span>1638 **Figure 45 – Interleave mode for the segmented transmission of Process Data**

1639 Interleave mode is for legacy Devices only.

# 1640 **7.3.4.3 State machine of the Master Process Data handler**

1641 [Figure 46](#page-87-0) shows the state machine of the Master Process Data handler.

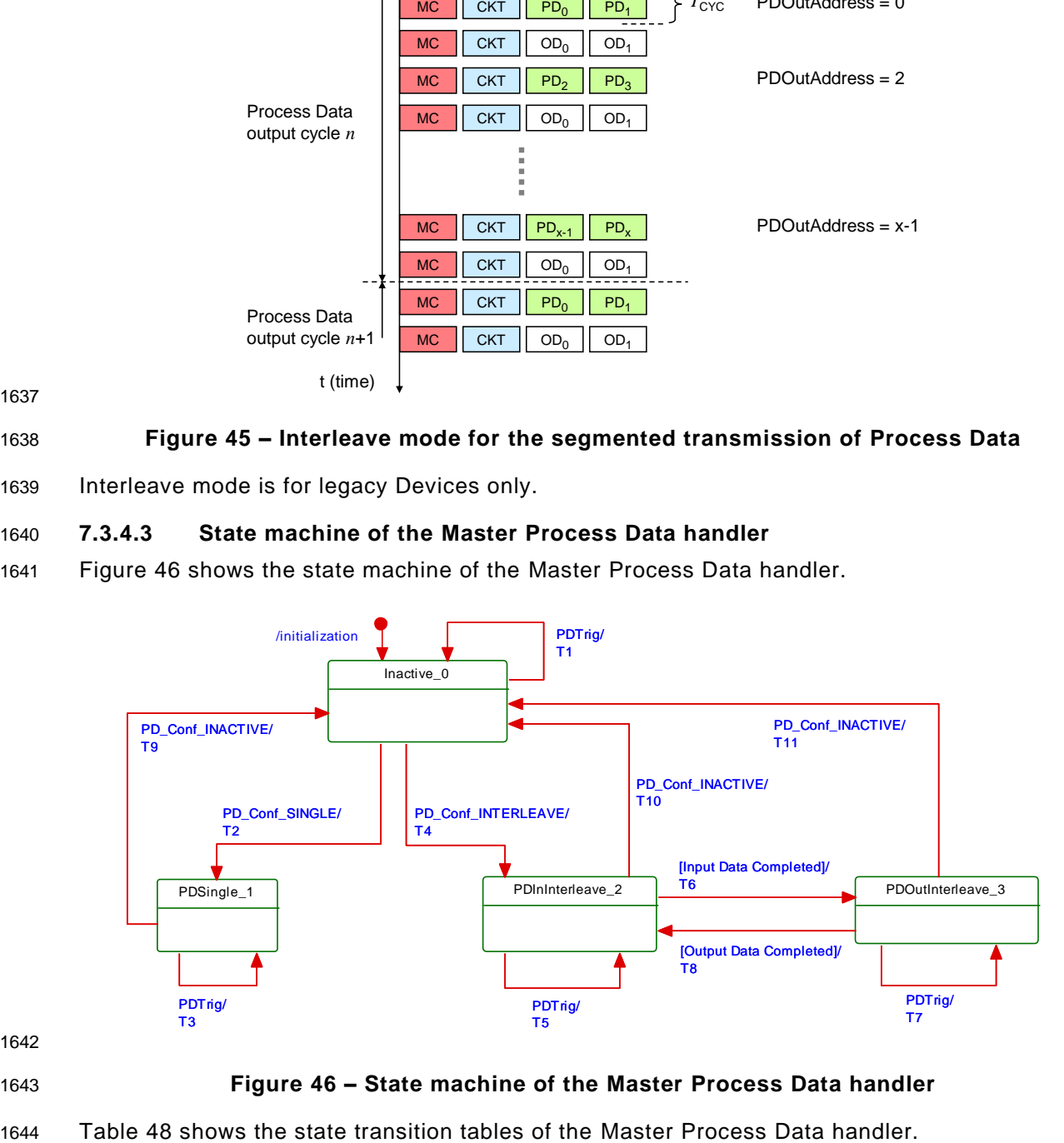

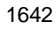

### <span id="page-87-0"></span>1643 **Figure 46 – State machine of the Master Process Data handler**

# <span id="page-88-1"></span>1645 **Table 48 – State transition tables of the Master Process Data handler**

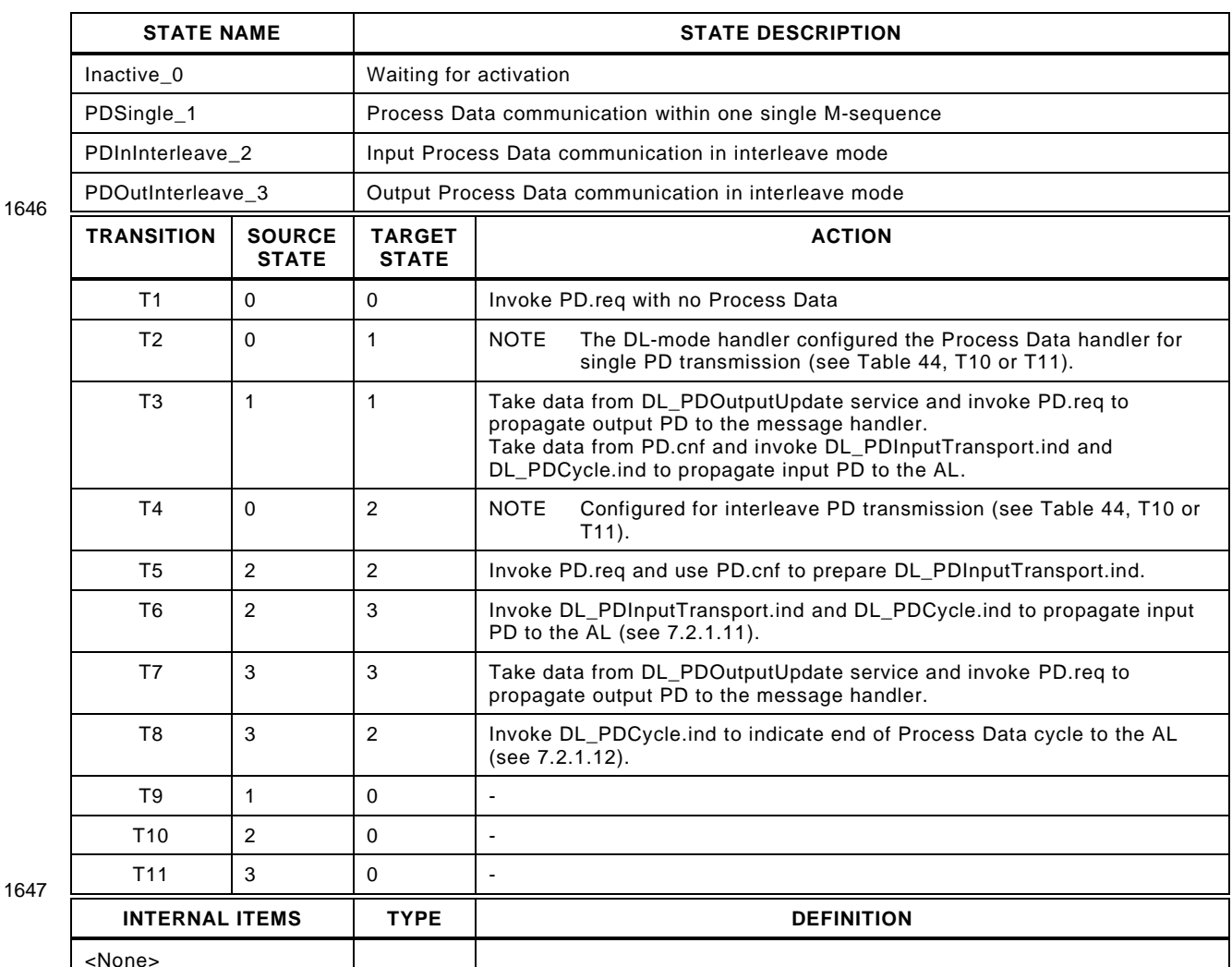

1647

1648

# 1649 **7.3.4.4 State machine of the Device Process Data handler**

1650 [Figure 47](#page-88-0) shows the state machine of the Device Process Data handler.

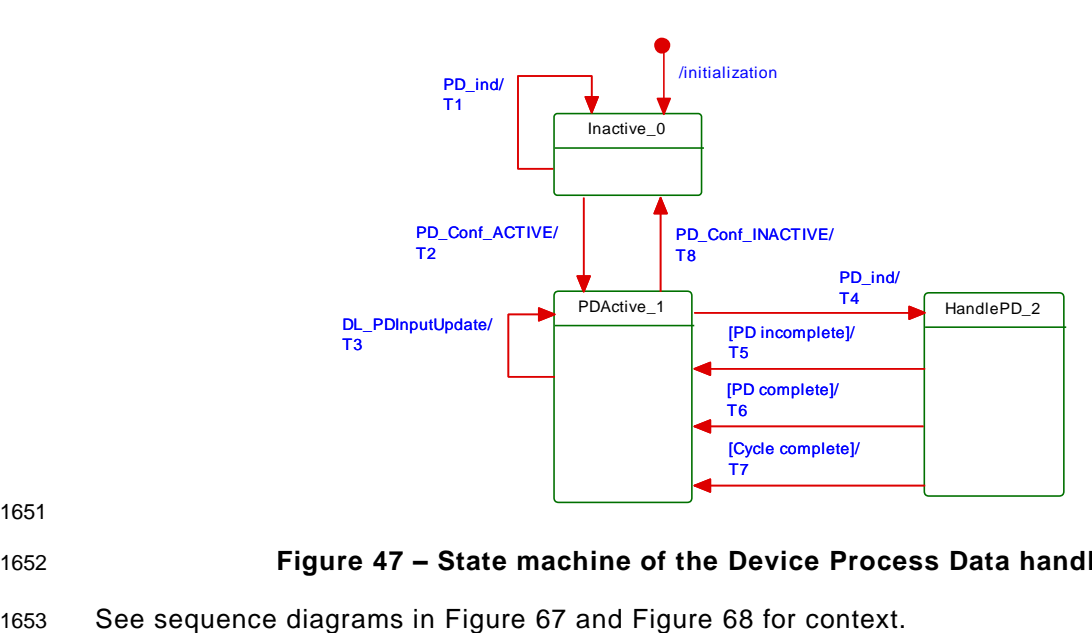

1651

<span id="page-88-0"></span>1652 **Figure 47 – State machine of the Device Process Data handler**

1654 [Table 49](#page-89-0) shows the state transition tables of the Device Process Data handler

1656

1655 **Table 49 – State transition tables of the Device Process Data handler**

<span id="page-89-0"></span>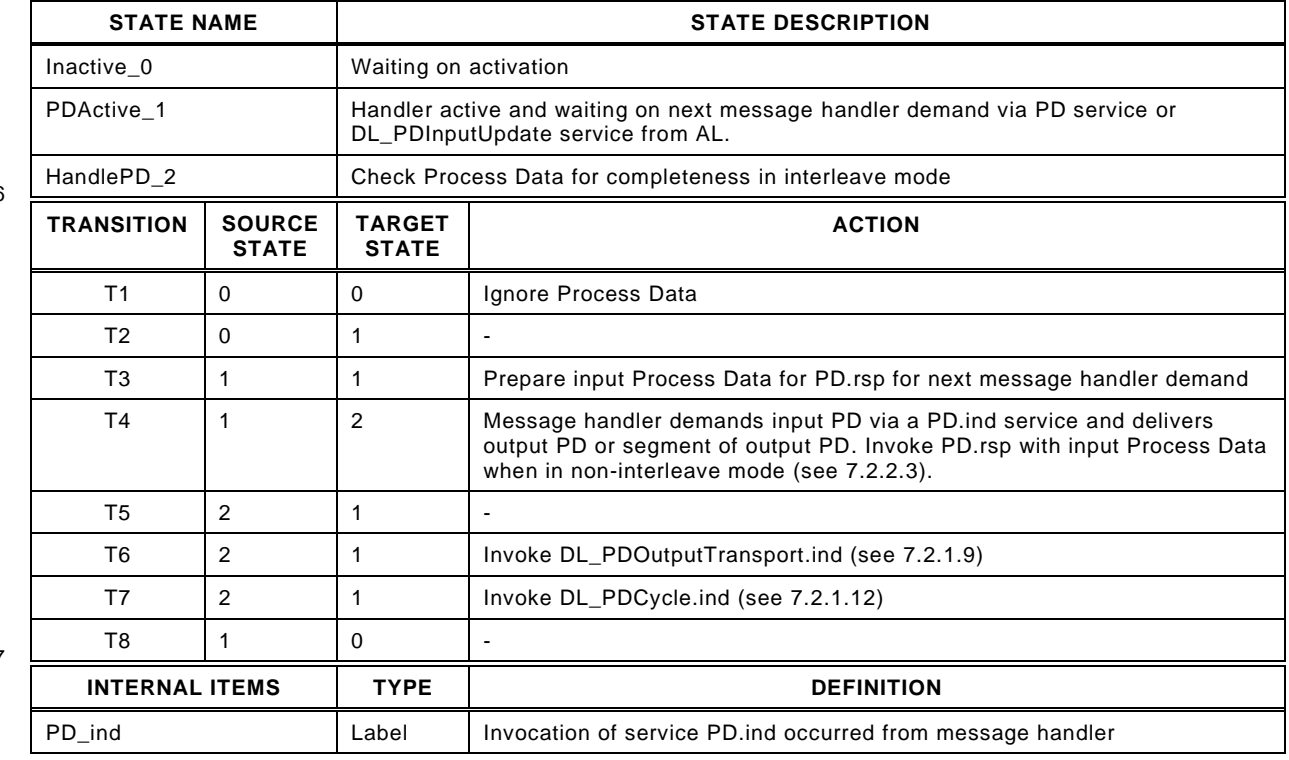

1658

1657

### 1659 **7.3.5 On-request Data handler**

### 1660 **7.3.5.1 General**

 The Master On-request Data handler is a subordinate state machine active in the "Startup\_2", "PreOperate\_3", and "Operate\_4" state of the DL-mode handler (see [Figure 35\)](#page-75-0). It controls three other state machines, the so-called ISDU handler, the command handler, and the Event handler. It always starts with the ISDU handler by default.

1665 Whenever an EventFlag.ind is received, the state machine will change to the Event handler. 1666 After the complete readout of the Event information it will return to the ISDU handler state.

 Whenever a DL\_Control.req or PDInStatus.ind service is received while in the ISDU handler or in the Event handler, the state machine will change to the command handler. Once the command has been served, the state machine will return to the previously active state (ISDU or Event).

### 1671 **7.3.5.2 State machine of the Master On-request Data handler**

1672 [Figure 48](#page-90-0) shows the Master state machine of the On-request Data handler.

1673 The On-request Data handler redirects the ODTrig.ind service primitive for the next message 1674 content to the currently active subsidiary handler (ISDU, command, or Event). This is 1675 performed through one of the ISDUTrig, CommandTrig, or EventTrig calls.

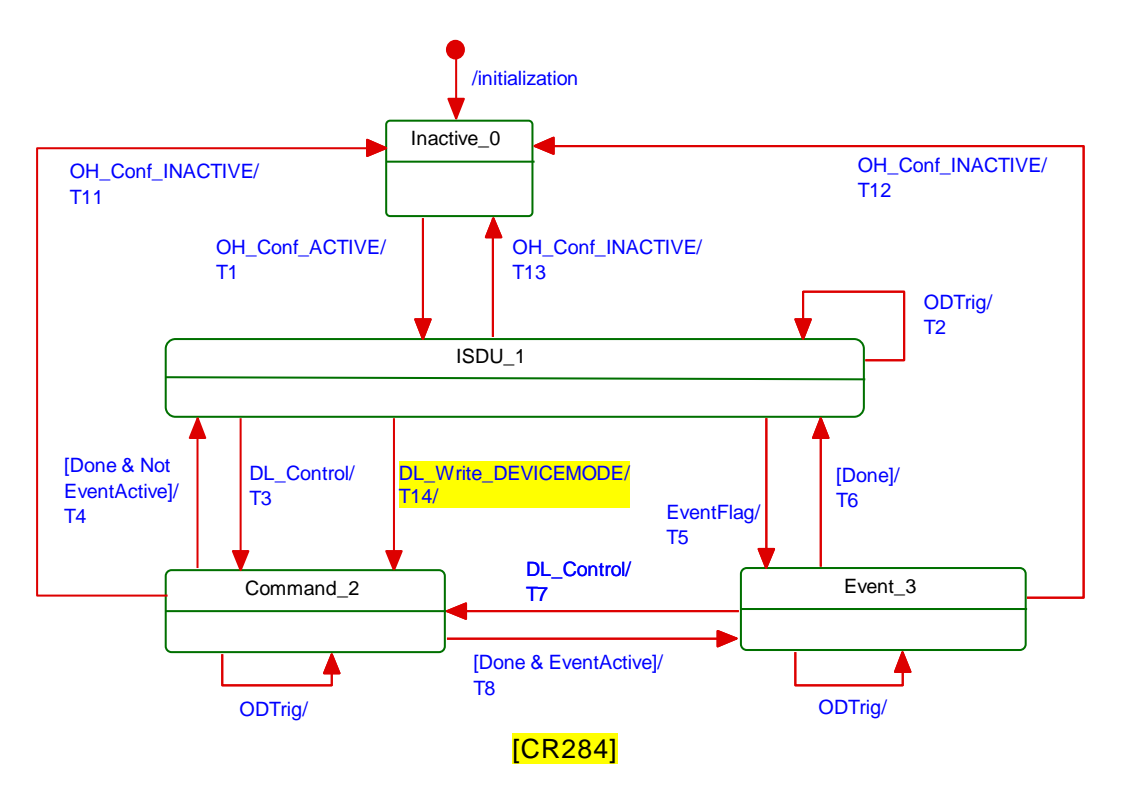

1676<br>1677

# <span id="page-90-0"></span>1678 **Figure 48 – State machine of the Master On-request Data handler**

- 1679 [Table 50](#page-90-1) shows the state transition tables of the Master On-request Data handler.
- 

1681

# 1680 **Table 50 – State transition tables of the Master On-request Data handler**

<span id="page-90-1"></span>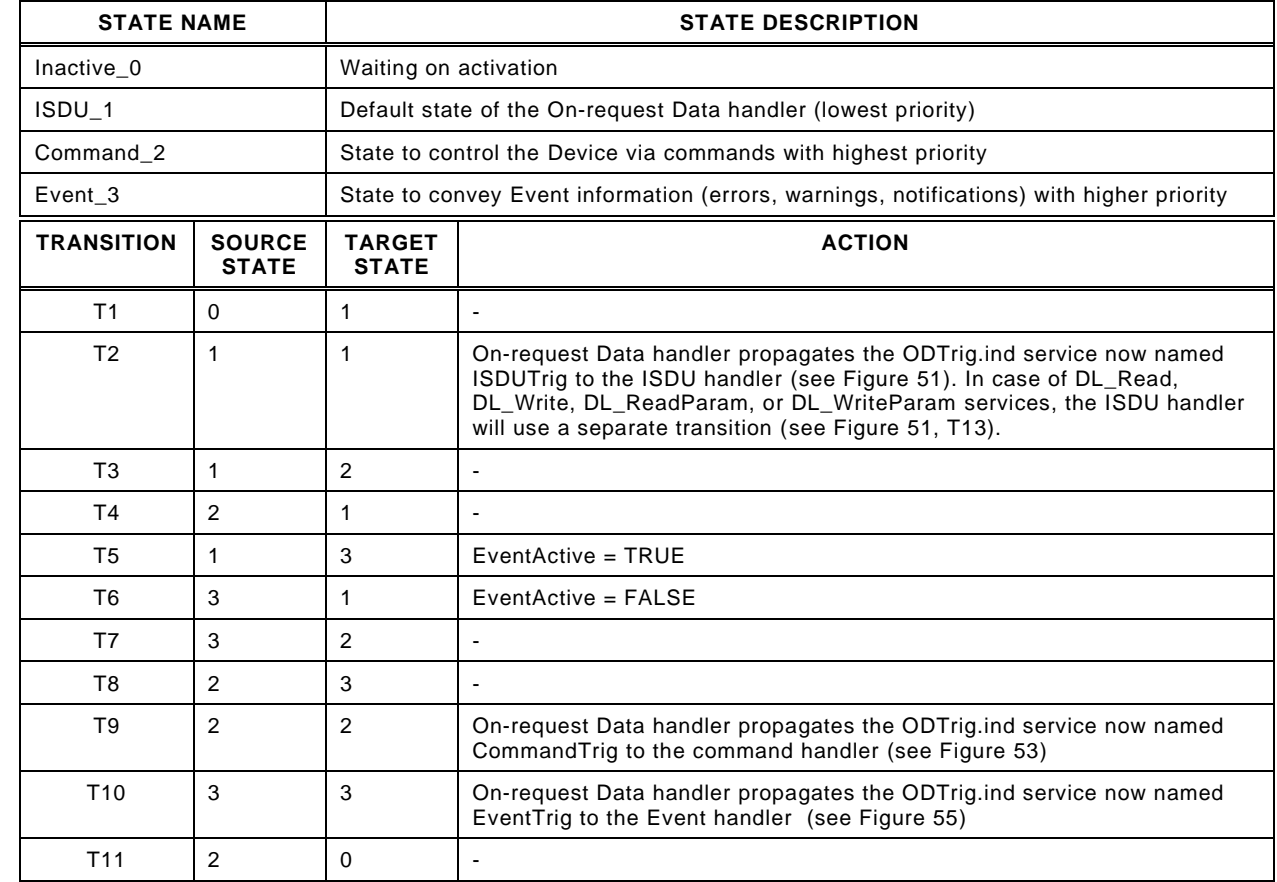

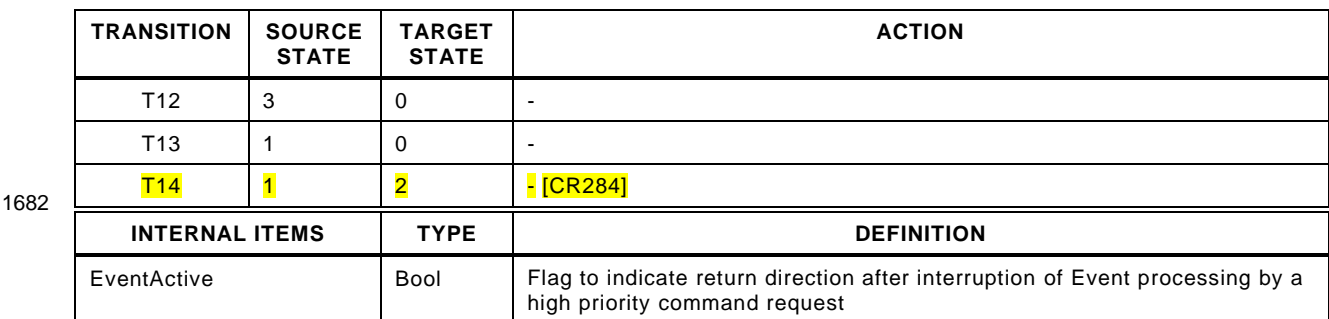

# 1683 **7.3.5.3 State machine of the Device On-request Data handler**

1684 [Figure 49](#page-91-0) shows the state machine of the Device On-request Data handler.

 The Device On-request Data handler obtains information on the communication channel and the parameter or FlowCTRL address via the OD.ind service. The communication channels are totally independent. In case of a valid access, the corresponding ISDU, command or Event state machine is addressed via the associated communication channel.

1689 The Device shall respond to read requests to not implemented address ranges with the value 1690 "0". It shall ignore write requests to not implemented address ranges.

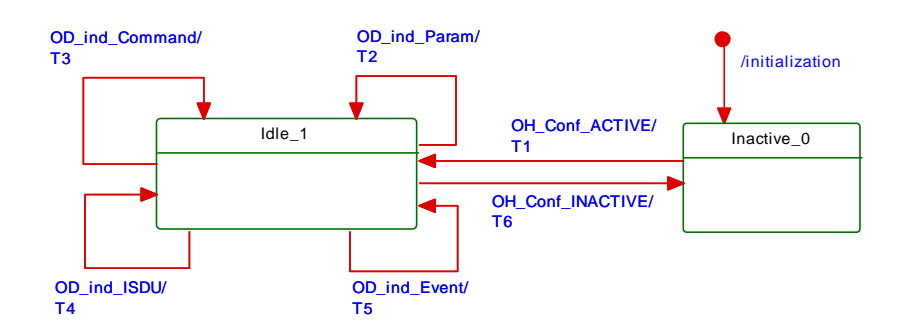

1691

## <span id="page-91-0"></span>1692 **Figure 49 – State machine of the Device On-request Data handler**

1693 In case of an ISDU access in a Device without ISDU support, the Device shall respond with 1694 "No Service" (see [Table A.12\)](#page-238-0). An error message is not created.

1695 NOTE OD.ind (R, ISDU, FlowCTRL = IDLE) is the default message if there are no On-request Data pending for 1696 transmission.

1697 [Table 51](#page-91-1) shows the state transition tables of the Device On-request Data handler.

1699

# 1698 **Table 51 – State transition tables of the Device On-request Data handler**

<span id="page-91-1"></span>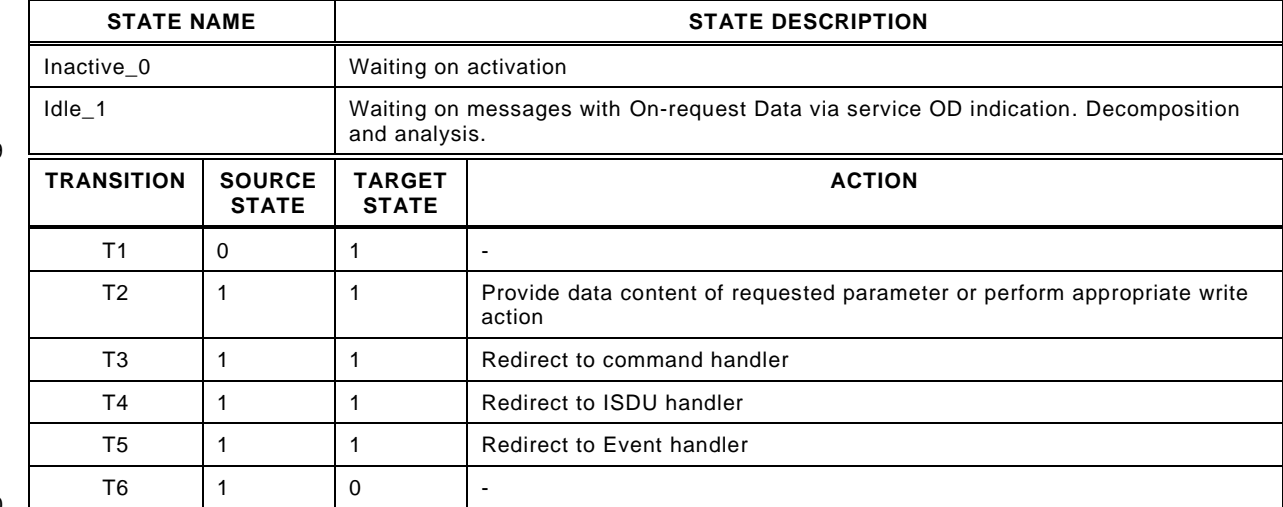

1700 L

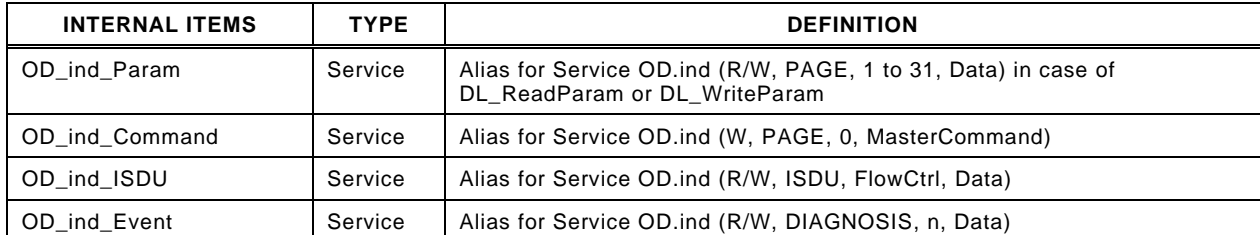

# **7.3.6 ISDU handler**

#### **7.3.6.1 Indexed Service Data Unit (ISDU)**

 The general structure of an ISDU is demonstrated in [Figure 50](#page-92-0) and specified in detail in Clause [A.5.](#page-238-1)

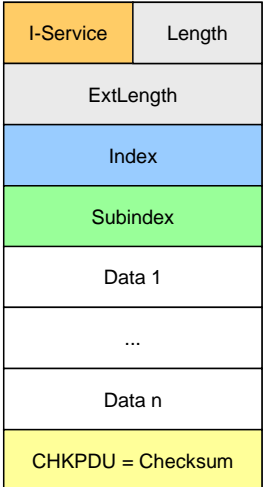

#### <span id="page-92-0"></span>**Figure 50 – Structure of the ISDU**

 The sequence of the elements corresponds to the transmission sequence. The elements of an ISDU can take various forms depending on the type of I-Service (see [A.5.2](#page-238-2) and [Table A.12\)](#page-238-0).

 The ISDU allows accessing data objects (parameters and commands) to be transmitted ( see [Figure 6\)](#page-36-0). The data objects shall be addressed by the "Index" element.

 All multi-octet data types shall be transmitted as a big-endian sequence, i.e. the most significant octet (MSO) shall be sent first, followed by less significant octets in descending order, with the least significant octet (LSO) being sent last, as shown in [Figure 2.](#page-33-1)

#### **7.3.6.2 Transmission of ISDUs**

 An ISDU is transmitted via the ISDU communication channel (see [Figure 8](#page-38-0) and [A.1.2\)](#page-226-0). A number of messages are typically required to perform this transmission (segmentation). The Master transfers an ISDU by sending an I-Service (Read/Write) request to the Device via the ISDU communication channel. It then receives the Device's response via the same channel.

 In the ISDU communication channel, the "Address" element within the M-sequence control 1721 octet accommodates a counter (= FlowCTRL). FlowCTRL is controlling the segmented data flow (see [A.1.2\)](#page-226-0) by counting the M-sequences necessary to transmit an ISDU.

 The receiver of an ISDU expects a FlowCTRL + 1 in the next message in case of undistur bed communication. If FlowCTRL is unchanged, the previously transmitted message is repeated. In any other case the ISDU structure is violated.

 The Master uses the "Length" element of the ISDU and FlowCTRL to check the accomplishment of the complete transmission.

Permissible values for FlowCTRL are specified in [Table 52.](#page-93-1)

# 1729 **Table 52 – FlowCTRL definitions**

<span id="page-93-1"></span>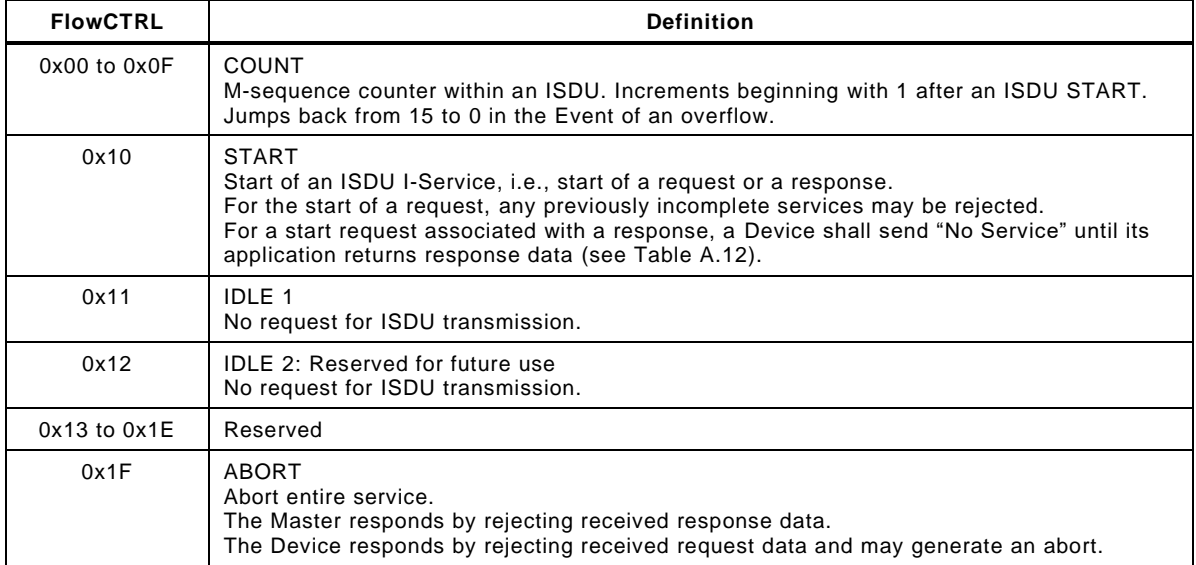

1730

1731 In state Idle\_1, values 0x12 to 0x1F shall not lead to a communication error.

# 1732 **7.3.6.3 State machine of the Master ISDU handler**

1733 [Figure 51](#page-93-0) shows the state machine of the Master ISDU handler.

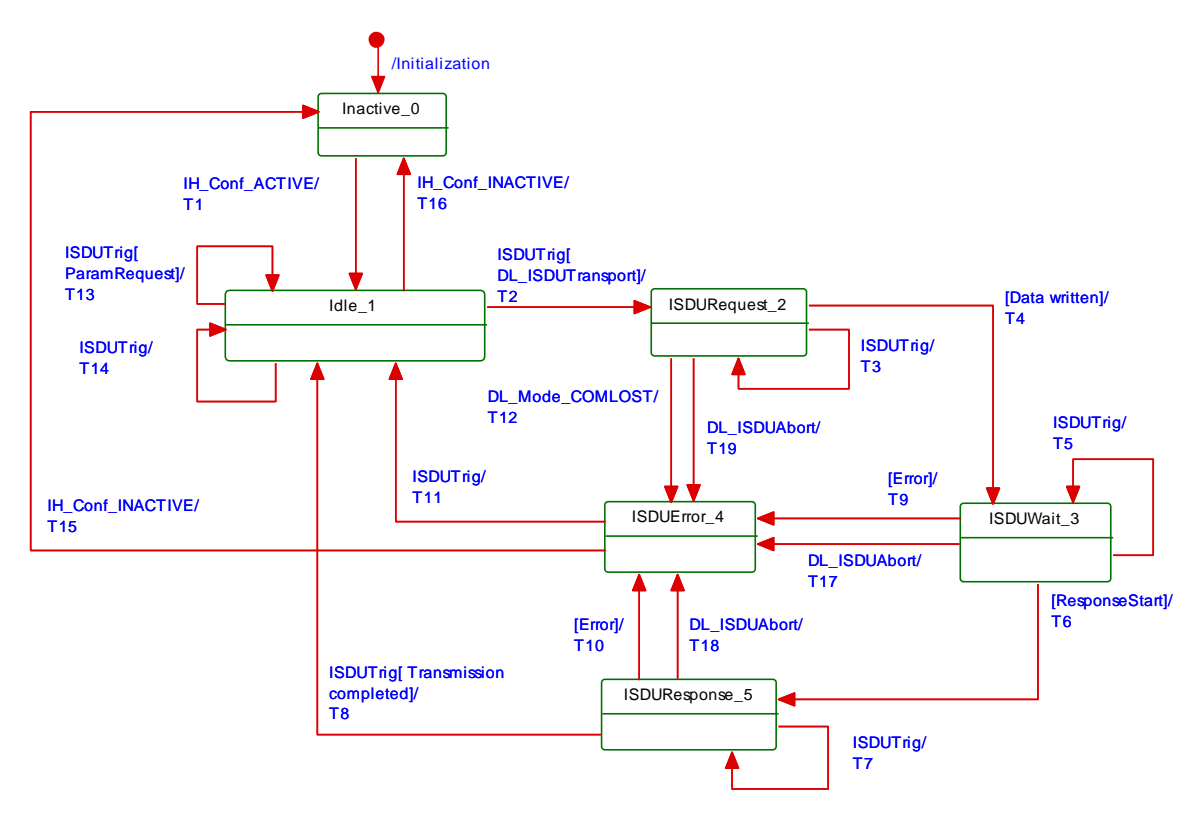

1734

<span id="page-93-0"></span>1735 **Figure 51 – State machine of the Master ISDU handler**

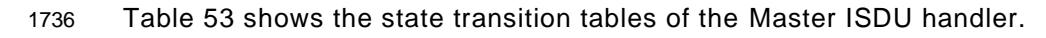

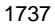

# 1737 **Table 53 – State transition tables of the Master ISDU handler**

<span id="page-94-0"></span>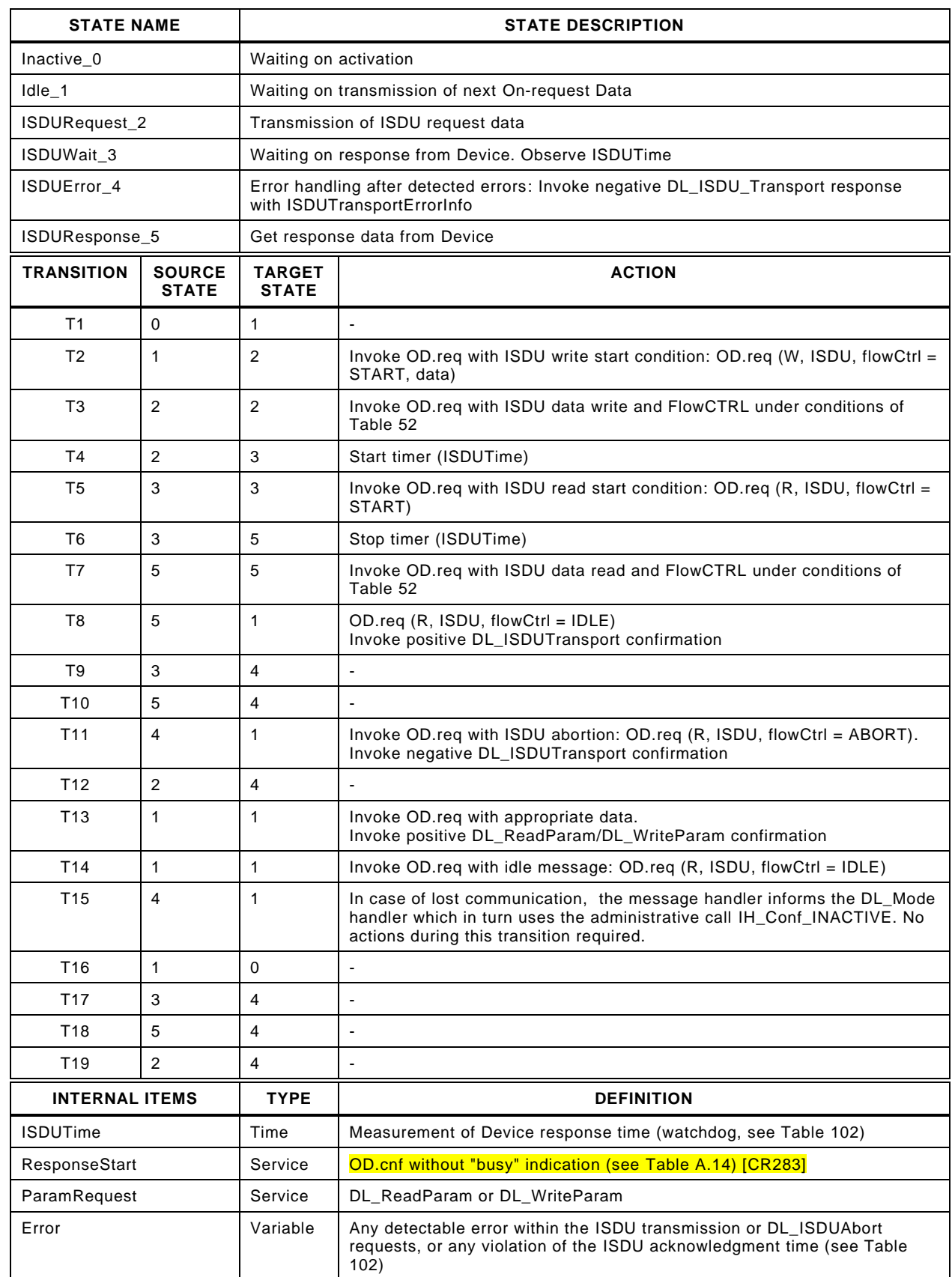

1740

1739

# 1741 **7.3.6.4 State machine of the Device ISDU handler**

1742 [Figure 52](#page-95-0) shows the state machine of the Device ISDU handler.

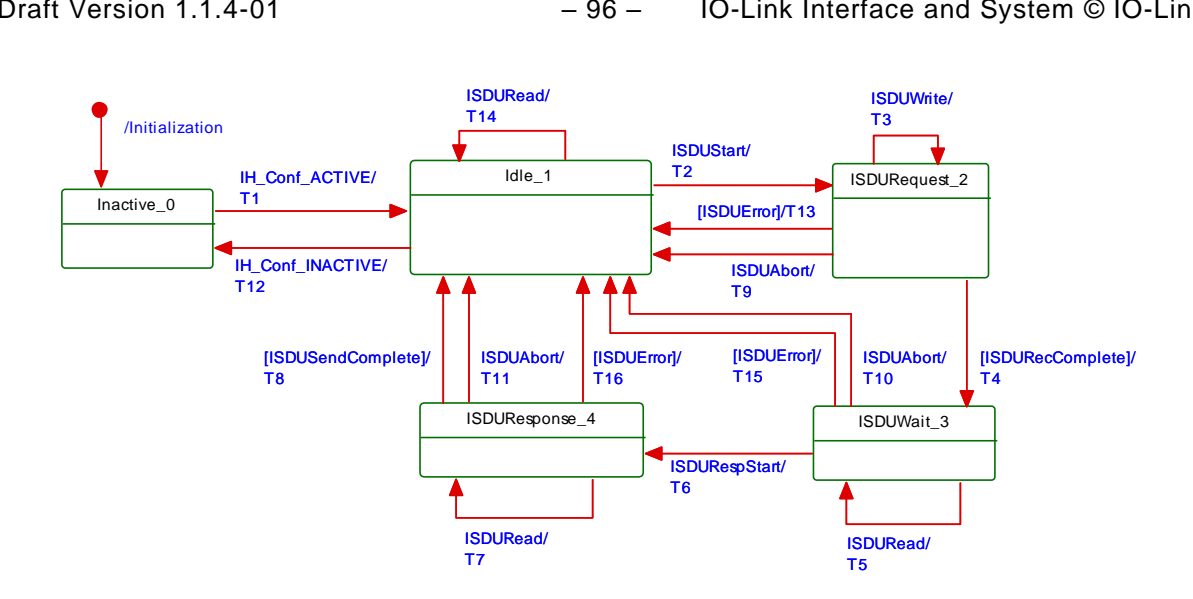

<span id="page-95-0"></span>

# 1744 **Figure 52 – State machine of the Device ISDU handler**

1745 [Table 54](#page-95-1) shows the state transition tables of the Device ISDU handler.

# <span id="page-95-1"></span>1746 **Table 54 – State transition tables of the Device ISDU handler**

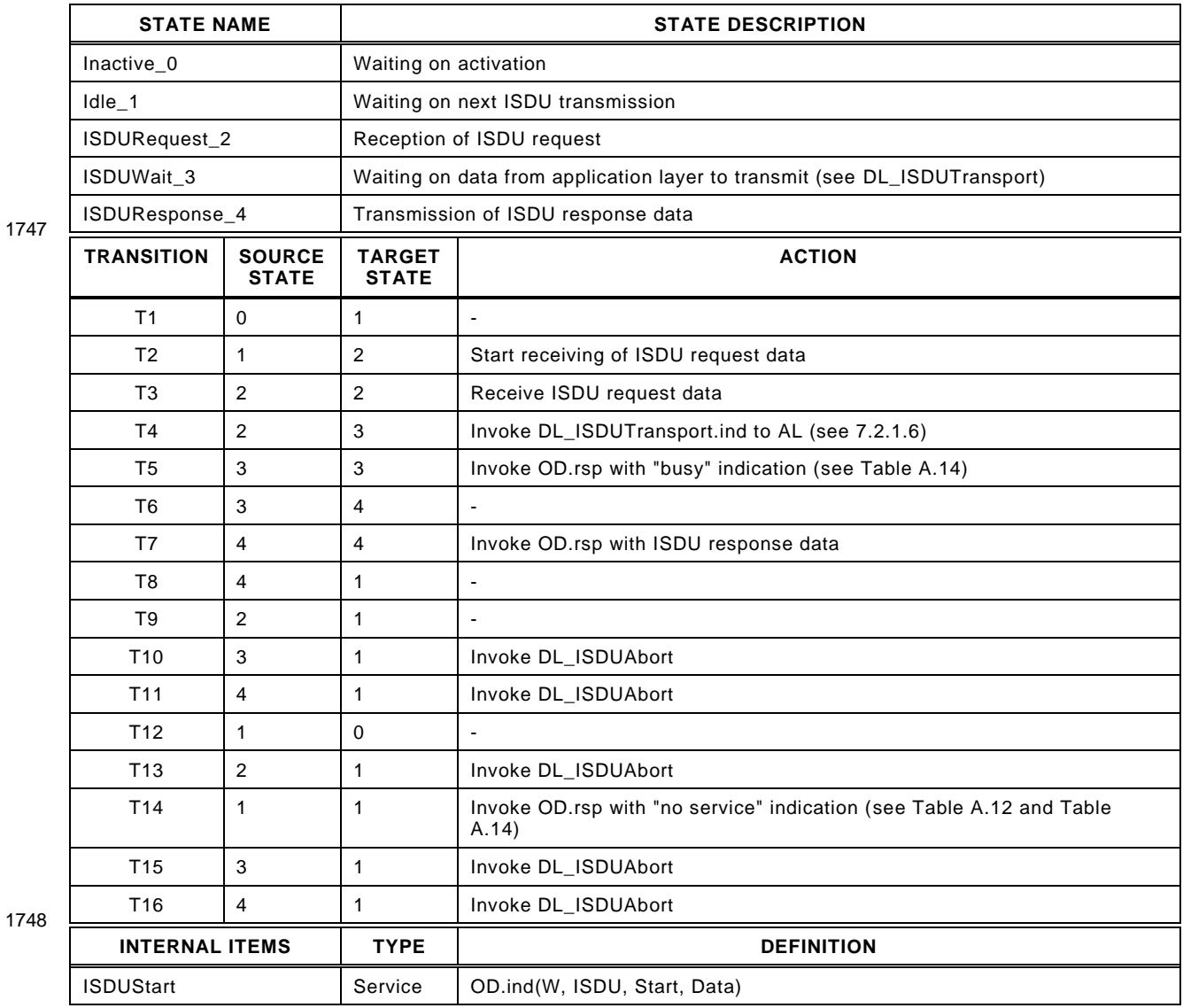

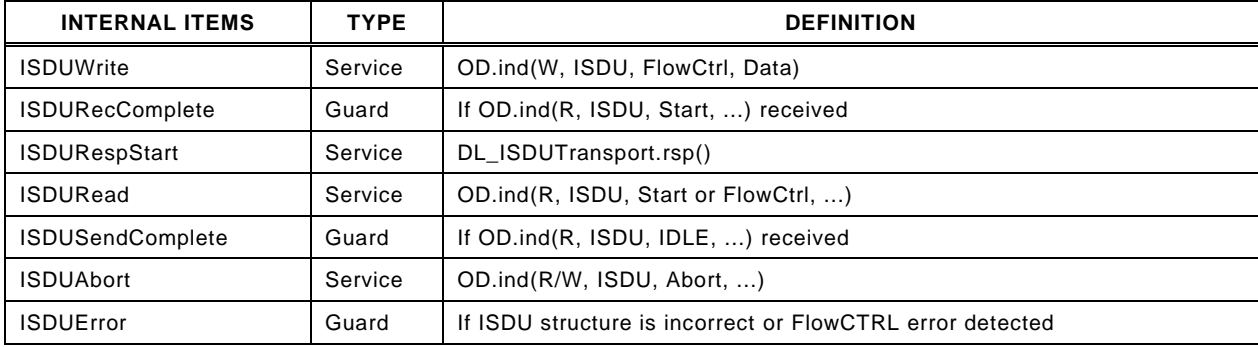

#### 1750 **7.3.7 Command handler**

#### 1751 **7.3.7.1 General**

 The command handler passes the control code (PDOUTVALID or PDOUTINVALID) contained in the DL\_Control.req service primitive to the cyclically operating message handler via the OD.req service and MasterCommands. The message handler uses the page communication channel.

1756 The permissible control codes for output Process Data are listed in [Table 55.](#page-96-1)

<span id="page-96-1"></span>

#### 1757 **Table 55 – Control codes**

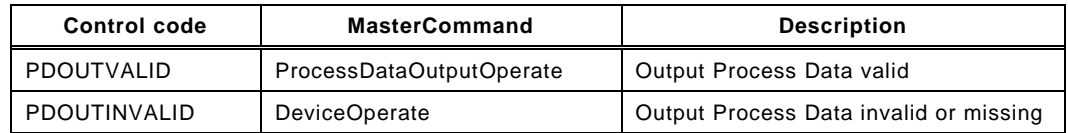

1758

1759 The command handler receives input Process Data status information via the PDInStatus 1760 service and propagates it within a DL\_Control.ind service primitive.

1761 In addition, the command handler translates Device mode change requests from System 1762 Management into corresponding MasterCommands (see [Table B.2\)](#page-247-0).

# 1763 **7.3.7.2 State machine of the Master command handler**

1764 [Figure 53](#page-96-0) shows the state machine of the Master command handler.

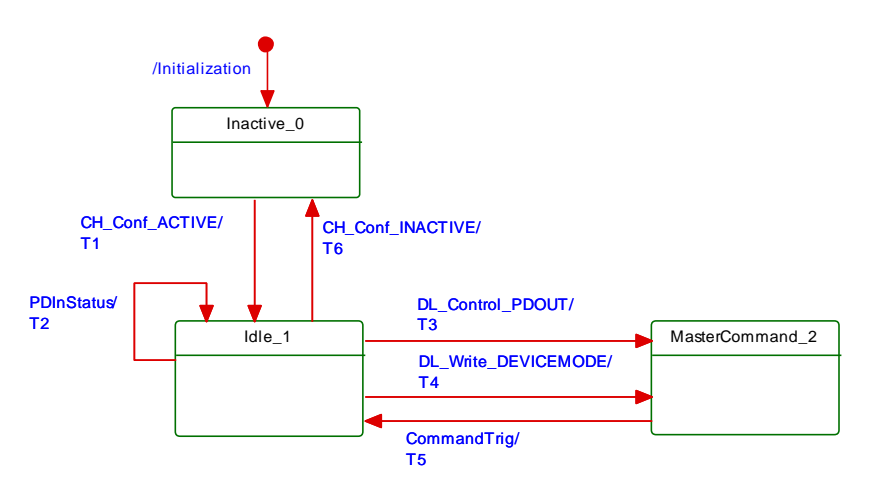

1765

### <span id="page-96-0"></span>1766 **Figure 53 – State machine of the Master command handler**

1767 [Table 56](#page-97-1) shows the state transition tables of the Master command handler.

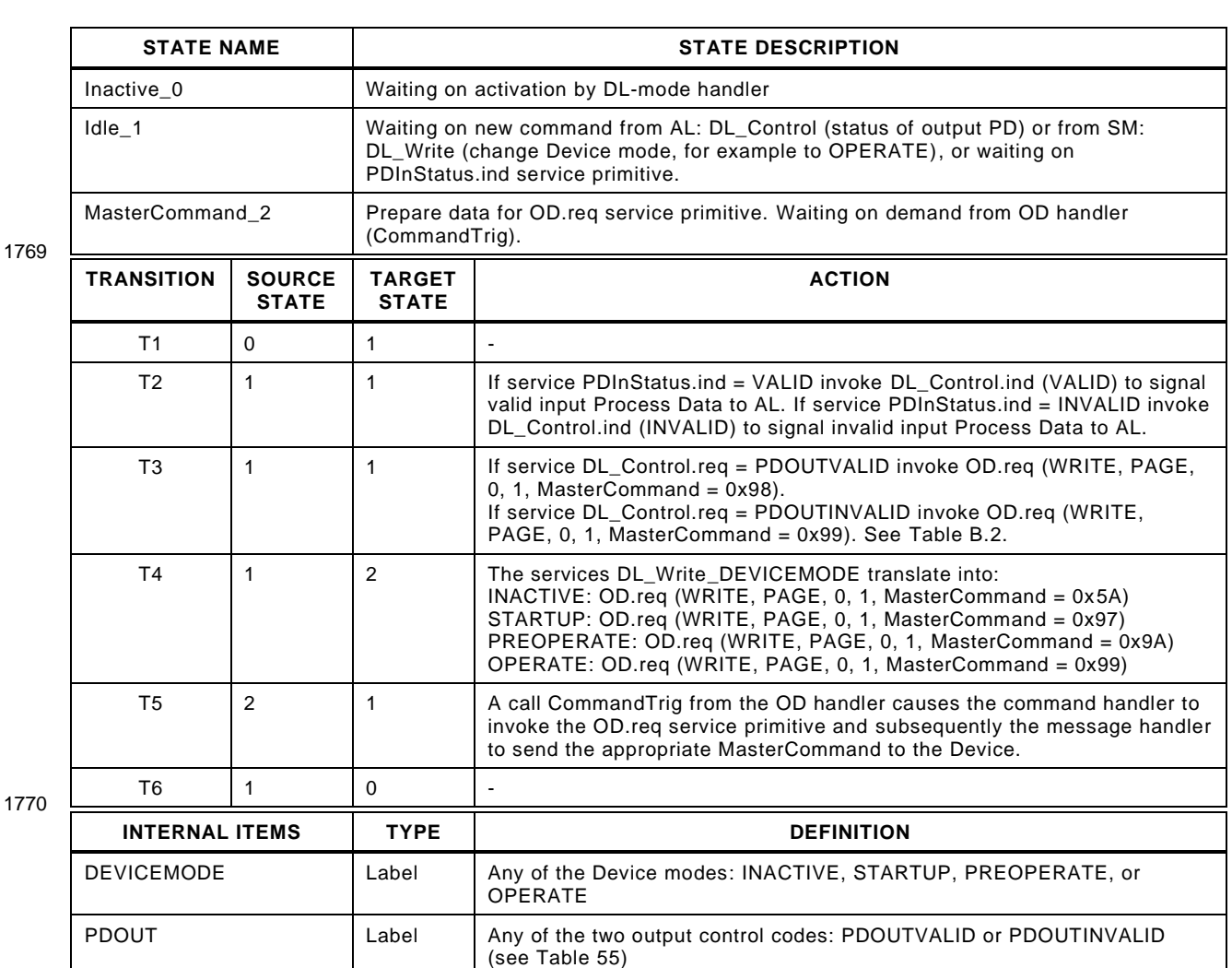

### <span id="page-97-1"></span>1768 **Table 56 – State transition tables of the Master command handler**

1770

1771

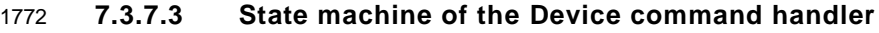

 [Figure 54](#page-97-0) shows the Device state machine of the command handler. It is mainly driven by MasterCommands from the Master's command handler to control the Device modes and the status of output Process Data. It also controls the status of input Process Data via the PDInStatus service.

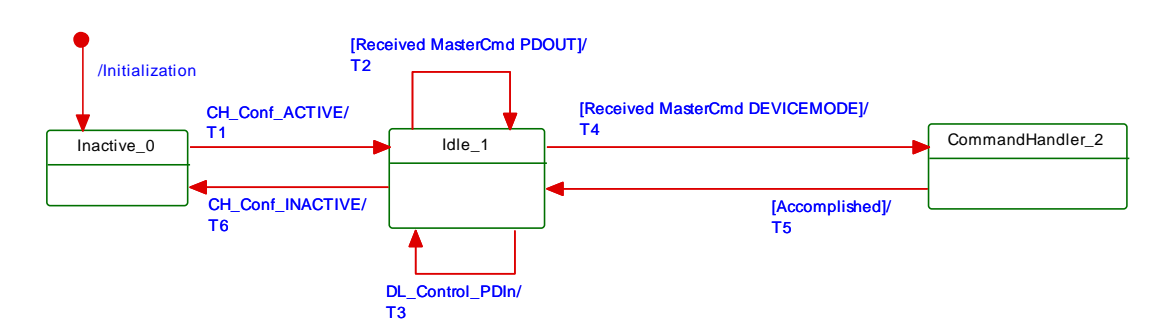

1777

<span id="page-97-0"></span>1778 **Figure 54 – State machine of the Device command handler**

1779 [Table 57](#page-98-0) shows the state transition tables of the Device command handler.

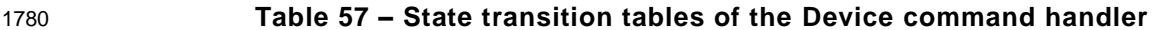

<span id="page-98-0"></span>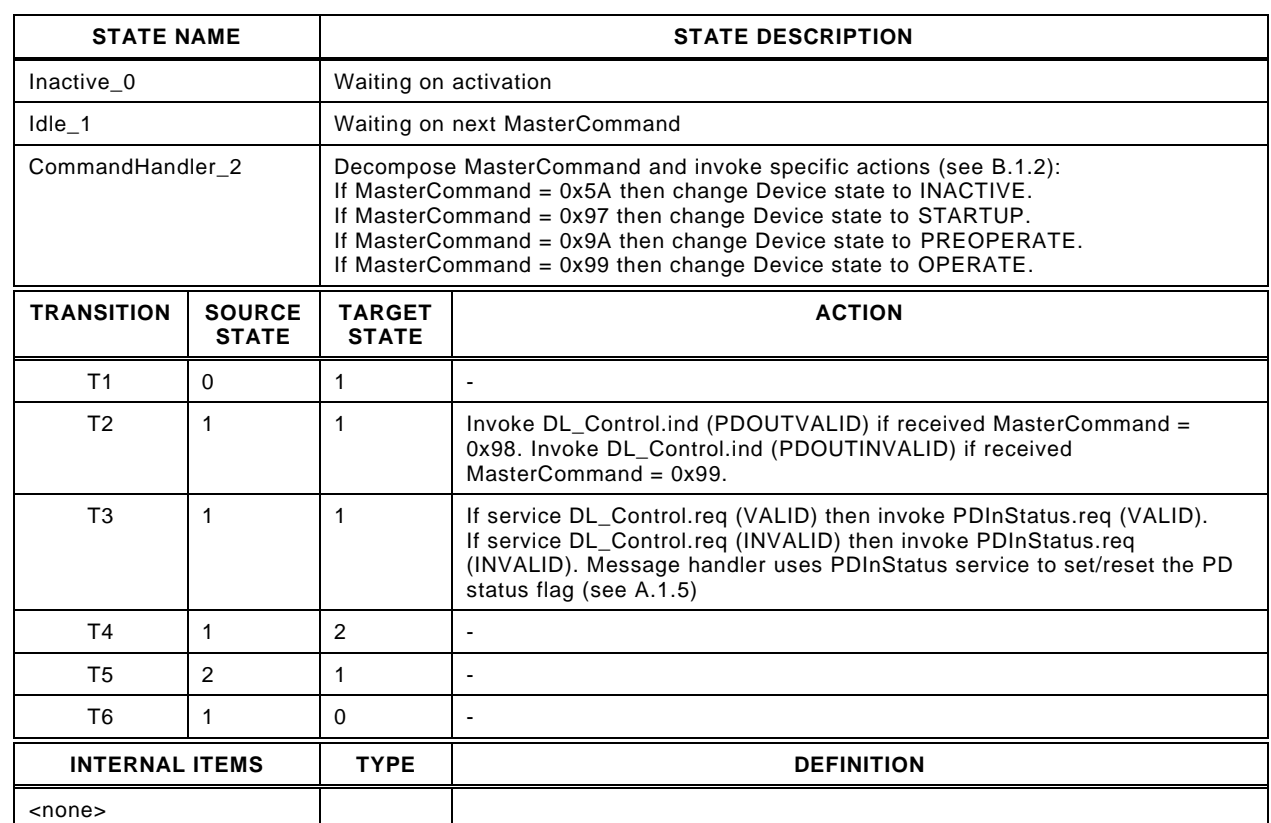

1781

# 1783

# 1784 **7.3.8 Event handler**

# 1785 **7.3.8.1 Events**

 There are two types of Events, one without details, and another one with details. Events without details may have been implemented in legacy Devices, but they shall not be used for Devices in accordance with this standard. However, all Masters shall support processing of both Events with details and Events without details.

1790 The general structure and coding of Events is specified in [A.6.](#page-242-0) Event codes without details 1791 are specified in [Table A.16.](#page-243-0) EventCodes with details are specified in [Annex](#page-269-0) D. The structure 1792 of the Event memory for EventCodes with details within a Device is specified in [Table 58.](#page-98-1)

# 1793 **Table 58 – Event memory**

<span id="page-98-1"></span>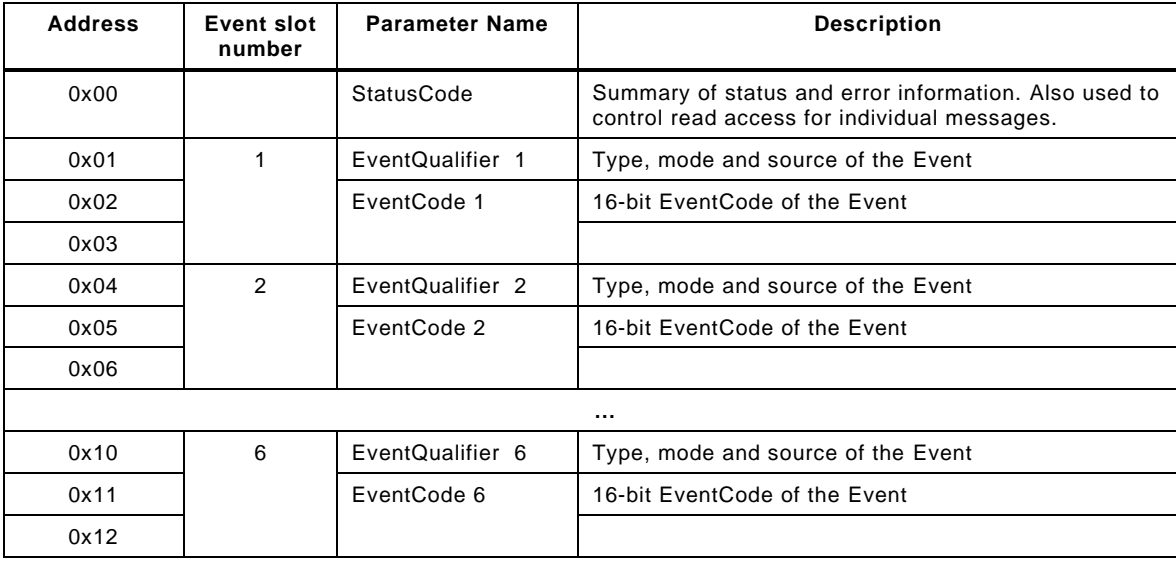

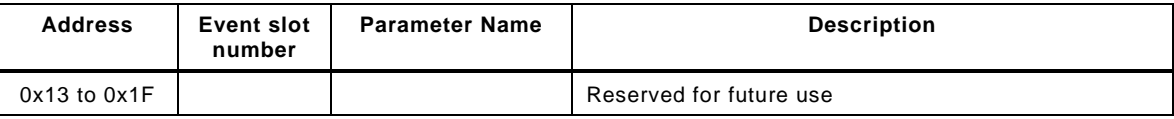

#### 1795 **7.3.8.2 Event processing**

1796 The Device AL writes an Event to the Event memory and then sets the "Event flag" bit, which 1797 is sent to the Master in the next message within the CKS octet (see [7.3.3.2](#page-79-0) and [A.1.5\)](#page-227-0).

1798 Upon reception of a Device reply message with the "Event flag" bit = 1, the Master shall 1799 switch from the ISDU handler to the Event handler. The Event handler starts reading the 1800 StatusCode.

 If the "Event Details" bit is set (see [Figure A.22\)](#page-243-1), the Master shall read the Event details of the Events indicated in the StatusCode from the Event memory. Once it has read an Event detail, it shall invoke the service DL\_Event.ind. After reception of the service DL\_EventConf, the Master shall write any data to the StatusCode to reset the "Event flag" bit. The Event handling on the Master shall be completed regardless of the contents of the Event data received (EventQualifier, EventCode).

1807 If the "Event Details" bit is not set (see [Figure A.21\)](#page-243-2) the Master Event handler shall generate 1808 the standardized Events according to [Table A.16](#page-243-0) beginning with the most significant bit in the 1809 EventCode.

1810 Write access to the StatusCode indicates the end of Event processing to the Device. The 1811 Device shall ignore the data of this Master Write access. The Device then resets the "Event 1812 flag" bit and may now change the content of the fields in the Event memory.

### 1813 **7.3.8.3 State machine of the Master Event handler**

1814 [Figure 55](#page-99-0) shows the Master state machine of the Event handler.

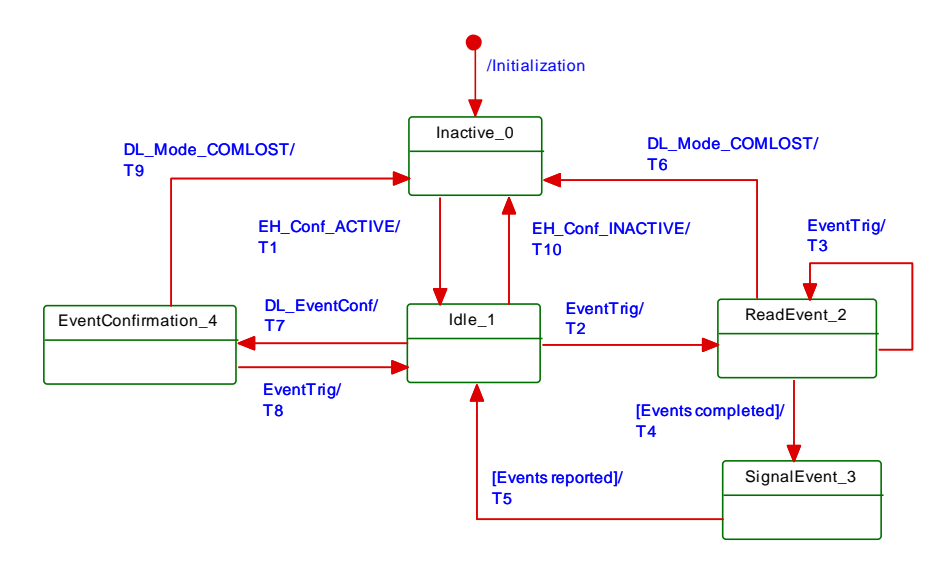

1815

# <span id="page-99-0"></span>1816 **Figure 55 – State machine of the Master Event handler**

- 1817 [Table 59](#page-99-1) shows the state transition tables of the Master Event handler.
- 

#### 1818 **Table 59 – State transition tables of the Master Event handler**

<span id="page-99-1"></span>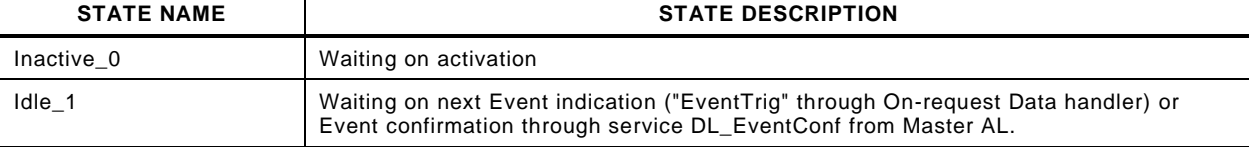

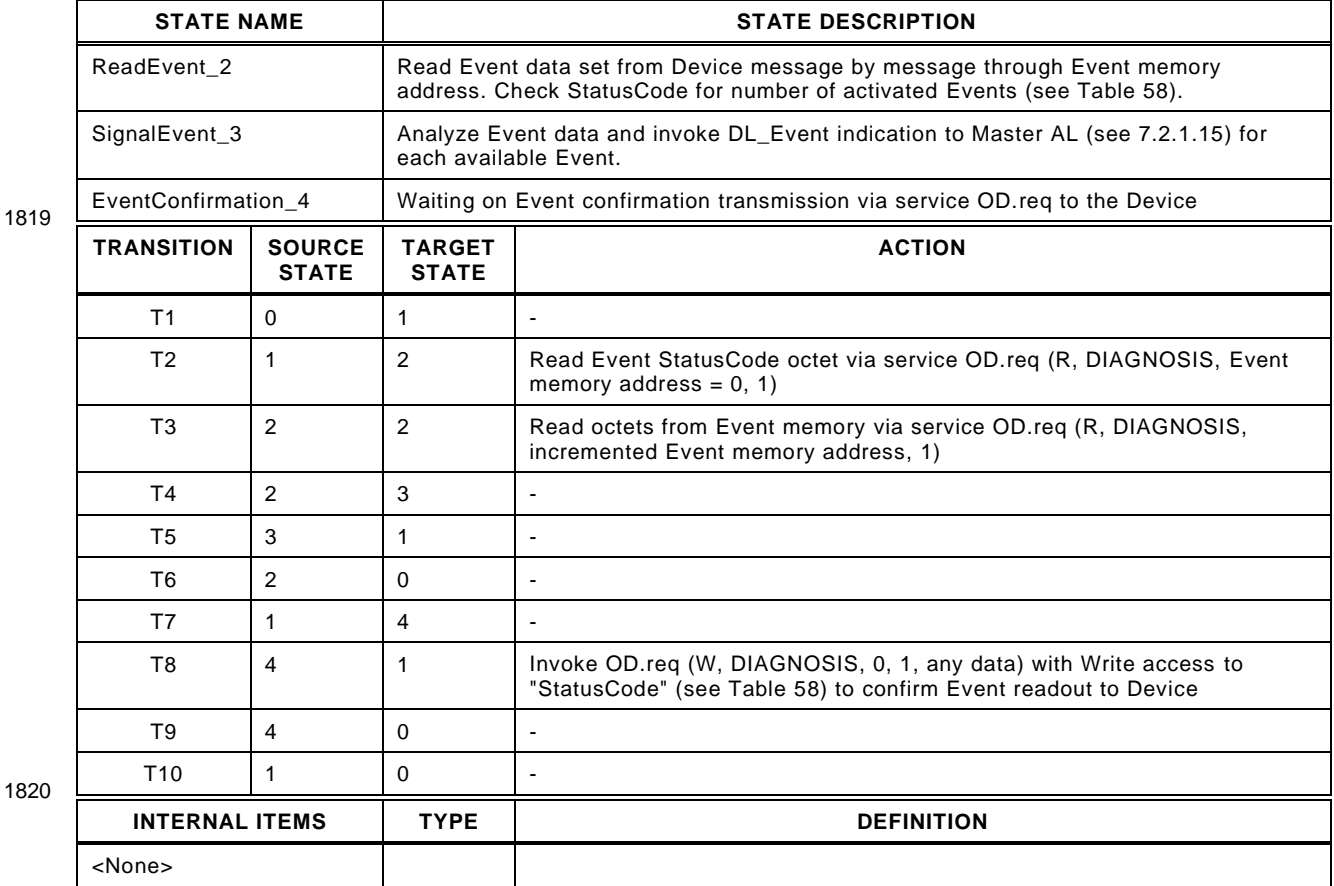

# 1822 **7.3.8.4 State machine of the Device Event handler**

1823 [Figure 56](#page-100-0) shows the state machine of the Device Event handler.

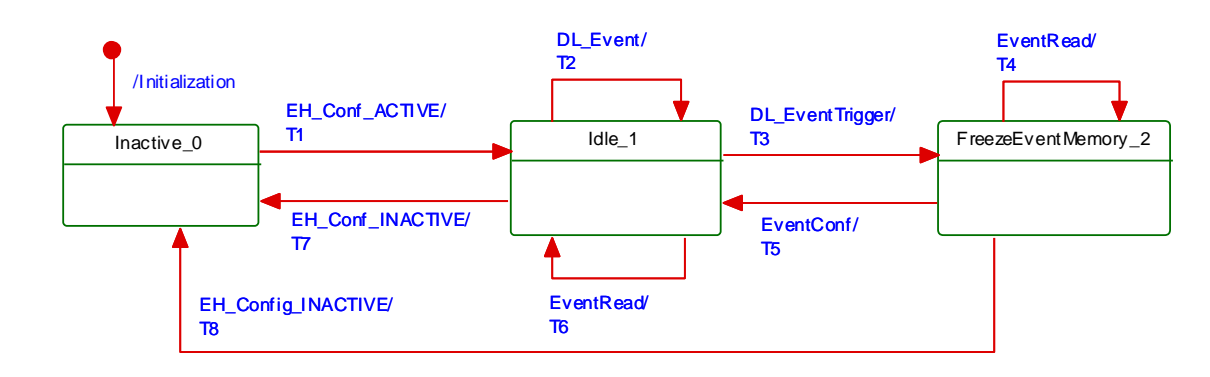

1824

# <span id="page-100-0"></span>1825 **Figure 56 – State machine of the Device Event handler**

1826 [Table 60](#page-100-1) shows the state transition tables of the Device Event handler.

1828

#### 1827 **Table 60 – State transition tables of the Device Event handler**

<span id="page-100-1"></span>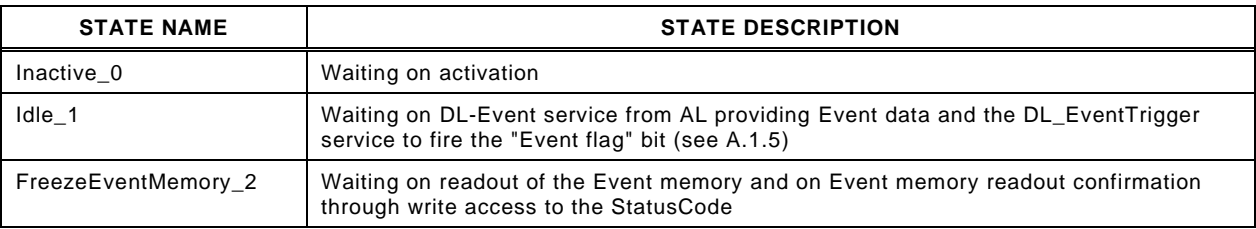

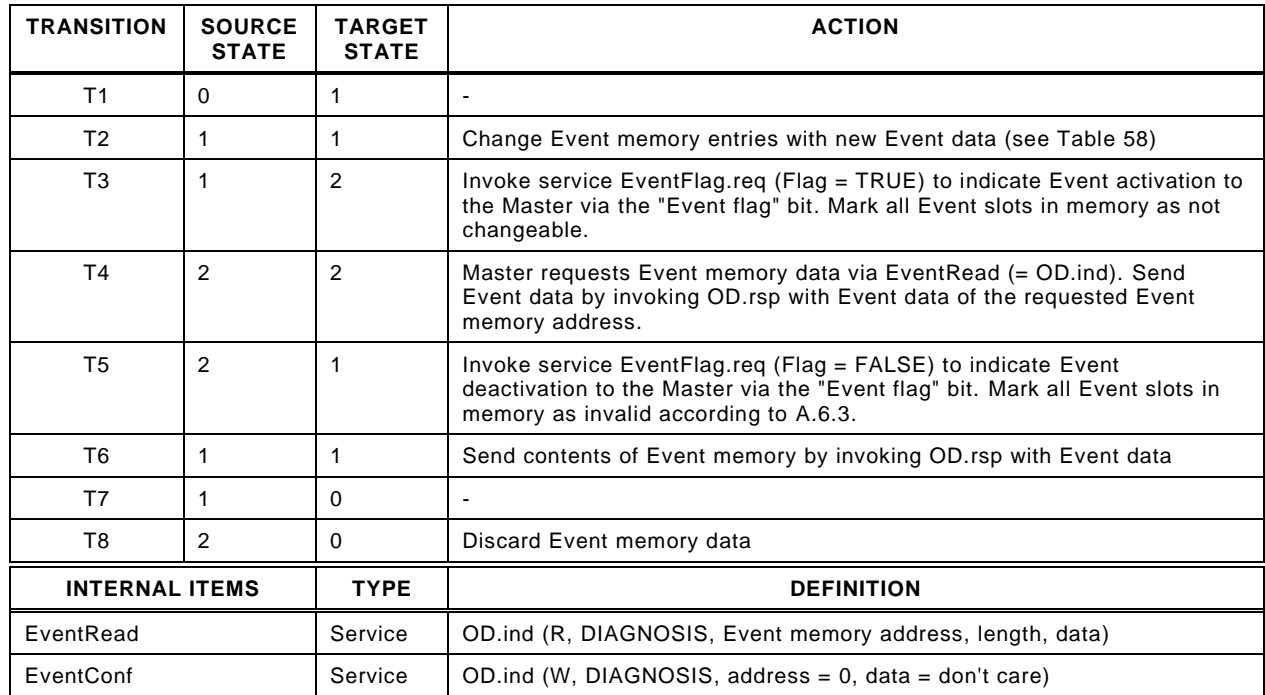

1829

# 1831 **8 Application layer (AL)**

### 1832 **8.1 General**

1833 [Figure 57](#page-101-0) shows an overview of the structure and services of the Master application layer 1834 (AL).

#### Master applications

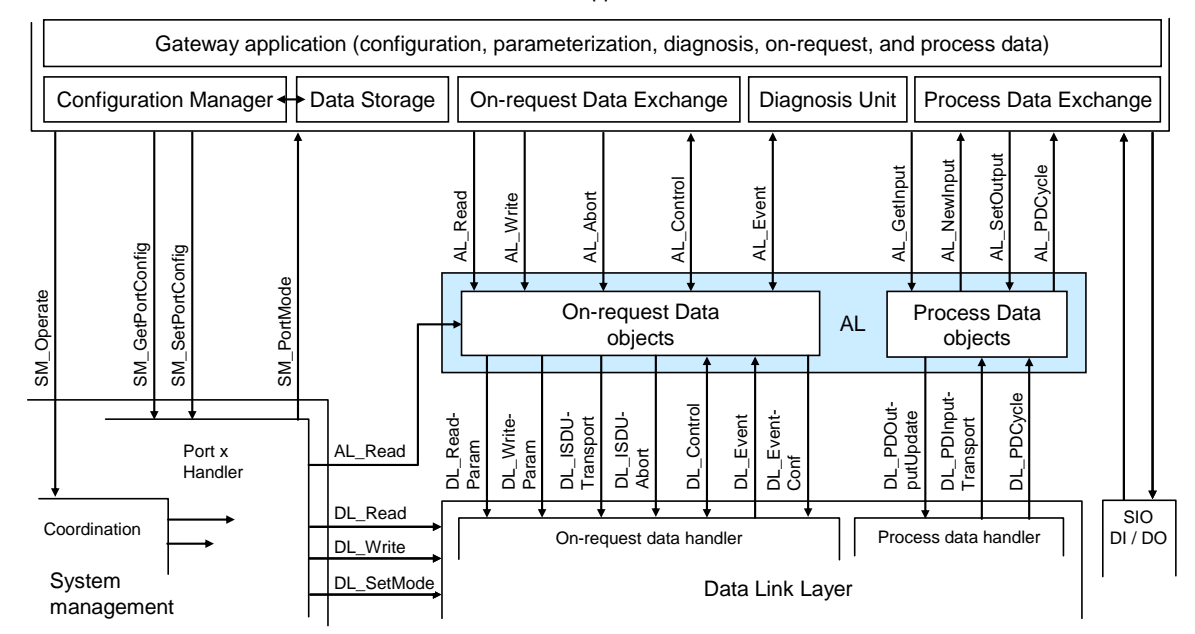

1835

<span id="page-101-0"></span>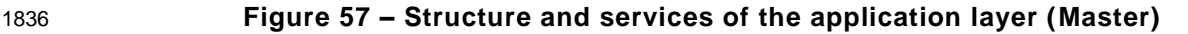

1837

1838 [Figure 58](#page-102-0) shows an overview of the structure and services of the Device application layer 1839 (AL).

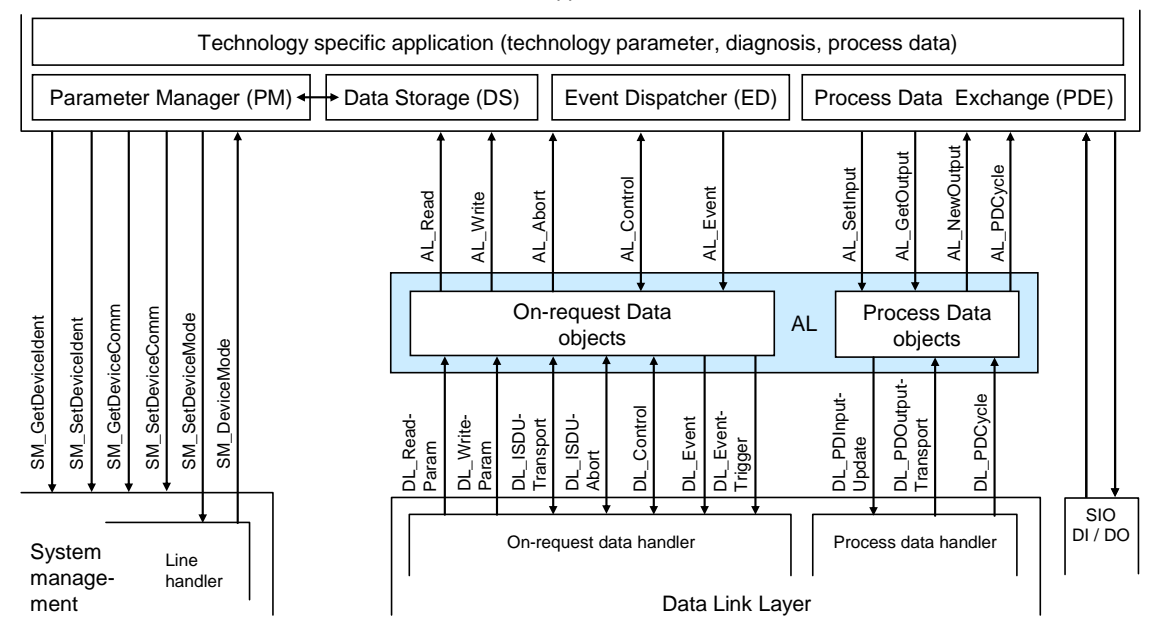

#### Device applications

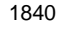

# <span id="page-102-0"></span>1841 **Figure 58 – Structure and services of the application layer (Device)**

#### 1842 **8.2 Application layer services**

# 1843 **8.2.1 AL services within Master and Device**

 This clause defines the services of the application layer (AL) to be provided to the Master and Device applications and System Management via its external interfaces. [Table 61](#page-102-1) lists the assignments of Master and Device to their roles as initiator or receiver for the individual AL services. Empty fields indicate no availability of this service on Master or Device.

# <span id="page-102-1"></span>1848 **Table 61 – AL services within Master and Device**

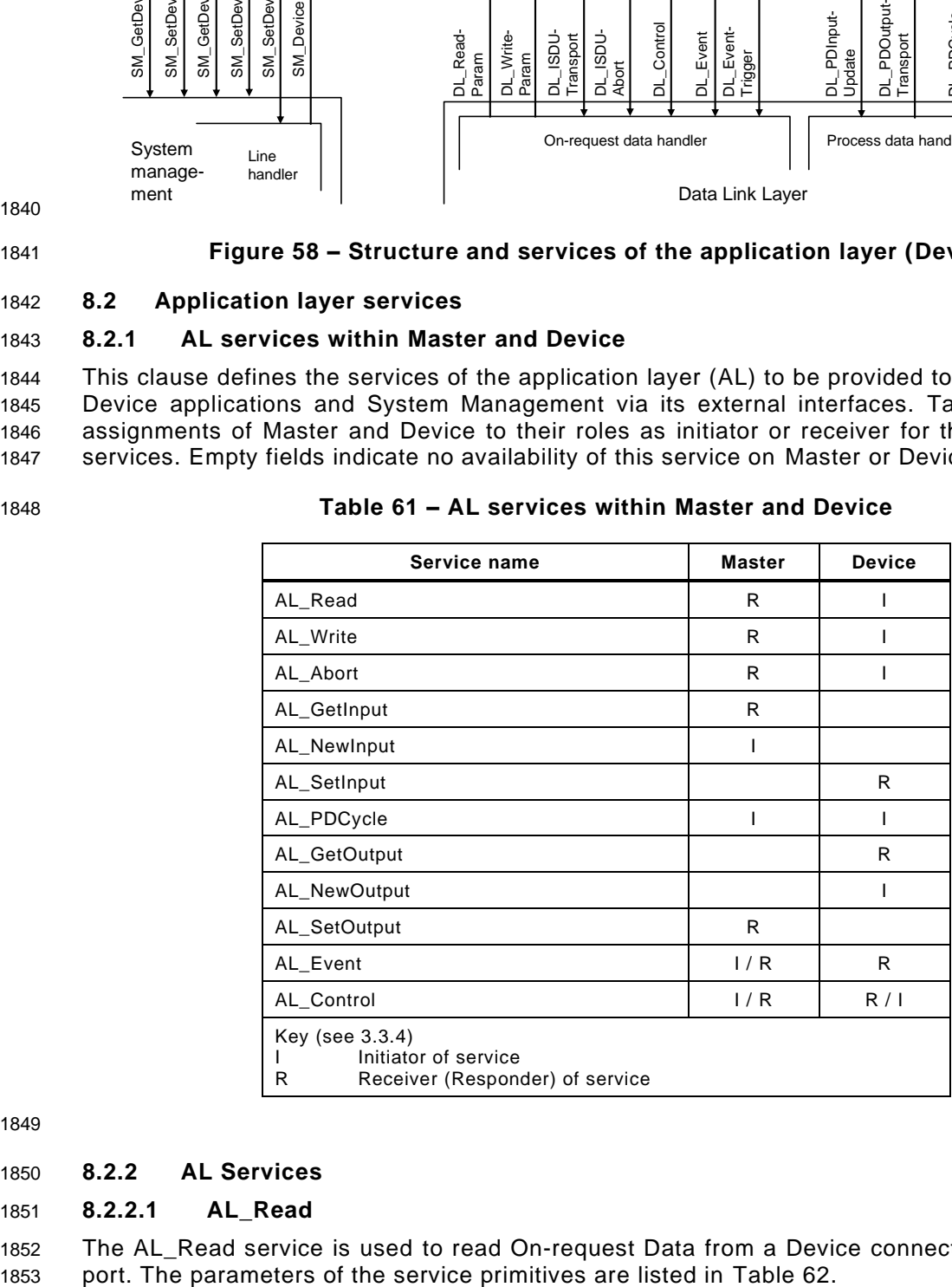

1849

# 1850 **8.2.2 AL Services**

## 1851 **8.2.2.1 AL\_Read**

1852 The AL\_Read service is used to read On-request Data from a Device connected to a specific

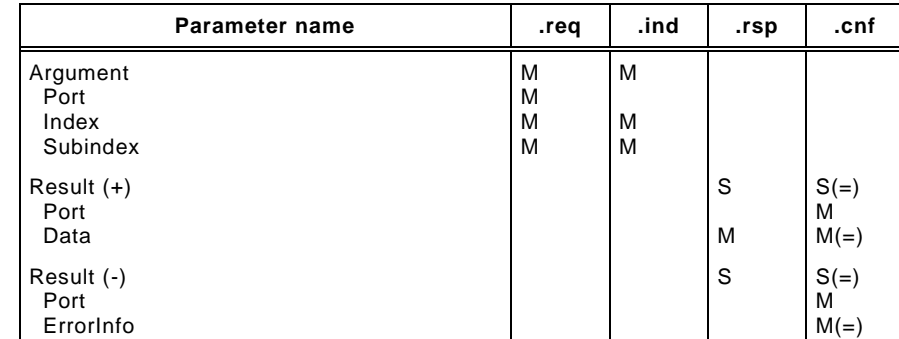

#### <span id="page-103-0"></span>1854 **Table 62 – AL\_Read**

#### 1855 1856 **Argument**

1857 The service-specific parameters are transmitted in the argument.

#### 1858 **Port**

- 1859 This parameter contains the port number for the On-request Data to be read.
- 1860 Parameter type: Unsigned8

#### 1861 **Index**

- 1862 This parameter indicates the address of On-request Data objects to be read from the 1863 Device. Index 0 in conjunction with Subindex 0 addresses the entire set of Direct 1864 Parameters from 0 to 15 (see Direct Parameter page 1 in [Table B.1\)](#page-247-1) or in conjunction with 1865 Subindices 1 to 16 the individual parameters from 0 to 15. Index 1 in conjunction with 1866 Subindex 0 addresses the entire set of Direct Parameters from addresses 16 to 31 (see 1867 Direct Parameter page 2 in [Table B.1\)](#page-247-1) or in conjunction with Subindices 1 to 16 the 1868 individual parameters from 16 to 31. It uses the page communication channel (see [Figure](#page-37-0)  1869 [7\)](#page-37-0) for both and always returns a positive result. For all the other indices (see [B.2\)](#page-251-0) the ISDU 1870 communication channel is used.
- 1871 Permitted values: 0 to 65535 (See [B.2.1](#page-251-1) for constraints)

### 1872 **Subindex**

- 1873 This parameter indicates the element number within a structured On-request Data object. A 1874 value of 0 indicates the entire set of elements.
- 1875 Permitted values: 0 to 255

### 1876 **Result (+):**

1877 This selection parameter indicates that the service has been executed successfully.

#### 1878 **Port**

1879 This parameter contains the port number of the requested On-request Data.

#### 1880 **Data**

- 1881 This parameter contains the read values of the On-request Data.
- 1882 Parameter type: Octet string

#### 1883 **Result (-):**

1884 This selection parameter indicates that the service failed.

#### 1885 **Port**

1886 This parameter contains the port number for the requested On-request Data.

#### 1887 **ErrorInfo**

- 1888 This parameter contains error information.
- 1889 Permitted values: see [Annex](#page-263-0) C
- 1890 NOTE The AL maps DL ErrorInfos into its own AL ErrorInfos using [Annex](#page-263-0) C.
- 1891

### 1892 **8.2.2.2 AL\_Write**

1893 The AL\_Write service is used to write On-request Data to a Device connected to a specific 1894 port. The parameters of the service primitives are listed in [Table 63.](#page-104-0)

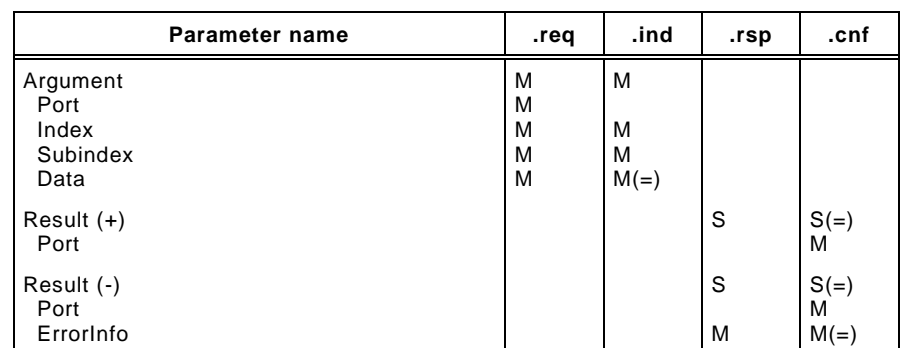

<span id="page-104-0"></span>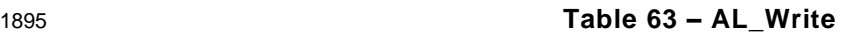

# 1897 **Argument**

1896

1898 The service-specific parameters are transmitted in the argument.

#### 1899 **Port**

1900 This parameter contains the port number for the On-request Data to be written.

### 1901 Parameter type: Unsigned8

#### 1902 **Index**

 This parameter indicates the address of On-request Data objects to be written to the Device. Index 0 always returns a negative result except for use in conjunction with Subindex 16 at Devices without ISDU support. Index 1 in conjunction with Subindex 0 addresses the entire set of Direct Parameters from addresses 16 to 31 (see Direct Parameter page 2 in [Table B.1\)](#page-247-1) or in conjunction with Subindices 1 to 16 the individual parameters from 16 to 31. It uses the page communication channel (see [Figure 7\)](#page-37-0) in case of Index 1 and always returns a positive result. For all other Indices (see [B.2\)](#page-251-0) the ISDU communication channel is used.

1911 Permitted values: 1 to 65535 (see [Table 102\)](#page-165-0)

#### 1912 **Subindex**

- 1913 This parameter indicates the element number within a structured On-request Data object. A 1914 value of 0 indicates the entire set of elements.
- 1915 Permitted values: 0 to 255

### 1916 **Data**

- 1917 This parameter contains the values of the On-request Data.
- 1918 Parameter type: Octet string

#### 1919 **Result (+):**

1920 This selection parameter indicates that the service has been executed successfully.

### 1921 **Port**

1922 This parameter contains the port number of the On-request Data.

### 1923 **Result (-):**

1924 This selection parameter indicates that the service failed.

#### 1925 **Port**

1926 This parameter contains the port number of the On-request Data.

#### 1927 **ErrorInfo**

- 1928 This parameter contains error information.
- 1929 Permitted values: see [Annex](#page-263-0) C
- 1930

### 1931 **8.2.2.3 AL\_Abort**

1932 The AL\_Abort service is used to abort a current AL\_Read or AL\_Write service on a specific 1933 port. Invocation of this service abandons the response to an AL\_Read or AL\_Write service in 1934 progress on the Master. The parameters of the service primitives are listed in [Table 64.](#page-105-0)

<span id="page-105-0"></span>

# 1935 **Table 64 – AL\_Abort**

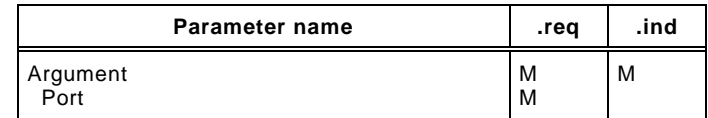

#### 1936

#### 1937 **Argument**

1938 The service-specific parameter is transmitted in the argument.

#### 1939 **Port**

1940 This parameter contains the port number of the service to be abandoned.

### 1941 **8.2.2.4 AL\_GetInput**

1942 The AL\_GetInput service reads the input data within the Process Data provided by the data 1943 link layer of a Device connected to a specific port. The parameters of the service primitives 1944 are listed in [Table 65.](#page-105-1)

<span id="page-105-1"></span>

# 1945 **Table 65 – AL\_GetInput**

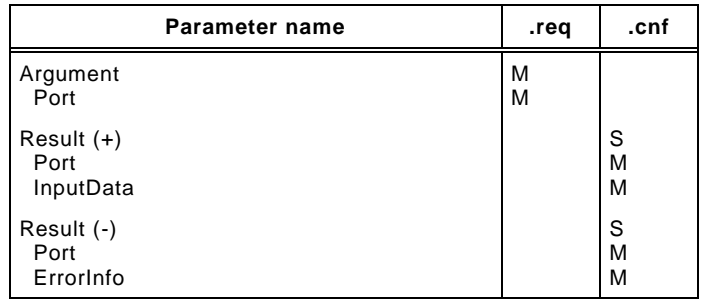

#### 1946 1947 **Argument**

1948 The service-specific parameters are transmitted in the argument.

#### 1949 **Port**

- 1950 This parameter contains the port number for the Process Data to be read.
- 1951 **Result (+):**
- 1952 This selection parameter indicates that the service has been executed successfully.
- 1953 **Port**
- 1954 This parameter contains the port number for the Process Data.

#### 1955 **InputData**

- 1956 This parameter contains the values of the requested process input data of the specified 1957 port.
- 1958 Parameter type: Octet string

#### 1959 **Result (-):**

1960 This selection parameter indicates that the service failed.

#### 1961 **Port**

1962 This parameter contains the port number for the Process Data.

#### 1963 **ErrorInfo**

1964 This parameter contains error information.

- Permitted values:
- NO\_DATA (DL did not provide Process Data)

### **8.2.2.5 AL\_NewInput**

 The AL\_NewInput local service indicates the receipt of updated input data within the Process Data of a Device connected to a specific port. The parameters of the service primitives are listed in [Table 66.](#page-106-0)

<span id="page-106-0"></span>

# **Table 66 – AL\_NewInput**

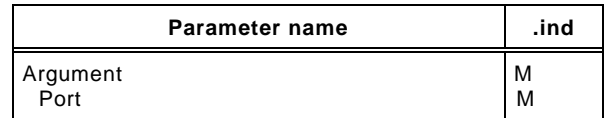

#### **Argument**

The service-specific parameter is transmitted in the argument.

#### **Port**

This parameter specifies the port number of the received Process Data.

### **8.2.2.6 AL\_SetInput**

 The AL\_SetInput local service updates the input data within the Process Data of a Device. The parameters of the service primitives are listed in [Table 67.](#page-106-1)

<span id="page-106-1"></span>

# **Table 67 – AL\_SetInput**

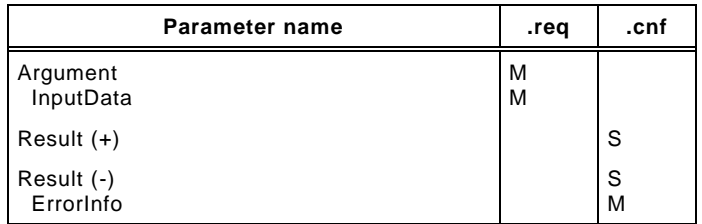

## **Argument**

The service-specific parameters are transmitted in the argument.

#### **InputData**

This parameter contains the Process Data values of the input data to be transmitted.

### Parameter type: Octet string

#### **Result (+):**

This selection parameter indicates that the service has been executed successfully.

#### **Result (-):**

This selection parameter indicates that the service failed.

#### **ErrorInfo**

This parameter contains error information.

### Permitted values:

STATE\_CONFLICT (Service unavailable within current state)

### **8.2.2.7 AL\_PDCycle**

 The AL\_PDCycle local service indicates the end of a Process Data cycle. The Device application can use this service to transmit new input data to the application layer via AL\_SetInput. The parameters of the service primitives are listed in [Table 68.](#page-107-0)

#### <span id="page-107-0"></span>**Table 68 – AL\_PDCycle**

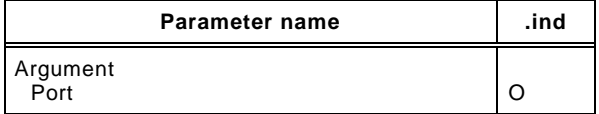

#### **Argument**

The service-specific parameter is transmitted in the argument.

#### **Port**

This parameter contains the port number of the received new Process Data (Master only).

### **8.2.2.8 AL\_GetOutput**

 The AL\_GetOutput service reads the output data within the Process Data provided by the data link layer of the Device. The parameters of the service primitives are listed in [Table 69.](#page-107-1)

<span id="page-107-1"></span>

### **Table 69 – AL\_GetOutput**

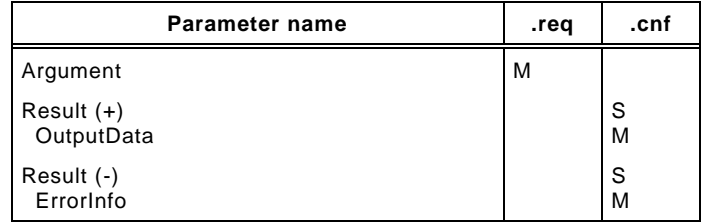

#### 

# **Argument**

The service-specific parameters are transmitted in the argument.

#### **Result (+):**

This selection parameter indicates that the service has been executed successfully.

#### **OutputData**

- This parameter contains the Process Data values of the requested output data.
- Parameter type: Octet string

#### **Result (-):**

This selection parameter indicates that the service failed.

#### **ErrorInfo**

- This parameter contains error information.
- Permitted values:
- NO\_DATA (DL did not provide Process Data)

### **8.2.2.9 AL\_NewOutput**

 The AL\_NewOutput local service indicates the receipt of updated output data within the Process Data of a Device. This service has no parameters. The service primitives are shown in [Table 70.](#page-107-2)

### <span id="page-107-2"></span>**Table 70 – AL\_NewOutput**

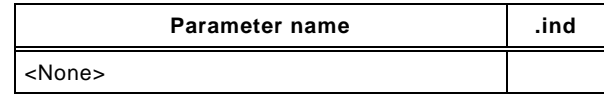

### **8.2.2.10 AL\_SetOutput**

 The AL\_SetOutput local service updates the output data within the Process Data of a Master. The parameters of the service primitives are listed in [Table 71.](#page-108-0)
S M

S M M

Port

Result (-) Port ErrorInfo

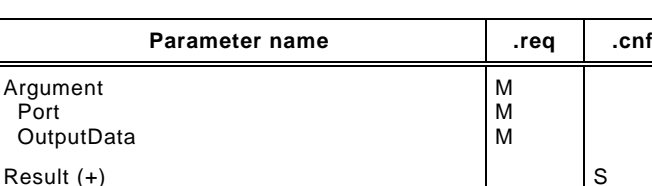

## 2032 **Table 71 – AL\_SetOutput**

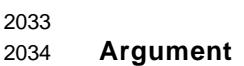

2035 The service-specific parameters are transmitted in the argument.

## 2036 **Port**

2037 This parameter contains the port number of the Process Data to be written.

## 2038 **OutputData**

- 2039 This parameter contains the output data to be written at the specified port.
- 2040 Parameter type: Octet string

## 2041 **Result (+):**

2042 This selection parameter indicates that the service has been executed successfully.

## 2043 **Port**

2044 This parameter contains the port number for the Process Data.

## 2045 **Result (-):**

- 2046 This selection parameter indicates that the service failed.
- 2047 **Port**
- 2048 This parameter contains the port number for the Process Data.
- 2049 **ErrorInfo**
- 2050 This parameter contains error information.
- 2051 Permitted values:
- 2052 STATE\_CONFLICT (Service unavailable within current state)

## 2053 **8.2.2.11 AL\_Event**

 The AL\_Event service indicates up to 6 pending status or error messages. The source of one Event can be local (Master) or remote (Device). The Event can be triggered by a communication layer or by an application. The parameters of the service primitives are listed in [Table 72.](#page-108-0)

<span id="page-108-0"></span>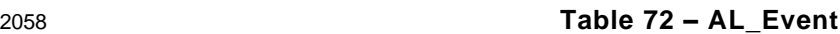

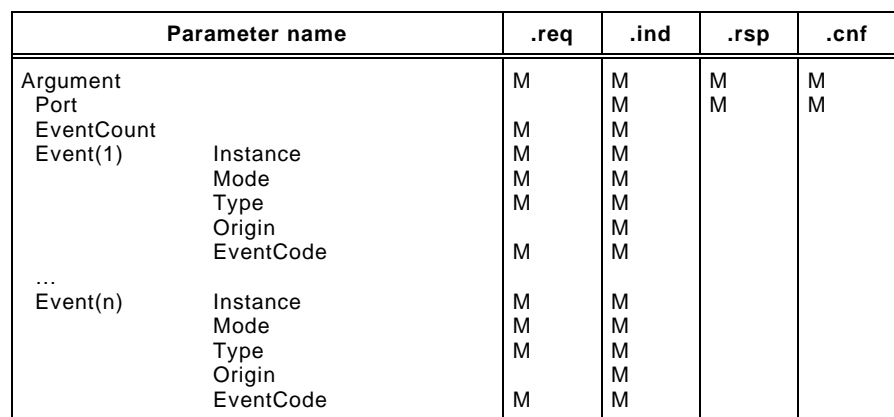

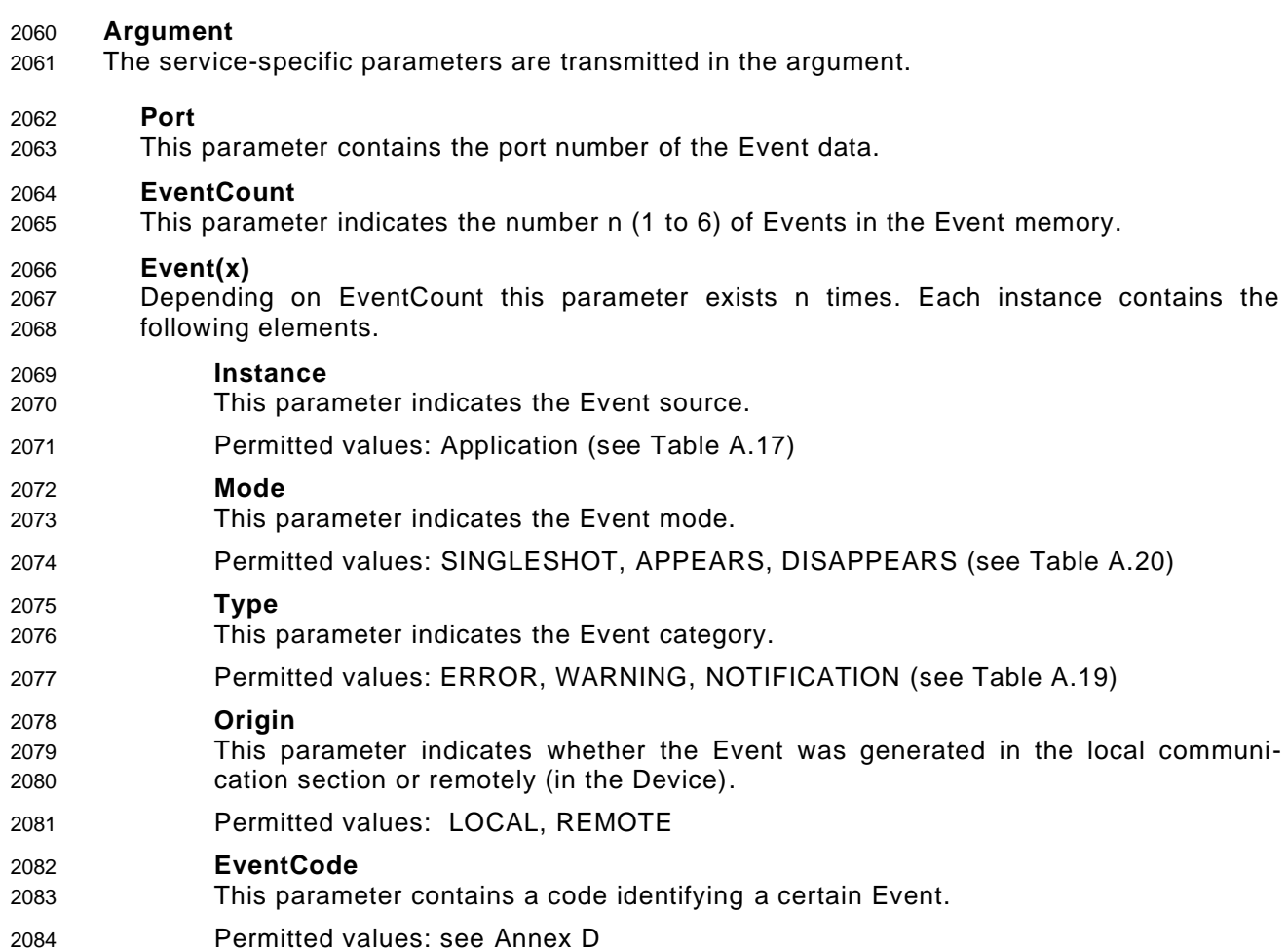

## **8.2.2.12 AL\_Control**

 The AL\_Control service contains the Process Data qualifier status information transmitted to and from the Device application. This service shall be synchronized with AL\_GetInput and AL\_SetOutput respectively (see [11.7.2.1\)](#page-212-0). The parameters of the service primitives are listed in [Table 73.](#page-109-0)

<span id="page-109-0"></span>

## **Table 73 – AL\_Control**

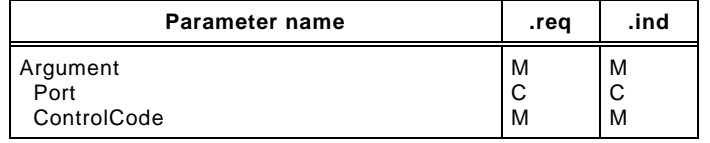

## 

## **Argument**

- The service-specific parameters are transmitted in the argument.
- **Port**
- This parameter contains the number of the related port.

## **ControlCode**

This parameter contains the qualifier status of the Process Data (PD).

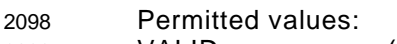

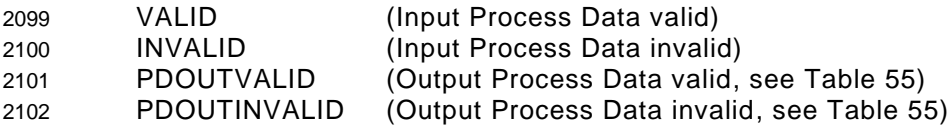

## 2103 **8.3 Application layer protocol**

## 2104 **8.3.1 Overview**

2105 [Figure 8](#page-38-0) shows that the application layer offers services for data objects which are 2106 transformed into the special communication channels of the data link layer.

2107 The application layer manages the data transfer with all its assigned ports. That means, AL 2108 service calls need to identify the particular port they are related to.

#### 2109 **8.3.2 On-request Data transfer**

## 2110 **8.3.2.1 OD state machine of the Master AL**

- 2111 [Figure 59](#page-110-0) shows the state machine for the handling of On-request Data (OD) within the 2112 application layer.
- 2113 "AL\_Service" represents any AL service in [Table 61](#page-102-0) related to OD. "Portx" indicates a 2114 particular port number.

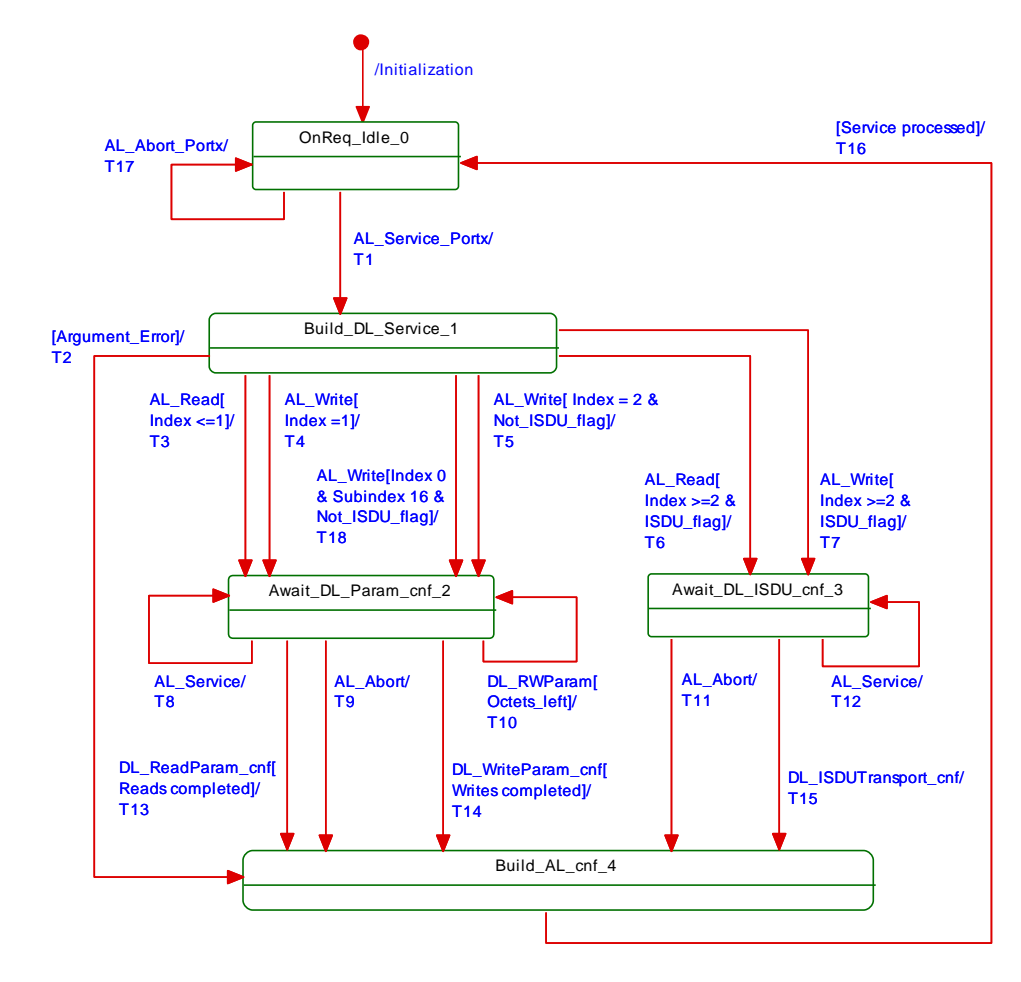

2115

- <span id="page-110-0"></span>2116 **Figure 59 – OD state machine of the Master AL**
- 2117 [Table 74](#page-110-1) shows the states and transitions for the OD state machine of the Master AL.

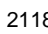

## 2118 **Table 74 – States and transitions for the OD state machine of the Master AL**

<span id="page-110-1"></span>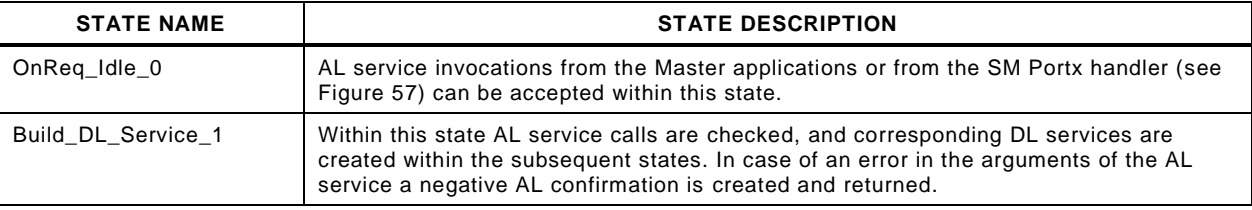

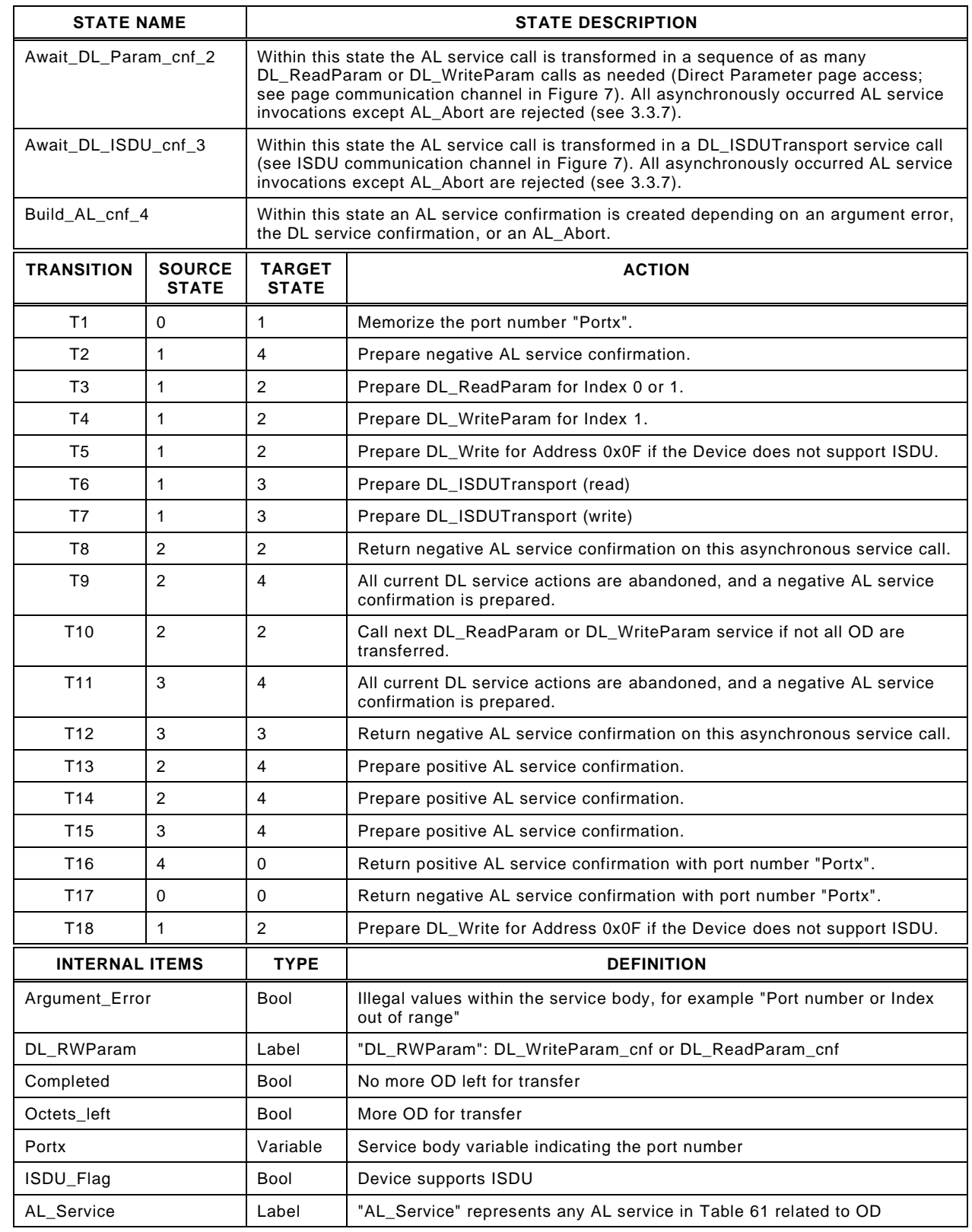

2120

2119

## 2122 **8.3.2.2 OD state machine of the Device AL**

2123 [Figure 60](#page-112-0) shows the state machine for the handling of On-request Data (OD) within the 2124 application layer of a Device.

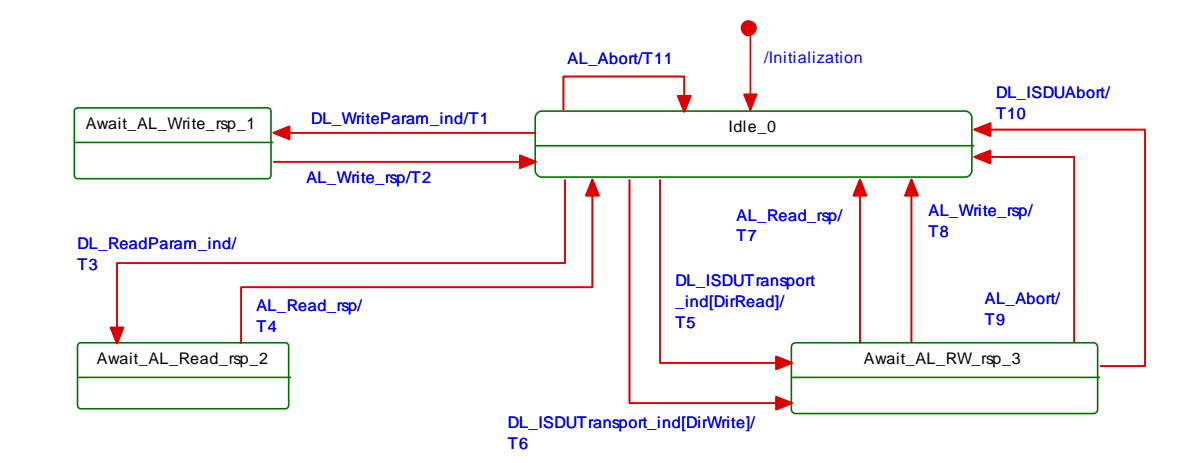

## <span id="page-112-0"></span>2126 **Figure 60 – OD state machine of the Device AL**

2127 [Table 75](#page-112-1) shows the states and transitions for the OD state machine of the Device AL.

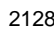

## <span id="page-112-1"></span>2128 **Table 75 – States and transitions for the OD state machine of the Device AL**

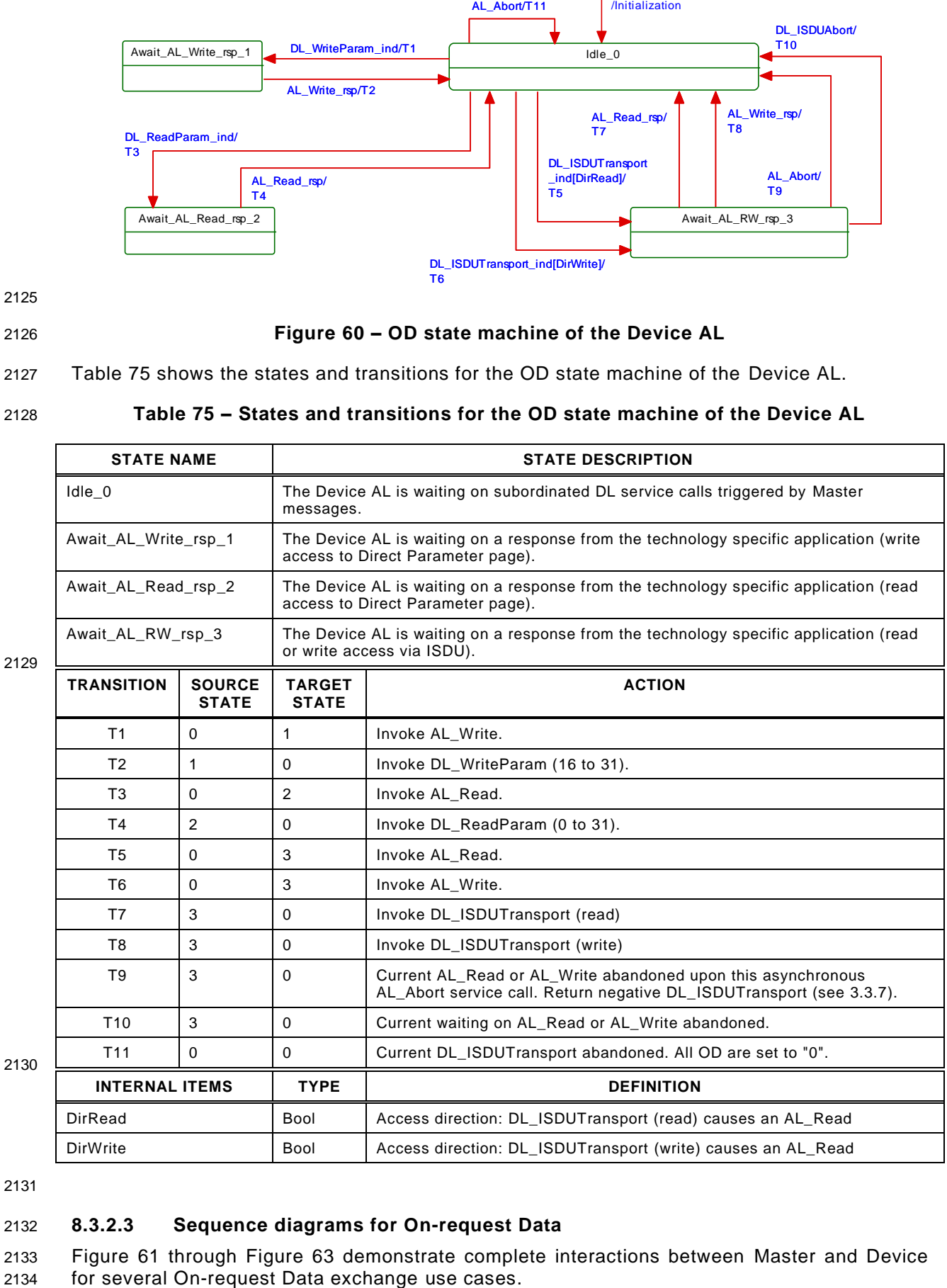

2131

## 2132 **8.3.2.3 Sequence diagrams for On-request Data**

2133 [Figure 61](#page-113-0) through [Figure 63](#page-114-0) demonstrate complete interactions between Master and Device

 [Figure 61](#page-113-0) demonstrates two examples for the exchange of On-request Data. For Indices > 1 this is performed with the help of ISDUs and corresponding DL services (ISDU communication channel according to [Figure 7\)](#page-37-0). Access to Direct Parameter pages 0 and 1 uses different DL services (page communication channel according to [Figure 7\)](#page-37-0)

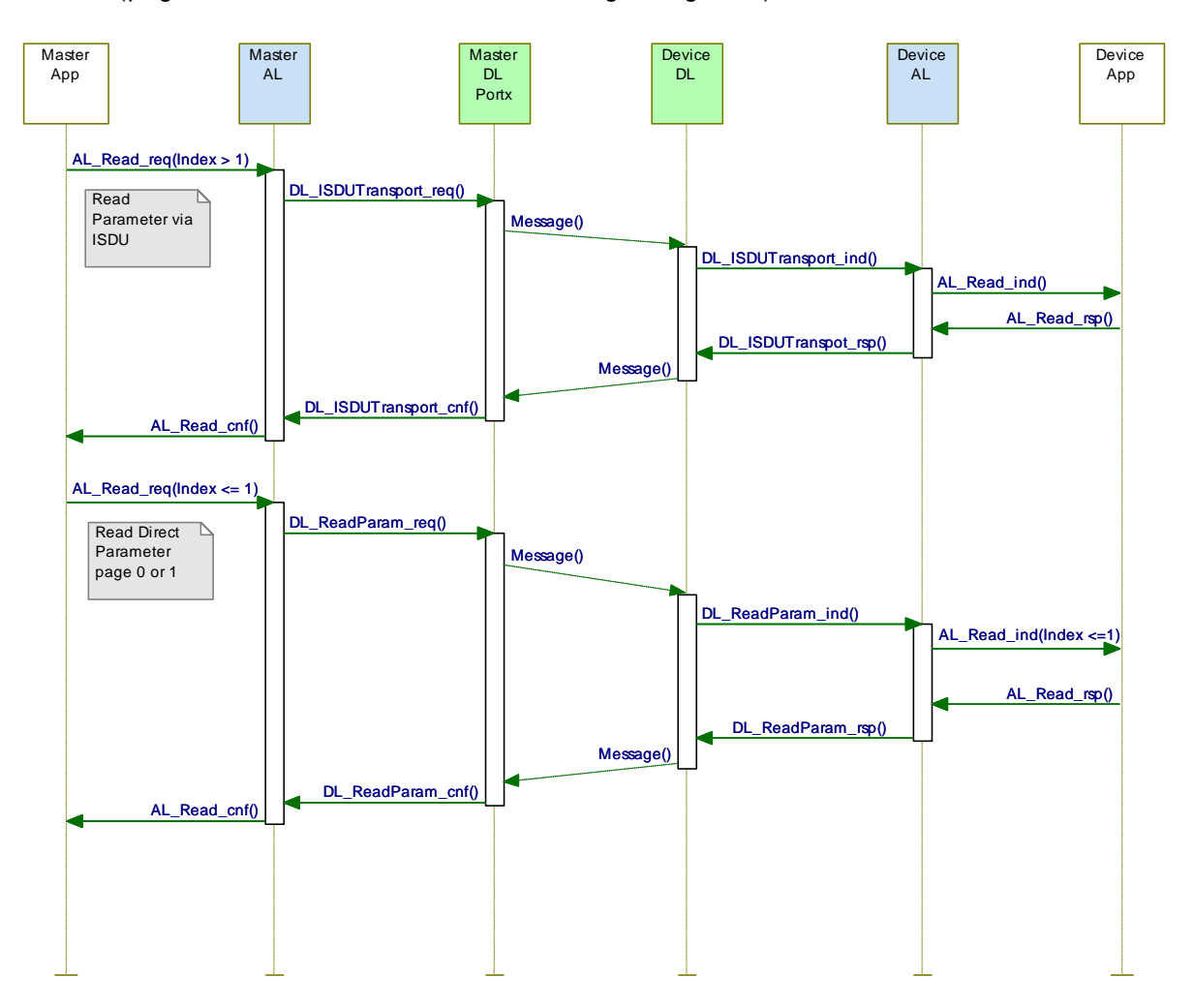

2139

## <span id="page-113-0"></span>2140 **Figure 61 – Sequence diagram for the transmission of On-request Data**

2141 [Figure 62](#page-114-1) demonstrates the behaviour of On-request Data exchange in case of an error such 2142 as requested Index not available (see [Table C.1\)](#page-263-0).

 Another possible error occurs when the Master application (gateway) tries to read an Index > 1 from a Device, which does not support ISDU. The Master AL would respond immediately with "NO\_ISDU\_SUPPORTED" as the features of the Device are acquired during start-up through reading the Direct Parameter page 1 via the parameter "M-sequence Capability" (see [Table B.1\)](#page-247-0).

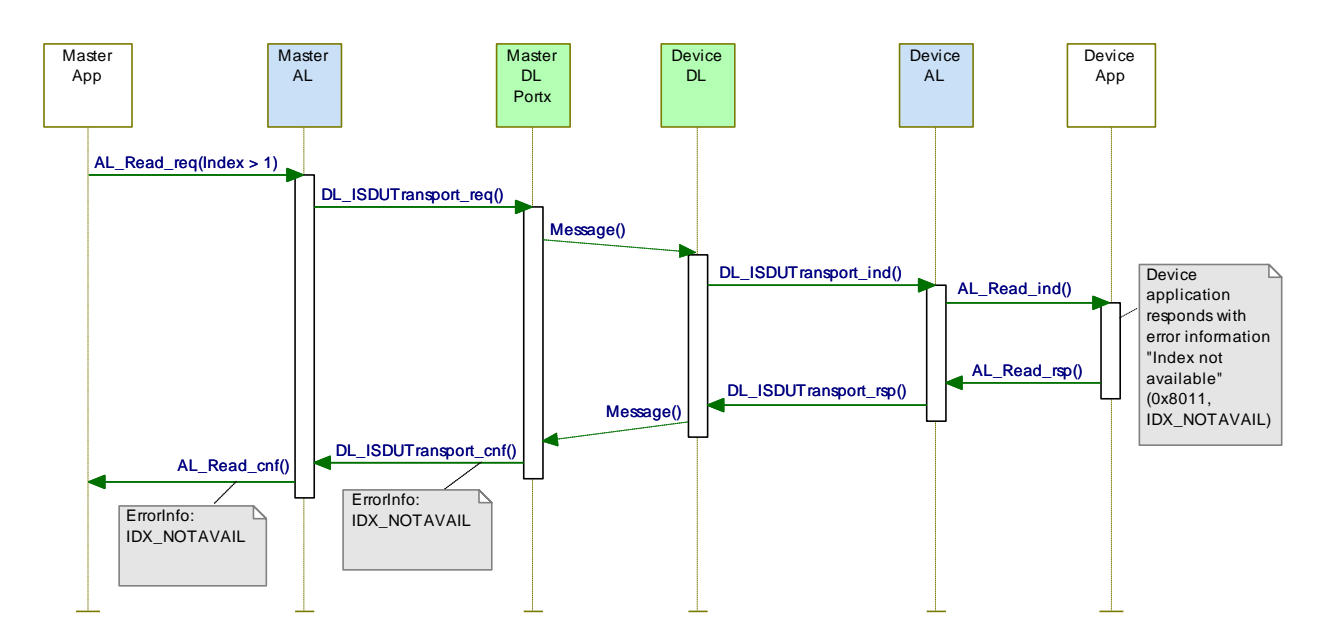

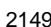

<span id="page-114-1"></span>2149 **Figure 62 – Sequence diagram for On-request Data in case of errors**

2150 [Figure 63](#page-114-0) demonstrates the behaviour of On-request Data exchange in case of an ISDU 2151 timeout (5 000 ms). A Device shall respond within less than the "ISDU acknowledgment time" 2152 (see [10.8.5\)](#page-164-0).

2153 NOTE See [Table 102](#page-165-0) for system constants such as "ISDU acknowledgment time".

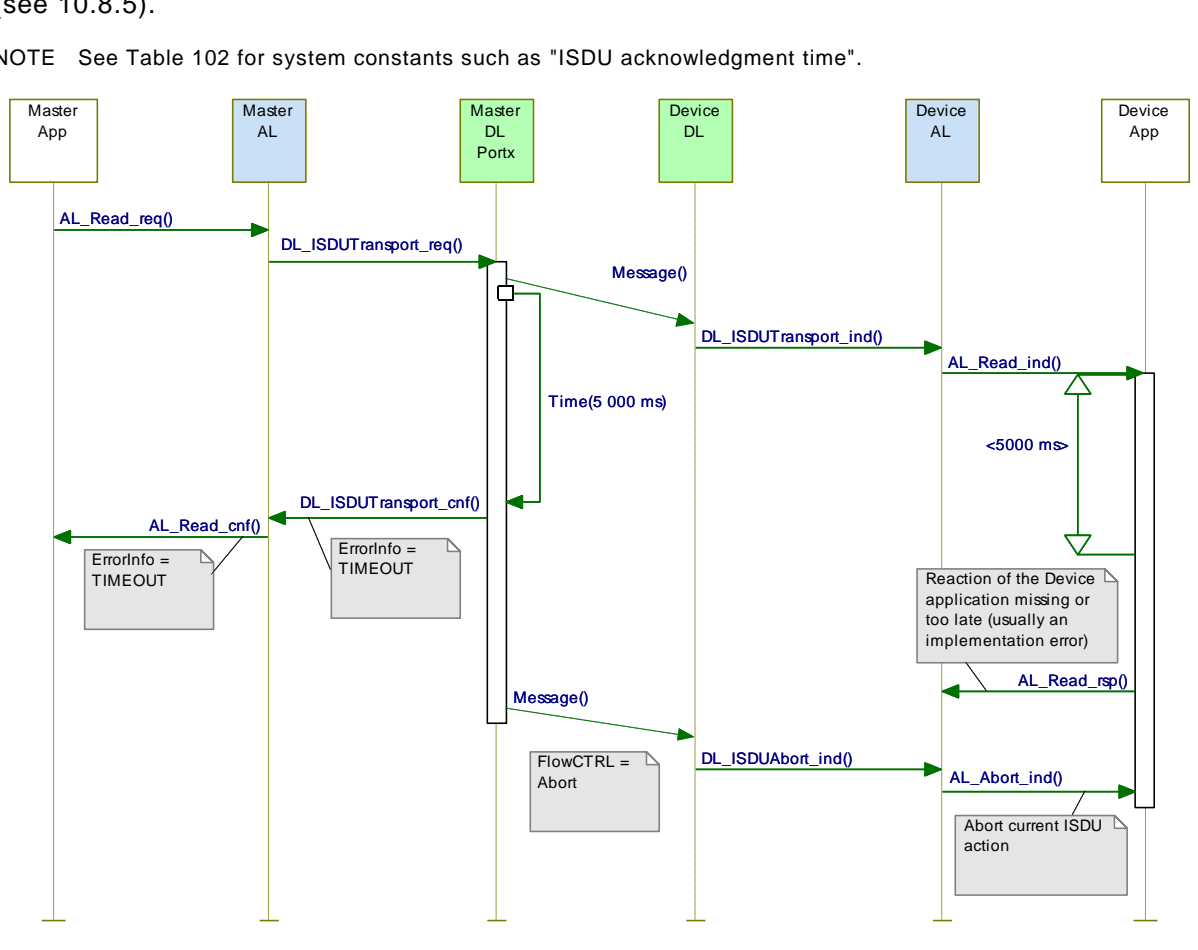

2154

<span id="page-114-0"></span>

2155 **Figure 63 – Sequence diagram for On-request Data in case of timeout**

2156 **8.3.3 Event processing**

## 2157 **8.3.3.1 Event state machine of the Master AL**

2158 [Figure 64](#page-115-0) shows the Event state machine of the Master application layer.

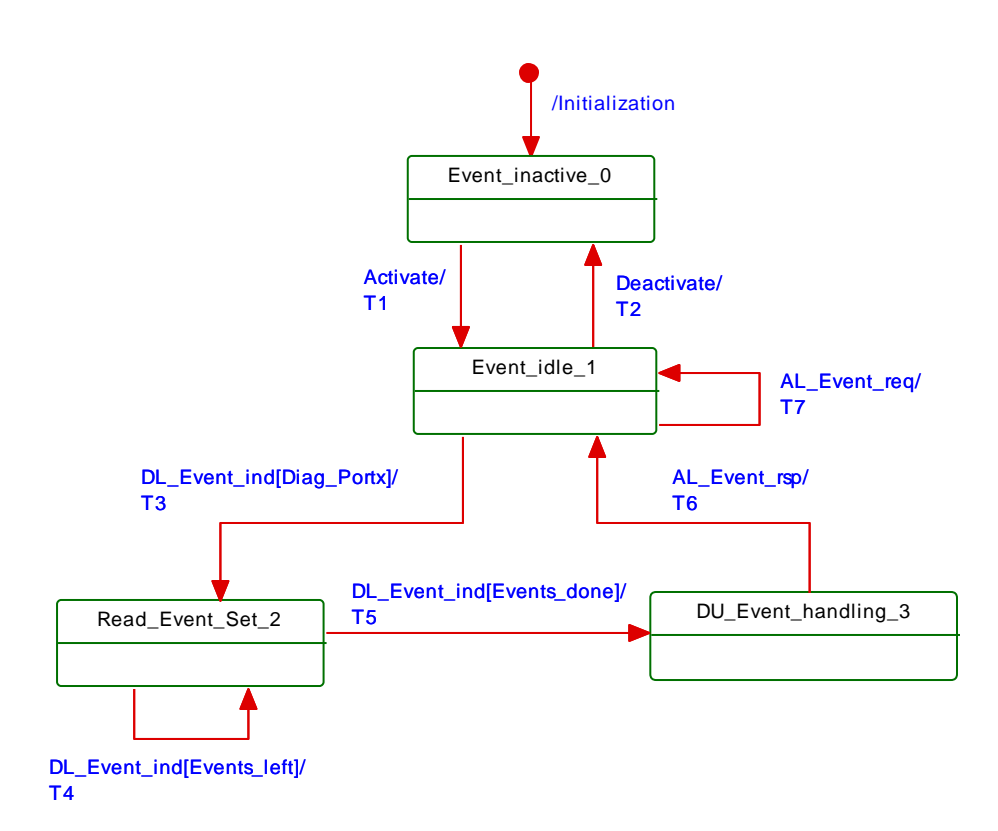

<span id="page-115-0"></span>

## 2160 **Figure 64 – Event state machine of the Master AL**

2161 [Table 76](#page-115-1) specifies the states and transitions of the Event state machine of the Master 2162 application layer.

<span id="page-115-1"></span>

## 2163 **Table 76 – State and transitions of the Event state machine of the Master AL**

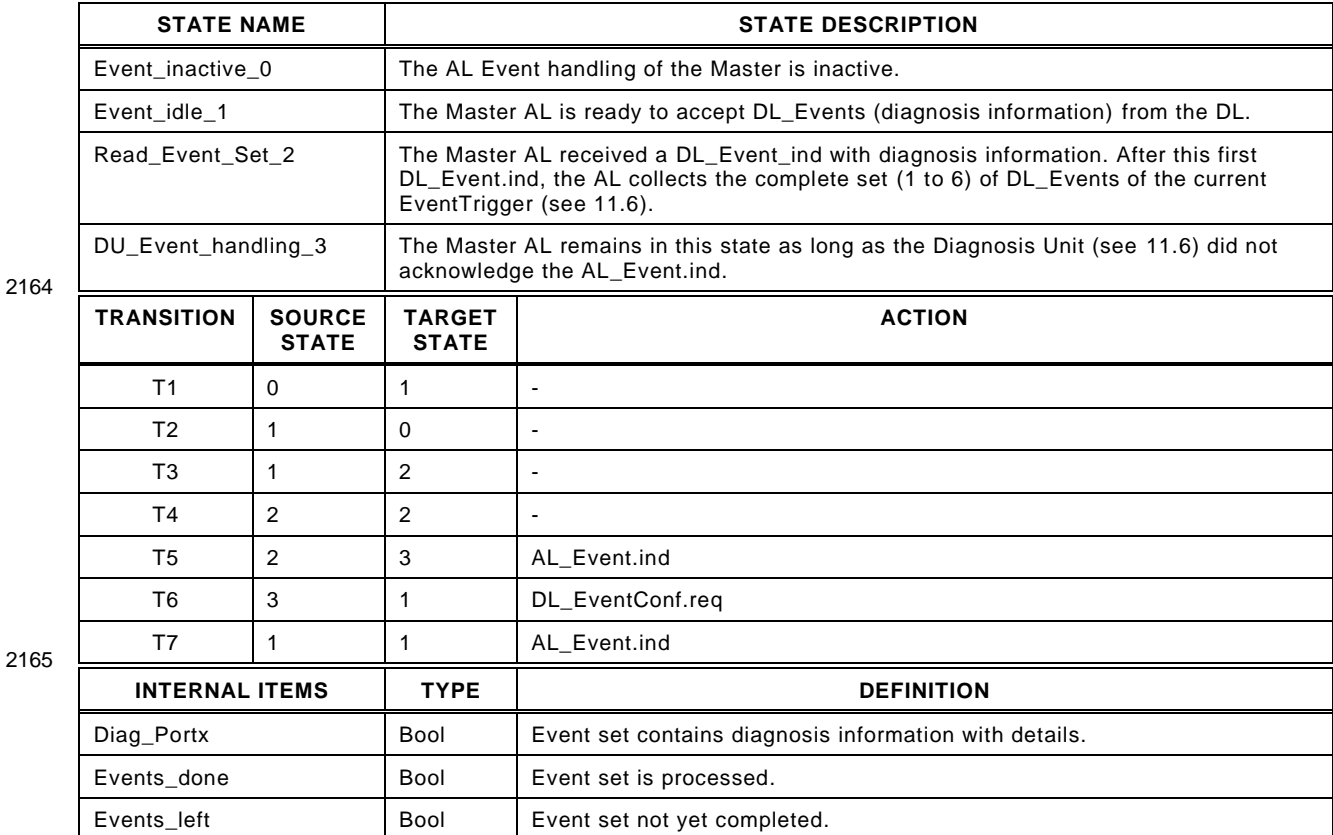

## 2167 **8.3.3.2 Event state machine of the Device AL**

2168 [Figure 65](#page-116-0) shows the Event state machine of the Device application layer

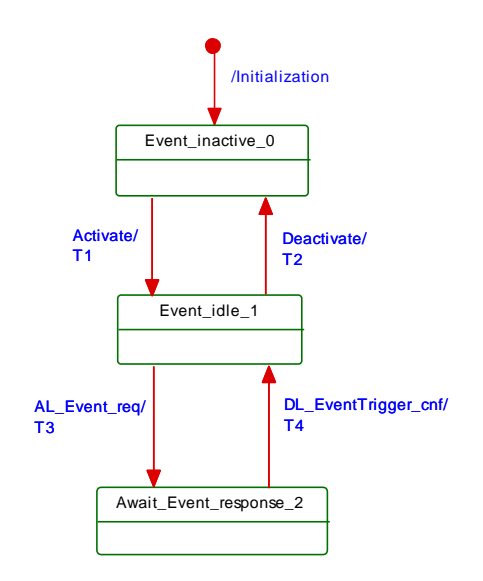

2169

## <span id="page-116-0"></span>2170 **Figure 65 – Event state machine of the Device AL**

- 2171 [Table 77](#page-116-1) specifies the states and transitions of the Event state machine of the Device appli-2172 cation layer.
- <span id="page-116-1"></span>

## 2173 **Table 77 – State and transitions of the Event state machine of the Device AL**

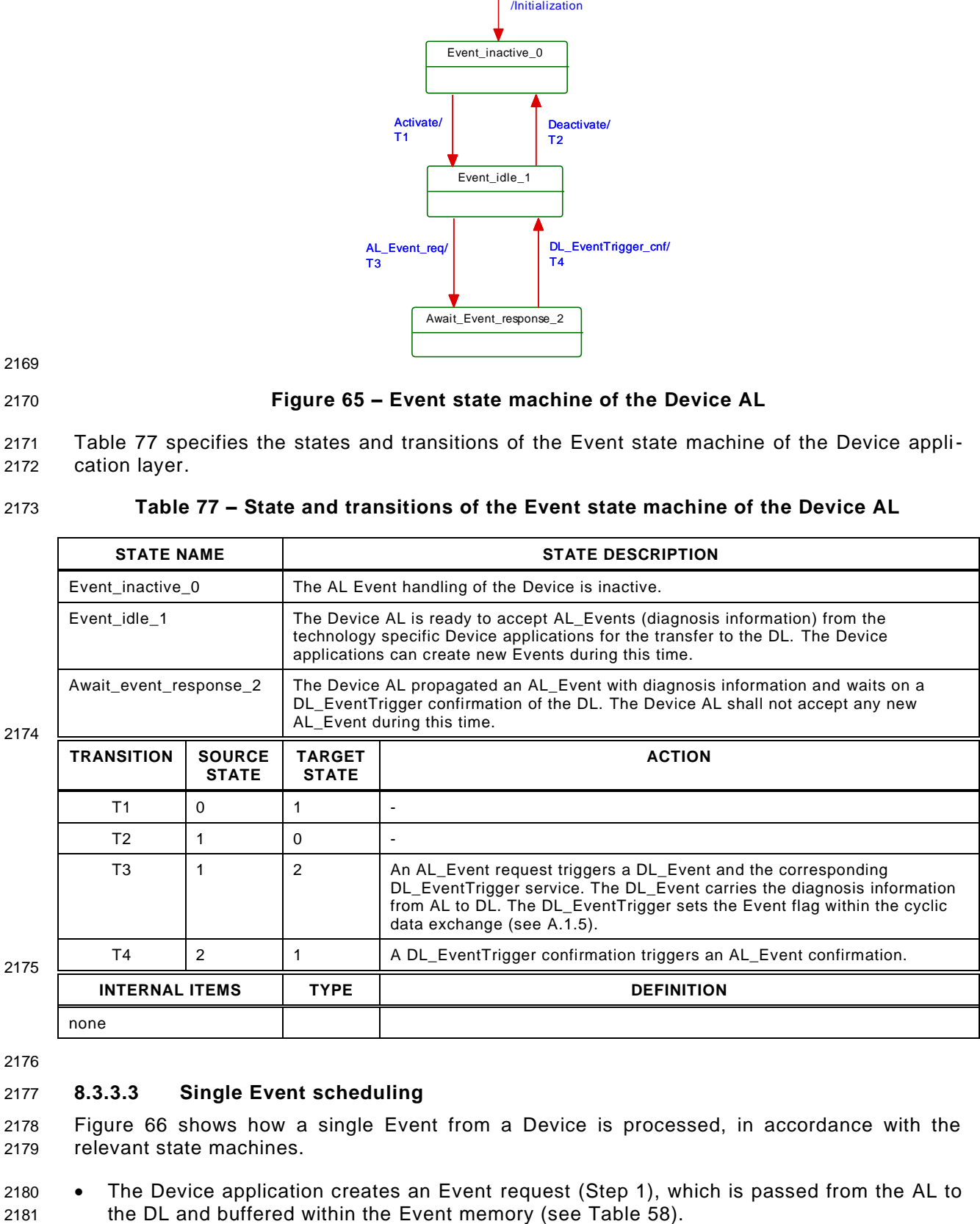

<span id="page-116-2"></span>2176

 $21^{7}$ 

## 2177 **8.3.3.3 Single Event scheduling**

2178 [Figure 66](#page-117-0) shows how a single Event from a Device is processed, in accordance with the 2179 relevant state machines.

2180 • The Device application creates an Event request (Step 1), which is passed from the AL to

- 2182 The Device AL activates the EventTrigger service to raise the Event flag, which causes 2183 the Master to read the Event from the Event memory.
- 2184 The Master then propagates this Event to the gateway application (Step 2), and waits for 2185 an Event acknowledgment.
- 2186 Once the Event acknowledgment is received (Step 3), it is indicated to the Device by 2187 writing to the StatusCode (Step 4).
- 2188 The Device confirms the original Event request to its application (Step 5), which may now 2189 initiate a new Event request.

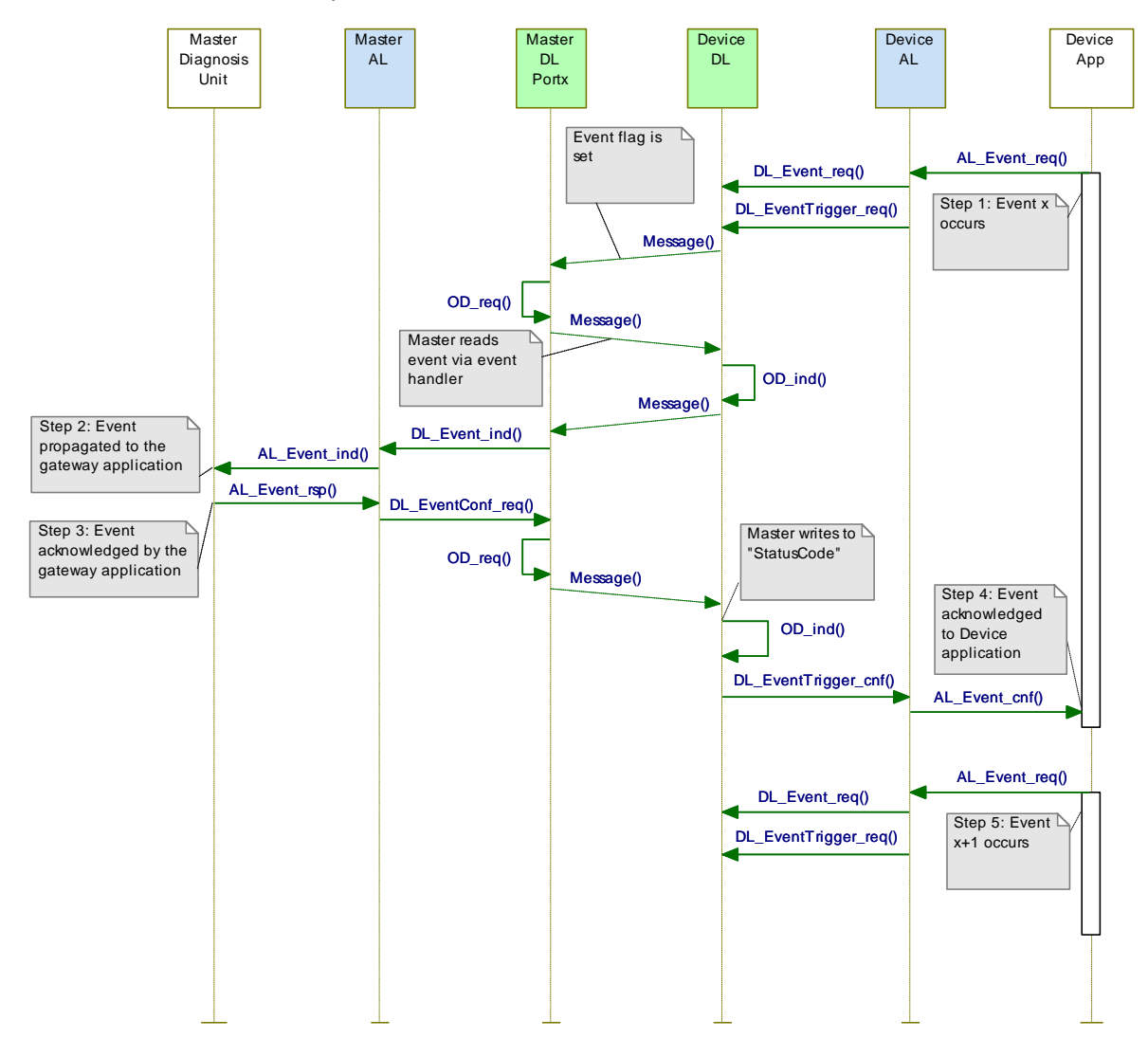

2190

<span id="page-117-0"></span>2191 **Figure 66 – Single Event scheduling**

#### 2192 **8.3.3.4 Multi Event transport (legacy Devices only)**

 Besides the method specified in [0](#page-116-2) in which each single Event is conveyed through the layers and acknowledged by the gateway application, all Masters shall support a so-called "multi Event transport" which allows up to 6 Events to be transferred at a time. The Master AL transfers the Event set as a single diagnosis indication to the gateway application and returns a single acknowledgment for the entire set to the legacy Device application.

2198 [Figure 66](#page-117-0) also applies for the multi Event transport, except that this transport uses one 2199 DL\_Event indication for each Event memory slot, and a single AL\_Event indication for the 2200 entire Event set.

2201 One AL\_Event.req carries up to 6 Events and one AL\_Event.ind indicates up to 6 pending 2202 Events. AL\_Event.rsp and AL\_Event.cnf refer to the indicated entire Event set.

## 2204 **8.3.4 Process Data cycles**

2205 [Figure 67](#page-118-0) and [Figure 68](#page-119-0) demonstrate complete interactions between Master and Device for 2206 output and input Process Data use cases.

2207 [Figure 67](#page-118-0) demonstrates how the AL and DL services of Master and Device are involved in the 2208 cyclic exchange of output Process Data. The Device application is able to acquire the current 2209 values of output PD via the AL\_GetOutput service.

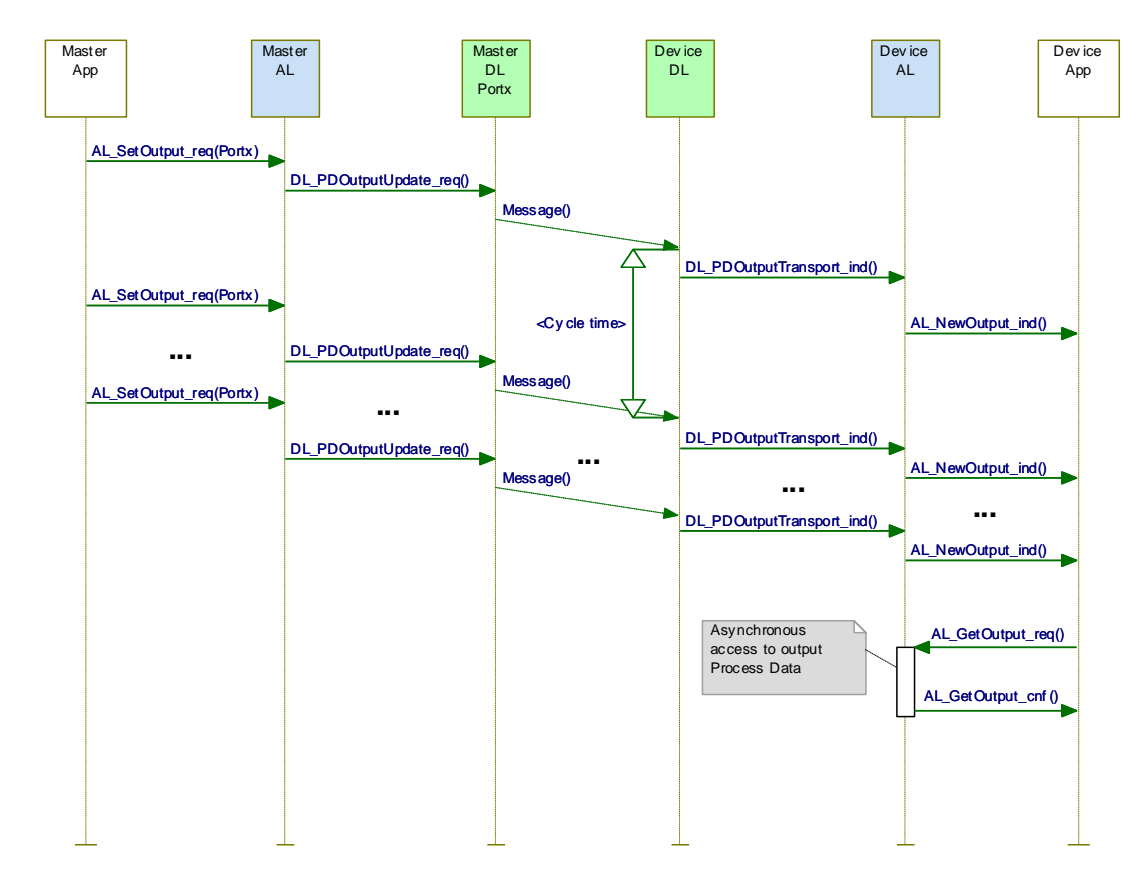

# 2210

<span id="page-118-0"></span>2211 **Figure 67 – Sequence diagram for output Process Data**

2212 [Figure 68](#page-119-0) demonstrates how the AL and DL services of Master and Device are involved in the 2213 cyclic exchange of input Process Data. The Master application is able to acquire the current 2214 values of input PD via the AL\_GetInput service.

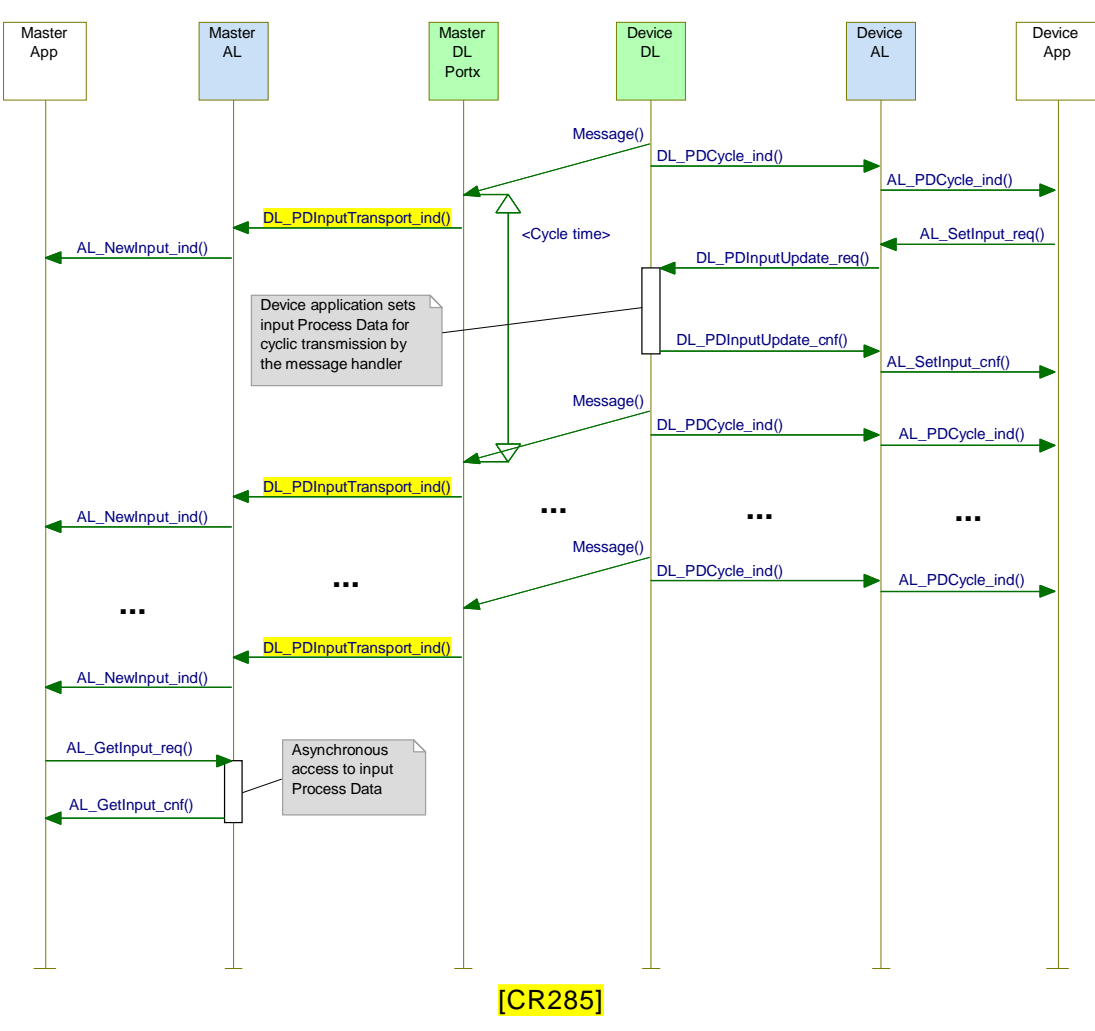

2215<br>2216

<span id="page-119-0"></span>2217 **Figure 68 – Sequence diagram for input Process Data**

2218

## 2219 **9 System Management (SM)**

## 2220 **9.1 General**

 The SDCI System Management is responsible for the coordinated startup of the ports within the Master and the corresponding operations within the connected Devices. The difference between the SM of the Master and the Device is more significant than with the other layers. Consequently, the structure of this clause separates the services and protocols of Master and 2225 Device.

## 2226 **9.2 System Management of the Master**

## 2227 **9.2.1 Overview**

- 2228 The Master System Management services are used to set up the Master ports and the system 2229 for all possible operational modes.
- 2230 The Master SM adjusts ports through
- 2231 establishing the required communication protocol revision
- 2232 checking the Device compatibility (actual Device identifications match expected values)
- 2233 adjusting adequate Master M-sequence types and MasterCycleTimes
- 2234 For this it uses the following services shown in [Figure 69:](#page-120-0)
- 2235 SM\_SetPortConfig transfers the necessary Device parameters (configuration data) from 2236 Configuration Management (CM) to System Mangement (SM). The port is then started 2237 implicitly.
- 2238 SM\_PortMode reports the positive result of the port setup back to CM in case of correct 2239 port setup and inspection. It reports the negative result back to CM via corresponding 2240 "errors" in case of mismatching revisions and incompatible Devices.
- 2241 SM\_GetPortConfig reads the actual and effective parameters.
- 2242 SM\_Operate switches a single port into the "OPERATE" mode.
- 2243 [Figure 69](#page-120-0) provides an overview of the structure and services of the Master System 2244 Management.
- 2245 The Master System Management needs one application layer service (AL\_Read) to acquire 2246 data (**communication and identification [CR296**] parameter) from special Indices for 2247 inspection.

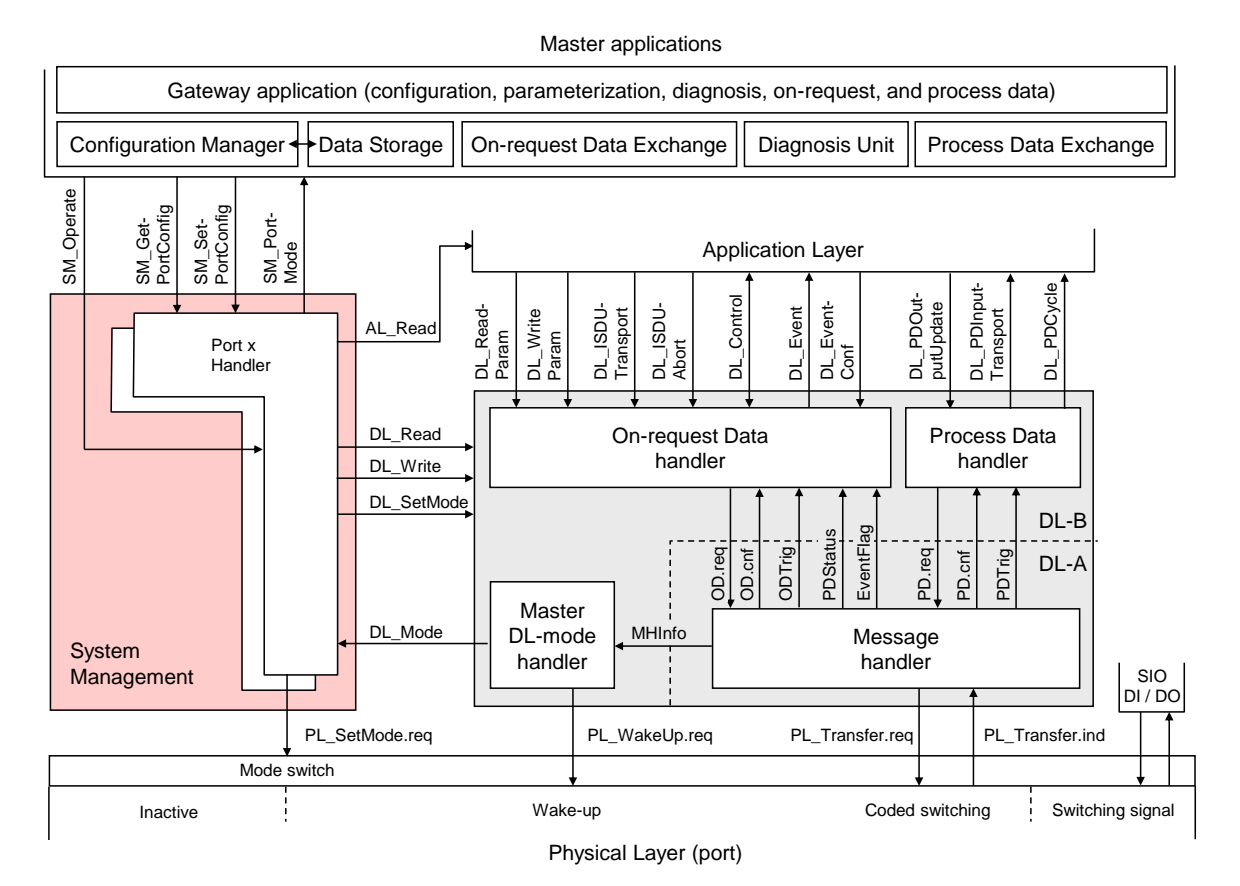

#### <span id="page-120-0"></span>2249 **Figure 69 – Structure and services of the Master System Management**

2250 [Figure 70](#page-121-0) demonstrates the actions between the layers Master application (Master App), 2251 Configuration Management (CM), System Management (SM), Data Link (DL) and Application 2252 Layer (AL) for the startup use case of a particular port.

- 2253 This particular use case is characterized by the following statements:
- 2254 The Device for the available configuration is connected and inspection is successful
- 2255 The Device uses the correct protocol version according to this specification
- 2256 The configured InspectionLevel is "type compatible" (SerialNumber is read out of the 2257 Device and not checked).
- 2258 Dotted arrows in [Figure 70](#page-121-0) represent response services to an initial service.

## Draft Version 1.1.4-01 – 122 – IO-Link Interface and System © IO-Link

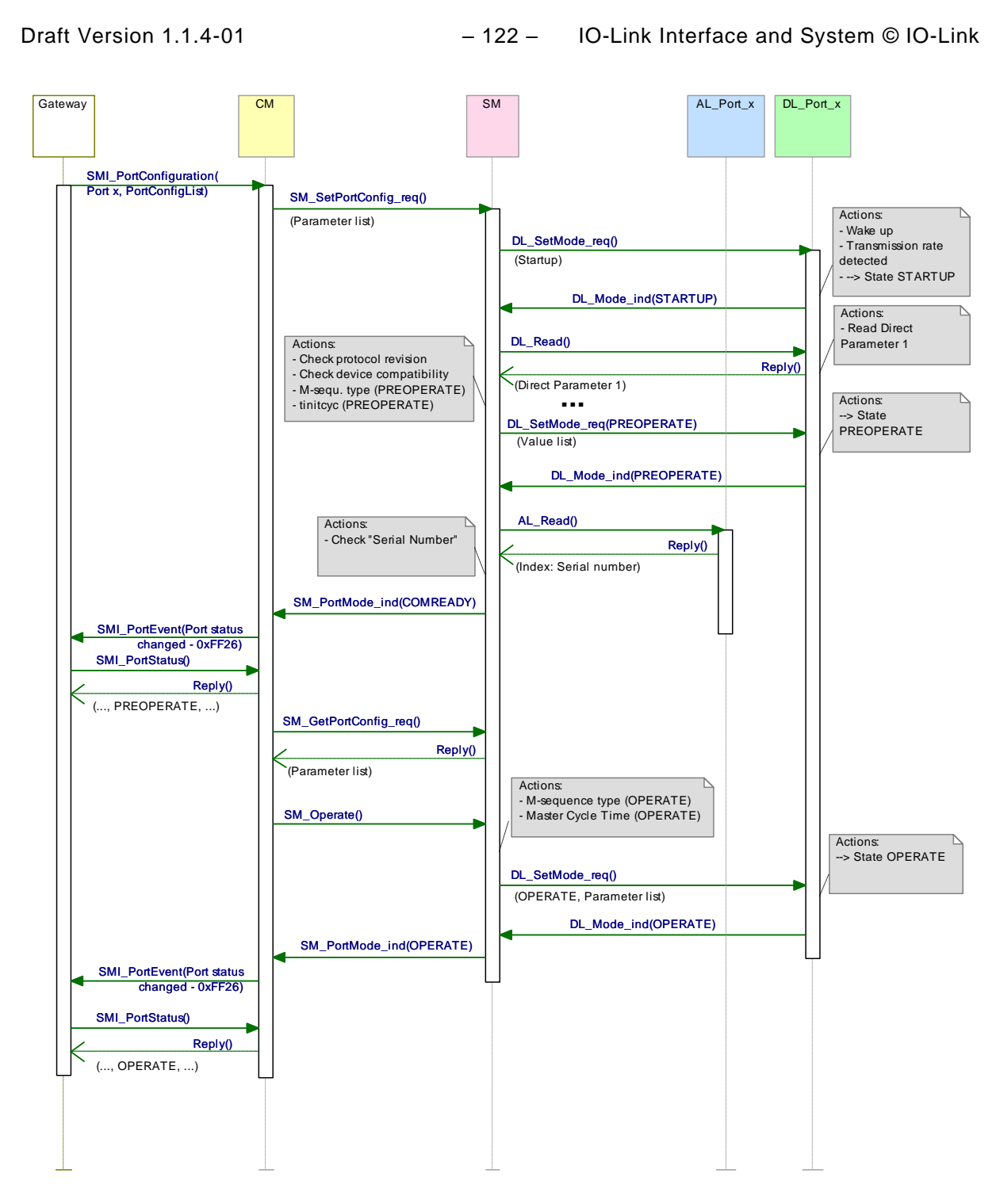

2259

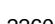

<span id="page-121-0"></span>2260 **Figure 70 – Sequence chart of the use case "port x setup"**

2261

## 2262 **9.2.2 SM Master services**

## 2263 **9.2.2.1 Overview**

2264 System Management provides the SM Master services to the user via its upper interface. 2265 [Table 78](#page-122-0) lists the assignment of the Master to its role as initiator or receiver for the individual 2266 SM services.

<span id="page-122-0"></span>2267 **Table 78 – SM services within the Master**

| Service name                                                                    | <b>Master</b> |
|---------------------------------------------------------------------------------|---------------|
| <b>SM SetPortConfig</b>                                                         | R             |
| SM_GetPortConfig                                                                | R             |
| SM PortMode                                                                     |               |
| SM_Operate                                                                      | R             |
| Key (see 3.3.4)<br>Initiator of service<br>Receiver (Responder) of service<br>R |               |

## <span id="page-122-2"></span>2269 **9.2.2.2 SM\_SetPortConfig**

2270 The SM\_SetPortConfig service is used to set up the requested Device configuration. The 2271 parameters of the service primitives are listed in [Table 79.](#page-122-1)

<span id="page-122-1"></span>

## 2272 **Table 79 – SM\_SetPortConfig**

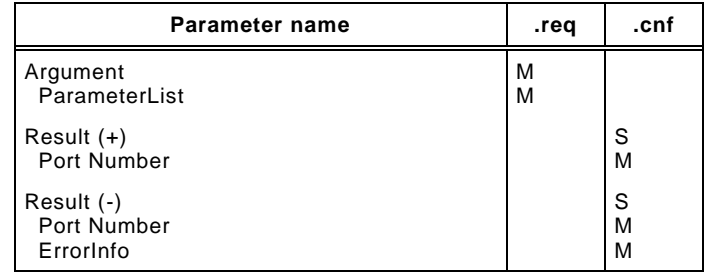

2273

#### 2274 **Argument**

2275 The service-specific parameters are transmitted in the argument.

#### 2276 **ParameterList**

- 2277 This parameter contains the configured port and Device parameters of a Master port.
- 2278 Parameter type: Record

## 2279 Record Elements:

## 2280 **Port Number**

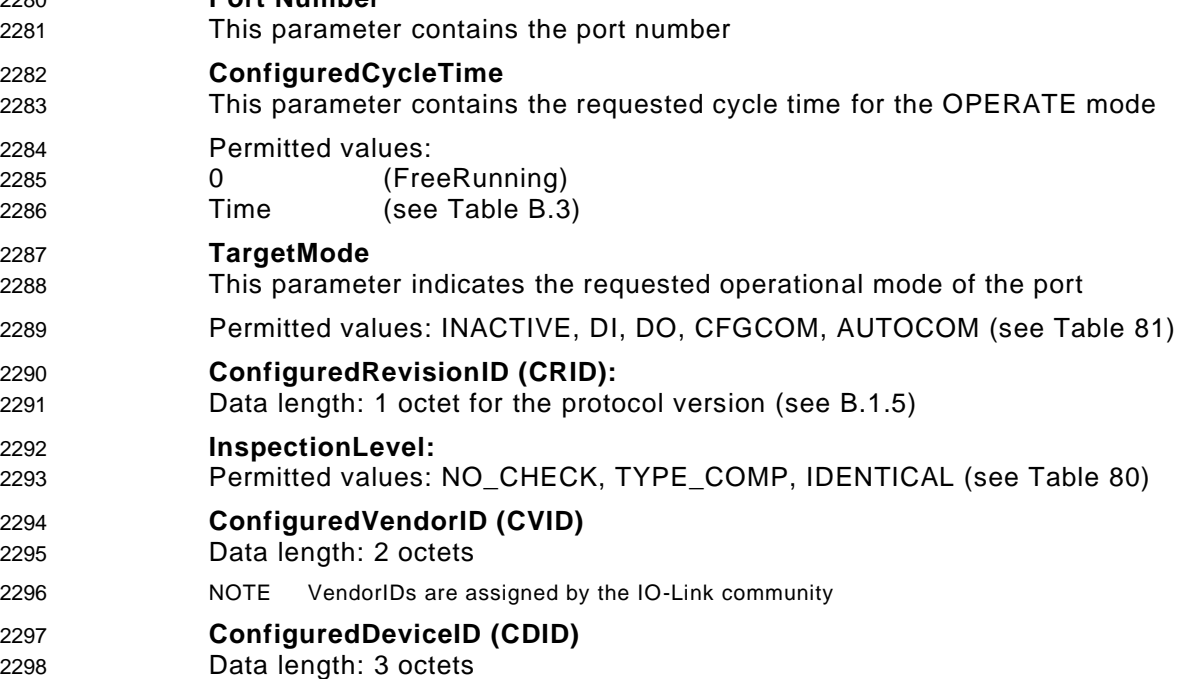

- **ConfiguredFunctionID (CFID)**
- Data length: 2 octets
- **ConfiguredSerialNumber (CSN)**
- Data length: up to 16 octets (see [Table 80\)](#page-123-1)

## **Result (+):**

This selection parameter indicates that the service has been executed successfully

## **Port Number**

This parameter contains the port number

## **Result (-):**

This selection parameter indicates that the service failed

## **Port Number**

This parameter contains the port number

## **ErrorInfo**

This parameter contains error information

## Permitted values:

- PARAMETER\_CONFLICT (consistency of parameter set violated)
- [Table 80](#page-123-1) specifies the coding of the different inspection levels (values of the InspectionLevel
- parameter). See [9.2.3.2](#page-126-0) and [11.3.2.](#page-198-0)

<span id="page-123-1"></span>

## **Table 80 – Definition of the InspectionLevel (IL)**

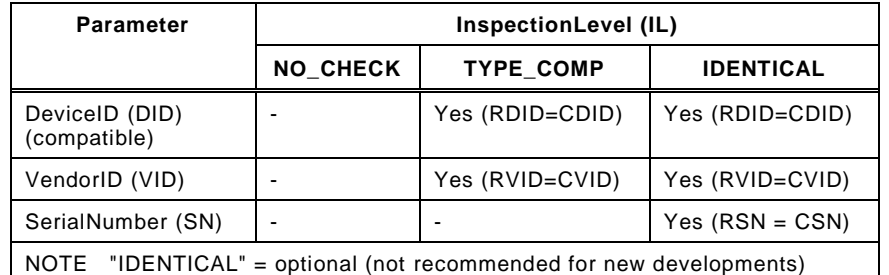

[Table 81](#page-123-0) specifies the coding of the different Target Modes.

## <span id="page-123-0"></span>**Table 81 – Definitions of the Target Modes**

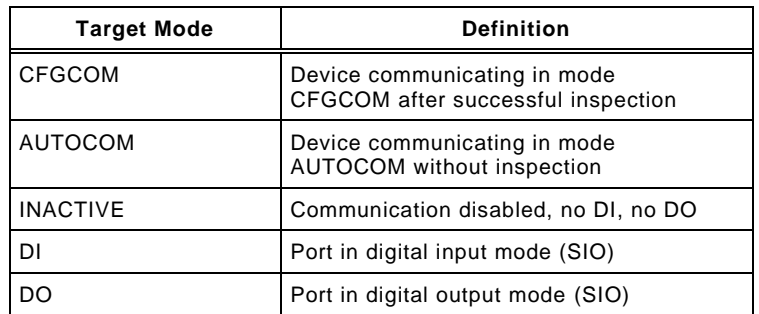

 CFGCOM is a Target Mode based on a user configuration (for example with the help of an IODD) and consistency checking of RID, VID, DID.

 AUTOCOM is a Target Mode without configuration. That means no checking of CVID and CDID. The CRID is set to the highest revision the Master is supporting. AUTOCOM should only be selectable together with Inspection Level "NO\_CHECK" (see [Table 80\)](#page-123-1).

## <span id="page-124-1"></span>**9.2.2.3 SM\_GetPortConfig**

 The SM\_GetPortConfig service is used to acquire the real (actual) Device configuration. The parameters of the service primitives are listed in [Table 82.](#page-124-0)

<span id="page-124-0"></span>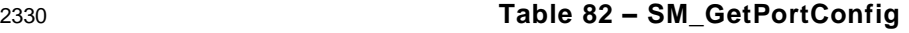

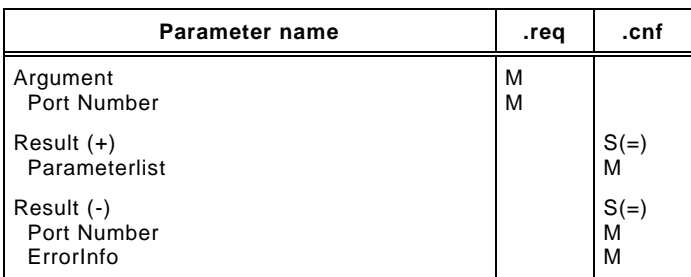

#### 

#### **Argument**

The service-specific parameters are transmitted in the argument.

#### **Port Number**

This parameter contains the port number

#### **Result (+):**

This selection parameter indicates that the service request has been executed successfully.

#### **ParameterList**

- This parameter contains the configured port and Device parameter of a Master port.
- Parameter type: Record
- Record Elements:
- **PortNumber**
- This parameter contains the port number.
- **TargetMode**
- This parameter indicates the operational mode
- Permitted values: INACTIVE, DI, DO, CFGCOM, AUTOCOM (see [Table 81\)](#page-123-0)

#### **RealBaudrate**

- This parameter indicates the actual transmission rate
- Permitted values:
- COM1 (transmission rate of COM1)
- COM2 (transmission rate of COM2) COM3 (transmission rate of COM3)
- 

#### **RealCycleTime** This parameter contains the real (actual) cycle time

- **RealRevision (RRID)**
- Data length: 1 octet for the protocol version (see [B.1.5\)](#page-249-1)
- **RealVendorID (RVID)**
- Data length: 2 octets
- NOTE VendorIDs are assigned by the IO-Link community
- **RealDeviceID (RDID)**
- Data length: 3 octets
- **RealFunctionID (RFID)**
- Data length: 2 octets

## **RealSerialNumber (RSN)**

Data length: up to 16 octets

#### **Result (-):** This selection parameter indicates that the service failed

Draft Version 1.1.4-01 – 126 – IO-Link Interface and System © IO-Link

#### **Port Number**

This parameter contains the port number

#### **ErrorInfo**

- This parameter contains error information
- Permitted values:
- PARAMETER\_CONFLICT (consistency of parameter set violated)
- All parameters shall be set to "0" if there is no information available.

#### **9.2.2.4 SM\_PortMode**

 The SM\_PortMode service is used to indicate changes or faults of the local communication mode. These shall be reported to the Master application. The parameters of the service primitives are listed in [Table 83.](#page-125-0)

<span id="page-125-0"></span>

## **Table 83 – SM\_PortMode**

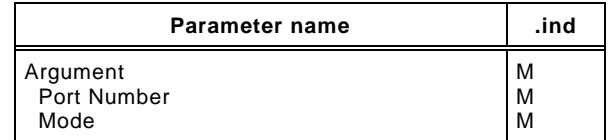

### 

#### **Argument**

The service-specific parameters are transmitted in the argument.

## **Port Number**

This parameter contains the port number

#### **Mode**

## Permitted values:

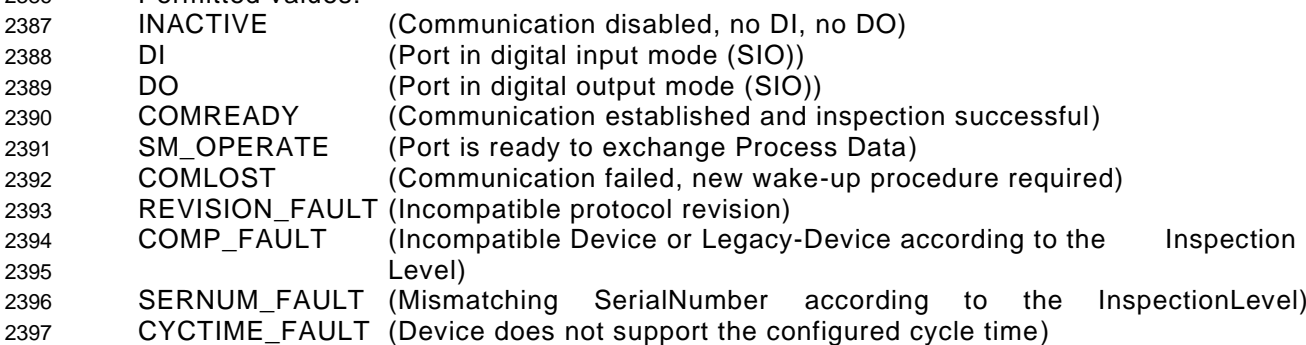

## **9.2.2.5 SM\_Operate**

 The SM\_Operate service prompts System Management to calculate the MasterCycleTime for the ports if the service is acknowledged positively with Result (+). This service is effective at the indicated port. The parameters of the service primitives are listed in [Table 84.](#page-125-1)

<span id="page-125-1"></span>

## **Table 84 – SM\_Operate**

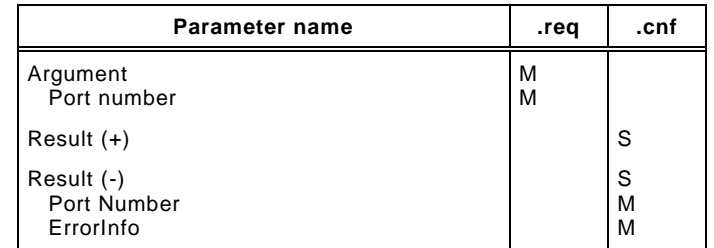

#### **Argument**

The service-specific parameters are transmitted in the argument.

#### **Port Number**

This parameter contains the port number

#### **Result (+):**

This selection parameter indicates that the service has been executed successfully.

## **Result (-):**

This selection parameter indicates that the service failed.

## **Port Number**

This parameter contains the port number

## **ErrorInfo**

- This parameter contains error information.
- Permitted values:
- STATE\_CONFLICT (service unavailable within current state, for example if port is already in OPERATE state)

## <span id="page-126-1"></span>**9.2.3 SM Master protocol**

## **9.2.3.1 Overview**

 Due to the comprehensive configuration, parameterization, and operational features of SDCI the description of the behavior with the help of state diagrams becomes rather complex. Similar to the DL state machines clause [9.2.3](#page-126-1) uses the possibility of submachines within the main state machines.

- Comprehensive compatibility check methods are performed within the submachine states. These methods are indicated by "do *method*" fields within the state graphs, for example in [Figure 72.](#page-129-0)
- The corresponding decision logic is demonstrated via activity diagrams (see [Figure 73,](#page-130-0) [Figure](#page-131-0)  [74,](#page-131-0) [Figure 75,](#page-131-1) and [Figure 78\)](#page-133-0).

## <span id="page-126-0"></span>**9.2.3.2 SM Master state machine**

- [Figure 71](#page-127-0) shows the main state machine of the System Mangement Master.
- Two submachines for the compatibility and serial number check are specified in subsequent sections.
- In case of communication disruption the System Management is informed via the service DL\_Mode (COMLOST).
- Only the SM\_SetPortConfig service allows reconfiguration of a port.
- The service SM\_Operate causes no effect in any state except in state "wait\_4".

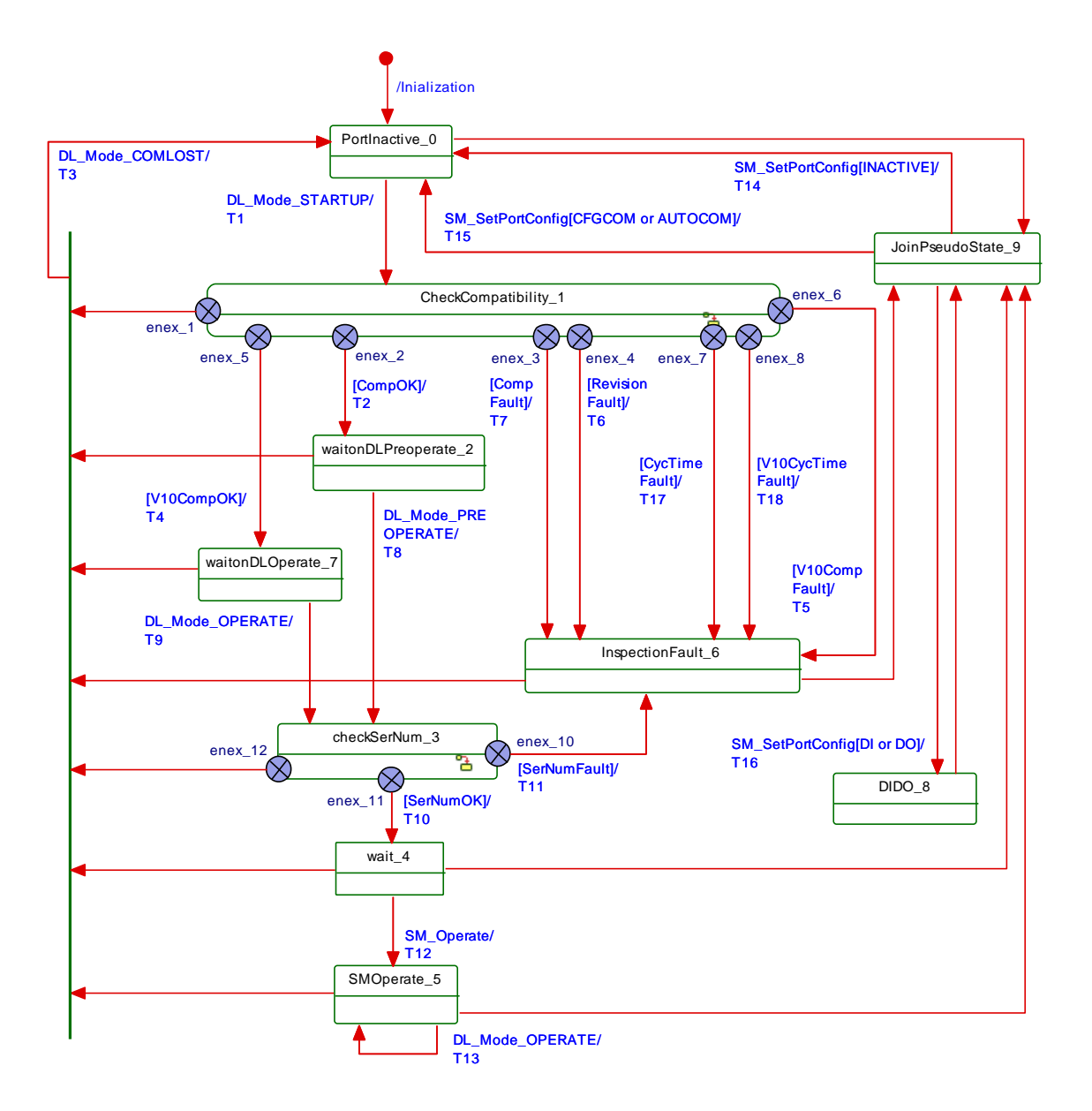

## <span id="page-127-0"></span>2440 **Figure 71 – Main state machine of the Master System Management**

## 2441 [Table 85](#page-127-1) shows the state transition tables of the Master System Management.

## 2442 **Table 85 – State transition tables of the Master System Management**

<span id="page-127-1"></span>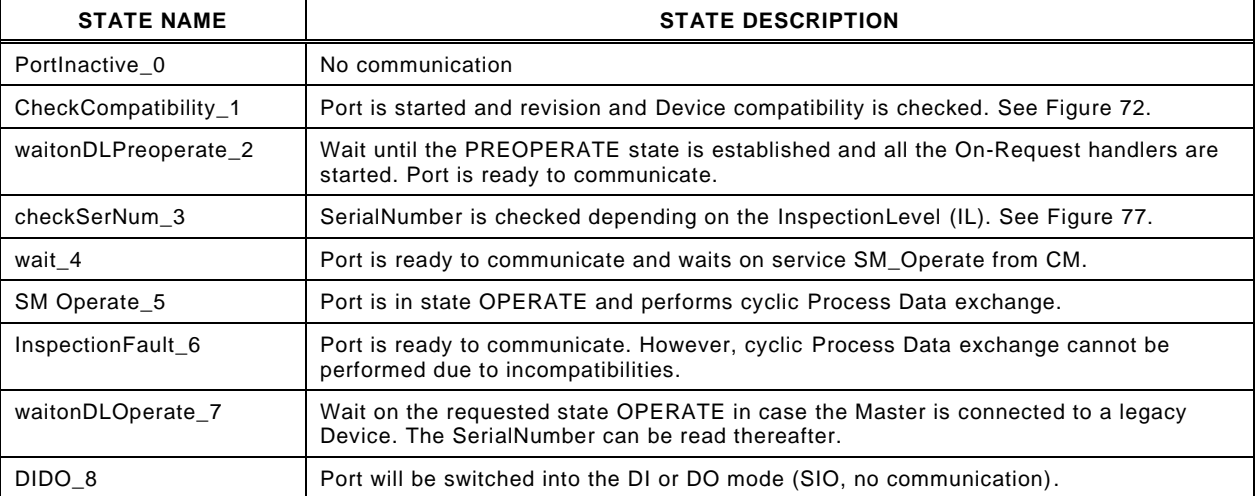

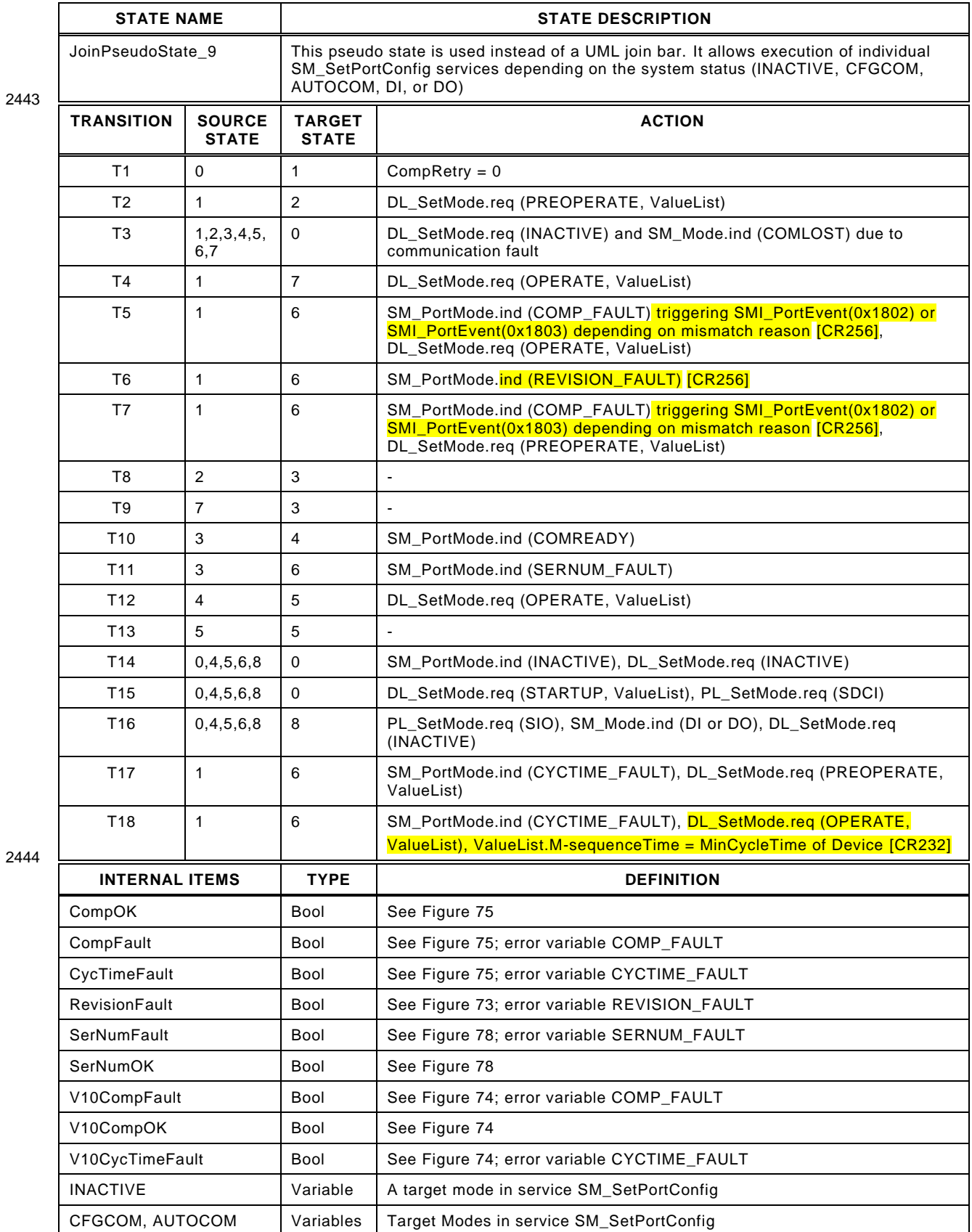

## 2446 **9.2.3.3 SM Master submachine "Check Compatibility"**

2447 [Figure 72](#page-129-0) shows the SM Master submachine checkCompatibility\_1.

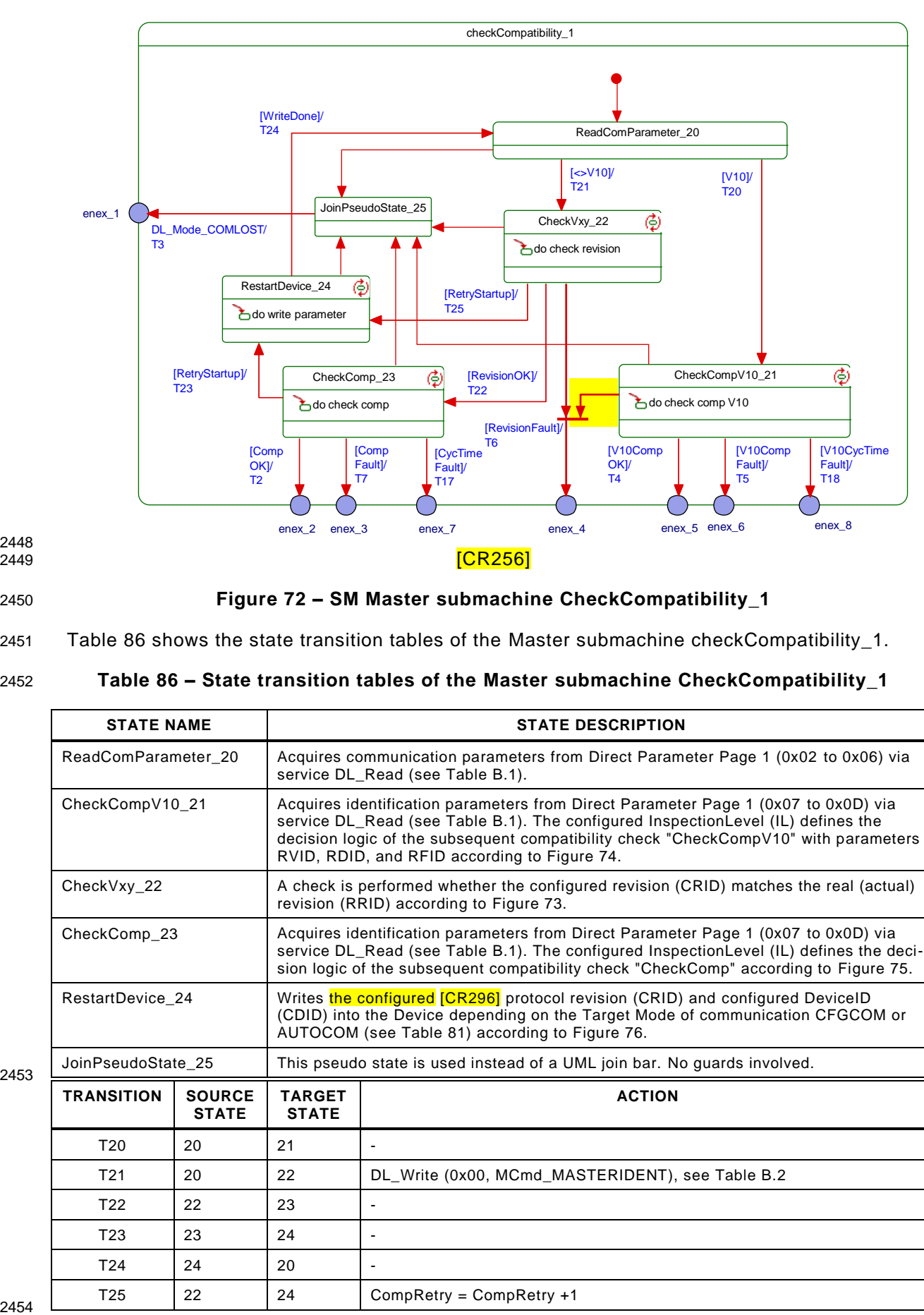

<span id="page-129-0"></span>

2448<br>2449

2450 **Figure 72 – SM Master submachine CheckCompatibility\_1**

2451 [Table 86](#page-129-1) shows the state transition tables of the Master submachine checkCompatibility\_1.

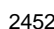

## 2452 **Table 86 – State transition tables of the Master submachine CheckCompatibility\_1**

<span id="page-129-1"></span>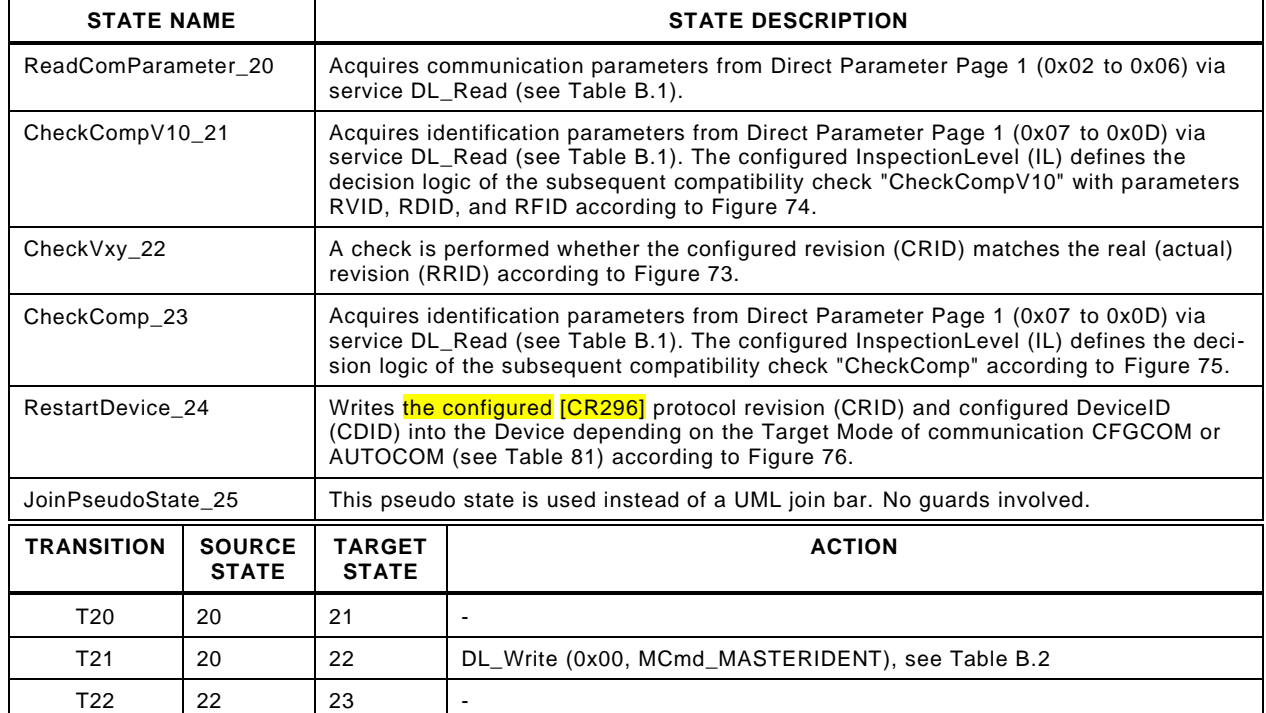

 $T23$  23 24 -T24 24 20 -

 $T25$  22 24 CompRetry = CompRetry +1

2453

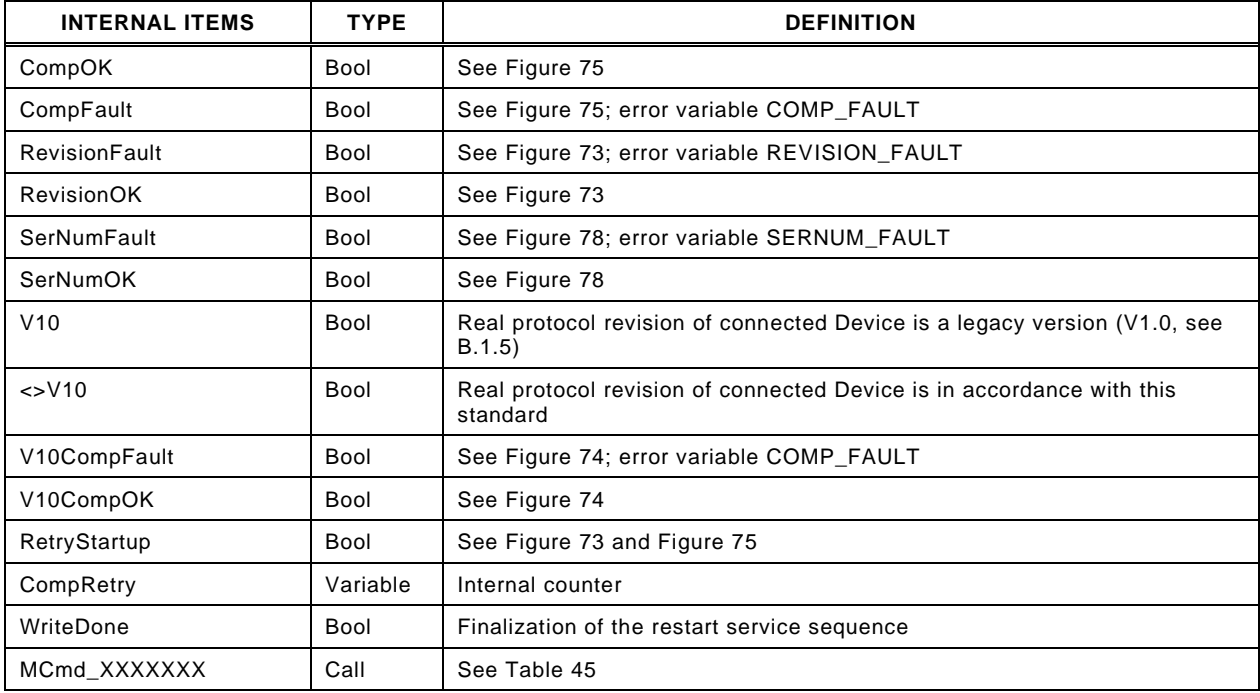

2456 Some states contain complex logic to deal with the compatibility and validity checks. [Figure](#page-130-0)  2457 [73](#page-130-0) to [Figure 76](#page-132-1) are demonstrating the context.

 [Figure 73](#page-130-0) shows the decision logic for the protocol revision check in state "CheckVxy". In case of configured Devices the following rule applies: if the configured revision (CRID) and the real revision (RRID) do not match, the CRID will be transmitted to the Device. If the Device does not accept, the Master returns an indication via the SM\_Mode service with REV\_FAULT.

2463 In case of not configured Devices the operational mode AUTOCOM shall be used. See [9.2.2.2](#page-122-2) 2464 and [9.2.2.3](#page-124-1) for the parameter name abbreviations.

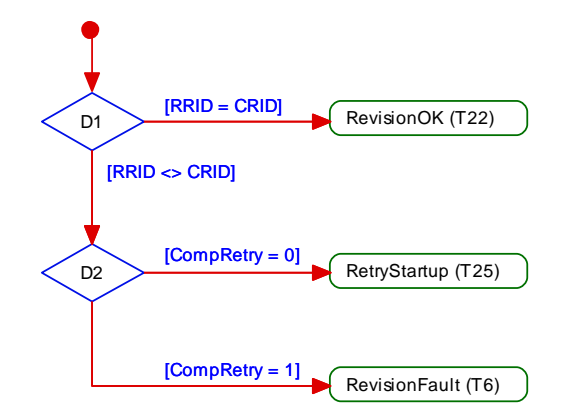

2465

<span id="page-130-0"></span>2466 **Figure 73 – Activity for state "CheckVxy"**

2467 [Figure 74](#page-131-0) shows the decision logic for the legacy compatibility check in state 2468 "CheckCompV10".

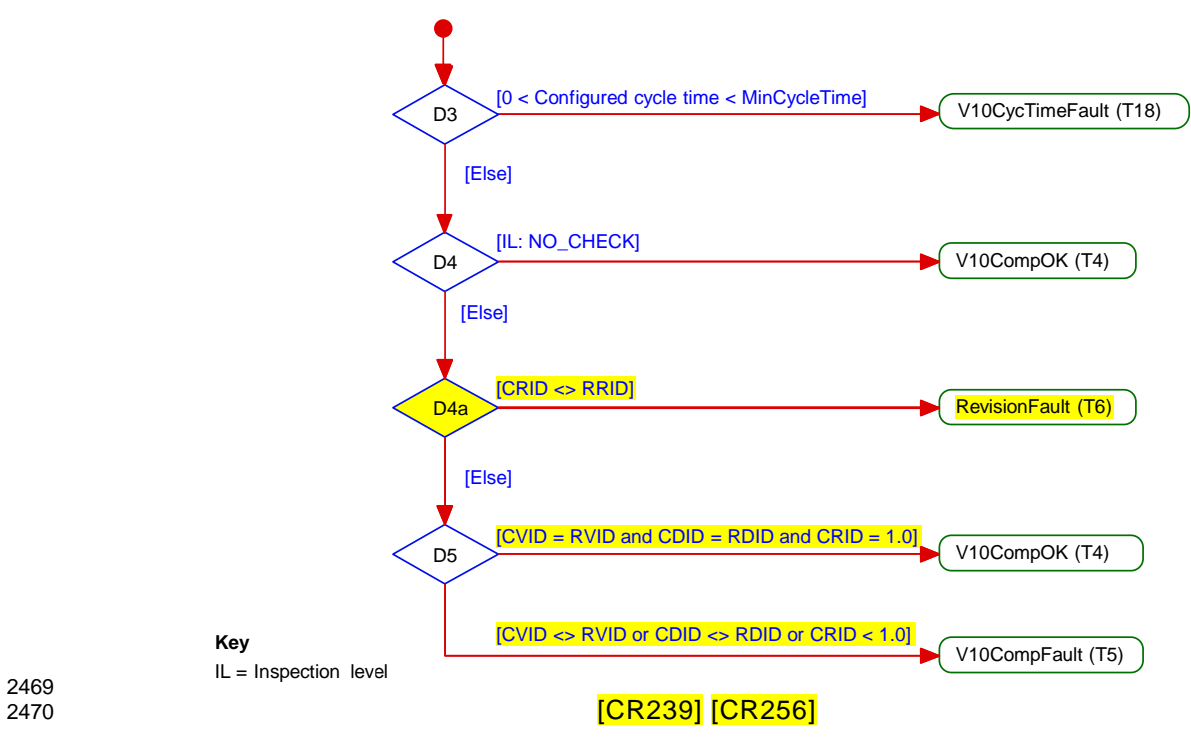

<span id="page-131-0"></span>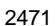

2473<br>2474

## 2471 **Figure 74 – Activity for state "CheckCompV10"**

2472 [Figure 75](#page-131-1) shows the decision logic for the compatibility check in state "CheckComp".

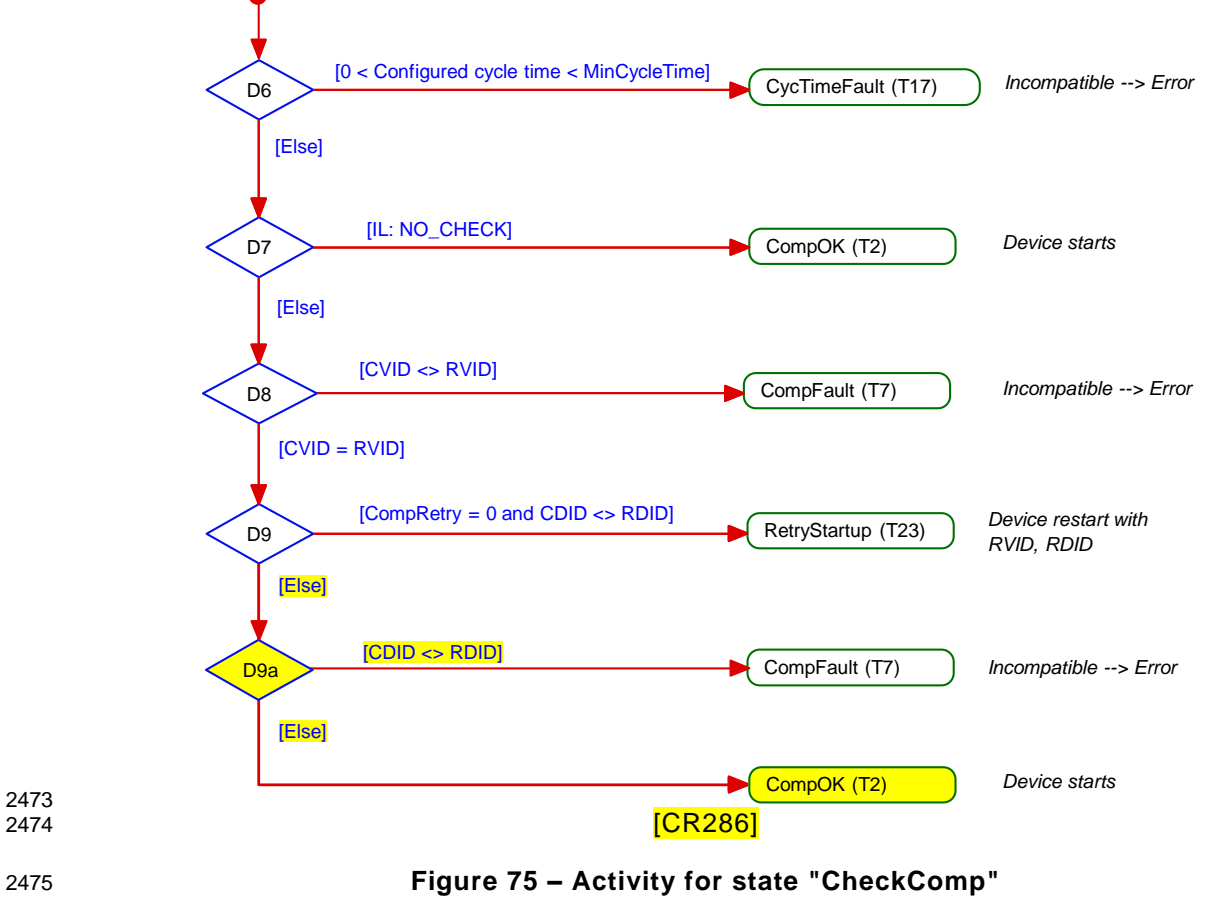

<span id="page-131-1"></span>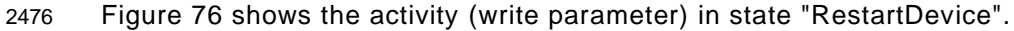

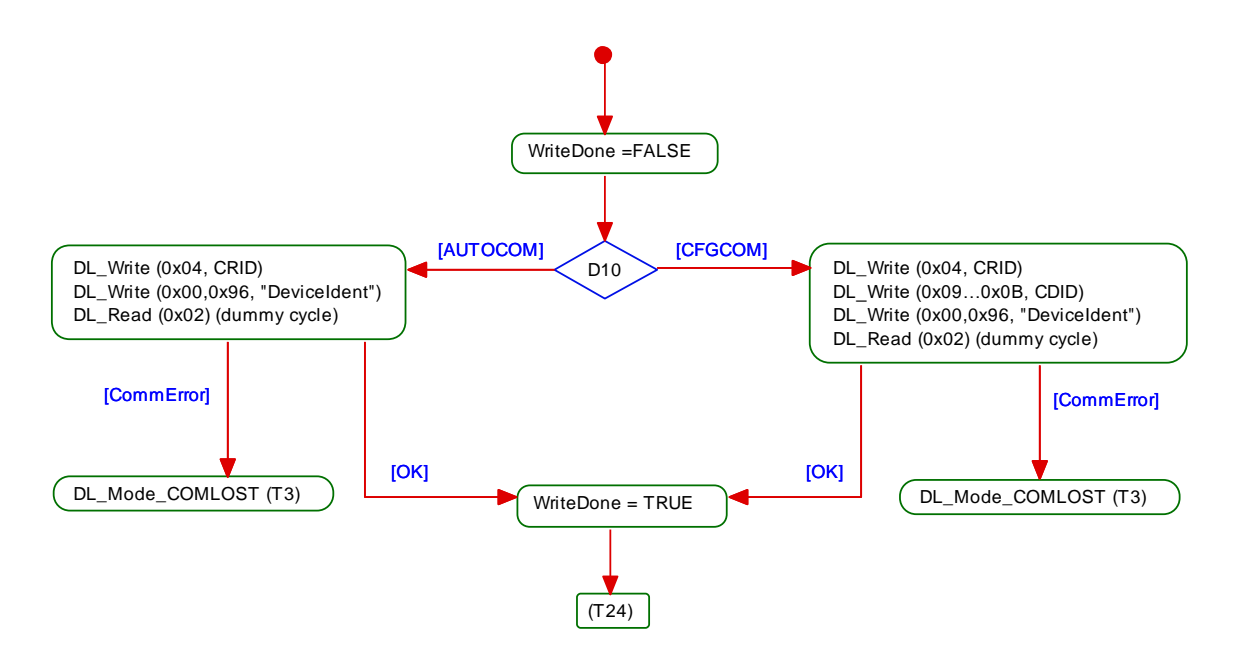

<span id="page-132-1"></span>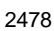

2478 **Figure 76 – Activity (write parameter) in state "RestartDevice"**

2479

## 2480 **9.2.3.4 SM Master submachine "Check serial number"**

2481 [Figure 77](#page-132-0) shows the SM Master submachine "checkSerNum\_3". State CheckSernum\_31 can 2482 be skipped (option).

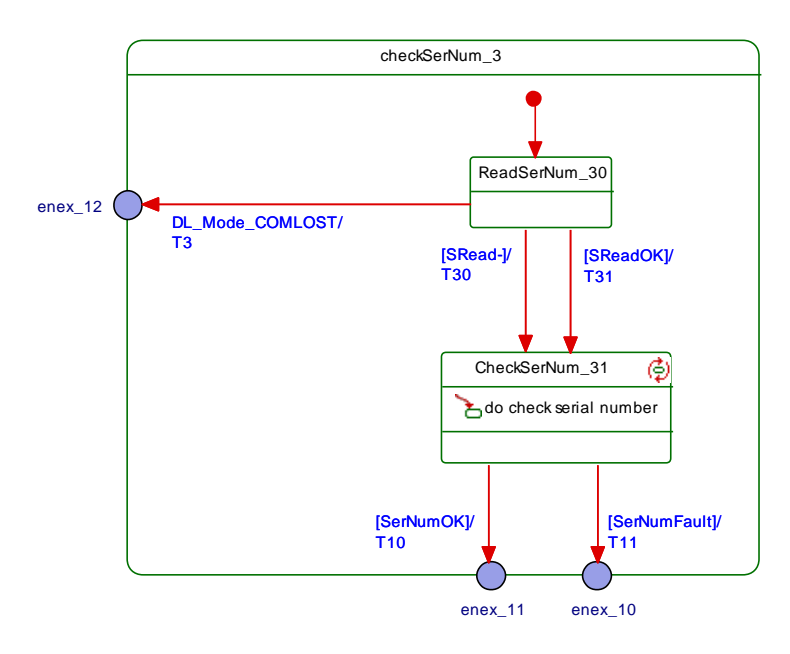

2483

## <span id="page-132-0"></span>2484 **Figure 77 – SM Master submachine checkSerNum\_3**

2485 [Table 87](#page-132-2) shows the state transition tables of the Master submachine checkSerNum\_3

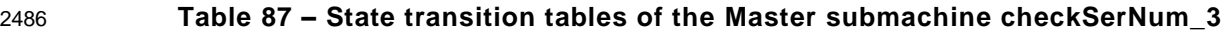

<span id="page-132-2"></span>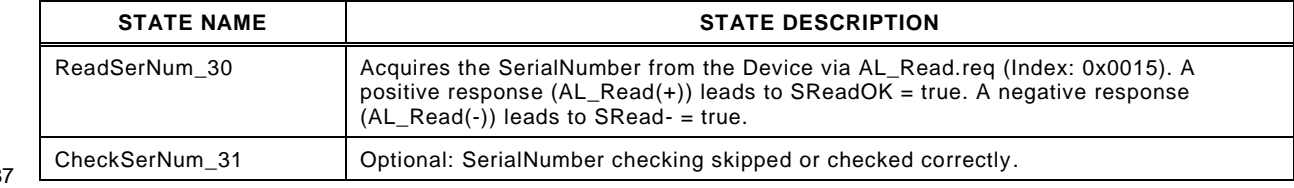

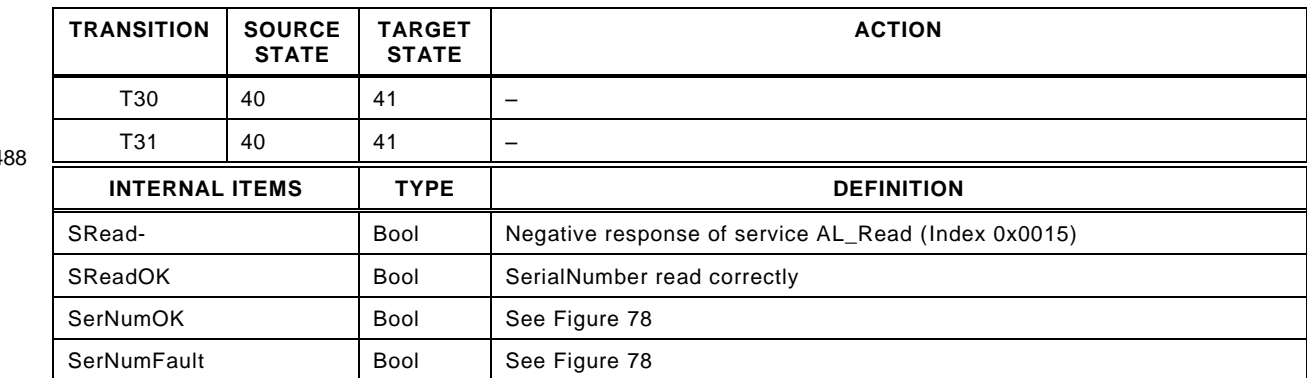

 $24$ 

2490 [Figure 78](#page-133-0) shows the decision logic (activity) for the state CheckSerNum\_31.

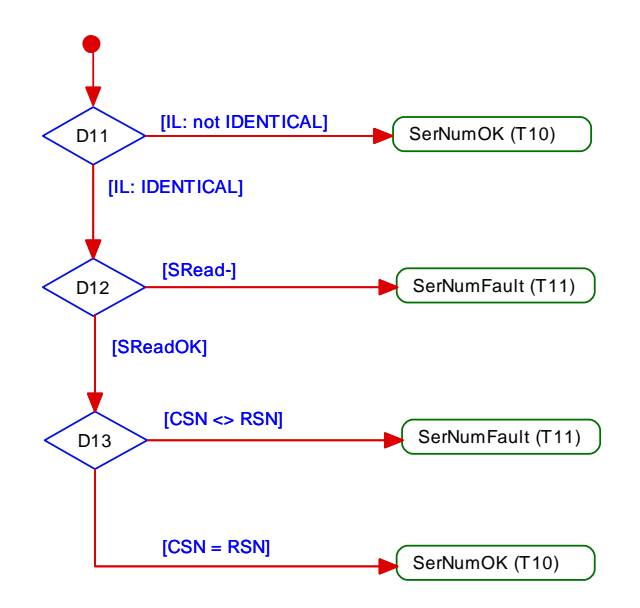

2491

## <span id="page-133-0"></span>2492 **Figure 78 – Activity (check SerialNumber) for state CheckSerNum\_31**

## 2493 **9.2.3.5 Rules for the usage of M-sequence types**

2494 The System Management is responsible for setting up the correct M-sequence types. This 2495 occurs after the check compatibility actions (transition to PREOPERATE) and before the 2496 transition to OPERATE.

 Different M-sequence types shall be used within the different operational states (see [A.2.6\)](#page-233-0). For example, when switching to the OPERATE state the M-sequence type relevant for cyclic operation shall be used. The M-sequence type to be used in operational state OPERATE is determined by the size of the input and output Process Data. The available M-sequence types in the three modes STARTUP, PREOPERATE, and OPERATE and the corresponding coding of the parameter M-sequenceCapability are specified in [A.2.6.](#page-233-0) The input and output data formats shall be acquired from the connected Device in order to adjust the M-sequence type. It is mandatory for a Master to implement all the specified M-sequence types in [A.2.6.](#page-233-0)

## 2505 **9.3 System Management of the Device**

## 2506 **9.3.1 Overview**

2507 [Figure 79](#page-134-0) provides an overview of the structure and services of the Device System 2508 Management.

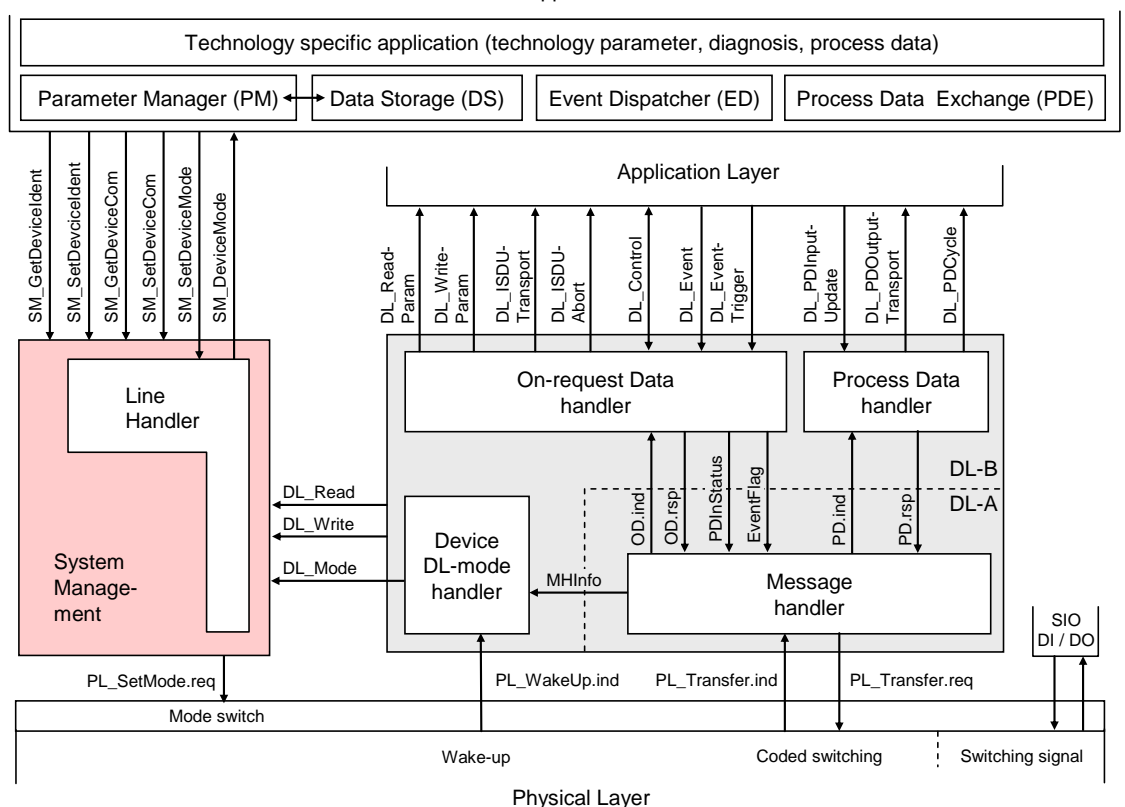

Device applications

2509

## <span id="page-134-0"></span>2510 **Figure 79 – Structure and services of the System Management (Device)**

2511 The System Management (SM) of the Device provides the central controlling instance via the 2512 Line Handler through all the phases of initialization, default state (SIO), communication 2513 startup, communication, and fallback to SIO mode.

 The Device SM interacts with the PL to establish the necessary line driver and receiver adjustments (see [Figure 16\)](#page-44-0), with the DL to get the necessary information from the Master (wake-up, transmission rates, a.o.) and with the Device applications to ensure the Device 2517 identity and compatibility (communication and identification [\[CR296\]](#page-365-0) parameters).

2518 The transitions between the line handler states (see [Figure 81\)](#page-141-0) are initiated by the Master 2519 port activities (wake-up and communication) and triggered through the Device Data Link Layer 2520 via the DL\_Mode indications and DL\_Write requests (commands).

2521 The SM provides the Device communication and identification [\[CR296\]](#page-365-0) parameters through 2522 the Device applications interface.

 The sequence chart in [Figure 80](#page-135-0) demonstrates a typical Device sequence from initialization to default SIO mode and via wake-up request from the Master to final communication. The sequence chart is complemented by the use case of a communication error such as  $T_{DSIO}$  ex-pired, or communication fault, or a request from Master such as Fallback (caused by Event).

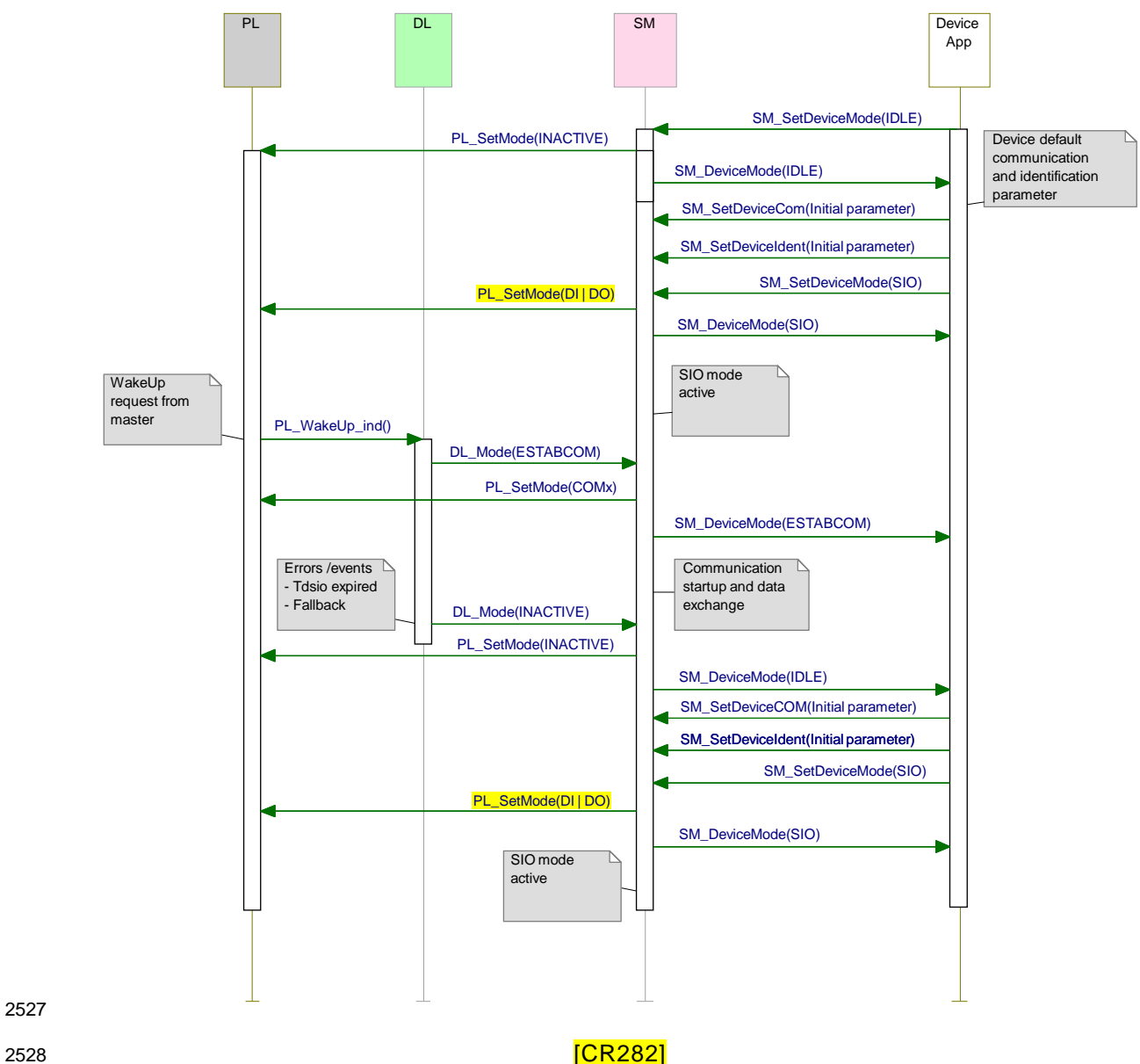

## <span id="page-135-0"></span>2529 **Figure 80 – Sequence chart of the use case "INACTIVE – SIO – SDCI – SIO"**

2530 The SM services shown in [Figure 80](#page-135-0) are specified in [9.3.2.](#page-135-1)

## <span id="page-135-1"></span>2531 **9.3.2 SM Device services**

2532 **9.3.2.1 Overview**

2533 Subclause [9.3.2](#page-135-1) describes the services the Device System Management provides to its 2534 applications as shown in [Figure 79.](#page-134-0)

2535 [Table 88](#page-135-2) lists the assignment of the Device to its role as initiator or receiver for the individual 2536 System Management service.

<span id="page-135-2"></span>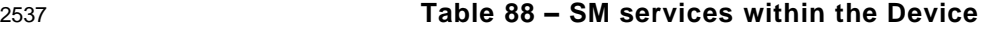

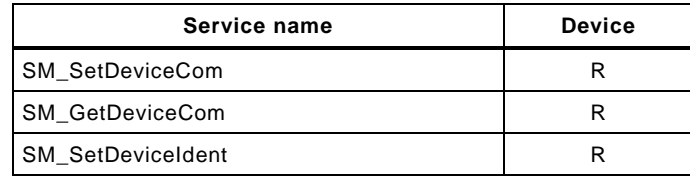

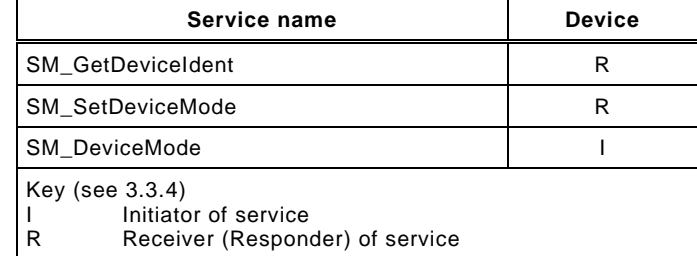

#### 2539 **9.3.2.2 SM\_SetDeviceCom**

2540 The SM\_SetDeviceCom service is used to configure the communication properties supported 2541 by the Device in the System Management. The parameters of the service primitives are listed 2542 in [Table 89.](#page-136-0)

<span id="page-136-0"></span>

## 2543 **Table 89 – SM\_SetDeviceCom**

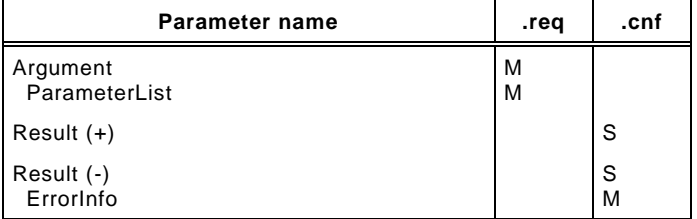

2544

#### 2545 **Argument**

2546 The service-specific parameters are transmitted in the argument.

#### 2547 **ParameterList**

- 2548 This parameter contains the configured communication and identification [\[CR296\]](#page-365-0) 2549 parameters for a Device.
- 2550 Parameter type: Record
- 2551 Record Elements:
- 2552 **SupportedSIOMode**
- 2553 This parameter indicates the SIO mode supported by the Device.
- 2554 Permitted values:
- 2555 INACTIVE (C/Q line in high impedance)
- 2556 DI (C/Q line in digital input mode)
- 2557 DO (C/Q line in digital output mode)

#### 2558 **SupportedTransmissionrate**

2559 This parameter indicates the transmission rate supported by the Device.

2560 Permitted values:

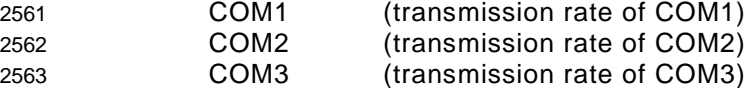

- 2564 **MinCycleTime**
- 2565 This parameter contains the minimum cycle time supported by the Device (see 2566 B.1.3).
- 2567 **M-sequence Capability**
- 2568 This parameter indicates the capabilities supported by the Device (see [B.1.4\)](#page-249-2):
- 2569 ISDU support
- 2570 OPERATE M-sequence types
- 2571 PREOPERATE M-sequence types

#### 2572 **RevisionID (RID)**

- 2573 This parameter contains the protocol revision (see [B.1.5\)](#page-249-1) supported by the Device.
- 2574 **ProcessDataIn**

This parameter contains the length of PD to be sent to the Master (see [B.1.6\)](#page-250-0).

## **ProcessDataOut**

This parameter contains the length of PD to be sent by the Master (see [B.1.7\)](#page-251-0).

## **Result (+):**

This selection parameter indicates that the service has been executed successfully.

#### **Result (-):**

This selection parameter indicates that the service failed.

#### **ErrorInfo**

- This parameter contains error information.
- Permitted values:
- PARAMETER\_CONFLICT (consistency of parameter set violated)
- 

## **9.3.2.3 SM\_GetDeviceCom**

- The SM\_GetDeviceCom service is used to read the current communication properties from the System Management. The parameters of the service primitives are listed in [Table 90.](#page-137-0)
- 

<span id="page-137-0"></span>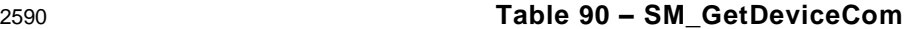

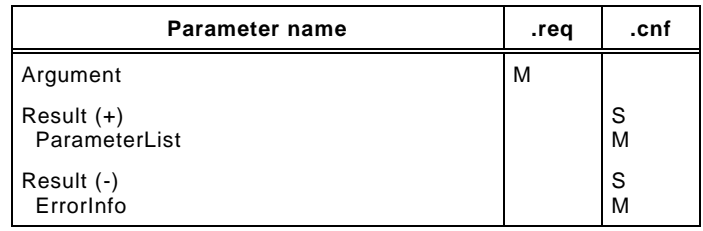

#### 

- **Argument**
- The service-specific parameters are transmitted in the argument.

#### **Result (+):**

This selection parameter indicates that the service has been executed successfully.

## **ParameterList**

- This parameter contains the configured communication parameter for a Device.
- Parameter type: Record

## Record Elements:

## **CurrentMode**

- This parameter indicates the current SIO or Communication Mode by the Device.
- Permitted values:

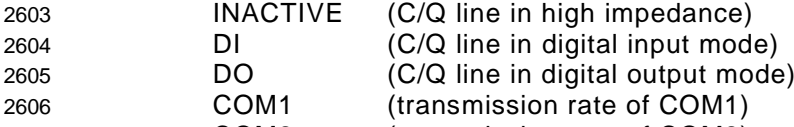

- COM2 (transmission rate of COM2)
- COM3 (transmission rate of COM3)
- **MasterCycleTime**
- This parameter contains the MasterCycleTime to be set by the Master System Management (see [B.1.3\)](#page-248-0). This parameter is only valid in the state SM\_Operate.

## **M-sequence Capability**

- This parameter indicates the current M-sequence capabilities configured in the System Management of the Device (see [B.1.4\)](#page-249-2): 2615 - ISDU support
- 2616 OPERATE M-sequence types
- 2617 PREOPERATE M-sequence types

IO-Link Interface and System © IO-Link – 139 – The Draft Version 1.1.4-01

## **RevisionID (RID)**

 This parameter contains the current protocol revision (see [B.1.5\)](#page-249-1) within the System Management of the Device.

## **ProcessDataIn**

 This parameter contains the current length of PD to be sent to the Master (see [B.1.6\)](#page-250-0).

## **ProcessDataOut**

 This parameter contains the current length of PD to be sent by the Master (see [B.1.7\)](#page-251-0).

## **Result (-):**

This selection parameter indicates that the service failed.

## **ErrorInfo**

This parameter contains error information.

## Permitted values:

STATE\_CONFLICT (service unavailable within current state)

## **9.3.2.4 SM\_SetDeviceIdent**

 The SM\_SetDeviceIdent service is used to configure the Device identification data in the System Management. The parameters of the service primitives are listed in [Table 91.](#page-138-0)

## <span id="page-138-0"></span>**Table 91 – SM\_SetDeviceIdent**

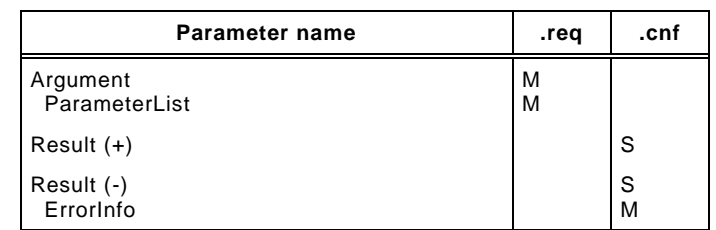

#### **Argument**

The service-specific parameters are transmitted in the argument.

## **ParameterList**

- This parameter contains the configured identification parameter for a Device.
- Parameter type: Record

## Record Elements:

- **VendorID (VID)**
- This parameter contains the VendorID assigned to a Device (see [B.1.8\)](#page-251-1) Data length: 2 octets
	-

## **DeviceID (DID)**

- This parameter contains one of the assigned DeviceIDs (see [B.1.9\)](#page-251-2)
- Data length: 3 octets

## **FunctionID (FID)**

- This parameter contains one of the assigned FunctionIDs (see [B.1.10\)](#page-251-3).
- Data length: 2 octets

## **Result (+):**

This selection parameter indicates that the service has been executed successfully.

## **Result (-):**

This selection parameter indicates that the service failed.

## **ErrorInfo**

This parameter contains error information.

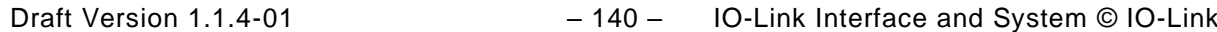

- Permitted values:
- STATE\_CONFLICT (service unavailable within current state)
- PARAMETER\_CONFLICT (consistency of parameter set violated)

#### **9.3.2.5 SM\_GetDeviceIdent**

 The SM\_GetDeviceIdent service is used to read the Device identification parameter from the System Management. The parameters of the service primitives are listed in [Table 92.](#page-139-0)

<span id="page-139-0"></span>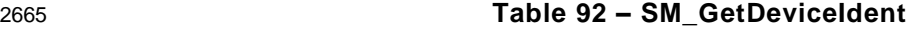

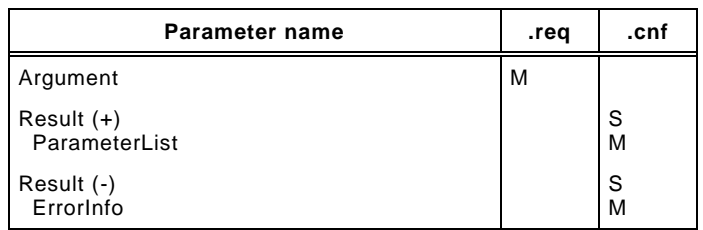

#### 

- **Argument**
- The service-specific parameters are transmitted in the argument.

#### **Result (+):**

This selection parameter indicates that the service has been executed successfully.

## **ParameterList**

- 2672 This parameter contains the configured **identification** [\[CR296\]](#page-365-0) parameters of the Device.
- Parameter type: Record

### Record Elements:

## **VendorID (VID)**

- This parameter contains the actual VendorID of the Device (see [B.1.8\)](#page-251-1)
- Data length: 2 octets

## **DeviceID (DID)**

- This parameter contains the actual DeviceID of the Device (see [B.1.9\)](#page-251-2)
- Data length: 3 octets
- **FunctionID (FID)**
- This parameter contains the actual FunctionID of the Device (see [B.1.10\)](#page-251-3).
- Data length: 2 octets

## **Result (-):**

This selection parameter indicates that the service failed.

## **ErrorInfo**

- This parameter contains error information.
- Permitted values:
- STATE\_CONFLICT (service unavailable within current state)

## **9.3.2.6 SM\_SetDeviceMode**

 The SM\_SetDeviceMode service is used to set the Device into a defined operational state during initialization. The parameters of the service primitives are listed in [Table 93.](#page-140-0)

<span id="page-140-0"></span>

**Table 93 – SM\_SetDeviceMode**

| Parameter name          | .req   | .cnf   |
|-------------------------|--------|--------|
| Argument<br>Mode        | M<br>M |        |
| Result $(+)$            |        | S      |
| Result (-)<br>ErrorInfo |        | S<br>M |

#### **Argument**

The service-specific parameters are transmitted in the argument.

#### **Mode**

- 2698 Permitted values:<br>2699 IDLE (Devie
- 2699 IDLE (Device changes to waiting for configuration)<br>2700 SIO (Device changes to the mode defined in serv
- SIO (Device changes to the mode defined in service "SM\_SetDeviceCom")
- **Result (+):**
- This selection parameter indicates that the service has been executed successfully.

## **Result (-):**

This selection parameter indicates that the service failed.

## **ErrorInfo**

This parameter contains error information.

## Permitted values:

STATE\_CONFLICT (service unavailable within current state)

## **9.3.2.7 SM\_DeviceMode**

- The SM\_DeviceMode service is used to indicate changes of communication states to the
- Device application. The parameters of the service primitives are listed in [Table 94.](#page-140-1)
- <span id="page-140-1"></span>

## **Table 94 – SM\_DeviceMode**

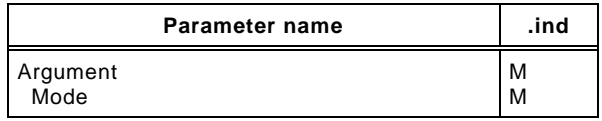

## **Argument**

The service-specific parameters are transmitted in the argument.

## **Mode** Permitted values:

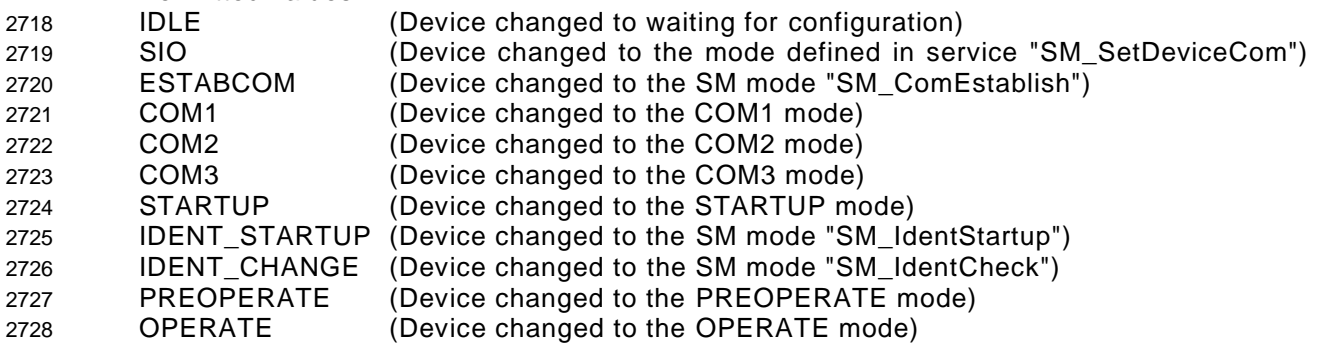

## **9.3.3 SM Device protocol**

- **9.3.3.1 Overview**
- The behaviour of the Device is mainly driven by Master messages.

## 2732 **9.3.3.2 SM Device state machine**

2733 [Figure 81](#page-141-0) shows the SM line handler state machine of the Device. It is triggered by the 2734 DL\_Mode handler and the Device application. It evaluates the different communication phases 2735 during startup and controls the line state of the Device.

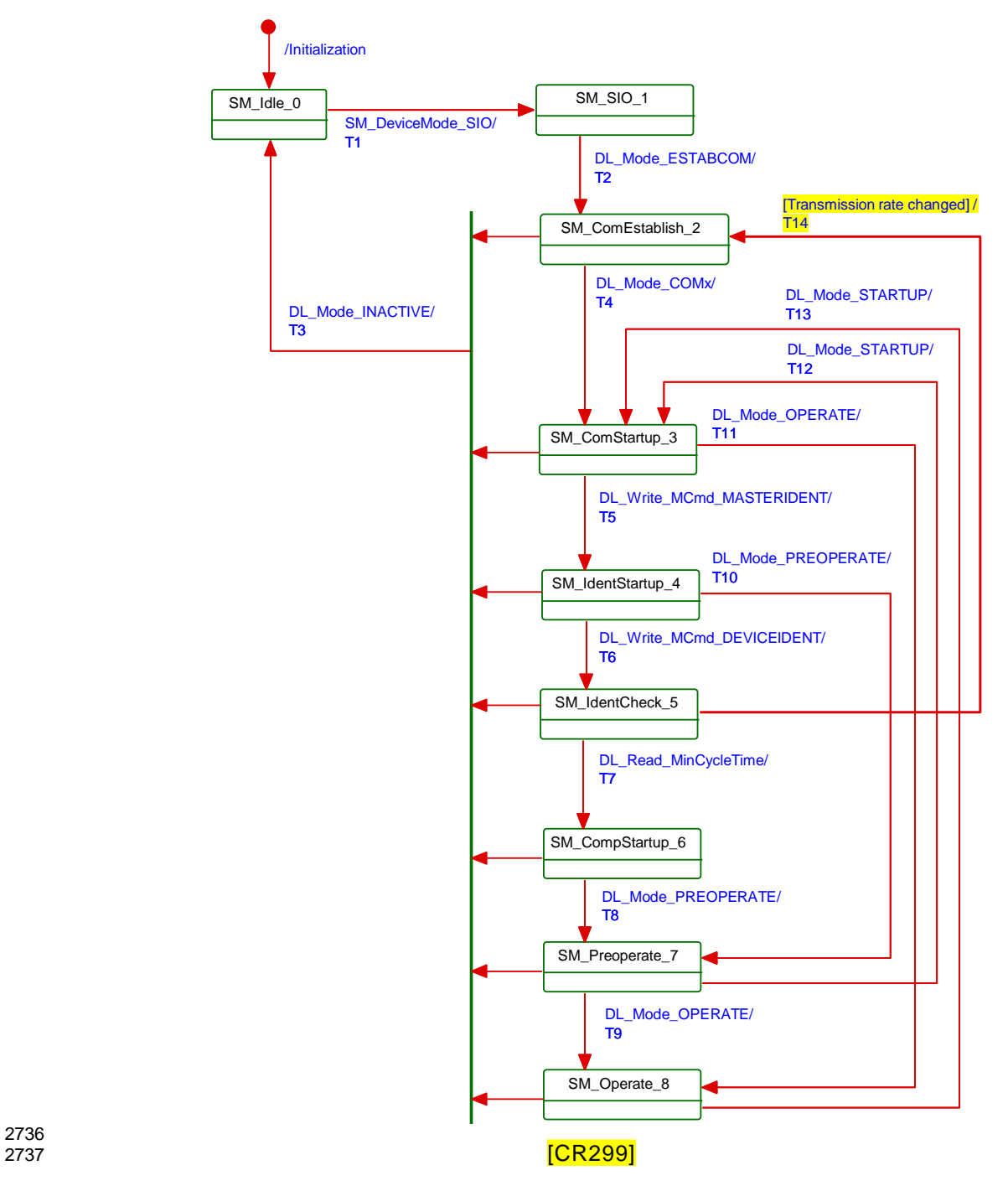

2736

<span id="page-141-0"></span>

## 2738 **Figure 81 – State machine of the Device System Management**

2739 [Table 95](#page-141-1) specifies the individual states and the actions within the transitions.

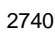

## 2740 **Table 95 – State transition tables of the Device System Management**

<span id="page-141-1"></span>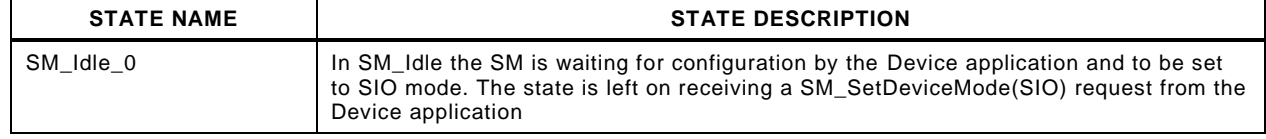

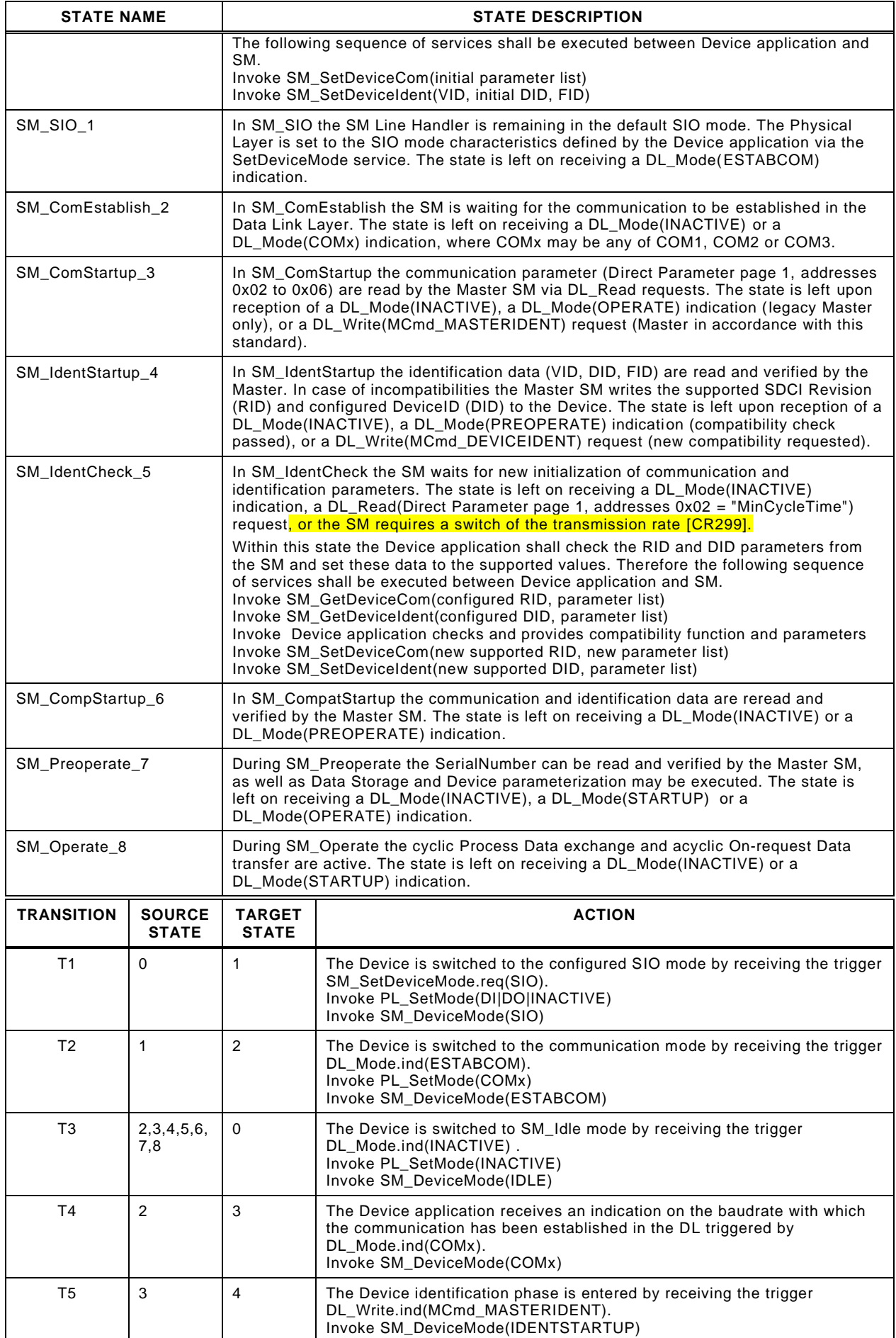

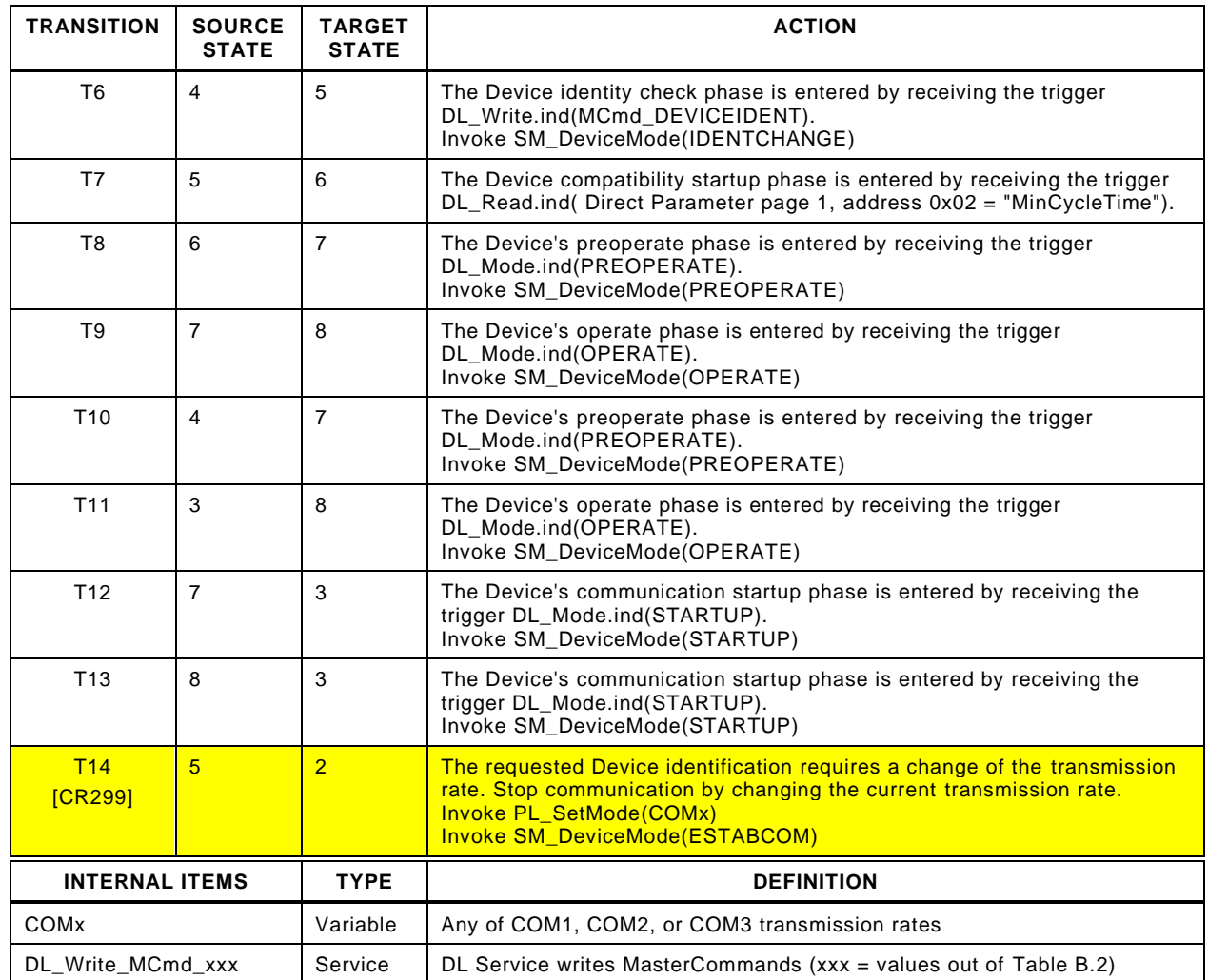

2742

2744 [Figure 82](#page-144-0) shows a typical sequence chart for the SM communication startup of a Device 2745 matching the Master port configuration settings (regular startup).
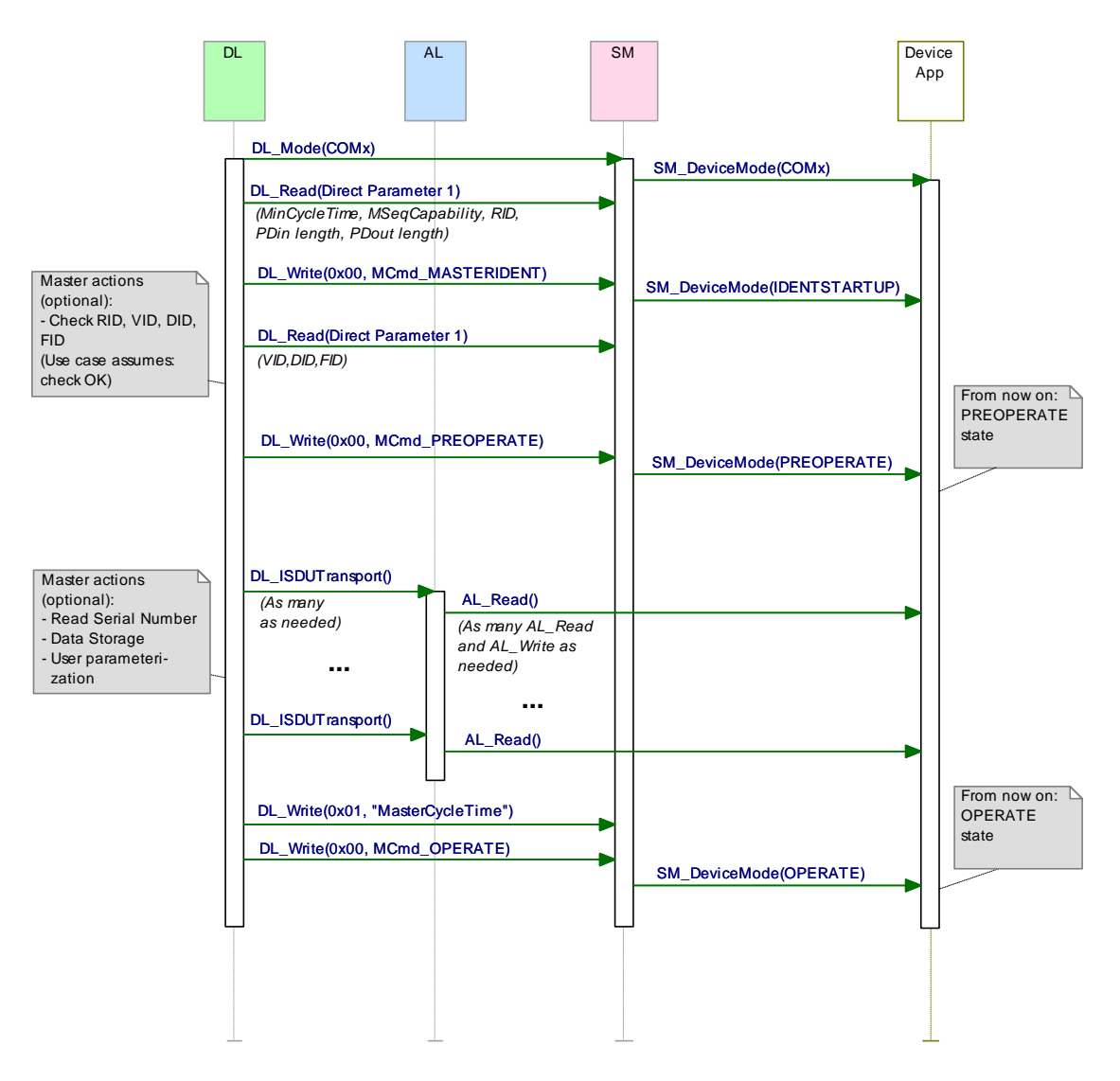

<span id="page-144-0"></span>

## 2747 **Figure 82 – Sequence chart of a regular Device startup**

 [Figure 83](#page-145-0) shows a typical sequence chart for the SM communication startup of a Device not matching the Master port configuration settings (compatibility mode). In this mode, the Master 2750 tries to overwrite the Device's **communication and identification [\[CR296\]](#page-365-0)** parameters to achieve a compatible and a workable mode.

2752 The sequence chart in [Figure 83](#page-145-0) shows only the actions until the PREOPERATE state. The 2753 remaining actions until the OPERATE state can be taken from [Figure 82.](#page-144-0)

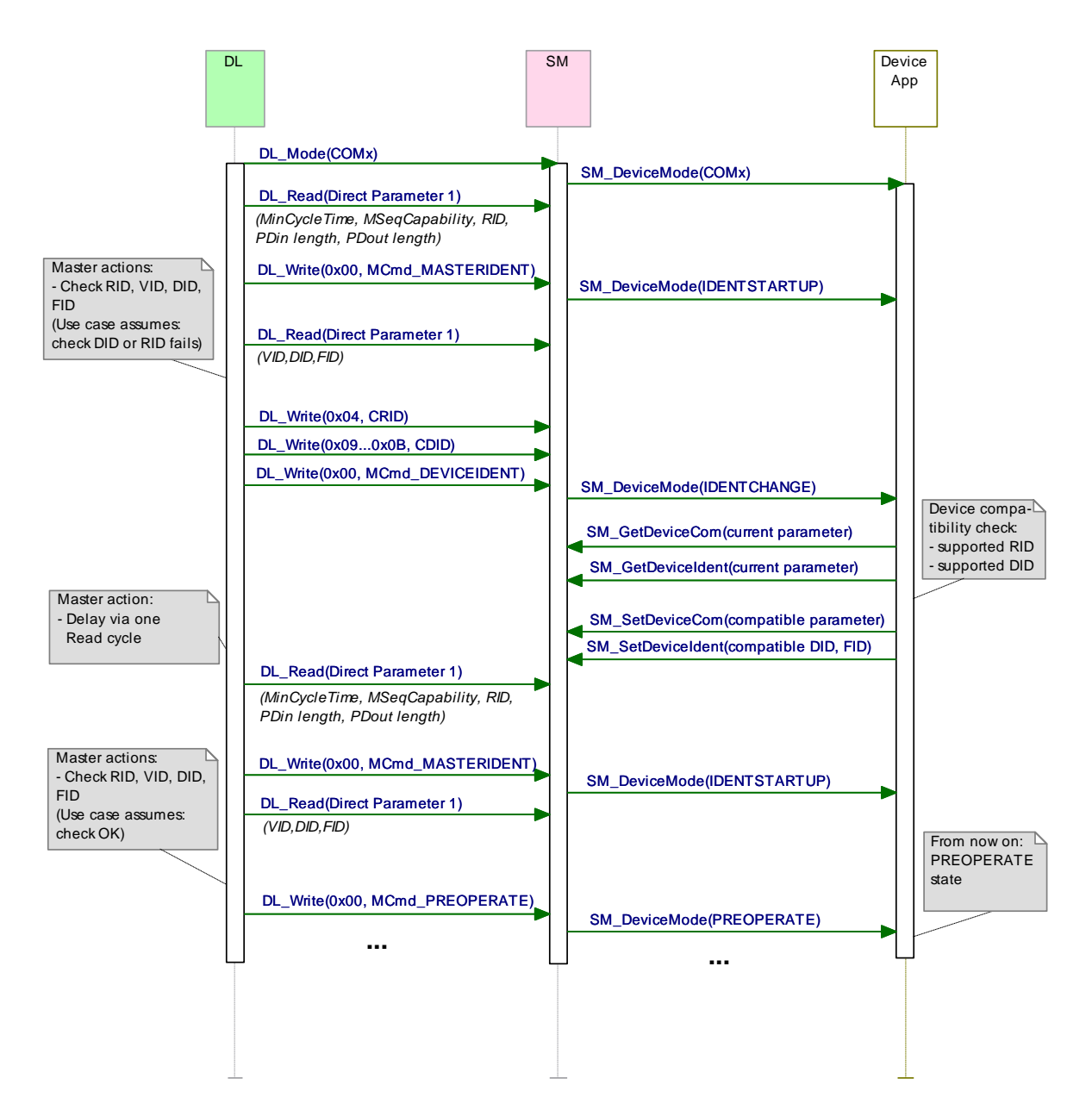

## <span id="page-145-0"></span>2755 **Figure 83 – Sequence chart of a Device startup in compatibility mode**

 [Figure 84](#page-146-0) shows a typical sequence chart for the SM communication startup of a Device not matching the Master port configuration settings. The System Management of the Master tries 2758 to reconfigure the Device with alternative Device **communication and identification** [\[CR296\]](#page-365-0) parameters (compatibility mode). In this use case, the alternative parameters are assumed to be incompatible.

<span id="page-146-0"></span>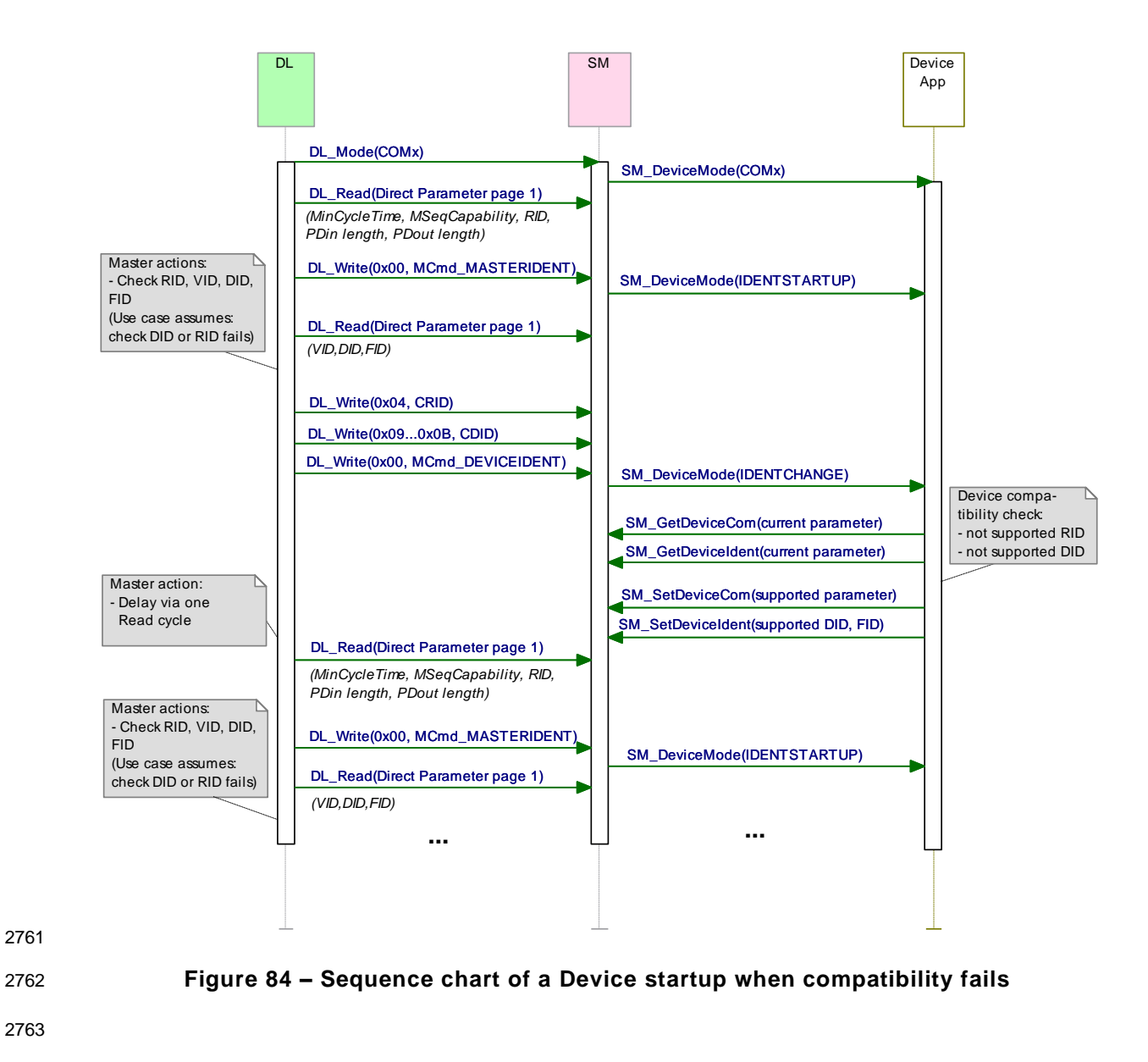

<span id="page-147-1"></span>

# 2765 **10 Device**

# 2766 **10.1 Overview**

2767 [Figure 85](#page-147-0) provides an overview of the complete structure and services of a Device.

Technology specific application (technology parameter, diagnosis, process data) Parameter Manager (PM) + Data Storage (DS) | Event Dispatcher (ED) Data Storage (DS) Process Data Exchange (PDE) AL\_NewOutput AL\_GetOutput NewOutpu GetOutput AL\_PDCycle SetInput AL\_SetInput AL\_Control AL\_Read AL\_Event AL\_Write AL\_Abort SIO: DI / DO  $\overline{A}$  $\overline{A}$  $\overline{4}$ On-request Data Process Data SM\_SetDevciceIdent equest Data<br>objects and all AL SetDevciceIdent PL\_SetMode.req<br>
PL\_SetMode.req<br>
PL\_SetMode.req<br>
PL\_SetMode.req SM\_SetDeviceCom<br>SM\_SetDeviceMode **SM\_GetDeviceIdent** SM\_GetDeviceIdent SM GetDeviceCom objects Application Layer SM\_DeviceMode PL\_WakeUp.ind PL\_Transfer.ind PL\_Transfer.req <br>
PL\_WakeUp.ind PL\_Transfer.ind PL\_Transfer.req<br>
PL\_WakeUp.ind PL\_Transfer.ind PL\_Transfer.req DL\_PDCycle DL\_Control DL\_Event-<br>Trigger Read-DL\_Write- Param DL\_ISDU- Transport DL\_ISDU-<br>Abort DL\_Rea<br>Param  $M_{\odot}$ On-request Data Process Data Line handler handler **Handler** PDInStatus DL-B EventFlag DL\_Read OD.rsp OD.ind DL-A DL\_Write Device System DL\_Mode DL-mode **MHInfo** but-illioue MHInfo<br>handler Multiple managehandler ment SIO: DI / DO PL\_WakeUp.ind Mode switch Wake-up Coded switching Switching Switching Switching Switching Switching Switching Switching Signal Physical layer

#### 2768

# <span id="page-147-0"></span>2769 **Figure 85 – Structure and services of a Device**

2770 The Device applications comprise first the technology specific application consisting of the 2771 transducer with its technology parameters, its diagnosis information, and its Process Data. 2772 The common Device applications comprise:

- 2773 Parameter Manager (PM), dealing with compatibility and correctness checking of complete 2774 sets of technology (vendor) specific and common system parameters (see [10.3\)](#page-148-0);
- 2775 Data Storage (DS) mechanism, which optionally uploads or downloads parameters to the 2776 Master (see [10.4\)](#page-155-0);
- 2777 Event Dispatcher (ED), supervising states and conveying diagnosis information such as 2778 notifications, warnings, errors, and Device requests as peripheral initiatives (see [10.5\)](#page-159-0);
- 2779 Process Data Exchange (PDE) unit, conditioning the data structures for transmission in 2780 case of a sensor or preparing the received data structures for signal generation. It also 2781 controls the operational states to ensure the validity of Process Data (see [10.2\)](#page-148-1).

2782 These Device applications provide standard methods/functions and parameters common to all 2783 Devices, and Device specific functions and parameters, all specified within Clause [10.](#page-147-1)

Device applications

<span id="page-148-1"></span>IO-Link Interface and System © IO-Link – 149 – Draft Version 1.1.4-01

# **10.2 Process Data Exchange (PDE)**

 The Process Data Exchange unit cyclically transmits and receives Process Data without interference from the On-request Data (parameters, commands, and Events).

 An actuator (output Process Data) shall observe the cyclic transmission and enter a default appropriate state, for example keep last value, stop, or de-energize, whenever the data transmission is interrupted (see [7.3.3.5](#page-85-0) and [10.8.3\)](#page-164-0). The actuator shall wait on the MasterCommand "ProcessDataOutputOperate" (see [Table B.2,](#page-247-0) output Process Data "valid") prior to regular operation after restart in case of an interruption.

 Within cyclic data exchange, an actuator (output Process Data) receives a Master-Command "DeviceOperate", whenever the output Process Data are invalid and a Master-Command "ProcessDataOutputOperate", whenever they become valid again (see [Table B.2\)](#page-247-0).

 There is no need for a sensor Device (input Process Data) to monitor the cyclic data exchange. However, if the Device is not able to guarantee valid Process Data, the PD status "Process Data invalid" (see [A.1.5\)](#page-227-0) shall be signaled to the Master application.

# <span id="page-148-0"></span>**10.3 Parameter Manager (PM)**

# **10.3.1 General**

- A Device can be parameterized via two basic methods using the Direct Parameters or the Index memory space accessible with the help of ISDUs (see [Figure 6\)](#page-36-0).
- Mandatory for all Devices are the so-called Direct Parameters in page 1. This page 1 contains common communication and identification parameters (see [B.1\)](#page-246-0).
- Direct Parameter page 2 optionally offers space for a maximum of 16 octets of technology (vendor) specific parameters for Devices requiring not more than this limited number and with small system footprint (ISDU communication not implemented, easier fieldbus handling possible but with less comfort). Access to the Direct Parameter page 2 is performed via AL\_Read and AL\_Write (see [10.8.5\)](#page-164-1).

 The transmission of parameters to and from the spacious Index memory can be performed in two ways: single parameter by single parameter or as a block of parameters. Single parameter transmission as specified in [10.3.4](#page-151-0) is secured via several checks and confirmation of the transmitted parameter. A negative acknowledgment contains an appropriate error description and the parameter is not activated. Block Parameter transmission as specified in [10.3.5](#page-152-0) defers parameter consistency checking and activation until after the complete transmission. The Device performs the checks upon reception of a special command and returns a confirmation or a negative acknowledgment with an appropriate error description. In this case the transmitted parameters shall be rejected and a roll back to the previous parameter set shall be performed to ensure proper functionality of the Device.

### **10.3.2 Parameter manager state machine**

- The Device can be parameterized using ISDU mechanisms whenever the PM is active. The main functions of the PM are the transmission of parameters to the Master ("Upload"), to the Device ("Download"), and the consistency and validity checking within the Device ("ValidityCheck") as demonstrated in
- [Figure](#page-149-0) 86.

 The PM is driven by command messages of the Master (see [Table B.9\)](#page-255-0). For example, the guard [UploadStart] corresponds to the reception of the SystemCommand "ParamUploadStart" and [UploadEnd] to the reception of the SystemCommand "ParamUploadEnd".

- NOTE 1 Following a communication interruption, the Master System Management uses the service SM\_DeviceMode with the variable "INACTIVE" to stop the upload process and to return to the "IDLE" state.
- Any new "ParamUploadStart" or "ParamDownloadStart" while another sequence is pending, for example due to an unexpected shut-down of a vendor parameterization tool, will abort the pending sequence. The corresponding parameter changes will be discarded.

2834 NOTE 2 A PLC user program and a parameterization tool can conflict (multiple access), for example if during<br>2835 commissioning, the user did not disable accesses from the PLC program while changing parameters via the commissioning, the user did not disable accesses from the PLC program while changing parameters via the tool.

2836 The parameter manager mechanism in a Device is always active and the DS\_ParUpload.req 2837 in transition T4 is used to trigger the Data Storage (DS) mechanism in [10.4.2.](#page-156-0)

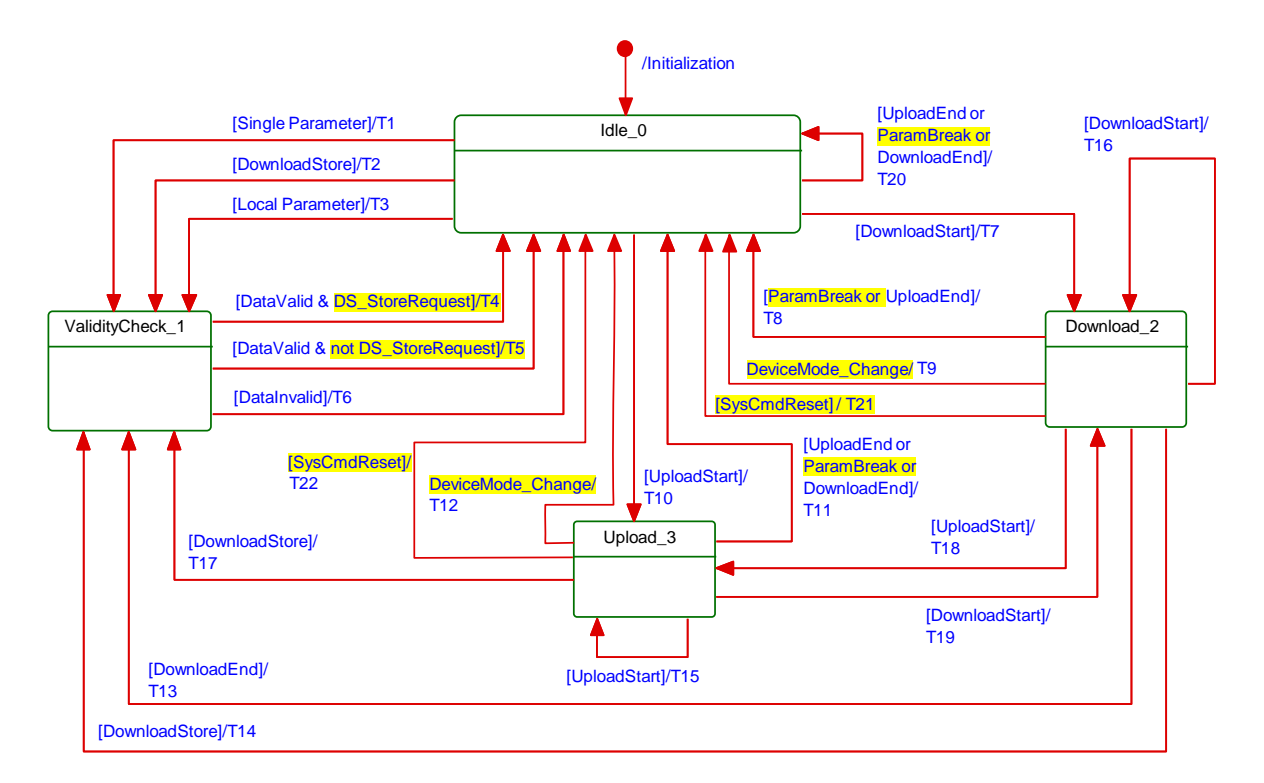

2838

# 2839 **[\[CR218\]](#page-311-0)** [CR218] [\[CR219\]](#page-312-0) [\[CR226\]](#page-314-0) [\[CR346\]](#page-397-0)

2840 Figure 86 – The Parameter Manager (PM) state machine

2841 [Table 96](#page-149-1) shows the state transition tables of the Device Parameter Manager (PM) state 2842 machine.

2844

#### 2843 **Table 96 – State transition tables of the PM state machine**

<span id="page-149-1"></span><span id="page-149-0"></span>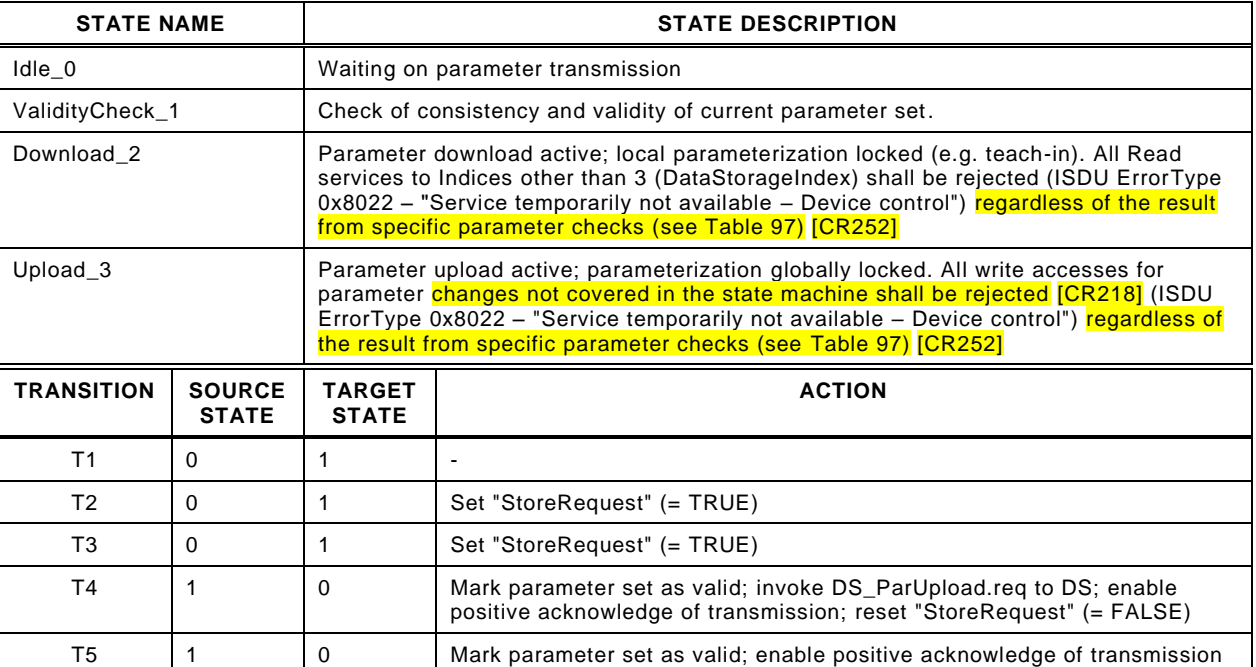

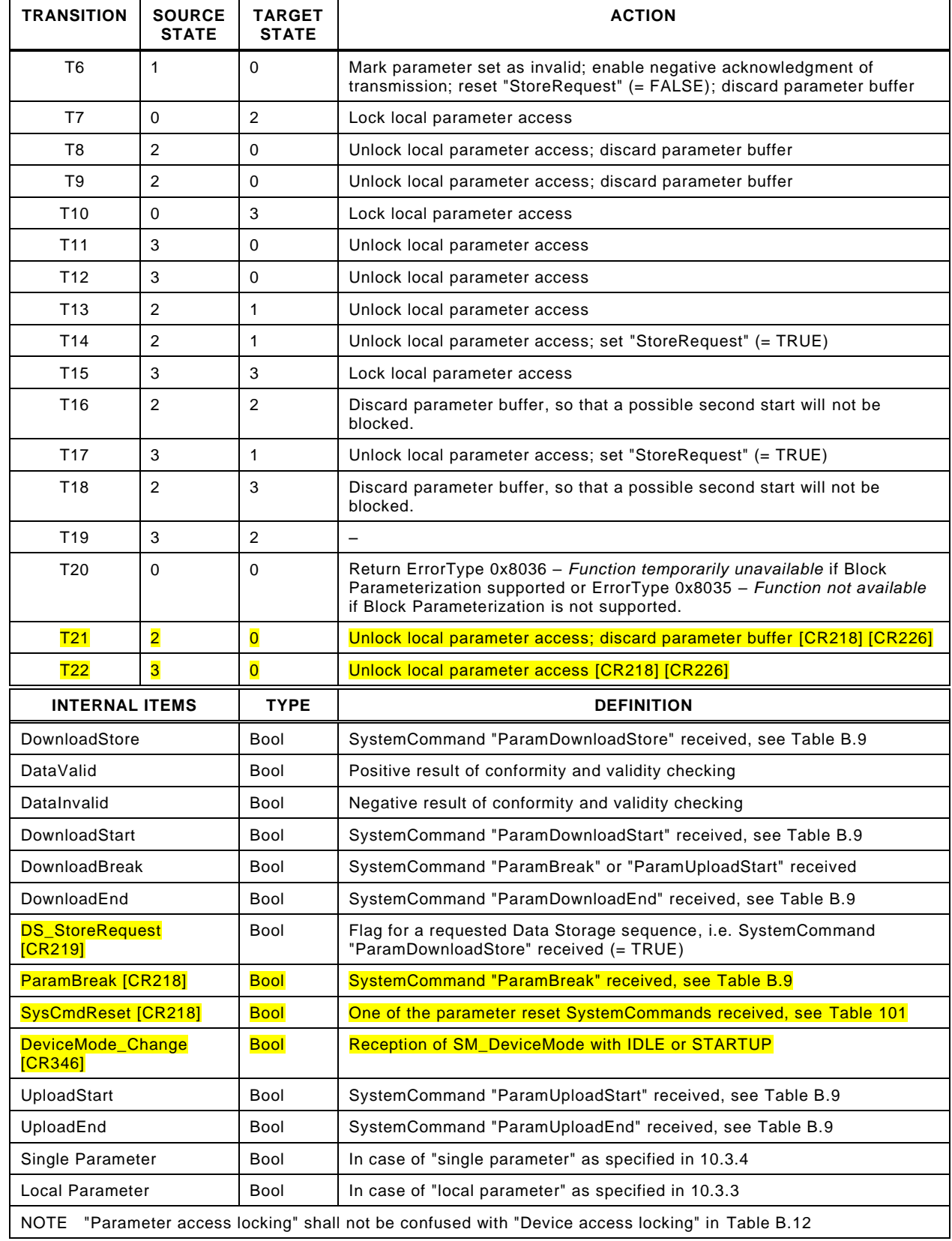

2847 The Parameter Manager (PM) supports handling of "single parameter" (Index and Subindex) 2848 transfers as well as "Block Parameter" transmission (entire parameter set).

#### <span id="page-150-0"></span>2849 **10.3.3 Dynamic parameter**

2850 Parameters accessible through SDCI read or write services may also be changed via on-2851 board control elements (for example teach-in button) or the human machine interface of a

2852 Device. These changes shall undergo the same validity checks as a single parameter access. 2853 Thus, in case of a positive result "DataValid" in

 [Figure](#page-149-0) 86, the "StoreRequest" flag shall be applied in order to achieve Data Storage consistency. In case of a negative result "InvalidData", the previous values of the corresponding parameters shall be restored ("roll back"). In addition, a Device specific indication on the human machine interface is recommended as a positive or negative feedback to the user.

2859 It is recommended to avoid concurrent access to a parameter via local control elements and 2860 SDCI write services at the same point in time.

#### <span id="page-151-0"></span>2861 **10.3.4 Single parameter**

2862 Sample sequence charts for valid and invalid single parameter changes are specified in 2863 [Figure 87.](#page-151-1)

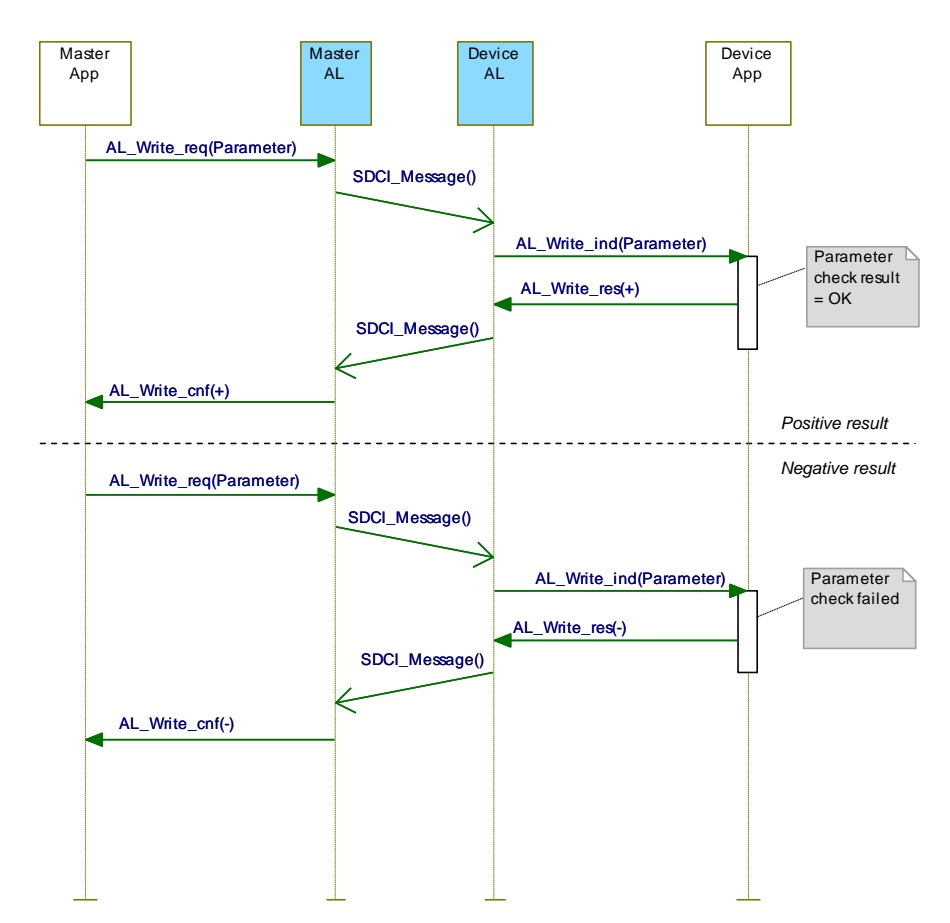

2864

<span id="page-151-1"></span>

2865 **Figure 87 – Positive and negative parameter checking result**

 If single parameterization is performed via ISDU objects, the Device shall check the access, structure, validity and consistency (see [Table 97\)](#page-152-1) of the transmitted data within the context of the entire parameter set and return the result in the confirmation. Via positive conformation, the Device indicates that parameter contents

- 2870 passed all checks of [Table 97](#page-152-1) in the specified order 1 to 4,
- 2871 are stored in non-volatile memory in case of non-volatile parameters, and
- 2872 are activated in the Device specific technology if applicable.
- 2873 The negative confirmation carries one of the ErrorTypes of [Table C.2](#page-266-0) in [Annex](#page-263-0) C.

<span id="page-152-1"></span>

| <b>Step</b>   | <b>Parameter check</b>                                              | <b>Definition</b>                                                                                                    | <b>Error indication</b>                |  |  |
|---------------|---------------------------------------------------------------------|----------------------------------------------------------------------------------------------------|----------------------------------------|--|--|
|               | Access                                                              | Check for valid access rights for this Index /<br>Subindex, independent from data content (Index /<br>Subindex permanent or temporarily unavailable;<br>write/read access on read/write only Index) | See C.2.3 to C.2.8                     |  |  |
| $\mathcal{P}$ | Structure                                                           | Check for valid data structure like data size, only<br>complete data structures can be written, for<br>example 2 octets to an UInteger16 data type                                                  | See C.2.12 and<br>C.2.13               |  |  |
| 3             | Validity                                                            | Check for valid data content of single parameters.<br>testing for data limits                                                                                                    | See C.2.9 to C.2.11.<br>C.2.14, C.2.15 |  |  |
| 4             | Consistency                                                         | Check for valid data content of the entire<br>See C.2.16 and<br>C.2.17<br>parameter set, testing for interference or<br>correlations between parameters                                             |                                        |  |  |
| <b>NOTE</b>   | These checks are valid for single and Block Parameters (see 10.3.5) |                                                                                                    |                                        |  |  |

2874 **Table 97 – Sequence of parameter checks**

#### <span id="page-152-0"></span>2876 **10.3.5 Block Parameter**

 User applications such as function blocks within PLCs and parameterization tool software can use start and end commands to indicate the begin and end of a Block Parameter transmission. For the duration of the Block Parameter transmission the Device application shall inhibit all the parameter changes originating from other sources, for example local parameterization, teach-in, etc. In case parameter access is locked, any user application shall unlock "Parameter (write) access" (see [Table B.12\)](#page-257-0) prior to downloading a parameter set.

2883 A sample sequence chart for valid Block Parameter changes with an optional Data Storage 2884 request is demonstrated in [Figure 88.](#page-153-0)

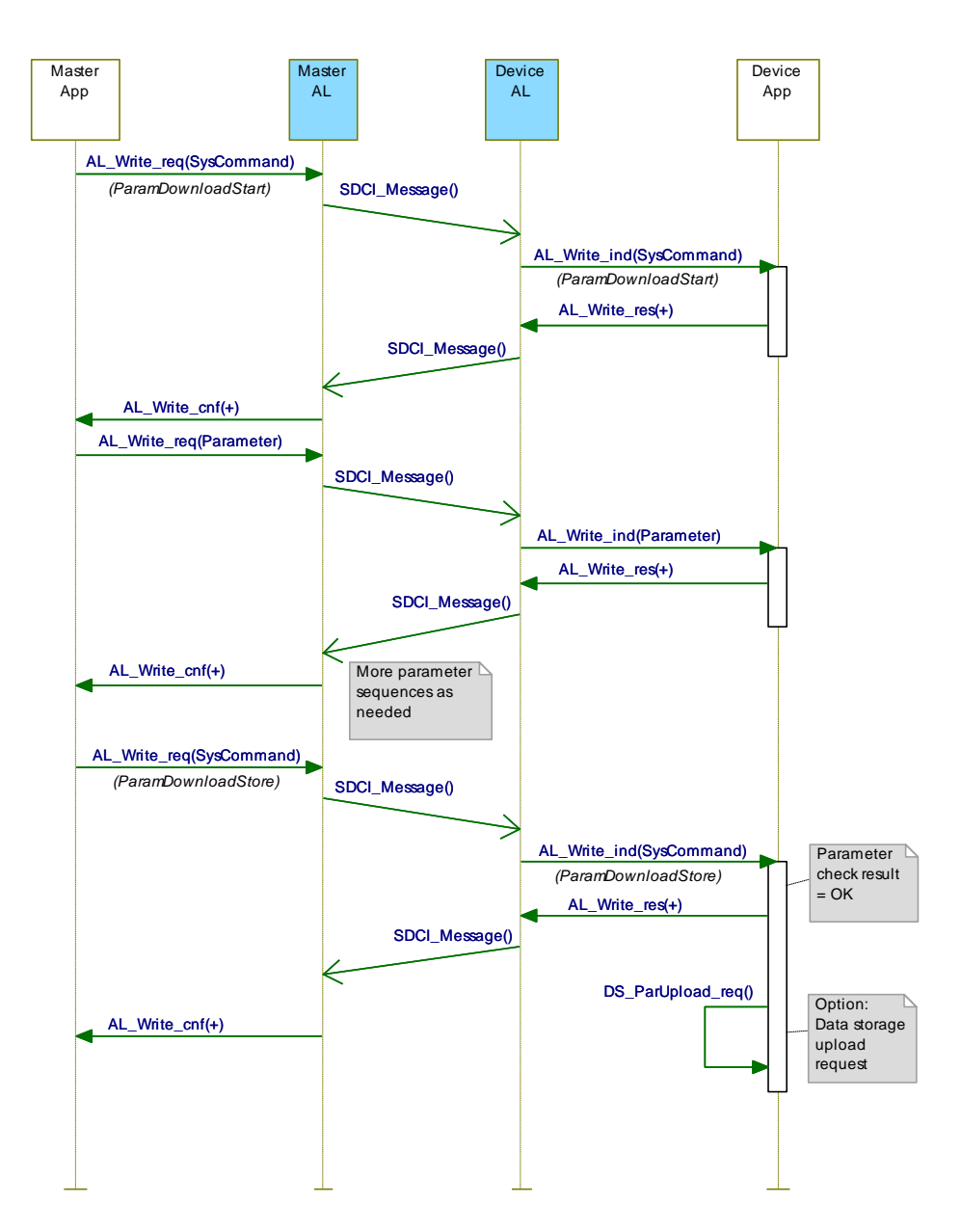

# <span id="page-153-0"></span>2886 **Figure 88 – Positive Block Parameter download with Data Storage request**

2887 A sample sequence chart for invalid Block Parameter changes is demonstrated in [Figure 89.](#page-154-0)

 The "ParamDownloadStart" command (see [Table B.9\)](#page-255-0) indicates the beginning of the Block Parameter transmission in download direction (from user application to the Device). The SystemCommand "ParamDownloadEnd" or "ParamDownloadStore" terminates this sequence. Both functions are similar. However, in addition the SystemCommand "ParamDownloadStore" causes the Data Storage (DS) mechanism to upload the parameter set through the DS\_UPLOAD\_REQ Event (see [10.4.2\)](#page-156-0).

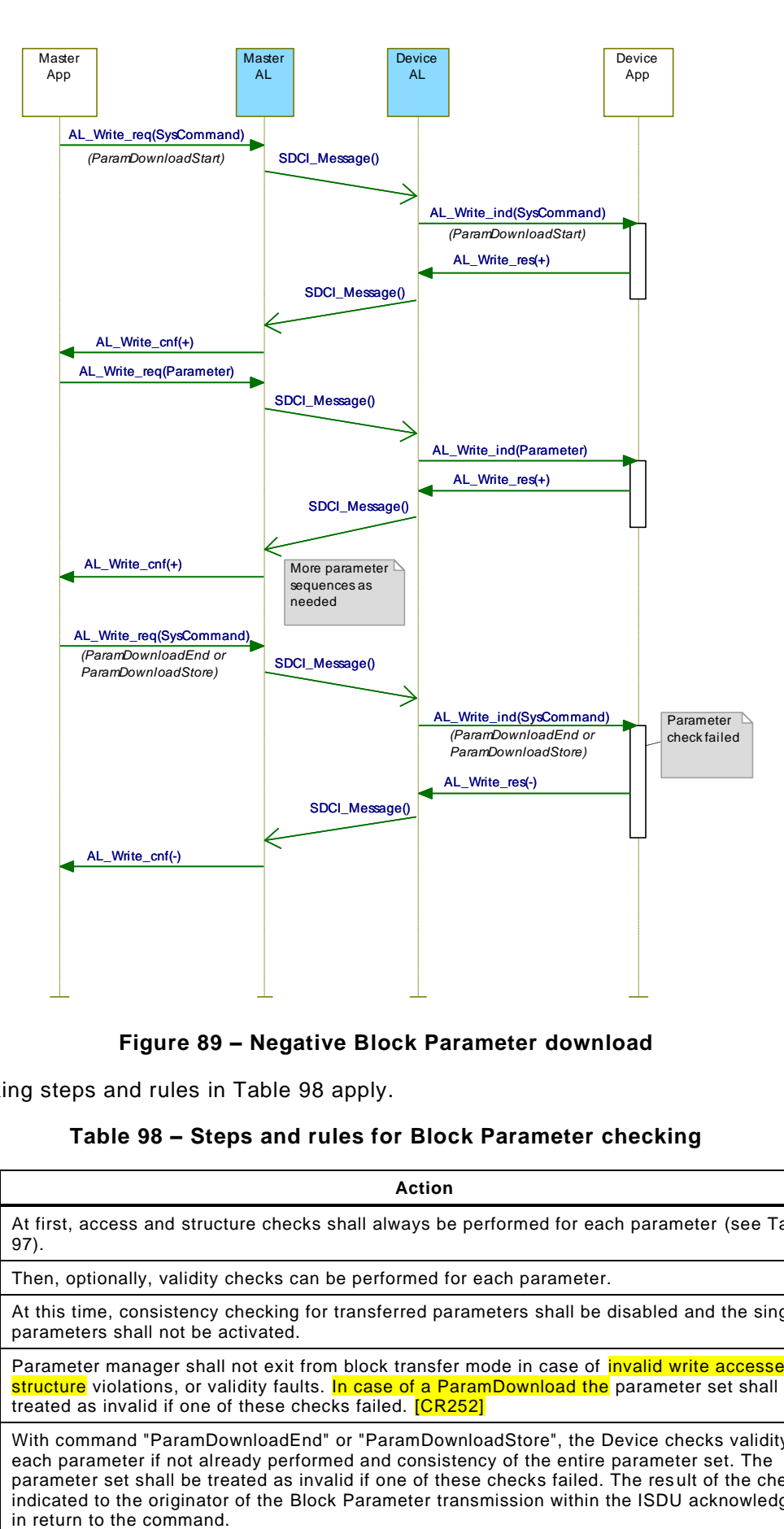

<span id="page-154-0"></span>

# 2895 **Figure 89 – Negative Block Parameter download**

2896 The checking steps and rules in [Table 98](#page-154-1) apply.

# 2897 **Table 98 – Steps and rules for Block Parameter checking**

<span id="page-154-1"></span>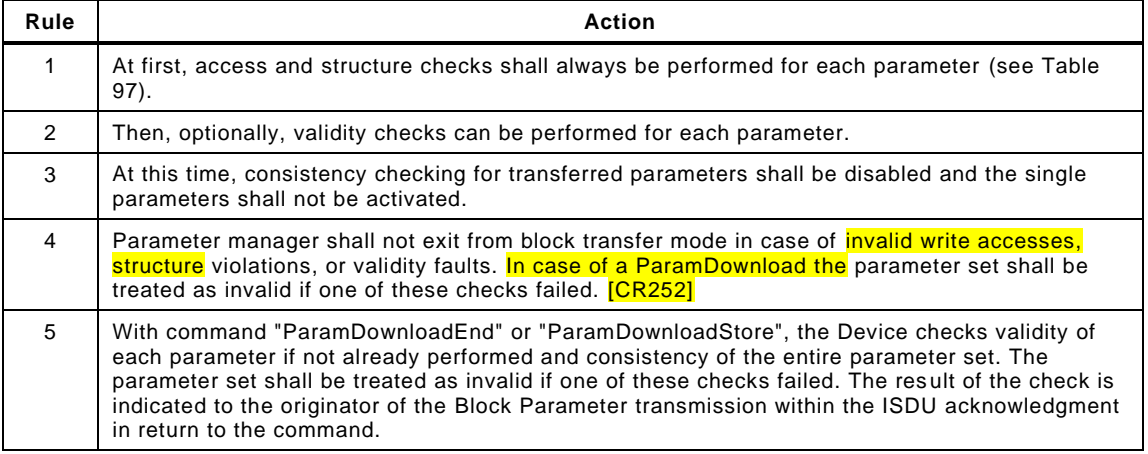

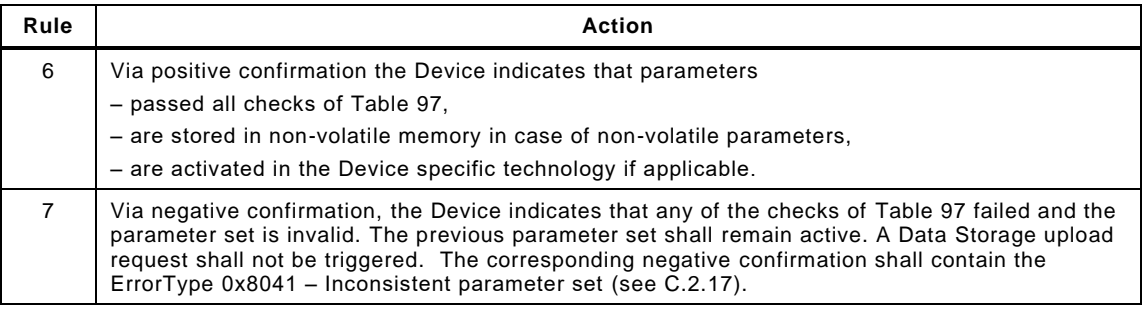

2899 The "ParamUploadStart" command (see [Table B.9\)](#page-255-0) indicates the beginning of the Block 2900 Parameter transmission in upload direction (from the Device to the user application). The 2901 SystemCommand "ParamUploadEnd" terminates this sequence, indicates the end of 2902 transmission and shall never be rejected with an ErrorCode caused by failed accesses during 2903 the block transmission. [\[CR252\]](#page-334-0)

2904 A Block Parameter transmission is aborted if the parameter manager receives a 2905 SystemCommand "ParamBreak". In this case the block transmission quits without any 2906 changes in parameter settings.

2907 In any case, the response to all "ParamXXX" commands (see [Table B.9\)](#page-255-0) shall be transmitted 2908 after execution of the requested action.

#### 2909 **10.3.6 Concurrent parameterization access**

2910 There is no mechanism to secure parameter consistency within the Device in case of 2911 concurrent accesses from different user applications above Master level. This shall be 2912 ensured or blocked on user level (see [13.2.2\)](#page-223-0).

### 2913 **10.3.7 Command handling**

2914 Application commands are conveyed in form of parameters. As ISDU response the 2915 appropriate priority level of the list in [Table 99](#page-155-1) shall be used.

# 2916 **Table 99 – Prioritized ISDU responses on command parameters**

<span id="page-155-1"></span>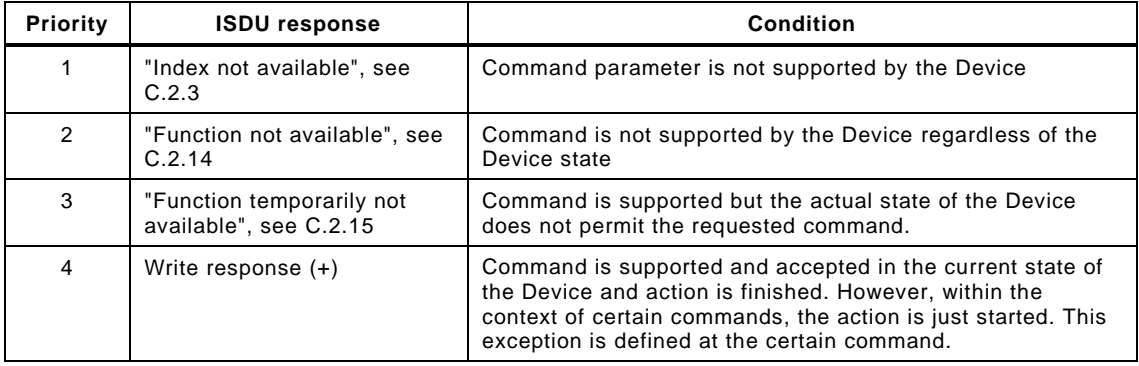

2917

2918 In any case the ISDU timeout shall be observed (see [Table 102\)](#page-165-0).

# <span id="page-155-0"></span>2919 **10.4 Data Storage (DS)**

### <span id="page-155-2"></span>2920 **10.4.1 General**

 The Data Storage (DS) mechanism enables the consistent and up-to-date buffering of the Device parameters on upper levels like PLC programs or fieldbus parameter server. Data Storage between Masters and Devices is specified within this standard, whereas the adjacent upper data storage mechanisms depend on the individual fieldbus or system. The Device holds a standardized set of objects providing information about parameters for Data Storage such as memory size requirements as well as control and state information of the Data

2927 Storage mechanism (see [Table B.10\)](#page-255-1). Revisions of Data Storage parameter sets are identified 2928 via a Parameter Checksum.

2929 During Data Storage the Device shall apply the same checking rules as specified for the Block 2930 Parameter transfer in [10.3.5.](#page-152-0)

 The implementation of the DS mechanism specified in this standard is highly recommended for Devices. If this mechanism is not supported, it is the responsibility of the Device vendor to describe how parameterization of a Device after replacement can be ensured in a system conform manner without tools.

# <span id="page-156-0"></span>2935 **10.4.2 Data Storage state machine**

 Any changed set of valid parameters leads to a new Data Storage upload. The upload is initiated by the Device by raising a "DS\_UPLOAD\_REQ" Event (see [Table D.1\)](#page-269-0). The Device shall store the internal state "Data Storage Upload" in non-volatile memory (see [Table B.10,](#page-255-1) State Property), until it receives a Data Storage command "DS\_UploadEnd" or "DS\_DownloadEnd".

2941 The Device shall generate an Event "DS\_UPLOAD\_REQ" (see [Table D.1\)](#page-269-0) only if the 2942 parameter set is valid and

- 2943 parameters assigned for Data Storage have been changed locally on the Device (for 2944 example teach-in, human machine interface, etc.), or
- 2945 the Device receives a SystemCommand "ParamDownloadStore"

2946 With this Event information the Data Storage mechanism of the Master is triggered and 2947 initiates a Data Storage upload or download sequence depending on port configuration. The 2948 state machine in [Figure 90](#page-156-1) specifies the Device Data Storage mechanism.

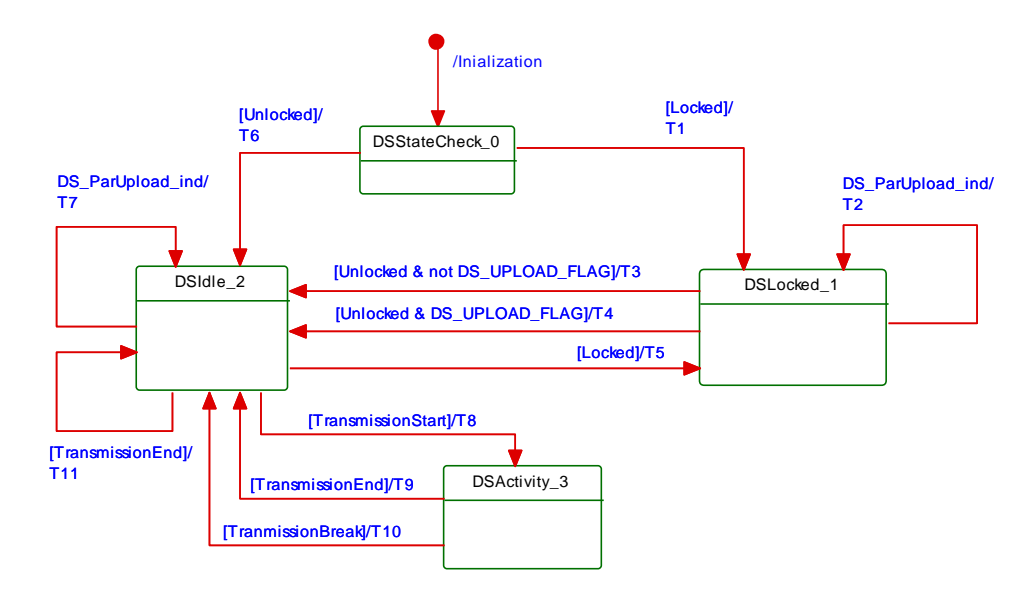

2949

# <span id="page-156-1"></span>2950 **Figure 90 – The Data Storage (DS) state machine**

2951 [Table 100](#page-156-2) shows the state transition tables of the Device Data Storage (DS) state machine. 2952 See [Table B.10](#page-255-1) for details on DataStorageIndex assignments.

#### 2953 **Table 100 – State transition table of the Data Storage state machine**

<span id="page-156-2"></span>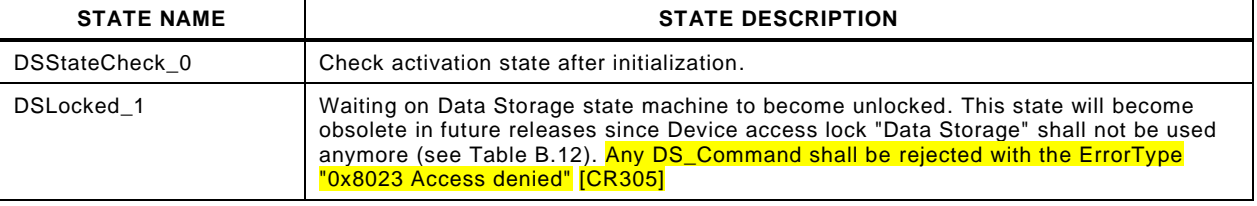

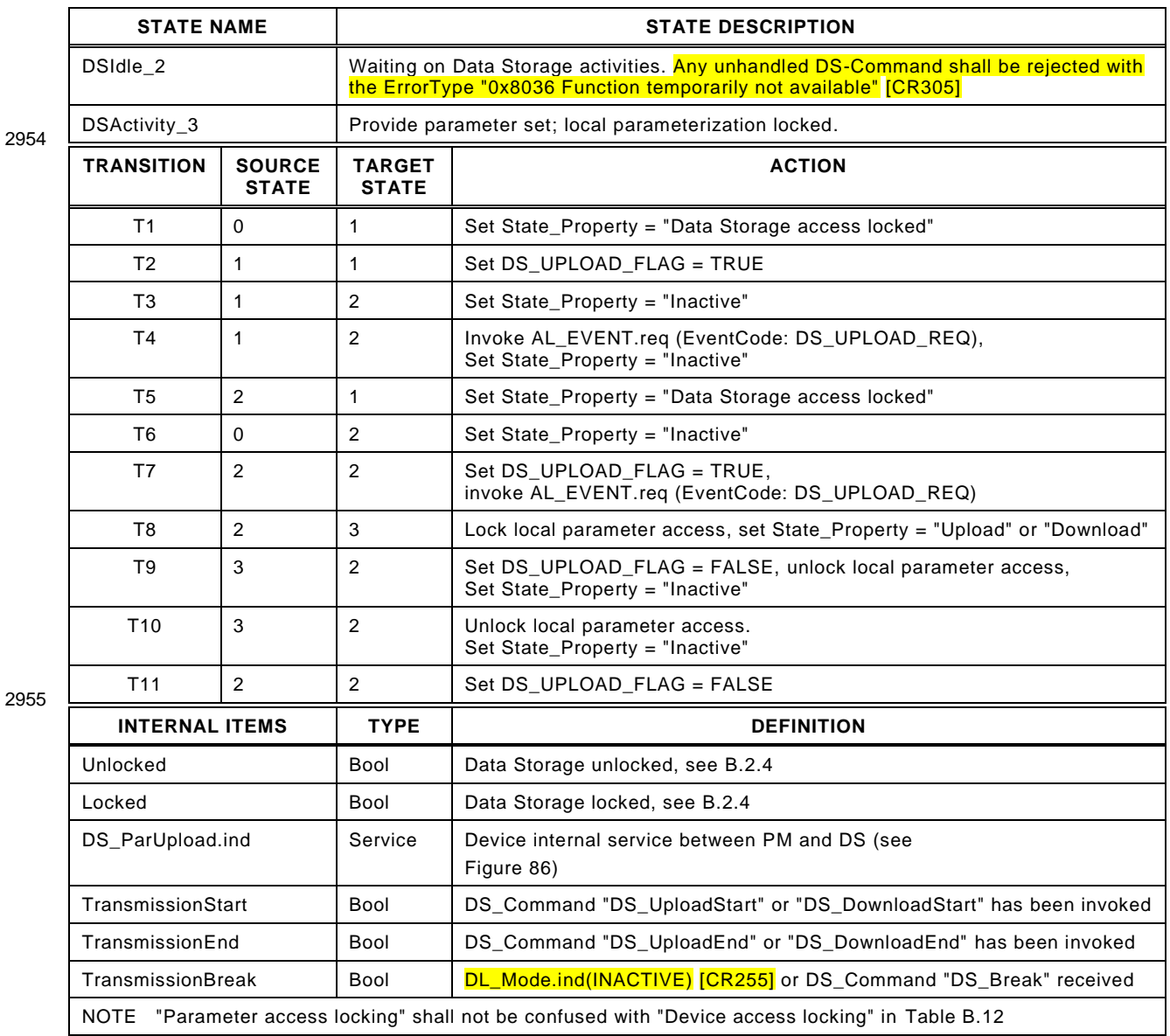

2957 The truncated sequence chart in [Figure 91](#page-158-0) demonstrates the important communication 2958 sequences after the parameterization.

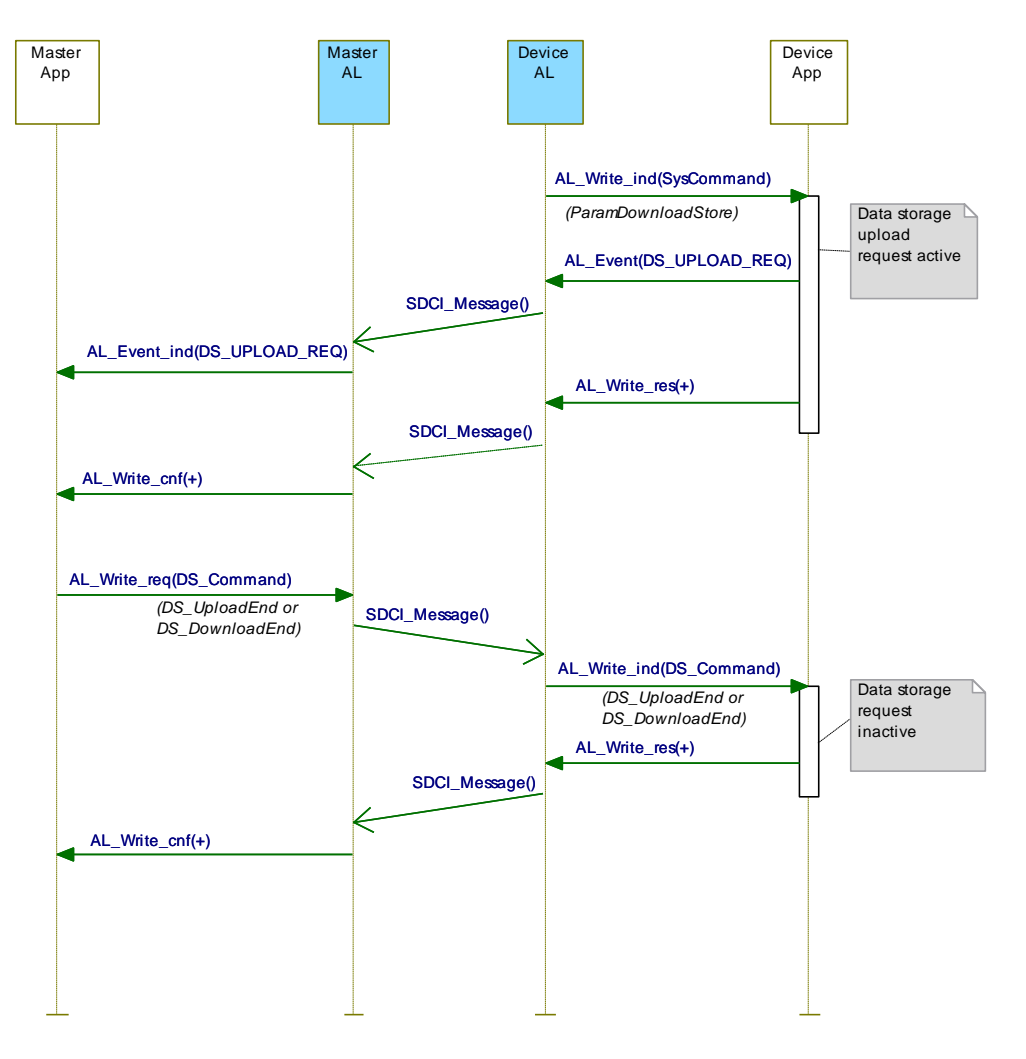

<span id="page-158-0"></span>

2960 **Figure 91 – Data Storage request message sequence**

### 2961 **10.4.3 DS configuration**

2962 The Data Storage mechanism inside the Device may be disabled via the Master, for example 2963 by a tool or a PLC program. See [B.2.4](#page-257-1) for further details. This is recommended during 2964 commissioning or system tests to avoid intensive communication.

2965 NOTE This functionality will be removed in future releases and the Data Storage mechanism will then only be 2966 controlled via port configuration in the master.

## 2967 **10.4.4 DS memory space**

 To handle the requested data amount for Data Storage under any circumstances, the requested amount of indices to be saved and the required total memory space are given in the Data Storage Size parameter, see [Table B.10.](#page-255-1) The required total memory space (including the structural information shall not exceed 2 048 octets (see [Annex](#page-295-0) G). The Data Storage mechanism of the Master shall be able to support this amount of memory per port.

### 2973 **10.4.5 DS Index\_List**

 The Device is the "owner" of the DS Index\_List (see [Table B.10\)](#page-255-1). Its purpose is to provide all the necessary information for a Device replacement. The DS Index\_List shall be fixed for any specific DeviceID. Otherwise the data integrity between Master and Device cannot be guaranteed. The Index List shall contain the termination marker (see [Table B.10\)](#page-255-1), if the Device does not support Data Storage (see [10.4.1\)](#page-155-2). The required storage size shall be 0 in this case.

### 2980 **10.4.6 DS parameter availability**

2981 All indices listed in the Index List shall be readable and writeable between the 2982 SystemCommands "DS\_UploadStart" or "DS\_DownloadStart" and "DS\_UploadEnd" or

 "DS\_DownloadEnd" (see [Table B.10\)](#page-255-1). If one of the Indices is rejected by the Device, the Data Storage Master will abort the up- or download with a SystemCommand "DS\_Break". In this case no retries of the Data Storage sequence will be performed.

# **10.4.7 DS without ISDU**

 The support of ISDU transmission in a Device is a precondition for the Data Storage of parameters. Parameters in Direct Parameter page 2 cannot be saved and restored by the Data Storage mechanism.

## **10.4.8 DS parameter change indication**

 The Parameter\_Checksum specified in [Table B.10](#page-255-1) is used as an indicator for changes in a parameter set. This standard does not require a specific mechanism for detecting parameter changes. A set of recommended methods is provided in the informative [Annex](#page-306-0) K.

# <span id="page-159-0"></span>**10.5 Event Dispatcher (ED)**

 Any of the Device applications can generate predefined system status information when SDCI operations fail or technology specific information (diagnosis) as a result from technology specific diagnostic methods occur. The Event Dispatcher turns this information into an Event according to the definitions in [A.6.](#page-242-0) The Event consists of an EventQualifier indicating the properties of an incident and an EventCode ID representing a description of this incident together with possible remedial measures. [Table D.1](#page-269-0) comprises a list of predefined IDs and descriptions for application-oriented incidents. Ranges of IDs are reserved for profile specific and vendor specific incidents. [Table D.2](#page-271-0) comprises a list of predefined IDs for SDCI specific incidents.

 Events are classified in "Errors", "Warnings", and "Notifications". See [10.10.2](#page-166-0) for these classifications and see [11.6](#page-210-0) for how the Master is controlling and processing these Events.

 All Events provided at one point in time are acknowledged with one single command. Therefore, the Event acknowledgment may be delayed by the slowest acknowledgment from upper system levels.

### **10.6 Device features**

## **10.6.1 General**

 The following Device features are defined to a certain degree in order to achieve a common behavior. They are accessible via standardized or Device specific methods or parameters. The availability of these features is defined in the IODD of a Device.

### **10.6.2 Device backward compatibility**

 This feature enables a Device to play the role of a previous Device revision. In the start-up phase the Master System Management overwrites the Device's inherent DeviceID (DID) with the requested former DeviceID. The Device's technology application shall switch to the former functional sets or subsets assigned to this DeviceID. Device backward compatibility support is optional for a Device.

 As a Device can provide backward compatibility to previous DeviceIDs (DID), these compatible Devices shall support all parameters and communication capabilities of the 3022 previous DeviceID. Thus, the Device is permitted to change any **communication or** 3023 identification [\[CR299\]](#page-368-0) parameter in this case.

## **10.6.3 Protocol revision compatibility**

 This feature enables a Device to adjust its protocol layers to a previous SDCI protocol version such as for example to the legacy protocol version of a legacy Master or in the future from 3027 version  $V(x)$  to version  $V(x-n)$ . In the start-up phase the Master System Management can overwrite the Device's inherent protocol RevisionID (RID) in case of discrepancy with the RevisionID supported by the Master. A legacy Master does not write the MasterCommand "MasterIdent" (see [Table B.2\)](#page-247-0) and thus the Device can adjust to the legacy protocol (V1.0). Revision compatibility support is optional for a Device.

- Devices supporting both V1.0 and V1.1 mode are permitted
- to use the same predefined parameters, Events, and ErrorTypes in both modes;
- to support Block Parameterization with full functionality including the Event "DS\_UP-LOAD\_REQ". A legacy Master propagates such an Event without any further action.
- 

## **10.6.4 Visual SDCI indication**

 This feature indicates the operational state of the Device's SDCI interface. The indication of the SDCI mode is specified in [10.10.3.](#page-167-0) Indication of the SIO mode is vendor specific and not covered by this definition. The function is triggered by the indication of the System Management (within all states except SM\_Idle and SM\_SIO in [Figure 81\)](#page-141-0). SDCI indication is optional for a Device.

### **10.6.5 Parameter access locking**

 This feature enables a Device to globally lock or unlock write access to all writeable Device parameters accessible via the SDCI interface (see [B.2.4\)](#page-257-1). The locking is triggered by the reception of a system parameter "Device Access Locks" (see [Table B.8\)](#page-252-0). The support for these functions is optional for a Device.

NOTE It is highly recommended not to implement this feature since it will be omitted in future releases.

# **10.6.6 Data Storage locking**

 Setting this lock will cause the "State\_Property" in [Table B.10](#page-255-1) to switch to "Data Storage locked" and the Device not to send a DS\_UPLOAD\_REQ Event. Support of this function is optional for a Device if the Data Storage mechanism is implemented.

NOTE It is highly recommended not to implement this feature since it will be omitted in future releases.

#### **10.6.7 Locking of local parameter entries**

 Setting this lock shall have the effect of read only or write protection for local entries at the Device (Bit 2 in [Table B.12\)](#page-257-0). Support of this function is optional for a Device, see [B.2.4.](#page-257-1)

### **10.6.8 Locking of local user interface**

 Setting this lock shall have the effect of complete disabling of controls and displays, for example shut-down of on-board human machine interface such as keypads on a Device (Bit 3 in [Table B.12\)](#page-257-0). Support of this function is optional for a Device.

## **10.6.9 Offset time**

3062 The OffsetTime t<sub>offset</sub> is a parameter to be configured by the user (see [B.2.25\)](#page-261-0). It determines the beginning of the Device's technology data processing in respect to the start of the M-sequence cycle, that means the beginning of the Master (port) message. The offset enables

- Data processing of a Device to be synchronized with the Master (port) cycle within certain limits;
- Data processing of multiple Devices on different Master ports to be synchronized with one another;
- Data processing of multiple Devices on different Master ports to run with a defined offset.
- [Figure 92](#page-161-1) demonstrates the timing of messages in respect to the data processing in Devices.

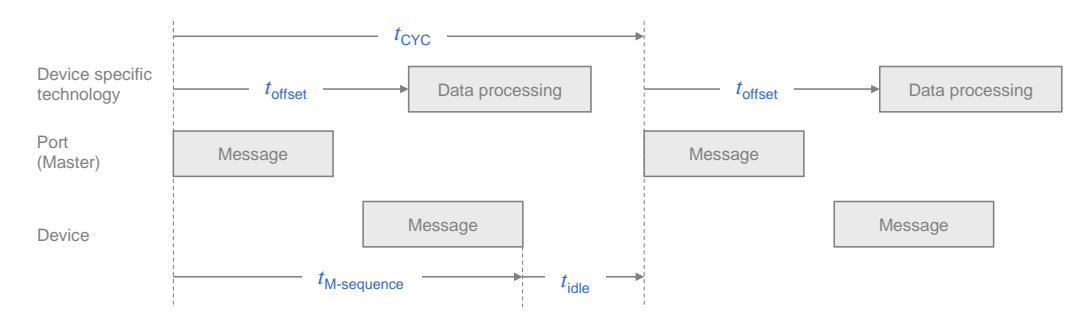

<span id="page-161-1"></span>3072 **Figure 92 – Cycle timing**

3073 The OffsetTime defines a trigger relative to the start of an M-sequence cycle. The support for 3074 this function is optional for a Device.

## 3075 **10.6.10 Data Storage concept**

 The Data Storage mechanism in a Device allows to automatically save parameters in the Data Storage server of the Master and to restore them upon Event notification. Data consistency is checked in either direction within the Master and Device. Data Storage mainly focuses on configuration parameters of a Device set up during commissioning (see [10.4](#page-155-0) and [11.4\)](#page-202-0).

# 3080 **10.6.11 Block Parameter**

 The Block Parameter transmission feature in a Device allows transfer of parameter sets from a PLC program without checking the consistency single data object by single data object. The validity and consistency check are performed at the end of the Block Parameter transmission for the entire parameter set. This function mainly focuses on exchange of parameters of a Device to be set up at runtime (see [10.3\)](#page-148-0). The support of this function is optional for a Device.

## 3086 **10.7 Device reset options**

### 3087 **10.7.1 Overview**

3088 There are five possibilities for the user to put a Device into a certain defined condition by 3089 using either

- 3090 Power supply off/on (PowerCycle), or
- 3091 SystemCommand "Device reset" (128), or
- 3092 SystemCommand "Application reset" (129), or
- 3093 SystemCommand "Restore factory settings" (130), or
- 3094 SystemCommand "Back to box" (131).
- 3095

3096 [Table B.9](#page-255-0) defines which of these SystemCommands are mandatory, highly recommended or 3097 optional.

- 3098 [Table 101](#page-161-0) provides an overview on impacted items when performing one of these options.
- 

### 3099 **Table 101 – Overview on reset options and their impact on Devices**

<span id="page-161-0"></span>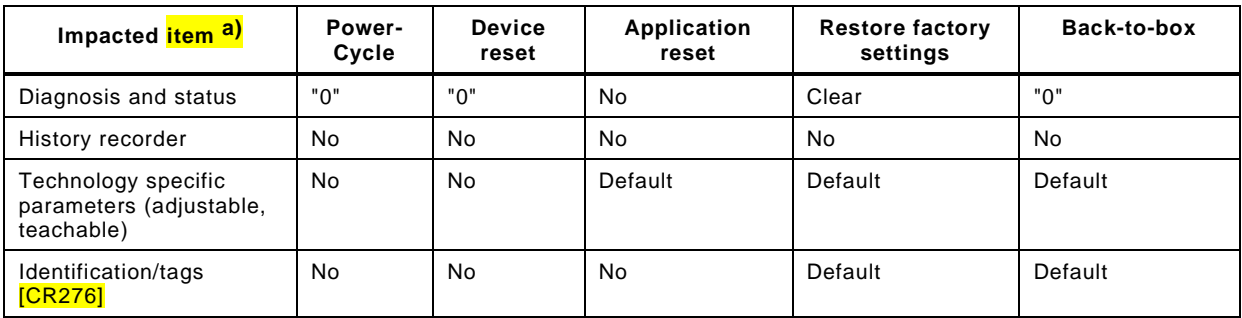

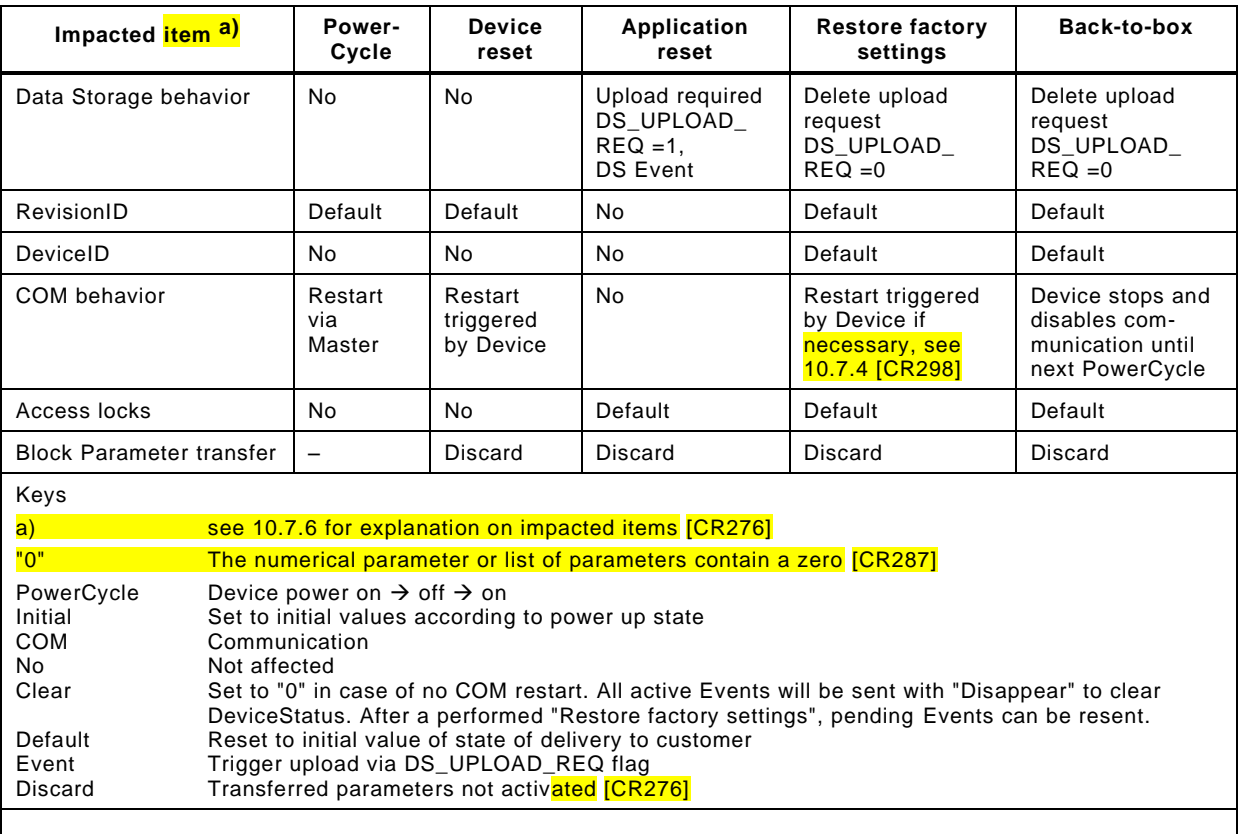

#### 3101 **10.7.2 Device reset**

3102 This feature enables a Device to perform a "warm start". It is especially useful, whenever a 3103 Device needs to be reset to an initial state such as power-on, which means communication 3104 will be interrupted.

 This feature is triggered upon reception of SystemCommand "Device reset" (see [Table B.9\)](#page-255-0). The ISDU response to this SystemCommand shall be transmitted to the Master after successful execution of the requested action. The Device shall wait at least 3 MasterCycle times after the last ISDU Response prior to the communication stop.

3109 The SystemCommand "Device reset" is optional for a Device. [\[CR253\]](#page-335-0)

### 3110 **10.7.3 Application reset**

 This feature enables a Device to reset the technology specific application. It is especially useful, whenever a technology specific application needs to be set to a predef ined operational state without communication interruption and a shut-down cycle. Contrary to "Restore factory settings" only the application specific parameters are reset to "Default". Each and every 3115 communication and identification [\[CR296\]](#page-365-0) parameter remains unchanged.

3116 This feature is triggered upon reception of a SystemCommand "Application reset" (see Table 3117 B.9). In any case, the ISDU response to this SystemCommand shall be transmitted to the 3118 Master after successful execution of the requested action.

3119 The SystemCommand "Application reset" is highly recommended for a Device. [\[CR253\]](#page-335-0)

## <span id="page-162-0"></span>3120 **10.7.4 Restore factory settings**

 This feature enables a Device to restore parameters to the original delivery status. It is triggered upon reception of the SystemCommand "Restore factory settings" (see [Table B.9\)](#page-255-0). The DS\_UPLOAD\_FLAG (see [Table B.10\)](#page-255-1) and other dynamic parameters such as "ErrorCount" (see [B.2.18\)](#page-259-0), "DeviceStatus" (see [B.2.21\)](#page-260-0), and "DetailedDeviceStatus" (see [B.2.22\)](#page-261-1) shall be reset when this feature is applied. This does not include vendor specific parameters such as for example counters of operating hours.

3127 NOTE In this case an existing stored parameter set within the Master will be automatically downloaded into the<br>3128 Device after the next communication restart. This can be avoided by using the "Back to box" SystemCom Device after the next communication restart. This can be avoided by using the "Back to box" SystemCommand (see [10.7.5\)](#page-163-1).

 It is the Device vendor's responsibility to guarantee the correct function under any circum- stances. If any parameter of the Direct Parameter page 1 (see Direct Parameter page 1 in [Table B.1\)](#page-247-1) [\[CR298\]](#page-367-0) is changed during this restore, the communication shall be stopped by the 3133 Device to trigger a new communication start using the updated **communication and identification [\[CR296\]](#page-365-0)** parameters. The ISDU response to this SystemCommand shall be 3135 transmitted to the Master after successful execution of the requested action. The Device shall 3136 wait at least 3 MasterCycle times after the last ISDU Response prior to the communication **stop.** 

The SystemCommand "Restore factory settings" is optional for a Device. [\[CR253\]](#page-335-0)

#### <span id="page-163-1"></span>**10.7.5 Back-to-box**

 This feature enables a Device to restore parameters to the original delivery values without any interaction with upper level mechanisms such as Data Storage or PLC based parame- terization. It is especially useful, whenever a Device is removed from an already parameteri- zed installation and reactivated for example as a spare part. If the Device remains in an auto - mation application beyond the next PowerCycle, all parametrization will be overwritten ju st as if it were a replacement.

 It is triggered upon reception of the SystemCommand "Back-to-box" (see [Table B.9\)](#page-255-0), i.e. the 3147 Device shall stop and disable communication until next PowerCycle. [\[CR253\]](#page-335-0) The ISDU response to this SystemCommand shall be transmitted to the Master after successful 3149 execution of the requested action. The Device shall wait at least 3 MasterCycle times after the 3150 last ISDU Response prior to the communication stop. Optionally the Device can visually signal 3151 the completion of the action.

 The SystemCommand "Back-to-box" is conditional on the provision of minimum one user changeable non-volatile parameter [\[CR329\].](#page-387-0)

#### <span id="page-163-0"></span>**10.7.6 Explanation on impacted items**

- [\[CR276\]](#page-349-0) The list of impacted items in [Table 101](#page-161-0) comprises several different parameter types. To explain different categories some standardized parameters are assigned.
- Diagnosis and Status: Comprising the parameters containing the internal Device status like DeviceStatus and DetailledDeviceStatus
- History recorder: Comprising the parameters containing the information regarding the life cycle of the Device like Operating hours counter or minimum or maximum ambient **temperature**
- 3162 Technology specific parameter: Comprising the user settings regarding the Device functionality like AccessLocks or profiled functional parameters like setpoints
- Identification/tags: Comprising the parameters which allow the customer to identify the specific Device by unique identifier like ApplicationSpecificTag, FunctionTag, and **LocationTag**

#### **10.8 Device design rules and constraints**

#### **10.8.1 General**

 In addition to the protocol definitions in form of state, sequence, activity, and timing diagrams some more rules and constraints are required to define the behavior of the Devices. An overview of the major protocol variables scattered all over the standard is concentrated in [Table 102](#page-165-0) with associated references.

#### **10.8.2 Process Data**

 The process communication channel transmits the cyclic Process Data without any interference of the On-request Data communication channels. Process Data exchange starts automatically whenever the Device is switched into the OPERATE state via message from the Master.

- The format of the transmitted data is Device specific and varies from no data octets up to 32 octets in each communication direction.
- Recommendations:
- Data structures should be suitable for use by PLC applications.
- It is highly recommended to comply with the rules in [F.3.3](#page-292-0) and in [\[6\].](#page-307-0)
- See [A.1.5](#page-227-0) for details on the indication of valid or invalid Process Data via a PDValid flag within cyclic data exchange.

## <span id="page-164-0"></span>**10.8.3 Communication loss**

 It is the responsibility of the Device designer to define the appropriate behaviour of the Device in case communication with the Master is lost (transition T10 in [Figure 44](#page-85-1) handles detection of the communication loss, while [10.2](#page-148-1) defines resulting Device actions).

NOTE This is especially important for actuators such as valves or motor management.

### **10.8.4 Direct Parameter**

 The Direct Parameter page communication provides no handshake mechanism to ensure proper reception or validity of the transmitted parameters. The Direct Parameter page can only be accessed single octet by single octet (Subindex) or as a whole (16 octets). The consistency of parameters larger than 1 octet cannot be guaranteed.

 The parameters from the Direct Parameter page cannot be saved and restored via the Data Storage mechanism.

### <span id="page-164-1"></span>**10.8.5 ISDU communication channel**

- The ISDU communication channel provides a powerful means for the transmission of parameters and commands (see Clause [B.2\)](#page-251-0).
- The following rules shall be considered when using this channel (see [Figure 7\)](#page-37-0).
- Index 0 is not accessible via the ISDU communication channel. The access is redirected by the Master to the Direct Parameter page 1 using the page communication channel.
- Index 1 is not accessible via the ISDU communication channel. The access is redirected by the Master to the Direct Parameter page 2 using the page communication channel.
- Index 3 cannot be accessed by a PLC application program. The access is limited to the Master application only (Data Storage).
- After reception of an ISDU request from the Master the Device shall respond within 5 000 ms (see [Table 102\)](#page-165-0). Any violation causes the Master to abandon the current task.
- Parameters with attribute write-only (W) shall be treated like a SystemCommand. Only **basic data types are permitted. [\[CR233\]](#page-320-0)**

### **10.8.6 DeviceID rules related to Device variants**

- Devices with a certain DeviceID and VendorID shall not deviate in communication and functional behavior. This applies for sensors and actuators. Those Devices may vary for example in
- cable lengths,
- housing materials,
- mounting mechanisms,
- other features, and environmental conditions.

### **10.8.7 Protocol constants**

[Table 102](#page-165-0) gives an overview of the major protocol constants for Devices.

<span id="page-165-0"></span>

| System variable                                                               | <b>References</b>    | <b>Values</b>                             | <b>Definition</b>                                                                                                    |
|-------------------------------------------------------------------------------|----------------------|-------------------------------------------|----------------------------------------------------------------------------------------------------|
| ISDU acknowledgment time,<br>for example after a<br>SystemCommand             | B.2.2                | 5 000 ms                                  | Time from reception of an ISDU for<br>example SystemCommand and the<br>beginning of the response message of<br>the Device (see Figure 63)            |
| Maximum number of entries<br>in Index List                                    | B.2.3                | 70                                        | Each entry comprises an Index and a<br>Subindex, 70 entries results in a total<br>of 210 octets.                                                     |
| Preset values for unused or<br>reserved parameters, for<br>example FunctionID | Annex B              | 0 (if numbers)<br>0x00 (if<br>characters) | Engineering shall set all unused<br>parameters to the preset values.                                                                                 |
| Wake-up procedure                                                             | 7.3.2.2              | See Table 42<br>and Table 43              | Minimum and maximum timings and<br>number of retries                                                                                                 |
| MaxRetry                                                                      | 7.3.3.3              | 2.<br>see Table 46                        | Maximum number of retries after<br>communication errors                                                                                              |
| MinCycleTime                                                                  | $A.3.7$ and<br>B.1.3 | See Table<br>$A.11$ and<br>Table B.3      | Device defines its minimum cycle time<br>to aquire input or process output data.<br><b>For constraints of MasterCycleTime</b><br>see 7.3.3.3 [CR244] |
| Usable Index range                                                            | B.2                  | See Table<br>B.8                          | This version of the standard reserves<br>some areas within the total range of<br>65535 Indices.                                                      |
| Errors and warnings                                                           | 10.10.2              | 50 <sub>ms</sub>                          | An Event with MODE "Event appears"<br>shall stay at least for the duration of<br>this time.                                                          |
| EventCount                                                                    | 8.2.2.11             | 1                                         | Constraint for AL Event.reg                                                                                                    |

3221 **Table 102 – Overview of the protocol constants for Devices**

## 3223 **10.9 IO Device description (IODD)**

3224 An IODD (I/O Device Description) is a file that provides all the necessary properties to 3225 establish communication and the necessary parameters and their boundaries to establish the 3226 desired function of a sensor or actuator.

- 3227 An IODD (I/O Device Description) is a file that formally describes a Device.
- 3228 An IODD file shall be provided for each Device and shall include all information necessary to 3229 support this standard.
- 3230 The IODD can be used by engineering tools for PLCs and/or Masters for the purpose of 3231 identification, configuration, definition of data structures for Process Data exchange, 3232 parameterization, and diagnosis decoding of a particular Device.
- 3233 NOTE Details of the IODD language to describe a Device can be found in [\[6\].](#page-307-0)

### 3234 **10.10 Device diagnosis**

- 3235 **10.10.1 Concepts**
- 3236 This standard provides only most common EventCodes in [D.2.](#page-269-1) It is the purpose of these 3237 common diagnosis informations to enable an operator or maintenance person to take fast 3238 remedial measures without deep knowledge of the Device's technology. Thus, the text 3239 associated with a particular EventCode shall always contain a corrective instruction together 3240 with the diagnosis information.
- 3241 Fieldbus-Master-Gateways tend to only map few EventCodes to the upper system level. 3242 Usually, vendor specific EventCodes defined via the IODD can only be decoded into readable 3243 instructions via a Port and Device Configuration Tool (PDCT) or specific vendor tool using the 3244 IODD.
- 3245 Condensed information of the Device's "state of health" can be retrieved from the parameter 3246 "DeviceStatus" (see [B.2.21\)](#page-260-0). Whenever an Event appears, the DetailedDeviceStatus contains

3247 this Event until it disappears, see [B.2.22](#page-261-1) [\[CR270\].](#page-343-0) [Table 103](#page-166-1) provides an overview of the 3248 various possibilities for Devices and shows examples of consumers for this information.

3249 If implemented, it is also possible to read the number of faults since power-on or reset via the 3250 parameter "ErrorCount" (see [B.2.18\)](#page-259-0) and more information in case of profile Devices via the 3251 parameter "DetailedDeviceStatus" (see [B.2.22\)](#page-261-1).

3252 NOTE Profile specific values for the "DetailedDeviceStatus" are given in [\[7\].](#page-307-1)

3253 A Device may [\[CR272\]](#page-345-0) provide additional "deep" technology specific diagnosis information in the form of Device specific parameters (see [Table B.8\)](#page-252-0) that can be retrieved via port and Device configuration tools for Masters or via vendor specific tools. Usually, only experts or service personnel of the vendor are able to draw conclusions from this information.

#### 3257 **Table 103 – Classification of Device diagnosis incidents**

<span id="page-166-1"></span>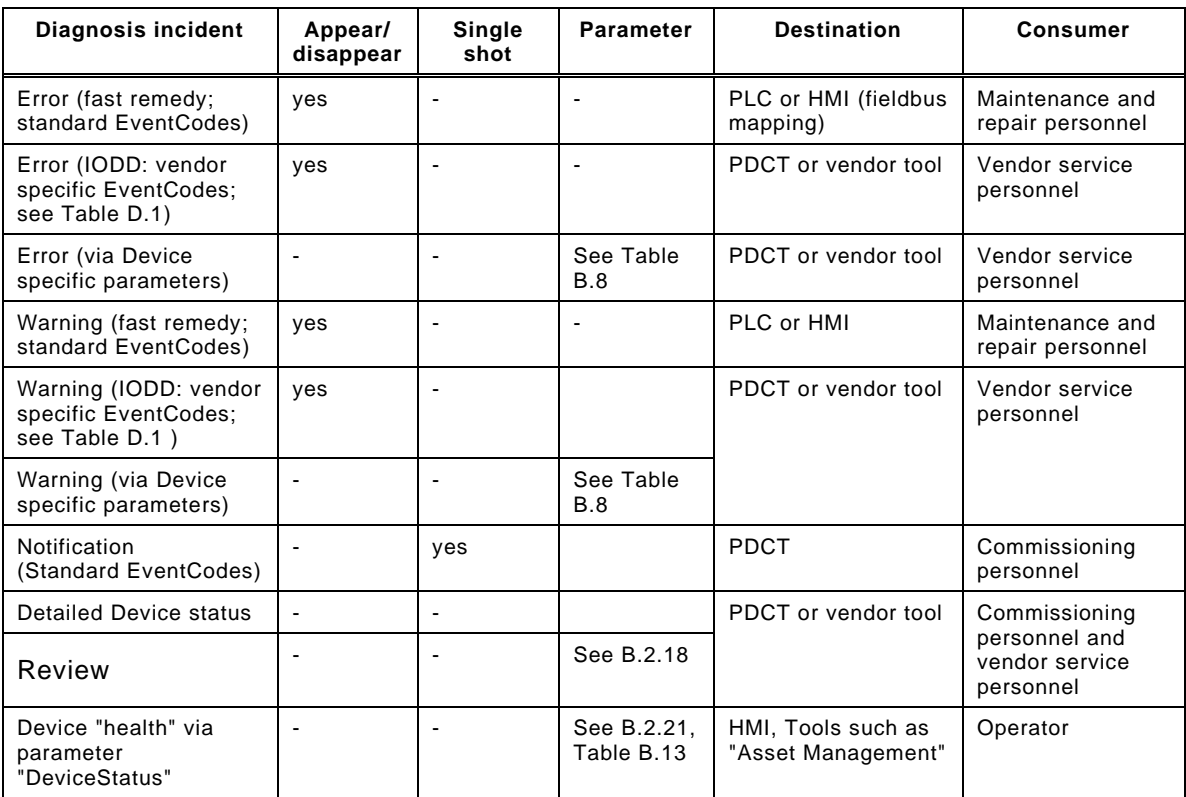

# <span id="page-166-0"></span>3258 **10.10.2 Events**

- 3259 MODE values shall be assigned as follows (see [A.6.4](#page-244-0) ):
- 3260 Events of TYPE "Error" shall use the MODEs "Event appears / disappears"
- 3261 Events of TYPE "Warning" shall use the MODEs "Event appears / disappears"
- 3262 Events of TYPE "Notification" shall use the MODE "Event single shot"
- 3263 The following requirements apply:
- 3264 All Events already placed in the Event queue are discarded by the Event Dispatcher when 3265 communication is interrupted or cancelled. Once communication resumed, the technology 3266 specific application is responsible for proper reporting of the current Event causes.
- 3267 It is the responsibility of the Event Dispatcher to control the "Event appears" and "Event 3268 disappears" flow. Once the Event Dispatcher has sent an Event with MODE "Event 3269 appears" for a given EventCode, it shall not send it again for the same EventCode before 3270 it has sent an Event with MODE "Event disappears" for this same EventCode.
- 3271 Each Event shall use static mode, type, and instance attributes.
- 3272 Each vendor specific EventCode shall be uniquely assigned to one of the TYPEs (Error, 3273 Warning, or Notification).
- 3274 Each appearing Event ("Warning" or "Error") shall change the DeviceStatus from 3275 "0: Device is operating properly" to any other valid value [\[CR297\].](#page-366-0)

3276 In order to prevent the diagnosis communication channel (see [Figure 7\)](#page-37-0) from being flooded, 3277 the following requirements apply:

- 3278 The same diagnosis information shall not be reported at less than 1 s intervals. This 3279 means that the Event Dispatcher shall not invoke the AL\_Event service with the same 3280 EventCode and EventQualifier more often than once per second. This measure avoids 3281 **frequent repetitions of Events. [\[CR224\]](#page-313-0)**
- 3282 The Event Dispatcher shall not issue an "Event disappears" less than 50 ms after the 3283 corresponding "Event appears".
- 3284 Subsequent incidents of errors or warnings with the same root cause shall be disregarded, 3285 that means one root cause shall lead to a single error or warning.
- 3286 The Event Dispatcher shall invoke the AL Event service with an EventCount equal one.
- 3287 Errors are prioritized over Warnings.

3288 [Figure 93](#page-167-1) shows how two successive errors are processed, and the corresponding flow of 3289 "Event appears" / "Event disappears" Events for each error.

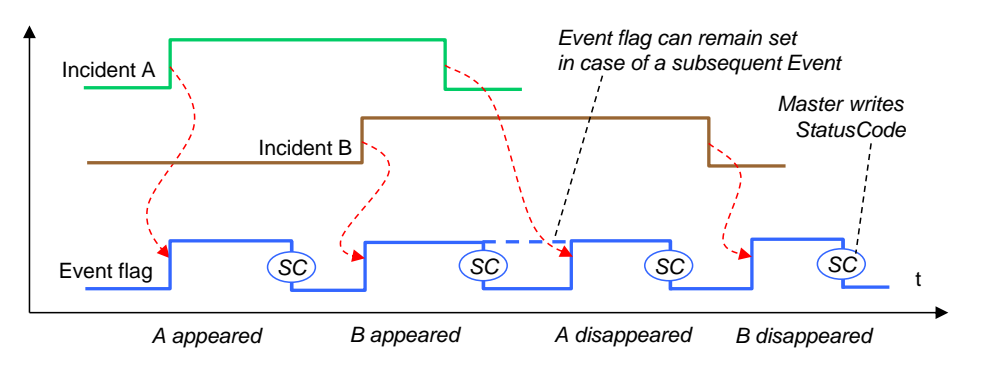

# 3290

<span id="page-167-1"></span>3291 **Figure 93 – Event flow in case of successive errors**

# <span id="page-167-0"></span>3292 **10.10.3 Visual indicators**

3293 The indication of SDCI communication on the Device is optional. The SDCI indication shall 3294 use a green indicator. The indication follows the timing and specification shown in [Figure 94.](#page-167-2)

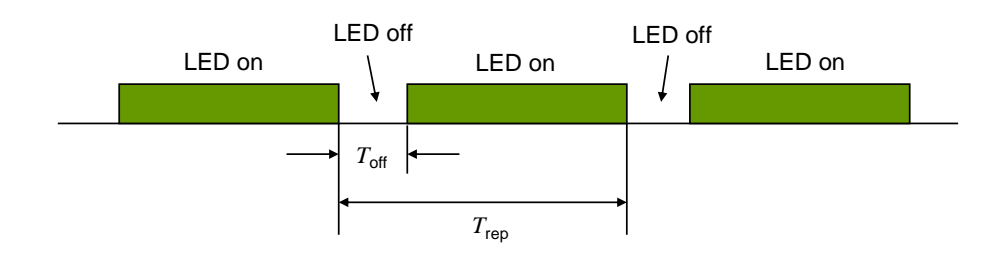

#### 3295

#### <span id="page-167-2"></span>3296 **Figure 94 – Device LED indicator timing**

3297 [Table 104](#page-167-3) defines the timing for the LED indicator of Devices.

<span id="page-167-3"></span>

#### 3298 **Table 104 – Timing for LED indicators**

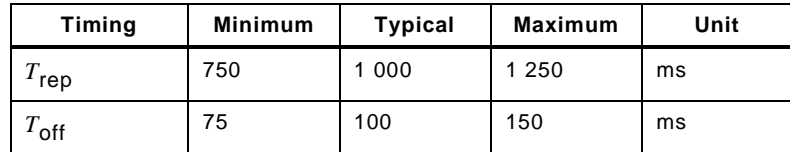

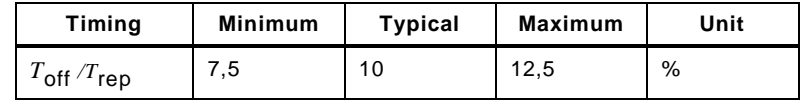

NOTE Timings above are defined such that the general perception would be "power is on".

 A short periodical interruption indicates that the Device is in COMx communication state. In order to avoid flickering, the indication cycle shall start with a "LED off" state and shall always be completed (see [Table 104\)](#page-167-3).

#### **10.11 Device connectivity**

- See [5.5](#page-53-0) for the different possibilities of connecting Devices to Master ports and the corresponding cable types as well as the color coding.
- NOTE For compatibility reasons, this standard does not prevent SDCI devices from providing additional wires for connection to functions outside the scope of this standard (for example to transfer analog output signals).

#### **11 Master**

#### **11.1 Overview**

#### **11.1.1 Positioning of Master and Gateway Applications**

 In [4.2](#page-34-0) the domain of the SDCI technology within the automation hierarchy is already illustrated. [Figure 95](#page-169-0) shows the recommended relationship between the SDCI technology and a fieldbus technology. Even though this may be the major use case in practice, this does not automatically imply that the SDCI technology depends on the integration into fieldbus systems. It can also be directly integrated into PLC systems, industrial PC, or other automation systems without fieldbus communication in between.

 For the sake of preferably uniform behavior of Masters, [Figure 95](#page-169-0) shows a Standardized Master Interface (SMI) as layer in between the Master and the Gateway Applications or embedded systems on top. This Standardized Master Interface is intended to serve also the safety system extensions as well as the wireless system extensions. In case of FS-Masters, attention shall be payed to the fact, that this SMI in some aspects requires implementation according to safety standards.

 The Standardized Master Interface is specified in this clause via services and data objects similar to the other layers (PL, DL, and AL) in this document. It is designed using few uniform base structures that both upper layer fieldbus and upper layer IT systems can use in an efficient manner: push ("write"), pull ("read"), push/pull ("write/read"), and indication ("Event").

 The specification of Gateway Applications is not subject of this document. Designers shall observe the realtime requirements of control functions and safety functions in case of concurrent Gateway Applications (see [13.2\)](#page-222-0).

# Draft Version 1.1.4-01 – 170 – IO-Link Interface and System © IO-Link

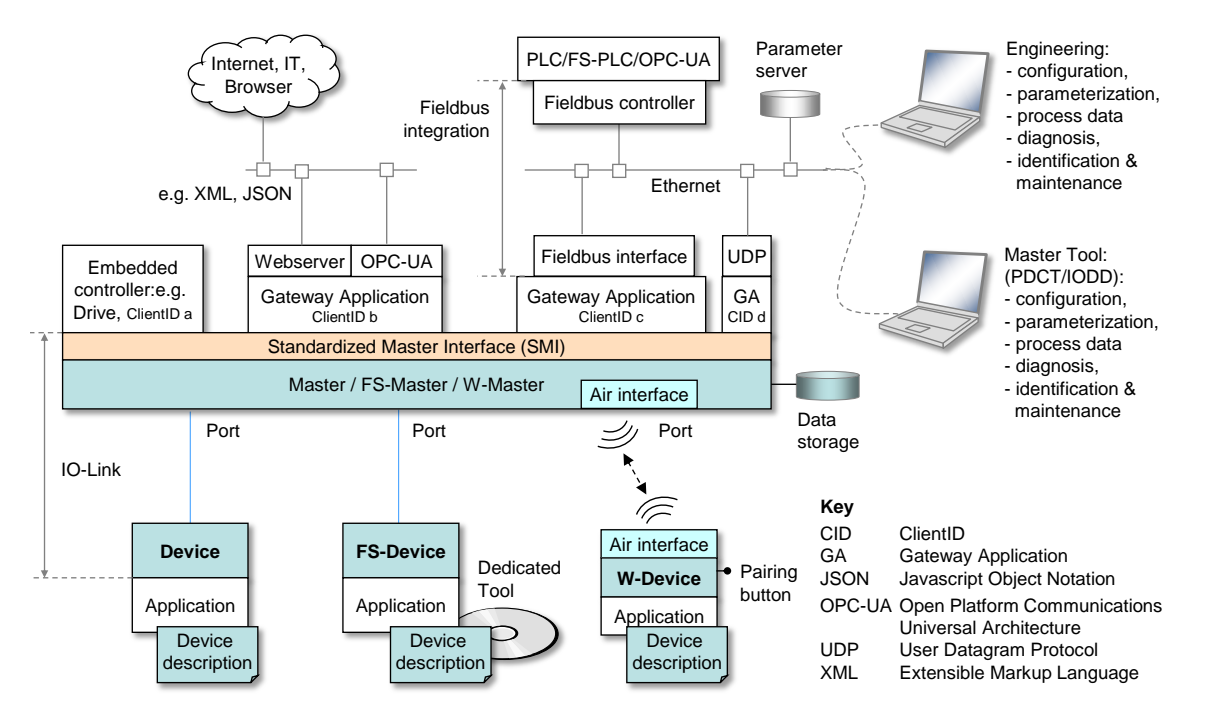

3331

3332 NOTE Blue and orange shaded areas indicate features specified in this standard except those for functional 3333 safety (FS) and wireless (W) safety (FS) and wireless (W)

### <span id="page-169-0"></span>3334 **Figure 95 – Generic relationship of SDCI and automation technology**

# 3335 **11.1.2 Structure, applications, and services of a Master**

### 3336 [Figure 96](#page-169-1) provides an overview of the complete structure and the services of a Master.

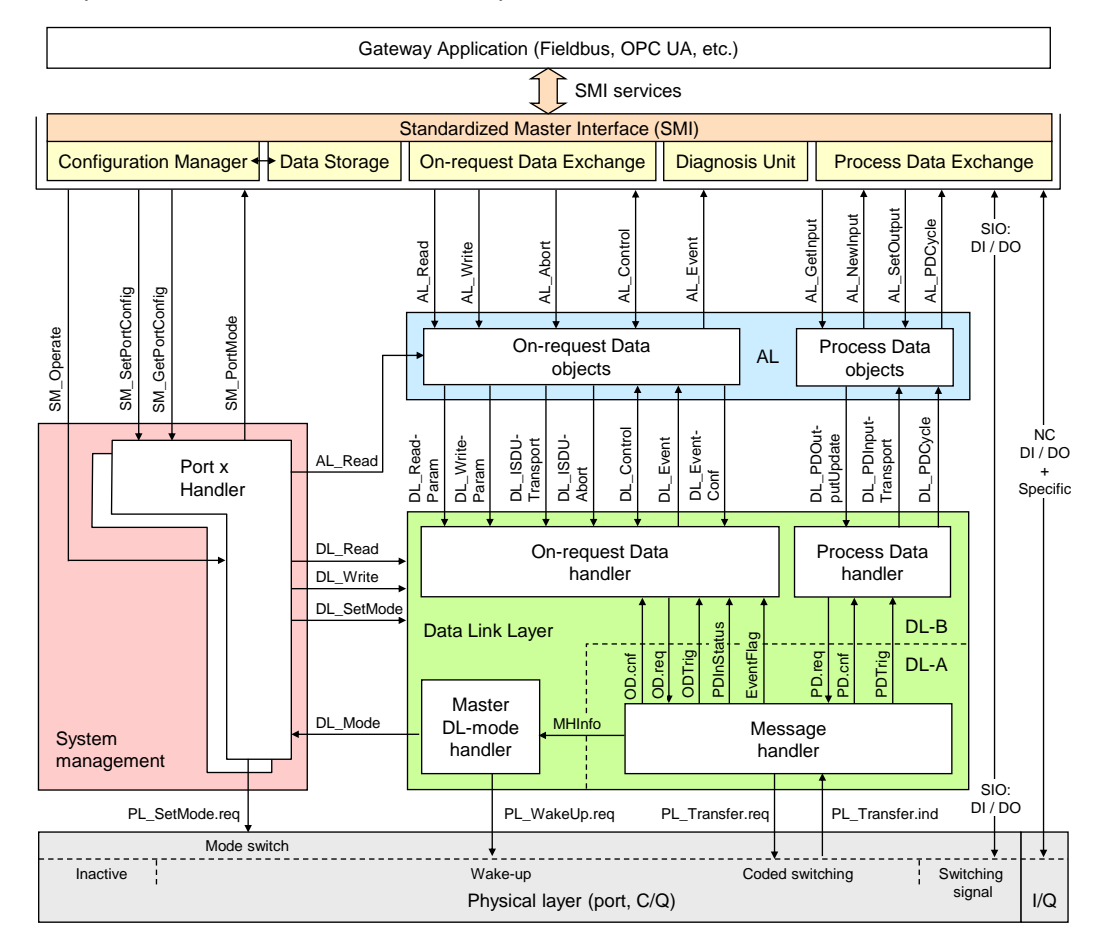

3337

<span id="page-169-1"></span>3338 **Figure 96 – Structure, applications, and services of a Master** 

IO-Link Interface and System © IO-Link – 171 – The Draft Version 1.1.4-01

- 3339 The Master applications are located on top of the Master structure and consist of:
- 3340 Configuration Manager (CM), which transforms the user configuration assignments into 3341 port set-ups;
- 3342 On-request Data Exchange (ODE), which provides for example acyclic parameter access;
- 3343 Data Storage (DS) mechanism, which can be used to save and restore the Device 3344 parameters;
- 3345 Diagnosis Unit (DU), which routes Events from the AL to the Data Storage unit or the 3346 gateway application;
- 3347 Process Data Exchange (PDE), building the bridge to upper level automation instruments.
- 3348

3349 They are accessible by the gateway applications (and others) via the Standardized Master 3350 Interface (SMI) and its services/methods.

3351 These services and corresponding functions are specified in an abstract manner within 3352 clauses [11.2.2](#page-172-0) to [11.2.22](#page-195-0) and [Annex](#page-274-0) E.

3353 Master applications are described in detail in clauses [11.3](#page-196-0) to [11.7.](#page-212-0) The Configuration Mana-3354 ger (CM) and the Data Storage mechanism (DS) require special coordination with respect to 3355 On-request Data.

# 3356 **11.1.3 Object view of a Master and its ports**

3357 [Figure 97](#page-170-0) illustrates the data object model of Master and ports from an SMI point of view.

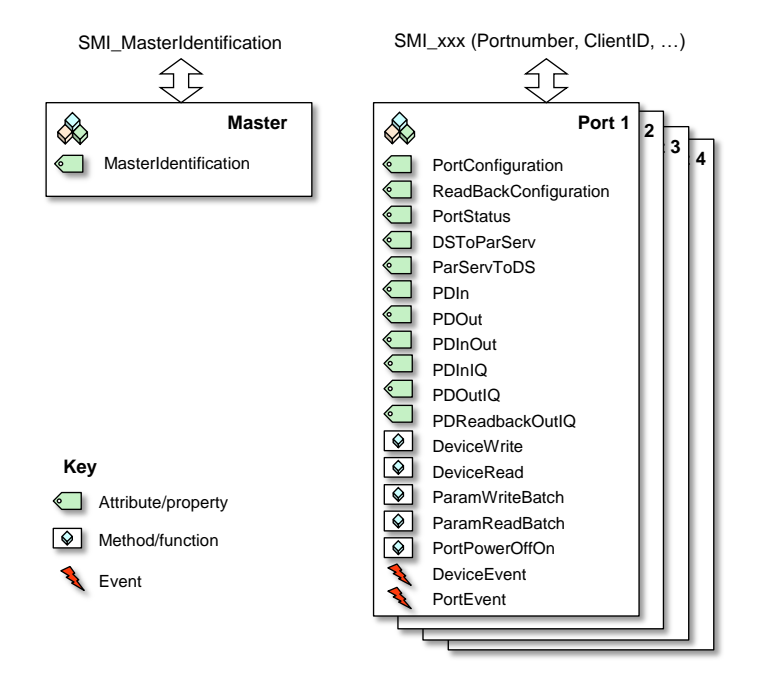

3358

# <span id="page-170-0"></span>3359 **Figure 97 – Object model of Master and Ports**

3360 Each object comes with attributes and methods that can be accessed by SMI services. Both, 3361 SMI services and attributes/methods/events are specified in the following clause [11.2.](#page-170-1)

# <span id="page-170-1"></span>3362 **11.2 Services of the Standardized Master Interface (SMI)**

# 3363 **11.2.1 Overview**

3364 [Figure 98](#page-171-0) illustrates the individual SMI services available for example to gateway applica - 3365 tions.

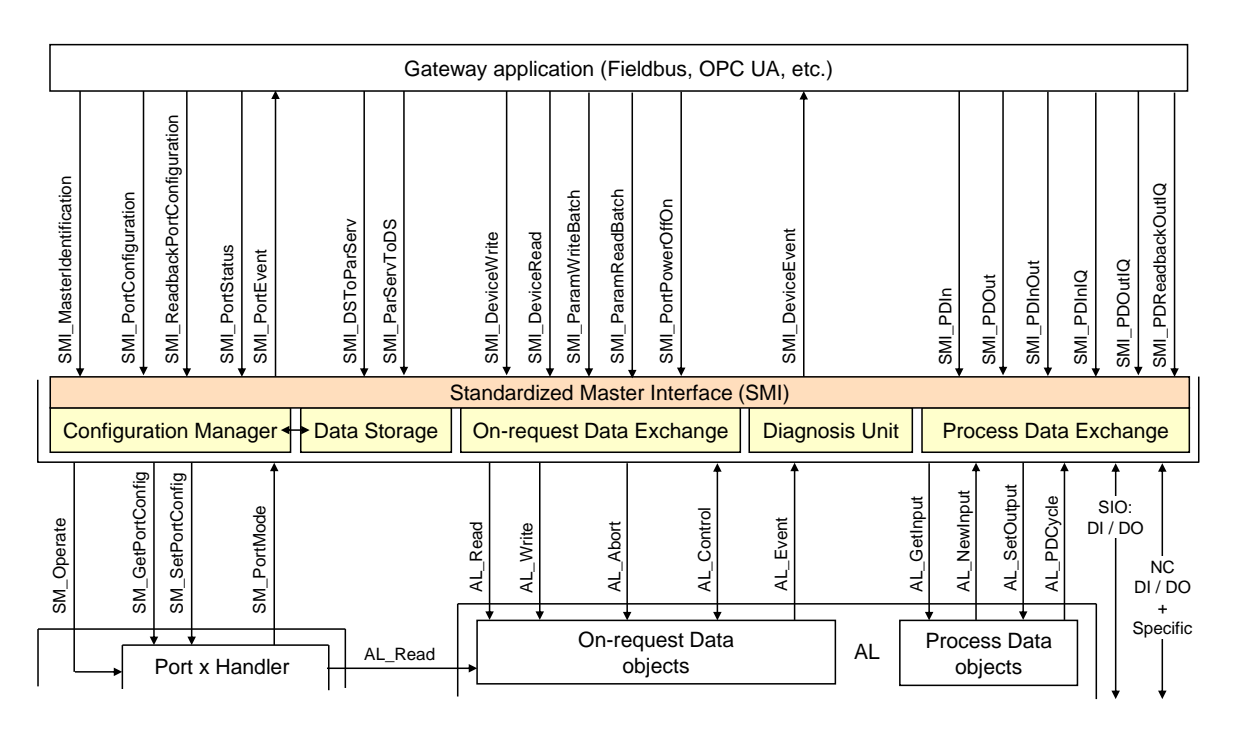

<span id="page-171-0"></span>3367 **Figure 98 – SMI services**

 Communication interfaces such as Fieldbus, OPC UA, JSON, UDP or alike are responsible to provide access to the SMI services. It is mandatory for upper level communication systems to refer to the SMI definitions in their adaptations. Functionality behind SMI is mandatory unless it is specifically declared as optional.

3372 [Table 105](#page-171-1) lists the SMI services available to gateway applications or other clients.

# 3373 **Table 105 – SMI services**

<span id="page-171-1"></span>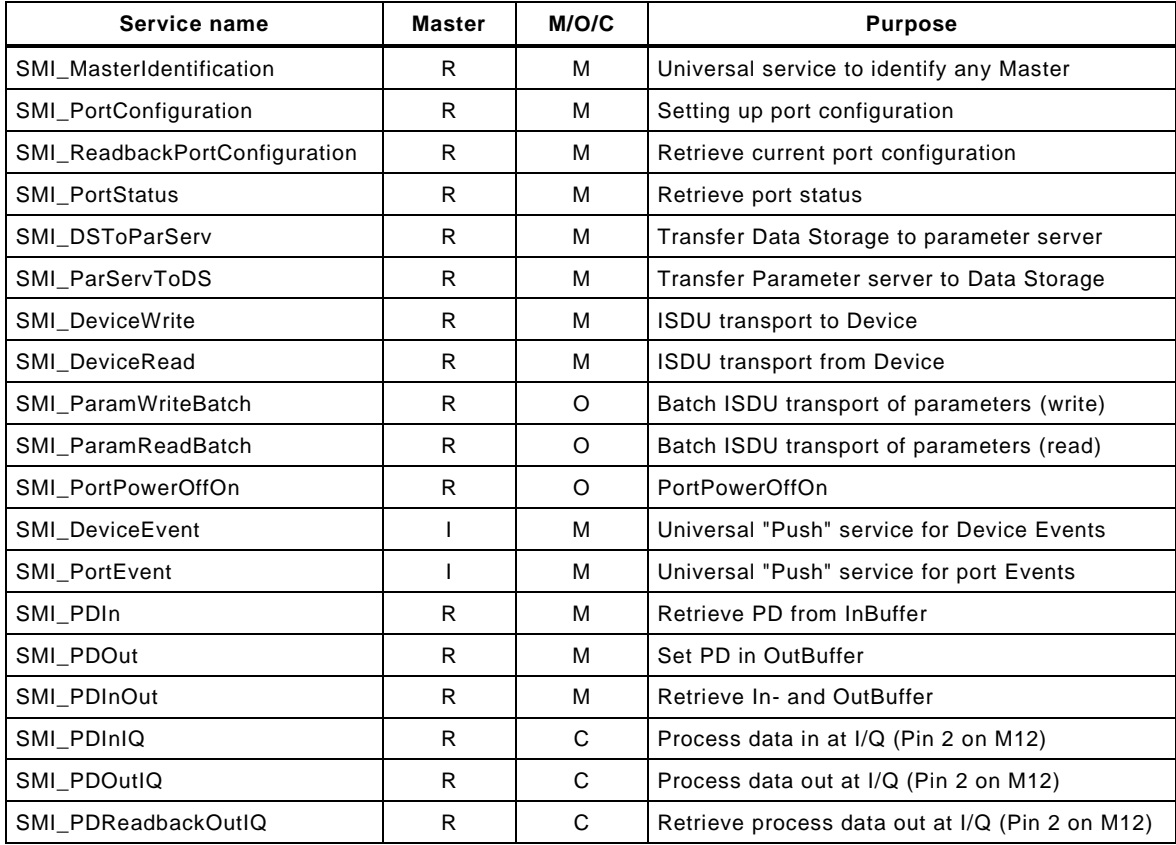

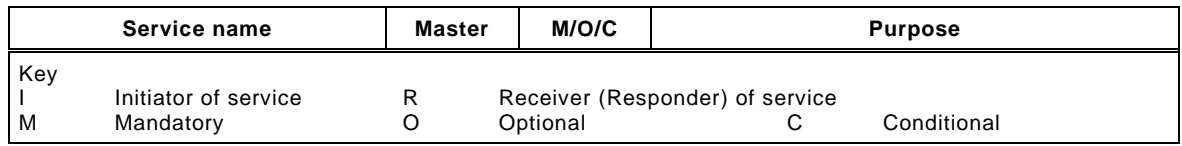

# <span id="page-172-0"></span>**11.2.2 Structure of SMI service arguments**

 The SMI service arguments contain a fixed structure of standard elements, which are characterized in the following.

#### **ClientID**

 Gateway Applications may use the SMI services concurrently as clients of the SMI (see [11.2.3\)](#page-173-0). Thus, SMI services will assign a unique ClientID to each individual client. It is the responsibility of the Gateway Application(s) to coordinate these SMI service activities and to route responses to the calling client. The maximum number of concurrent clients is Master specific.

Data type: Unsigned8

 Permitted values: 1 to vendor specific maximum number of concurrent clients. "0" is solely used for broadcast purposes in case of indications, see [11.2.15](#page-187-0) and [11.2.16.](#page-188-0)

#### **PortNumber**

 Each SMI service contains the port number in case of an addressed port object (job) or in case of a triggered port object (event).

Data type: Unsigned8

 Permitted values: 1 to MaxNumberOfPorts. "0" is solely used to address the entire Master (see [11.2.4\)](#page-173-1).

#### **ExpArgBlockID**

 This element specifies the expected ArgBlockID to carry the response data of a service request. The IDs are defined in [Table E.1.](#page-274-1)

- Data type: Unsigned16
- Permitted values: 1 to to 65535

#### **RefArgBlockID**

 Within results, this element specifies the ID of the Argblock sent by the service request. The IDs are defined in [Table E.1.](#page-274-1)

- Data type: Unsigned16
- Permitted values: 1 to to 65535

#### **ArgBlockLength**

 This element specifies the total length of the subsequent ArgBlock. Vendor specific exten-sions are not permitted.

- Data type: Unsigned16
- Permitted values: 2 to to 65535

## **ArgBlock**

 All SMI services contain an ArgBlock characterized by an ArgBlockID and its description. Service results provide the ArgBlock associated to the ExpArgBlockID, which is part of this ArgBlock. The possibly variable length of the ArgBlock is predefined through definition in this document.

 Pairs of ExpArgBlock/RefArgBlock and ArgBlockID within one SMI structure shall be unique. Detailed coding of the ArgBlocks is specified in [Annex](#page-274-0) E. ArgBlock types and their ArgBlockIDs are defined in [Table E.1.](#page-274-1) Service errors are listed at each individual service and in [C.4.](#page-267-0)

<span id="page-173-0"></span>

## 3417 **11.2.3 Concurrency and prioritization of SMI services**

- 3418 The following rules apply for concurrency of SMI services when accessing attributes:
- 3419 All SMI services with different PortNumber access different port objects (disjoint opera 3420 tions);
- 3421 Different SMI services using the same PortNumber access different attributes/methods of 3422 a port object (concurrent operations);
- 3423 Identical SMI services using the same PortNumber and different ClientIDs access identical 3424 attributes concurrently (consistency).
- 3425 The following rules apply for SMI services when accessing methods:
- 3426 SMI services for methods using different PortNumbers access different port objects 3427 (disjoint operations);
- 3428 SMI services for methods using the same PortNumber and different ClientIDs create job 3429 instances and will be processed in the order of their arrival (*n* Client concurrency);
- 3430 SMI\_ParamWriteBatch (ArgBlock "DeviceBatch") shall be treated as a job instance that 3431 shall not be interrupted by any SMI\_DeviceWrite or SMI\_DeviceRead service.
- 3432 Prioritization of SMI services within the Standardized Master Interface is not performed. All 3433 services accessing methods will be processed in the order of their arrival (first come, first 3434 serve).

# <span id="page-173-1"></span>3435 **11.2.4 SMI\_MasterIdentification**

 So far, an explicit identification of a Master did not have priority in SDCI since gateway appli- cations usually provided hard-coded identification and maintenance information as required by the fieldbus system. Due to the requirement "one Master Tool (PCDT) fits different Master brands", corresponding new Master Tools shall be able to connect to Masters providing an SMI. For that purpose, the SMI\_MasterIdentification service has been created. It allows Mas - ter Tools to adjust to individual Master brands and types, if a particular fieldbus gateway pro - 3442 vides the SMI services in a uniform accessible coding (see clause [13\)](#page-222-1). A class of Masters with 3443 a certain MasterID and VendorID shall not deviate in communication and functional behavior 3444 (Master type identification) [\[CR235\].](#page-321-0) [Table 106](#page-173-2) shows the service SMI\_MasterIdentification.

<span id="page-173-2"></span>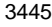

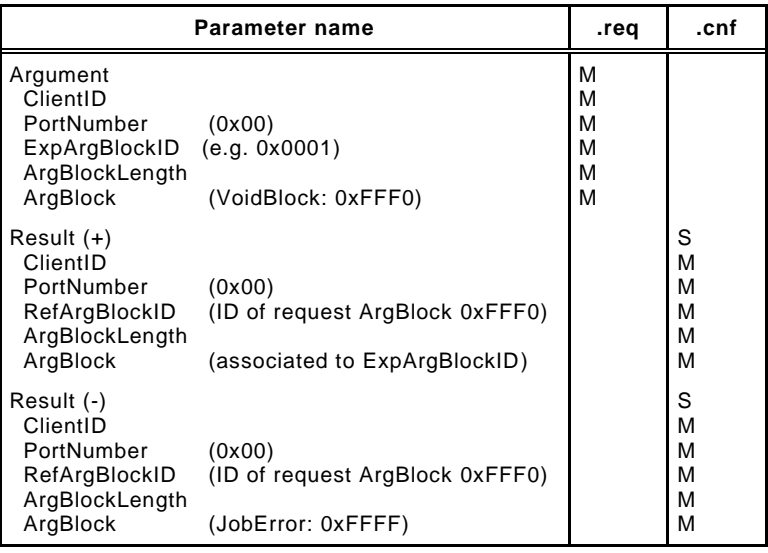

3445 **Table 106 – SMI\_MasterIdentification** 

3446

#### 3447 **Argument**

3448 The specific parameters of the service request are transmitted in the argument (see [11.2.2\)](#page-172-0).

## 3449 **ClientID**

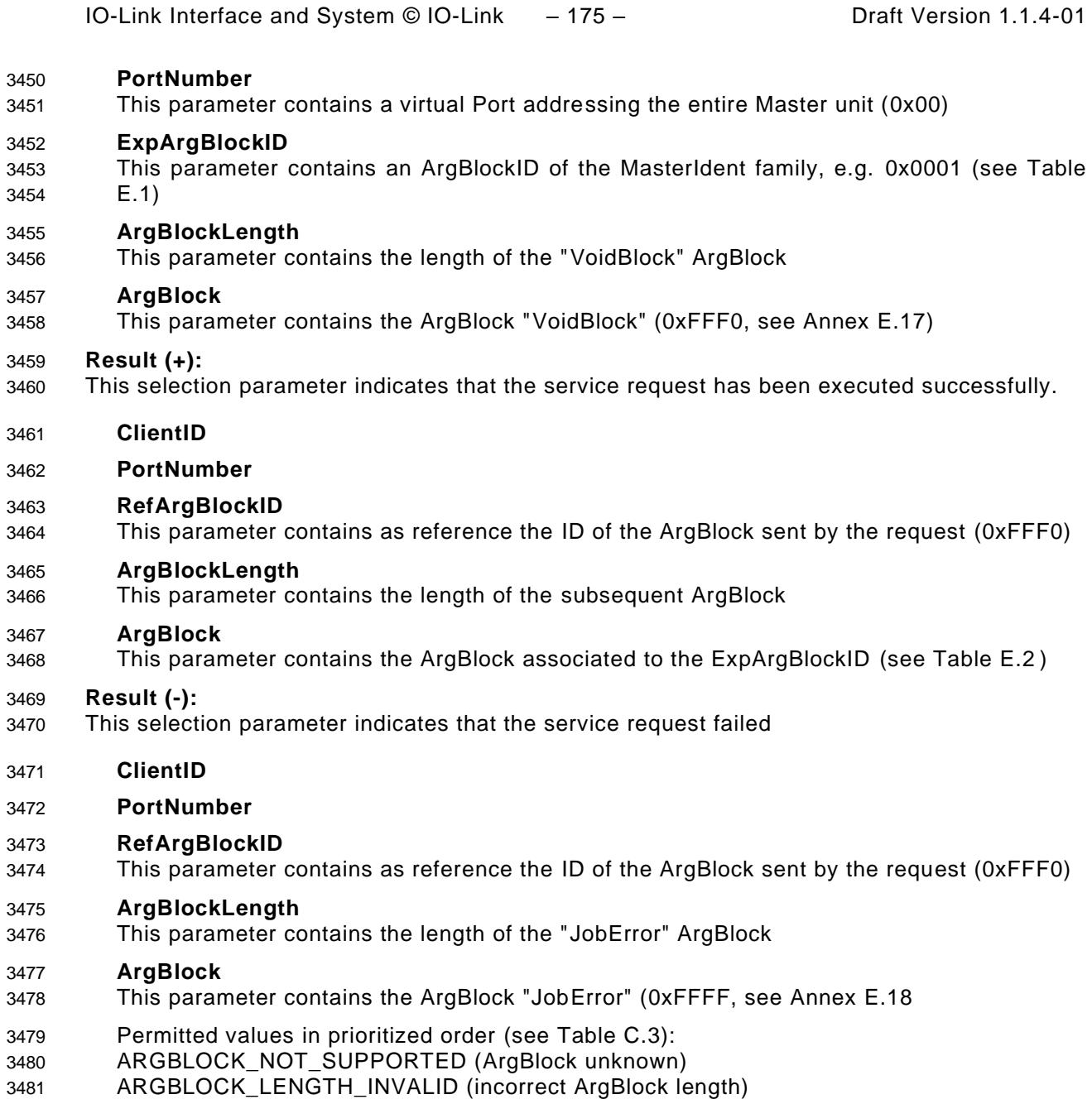

# **11.2.5 SMI\_PortConfiguration**

 With the help of this service, an SMI client such as a gateway application launches the indi- cated Master port and the connected Device using the elements in parameter PortConfigList. The service shall be accepted immediately and performed without delay. Content of Data 3486 Storage for that port will be deleted at each relevant change of [\[CR347\]](#page-398-0) port configuration via "DS\_Delete" (see [Figure 99\)](#page-196-1). [Table 107](#page-174-0) shows the structure of the service. The ArgBlock usually is different in SDCI Extensions such as safety and wireless and specified there (see [\[10\]](#page-307-2) and [\[11\]\)](#page-307-3).

<span id="page-174-0"></span>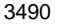

# **Table 107 – SMI\_PortConfiguration**

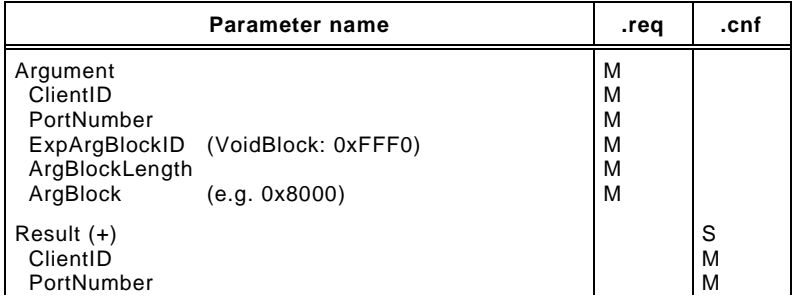

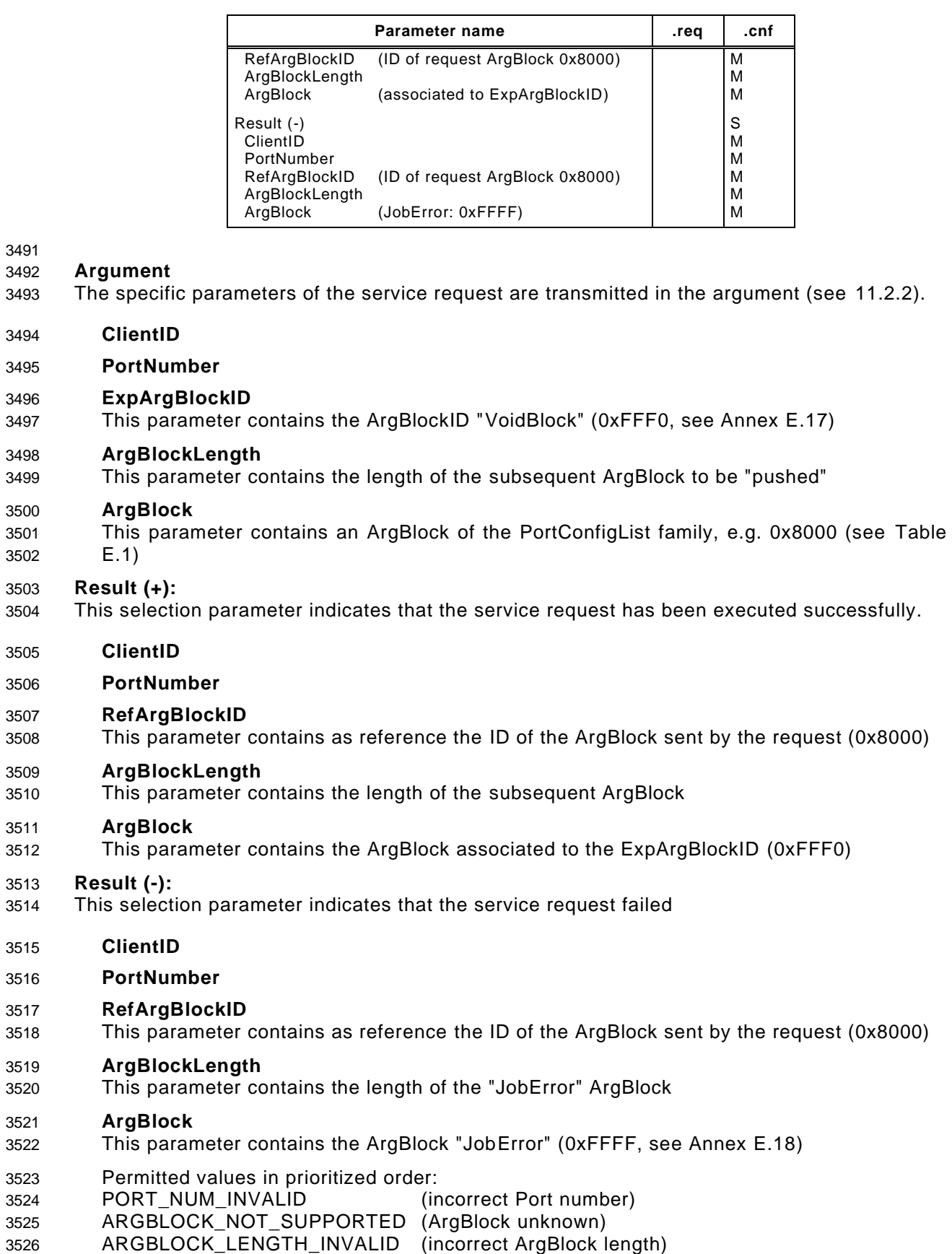

ARGBLOCK\_INCONSISTENT (incorrect ArgBlock content type)

# 3528 **11.2.6 SMI\_ReadbackPortConfiguration**

3529 This service allows for retrieval of the effective configuration of the indicated Master port. 3530 [Table 108](#page-176-0) shows the structure of the service. This service usually is different in SDCI 3531 Extensions such as safety and wireless (see [\[10\]](#page-307-2) and [\[11\]\)](#page-307-3).

<span id="page-176-0"></span>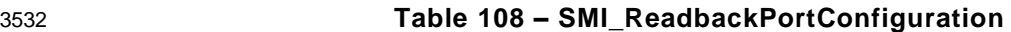

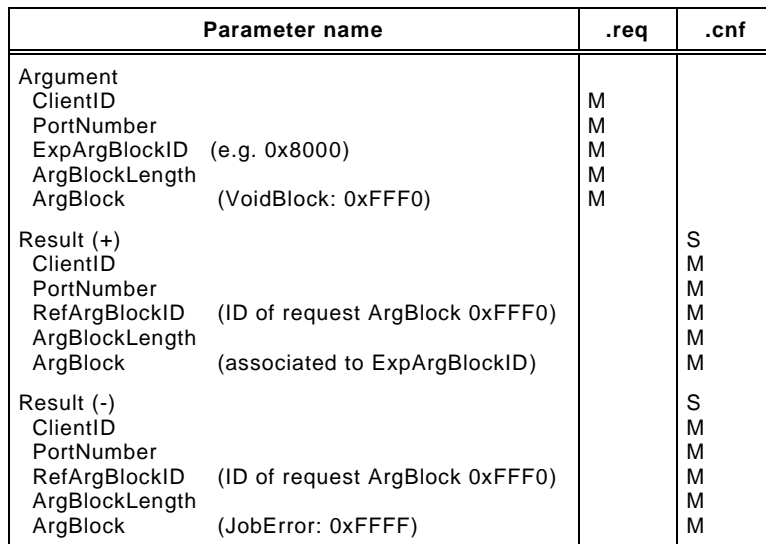

#### 3533

#### 3534 **Argument**

- 3535 The specific parameters of the service request are transmitted in the argument (see [11.2.2\)](#page-172-0).
- 3536 **ClientID**

### 3537 **PortNumber**

# 3538 **ExpArgBlockID**

3539 This parameter contains an ArgBlockID of the PortConfigList family, e.g. 0x8000 (see 3540 [Table E.1\)](#page-274-1)

### 3541 **ArgBlockLength**

3542 This parameter contains the length of the "VoidBlock" ArgBlock

### 3543 **ArgBlock**

3544 This parameter contains the ArgBlock "VoidBlock" (0xFFF0, see Annex [E.17\)](#page-284-0)

# 3545 **Result (+):**

- 3546 This selection parameter indicates that the service request has been executed successfully.
- 3547 **ClientID**
- 3548 **PortNumber**

# 3549 **RefArgBlockID**

- 3550 This parameter contains as reference the ID of the ArgBlock sent by the request (0xFFF0)
- 3551 **ArgBlockLength**
- 3552 This parameter contains the length of the subsequent ArgBlock

# 3553 **ArgBlock**

3554 This parameter contains the ArgBlock associated to the ExpArgBlockID (see Annex [E.3\)](#page-276-0)

# 3555 **Result (-):**

- 3556 This selection parameter indicates that the service request failed
- 3557 **ClientID**

# 3558 **PortNumber**

# 3559 **RefArgBlockID**

3560 This parameter contains as reference the ID of the ArgBlock sent by the request (0xFFF0)

#### 3561 **ArgBlockLength**

3562 This parameter contains the length of the "JobError" ArgBlock

#### 3563 **ArgBlock**

3564 This parameter contains the ArgBlock "JobError" (0xFFFF, see Annex [E.18\)](#page-284-1)

3565 Permitted values in prioritized order:

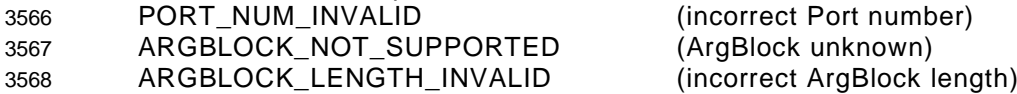

#### 3569 **11.2.7 SMI\_PortStatus**

3570 This service allows for retrieval of the effective status of the indicated Master port. [Table 109](#page-177-0) 3571 shows the structure of the service. This service usually is different in SDCI Extensions such 3572 as safety and wireless (see [\[10\]](#page-307-2) and [\[11\]\)](#page-307-3).

<span id="page-177-0"></span>

# 3573 **Table 109 – SMI\_PortStatus**

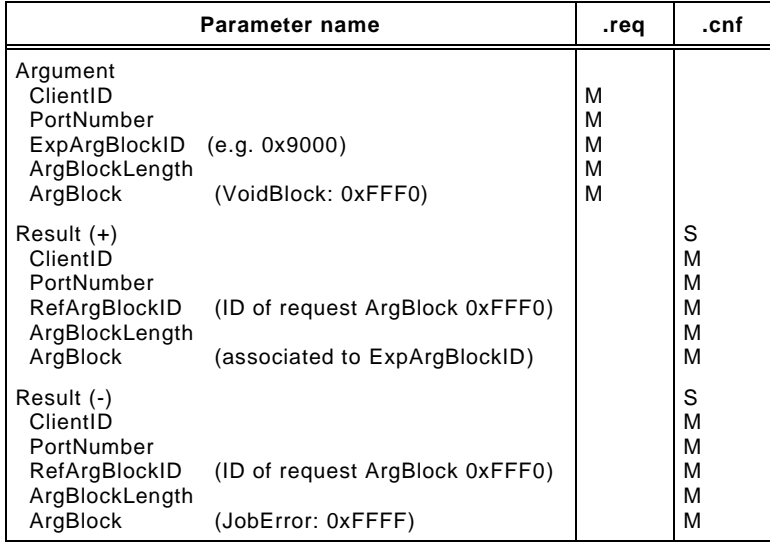

### 3574

- 3575 **Argument**
- 3576 The specific parameters of the service request are transmitted in the argument (see [11.2.2\)](#page-172-0).
- 3577 **ClientID**

### 3578 **PortNumber**

- 3579 **ExpArgBlockID**
- 3580 This parameter contains an ArgBlockID of the PortStatusList family, e.g. 0x9000 (see 3581 [Table E.1\)](#page-274-1)

#### 3582 **ArgBlockLength**

3583 This parameter contains the length of the "VoidBlock" ArgBlock

#### 3584 **ArgBlock**

3585 This parameter contains the ArgBlock "VoidBlock" (0xFFF0, see Annex [E.17\)](#page-284-0)

### 3586 **Result (+):**

- 3587 This selection parameter indicates that the service request has been executed successfully.
- 3588 **ClientID**
- 3589 **PortNumber**

# 3590 **RefArgBlockID**

3591 This parameter contains as reference the ID of the ArgBlock sent by the request (0xFFF0)

#### 3592 **ArgBlockLength**

3593 This parameter contains the length of the subsequent ArgBlock

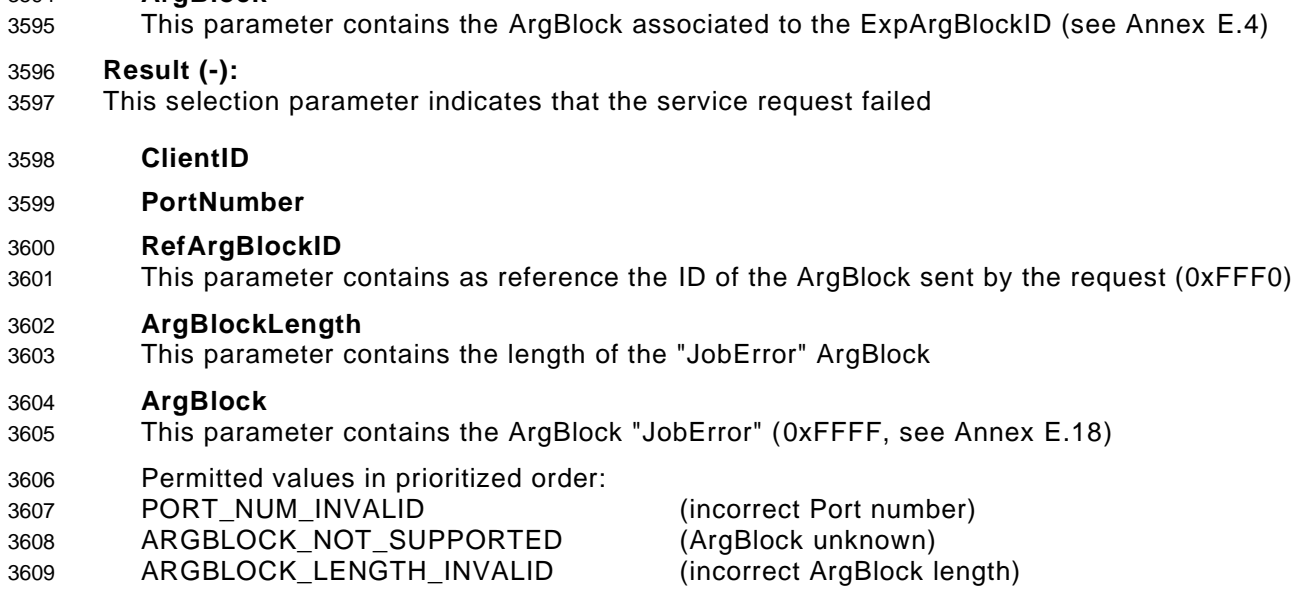

#### 3610 **11.2.8 SMI\_DSToParServ**

3594 **ArgBlock**

 With the help of this service, an SMI client such as a gateway application is able to retrieve the technology parameter set of a Device from Data Storage and back it up within an upper level parameter server (see [Figure 95,](#page-169-0) clauses [11.4,](#page-202-0) and [13.4.2\)](#page-223-1). [Table 110](#page-178-0) shows the structure of the service.

3615 In case of DI or DO on this Port, content of Data Storage is cleared. The same applies if Data 3616 Storage is not enabled for this Port.

<span id="page-178-0"></span>

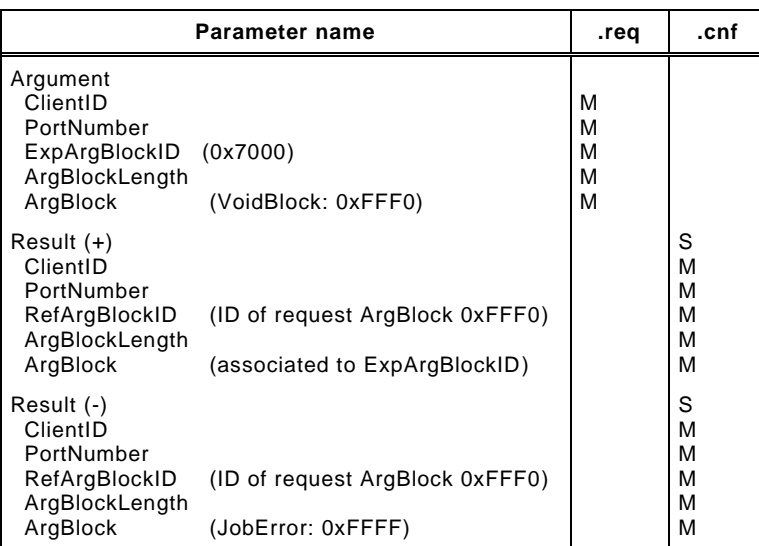

#### 3617 **Table 110 – SMI\_DSToParServ**

3618

#### 3619 **Argument**

- 3620 The specific parameters of the service request are transmitted in the argument (see [11.2.2\)](#page-172-0).
- 3621 **ClientID**

#### 3622 **PortNumber**

#### 3623 **ExpArgBlockID**

3624 This parameter contains the ArgBlockID 0x7000 (see [Table E.1\)](#page-274-1)

### 3625 **ArgBlockLength**

3626 This parameter contains the length of the "VoidBlock" ArgBlock

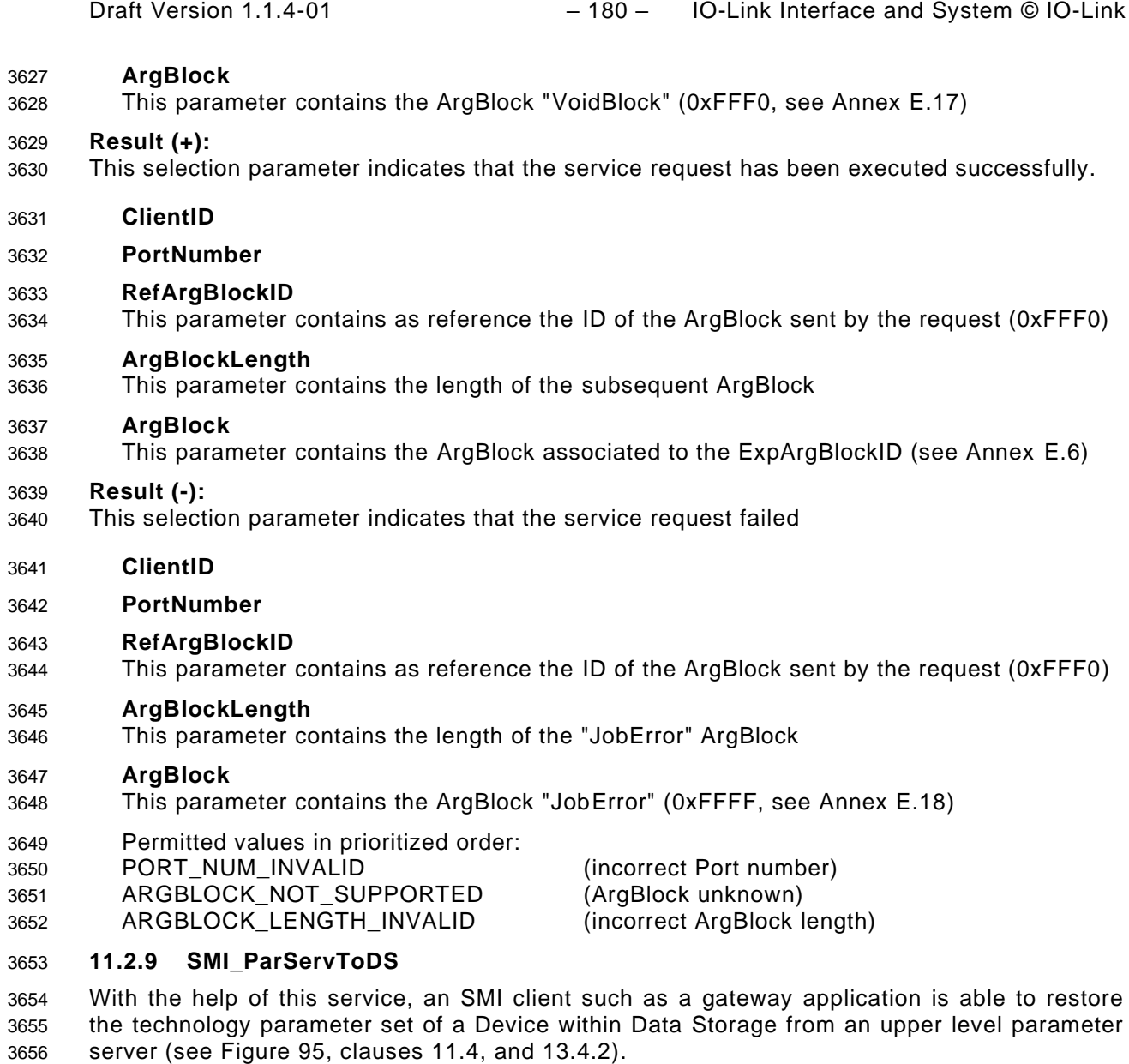

3657 [Table 111](#page-179-0) shows the structure of the service.

3658 In case Data Storage is not supported or not activated on this Port, the service will be replied 3659 <mark>with Result(-) INCONSISTENT\_DS\_DATA. The same applies if Data Storage is not consistent</mark> 3660 with Port configuration, e.g. VendorID does not match [\[CR237\].](#page-323-0)

<span id="page-179-0"></span>

# 3661 **Table 111 – SMI\_ParServToDS**

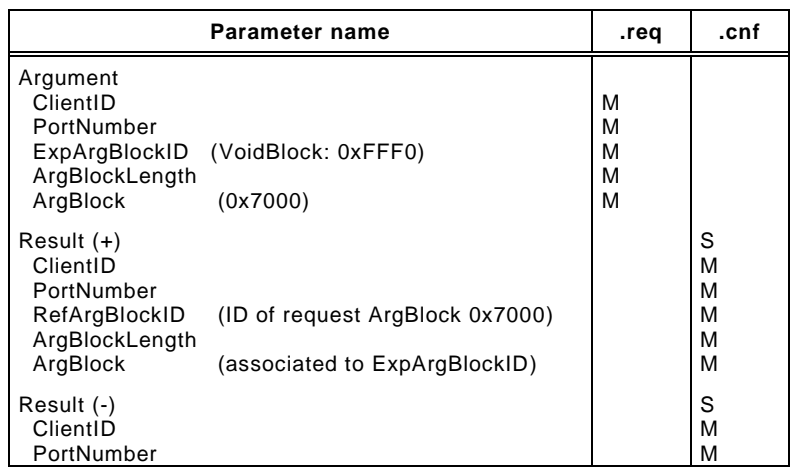
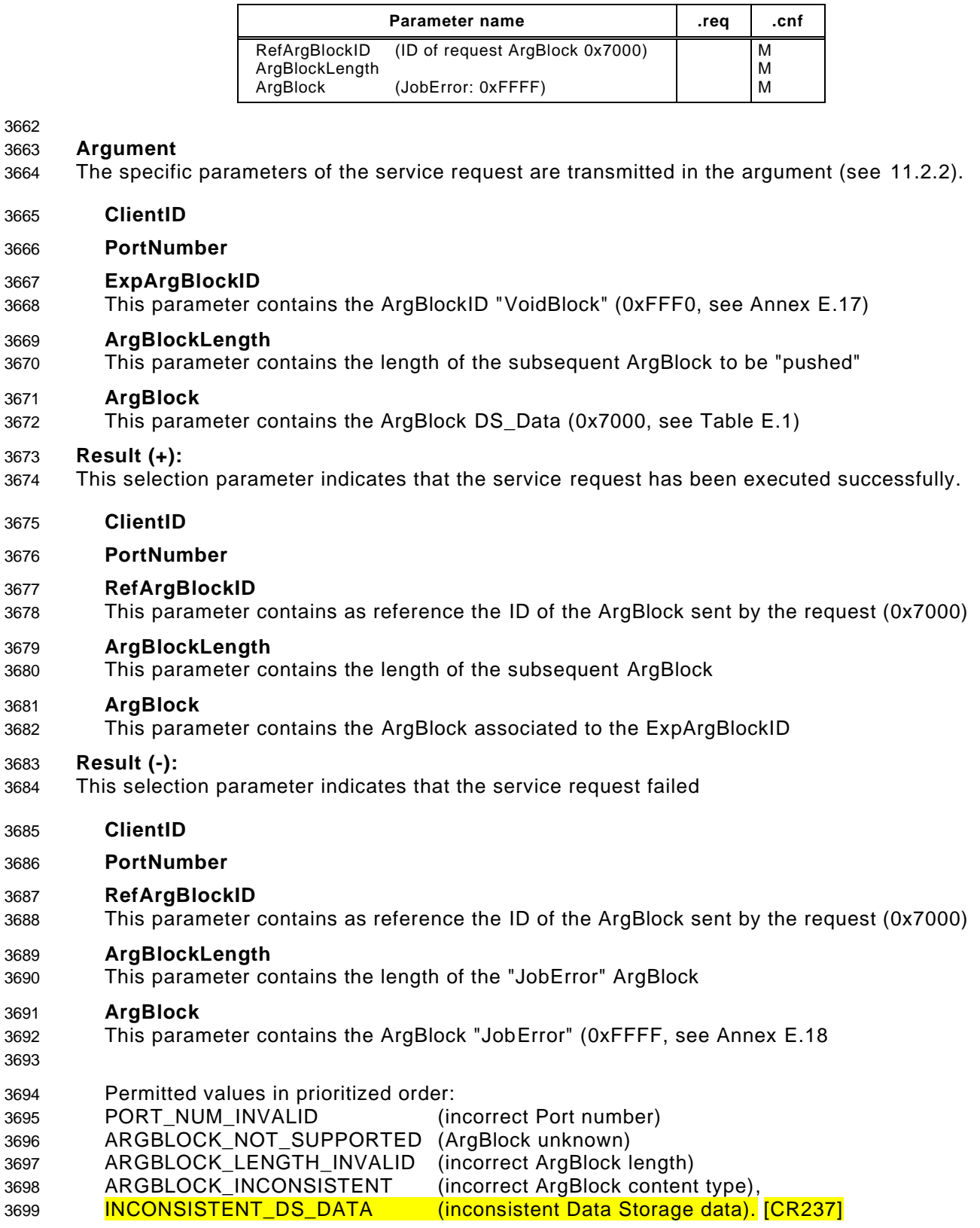

## **11.2.10 SMI\_DeviceWrite**

 This service allows for writing On-request Data (OD) for propagation to the Device. [Table 112](#page-181-0) shows the structure of the service.

<span id="page-181-0"></span>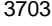

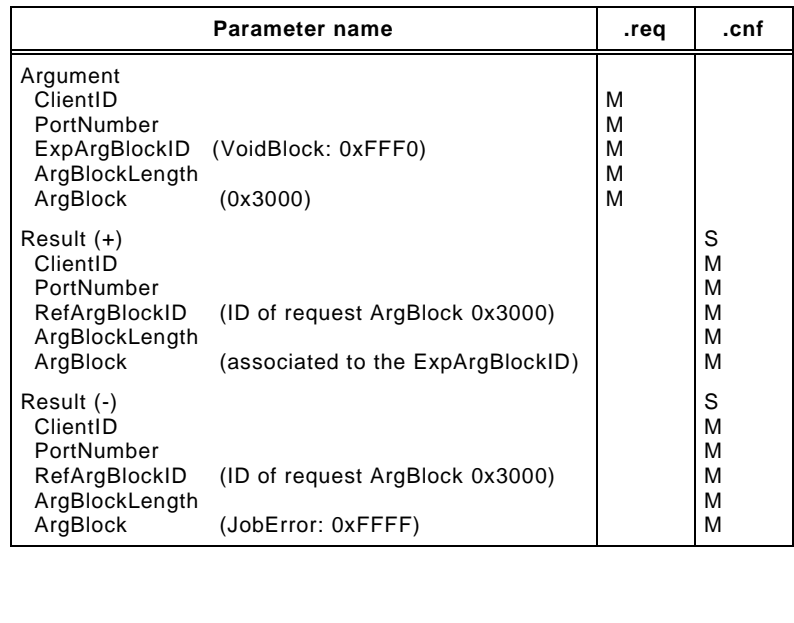

## 3703 **Table 112 – SMI\_DeviceWrite**

3705 **Argument** 3706 The specific parameters of the service request are transmitted in the argument (see [11.2.2\)](#page-172-0).

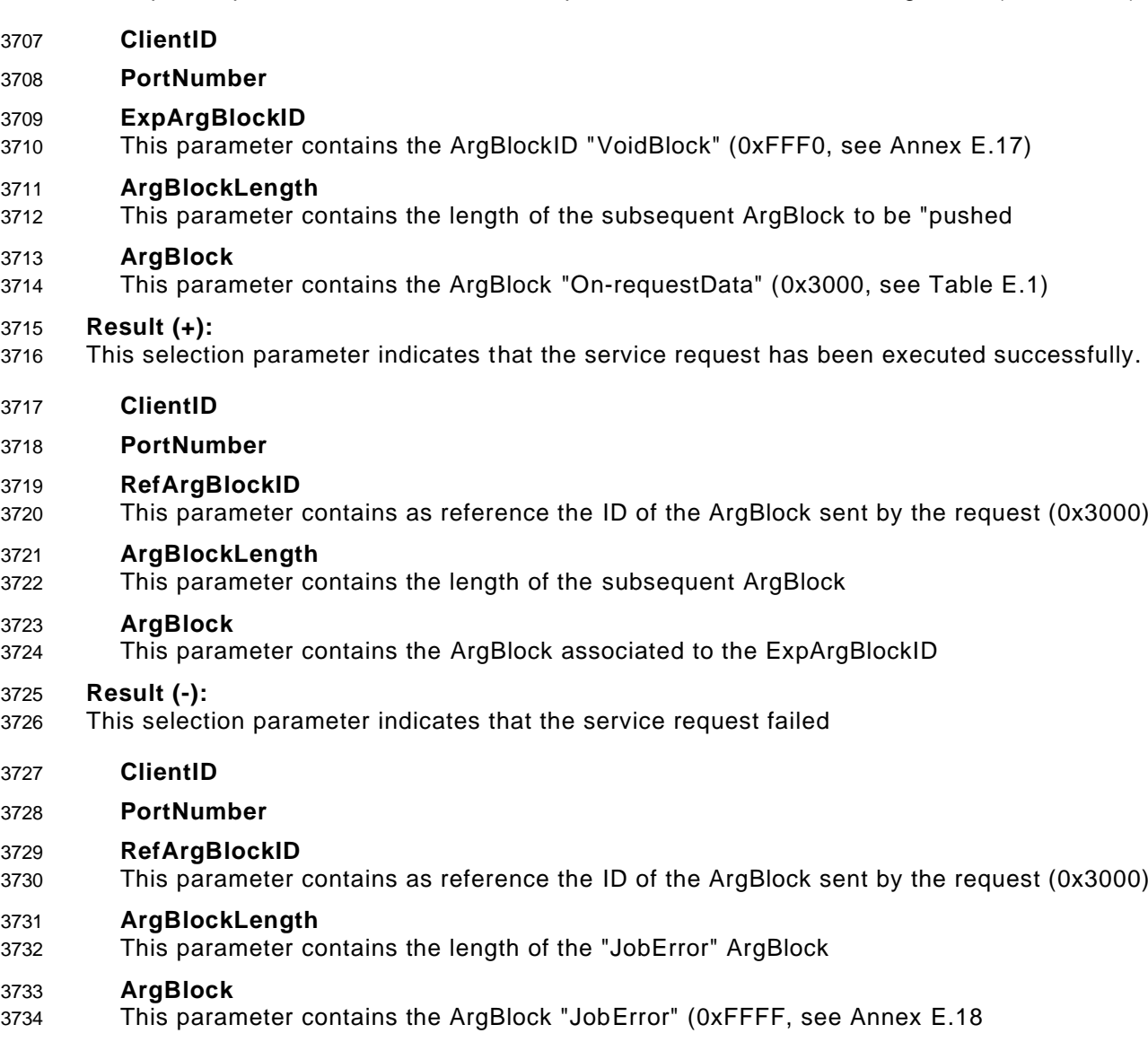

3735 Permitted values in prioritized order:

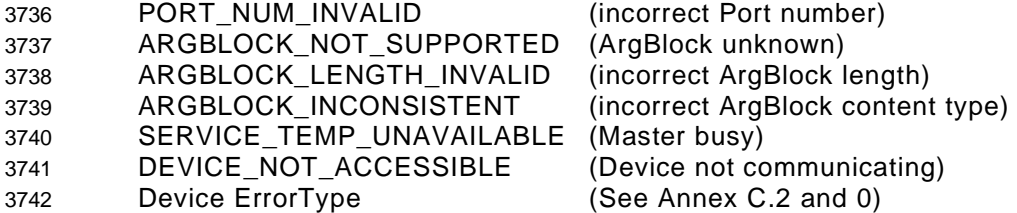

#### 3743 **11.2.11 SMI\_DeviceRead**

3744 This service allows for reading On-request Data (OD) from the Device via the Master. [Table](#page-182-0)  3745 [113](#page-182-0) shows the structure of the service.

<span id="page-182-0"></span>

## 3746 **Table 113 – SMI\_DeviceRead**

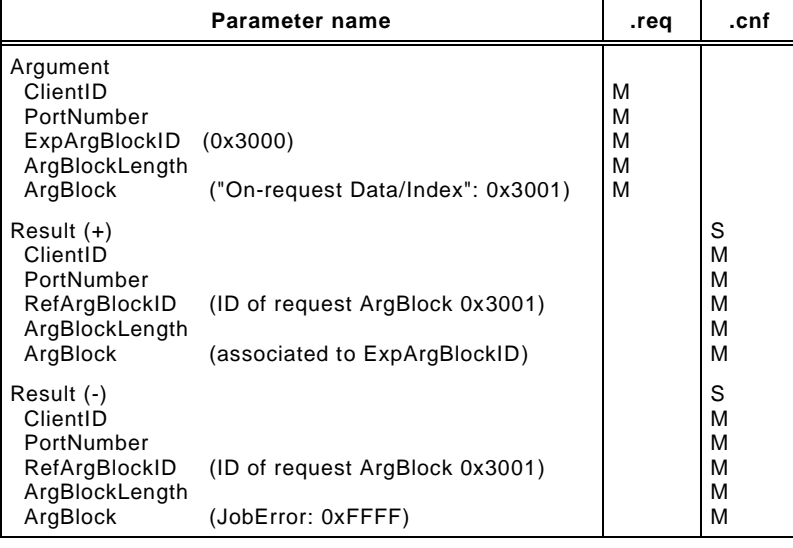

3747

#### 3748 **Argument**

3749 The specific parameters of the service request are transmitted in the argument (see [11.2.2\)](#page-172-0).

#### 3750 **ClientID**

3751 **PortNumber**

## 3752 **ExpArgBlockID**

3753 This parameter contains the ArgBlockID of "On-requestData" (0x3000, see [Table E.1\)](#page-274-0)

#### 3754 **ArgBlockLength**

3755 This parameter contains the length of the subsequent ArgBlock

#### 3756 **ArgBlock**

3757 This parameter contains the ArgBlock "On-requestData/Index" (0x3001, see Annex [E.5\)](#page-279-0)

#### 3758 **Result (+):**

3759 This selection parameter indicates that the service request has been executed successfully.

#### 3760 **ClientID**

3761 **PortNumber**

## 3762 **RefArgBlockID**

3763 This parameter contains as reference the ID of the ArgBlock sent by the request (0x3001)

#### 3764 **ArgBlockLength**

3765 This parameter contains the length of the subsequent ArgBlock

#### 3766 **ArgBlock**

3767 This parameter contains the ArgBlock associated to the ExpArgBlockID (see [Table E.5\)](#page-279-1) 3768

#### 3769 **Result (-):**

- 3770 This selection parameter indicates that the service request failed
- 3771 **ClientID**
- 3772 **PortNumber**
- 3773 **RefArgBlockID**
- 3774 This parameter contains as reference the ID of the ArgBlock sent by the request (0x3001)

#### 3775 **ArgBlockLength**

3776 This parameter contains the length of the "JobError" ArgBlock

## 3777 **ArgBlock**

3778 This parameter contains the ArgBlock "JobError" (0xFFFF, see Annex [E.18](#page-284-1)

3779 Permitted values in prioritized order:

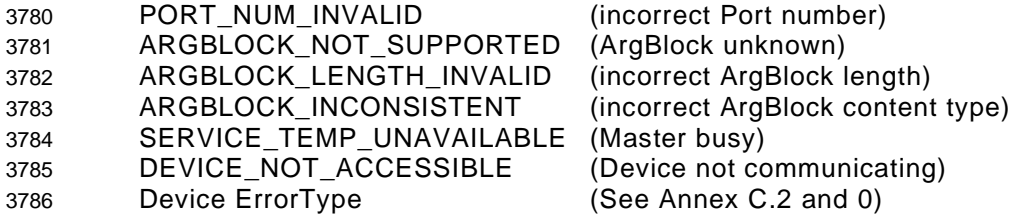

#### 3787 **11.2.12 SMI\_ParamWriteBatch**

- 3788 This service allows for the "push" transfer of a large number of consistent Device objects via 3789 multiple ISDUs. [Table 114](#page-183-0) shows the structure of the service. The following rules apply:
- 3790 The service transfers the ArgBlock "DeviceParBatch" to the Master that conveys the 3791 content object by object to the Device via AL\_Write (ISDU).
- 3792 The same ArgBlock structure is returned as Result (+). However, a value "0x0000" 3793 indicates success of a particular AL\_Write or an ISDU ErrorType of a failed AL\_Write 3794 instead of a parameter record.
- 3795 Result (-) is only returned in case of a failing service via "JobError".
- 3796 NOTE1 This service supposes use of Block Parameterization and sufficient buffer ressources
- 3797 NOTE2 This service may have unexpected duration
- 3798 This service is optional. Availability is indicated via Master identification (see [Table E.2\)](#page-275-0)
- <span id="page-183-0"></span>

## 3799 **Table 114 – SMI\_ParamWriteBatch**

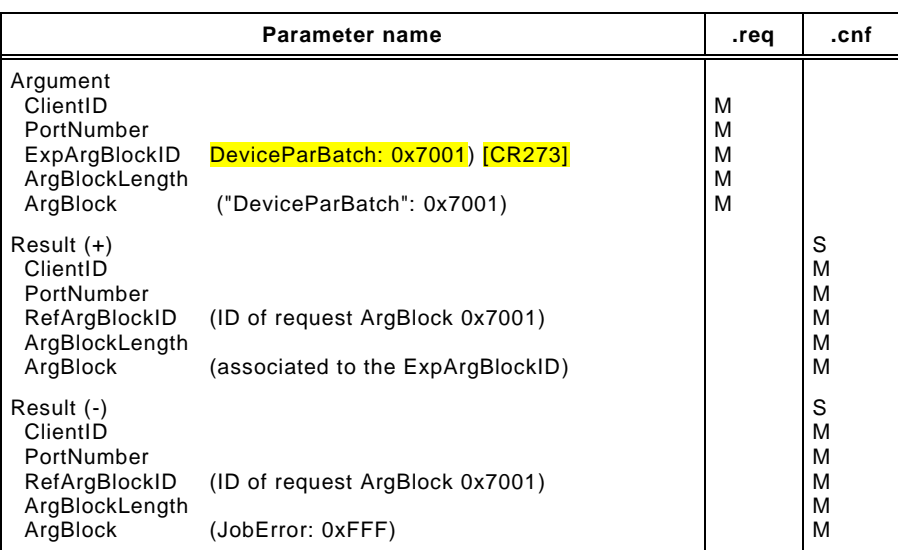

3800

#### 3801 **Argument**

3802 The specific parameters of the service request are transmitted in the argument (see [11.2.2\)](#page-172-0).

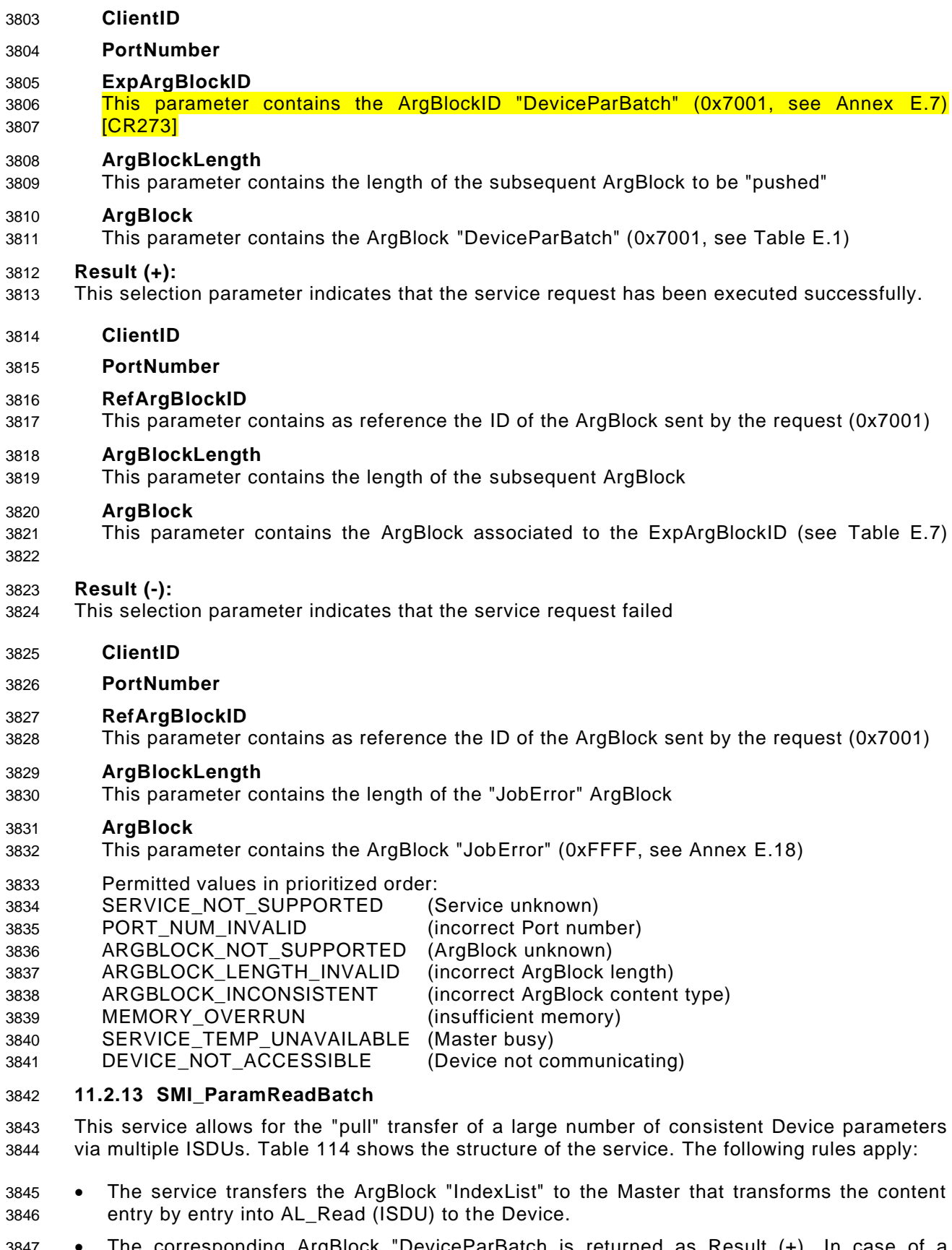

- The corresponding ArgBlock "DeviceParBatch is returned as Result (+). In case of a successful AL\_Read of an object, the corresponding parameter record or an ISDU ErrorType of a failed AL\_Read instead of a parameter record is returned.
- Result (-) is only returned in case of a failing service via "JobError".
- NOTE1 This service supposes use of Block Parameterization and sufficient buffer ressources
- 3852 NOTE2 This service may have unexpected duration
- 3853 This service is optional. Availability is indicated via Master identification (see [Table E.2\)](#page-275-0)

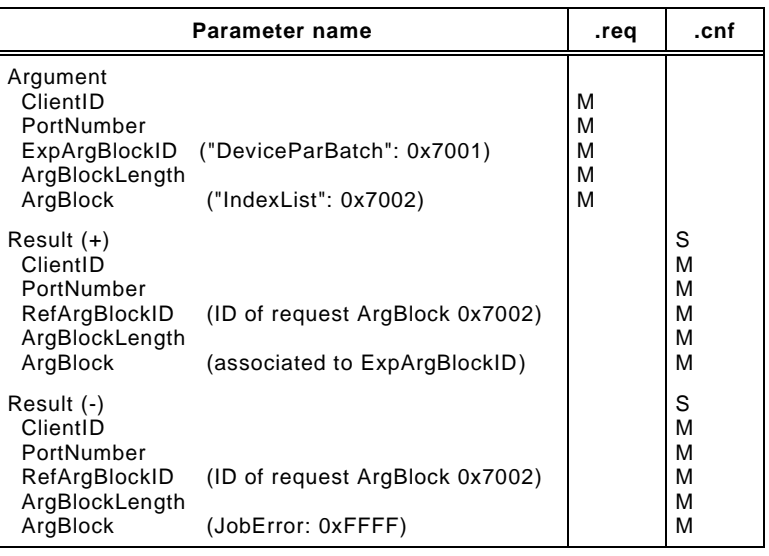

- 3856 **Argument**
- 3857 The specific parameters of the service request are transmitted in the argument (see [11.2.2\)](#page-172-0).
- 3858 **ClientID**
- 3859 **PortNumber**
- 3860 **ExpArgBlockID**
- 3861 This parameter contains the ArgBlockID of "DeviceParBatch" (0x7001, see [Table E.1\)](#page-274-0)
- 3862 **ArgBlockLength**
- 3863 This parameter contains the length of the ArgBlock "IndexList"

#### 3864 **ArgBlock**

- 3865 This parameter contains the ArgBlock "IndexList" (0x7002, see [Table E.1\)](#page-274-0)
- 3866 **Result (+):**
- 3867 This selection parameter indicates that the service request has been executed successfully.
- 3868 **ClientID**
- 3869 **PortNumber**

#### 3870 **RefArgBlockID**

3871 This parameter contains as reference the ID of the ArgBlock sent by the request (0x7002)

#### 3872 **ArgBlockLength**

3873 This parameter contains the conditional length of the subsequent ArgBlock

#### 3874 **ArgBlock**

- 3875 This parameter contains the ArgBlock associated to the ExpArgBlockID (see [Table E.7\)](#page-280-0)
- 3877 **Result (-):**

3876

- 3878 This selection parameter indicates that the service request failed
- 3879 **ClientID**
- 3880 **PortNumber**
- 3881 **RefArgBlockID**
- 3882 This parameter contains as reference the ID of the ArgBlock sent by the request (0x7002)
- 3883 **ArgBlockLength**

## 3854 **Table 115 – SMI\_ParamReadBatch**

3884 This parameter contains the length of the "JobError" ArgBlock

3885 **ArgBlock** This parameter contains the ArgBlock "JobError" (0xFFFF, see Annex [E.18\)](#page-284-1) Permitted values in prioritized order: 3888 SERVICE\_NOT\_SUPPORTED (Service unknown) PORT\_NUM\_INVALID (incorrect Port number) ARGBLOCK\_NOT\_SUPPORTED (ArgBlock unknown) ARGBLOCK\_LENGTH\_INVALID (incorrect ArgBlock length) ARGBLOCK\_INCONSISTENT (incorrect ArgBlock content type) MEMORY\_OVERRUN (insufficient memory) 3894 SERVICE\_TEMP\_UNAVAILABLE (Master busy)

3895 DEVICE\_NOT\_ACCESSIBLE (Device not communicating)

## 3896 **11.2.14 SMI\_PortPowerOffOn**

3897 This service allows for switching Power 1 of a particular port off and on (see [5.4.1\)](#page-51-0). It returns 3898 upon elapsed time provided within the ArgBlock. [Table 116](#page-186-0) shows the structure of the service.

<span id="page-186-0"></span>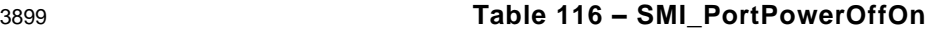

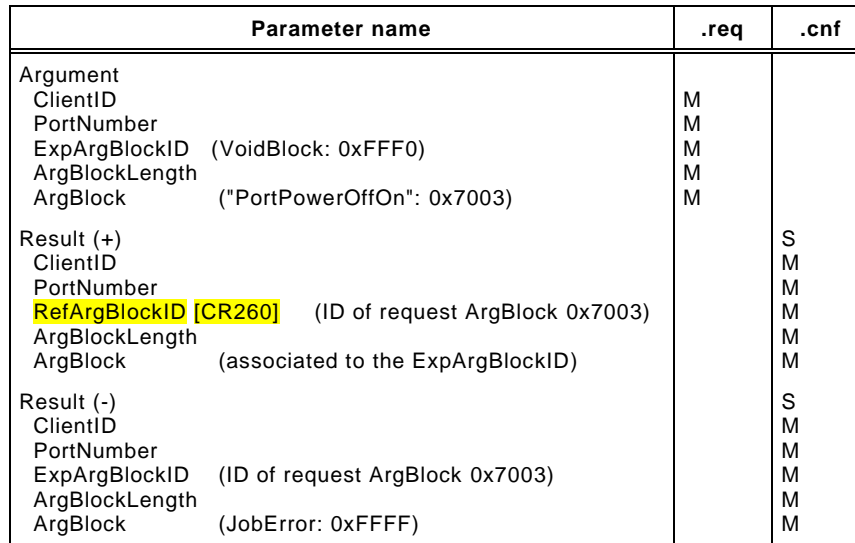

#### 3900

#### 3901 **Argument**

- 3902 The specific parameters of the service request are transmitted in the argument (see [11.2.2\)](#page-172-0).
- 3903 **ClientID**
- 3904 **PortNumber**

#### 3905 **ExpArgBlockID**

3906 This parameter contains the ArgBlockID "VoidBlock" (0xFFF0, see Annex [E.17\)](#page-284-0)

## 3907 **ArgBlockLength**

3908 This parameter contains the length of the subsequent ArgBlock to be "pushed"

## 3909 **ArgBlock**

3910 This parameter contains the ArgBlock "PortPowerOffOn" (0x7003, see [Table E.1\)](#page-274-0)

#### 3911 **Result (+):**

- 3912 This selection parameter indicates that the service request has been executed successfully.
- 3913 **ClientID**
- 3914 **PortNumber**

## 3915 **RefArgBlockID**

- 3916 This parameter contains as reference the ID of the ArgBlock sent by the request (0x7003)
- 3917 **ArgBlockLength**

- 3918 This parameter contains the length of the subsequent ArgBlock
- 3919 **ArgBlock**
- 3920 This parameter contains the ArgBlock associated to the ExpArgBlockID (0xFFF0)
- 3921 **Result (-):**
- 3922 This selection parameter indicates that the service request failed
- 3923 **ClientID**
- 3924 **PortNumber**

## 3925 **RefArgBlockID**

3926 This parameter contains as reference the ID of the ArgBlock sent by the request (0x7003)

#### 3927 **ArgBlockLength**

3928 This parameter contains the length of the "JobError" ArgBlock

#### 3929 **ArgBlock**

3930 This parameter contains the ArgBlock "JobError" (0xFFFF, see Annex [E.18\)](#page-284-1)

3931 Permitted values in prioritized order:

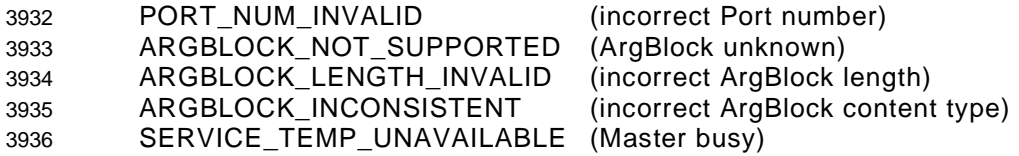

## 3937 **11.2.15 SMI\_DeviceEvent**

3938 This service allows for signaling a Master Event created by the Device. [Table 117](#page-187-0) shows the 3939 structure of the service.

<span id="page-187-0"></span>

## 3940 **Table 117 – SMI\_DeviceEvent**

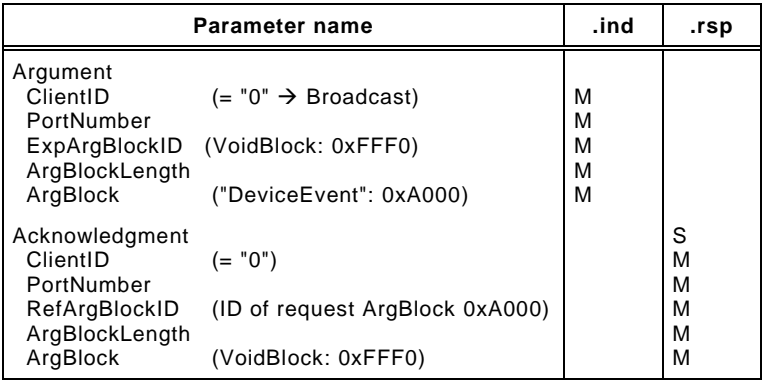

3941

3942 **Argument**

3943 The specific parameters of this indication are transmitted in the argument (see [11.2.2\)](#page-172-0).

#### 3944 **ClientID**

- 3945 For this indication, the ClientID shall be "0" ("broadcast" to upper level system)
- 3946 **PortNumber**

#### 3947 **ExpArgBlockID**

3948 This parameter contains the ArgBlockID "VoidBlock" (0xFFF0, see Annex [E.17\)](#page-284-0)

#### 3949 **ArgBlockLength**

- 3950 This parameter contains the length of the reported ArgBlock 0xA000
- 3951 **ArgBlock**
- 3952 This parameter contains the ArgBlock "DeviceEvent" (0xA000, see [Table E.1\)](#page-274-0)

#### 3953 **Acknowlegment**

3954 This selection parameter indicates that the service request has been executed successfully.

3955 **ClientID**

3956 The ClientID shall be "0"

3957 **PortNumber**

## 3958 **RefArgBlockID**

3959 This parameter contains as reference the ID of the ArgBlock sent by the request (0xA000)

#### 3960 **ArgBlockLength**

- 3961 This parameter contains the length of the subsequent ArgBlock
- 3962 **ArgBlock**

3963 This parameter contains the ArgBlock associated to the ExpArgBlockID (0xFFF0)

#### 3964 **11.2.16 SMI\_PortEvent**

3965 This service allows for signaling a Master Event created by the Port. [Table 118](#page-188-0) shows the 3966 structure of the service.

<span id="page-188-0"></span>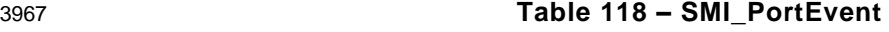

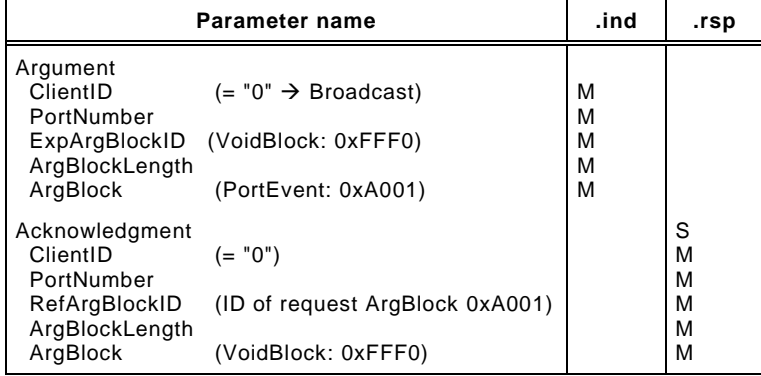

#### 3968

#### 3969 **Argument**

3970 The specific parameters of this indication are transmitted in the argument (see [11.2.2\)](#page-172-0).

#### 3971 **ClientID**

3972 For this indication, the ClientID shall be "0" ("broadcast" to upper level system)

#### 3973 **PortNumber**

#### 3974 **ExpArgBlockID**

3975 This parameter contains the ArgBlockID "VoidBlock" (0xFFF0, see Annex [E.17\)](#page-284-0)

#### 3976 **ArgBlockLength**

3977 This parameter contains the length of the reported ArgBlock 0xA001

#### 3978 **ArgBlock**

3979 This parameter contains the ArgBlock "PortEvent" (0xA001, see [Table E.1\)](#page-274-0)

#### 3980 **Acknowlegment**

- 3981 This selection parameter indicates that the service request has been executed successfully.
- 3982 **ClientID**
- 3983 The ClientID shall be "0"

#### 3984 **PortNumber**

#### 3985 **RefArgBlockID**

3986 This parameter contains as reference the ID of the ArgBlock sent by the request (0xA001)

#### 3987 **ArgBlockLength**

3988 This parameter contains the length of the subsequent ArgBlock

#### 3989 **ArgBlock**

3990 This parameter contains the ArgBlock associated to the ExpArgBlockID (0xFFF0)

#### <span id="page-189-1"></span>3991 **11.2.17 SMI\_PDIn**

3992 This service allows for cyclically reading input Process Data from an InBuffer (see [11.7.2.1\)](#page-212-0). 3993 [Table 119](#page-189-0) shows the structure of the service. This service usually has companion services in 3994 SDCI Extensions such as safety and wireless (see [\[10\]](#page-307-0) and [\[11\]\)](#page-307-1).

<span id="page-189-0"></span>

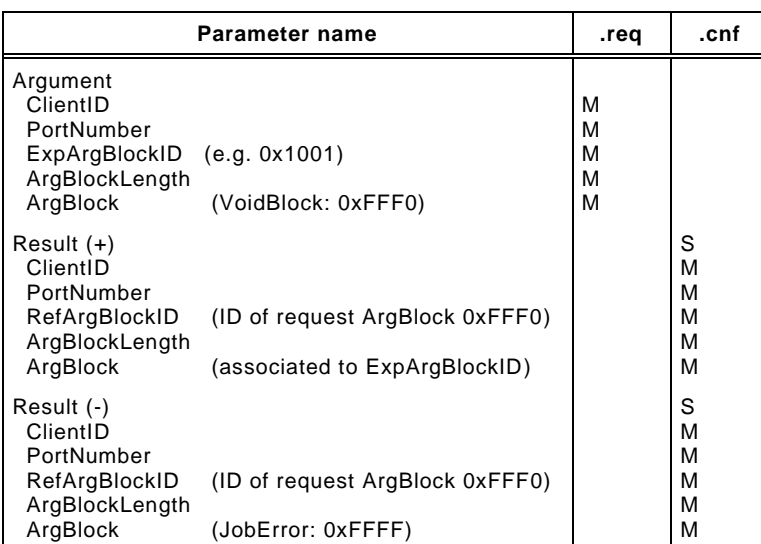

#### 3995 **Table 119 – SMI\_PDIn**

3996

#### 3997 **Argument**

- 3998 The specific parameters of the service request are transmitted in the argument (see [11.2.2\)](#page-172-0).
- 3999 **ClientID**

#### 4000 **PortNumber**

#### 4001 **ExpArgBlockID**

4002 This parameter contains an ArgBlockID of the Process Data family, e.g. 0x1001 (see [Table](#page-274-0)  4003 [E.1\)](#page-274-0)

#### 4004 **ArgBlockLength**

4005 This parameter contains the length of the "VoidBlock" ArgBlock

#### 4006 **ArgBlock**

4007 This parameter contains the ArgBlock "VoidBlock" (0xFFF0, see Annex [E.17\)](#page-284-0)

#### 4008 **Result (+):**

- 4009 This selection parameter indicates that the service request has been executed successfully.
- 4010 **ClientID**
- 4011 **PortNumber**

#### 4012 **RefArgBlockID**

4013 This parameter contains as reference the ID of the ArgBlock sent by the request (0xFFF0)

#### 4014 **ArgBlockLength**

4015 This parameter contains the length of the subsequent ArgBlock

#### 4016 **ArgBlock: PDIn**

4017 This parameter contains the ArgBlock associated to the ExpArgBlockID (see Annex [E.10\)](#page-281-0)

# 4019 **Result (-):**

4018

- 4020 This selection parameter indicates that the service request failed
- 4021 **ClientID**
- 4022 **PortNumber**
- 4023 **RefArgBlockID**

4024 This parameter contains as reference the ID of the ArgBlock sent by the request (0xFFF0)

## 4025 **ArgBlockLength**

4026 This parameter contains the length of the "JobError" ArgBlock

## 4027 **ArgBlock**

4028 This parameter contains the ArgBlock "JobError" (0xFFFF, see Annex [E.18\)](#page-284-1)

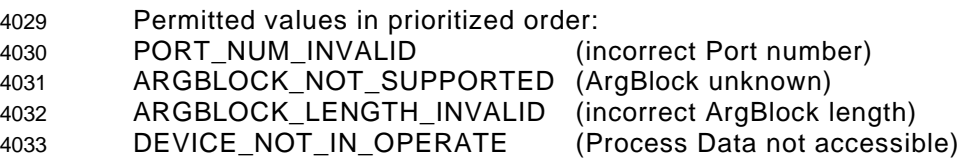

## <span id="page-190-1"></span>4034 **11.2.18 SMI\_PDOut**

4035 This service allows for cyclically writing output Process Data to an OutBuffer (see [11.7.3.1\)](#page-214-0). 4036 [Table 120](#page-190-0) shows the structure of the service. This service usually has companion services in 4037 SDCI Extensions such as safety and wireless (see [\[10\]](#page-307-0) and [\[11\]\)](#page-307-1).

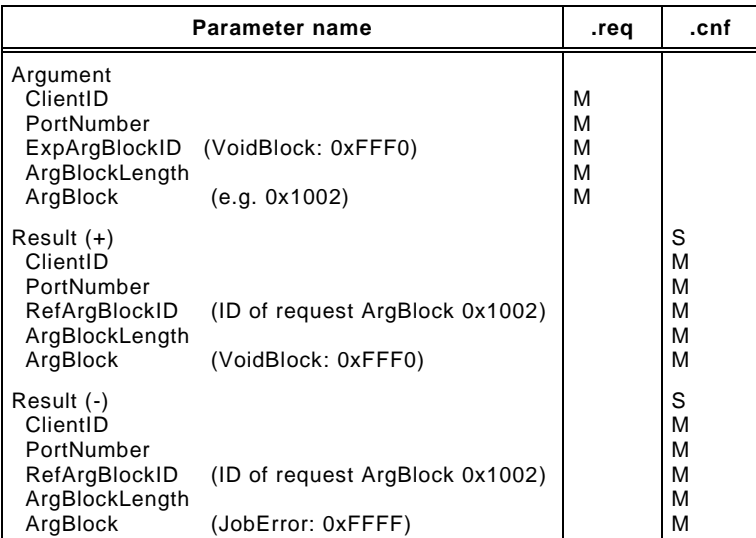

#### <span id="page-190-0"></span>4038 **Table 120 – SMI\_PDOut**

#### 4039

#### 4040 **Argument**

- 4041 The specific parameters of the service request are transmitted in the argument (see [11.2.2\)](#page-172-0).
- 4042 **ClientID**

## 4043 **PortNumber**

#### 4044 **ExpArgBlockID**

4045 This parameter contains the ArgBlockID "VoidBlock" (0xFFF0, see Annex [E.17\)](#page-284-0)

## 4046 **ArgBlockLength**

4047 This parameter contains the length of the subsequent ArgBlock to be "pushed"

#### 4048 **ArgBlock**

4049 This parameter contains ArgBlock of the Process Data family, e.g. 0x1002 (see [Table E.1\)](#page-274-0)

#### 4050 **Result (+):**

- 4051 This selection parameter indicates that the service request has been executed successfully.
- 4052 **ClientID**
- 4053 **PortNumber**

## 4054 **RefArgBlockID**

4055 This parameter contains as reference the ID of the ArgBlock sent by the request (0x1002)

## 4056 **ArgBlockLength**

4057 This parameter contains the length of the subsequent ArgBlock

- 4058 **ArgBlock**
- 4059 This parameter contains the ArgBlock associated to the ExpArgBlockID (0xFFF0)
- 4060 **Result (-):**
- 4061 This selection parameter indicates that the service request failed
- 4062 **ClientID**
- 4063 **PortNumber**
- 4064 **RefArgBlockID**
- 4065 This parameter contains as reference the ID of the ArgBlock sent by the request (0x1002)

#### 4066 **ArgBlockLength**

4067 This parameter contains the length of the "JobError" ArgBlock

#### 4068 **ArgBlock**

- 4069 This parameter contains the ArgBlock "JobError" (0xFFFF, see Annex [E.18\)](#page-284-1)
- 4070 Permitted values in prioritized order:

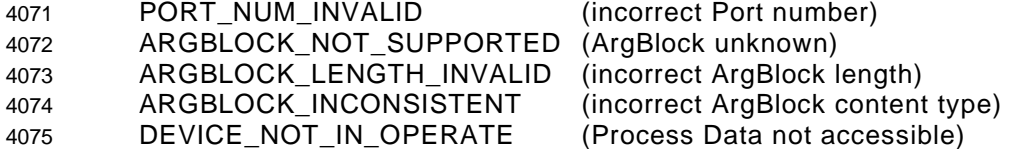

<span id="page-191-1"></span>4076 **11.2.19 SMI\_PDInOut**

 This service allows for periodically reading input from an InBuffer (see [11.7.2.1\)](#page-212-0) and periodi- cally reading output Process Data from an OutBuffer (see [11.7.3.1\)](#page-214-0). [Table 121](#page-191-0) shows the structure of the service. This service usually has companion services in SDCI Extensions such as safety and wireless (see [\[10\]](#page-307-0) and [\[11\]\)](#page-307-1).

<span id="page-191-0"></span>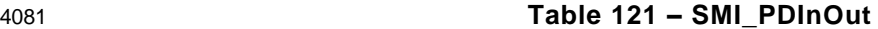

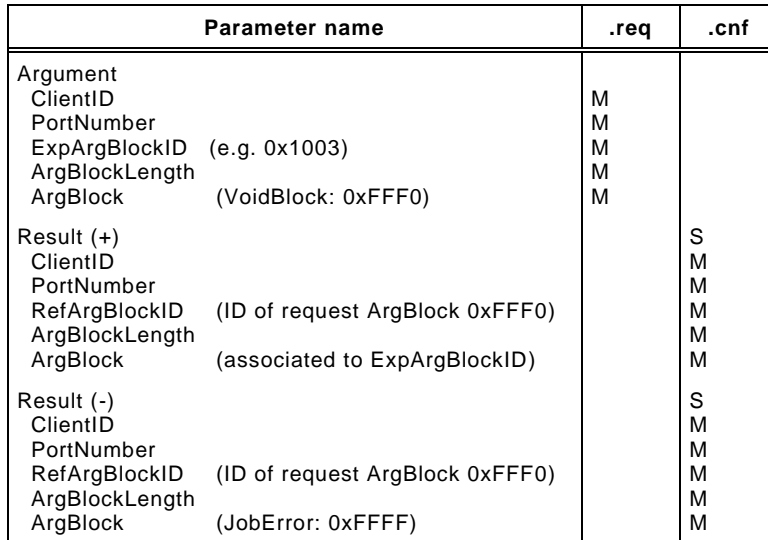

#### 4082 4083 **Argument**

4084 The specific parameters of the service request are transmitted in the argument (see [11.2.2\)](#page-172-0).

#### 4085 **ClientID**

#### 4086 **PortNumber**

#### 4087 **ExpArgBlockID**

4088 This parameter contains an ArgBlockID of the "Process Data" family, e.g. 0x1003 (see 4089 [Table E.1\)](#page-274-0)

#### 4090 **ArgBlockLength**

4091 This parameter contains the length of the subsequent ArgBlock

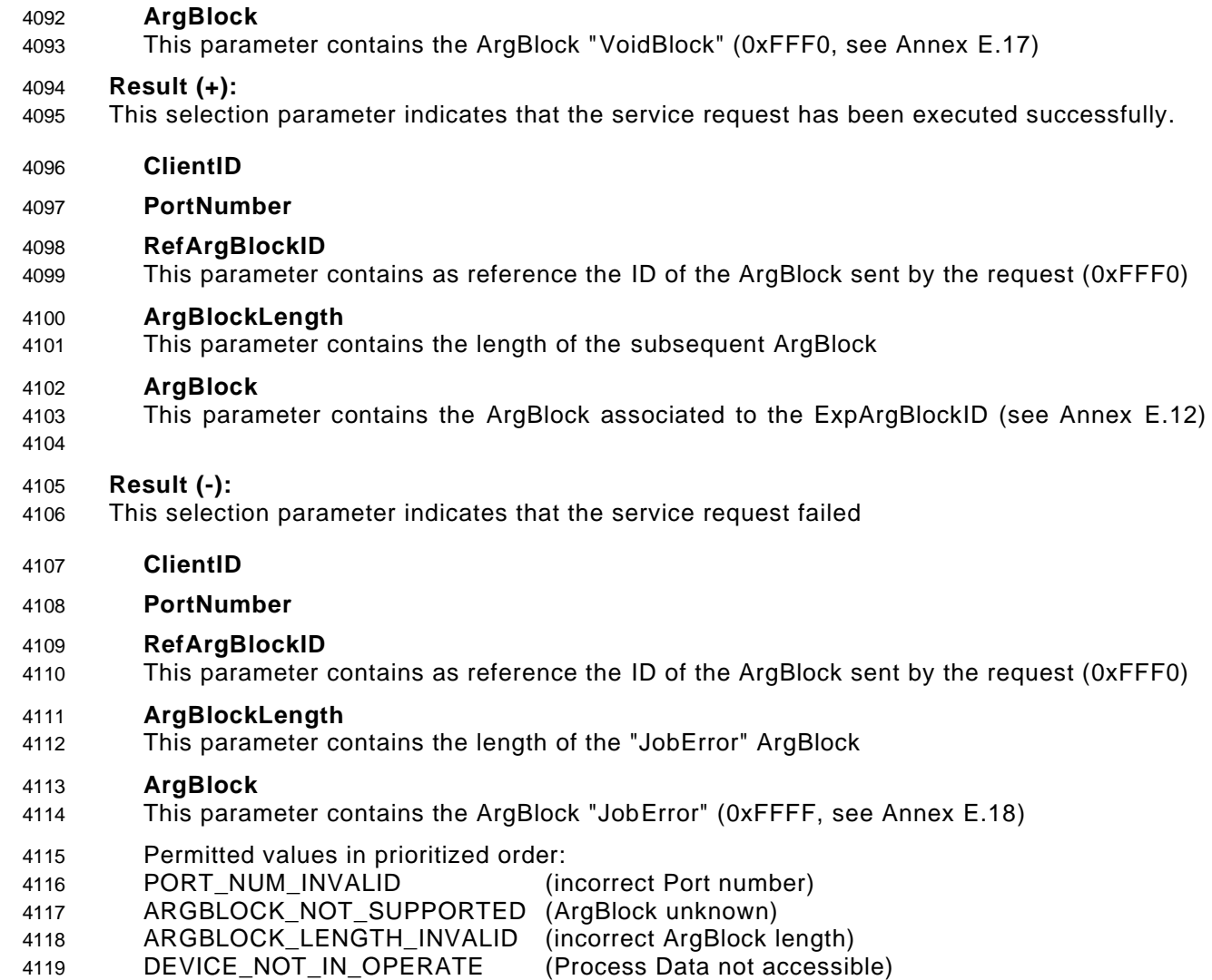

## 4120 **11.2.20 SMI\_PDInIQ**

4121 This service allows for cyclically reading input Process Data from an InBuffer (see [11.7.2.1\)](#page-212-0) 4122 containing the value of the input "I" signal (Pin 2 at M12). [Table 122](#page-192-0) shows the structure of 4123 the service.

<span id="page-192-0"></span>

## 4124 **Table 122 – SMI\_PDInIQ**

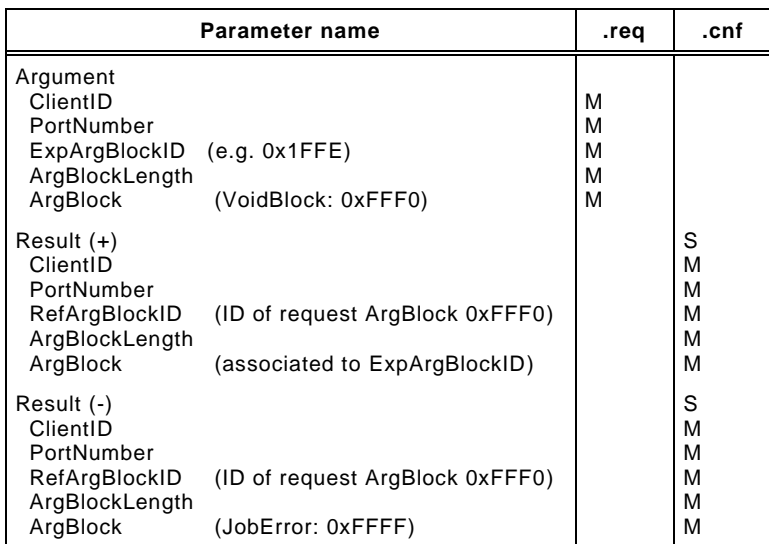

#### **Argument**

- 4127 The specific parameters of the service request are transmitted in the argument (see [11.2.2\)](#page-172-0).
- **ClientID**
- **PortNumber**

## **ExpArgBlockID**

 This parameter contains an ArgBlockID of the "Process Data" family, e.g. 0x1FFE (see [Table E.1\)](#page-274-0)

#### **ArgBlockLength**

This parameter contains the length of the subsequent ArgBlock

#### **ArgBlock**

This parameter contains the ArgBlock "VoidBlock" (0xFFF0, see Annex [E.17\)](#page-284-0)

#### **Result (+):**

- This selection parameter indicates that the service request has been executed successfully.
- **ClientID**
- **PortNumber**

#### **RefArgBlockID**

This parameter contains as reference the ID of the ArgBlock sent by the request (0xFFF0)

## **ArgBlockLength**

This parameter contains the length of the subsequent ArgBlock

#### **ArgBlock**

This parameter contains the ArgBlock associated to the ExpArgBlockID (see Annex [E.13\)](#page-283-0)

## **Result (-):**

- This selection parameter indicates that the service request failed
- **ClientID**
- **PortNumber**

#### **RefArgBlockID**

This parameter contains as reference the ID of the ArgBlock sent by the request (0xFFF0)

#### **ArgBlockLength**

This parameter contains the length of the "JobError" ArgBlock

#### **ArgBlock**

This parameter contains the ArgBlock "JobError" (0xFFFF, see Annex [E.18\)](#page-284-1)

Permitted values in prioritized order:

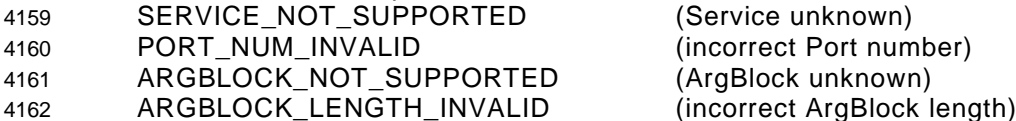

#### **11.2.21 SMI\_PDOutIQ**

 This service allows for cyclically writing output Process Data to an OutBuffer (see [11.7.3.1\)](#page-214-0) containing the value of the output "Q" signal (Pin 2 at M12). [Table 123](#page-193-0) shows the structure of the service.

<span id="page-193-0"></span>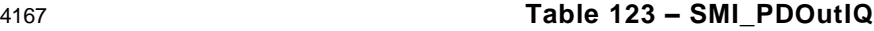

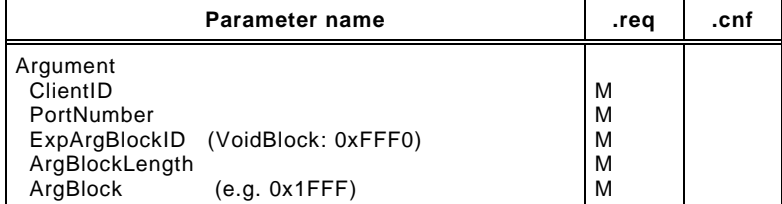

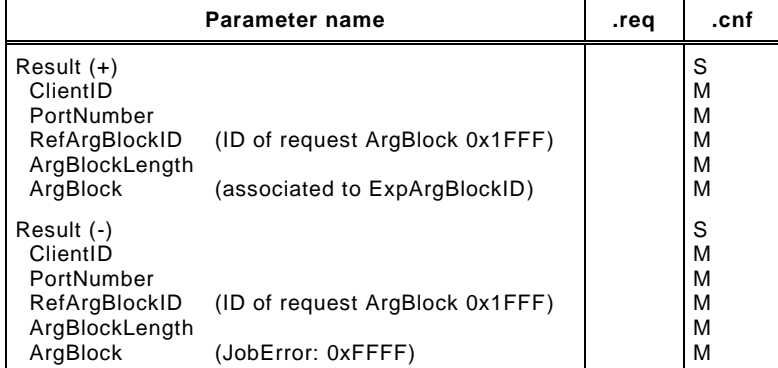

#### 4169 **Argument**

- 4170 The specific parameters of the service request are transmitted in the argument (see [11.2.2\)](#page-172-0).
- 4171 **ClientID**

#### 4172 **PortNumber**

#### 4173 **ExpArgBlockID**

4174 This parameter contains the ArgBlockID "VoidBlock" (0xFFF0, see Annex [E.17\)](#page-284-0)

#### 4175 **ArgBlockLength**

4176 This parameter contains the length of the subsequent ArgBlock to be "pushed"

#### 4177 **ArgBlock**

4178 This parameter contains an ArgBlock of the "Process Data" family, e.g. 0x1FFF (see [Table](#page-274-0)  4179 [E.1\)](#page-274-0)

#### 4180 **Result (+):**

- 4181 This selection parameter indicates that the service request has been executed successfully.
- 4182 **ClientID**

#### 4183 **PortNumber**

#### 4184 **RefArgBlockID**

4185 This parameter contains as reference the ID of the ArgBlock sent by the request (0x1FFF)

#### 4186 **ArgBlockLength**

4187 This parameter contains the length of the subsequent ArgBlock

#### 4188 **ArgBlock**

4189 This parameter contains the ArgBlock associated to the ExpArgBlockID (0xFFF0)

#### 4190 **Result (-):**

4191 This selection parameter indicates that the service request failed

#### 4192 **ClientID**

4193 **PortNumber**

## 4194 **RefArgBlockID**

4195 This parameter contains as reference the ID of the ArgBlock sent by the request (0x1FFF

#### 4196 **ArgBlockLength**

4197 This parameter contains the length of the "JobError" ArgBlock

#### 4198 **ArgBlock**

4199 This parameter contains the ArgBlock "JobError" (0xFFFF, see Annex [E.18\)](#page-284-1)

4200 Permitted values in prioritized order:

- 4201 SERVICE NOT SUPPORTED (Service unknown) 4202 PORT\_NUM\_INVALID (incorrect Port number)
- 4203 ARGBLOCK\_NOT\_SUPPORTED (ArgBlock unknown)
- 
- 

4204 ARGBLOCK\_LENGTH\_INVALID (incorrect ArgBlock length) 4205 ARGBLOCK\_INCONSISTENT (incorrect ArgBock content type)

#### 4206 **11.2.22 SMI\_PDReadbackOutIQ**

4207 This service allows for cyclically reading back input Process Data from an OutBuffer (see 4208 [11.7.3.1\)](#page-214-0) containing the value of the output "Q" signal (Pin 2 at M12). [Table 124](#page-195-0) shows the 4209 structure of the service.

<span id="page-195-0"></span>

## 4210 **Table 124 – SMI\_PDReadbackOutIQ**

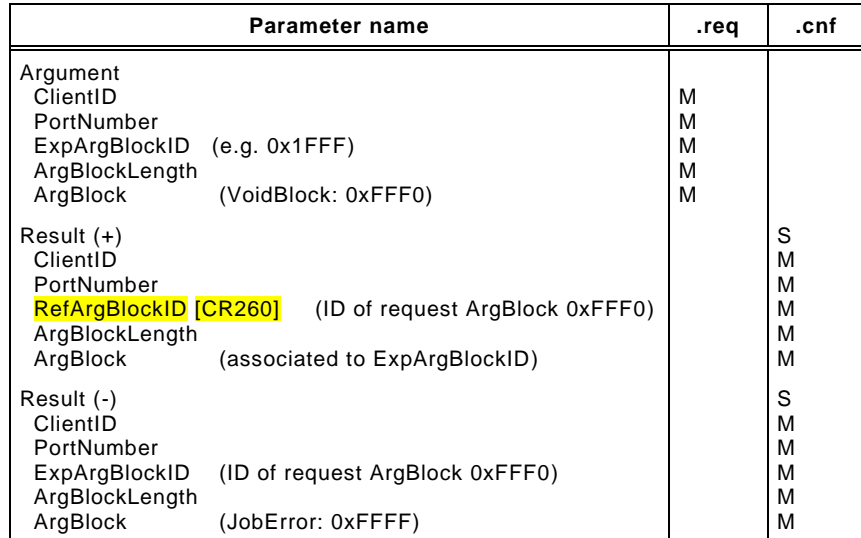

4211

#### 4212 **Argument**

- 4213 The specific parameters of the service request are transmitted in the argument (see [11.2.2\)](#page-172-0).
- 4214 **ClientID**

#### 4215 **PortNumber**

## 4216 **ExpArgBlockID**

4217 This parameter contains an ArgBlockID of the "Process Data" family, e.g. 0x1FFF (see 4218 [Table E.1\)](#page-274-0)

#### 4219 **ArgBlockLength**

4220 This parameter contains the length of the subsequent ArgBlock

#### 4221 **ArgBlock**

4222 This parameter contains the ArgBlock "VoidBlock" (0xFFF0, see Annex [E.17\)](#page-284-0)

## 4223 **Result (+):**

- 4224 This selection parameter indicates that the service request has been executed successfully.
- 4225 **ClientID**
- 4226 **PortNumber**

## 4227 **RefArgBlockID**

4228 This parameter contains as reference the ID of the ArgBlock sent by the request (0xFFF0)

#### 4229 **ArgBlockLength**

4230 This parameter contains the length of the subsequent ArgBlock

## 4231 **ArgBlock: PDOutIQ**

4232 This parameter contains the ArgBlock associated to the ExpArgBlockID (see Annex [E.14\)](#page-283-1)

# 4234 **Result (-):**

4233

- 4235 This selection parameter indicates that the service request failed
- 4236 **ClientID**
- 4237 **PortNumber**
- 4238 **RefArgBlockID**

4239 This parameter contains as reference the ID of the ArgBlock sent by the request (0xFFF0)

## 4240 **ArgBlockLength**

4241 This parameter contains the length of the "JobError" ArgBlock

## 4242 **ArgBlock**

4243 This parameter contains the ArgBlock "JobError" (0xFFFF, see Annex [E.18\)](#page-284-1)

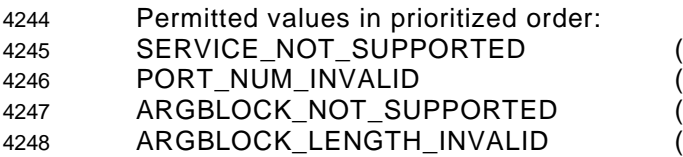

Service unknown) incorrect Port number) ArgBlock unknown) (incorrect ArgBlock length)

## 4249 **11.3 Configuration Manager (CM)**

## 4250 **11.3.1 Coordination of Master applications**

4251 [Figure 99](#page-196-0) illustrates the coordination between Master applications. Main responsibility is 4252 assigned to the Configuration Manager (CM), who initializes port start-ups and who starts or 4253 stops the other Master applications depending on a respective port state.

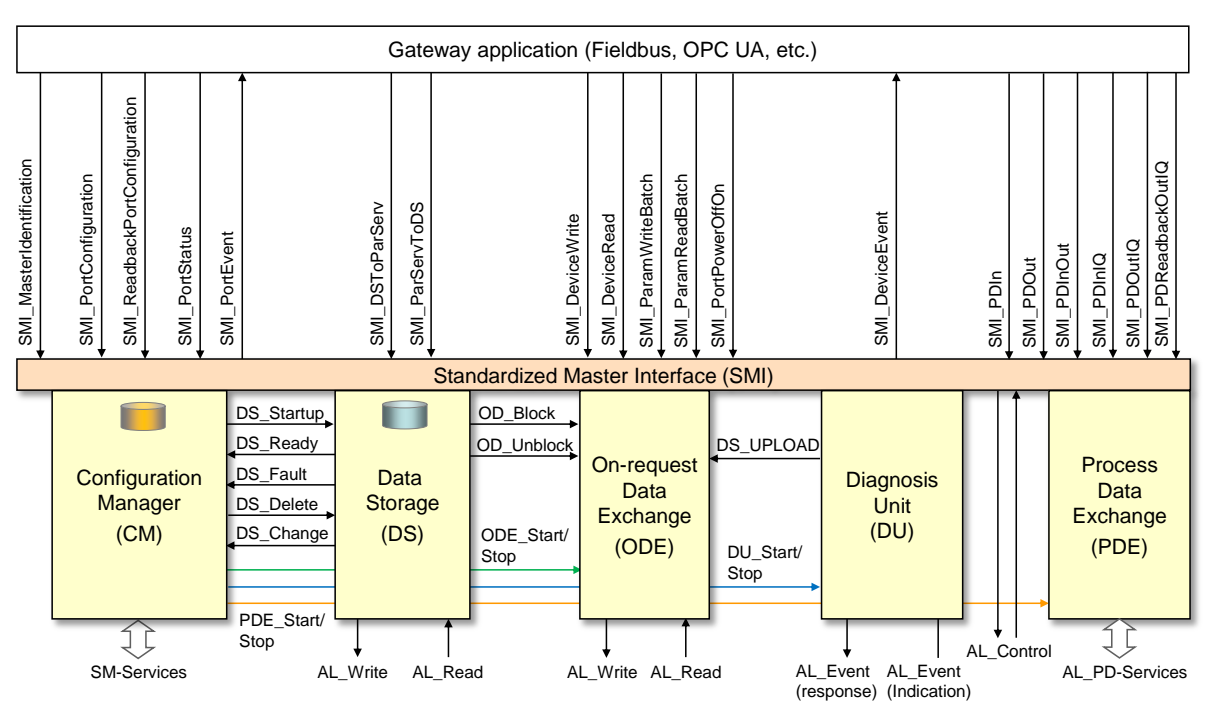

4254

## <span id="page-196-0"></span>4255 **Figure 99 – Coordination of Master applications**

4256 Internal variables and Events controlling Master applications are listed in [Table 125.](#page-196-1)

#### <span id="page-196-1"></span>4257 **Table 125 – Internal variables and Events controlling Master applications**

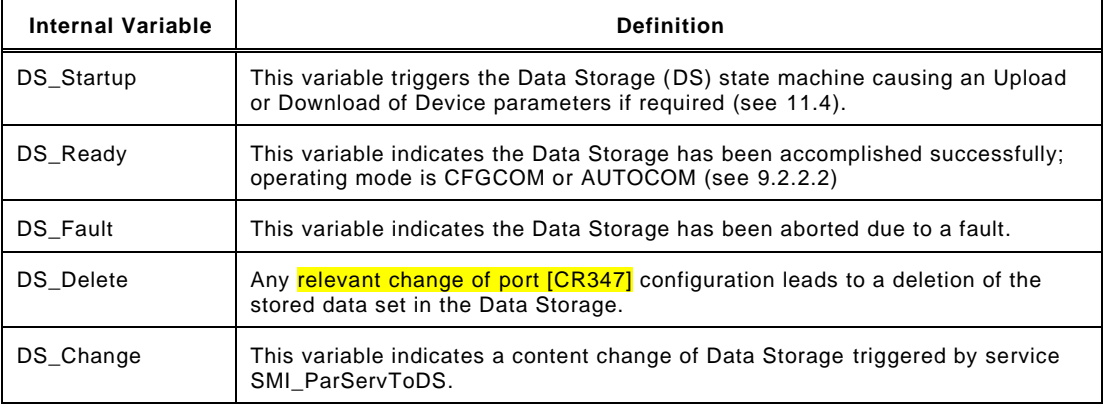

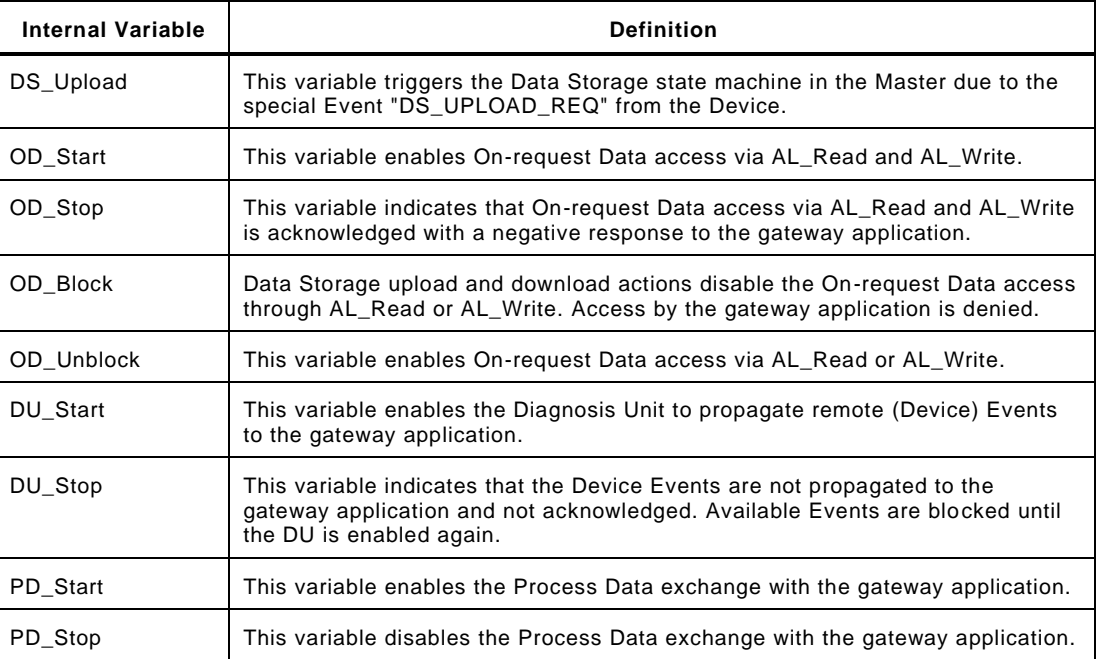

- 4259 Restart of a port is basically driven by two activities:
- 4260 SMI\_PortConfiguration service (Port parameter setting and start-up or changes and restart 4261 of a port)
- 4262 SMI\_ParServToDS service (Download of Data Storage data if Data Storage is activated) 4263
- 4264 The Configuration Manager (CM) is launched upon reception of a "SMI\_PortConfiguration" 4265 service. The elements of parameter "PortConfigList" are stored in non-volatile memory within 4266 the Master. The service "SMI ReadbackPortConfiguration" allows for checking correct 4267 storage.
- 4268 CM uses the values of ArgBlock "PortConfigList", initializes the port start-up in case of value 4269 changes and conditionally [\[CR347\]](#page-398-0) empties the Data Storage via "DS\_Delete" or checks 4270 emptiness (see [Figure 99\)](#page-196-0).
- 4271 A gateway application can poll the actual port state via "SMI\_PortStatus" to check whether the 4272 expected port state is reached. In case of fault this service provides corresponding 4273 information.
- 4274 After successfully setting up the port, CM starts the Data Storage mechanism and returns via 4275 parameter element "PortStatusInfo" either "OPERATE" or "PORT\_FAULT" to the gateway 4276 application.
- 4277 In case of "OPERATE", CM activates the state machines of the associated Master applica 4278 tions Diagnosis Unit (DU), On-request Data Exchange (ODE), and Process Data Exchange 4279 (PDE).

4280 In case of a fault in SM\_PortMode such as COMP\_FAULT, REVISION\_FAULT, or 4281 SERNUM\_FAULT according to **[9.2.3,](#page-126-0) CM activates the state machines of the associated** 4282 Master applications Diagnosis Unit (DU) and On-request Data Exchange (ODE) [\[CR336\].](#page-391-0)

4283 [Figure 100](#page-198-0) illustrates the start-up of a port via SMI\_ PortConfiguration service in a sequence 4284 diagram.

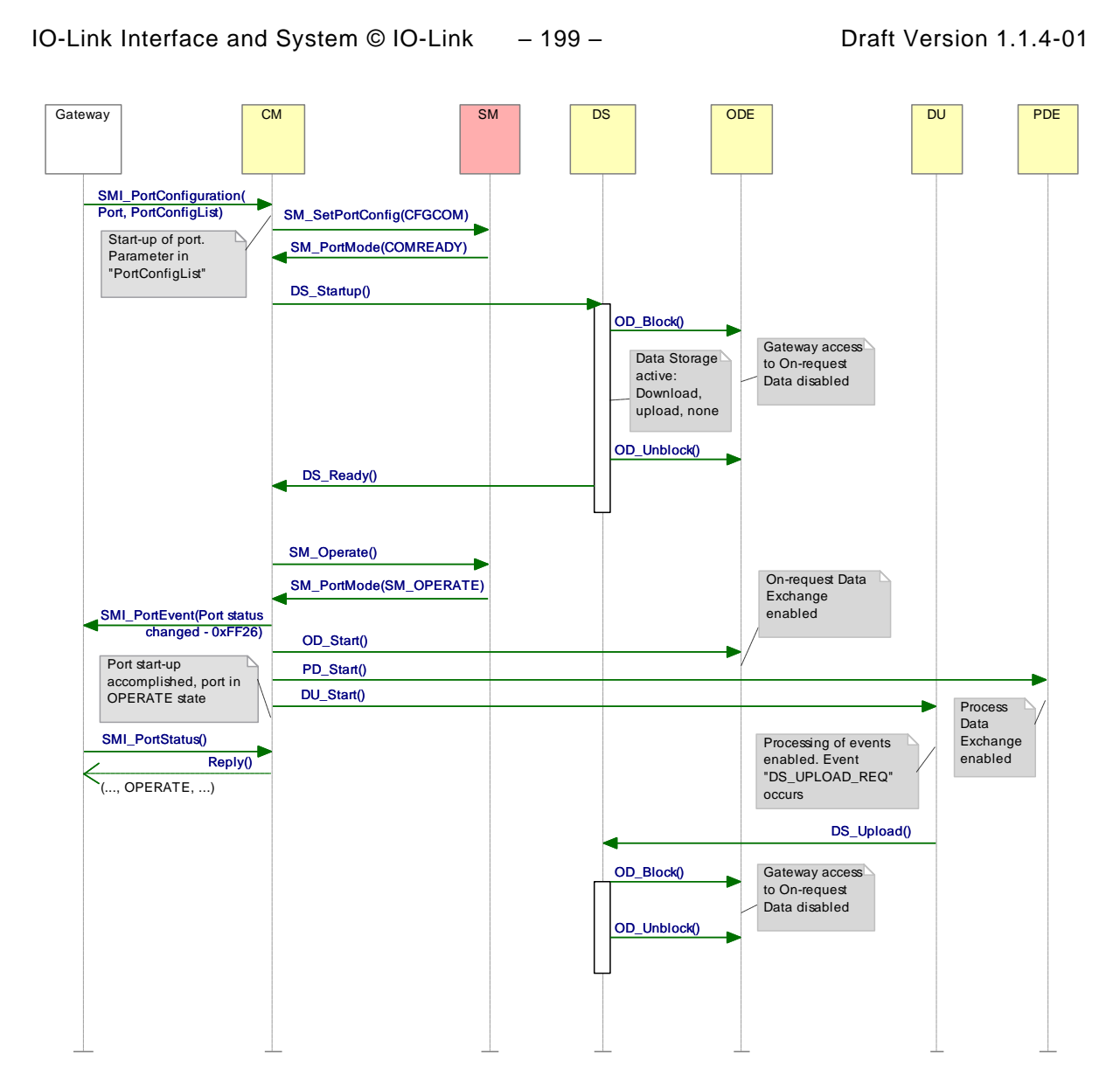

## <span id="page-198-0"></span>4286 **Figure 100 – Sequence diagram of start-up via Configuration Manager**

4287

#### <span id="page-198-1"></span>4288 **11.3.2 State machine of the Configuration Manager**

 [Figure 101](#page-199-0) shows the state machine of the Configuration Manager. In general, states and transitions correspond to those of the message handler: STARTUP, PREOPERATE (fault or Data Storage), and at the end OPERATE. Dedicated "SM\_PortMode" services are driving the transitions (see [9.2.2.4\)](#page-125-0). A special state is related to SIO mode DI or DO.

4293 Configuration Manager can receive the information COMLOST from Port x Handler through 4294 "SM\_PortMode" at any time. It also can  $[CR216]$  receive a service "SMI\_PortConfiguration" 4295 from the gateway application with changed values in "PortConfigList" also at any time (see 4296 [11.2.5\)](#page-174-0).

- 4297 It can also receive a Data Storage object with a changed parameter set via service 4298 "SMI\_ParServToDS" from the gateway application triggering action in the Configuration 4299 Manager if Data Storage is activated.
- 4300 Port x is started/restarted in all cases.

4301 [Figure 101](#page-199-0) together with [Table 126](#page-199-1) also shows transitions leading to corresponding changes 4302 in "PortStatusInfo" of ArgBlock "PortStatusList" (see [Table E.4\)](#page-277-0). Based on these transitions, 4303 Events are triggered via SMI\_PortEvent. For details see Clause [D.3.](#page-271-0) [\[CR216\]](#page-310-0)

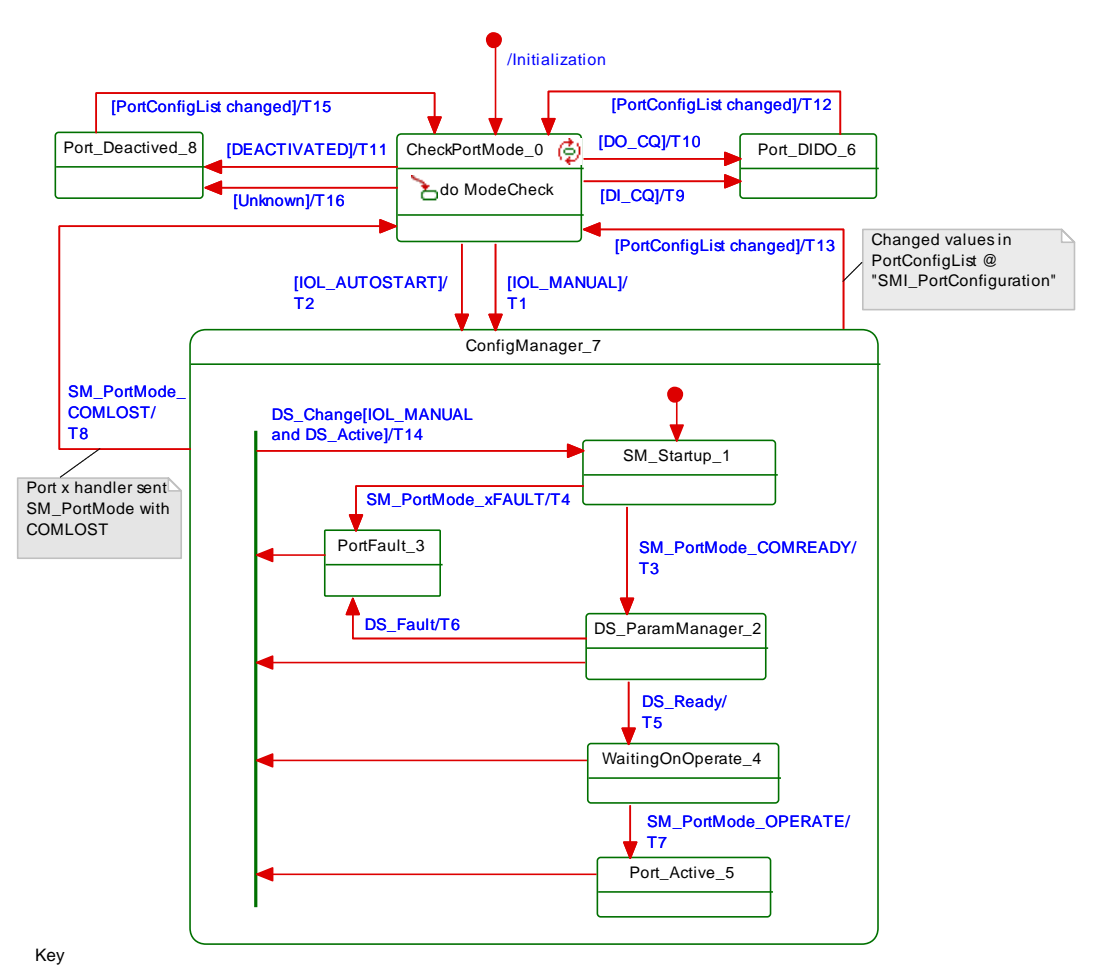

xFAULT: REV\_FAULT or COMP\_FAULT or SERNUM\_FAULT or CYCTIME\_FAULT

<span id="page-199-0"></span>

## 4305 **Figure 101 – State machine of the Configuration Manager**

4306 [Table 126](#page-199-1) shows the state transition tables of the Configuration Manager.

## 4307 **Table 126 – State transition tables of the Configuration Manager**

<span id="page-199-1"></span>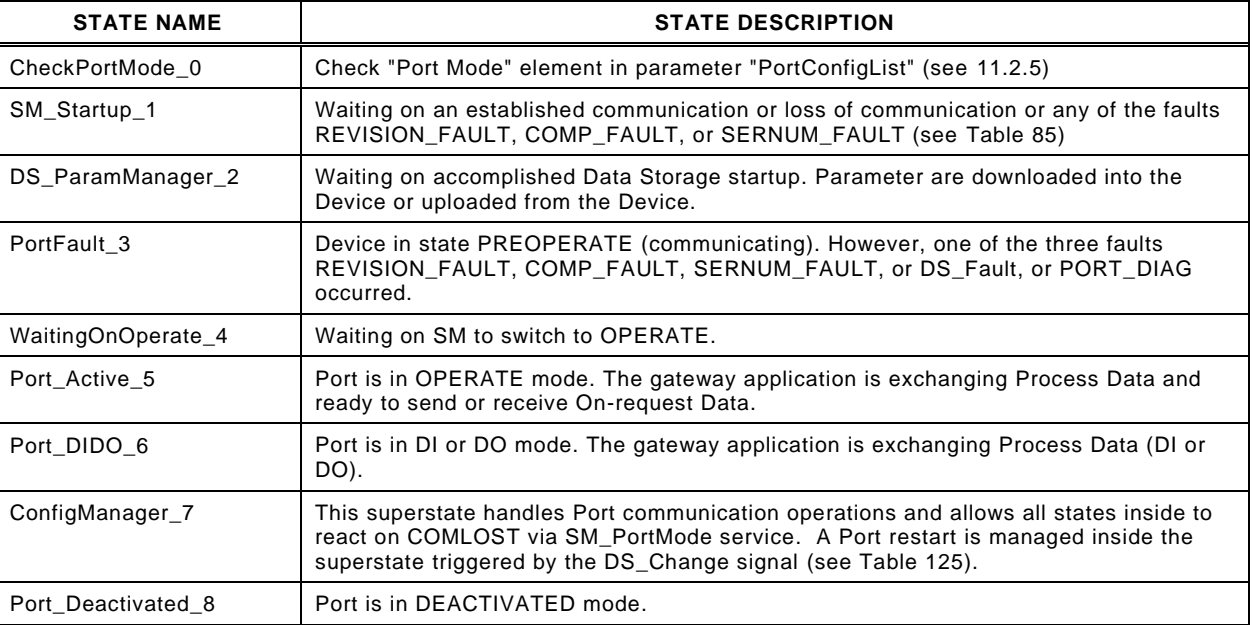

4308

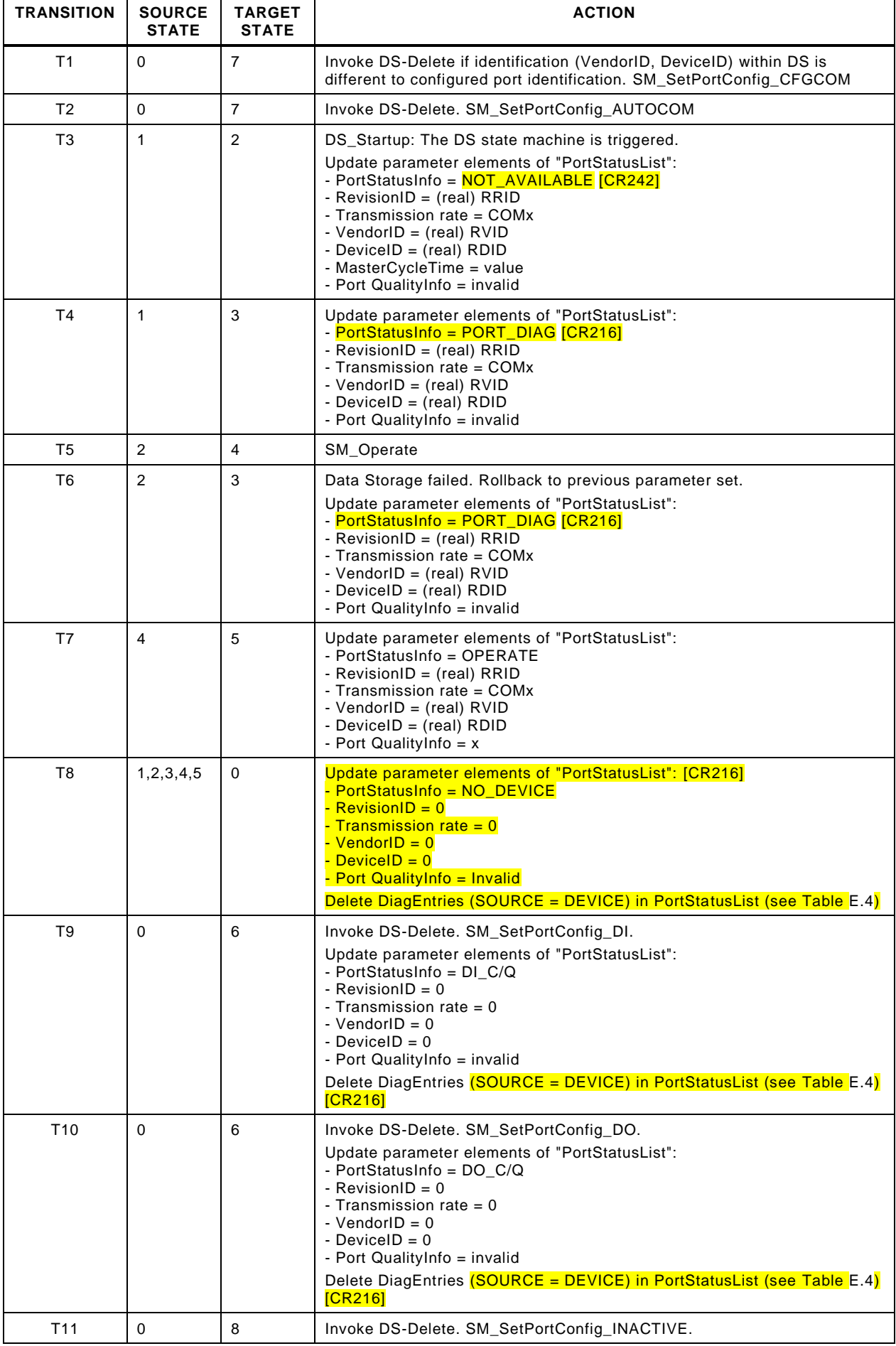

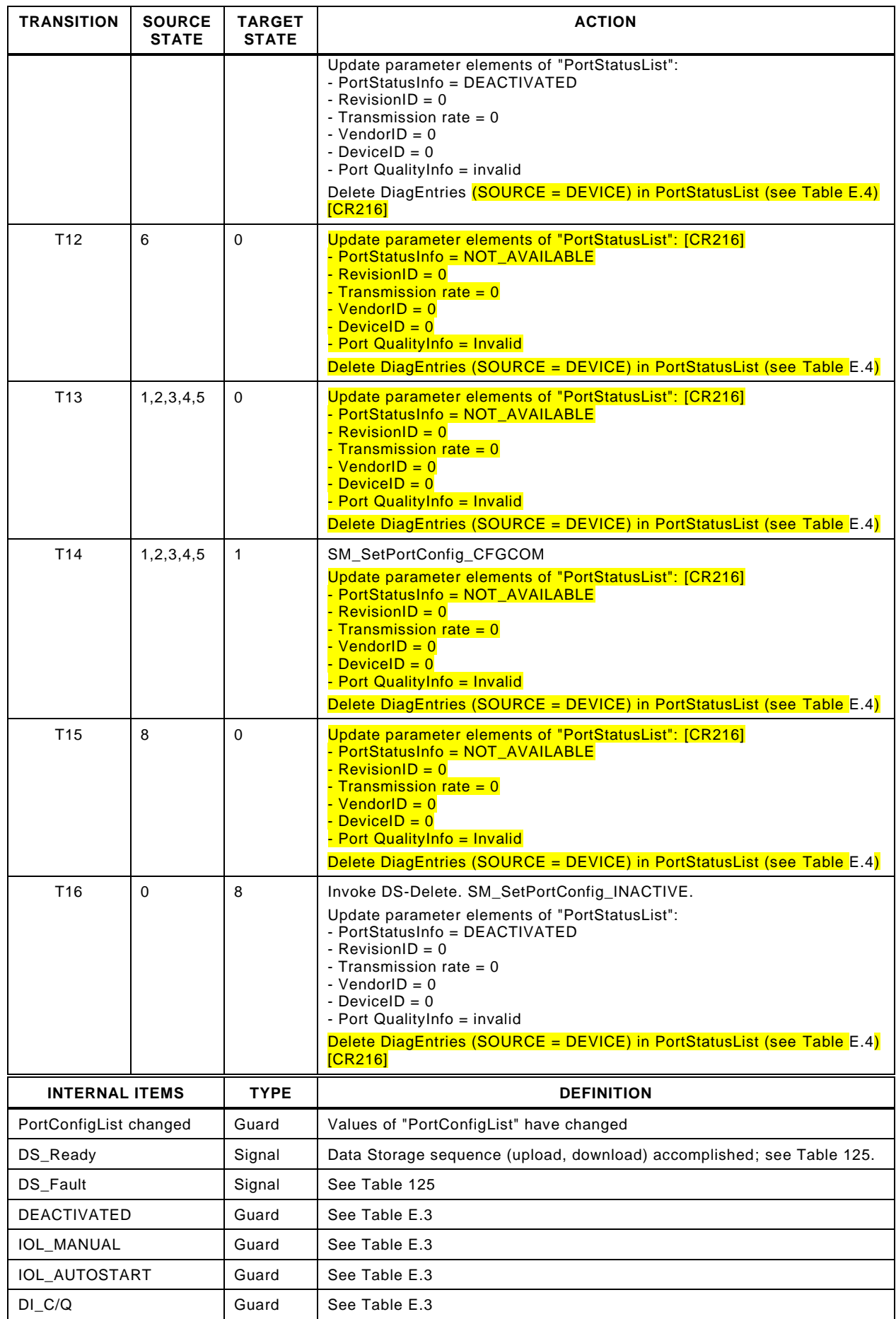

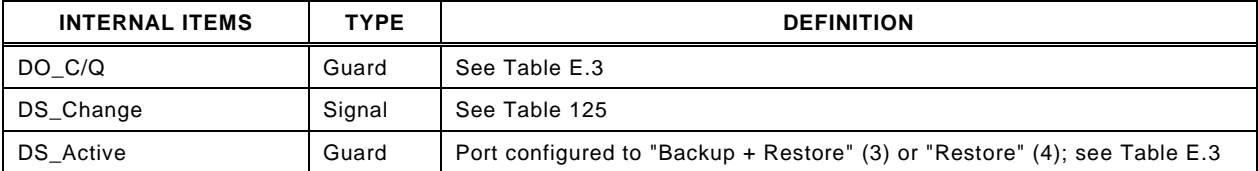

4311 State "CheckPortMode\_0" contains an activity with complex logic for checking the Port mode 4312 within a received Port configuration (see [Table E.3\)](#page-276-0). [Figure 102](#page-202-1) shows this activity within the

4313 context of the state machine in [Figure 101.](#page-199-0)

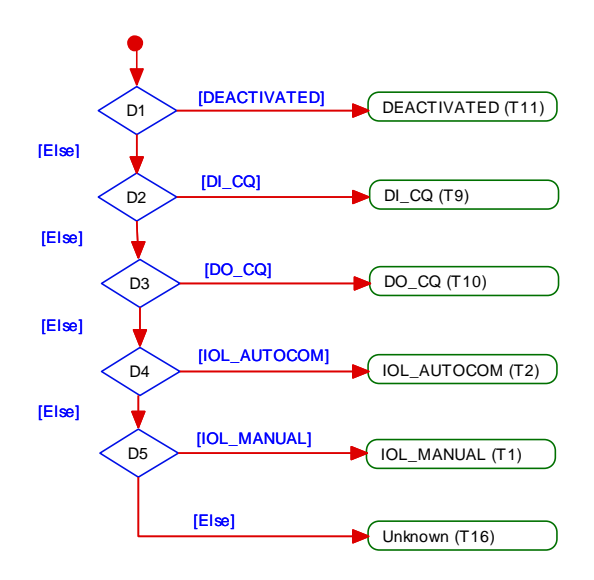

4314

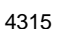

<span id="page-202-1"></span>4315 **Figure 102 – Activity for state "CheckPortMode\_0"**

#### <span id="page-202-0"></span>4316 **11.4 Data Storage (DS)**

#### 4317 **11.4.1 Overview**

 Data Storage between Master and Device is specified within this standard, whereas the adjacent upper Data Storage mechanisms depend on the individual fieldbus or system. The Device holds a standardized set of objects providing parameters for Data Storage, memory size requirements, control and state information of the Data Storage mechanism. Changes of Data Storage parameter sets are detectable via the "Parameter Checksum" ( see [10.4.8\)](#page-159-0).

#### 4323 **11.4.2 DS data object**

4324 The structure of a Data Storage data object is specified in [Table G.1.](#page-295-0)

 The Master shall always hold the header information (Parameter Checksum, VendorID, and DeviceID) for the purpose of checking and control. The object information (objects 1…*n*) will be stored within the non-volatile memory part of the Master (see [Annex](#page-295-1) G). Prior to a down- load of the Data Storage data object (parameter block), the Master will check the consistency of the header information with the particular Device.

4330 The maximum permitted size of the Data Storage data object is 2 x  $2^{10}$  octets. It is mandatory 4331 for Masters to provide at least this memory space per port if the Data Storage mechanism is 4332 implemented.

#### 4333 **11.4.3 Backup and Restore**

4334 Gateways are able to retrieve a port's current Data Storage object out of the Master using the 4335 service "SMI\_DSToParServ", see [11.2.8.](#page-178-0)

4336 In return, gateways are also able to write a port's current Data Storage object into the Master 4337 using the service "SMI\_ParServToDS" (see [11.2.9\)](#page-179-0). This causes under certain conditions an 4338 implicit restart of the Device and activation of the parameters within the Device (see [11.3.2\)](#page-198-1).

#### 4339 **11.4.4 DS state machine**

4340 The Data Storage mechanism is called right after establishing the COMx communication, be-4341 fore entering the OPERATE mode. During this time any other communication with the Device 4342 shall be rejected by the gateway.

4343 [Figure 103](#page-203-0) shows the state machine of the Data Storage mechanism.

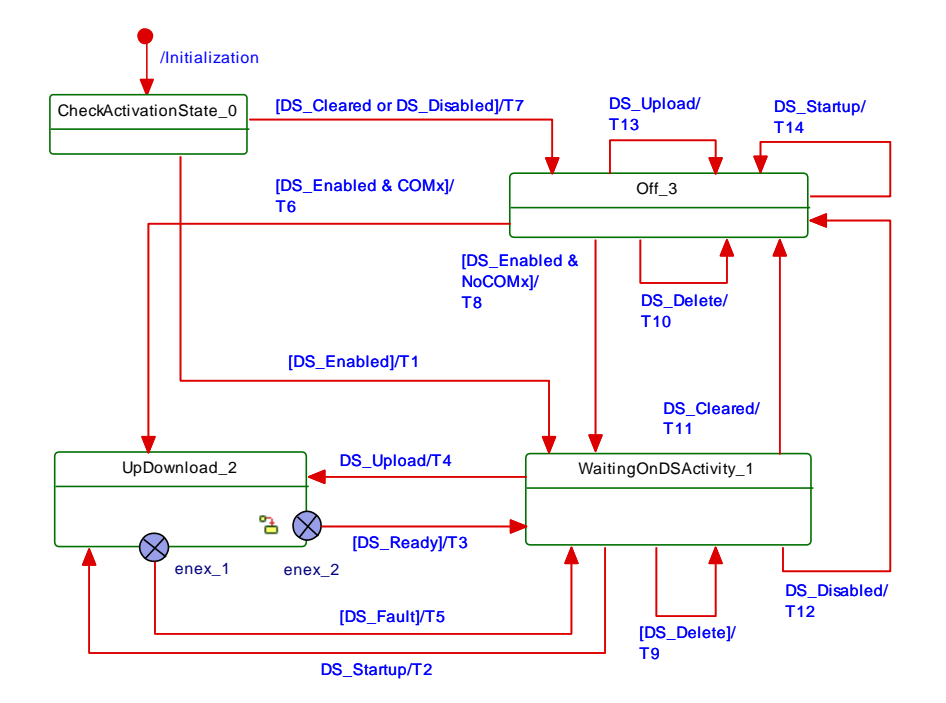

4344

<span id="page-203-0"></span>

4345 **Figure 103 – Main state machine of the Data Storage mechanism**

4346 Internal parameter "ActivationState" (DS\_Enabled, DS\_Disabled, and DS\_Cleared) are 4347 derived from parameter "Backup behavior" in "SMI\_PortConfiguration" service (see [11.2.5](#page-174-0) and 4348 [Table 127](#page-206-0) / INTERNAL ITEMS).

4349 [Figure 104](#page-204-0) shows the submachine of the state "UpDownload\_2".

4350 This submachine can be invoked by the Data Storage mechanism or during runtime triggered 4351 by a "DS\_UPLOAD\_REQ" Event.

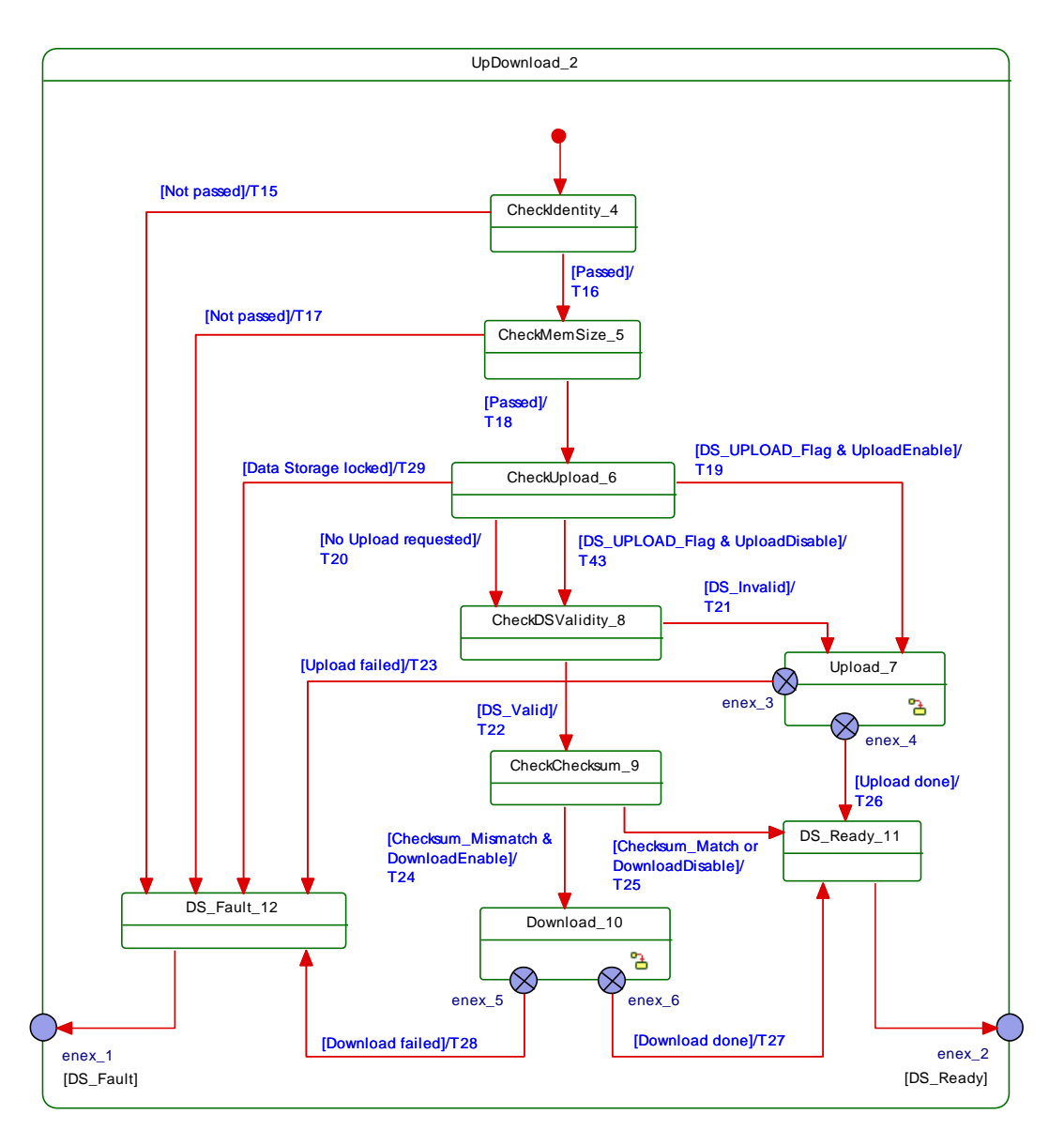

## <span id="page-204-0"></span>4353 **Figure 104 – Submachine "UpDownload\_2" of the Data Storage mechanism**

4354 [Figure 105](#page-205-0) shows the submachine of the state "Upload\_7".

4355 This state machine can be invoked by the Data Storage mechanism or during runtime 4356 triggered by a DS\_UPLOAD\_REQ Event.

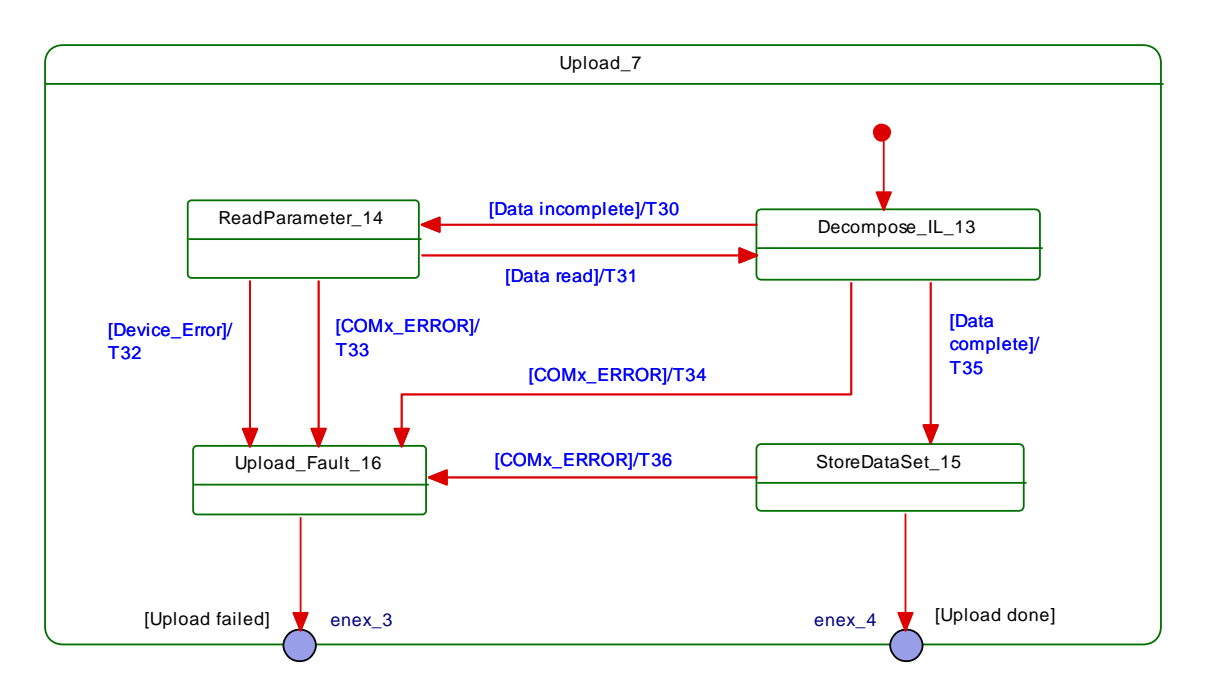

<span id="page-205-0"></span>

4358 **Figure 105 – Data Storage submachine "Upload\_7"**

4359 [Figure 106](#page-205-1) demonstrates the Data Storage upload sequence using the DataStorageIndex 4360 (DSI) specified in [B.2.3](#page-255-0) and [Table B.10.](#page-255-1) The structure of Index\_List is specified in [Table B.11.](#page-256-0) 4361 The DS\_UPLOAD\_FLAG shall be reset at the end of each sequence (see [Table B.10\)](#page-255-1).

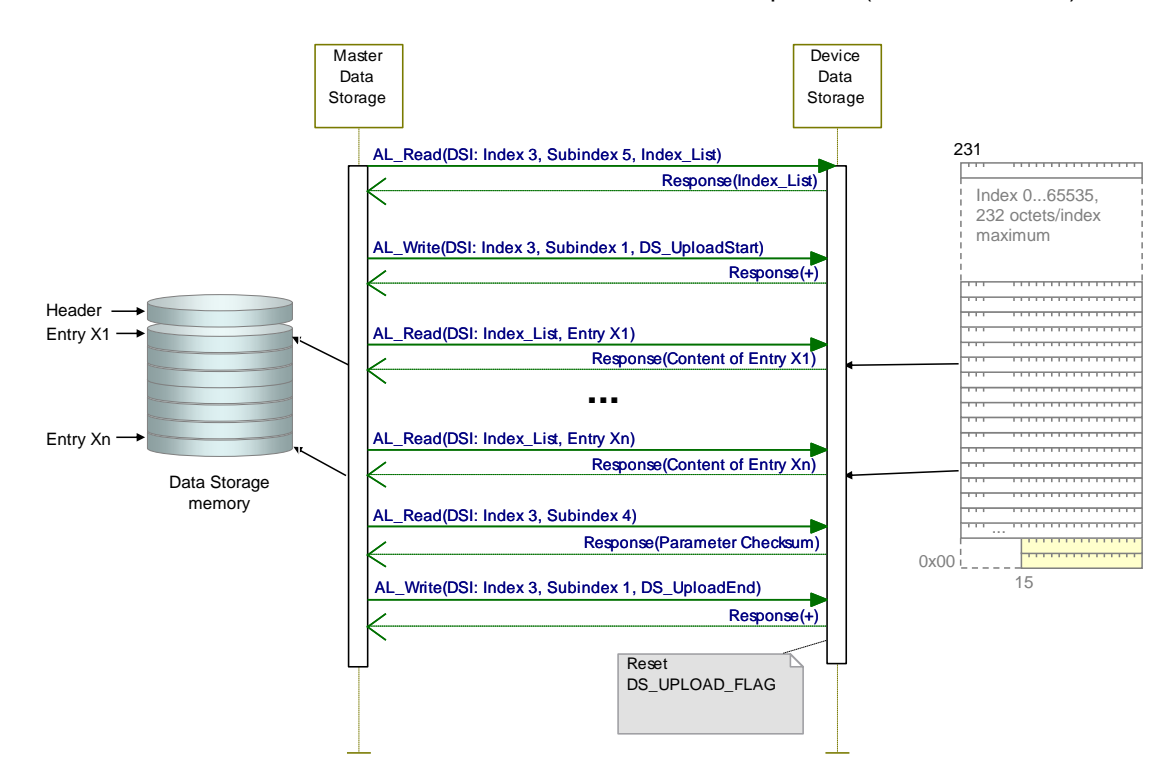

4362

## <span id="page-205-1"></span>4363 **Figure 106 – Data Storage upload sequence diagram**

- 4364 [Figure 107](#page-206-1) shows the submachine of the state "Download\_10".
- 4365 This state machine can be invoked by the Data Storage mechanism.

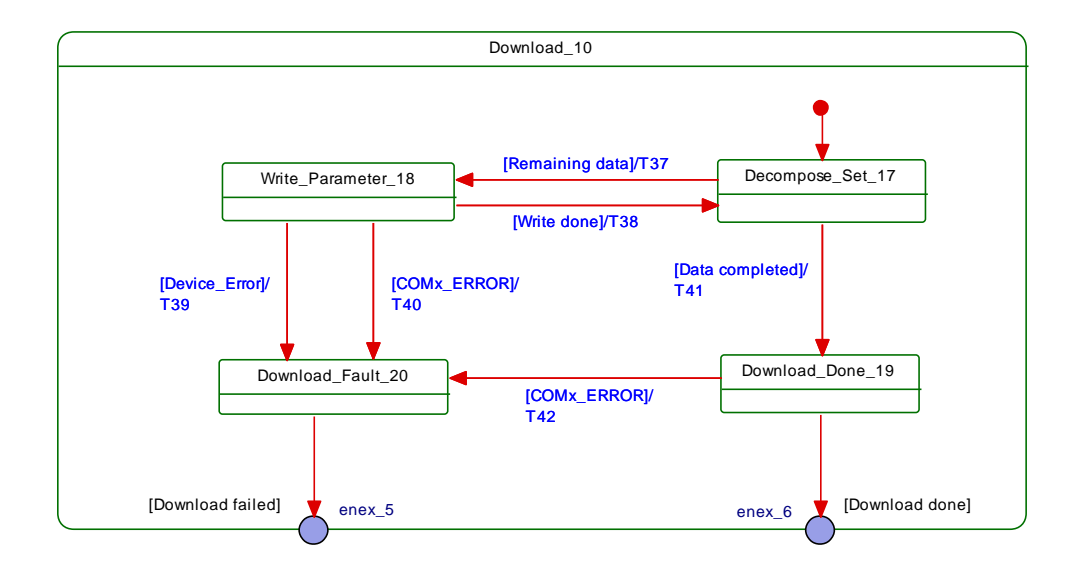

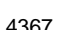

<span id="page-206-1"></span>4367 **Figure 107 – Data Storage submachine "Download\_10"**

4368

4369 [Figure 108](#page-206-2) demonstrates the Data Storage download sequence using the DataStorageIndex 4370 (DSI) specified in [B.2.3](#page-255-0) and [Table B.10.](#page-255-1) The structure of Index\_List is specified in [Table B.11.](#page-256-0) 4371 The DS UPLOAD FLAG shall be reset at the end of each sequence (see [Table B.10\)](#page-255-1).

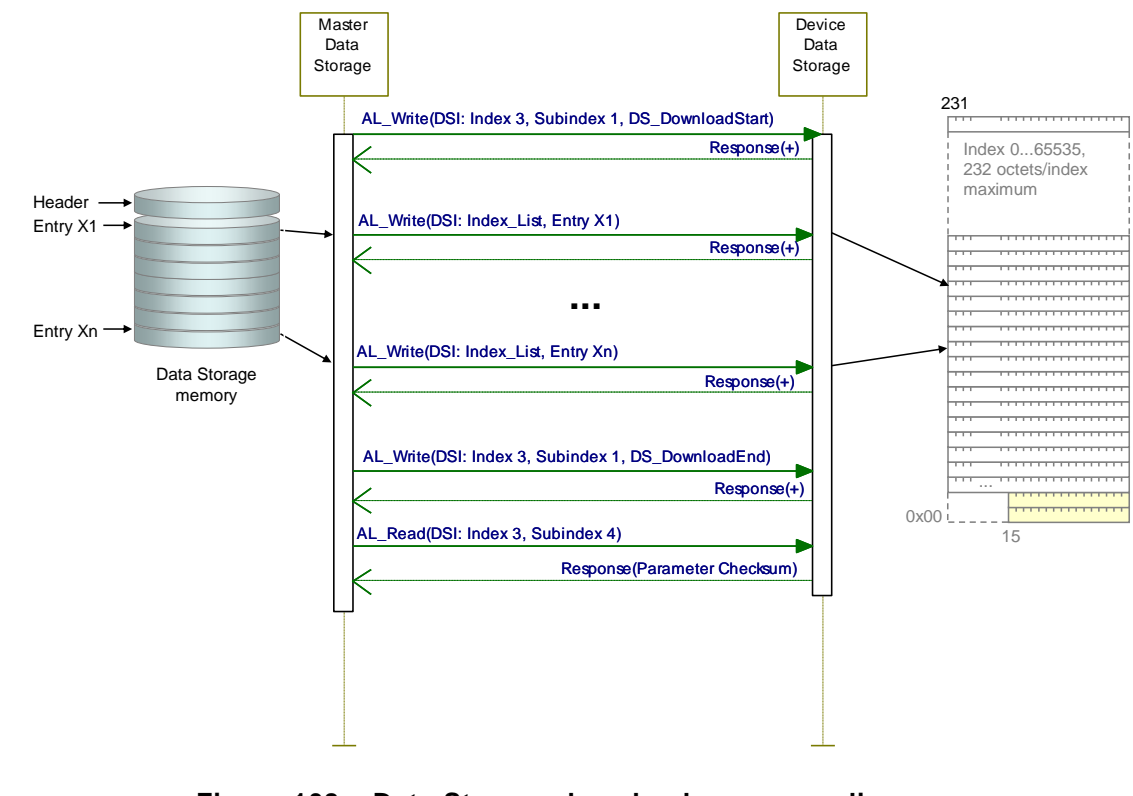

4372

#### <span id="page-206-2"></span>4373 **Figure 108 – Data Storage download sequence diagram**

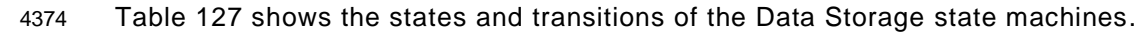

┑

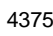

<span id="page-206-0"></span> $\mathbf{r}$ 

4375 **Table 127 – States and transitions of the Data Storage state machines**

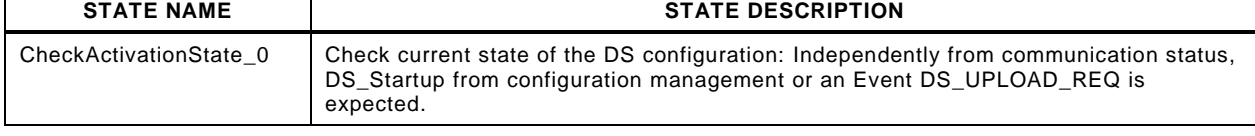

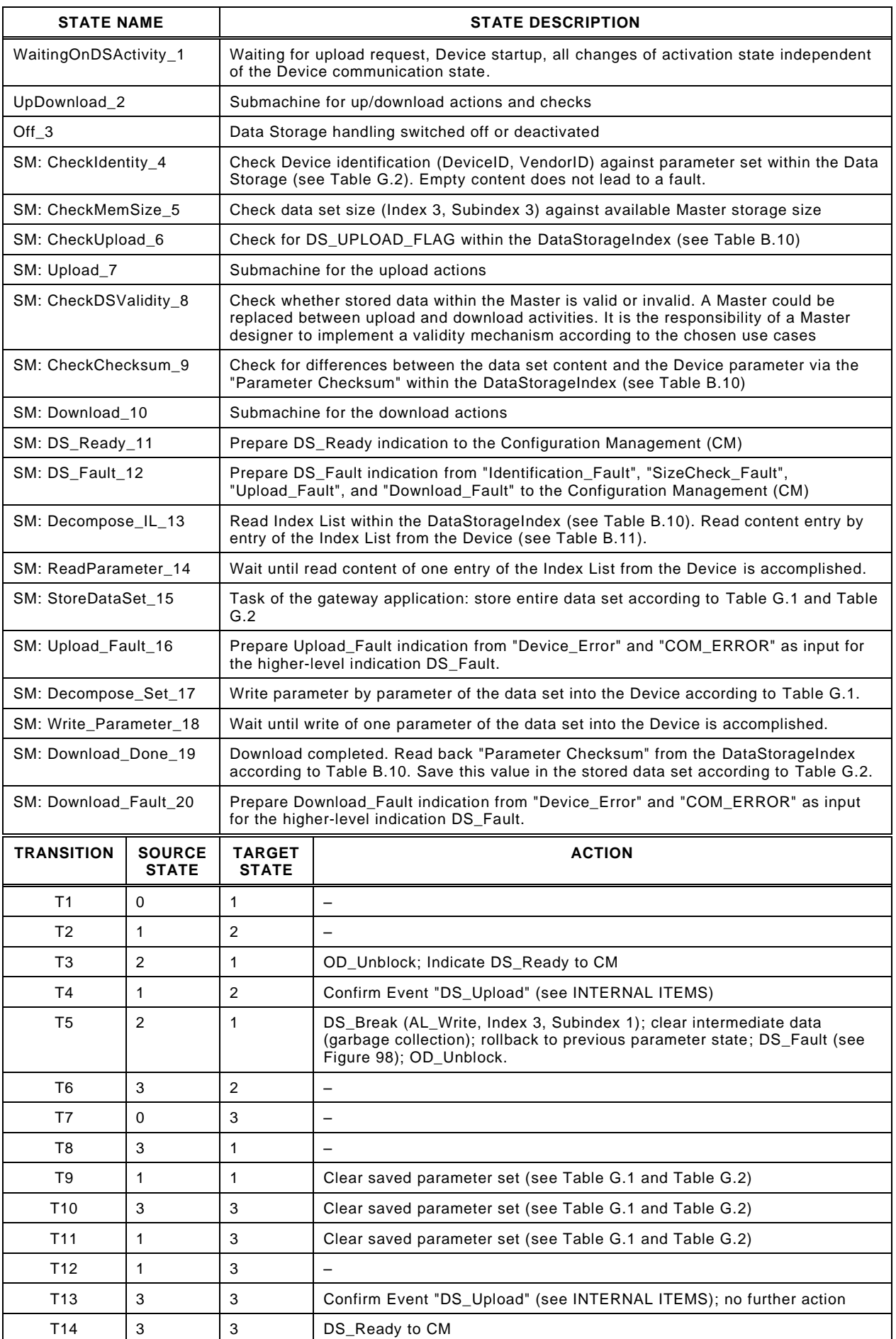

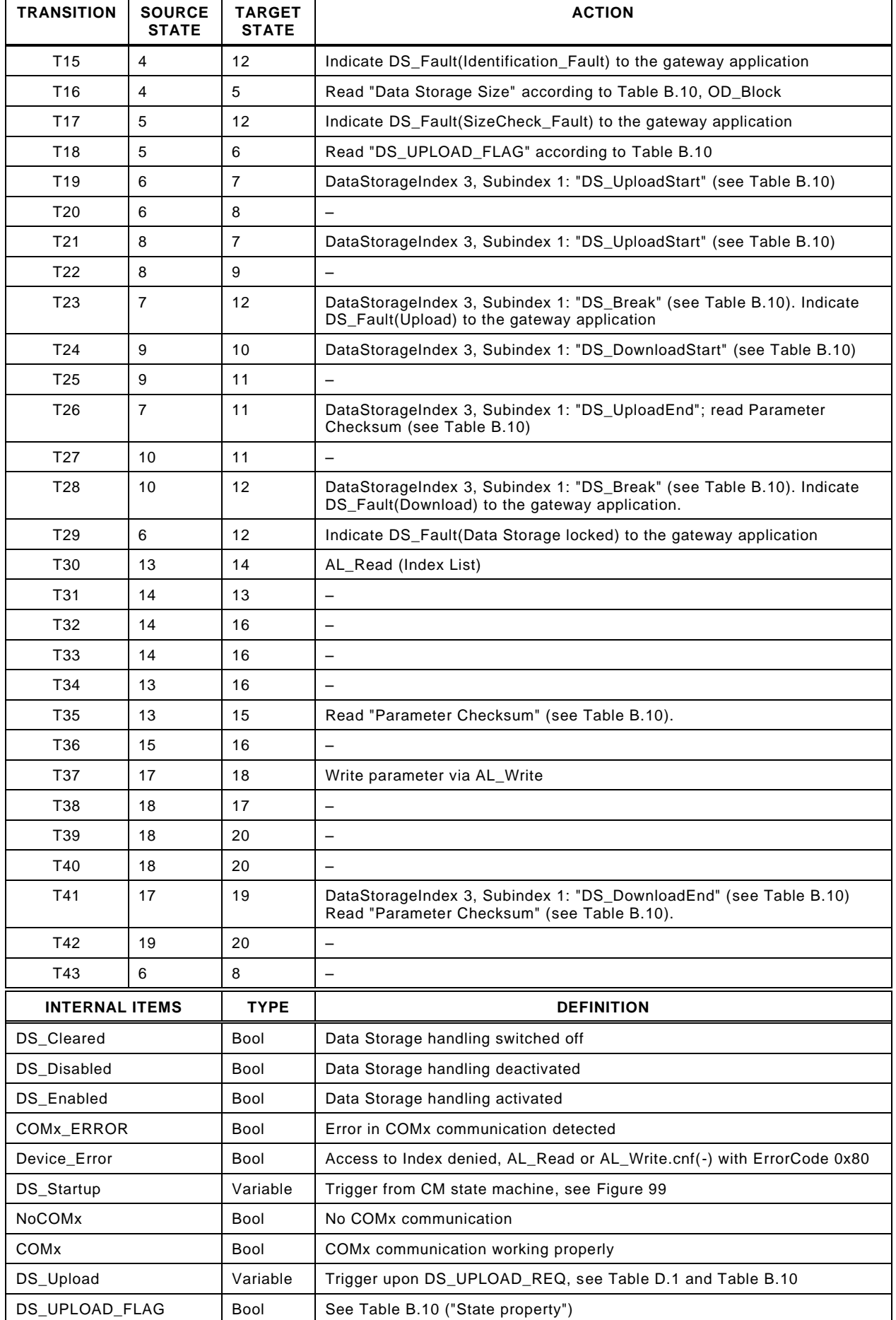

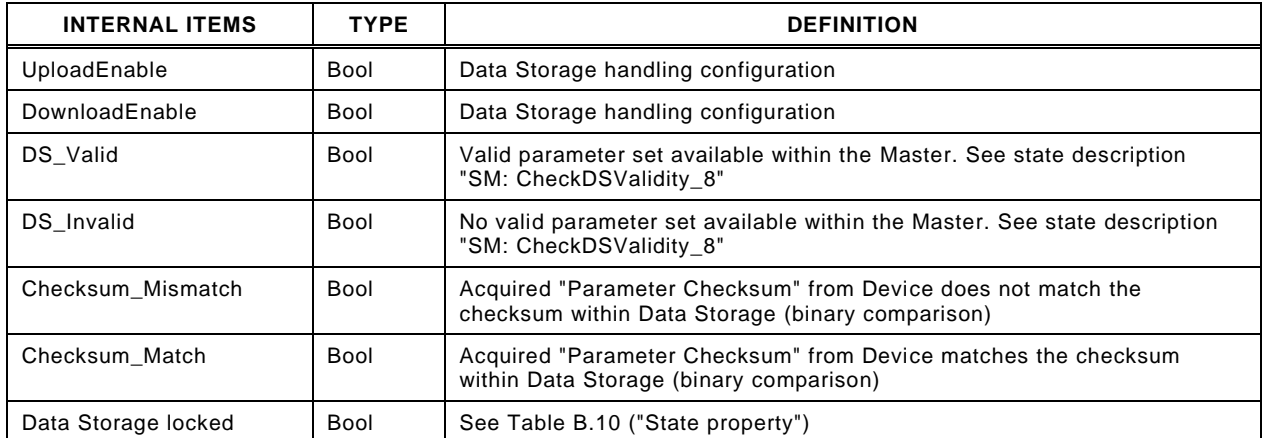

## 4379 **11.4.5 Parameter selection for Data Storage**

4380 The Device designer defines the parameters that are part of the Data Storage mechanism.

4381 The IODD marks all parameters not included in Data Storage with the attribute "exclu-4382 dedFromDataStorage". However, the Data Storage mechanism shall not consider the infor-4383 mation from the IODD but rather the Parameter List read out from the Device.

#### 4384 **11.5 On-request Data exchange (ODE)**

4385 [Figure 109](#page-209-0) shows the state machine of the Master's On-request Data Exchange. This behave-4386 iour is mandatory for a Master.

4387 The gateway application is able to read On-request Data (OD) from the Device via the service 4388 "SMI\_DeviceRead". This service is directly mapped to service AL\_Read with Port, Index, and 4389 Subindex (see [8.2.2.1\)](#page-102-0).

4390 The gateway application is able to write On-request Data (OD) to the Device via the service 4391 "SMI\_DeviceWrite". This service is directly mapped to service AL\_Write with Port, Index, and 4392 Subindex (see 8.2.2.2).

4393 During an active data transmission of the Data Storage mechanism, all On-request Data re-4394 quests are blocked.

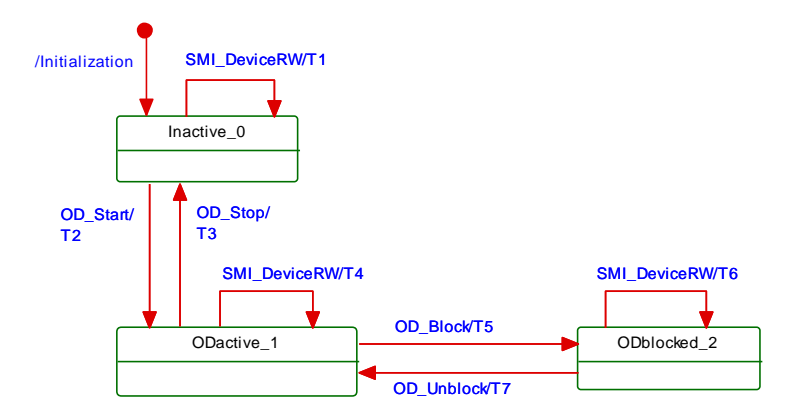

4395

#### <span id="page-209-0"></span>4396 **Figure 109 – State machine of the On-request Data Exchange**

4397 [Table 128](#page-209-1) shows the state transition table of the On-request Data Exchange state machine.

## 4398 **Table 128 – State transition table of the ODE state machine**

<span id="page-209-1"></span>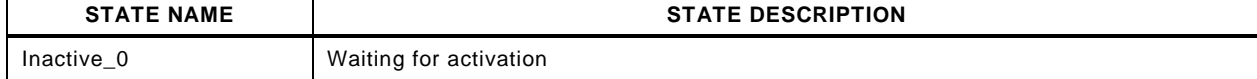

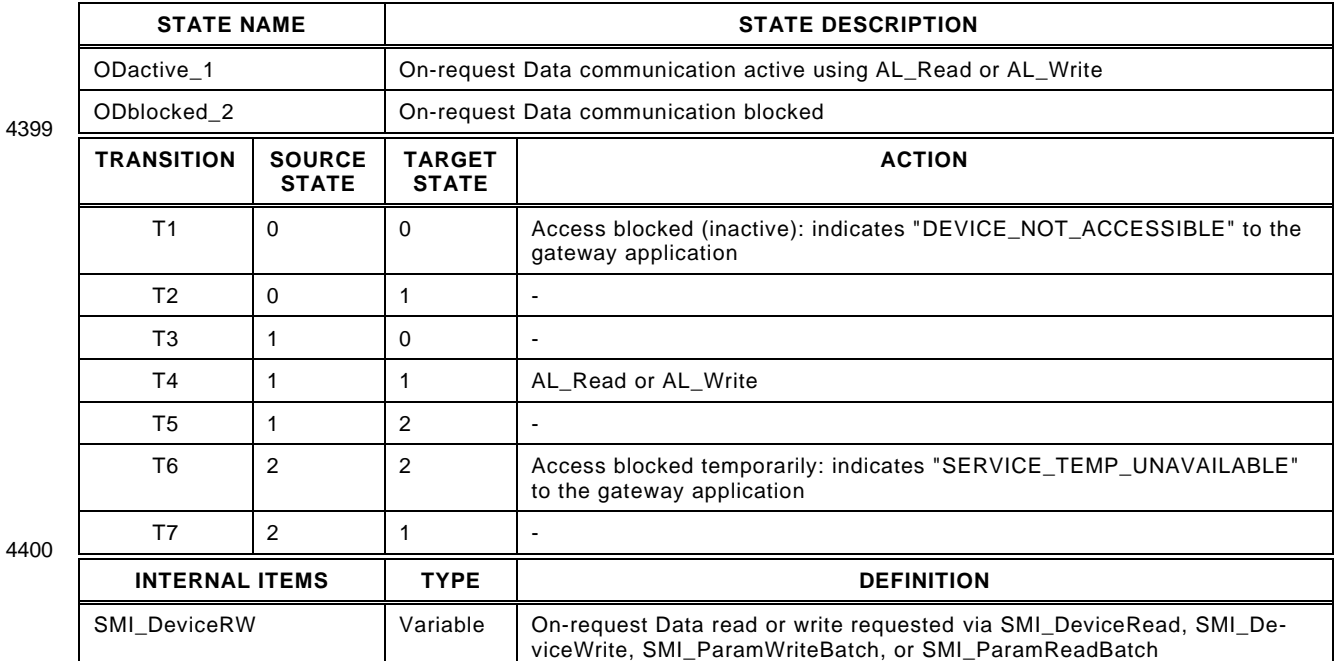

 $44$ 

## 4402 **11.6 Diagnosis Unit (DU)**

#### 4403 **11.6.1 General**

 The Diagnosis Unit (DU) routes Device or Port specific Events via the SMI\_DeviceEvent and the SMI\_PortEvent service to the gateway application (see [Figure 99\)](#page-196-0). These Events primarily contain diagnosis information. The structure corresponds to the AL\_Event in [8.2.2.11](#page-108-0) with Instance, Mode, Type, Origin, and EventCode.

4408 Additionally, the DU generates a Device or port specific diagnosis status that can be retrieved 4409 by the SMI\_PortStatus service in PortStatusList (see [Table E.4](#page-277-0) and [11.6.4\)](#page-211-0).

#### 4410 **11.6.2 Device specific Events**

 The SMI\_DeviceEvent service provides Device specific Events directly to the gateway appli- cation. The special DS\_UPLOAD\_REQ Event (see [10.4](#page-155-0) and [Table D.1\)](#page-269-0) of a Device shall be redirectted to the common Master application Data Storage. Those Events are acknowledged by the DU itself and not propagated via SMI\_DeviceEvent to the gateway.

4415 Device diagnosis information flooding is avoided by flow control as shown in [Figure 110,](#page-210-0) 4416 which allows for only one Event per Device to be propagated via SMI\_DeviceEvent to the

4417 gateway application at a time.

<span id="page-210-0"></span>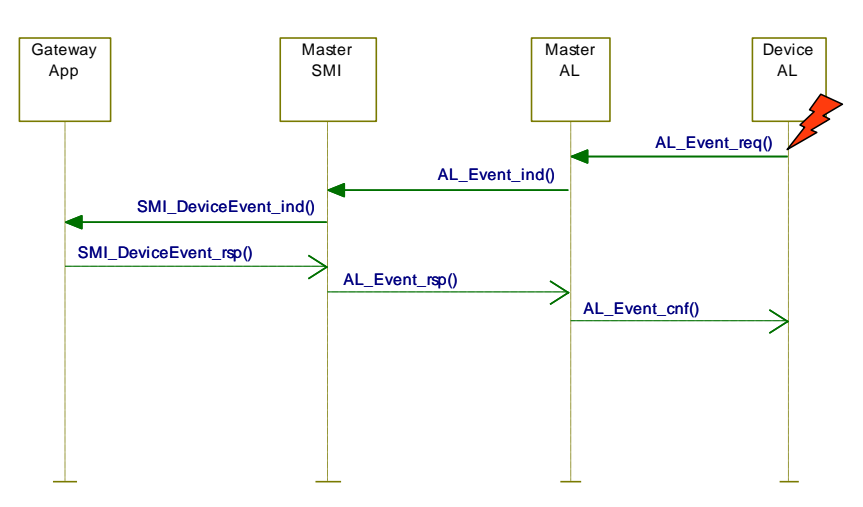

#### **11.6.3 Port specific Events**

 The SMI\_PortEvent service provides also port specific Events directly to the gateway appli- cation. Those Events are similarly characterized by Instance = Application, Source = Master, Type = Error or Warning or Notification, and Mode Event appears or disappears or single shot (see [A.6.4\)](#page-244-0). Usually, only one port Event at a time is pending as shown in [Figure 111.](#page-211-1)

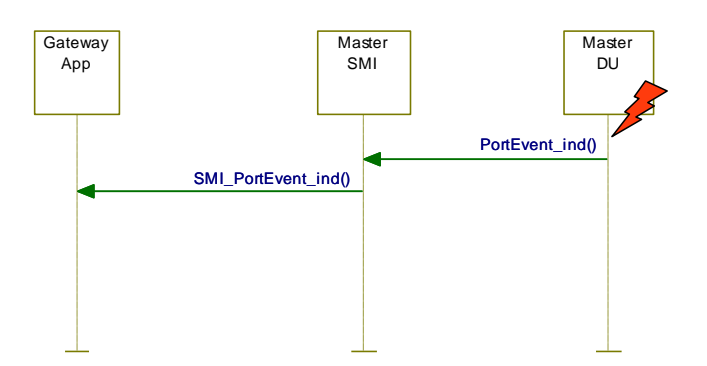

<span id="page-211-1"></span>**Figure 111 – Port Event flow control** 

- The following rules apply:
- It is not required to send disappearing Port Events in case of Device communication interrupt (communication restart);
- Once communication resumed, the gateway client is responsible for proper reporting of the current Event causes.
- Port specific Events are specified in Annex [D.3.](#page-271-0)

#### <span id="page-211-0"></span>**11.6.4 Dynamic diagnosis status**

 DU generates the diagnosis status by collecting all appearing DeviceEvents and PortEvents continuously in a buffer. Any disappearing Event will cause the DU to remove the correspon- ding Event with the same EventCode from the buffer. Thus, the buffer represents an actual image of the consolidated diagnosis status, which can be taken over as diagnosis entries within the PortStatusList (see [Table E.4\)](#page-277-0).

After COMLOST and during Device startup the buffer will be deleted.

#### **11.6.5 Best practice recommendations**

- Main goal for diagnosis information is to alert an operator in an efficient manner. That means:
- no diagnosis information flooding
- report of the root cause of an incident within a Device or within the Master and no subsequent correlated faults
- diagnosis information shall provide information on how to maintain or repair the affected component for fast recovery of the automation system.
- [Figure 112](#page-212-1) shows an example of the diagnosis information flow through a complete SDCI/fieldbus system.
- NOTE The flow can end at the Master/PDCT or be more integrated depending on the fieldbus capabilities.

 Within SDCI, diagnosis information on Devices is conveyed to the Master via Events consist- ing of EventQualifiers and EventCodes (see [A.6\)](#page-242-0). The associated human readable text is available for standardized EventCodes within this standard (see [Annex](#page-269-1) D) and for vendor specific EventCodes within the associated IODD file of a Device.

 NOTE The standardized EventCodes can be mapped to semantically identical or closest fieldbus channel diagnosis definitions within the gateway application.

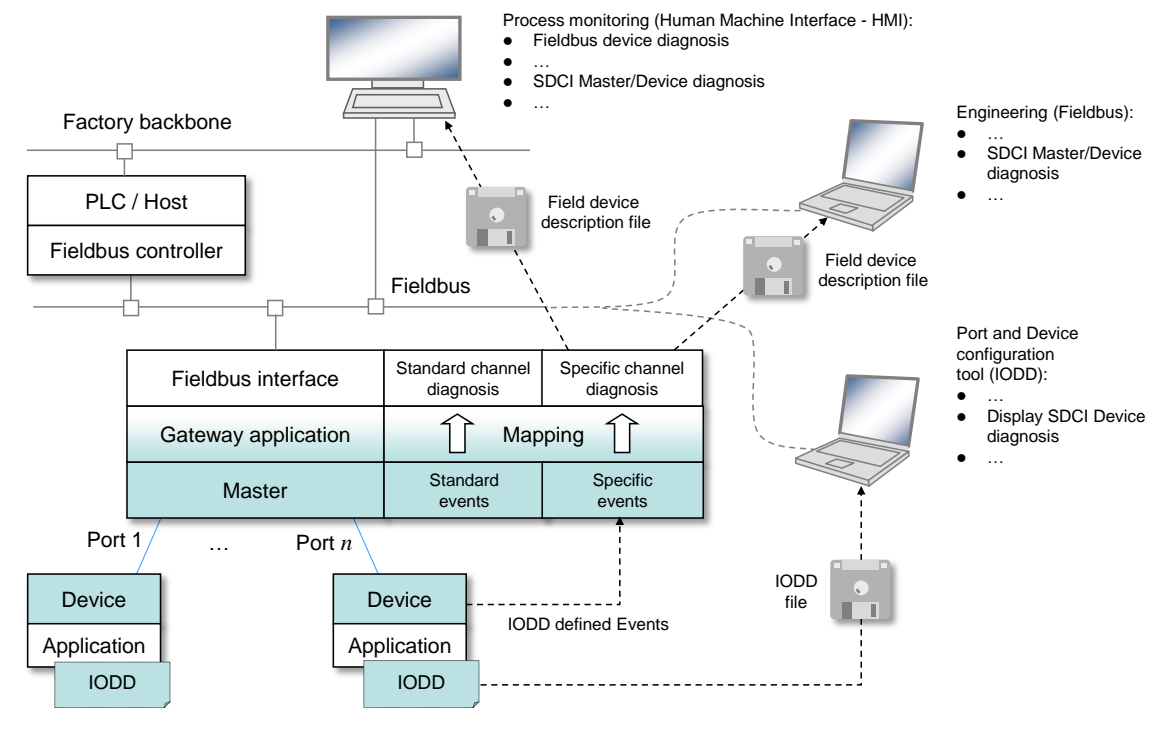

4457 NOTE Blue shaded areas indicate features specified in this standard

## <span id="page-212-1"></span>4458 **Figure 112 – SDCI diagnosis information propagation via Events**

4459 **11.7 PD Exchange (PDE)**

## 4460 **11.7.1 General**

4461 The Process Data Exchange provides the transmission of Process Data between the gateway 4462 application and the connected Device.

- 4463 The Standard Master Interface (SMI) comes with the following three services for the gateway 4464 application:
- 4465 SMI\_PDIn allows for reading input Process Data from the InBuffer together with Quality 4466 Information (PQI), see [11.2.17](#page-189-1)
- 4467 SMI\_PDOut allows for writing output Process Data to the OutBuffer, see [11.2.18](#page-190-1)
- 4468 SMI\_PDInOut allows for reading output Process Data from the OutBuffer and reading input 4469 Process Data from the InBuffer within one cycle, see [11.2.19](#page-191-1)

4470 After an established communication and Data Storage, the port is ready for any On-request 4471 Data (ODE) transfers. Process Data exchange is enabled whenever the specific port or all 4472 ports are switched to the OPERATE mode.

#### 4473 **11.7.2 Process Data input mapping**

## <span id="page-212-0"></span>4474 **11.7.2.1 Port Modes "IOL\_MANUAL" or "IOL\_AUTOSTART"**

 [Figure 99](#page-196-0) shows how the Master application "Process Data Exchange" (PDE) is related to the other Master applications. It is responsible for the cyclic acquisition of input data using the service "AL\_GetInput" (see [8.2.2.4\)](#page-105-0) and of Port Qualifier (PQ) information using the service "AL\_Control" (see [8.2.2.12\)](#page-109-0). Both shall be synchronized for consistency.

4479 A gateway application can get access to these data via the service "SMI\_PDIn" (see [11.2.17\)](#page-189-1). [Figure 113](#page-213-0) illustrates the principles of Process Data Input mapping and the content of the ArgBlock of this service (see [E.10\)](#page-281-0) consisting of the ArgBlockID, the qualifier PQI, the parameter InputDataLength, and the input Process Data.

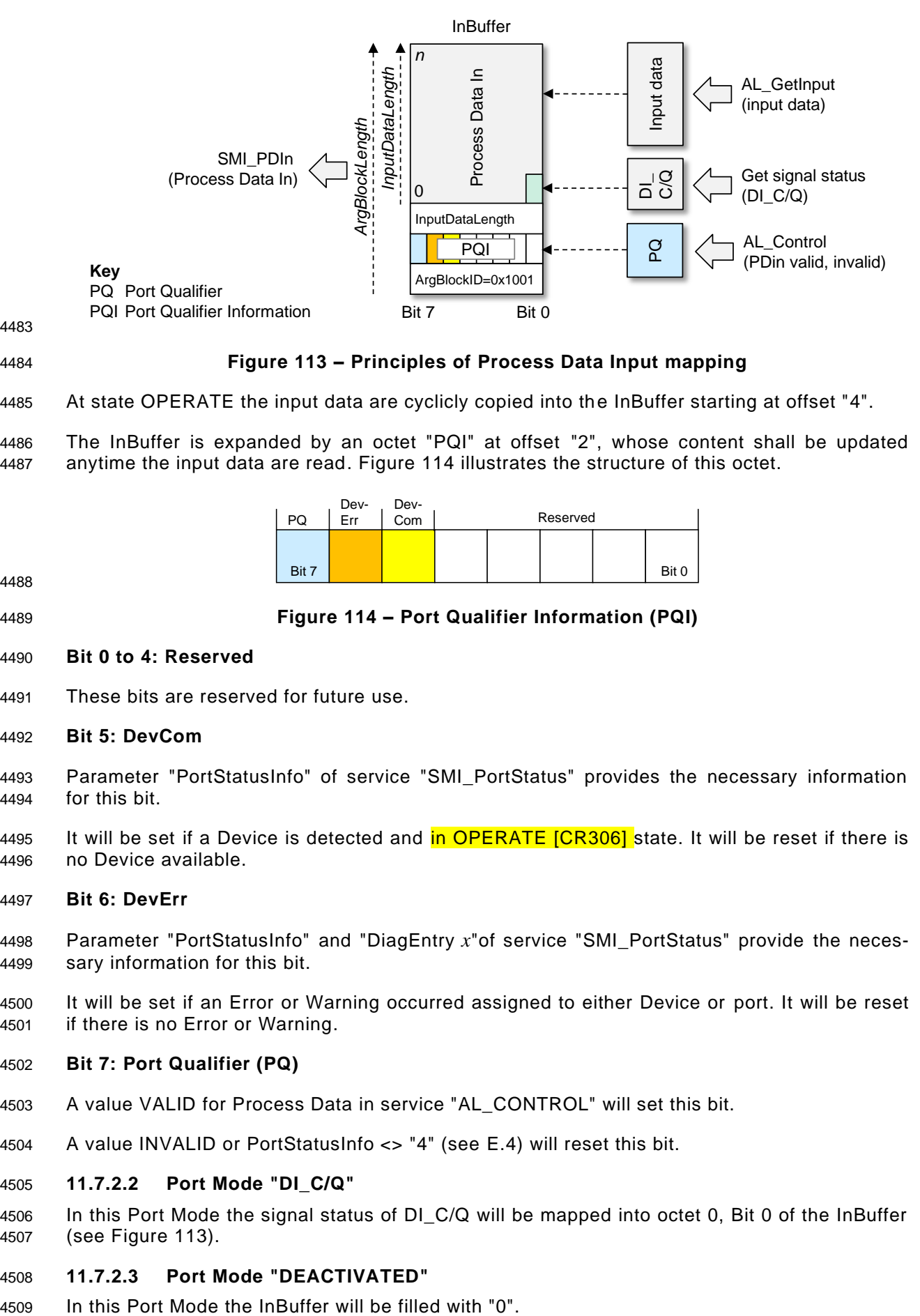

## <span id="page-213-0"></span>4484 **Figure 113 – Principles of Process Data Input mapping**

4485 At state OPERATE the input data are cyclicly copied into the InBuffer starting at offset "4".

4486 The InBuffer is expanded by an octet "PQI" at offset "2", whose content shall be updated 4487 anytime the input data are read. [Figure 114](#page-213-1) illustrates the structure of this octet.

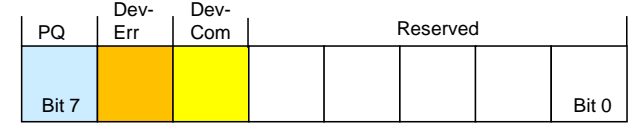

4488

<span id="page-213-1"></span>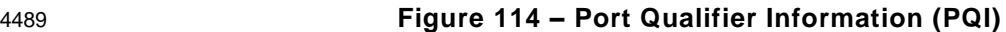

#### 4490 **Bit 0 to 4: Reserved**

- 4491 These bits are reserved for future use.
- 4492 **Bit 5: DevCom**
- 4493 Parameter "PortStatusInfo" of service "SMI\_PortStatus" provides the necessary information 4494 for this bit.
- 4495 It will be set if a Device is detected and **in OPERATE [\[CR306\]](#page-373-0)** state. It will be reset if there is 4496 no Device available.

## 4497 **Bit 6: DevErr**

- 4498 Parameter "PortStatusInfo" and "DiagEntry *x*"of service "SMI\_PortStatus" provide the neces-4499 sary information for this bit.
- 4500 It will be set if an Error or Warning occurred assigned to either Device or port. It will be reset 4501 if there is no Error or Warning.

#### 4502 **Bit 7: Port Qualifier (PQ)**

- 4503 A value VALID for Process Data in service "AL\_CONTROL" will set this bit.
- 4504 A value INVALID or PortStatusInfo <> "4" (see [E.4\)](#page-277-1) will reset this bit.

## 4505 **11.7.2.2 Port Mode "DI\_C/Q"**

4506 In this Port Mode the signal status of DI\_C/Q will be mapped into octet 0, Bit 0 of the InBuffer 4507 (see [Figure 113\)](#page-213-0).

#### 4508 **11.7.2.3 Port Mode "DEACTIVATED"**

IO-Link Interface and System © IO-Link – 215 – The Draft Version 1.1.4-01

#### 4510 **11.7.3 Process Data output mapping**

## <span id="page-214-0"></span>4511 **11.7.3.1 Port Modes "IOL\_MANUAL" or "IOL\_AUTOSTART"**

4512 Master application "Process Data Exchange" (PDE) is responsible for the cyclic transfer of 4513 output data using the services "AL\_SetOutput" (see [8.2.2.10\)](#page-107-0) and "AL\_Control" (see 4514 [8.2.2.12\)](#page-109-0). Both shall be synchronized for consistency.

 A gateway application can write data via the service "SMI\_PDOut" into the OutBuffer (see [11.2.18\)](#page-190-1). [Figure 115](#page-214-1) illustrates the principles of Process Data Output mapping and the content of the ArgBlock of this service (see [E.11\)](#page-281-1) consisting of the ArgBlockID, the Output Enable bit, the parameter OutputDataLength, and the output Process Data.

4519 An ErrorType 0x4034 – *Incorrect ArgBlock length* will be returned if length does not add up to 4520 Process Data Out plus four octets (see [C.4.9\)](#page-268-0).

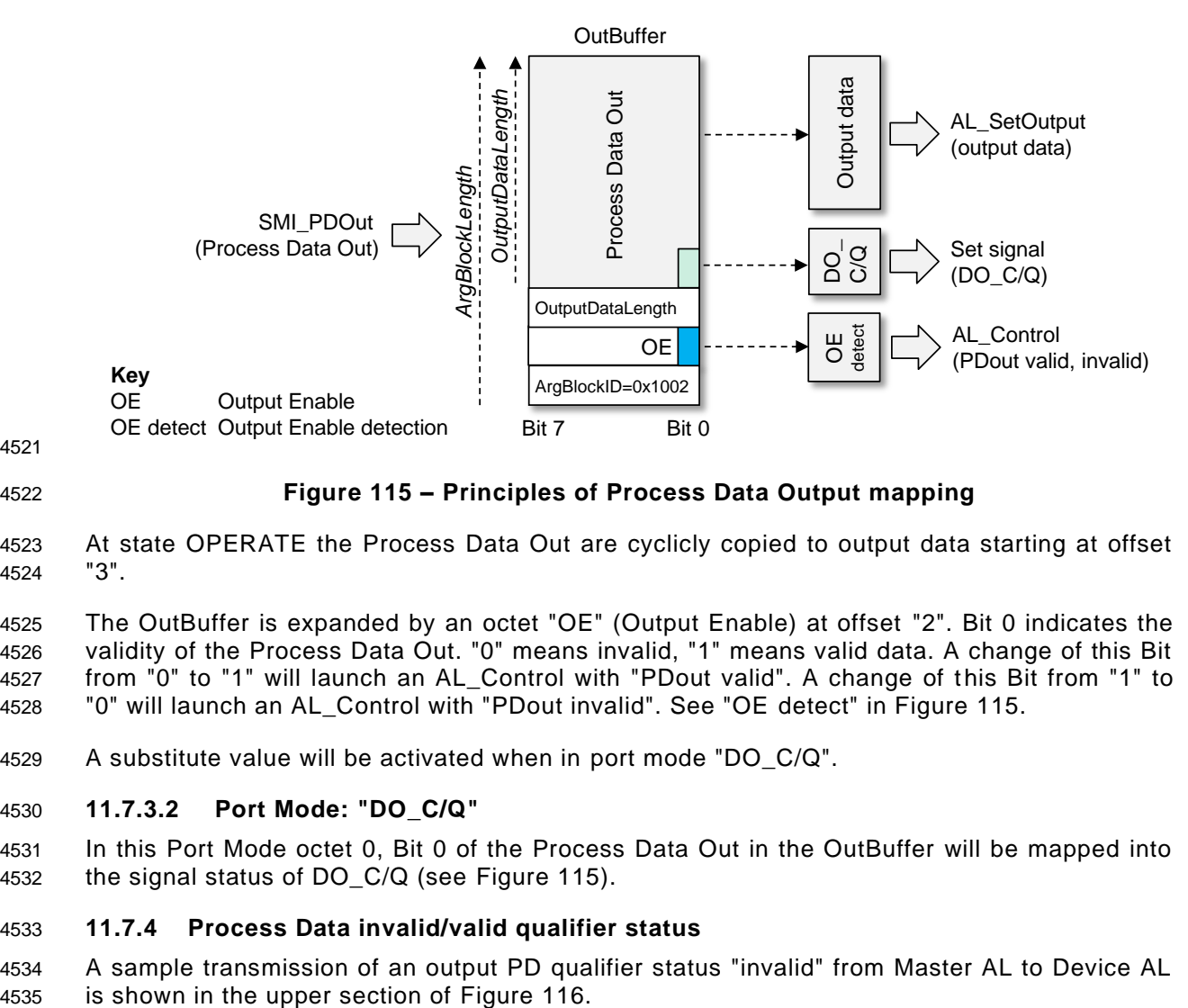

4521

## <span id="page-214-1"></span>4522 **Figure 115 – Principles of Process Data Output mapping**

4523 At state OPERATE the Process Data Out are cyclicly copied to output data starting at offset 4524 "3".

 The OutBuffer is expanded by an octet "OE" (Output Enable) at offset "2". Bit 0 indicates the validity of the Process Data Out. "0" means invalid, "1" means valid data. A change of this Bit from "0" to "1" will launch an AL\_Control with "PDout valid". A change of this Bit from "1" to "0" will launch an AL\_Control with "PDout invalid". See "OE detect" in [Figure 115.](#page-214-1)

4529 A substitute value will be activated when in port mode "DO\_C/Q".

#### 4530 **11.7.3.2 Port Mode: "DO\_C/Q"**

4531 In this Port Mode octet 0, Bit 0 of the Process Data Out in the OutBuffer will be mapped into 4532 the signal status of DO\_C/Q (see [Figure 115\)](#page-214-1).

#### 4533 **11.7.4 Process Data invalid/valid qualifier status**

4534 A sample transmission of an output PD qualifier status "invalid" from Master AL to Device AL

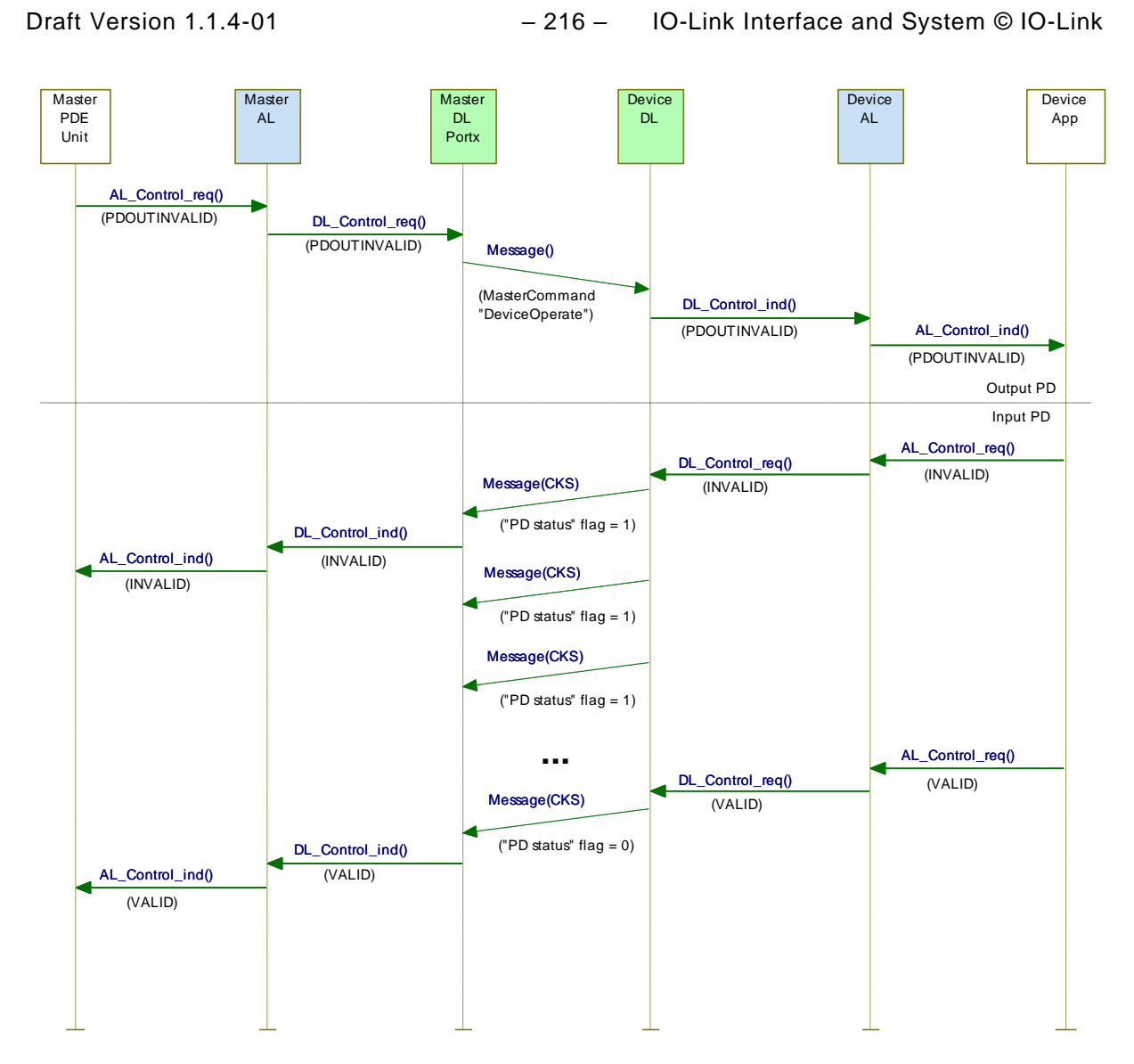

## <span id="page-215-0"></span>4537 **Figure 116 – Propagation of PD qualifier status between Master and Device**

4538 The Master informs the Device about the output Process Data qualifier status "valid/invalid" 4539 by sending MasterCommands (see [Table B.2\)](#page-247-0) to the Direct Parameter page 1 (see 7.3.7.1).

 For input Process Data the Device sends the Process Data qualifier status in every single message as "PD status" flag in the Checksum / Status (CKS) octet (see [A.1.5\)](#page-227-0) of the Device message. A sample transmission of the input PD qualifier status "valid" from Device AL to Master AL is shown in the lower section of [Figure 116.](#page-215-0)

4544 Any perturbation while in interleave transmission mode leads to an input or output Process 4545 Data qualifier status "invalid" indication respectively.

4546
## 4547 **11.8 Port power switching**

4548 [\[CR311\]](#page-378-0) The optional ability to switch the port power source allows to control the power 4549 consumption of the attached Device over time or may force a power down reset of the 4550 attached Device.

4551 The Standardized Master Interface (SMI) provides the service SMI\_PortPowerOffOn. The 4552 associated ArgBlock is defined in [E.9,](#page-281-0) the dynamic behavior is shown in [Figure 117.](#page-216-0)

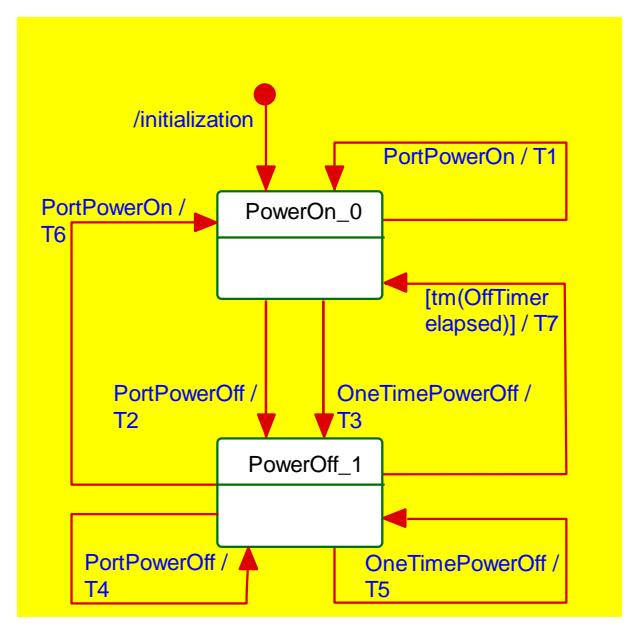

4553

## <span id="page-216-0"></span>4554 **Figure 117 – Port power state machine**

4555 [Table 129](#page-216-1) shows the states and transitions of the Port power state machine.

## <span id="page-216-1"></span>4556 **Table 129 – States and Transitions of the Port power state machine**

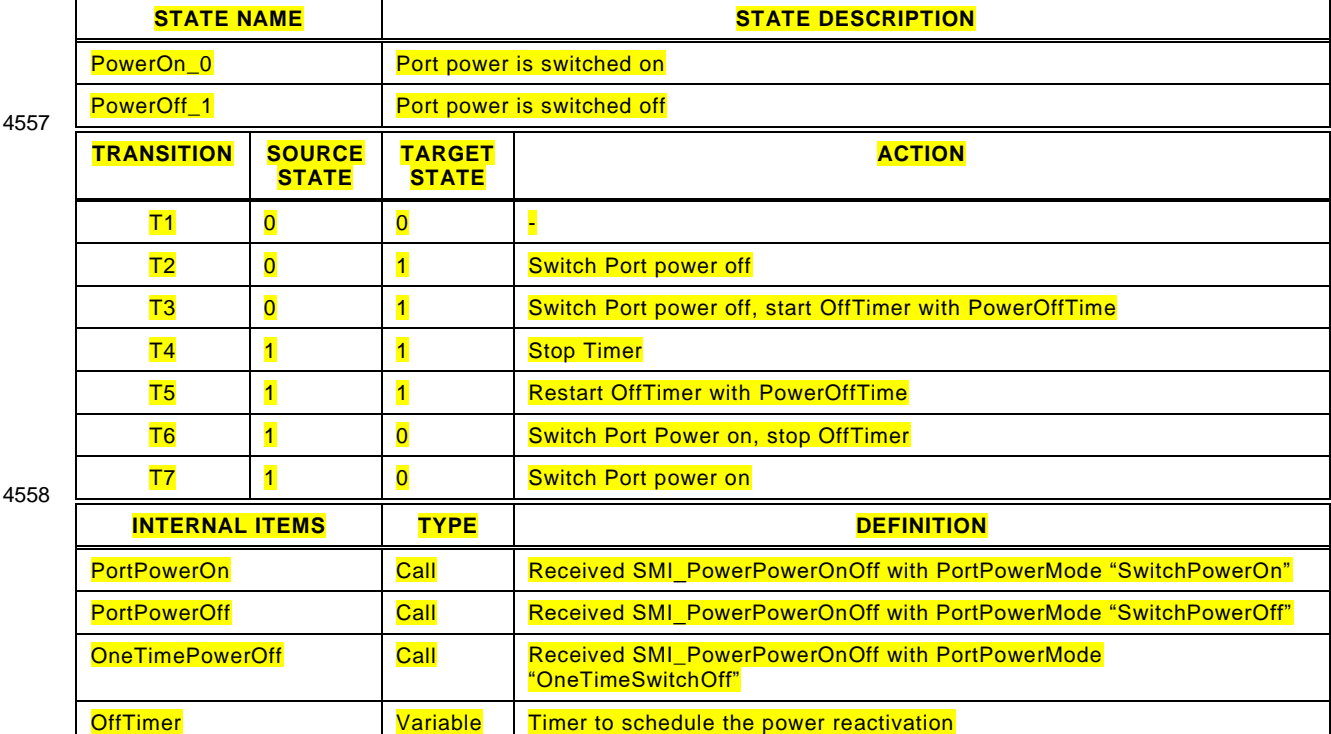

## **12 Holistic view on Data Storage**

#### **12.1 User point of view**

 In this clause the Data Storage mechanism is described from a holistic user's point of view as best practice pattern. This is in contrast to clause [10.4](#page-155-0) and [11.4](#page-202-0) where Device and Master are described separately and each with more features then used within the recommended concept herein after.

## **12.2 Operations and preconditions**

## **12.2.1 Purpose and objectives**

 Main purpose of the IO-Link Data Storage mechanism is the replacement of obviously defect Devices or Masters by spare parts (new or used) without using configuration, parameter za- tion, or other tools. The scenarios and associated preconditions are described in the following clauses.

#### <span id="page-217-0"></span>**12.2.2 Preconditions for the activation of the Data Storage mechanism**

- The following preconditions shall be observed prior to the usage of Data Storage:
- a) Data Storage is only available for Devices and Masters implemented according to this document (*≥ V1.1*).
- b) The Inspection Level of that Master port, the Device is connected to shall be adjusted to "type compatible" (corresponds to "TYPE\_COMP" within [Table 80\)](#page-123-0)
- c) The Backup Level of that Master port, the Device is connected to shall be either "Backup/Restore" or "Restore", which corresponds to DS\_Enabled in [11.4.4.](#page-203-0) See [12.4](#page-218-0) within this document for details on Backup Level.

#### **12.2.3 Preconditions for the types of Devices to be replaced**

 After activation of a Backup Level (Data Storage mechanism) a "faulty" Device can be replaced by a type equivalent or compatible other Device. In some exceptional cases, for example non-calibrated Devices, a user manipulation can be required such as teach-in, to guarantee the same functionality and performance.

- Thus, two classes of Devices exist in respect to exchangeability, which shall be described in the user manual of the particular Device:
- Data Storage class 1: automatic DS
- The configured Device supports Data Storage in such a manner that the replacement Device plays the role of its predecessor fully automatically and with the same performance.
- Data Storage class 2: semi-automatic DS
- The configured Device supports Data Storage in such a manner that the replacement Device requires user manipulation such as teach-in prior to operation with the same performance.
- The Data Storage class shall be described in the user manual of the Device. Device designer is responsible in case of class 2 to prevent from dangerous system restart after Device replacement, at least via descriptions within the user manual.

#### **12.2.4 Preconditions for the parameter sets**

 Each Device operates with the configured set of active parameters. The associated set of backup parameters stored within the system (Master and upper level system, for example PLC) can be different from the set of active parameters (see [Figure 118\)](#page-218-1).

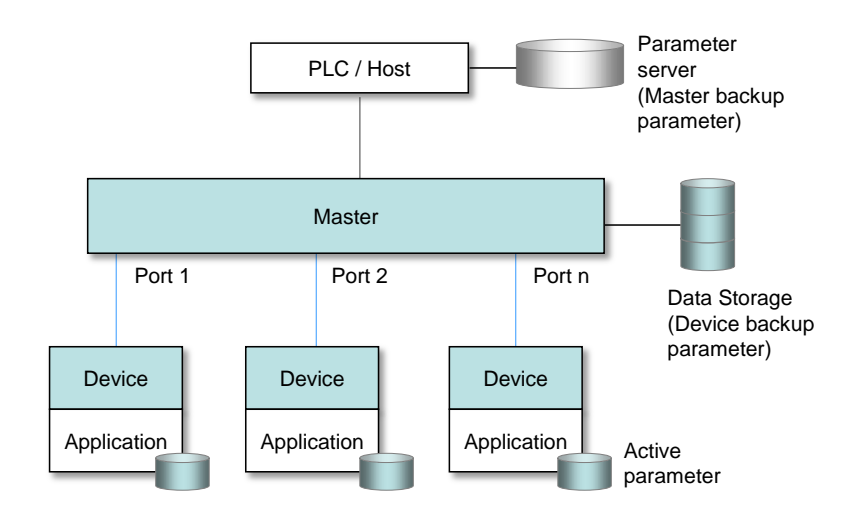

<span id="page-218-1"></span>4601 **Figure 118 – Active and backup parameter** 

4602 A replacement of the Device in operation will result in overwriting the active parameter set 4603 with the backup parameters in the newly connected Device.

## 4604 **12.3 Commissioning**

## <span id="page-218-3"></span>4605 **12.3.1 On-line commissioning**

 Usually, the Devices are configured and parameterized along with the configuration and parameterization of the fieldbus and PLC system with the help of engineering tools. After the user assigned values to the parameters, they are downloaded into the Device and become active parameters. Upon the system command "ParamDownloadStore", these parameters are uploaded (copied) into the Data Storage within the Master, which in turn will initiate a backup of all its parameters depending on the features of the upper level system.

## <span id="page-218-4"></span>4612 **12.3.2 Off-site commissioning**

4613 Another possibility is the configuration and parameterization of Devices with the help of extra 4614 tools such as "USB-Masters" and the IODD of the Device away (off-site) from the machine/ 4615 facility (see [Figure 119\)](#page-218-2).

 The USB-Master tool will mark the parameter set after configuration, parameterization, and validation (to become "active") via DS\_UPLOAD\_FLAG (see [Table 131](#page-220-0) and [Table B.10\)](#page-255-0). After installation into the machine/facility these parameters are uploaded (copied) automatically into the Data Storage within the Master (backup).

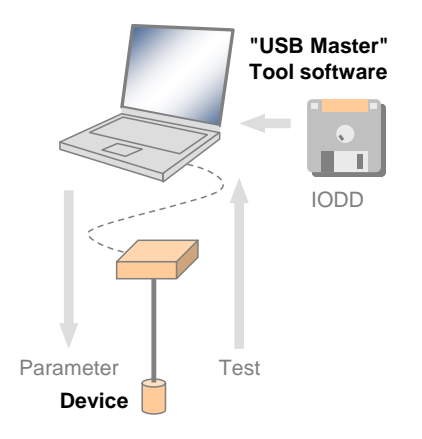

4620

<span id="page-218-2"></span>4621 **Figure 119 – Off-site commissioning** 

## <span id="page-218-0"></span>4622 **12.4 Backup Levels**

## 4623 **12.4.1 Purpose**

4624 Within automation projects including IO-Link usually three situations with different user 4625 requirements for backup of parameters via Data Storage can be identified:

- 4626 Commissioning ("Disable");
- 4627 Production ("Backup/Restore");
- 4628 Production ("Restore").

4629 Accordingly, three different "Backup Levels" are defined allowing the user to adjust the sys - 4630 tem to the particular functionality such as for Device replacement, off-site commissioning, pa-4631 rameter changes at runtime, etc. (see [Table 130\)](#page-219-0).

4632 These adjustment possibilities lead for example to drop-down menu entries for "Backup Le-4633 vel".

## 4634 **12.4.2 Overview**

4635 [Table 130](#page-219-0) shows the recommended practice for Data Storage within an IO-Link system. It 4636 simplifies the activities and their comprehension since activation of the Data Storage implies 4637 transfer of the parameters.

#### 4638 **Table 130 – Recommended Data Storage Backup Levels**

<span id="page-219-0"></span>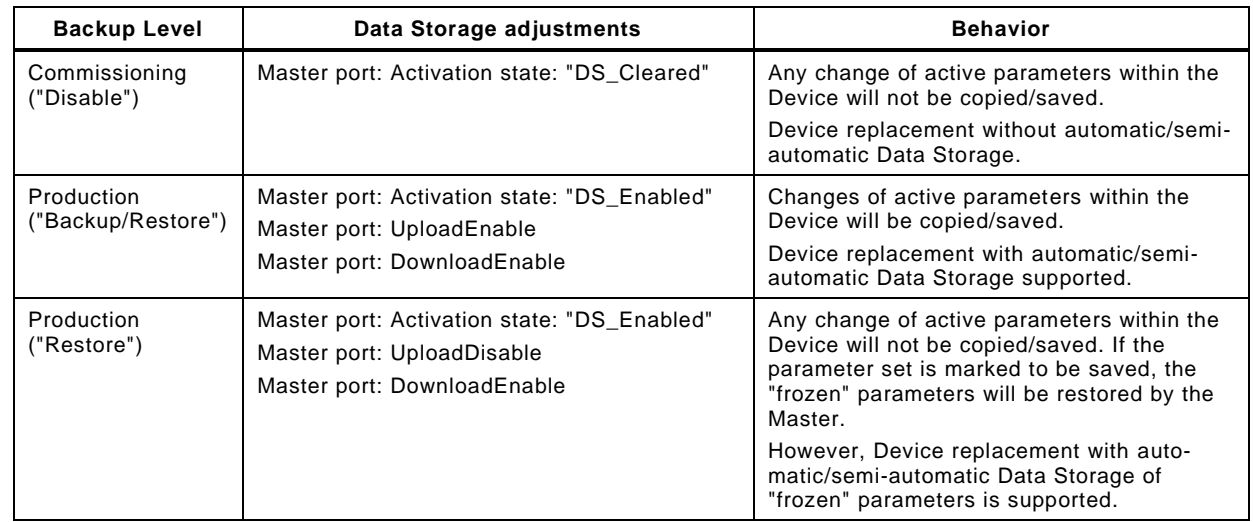

- 4639 Legacy rules and presetting:
- 4640 For (legacy) Devices according to [\[8\]](#page-307-0) or Devices according to this document where the 4641 Port is preset to Inspection Level "NO\_CHECK", only the Backup Level "Commissioning" 4642 shall be supported. This should also be the default presetting in this case.
- 4643 For Devices according to this document where the Port is preset to Inspection Level 4644 "TYPE\_COMP" all three Backup Levels shall be supported. Default presetting in this case 4645 should be "Backup/Restore".
- 4646 The following clauses describe the phases in detail.

## 4647 **12.4.3 Commissioning ("Disable")**

 Data Storage is disabled in Master port configuration, where configurations, parameteri- zations, and PLC programs are fine-tuned, tested, and verified. This includes the involved IO- Link Masters and Devices. Usually, repeated saving (uploading) of the active Device para - meters makes no sense in this phase. As a consequence, the replacement of Master and De-vices with automatic/semi-automatic Data Storage is not supported.

## 4653 **12.4.4 Production ("Backup/Restore")**

 Data Storage in Master port configuration will be enabled. Current active parameters within the Device will be copied/saved as backup parameters. Device replacement with auto- matic/semi-automatic Data Storage is now supported via download/copy of the backup pa-rameters to the Device and thus turning them into active parameters.

4658 Criteria for the particular copy activities are listed in [Table 131.](#page-220-0) These criteria are the condi-4659 tions to trigger a copy process of the active parameters to the backup parameters, thus 4660 ensuring the consistency of these two sets.

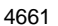

#### 4661 **Table 131 – Criteria for backing up parameters ("Backup/Restore")**

<span id="page-220-0"></span>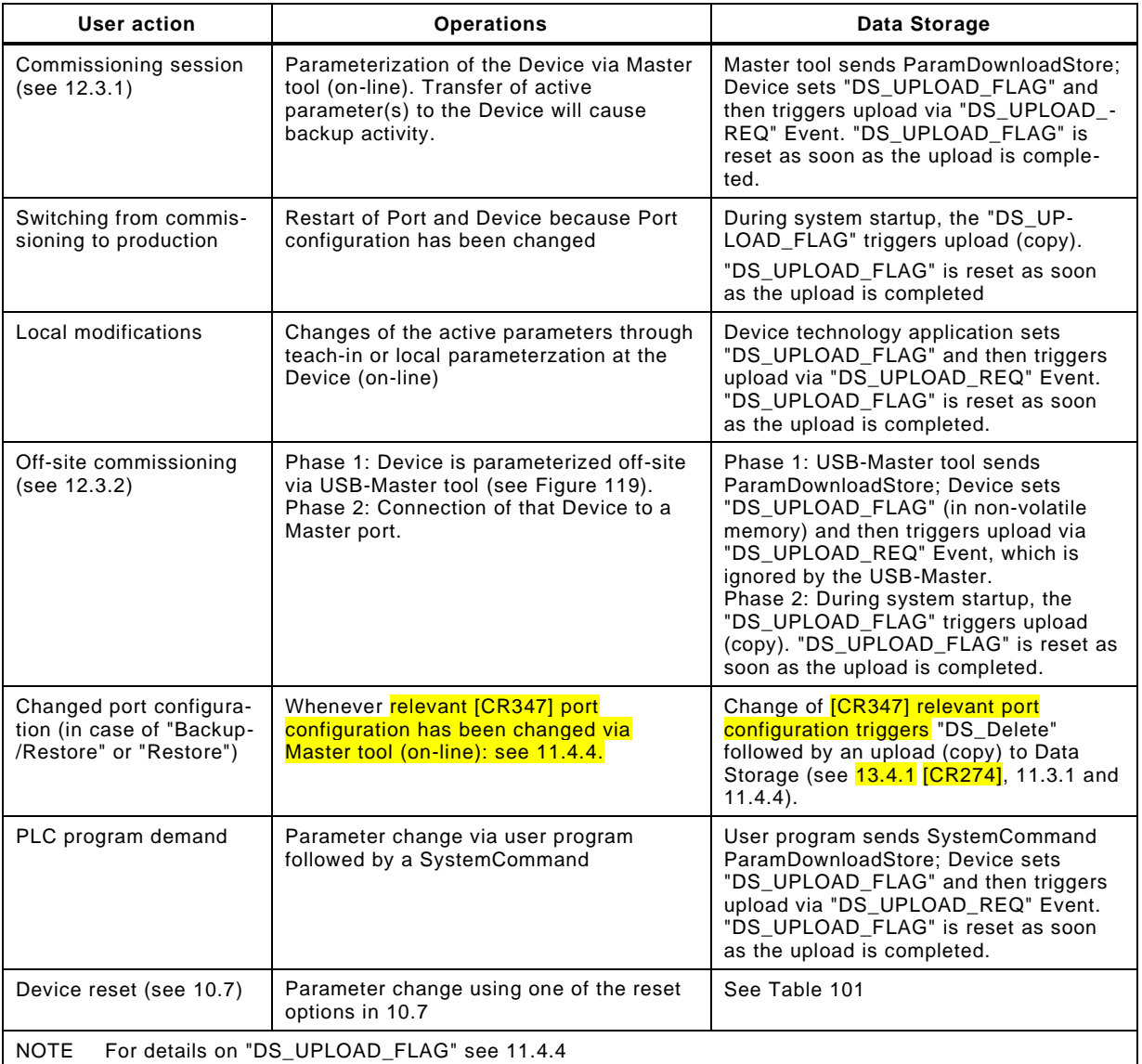

4662

## 4663 **12.4.5 Production ("Restore")**

4664 Data Storage in Master port configuration is enabled. However, only DS\_Download operation 4665 is available. This means, unintended overwriting of Data Storage within the Master is 4666 prohibited.

4667 Any changes of the active parameters through teach-in, tool based parameterization, or local 4668 parameterization will lead to a Data Storage Event, and State Property "DS\_UPLOAD\_FLAG" 4669 will be set in the Device.

4670 In back-up level Production ("Restore") the Master shall ignore this flag and shall issue a 4671 DS\_Download to overwrite the changed parameters.

4672 Criteria for the particular copy activities are listed in [Table 132.](#page-221-0) These criteria are the condi-4673 tions to trigger a copy process of the active parameters to the backup parameters, thus 4674 ensuring the consistency of these two sets.

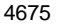

## **Table 132 – Criteria for backing up parameters ("Restore")**

<span id="page-221-0"></span>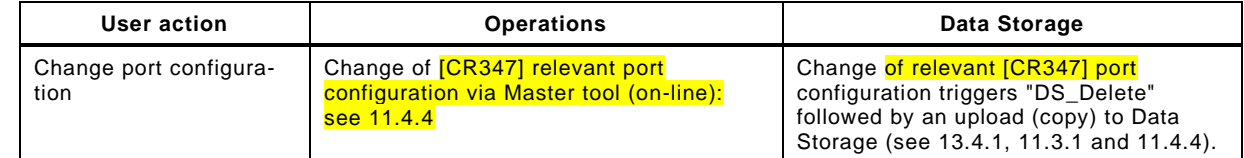

#### **12.5 Use cases**

## **12.5.1 Device replacement (@ "Backup/Restore")**

 The stored (saved) set of back-up parameters overwrites the active parameters (e.g. factory settings) within the replaced compatible Device of same type. This one operates after a re - start with the identical parameters as with its predecessor.

- The preconditions for this use case are
- a) Devices and Master port adjustments according to [12.2.2;](#page-217-0)
- b) *Backup Level:* "Backup/Restore"
- c) The replacement Device shall be re-initiated to "factory settings" in case it is not a new Device out of the box (for "Back-to-box" see [10.7.5\)](#page-163-0)

## **12.5.2 Device replacement (@ "Restore")**

- The stored (saved) set of back-up parameters overwrites the active parameters (e.g. factory settings) within the replaced compatible Device of same type. This one operates after a restart with the identical parameters as with its predecessor.
- The preconditions for this use case are
- a) Devices and Master port adjustments according to [12.2.2;](#page-217-0)
- b) *Backup Level:* "Restore"

## **12.5.3 Master replacement**

## **12.5.3.1 General**

 This feature depends heavily on the implementation and integration concept of the Master de - signer and manufacturer as well as on the features of the upper level system (fieldbus).

## **12.5.3.2 Without fieldbus support (base level)**

- Principal approach for a replaced (new) Master using a Master tool:
- c) Set port configurations: amongst others the *Backup Level* to "Backup/Restore" or "Re-store"
- d) Master "reset to factory settings": clear backup parameters of all ports within the Data Storage in case it is not a new Master out of the box
- e) Active parameters of all Devices are automatically uploaded (copied) to Data Storage (backup)

## <span id="page-221-1"></span>**12.5.3.3 Fieldbus support (comfort level)**

 Any kind of fieldbus specific mechanism to back up the Master parameter set including the Data Storage of all Devices is used. Even though these fieldbus mechanisms are similar to the IO-Link approach, they are following their certain paradigm which may conflict with the described paradigm of the IO-Link back up mechanism (see [Figure 118\)](#page-218-1).

## <span id="page-221-2"></span>**12.5.3.4 PLC system**

- The Device and Master parameters are stored within the system specific database of the PLC and downloaded to the Master at system startup after replacement.
- This top down concept may conflict with the active parameter setting within the Devices.

## 4715 **12.5.4 Project replication**

 Following the concept of [12.5.3.3,](#page-221-1) the storage of complete Master parameter sets within the parameter server of an upper level system can automatically initiate the configuration of Mas - ters and Devices besides any other upper level components and thus support the automatic replication of machines.

4720 Following the concept of [12.5.3.4,](#page-221-2) after supply of the Master by the PLC, the Master can 4721 supply the Devices.

## 4722 **13 Integration**

## 4723 **13.1 Generic Master model for system integration**

 [Figure 120](#page-222-0) shows the integration relevant excerpt of [Figure 95.](#page-169-0) Basis is the Standardized Master Interface (SMI), which is specified in an abstract manner in [11.2.](#page-170-0) It transforms SDCI objects into services and objects appropriate for the upper level systems such as embedded 4727 controllers, IT systems (JSON), fieldbuses and PLCs, engineering systems, as well as universal Master Tools (PDCT) for Masters of different brands.

4729 It is an objective of this SMI to achieve uniform behavior of Masters of different brands from a 4730 user's point of view. Another objective is to provide a stringent specification for organiz ations 4731 developing integration specifications into their systems without administrative overhead.

 In [Figure 120,](#page-222-0) the green marked items are areas of responsibility of fieldbus organizations and their integration specifications. The blue marked items are areas of responsibility of IT organizations and their specifications. The red marked items are areas of responsibility of individual automation equipment manufacturers. The white marked item ("Gateway manage- ment") represents a coordination layer for the different gateway applications. A corresponding specification is elaborated by a joint working group [\[12\].](#page-307-1)

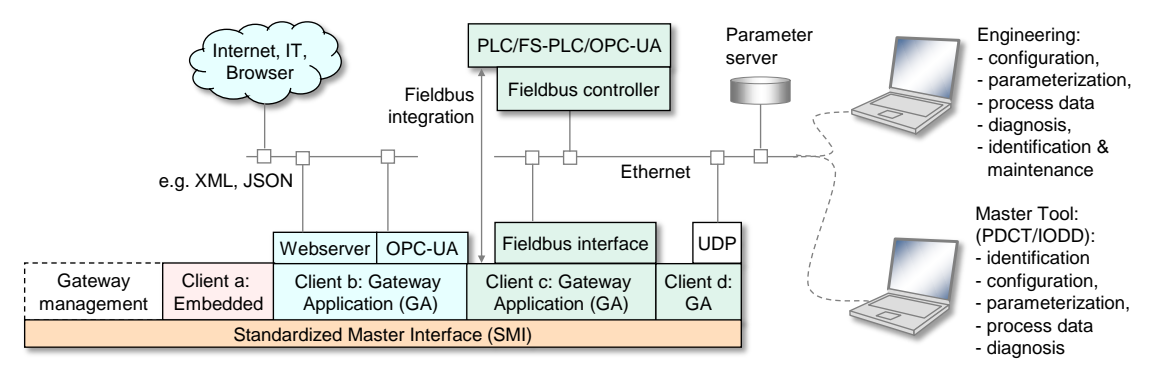

4738

## <span id="page-222-0"></span>4739 **Figure 120 – Generic Master Model for system integration**

## 4740 **13.2 Role of gateway applications**

## 4741 **13.2.1 Clients**

4742 It is the role of gateway applications to provide translations of SMI services into the target 4743 systems (clients). [Table 105](#page-171-0) provides an overview of specified mandatory and optional SMI 4744 services. The designer of a gateway application determines the SMI service call technology.

- 4745 Gateway applications such as shown in [Figure 120](#page-222-0) include but are not limited to:
- 4746 Pure coding tasks of the abstract SMI services, for example for embedded controllers;
- 4747 Comfortable webserver providing text and data for standard browsers using for example 4748 XML, JSON;
- 4749 OPC-UA server used for parameterization and data exchange via IT applications; security 4750 solutions available;
- 4751 Adapters with a fieldbus interface for programmable logic controllers (PLCs) and human 4752 machine interfaces based on OPC-UA;
- 4753 Adapters for a User Datagram Protocol (UDP) to connect engineering tools.

Draft Version 1.1.4-01 – 224 – IO-Link Interface and System © IO-Link

## **13.2.2 Coordination**

It is the responsibility of gateway applications to prevent from access conflicts such as

- Different clients to one Device
- Concurrent tasks for one Device, for example prevent from SystemCommand "Restore factory settings" while Block Parameterization is running.
- 

## **13.3 Security**

 The aspect of security is important whenever access to Master and Device data is involved. In case of fieldbuses most of the fieldbus organizations provide dedicated guidelines on security. In general, the IEC 62443 series is an appropriate source of protection strategies for industrial automation applications.

## **13.4 Special gateway applications**

## <span id="page-223-0"></span>**13.4.1 Changing Device configuration including Data Storage**

4767 After each relevant [\[CR347\]](#page-398-0) change of Device configuration/parameterization, the associated 4768 previously stored data set within the Master shall be cleared or marked invalid via the variable 4769 DS\_Delete. [\[CR347\]](#page-398-0) Relevant changes via PortConfigList are:

## $4770 -$  - Change of CVID,

- 4771 Change of CDID.
- Change of Validation&Backup except changes between "Backup + Restore" and 4773 "Restore",

## 4774 - Change of PortMode.

## **13.4.2 Parameter server and recipe control**

 The Master may combine the entire parameter sets of the connected Devices together with all other relevant data for its own operation and make this data available for upper level applications. For example, this data may be saved within a parameter server which may be accessed by a PLC program to change recipe parameters, thus supporting flexible manufacturing.

 NOTE The structure of the data exchanged between the Master and the parameter server is outside the scope of this document.

## **13.5 Port and Device Configuration Tool (PDCT)**

## **13.5.1 Strategy**

 Figure 120 demonstrates the necessity of a tool to configure ports, parameterize the Device, display diagnosis information, and provide identification and maintenance information. Depending on the degree of integration into a fieldbus system, the PDCT functions can be reduced, for example if the port configuration can be achieved via the field device description file of the particular fieldbus (engineering).

## **13.5.2 Accessing Masters via SMI**

 [Figure 121](#page-224-0) illustrates sample sequences of a standardized PDCT access to Masters (SMI). The Standardized Master Interface is specified in 11.2.

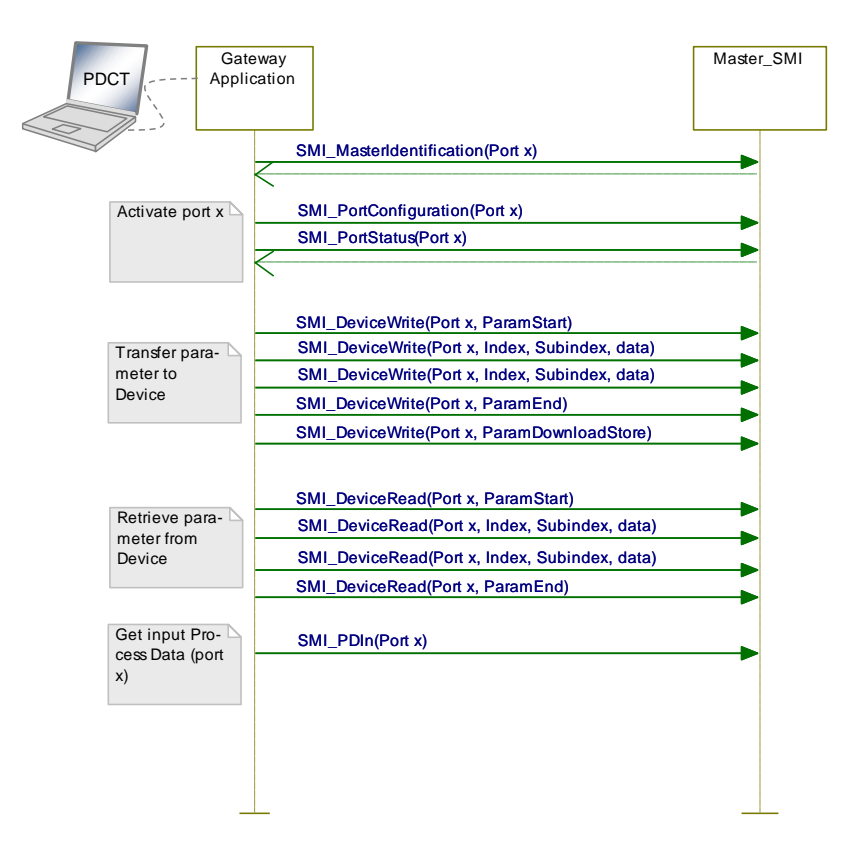

<span id="page-224-0"></span>

## 4795 **Figure 121 – PDCT via gateway application**

## 4796 **13.5.3 Basic layout examples**

## 4797 [Figure 122](#page-224-1) shows one example of a PDCT display layout.

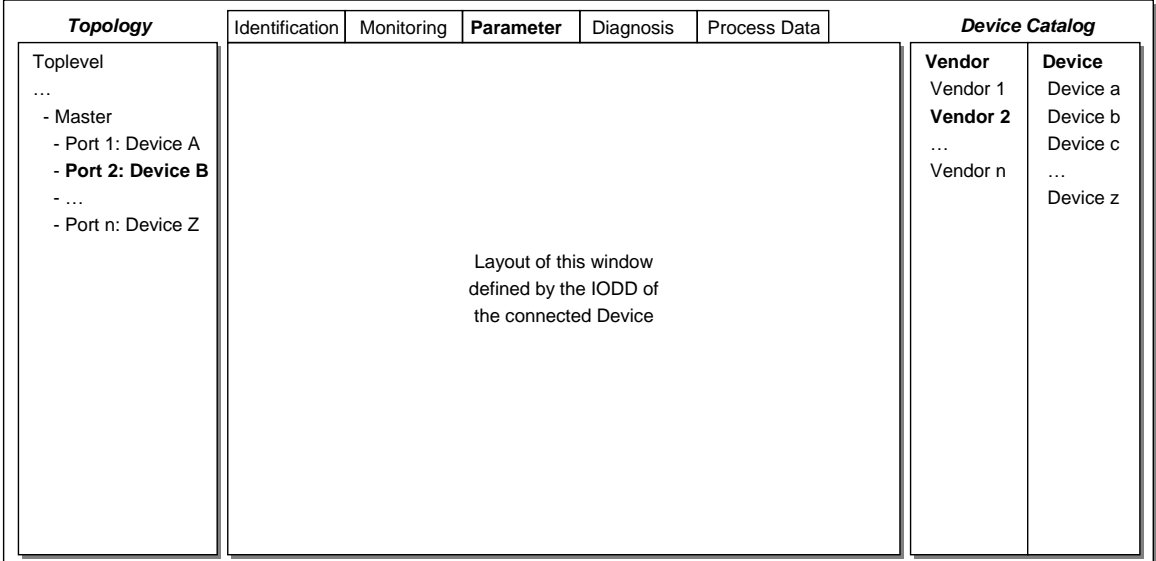

4798

<span id="page-224-1"></span>

## 4799 **Figure 122 – Example 1 of a PDCT display layout**

4800 The PDCT display should always provide a navigation window for a project or a network 4801 topology, a window for the particular view on a chosen Device that is defined by its IODD, and 4802 a window for the available Devices based on the installed IODD files.

4803 [Figure 123](#page-225-0) shows another example of a PDCT display layout.

## Draft Version 1.1.4-01 – 226 – IO-Link Interface and System © IO-Link

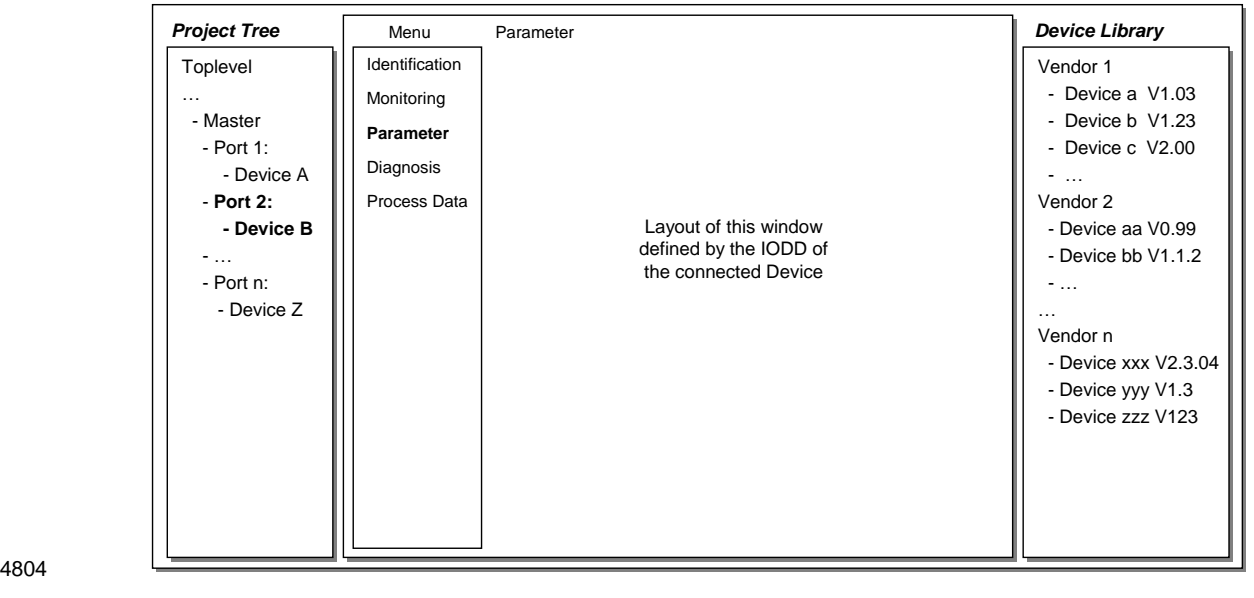

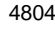

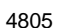

<span id="page-225-0"></span>4805 **Figure 123 – Example 2 of a PDCT display layout**

4806 NOTE Further information can be retrieved from IEC/TR 62453-61.

**Annex A**

## 

# **(normative)**

## **Codings, timing constraints, and errors**

## **A.1 General structure and encoding of M-sequences**

## **A.1.1 Overview**

 The general concept of M-sequences is outlined in [7.3.3.2.](#page-79-0) Subclauses [A.1.2](#page-226-0) to [A.1.6](#page-228-0) provide a detailed description of the individual elements of M-sequences.

## <span id="page-226-0"></span>**A.1.2 M-sequence control (MC)**

 The Master indicates the manner the user data (see [A.1.4\)](#page-227-0) shall be transmitted in an M- sequence control octet. This indication includes the transmission direction (read or write), the communication channel, and the address (offset) of the data on the communication channel. The structure of the M-sequence control octet is shown in [Figure A.1.](#page-226-1)

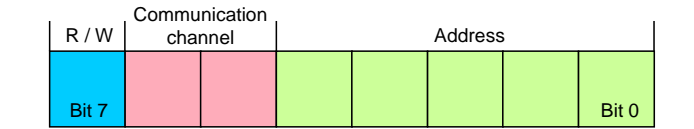

## <span id="page-226-1"></span>**Figure A.1 – M-sequence control**

## **Bit 0 to 4: Address**

 These bits indicate the address, i.e. the octet offset of the user data on the specified communication channel (see also [Table A.1\)](#page-226-2). In case of an ISDU channel, these bits are used for flow control of the ISDU data. The address, which means in this case the position of the user data within the ISDU, is only available indirectly (see [7.3.6.2\)](#page-92-0).

## **Bit 5 to 6: Communication channel**

 These bits indicate the communication channel for the access to the user data. The defined values for the communication channel parameter are listed in [Table A.1.](#page-226-2)

<span id="page-226-2"></span>

## **Table A.1 – Values of communication channel**

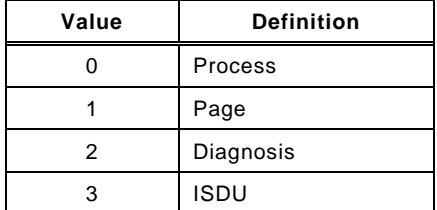

#### **Bit 7: R/W**

 This bit indicates the transmission direction of the user data on the selected communication channel, i.e. read access (transmission of user data from Device to Master) or write access (transmission of user data from Master to Device). The defined values for the R/W parameter are listed in [Table A.2.](#page-226-3)

<span id="page-226-3"></span>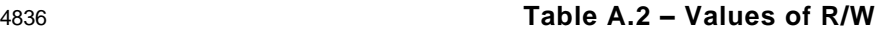

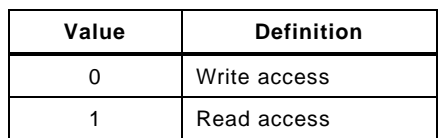

 A Device is not required to support each and every of the 256 values of the M-sequence control octet. For read access to not implemented addresses or communication channels the value "0" shall be returned. A write access to not implemented addresses or communication 4820<br>
4822 **Bit 0 to 4: Address**<br>
4822 **Bit 0 to 4: Address**<br>
4823 These bits indicate the add<br>
4824 communication channel (see<br>
4825 for flow control of the ISDU, is<br>
4827 **Bit 5 to 6: Communication**<br>
4828 **Bit 5 to 6: C** 

## **A.1.3 Checksum / M-sequence type (CKT)**

 The M-sequence type is transmitted together with the checksum in the check/type octet. The structure of this octet is demonstrated in [Figure A.2.](#page-227-1)

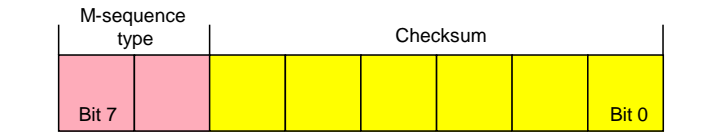

## <span id="page-227-1"></span>**Figure A.2 – Checksum/M-sequence type octet**

## **Bit 0 to 5: Checksum**

 These bits contain a 6 bit message checksum to ensure data integrity, see also [A.1.6](#page-228-0) and Clause [I.1.](#page-302-0)

## **Bit 6 to 7: M-sequence type**

 These bits indicate the M-sequence type. Herewith, the Master specifies how the messages within the M-sequence are structured. Defined values for the M-sequence type parameter are listed in [Table A.3.](#page-227-2)

<span id="page-227-2"></span>

#### **Table A.3 – Values of M-sequence types**

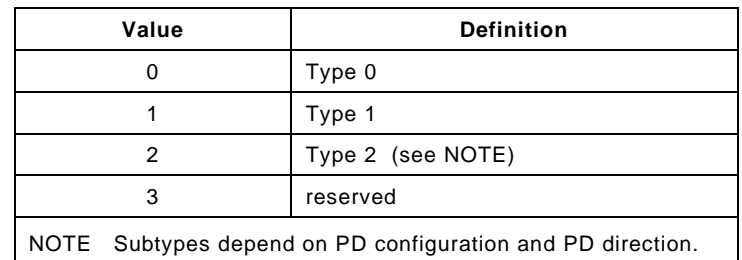

## <span id="page-227-0"></span>**A.1.4 User data (PD or OD)**

 User data is a general term for both Process Data and On-request Data. The length of user data can vary from 0 to 64 octets depending on M-sequence type and transmission direction (read/write). An overview of the available data types is shown in [Table A.4.](#page-227-3) These data types can be arranged as records (different types) or arrays (same types).

<span id="page-227-3"></span>

#### **Table A.4 – Data types for user data**

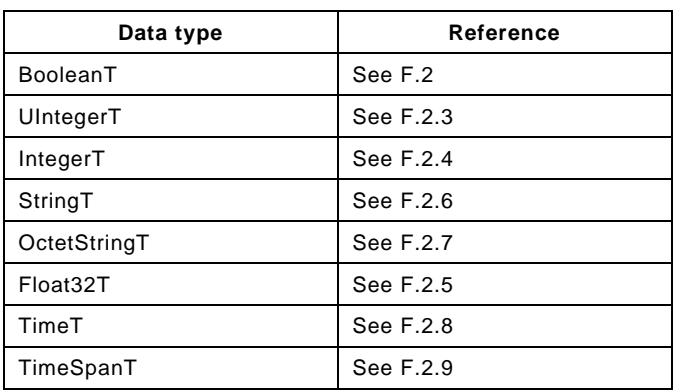

The detailed coding of the data types can be found in [Annex](#page-285-2) F.

## **A.1.5 Checksum / status (CKS)**

 The checksum/status octet is part of the reply message from the Device to the Master. Its structure is shown in [Figure A.3.](#page-228-1) It comprises a 6-bit checksum, a flag to indicate valid or invalid Process Data, and an Event flag.

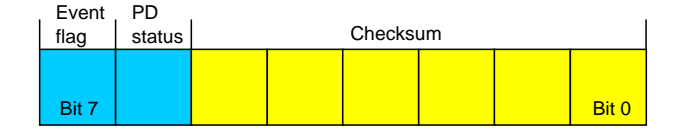

<span id="page-228-1"></span>**Figure A.3 – Checksum/status octet**

#### **Bit 0 to 5: Checksum**

 These bits contain a 6-bit checksum to ensure data integrity of the reply message. See also [A.1.6](#page-228-0) and Clause [I.1.](#page-302-0)

#### **Bit 6: PD status**

 This bit indicates whether the Device can provide valid Process Data or not. Defined values for the parameter are listed in [Table A.5.](#page-228-2)

- 4874 This PD status flag shall be used for Devices with input Process Data. Devices with only [\[CR301\]](#page-370-0) output Process Data shall always indicate "Process Data valid".
- If the PD status flag is set to "Process Data invalid" within a message, all the input Process Data of the complete Process Data cycle are invalid.

<span id="page-228-2"></span>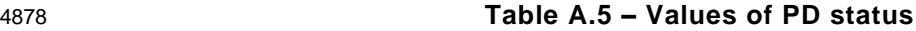

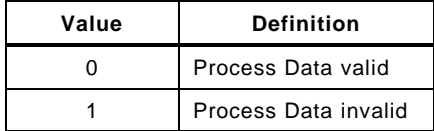

## **Bit 7: Event flag**

 This bit indicates a Device initiative for the data category "Event" to be retrieved by the Master via the diagnosis communication channel (see [Table A.1\)](#page-226-2). The Device can report diagnosis information such as errors, warnings or notifications via Event response messages. Permissible values for the parameter are listed in [Table A.6.](#page-228-3)

<span id="page-228-3"></span>

## **Table A.6 – Values of the Event flag**

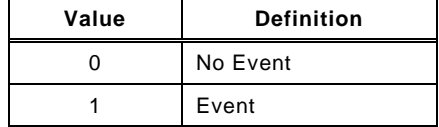

## <span id="page-228-0"></span>**A.1.6 Calculation of the checksum**

 The message checksum provides data integrity protection for data transmission from Master to Device and from Device to Master. Each UART data octet is protected by the UART parity bit (see [Figure 21\)](#page-48-0). Besides this individual data octet protection, all of the UART data octets in a message are XOR (exclusive or) processed octet by octet. The check/type octet is included with checksum bits set to "0". The resulting checksum octet is compressed from 8 to 6 bit in accordance with the conversion procedure in [Figure A.4](#page-229-0) and its associated formulas (see equations in [\(A.1\)](#page-229-1)). The 6 bit compressed "Checksum6" is entered into the checksum/ M- sequence type octet (see [Figure A.2\)](#page-227-1). The same procedure takes place to secure the message from the Device to the Master. In this case the compressed checksum is entered into the checksum/status octet (see [Figure A.3\)](#page-228-1).

 A seed value of 0x52 is used for the checksum calculation across the message. It is XORed with the first octet of the message (MC).

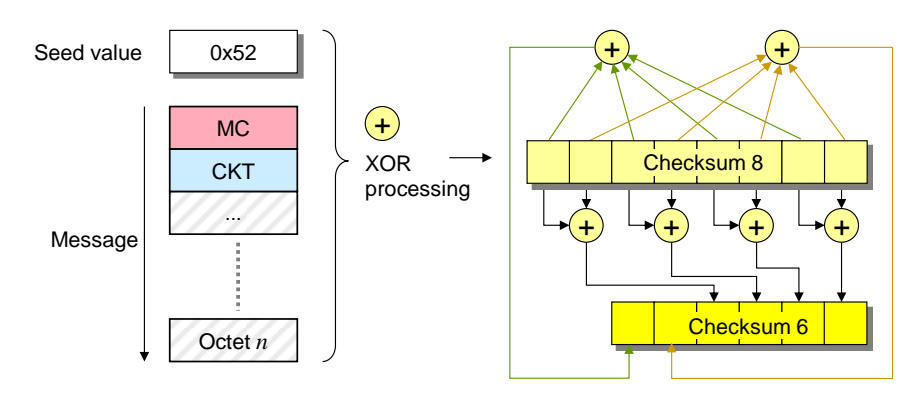

## <span id="page-229-0"></span>4901 **Figure A.4 – Principle of the checksum calculation and compression**

4902 The set of equations in [\(A.1\)](#page-229-1) define the compression procedure from 8 to 6 bit in detail.

<span id="page-229-1"></span>
$$
D56 = D78 \text{ xor } D58 \text{ xor } D38 \text{ xor } D18
$$
  
\n
$$
D46 = D68 \text{ xor } D48 \text{ xor } D28 \text{ xor } D08
$$
  
\n
$$
D36 = D78 \text{ xor } D68
$$
  
\n
$$
D26 = D58 \text{ xor } D48
$$
  
\n
$$
D16 = D38 \text{ xor } D28
$$
  
\n
$$
D06 = D18 \text{ xor } D08
$$
 (A.1)

## 4903 **A.2 M-sequence types**

## <span id="page-229-4"></span>4904 **A.2.1 Overview**

 Process Data and On-request Data use separate cyclic and acyclic communication channels (see [Figure 8\)](#page-38-0) to ensure scheduled and deterministic delivery of Process Data while delivery of On-request Data does not have consequences on the Process Data transmission performance.

 Within SDCI, M-sequences provide the access to the communication channels via the M- sequence Control octet. The number of different M-sequence types meets the various requirements of sensors and actuators regarding their Process Data width. See [Figure 39](#page-80-0) for an overview of the available M-sequence types that are specified in [A.2.2](#page-229-2) to [A.2.5.](#page-233-0) See [A.2.6](#page-233-1) for rules on how to use the M-sequence types.

## <span id="page-229-2"></span>4914 **A.2.2 M-sequence TYPE\_0**

4915 M-sequence TYPE\_0 is mandatory for all Devices. It only transmits On-request Data. One 4916 octet of user data is read or written per cycle. This M-sequence is shown in [Figure A.5.](#page-229-3)

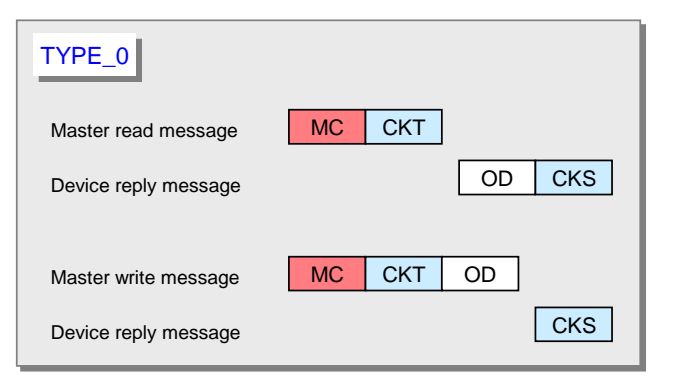

## <span id="page-229-3"></span>4918 **Figure A.5 – M-sequence TYPE\_0**

## 4919 **A.2.3 M-sequence TYPE\_1\_x**

- 4920 M-sequence TYPE\_1\_x is optional for all Devices.
- 4921 M-sequence TYPE 1 1 is shown in [Figure A.6.](#page-230-0)

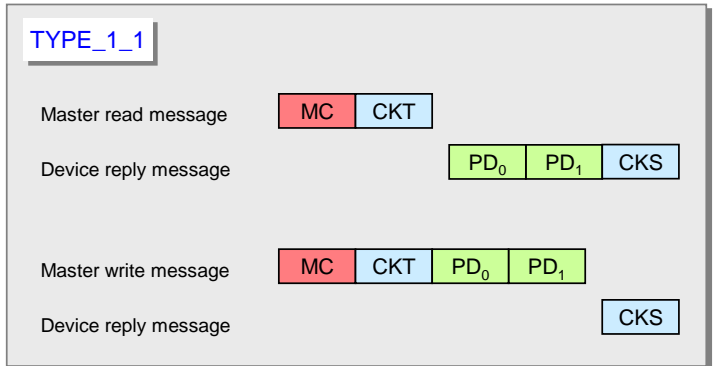

4922

<span id="page-230-0"></span>

4923 **Figure A.6 – M-sequence TYPE\_1\_1**

4924 Two octets of Process Data are read or written per cycle. Address (bit offset) belongs to the 4925 process communication channel (see [A.2.1\)](#page-229-4).

4926 In case of interleave mode (see [7.3.4.2\)](#page-87-0) and odd-numbered PD length the remaining octets 4927 within the messages are padded with 0x00.

4928 M-sequence TYPE 1 2 is shown in [Figure A.7.](#page-230-1) Two octets of On-request Data are read or 4929 written per cycle.

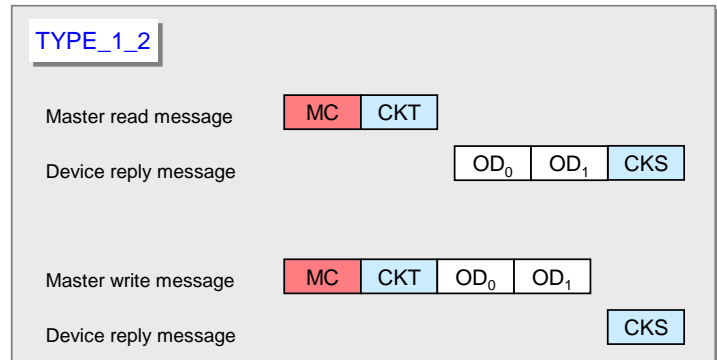

4930

<span id="page-230-1"></span>4931 **Figure A.7 – M-sequence TYPE\_1\_2**

4932 M-sequence TYPE\_1\_V providing variable (extendable) message length is shown in [Figure](#page-231-0)  4933 [A.8.](#page-231-0) A number of m octets of On-request Data are read or written per cycle.

4934 When accessing octets via page and diagnosis communication channels using an M-4935 sequence TYPE with multi-octet ODs, the following rules apply:

- 4936  $\quad \bullet \quad$  At write access, only the first octet (OD<sub>0</sub>) of On-request Data is relevant. The Master shall 4937 send all subsequent ODs filled with "0x00". Any Device shall evaluate only the first octet 4938 of ODs and ignore the remaining octets.
- $\bullet$  At read access, the Device shall return the first relevant data octet as OD $_0$  and all 4940 subsequent ODs filled with either "0x00" or with subsequent data octets if appropriate. 4941 Master shall evaluate only the octet in OD $_{\rm 0}$ .

4942

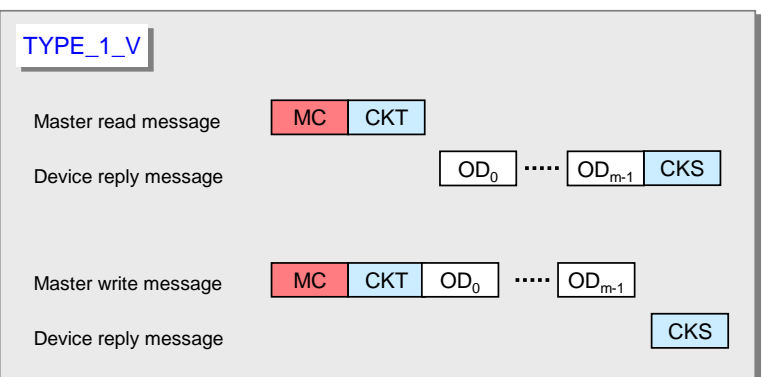

## <span id="page-231-0"></span>4944 **Figure A.8 – M-sequence TYPE\_1\_V**

## 4945 **A.2.4 M-sequence TYPE\_2\_x**

4946 M-sequence TYPE 2 x is optional for all Devices. M-sequences TYPE 2 1 through TYPE\_2\_5 are defined. M-sequence TYPE\_2\_V provides variable (extendable) message length. M-sequence TYPE\_2\_x transmits Process Data and On-request Data in one message. The number of process and On-request Data read or written in each cycle depends on the type. The Address parameter (see [Figure A.1\)](#page-226-1) belongs in this case to the on-request communication channel. The Process Data address is specified implicitly starting at "0". The format of Process Data is characterizing the M-sequence TYPE\_2\_x.

4953 M-sequence TYPE\_2\_1 transmits one octet of read Process Data and one octet of read or 4954 write On-request Data per cycle. This M-sequence type is shown in [Figure A.9.](#page-231-1)

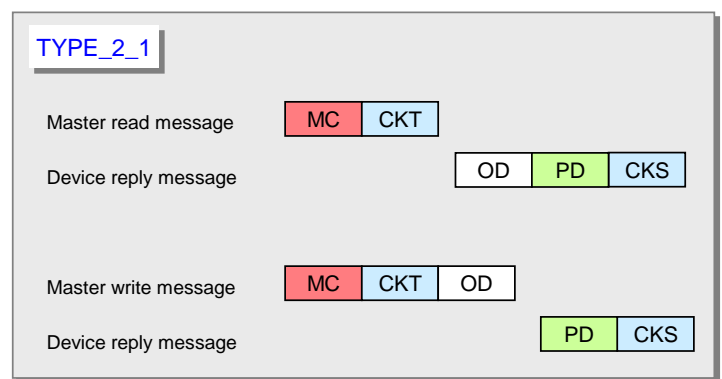

4955

<span id="page-231-1"></span>4956 **Figure A.9 – M-sequence TYPE\_2\_1**

4957 M-sequence TYPE\_2\_2 transmits 2 octets of read Process Data and one octet of On-request 4958 Data per cycle. This M-sequence type is shown in [Figure A.10.](#page-231-2)

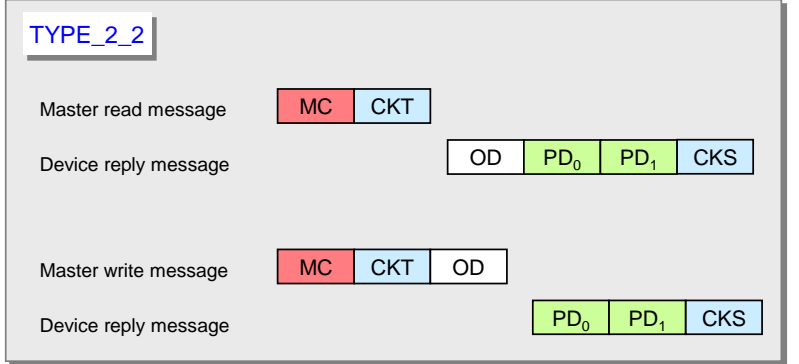

4959

<span id="page-231-2"></span>4960 **Figure A.10 – M-sequence TYPE\_2\_2**

4961 M-sequence TYPE\_2\_3 transmits one octet of write Process Data and one octet of read or 4962 write On-request Data per cycle. This M-sequence type is shown in [Figure A.11.](#page-232-0)

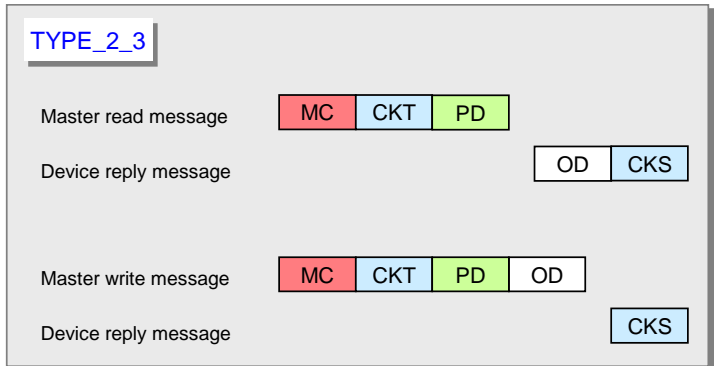

4963

## <span id="page-232-0"></span>4964 **Figure A.11 – M-sequence TYPE\_2\_3**

4965 M-sequence TYPE\_2\_4 transmits 2 octets of write Process Data and one octet of read or 4966 write On-request Data per cycle. This M-sequence type is shown in [Figure A.12](#page-232-1)

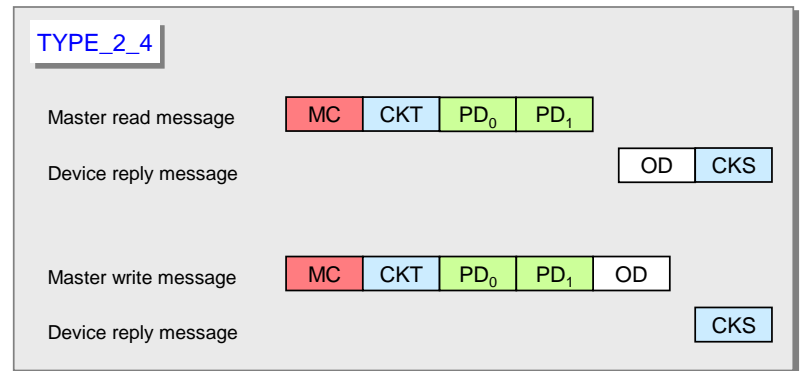

4967

<span id="page-232-1"></span>4968 **Figure A.12 – M-sequence TYPE\_2\_4**

4969 M-sequence TYPE\_2\_5 transmits one octet of write and read Process Data and one octet of 4970 read or write On-request Data per cycle. This M-sequence type is shown in [Figure A.13.](#page-232-2)

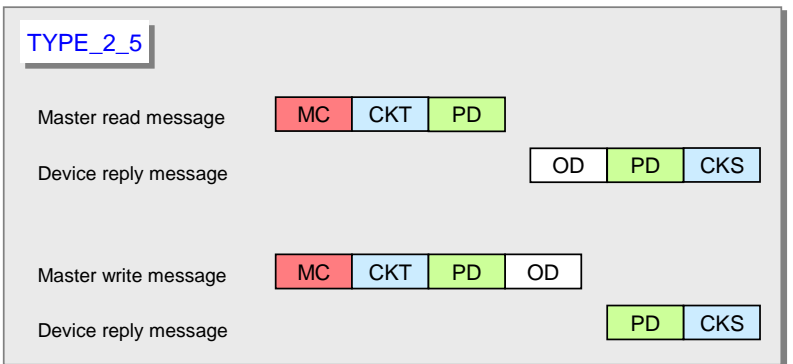

4971

<span id="page-232-2"></span>

## 4972 **Figure A.13 – M-sequence TYPE\_2\_5**

 M-sequence TYPE\_2\_V transmits the entire write (read) ProcessDataIn n (k) octets per cycle. 4974 The range of n (k) is 0 to 32. Either PDin or PDout are not existing when  $n = 0$  or  $k = 0$ . TYPE\_2\_V also transmits m octets of (segmented) read or write On-request Data per cycle using the address in [Figure A.1.](#page-226-1) Permitted values for m are 1, 2, 8, and 32. This variable M-sequence type is shown in [Figure A.14.](#page-233-2)

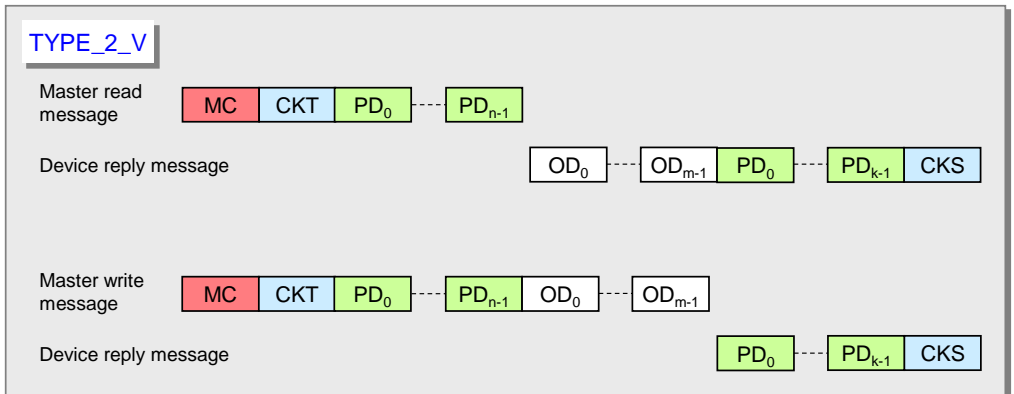

## <span id="page-233-2"></span>4979 **Figure A.14 – M-sequence TYPE\_2\_V**

4980 When using M-sequence TYPE with multi-octet ODs, the rules of M-sequence TYPE\_1\_V 4981 apply (see [Figure A.8\)](#page-231-0).

## <span id="page-233-0"></span>4982 **A.2.5 M-sequence type 3**

4983 M-sequence type 3 is reserved and shall not be used.

## <span id="page-233-1"></span>4984 **A.2.6 M-sequence type usage for STARTUP, PREOPERATE and OPERATE modes**

4985 [Table A.7](#page-233-3) lists the M-sequence types for the STARTUP mode together with the minimum 4986 recovery time  $(T<sub>initcvc</sub>)$  that shall be observed for Master implementations (see [A.3.9\)](#page-237-0). The M-4987 sequence code refers to the coding in [B.1.4.](#page-249-0)

## <span id="page-233-3"></span>4988 **Table A.7 – M-sequence types for the STARTUP mode**

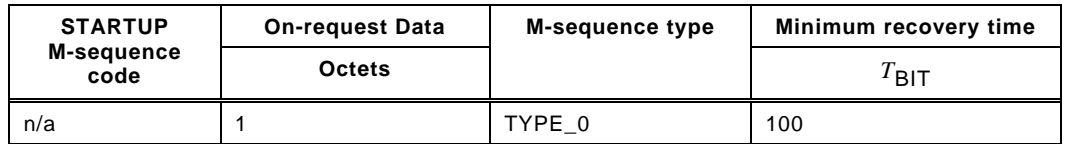

4989

4990 [Table A.8](#page-233-4) lists the M-sequence types for the PREOPERATE mode together with the minimum 4991 recovery time  $(T<sub>initcyc</sub>)$  that shall be observed for Master implementations.

## 4992 **Table A.8 – M-sequence types for the PREOPERATE mode**

<span id="page-233-4"></span>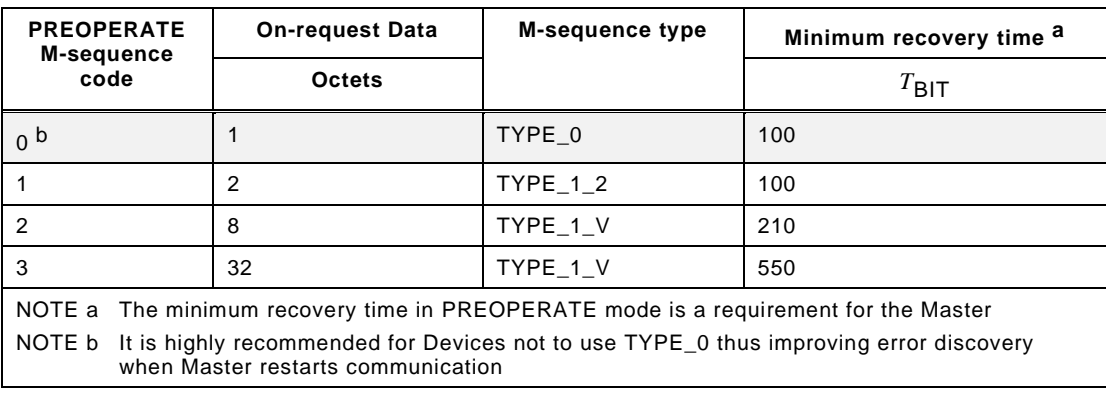

4993

4994 [Table A.9](#page-234-0) lists the M-sequence types for the OPERATE mode for legacy Devices. The 4995 minimum cycle time for Master in OPERATE mode is specified by the parameter 4996 "MinCycleTime" of the Device (see [B.1.3\)](#page-248-0).

## 4997 **Table A.9 – M-sequence types for the OPERATE mode (legacy protocol)**

<span id="page-234-0"></span>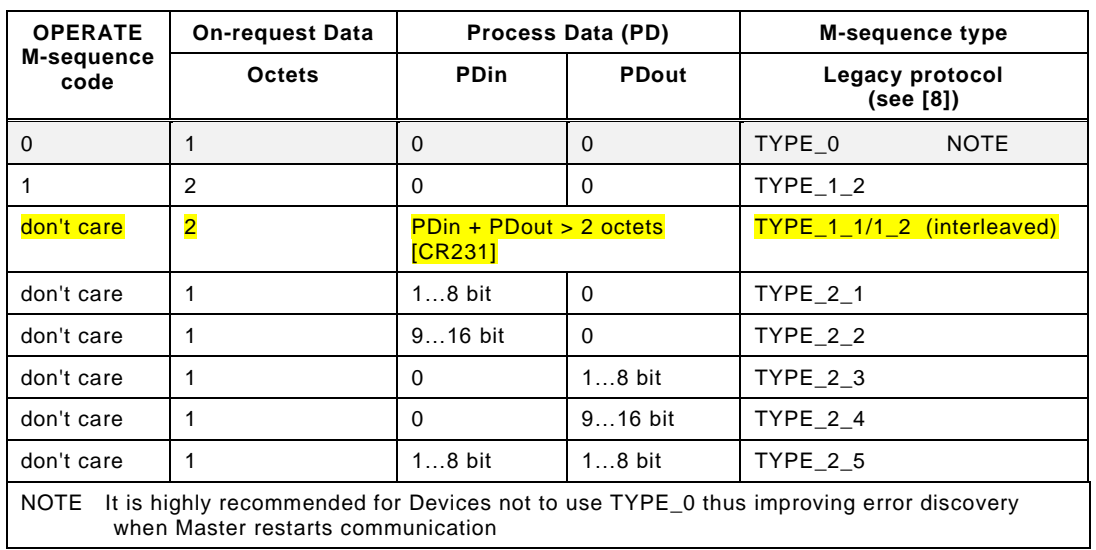

4998

4999

 [Table A.10](#page-235-0) lists the M-sequence types for the OPERATE mode for Devices according to this specification. The minimum cycle time for Master in OPERATE mode is specified by the parameter MinCycleTime of the Device (see [B.1.3\)](#page-248-0).

<span id="page-235-0"></span>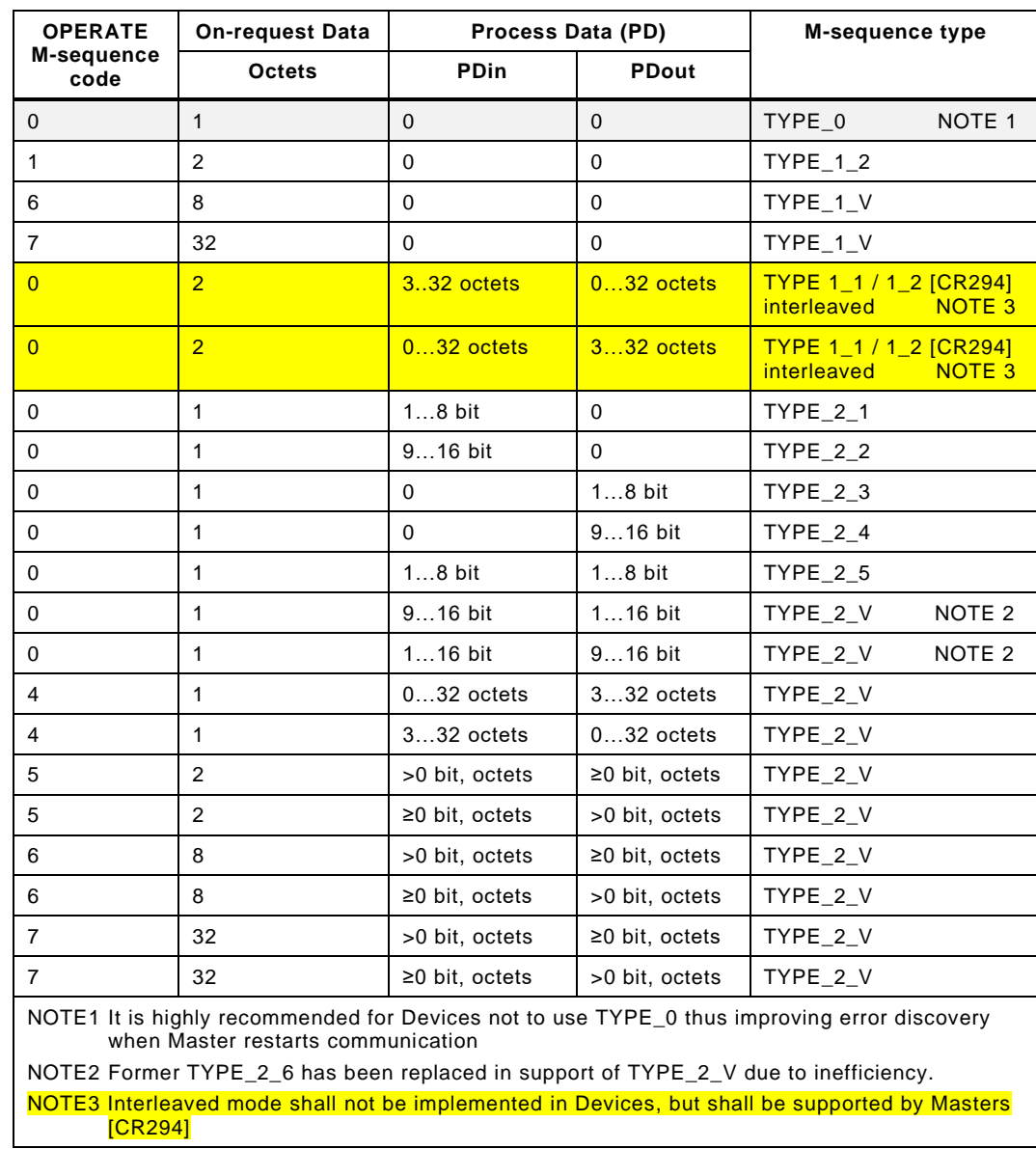

## **Table A.10 – M-sequence types for the OPERATE mode**

#### <span id="page-235-2"></span>**A.3 Timing constraints**

## **A.3.1 General**

 The interactions of a Master and its Device are characterized by several time constraints that apply to the UART frame, Master and Device message transmission times, supplemented by response, cycle, delay, and recovery times.

## **A.3.2 Bit time**

 The bit time  $T_{\text{BIT}}$  is the time it takes to transmit a single bit. It is the inverse value of the transmission rate (see equation [\(A.2\)](#page-235-1)).

<span id="page-235-1"></span>
$$
T_{\text{BIT}} = 1/(\text{transmission rate}) \tag{A.2}
$$

5012 Values for  $T_{\text{BIT}}$  are specified in [Table 9.](#page-50-0)

<span id="page-236-7"></span>5017 **A.3.4 UART frame transmission delay of Devices**

 $_{5018}$  The Device's UART frame transmission delay  $_{t_{2}}$  is the duration between the end of the stop 5019 bit of a UART frame and the beginning of the start bit of the next UART frame. The Device 5020 shall transmit the UART frames within a maximum delay of 3 bit times (see equation [\(A.4\)](#page-236-1)).

<span id="page-236-1"></span> $0 \le t_2 \le 3$   $T_{\text{BIT}}$  (A.4)

## 5021 **A.3.5 Response time of Devices**

 $_{5022}$  The Device's response time  $_{t,\!{\sf A}}$  is the duration between the end of the stop bit of a port's last UART frame being received and the beginning of the start bit of the first UART frame being sent. The Device shall observe a delay of at least one bit time but no more than 10 bit times (see equation [\(A.5\)](#page-236-2)).

$$
1 T_{\text{BIT}} \le t_{\text{A}} \le 10 T_{\text{BIT}} \tag{A.5}
$$

## <span id="page-236-8"></span>5026 **A.3.6 M-sequence time**

Port

5027 Communication between a port and and its associated Device takes place in a fixed schedule, 5028 called the M-sequence time (see equation [\(A.6\)](#page-236-3)).

$$
t_{\text{M-sequence}} = (m+n) * 11 * T_{\text{BIT}} + t_{\text{A}} + (m-1) * t_{1} + (n-1) * t_{2}
$$
 (A.6)

5029 In this formula, *m* is the number of UART frames sent by the port to the Device and *n* is the 5030 number of UART frames sent by the Device to the port. The formula can only be used for  $5031$  estimates as the times  $t_1$  and  $t_2$  may not be constant.

5032 [Figure A.15](#page-236-4) demonstrates the timings of an M-sequence consisting of a Master (port) 5033 message and a Device message.

<span id="page-236-3"></span><span id="page-236-2"></span>UART

<span id="page-236-4"></span>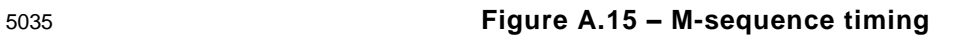

## <span id="page-236-6"></span>5036 **A.3.7 Cycle time**

5034

5037 The cycle time  $t_{\text{CYC}}$  (see equation [\(A.7\)](#page-236-5)) depends on the Device's parameter "MinCycleTime" 5038 and the design and implementation of a Master and the number of ports.

UART

UART

$$
i_{\text{cce}} + t_{\text{idle}} \tag{A.7}
$$

<span id="page-236-5"></span>

5013 **A.3.3 UART frame transmission delay of Master (ports)**

 $_{5014}$  The UART frame transmission delay  $_{t_1}$  of a port is the duration between the end of the stop bit 5015 of a UART frame and the beginning of the start bit of the next UART frame. The port shall 5016 transmit the UART frames within a maximum delay of one bit time (see equation [\(A.3\)](#page-236-0)).

<span id="page-236-0"></span>
$$
0 \le t_1 \le 1 \ T_{\text{BIT}} \tag{A.3}
$$

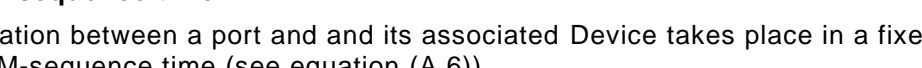

(Master)  
\n
$$
t_1
$$
  
\n $t_1$   
\n $t_1$   
\n $t_1$   
\n $t_1$   
\n $t_1$   
\n $t_1$   
\n $t_1$   
\n $t_1$   
\n $t_1$   
\n $t_1$   
\n $t_1$   
\n $t_1$   
\n $t_1$   
\n $t_1$   
\n $t_1$   
\n $t_1$   
\n $t_2$   
\n $t_2$   
\n $t_2$   
\n $t_2$   
\n $t_1$   
\n $t_2$   
\n $t_2$   
\n $t_1$   
\n $t_2$   
\n $t_2$   
\n $t_1$   
\n $t_2$   
\n $t_1$   
\n $t_2$   
\n $t_1$   
\n $t_2$   
\n $t_1$   
\n $t_2$   
\n $t_1$   
\n $t_2$   
\n $t_1$   
\n $t_2$   
\n $t_1$   
\n $t_2$   
\n $t_1$   
\n $t_2$   
\n $t_1$   
\n $t_2$   
\n $t_1$   
\n $t_2$   
\n $t_1$   
\n $t_2$   
\n $t_1$   
\n $t_2$   
\n $t_1$   
\n $t_2$   
\n $t_1$   
\n $t_2$   
\n $t_1$   
\n $t_2$   
\n $t_1$   
\n $t_2$   
\n $t_1$   
\n $t_2$   
\n $t_1$   
\n $t_2$   
\n $t_1$   
\n $t_2$   
\n $t_1$   
\n $t_2$   
\n $t_1$   
\n $t_2$   
\n

 The adjustable Device parameter "MasterCycleTime" can be used for the design of a Device specific technology such as an actuator to derive the timing conditions for a default appropriate action such as de-activate or de-energize the actuator (see [7.3.3.5](#page-85-0) "MaxCycleTime", [10.2,](#page-148-0) and [10.8.3\)](#page-164-0).

 [Table A.11](#page-237-1) lists recommended minimum cycle time values for the specified transmission mode of a port. The values are calculated based on M-sequence Type\_2\_1.

<span id="page-237-1"></span>

**Table A.11 – Recommended MinCycleTimes**

| <b>Transmission mode</b> | ${}^t$ CYC |
|--------------------------|------------|
| COM <sub>1</sub>         | $18.0$ ms  |
| COM <sub>2</sub>         | $2,3$ ms   |
| COM <sub>3</sub>         | $0.4$ ms   |

#### **A.3.8 Idle time**

5047 The idle time  $t_{\mathsf{idle}}$  results from the configured cycle time  $t_{\mathsf{CYC}}$  and the M-sequence time 5048 *t*<sub>M-sequence</sub>. With reference to a port, it comprises the time between the end of the message of a Device and the beginning of the next message from the Master (port).

 The idle time shall be long enough for the Device to become ready to receive the next message.

## <span id="page-237-0"></span>**A.3.9 Recovery time**

5053 The Master shall wait for a recovery time  $t_{\mathsf{initcyc}}$  between any two subsequent acyclic Device accesses while in the STARTUP or PREOPERATE phase (see [A.2.6\)](#page-233-1). Recovery time is defined between the beginnings of two subsequent Master requests. Calculations shall refer to equation [\(A.7\).](#page-236-5)

## **A.4 Errors and remedies**

## **A.4.1 UART errors**

## <span id="page-237-2"></span>**A.4.1.1 Parity errors**

 The UART parity bit (see [Figure 21\)](#page-48-0) and the checksum (see [A.1.6\)](#page-228-0) are two independent mechanisms to secure the data transfer. This means that for example two bit errors in different octets of a message, which are resulting in the correct checksum, can also be detected. Both mechanisms lead to the same error processing.

 Remedy: The Master shall repeat the Master message 2 times (see [7.2.2.1\)](#page-66-0). Devices shall reject all data with detected errors and create no reaction.

## **A.4.1.2 UART framing errors**

 The conditions for the correct detection of a UART frame are specified in [5.3.3.2.](#page-49-0) Error processing shall take place whenever perturbed signal shapes or incorrect timings lead to an invalid UART stop bit.

Remedy: See [A.4.1.1.](#page-237-2)

## **A.4.2 Wake-up errors**

 The wake-up current pulse is specified in [5.3.3.3](#page-51-0) and the wake-up procedures in [7.3.2.1.](#page-71-0) Several faults may occur during the attempts to establish communication.

Remedy: Retries are possible. See [7.3.2.1](#page-71-0) for details.

## **A.4.3 Transmission errors**

## **A.4.3.1 Checksum errors**

- The checksum mechanism is specified in [A.1.6.](#page-228-0) Any checksum error leads to an error processing.
- Remedy: See [A.4.1.1.](#page-237-2)

## **A.4.3.2 Timeout errors**

 The diverse timing constraints with M-sequences are specified in [A.3.](#page-235-2) Master (ports) and Devices are checking several critical timings such as lack of synchronism within messages.

Remedy: See [A.4.1.1.](#page-237-2)

#### **A.4.3.3 Collisions**

 A collision occurs whenever the Master and Device are sending simultaneously due to an error. This error is interpreted as a faulty M-sequence.

Remedy: See [A.4.1.1.](#page-237-2)

#### **A.4.4 Protocol errors**

- A protocol error occurs for example whenever the sequence of the segmented transmission of an ISDU is wrong (see flow control case in [A.1.2\)](#page-226-0).
- Remedy: Abort of service with ErrorType information (see [Annex](#page-263-0) C).

## **A.5 General structure and encoding of ISDUs**

## **A.5.1 Overview**

 The purpose and general structure of an ISDU is specified in [7.3.6.1.](#page-92-1) Subclauses [A.5.2](#page-238-0) to [A.5.7](#page-241-0) provide a detailed description of the individual elements of an ISDU and some examples.

#### <span id="page-238-0"></span>**A.5.2 I-Service**

Figure A.16 shows the structure of the I-Service octet.

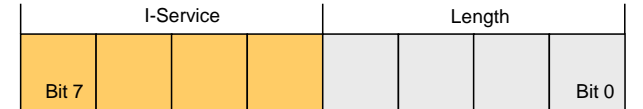

## **Figure A.16 – I-Service octet**

#### **Bits 0 to 3: Length**

The encoding of the nibble Length of the ISDU is specified in [Table A.14](#page-239-0) .

#### **Bits 4 to 7: I-Service**

- The encoding of the nibble I-Service of the ISDU is specified in [Table A.12.](#page-238-1)
- All other elements of the structure specified in [7.3.6.1](#page-92-1) are transmitted as independent octets.
- <span id="page-238-1"></span>

## **Table A.12 – Definition of the nibble "I-Service"**

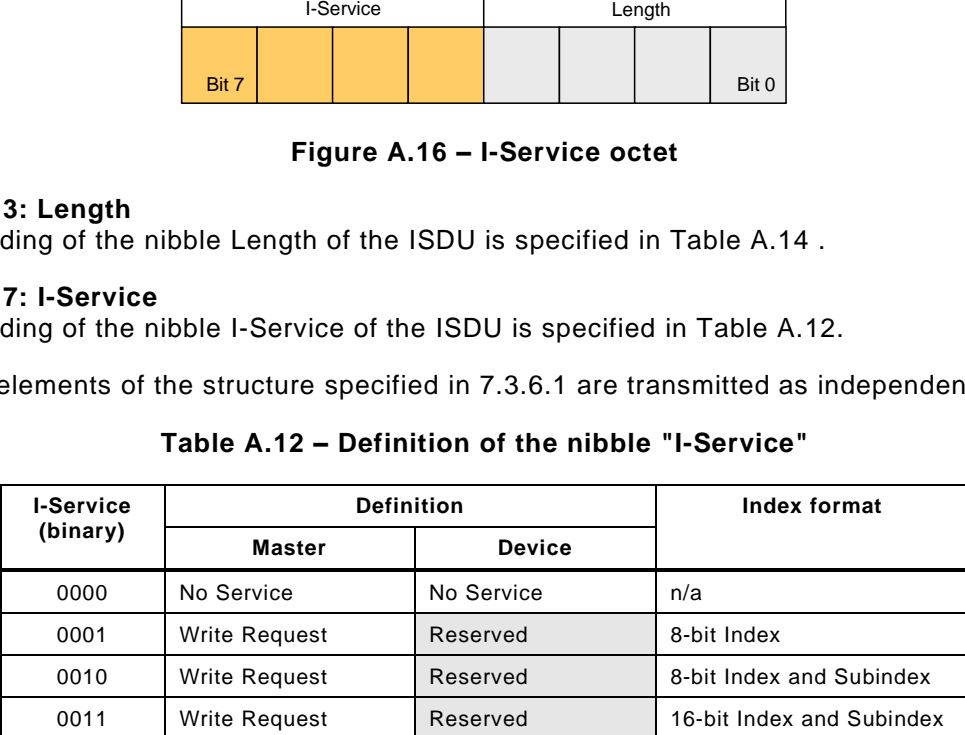

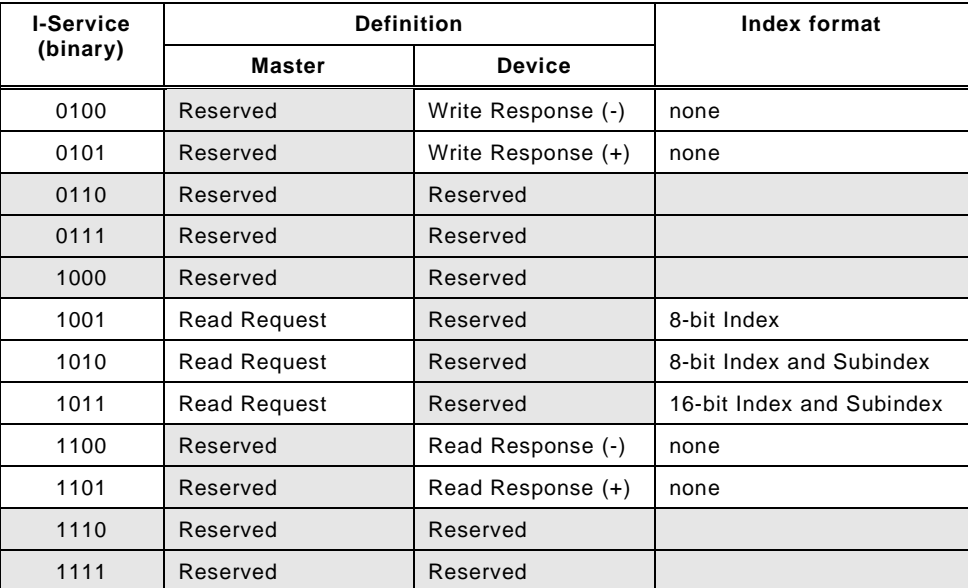

5108 [Table A.13](#page-239-1) specifies the syntax of the ISDUs. ErrorType can be found in [Annex](#page-263-0) C.

<span id="page-239-1"></span>

## 5109 **Table A.13 – ISDU syntax**

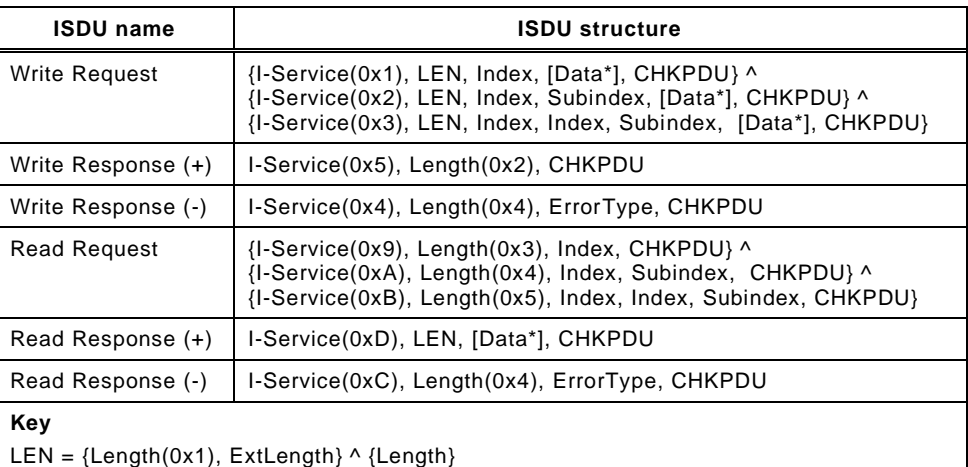

5110

## 5111 **A.5.3 Extended length (ExtLength)**

 The number of octets transmitted in this I-Service, including all protocol information (6 octets), is specified in the "Length" element of an ISDU. If the total length is more than 15 octets, the length is specified using extended length information ("ExtLength"). Permissible values for "Length" and "ExtLength" are listed in [Table A.14.](#page-239-0)

<span id="page-239-0"></span>

## 5116 **Table A.14 – Definition of nibble Length and octet ExtLength**

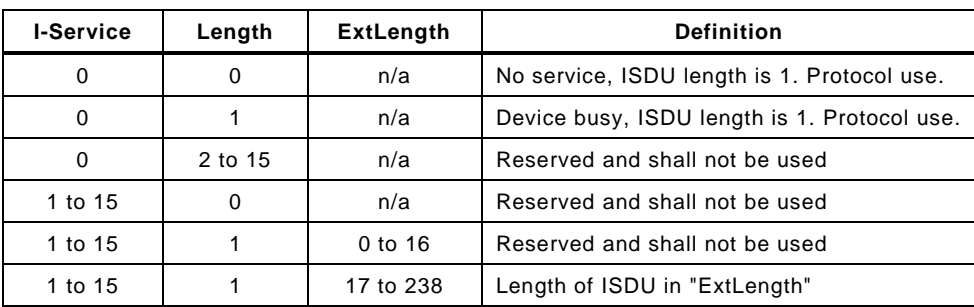

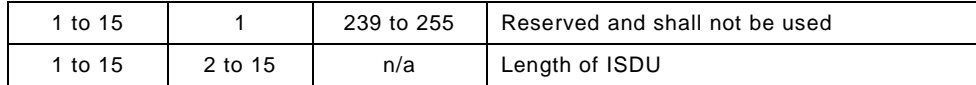

## 5118 **A.5.4 Index and Subindex**

5119 The parameter address of the data object to be transmitted using the ISDU is specified in the 5120 "Index" element. "Index" has a range of values from 0 to 65535 (see [B.2.1](#page-251-0) for constraints). 5121 Index values 0 and 1 shall be rejected by the Device.

5122 There is no requirement for the Device to support all Index and Subindex values. The Device 5123 shall send a negative response to Index or Subindex values not supported.

5124 The data element address of a structured parameter of the data object to be transmitted using 5125 the ISDU is specified in the "Subindex" element. "Subindex" has a range of values from 5126 0 to 255, whereby a value of "0" is used to reference the entire data object (see [Figure 6\)](#page-36-0).

5127 [Table A.15](#page-240-0) lists the Index formats used in the ISDU depending on the parameters transmitted.

<span id="page-240-0"></span>

| Index                                             | <b>Subindex</b> | Index format of ISDU                       |  |  |
|---------------------------------------------------|-----------------|--------------------------------------------|--|--|
| 0 to 255                                          |                 | 8 bit Index                                |  |  |
| 1 to 255<br>0 to 255                              |                 | 8 bit Index and 8 bit Subindex             |  |  |
| 0 to 255<br>256 to 65535                          |                 | 16 bit Index and 8 bit Subindex (see NOTE) |  |  |
| NOTE See B.2.1 for constraints on the Index range |                 |                                            |  |  |

5128 **Table A.15 – Use of Index formats**

5129

## 5130 **A.5.5 Data**

5131 The "Data" element can contain the data objects specified in [Annex](#page-246-0) B or Device specific data 5132 objects respectively. The data length corresponds to the entries in the "Length" element minus 5133 the ISDU protocol elements.

## 5134 **A.5.6 Check ISDU (CHKPDU)**

5135 The "CHKPDU" element provides data integrity protection. The sender calculates the value of 5136 "CHKPDU" by XOR processing all of the octets of an ISDU, including "CHKPDU" with a 5137 preliminary value "0", which is then replaced by the result of the calculation (see [Figure A.17\)](#page-240-1).

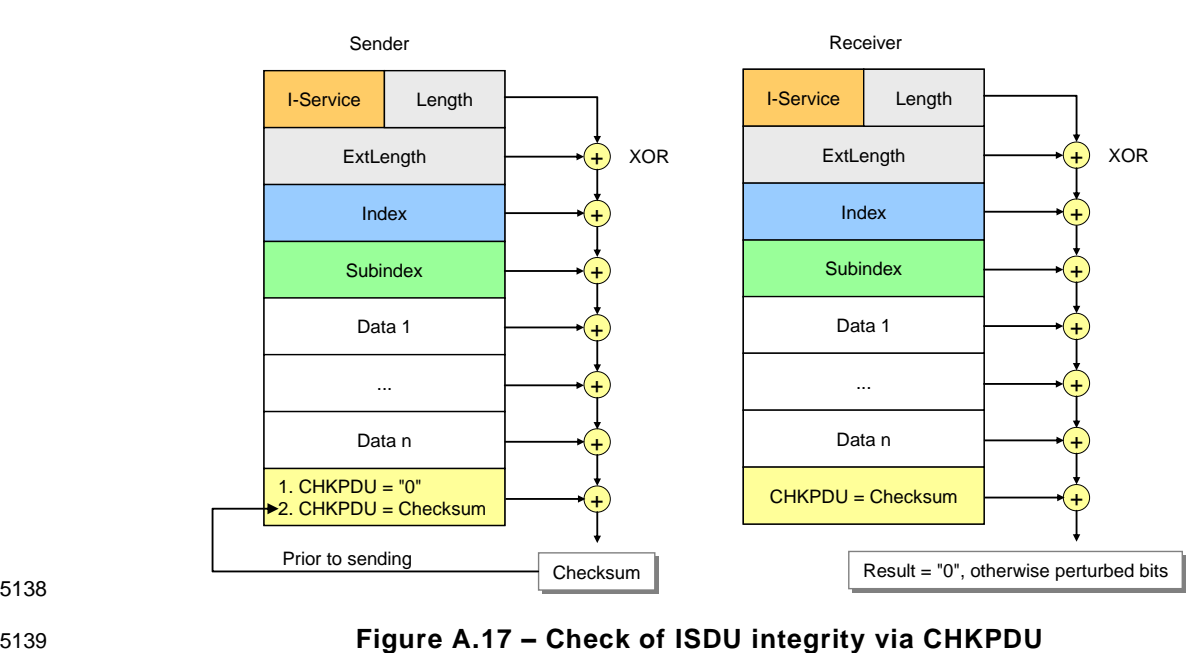

<span id="page-240-1"></span>5138

5140 The receiver checks whether XOR processing of all of the octets of the ISDU will lead to the 5141 result "0" (see [Figure A.17\)](#page-240-1). If the result is different from "0", error processing shall take 5142 place. See also [A.1.6.](#page-228-0)

## <span id="page-241-0"></span>5143 **A.5.7 ISDU examples**

5144 [Figure A.18](#page-241-1) demonstrates typical examples of request formats for ISDUs, which are explained 5145 in the following paragraphs.

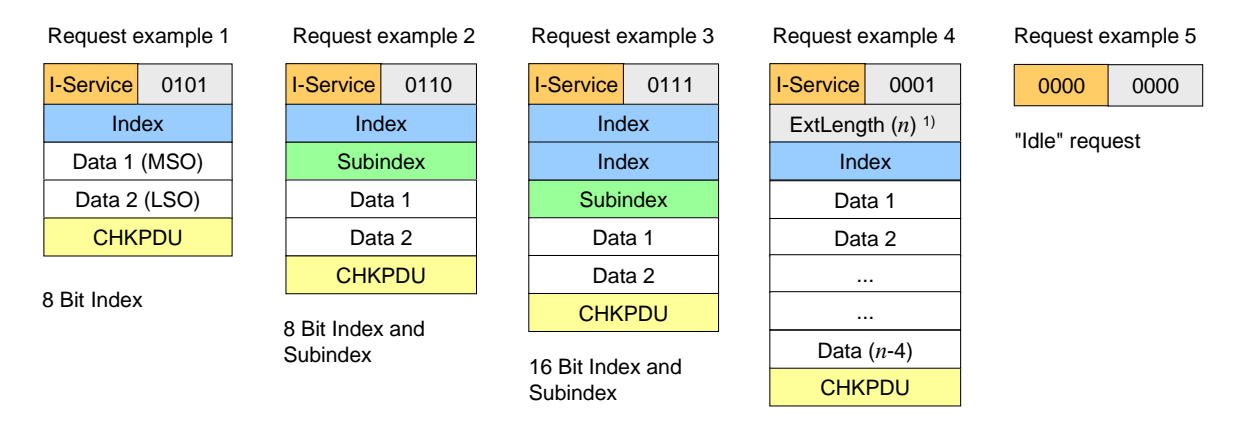

5146

5147 1) Overall ISDU ExtLength = *n* (1 to 238); Length = 1 ("0001")

## <span id="page-241-1"></span>5148 **Figure A.18 – Examples of request formats for ISDUs**

 The ISDU request in example 1 comprises one Index element allowing addressing from 0 to 255 (see [Table A.15](#page-240-0) and [Table B.8](#page-252-0) for restrictions). In this example the Subindex is "0" and the whole content of Index is Data 1 with the most significant octet (MSO) and Data 2 with the least significant octet (LSO). The total length is 5 ("0101").

5153 The ISDU request in example 2 comprises one Index element allowing addressing from 0 to 5154 255 and the Subindex element allowing addressing an element of a data structure. The total 5155 length is 6 ("0110").

5156 The ISDU request in example 3 comprises two Index elements allowing to address from 256 5157 to 65535 (see [Table A.15\)](#page-240-0) and the Subindex element allowing to address an element of a data 5158 structure. The total length is 7 ("0111").

5159 The ISDU request in example 4 comprises one Index element and the ExtLength element 5160 indicating the number of ISDU elements (*n*), permitting numbers from 17 to 238. In this case 5161 the Length element has the value "1".

5162 The ISDU request "Idle" in example 5 is used to indicate that no service is pending.

5163 [Figure A.19](#page-242-0) demonstrates typical examples of response ISDUs, which are explained in the 5164 following paragraphs.

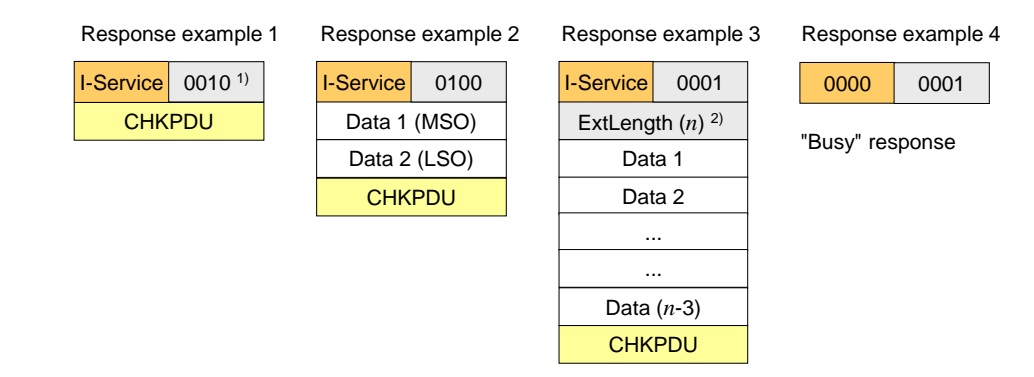

5165

5166 1) Minimum length = 2 ("0010")

5167 2) Overall ISDU ExtLength = *n* (17 to 238);

5168 Length = 1 ("0001")

<span id="page-242-0"></span>

## **Figure A.19 – Examples of response ISDUs**

The ISDU response in example 1 shows the minimum value 2 for the Length element ("0010").

 The ISDU response in example 2 shows two Data elements and a total number of 4 elements in the Length element ("0100"). Data 1 carries the most significant octet (MSO) and Data 2 the least significant octet (LSO).

 The ISDU response in example 3 shows the ExtLength element indicating the number of ISDU elements (n), permitting numbers from 17 to 238. In this case the Length element has the value "1".

 The ISDU response "Busy" in example 4 is used when a Device is currently not able to respond to the read request of the Master due to the necessary preparation time for the response.

 [Figure A.20](#page-242-1) shows a typical example of both a read and a write request ISDU, which are explained in the following paragraphs.

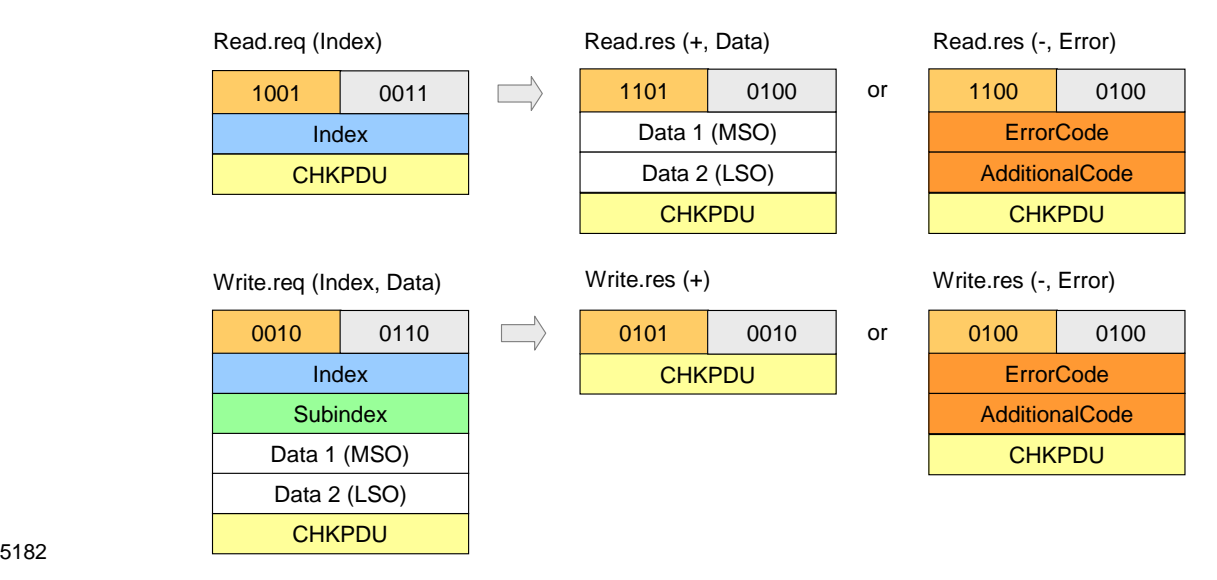

## <span id="page-242-1"></span>**Figure A.20 – Examples of read and write request ISDUs**

 The code of the read request I-Service is "1001". According to [Table A.13](#page-239-1) this comprises an Index element. A successful read response (+) of the Device with code "1101" is shown next to the request with two Data elements. Total length is 4 ("0100"). An unsuccessful read response (-) of the Device with code "1100" is shown next in line. It carries the ErrorType with the two Data elements ErrorCode and AdditionalCode (see [Annex](#page-263-0) C).

 The code of the write request I-Service is "0010". According to [Table A.13](#page-239-1) this comprises an Index and a Subindex element. A successful write response (+) of the Device with code "0101" is shown next to the request with no Data elements. Total length is 2 ("0010"). An unsuccessful read response (-) of the Device with code "0100" is shown next in line. It carries the ErrorType with the two Data elements ErrorCode and AdditionalCode ( see [Annex](#page-263-0) C).

## **A.6 General structure and encoding of Events**

## **A.6.1 General**

 In [7.3.8.1](#page-98-0) and [Table 58](#page-98-1) the purpose and general structure of the Event memory is specified. This memory accommodates a StatusCode, several EventQualifiers and their associated EventCodes. The coding of these memory elements is specified in the subsequent sections.

## **A.6.2 StatusCode type 1 (no details)**

- [Figure A.21](#page-243-0) shows the structure of this StatusCode.
- NOTE 1 StatusCode type 1 is only used in Events generated by legacy devices (see [7.3.8.1\)](#page-98-0).

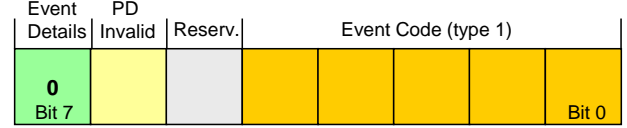

#### <span id="page-243-0"></span>5203 **Figure A.21 – Structure of StatusCode type 1**

#### 5204 **Bits 0 to 4: EventCode (type 1)**

5205 The coding of this data structure is listed in [Table A.16.](#page-243-1) The EventCodes are mapped into 5206 EventCodes (type 2) as listed in [Annex](#page-269-0) D. See [7.3.8.2](#page-99-0) for additional information.

<span id="page-243-1"></span>

#### 5207 **Table A.16 – Mapping of EventCodes (type 1)**

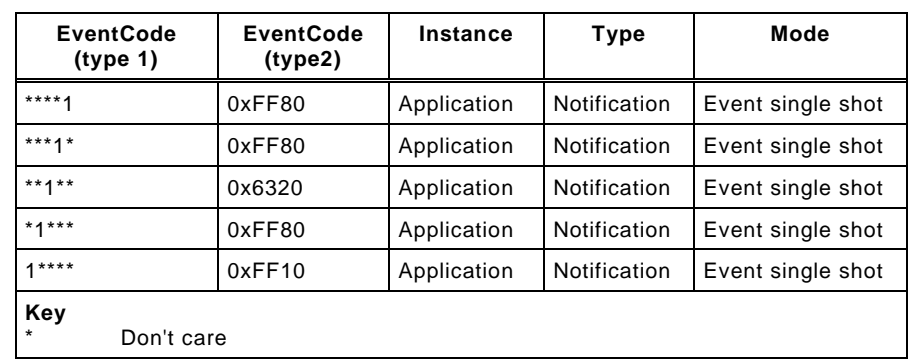

#### 5208 5209 **Bit 5: Reserved**

5210 This bit is reserved and shall be set to zero in StatusCode type 1.

#### 5211 **Bit 6: PD Invalid [\[CR341\]](#page-395-0)**

5212 NOTE 2 This bit is used in legacy protocol (see [\[8\]\)](#page-307-0) for PDinvalid indication.

#### 5213 **Bit 7: Event Details**

- 5214 This bit indicates that no detailed Event information is available. It shall always be set to zero
- 5215 in StatusCode type 1.

#### 5216 **A.6.3 StatusCode type 2 (with details)**

5217 [Figure A.22](#page-243-2) shows the structure of the StatusCode type 2.

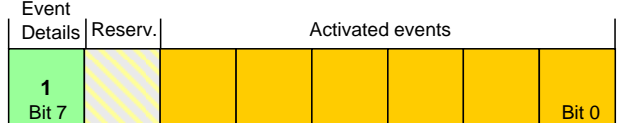

5218

<span id="page-243-2"></span>5219 **Figure A.22 – Structure of StatusCode type 2**

#### 5220 **Bits 0 to 5: Activated Events**

 Each bit is linked to an Event in the memory (see [7.3.8.1\)](#page-98-0) as demonstrated in [Figure A.23.](#page-244-0) Bit 0 is linked to Event 1, bit 1 to Event 2, etc. A bit with value "1" indicates that the corresponding EventQualifier and the EventCode have been entered in valid formats in the memory. A bit with value "0" indicates an invalid entry.

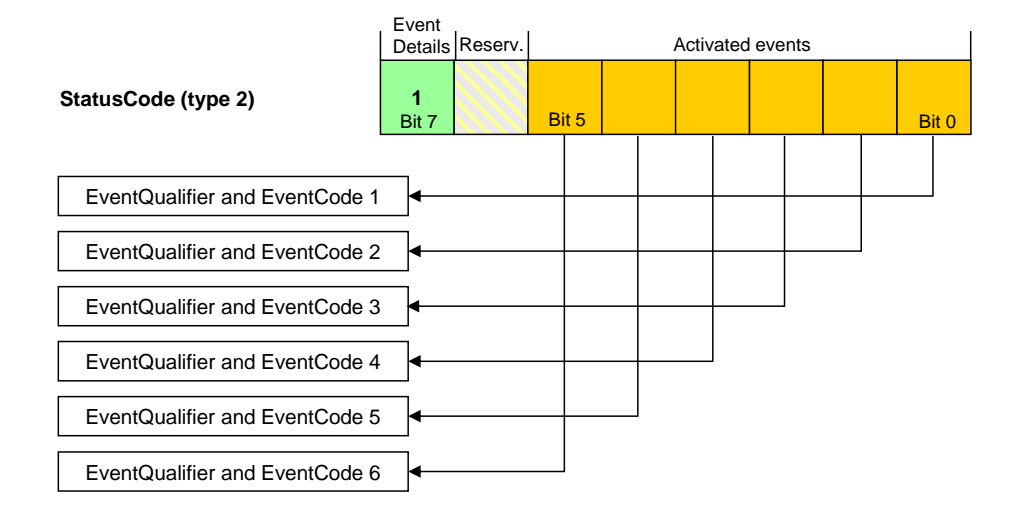

## <span id="page-244-0"></span>**Figure A.23 – Indication of activated Events**

#### **Bit 6: Reserved**

This bit is reserved and shall be set to zero.

NOTE This bit is used in the legacy protocol version according to [\[8\]](#page-307-0) for PDinvalid indication

## **Bit 7: Event Details**

 This bit indicates that detailed Event information is available. It shall always be set in StatusCode type 2.

## **A.6.4 EventQualifier**

The structure of the EventQualifier is shown in [Figure A.24.](#page-244-1)

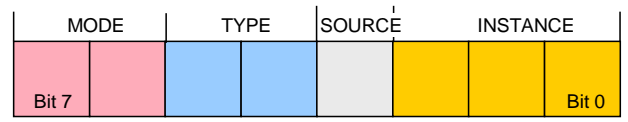

## <span id="page-244-1"></span>**Figure A.24 – Structure of the EventQualifier**

## **Bits 0 to 2: INSTANCE**

 These bits indicate the particular source (instance) of an Event thus refining its evaluation on the receiver side. Permissible values for INSTANCE are listed in [Table A.17.](#page-244-2)

<span id="page-244-2"></span>

## **Table A.17 – Values of INSTANCE**

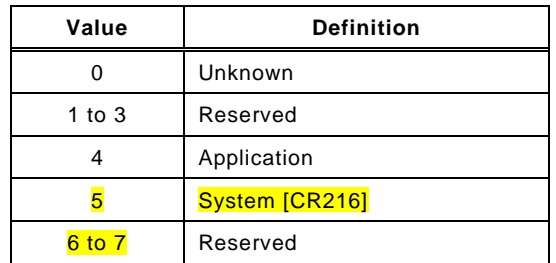

#### **Bit 3: SOURCE**

 This bit indicates the source of the Event. Permissible values for SOURCE are listed in [Table](#page-244-3)  [A.18.](#page-244-3)

<span id="page-244-3"></span>

## **Table A.18 – Values of SOURCE**

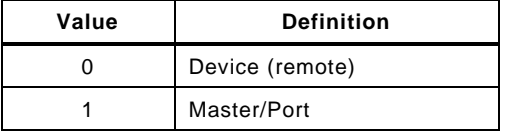

#### **Bits 4 to 5: TYPE**

These bits indicate the Event category. Permissible values for TYPE are listed in [Table A.19.](#page-245-0)

<span id="page-245-0"></span>

## **Table A.19 – Values of TYPE**

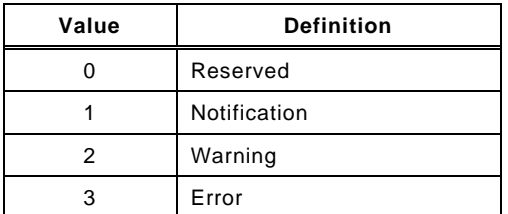

#### **Bits 6 to 7: MODE**

These bits indicate the Event mode. Permissible values for MODE are listed in [Table A.20.](#page-245-1)

<span id="page-245-1"></span>

## **Table A.20 – Values of MODE**

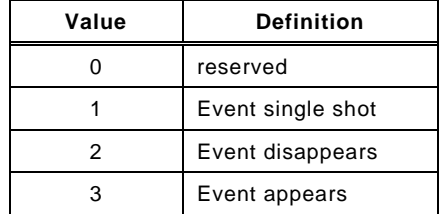

## **A.6.5 EventCode**

 The EventCode entry contains the identifier of an actual Event. Permissible values for EventCode are listed in [Annex](#page-269-0) D.

- <span id="page-246-0"></span><sup>5258</sup> **Annex B** <sup>5259</sup> **(normative)** 5260
- <sup>5261</sup> **Parameter and commands**

## 5262 **B.1 Direct Parameter page 1 and 2**

#### <span id="page-246-2"></span>5263 **B.1.1 Overview**

5264 In principle, the designer of a Device has a large amount of space for parameters and 5265 commands as shown in [Figure 6.](#page-36-0) SDCI offers the so-called Direct Parameter pages 1 and 2 5266 with a simplified access method (page communication channel according to [Table A.1\)](#page-226-2).

5267 The range of Direct Parameters is structured as shown in [Figure B.1.](#page-246-1) It is split into page 1 5268 and page 2.

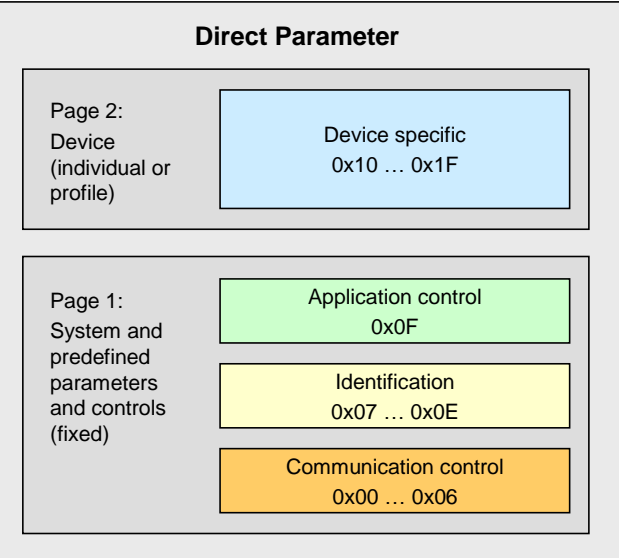

5269

<span id="page-246-1"></span>

## 5270 **Figure B.1 – Classification and mapping of Direct Parameters**

- 5271 Page 1 ranges from 0x00 to 0x0F. It comprises the following categories of parameters:
- 5272 Communication parameter [\[CR296\]](#page-365-0)
- 5273 Identification parameter
- 5274 Application parameter [\[CR296\]](#page-365-0)

5275 The Master application layer (AL) provides read only access to Direct Parameter page 1 as 5276 data objects (see [8.2.1\)](#page-102-0) via Index 0. Single octets can be read via Index 0 and the 5277 corresponding Subindex. Subindex 1 indicates address 0x00 and Subindex 16 address 0x0F.

 Page 2 ranges from 0x10 to 0x1F. This page comprises parameters optionally used by the individual Device technology. The Master application layer (AL) provides read/write access to Direct Parameter page 2 in form of data objects (see [8.2.1\)](#page-102-0) via Index 1. Single octets can be written or read via Index 1 and the corresponding Subindex. Subindex 1 indicates address 0x10 and Subindex 16 address 0x1F.

 A Device shall always return the value "0" upon a read access to Direct Parameter addresses, which are not implemented (for example in case of reserved parameter addresses or not supported optional parameters). The Device shall ignore a write access to not implemented parameters.

5287 The structure of the Direct Parameter pages 1 and 2 is specified in [Table B.1.](#page-247-0)

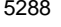

5288 **Table B.1 – Direct Parameter page 1 and 2**

<span id="page-247-0"></span>

| <b>Address</b>                                                                                                    | <b>Parameter</b><br>name           | <b>Access</b> | Implementation<br>/reference | <b>Description</b>                                                                                                    |  |  |
|----------------------------------------------------------------------------------------------------|------------------------------------|---------------|------------------------------|----------------------------------------------------------------------------------------------------|--|--|
| Direct Parameter page 1                                                                                                    |                                    |               |                              |                                                                                                    |  |  |
| 0x00                                                                                                    | Master-<br>Command                 | W             | Mandatory/<br>see B.1.2      | Master command to switch to operating states<br>(see NOTE 1)                                                                                      |  |  |
| 0x01                                                                                                    | MasterCycle-<br>Time               | R/W           | Mandatory/<br>see B.1.3      | Actual cycle duration used by the Master to<br>address the Device. Can be used as a parameter<br>to monitor Process Data transfer.                |  |  |
| 0x02                                                                                                    | MinCycleTime                       | R             | Mandatory/<br>see B.1.3      | Minimum cycle duration supported by a Device.<br>This is a performance feature of the Device and<br>depends on its technology and implementation. |  |  |
| 0x03                                                                                                    | M-sequence<br>Capability           | R             | Mandatory/<br>see B.1.4      | Information about implemented options related to<br>M-sequences and physical configuration                                                        |  |  |
| 0x04                                                                                                    | RevisionID                         | R/W           | Mandatory/<br>see B.1.5      | ID of the used protocol version for implementation<br>(shall be set to 0x11)                                                                      |  |  |
| 0x05                                                                                                    | ProcessDataIn                      | R.            | Mandatory/<br>see B.1.6      | Type and length of input data (Process Data from<br>Device to Master)                                                                             |  |  |
| 0x06                                                                                                    | ProcessData-<br>Out                | R             | Mandatory/<br>see B.1.7      | Type and length of output data (Process Data<br>from Master to Device)                                                                            |  |  |
| 0x07                                                                                                    | VendorID <sub>1</sub><br>(MSB)     | $\mathsf{R}$  | Mandatory/<br>see B.1.8      | Unique vendor identification (see NOTE 2)                                                                                                    |  |  |
| 0x08                                                                                                    | VendorID <sub>2</sub><br>(LSB)     |               |                              |                                                                                                    |  |  |
| 0x09                                                                                                    | DeviceID 1<br>(Octet 2, MSB)       | R/W           | Mandatory/<br>see B.1.9      | Unique Device identification allocated by a vendor                                                                                                |  |  |
| 0x0A                                                                                                    | DeviceID <sub>2</sub><br>(Octet 1) |               |                              |                                                                                                    |  |  |
| 0x0B                                                                                                    | DeviceID 3<br>(Octet 0, LSB)       |               |                              |                                                                                                    |  |  |
| 0x0C                                                                                                    | FunctionID 1<br>(MSB)              | R             | see B.1.10                   | Reserved (see Table 102)                                                                                                    |  |  |
| 0x0D                                                                                                    | FunctionID <sub>2</sub><br>(LSB)   |               |                              |                                                                                                    |  |  |
| 0x0E                                                                                                    |                                    | R             | reserved                     |                                                                                                    |  |  |
| 0x0F                                                                                                    | System-<br>Command                 | W             | Optional/<br>see B.1.11      | Command interface for end user applications only<br>and Devices without ISDU support (see NOTE 1)<br>[CR319]                                      |  |  |
| Direct Parameter page 2                                                                                                    |                                    |               |                              |                                                                                                    |  |  |
| 0x10<br>0x1F                                                                                                    | Vendor specific                    | Optional      | Optional/<br>see B.1.12      | Device specific parameters                                                                                                    |  |  |
| A read operation returns unspecified values<br>NOTE <sub>1</sub><br>VendorIDs are assigned by the IO-Link community<br>NOTE <sub>2</sub> |                                    |               |                              |                                                                                                    |  |  |

## <span id="page-247-1"></span>5290 **B.1.2 MasterCommand**

5291 The Master application is able to check the status of a Device or to control its behaviour with 5292 the help of MasterCommands (see [7.3.7\)](#page-96-0).

5293 Permissible values for these parameters are specified in [Table B.2.](#page-247-2)

## 5294 **Table B.2 – Types of MasterCommands**

<span id="page-247-2"></span>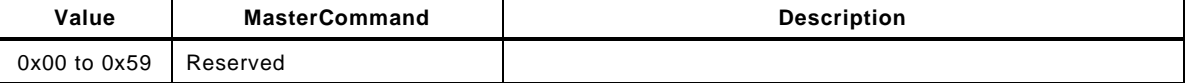

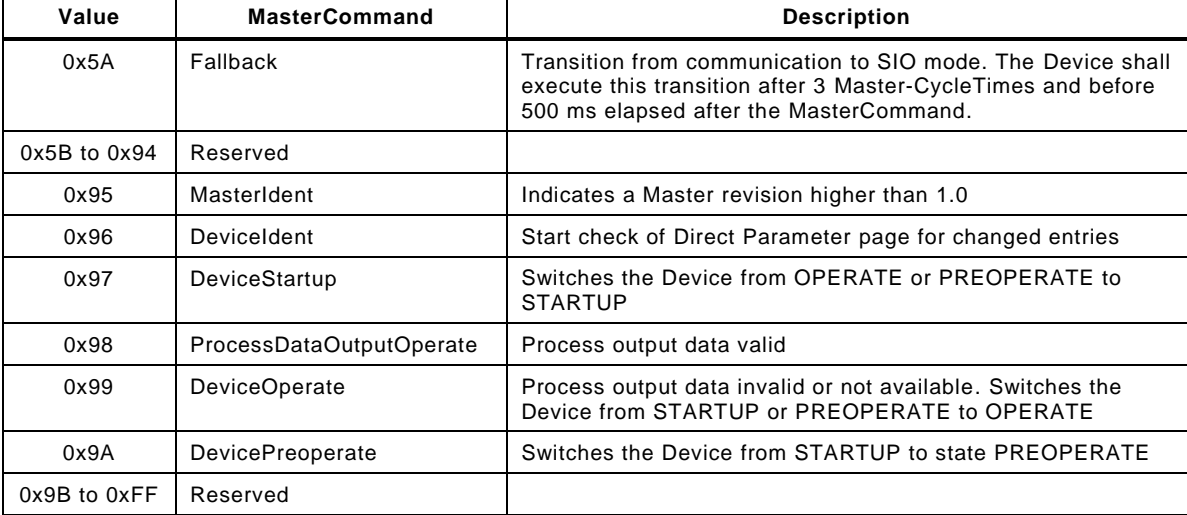

## <span id="page-248-0"></span>5296 **B.1.3 MasterCycleTime and MinCycleTime**

5297 The MasterCycleTime is a Master parameter and sets up the actual cycle time of a particular 5298 port.

5299 The MinCycleTime is a Device parameter to inform the Master about the shortest cycle time 5300 supported by this Device.

5301 See [A.3.7](#page-236-6) for the application of the MasterCycleTime and the MinCycleTime. The structure of 5302 these two parameters is shown in [Figure B.2.](#page-248-1)

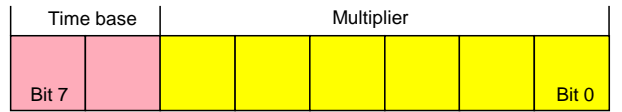

5303

## <span id="page-248-1"></span>5304 **Figure B.2 – MinCycleTime**

## 5305 **Bits 0 to 5: Multiplier**

5306 These bits contain a 6-bit multiplier for the calculation of MasterCycleTime and MinCycleTime. 5307 Permissible values for the multiplier are 0 to 63, further restrictions see [Table B.3.](#page-249-2)

## 5308 **Bits 6 to 7: Time Base**

5309 These bits specify the time base for the calculation of MasterCycleTime and MinCycleTime.

## 5310 In the following cases, when

- 5311 the Device provides no MinCycleTime, which is indicated by a MinCycleTime equal zero 5312 (binary code 0x00),
- 5313 or the MinCycleTime is shorter than the calculated M-sequence time with the M-sequence 5314 <mark>type used by the Device, with (t<sub>1</sub>, t<sub>2</sub>, t<sub>idle</sub>) equal zero and t<sub>A</sub> equal one bit time (see [A.3.4](#page-236-7)</mark> 5315 **to [A.3.6\)](#page-236-8)**
- 5316 the Master shall use the calculated worst case M-sequence timing, with the M-sequence type 5317 <mark>used by the Device, and the maximum times for  $t_{\sf A}$  and  $t_{\sf 2}$  (see [A.3.4](#page-236-7) to [A.3.6\)](#page-236-8): [\[CR308\]](#page-375-0)</mark>

5318 The permissible combinations for time base and multiplier are listed in [Table B.3](#page-249-2) along with 5319 the resulting values for MasterCycleTime or MinCycleTime.

<span id="page-249-2"></span>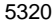

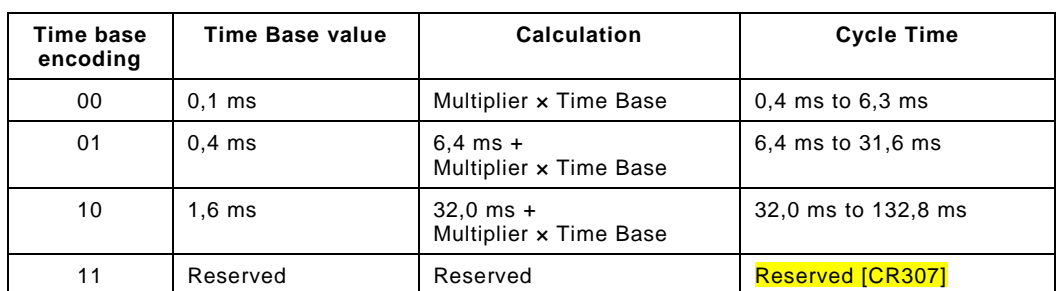

## **Table B.3 – Possible values of MasterCycleTime and MinCycleTime**

## <span id="page-249-0"></span>**B.1.4 M-sequenceCapability**

The structure of the M-sequenceCapability parameter is shown in [Figure B.3.](#page-249-3)

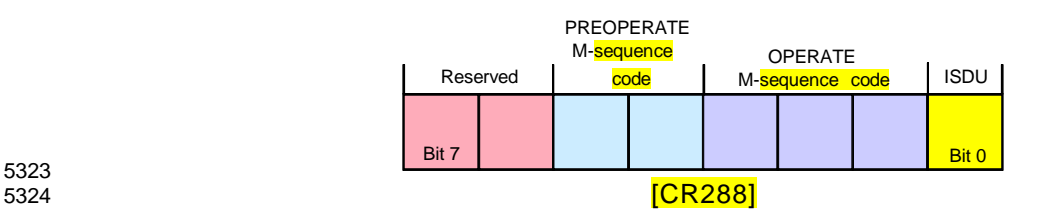

## <span id="page-249-3"></span>**Figure B.3 – M-sequenceCapability**

## **Bit 0: ISDU**

 This bit indicates whether or not the ISDU communication channel is supported. Permissible values for ISDU are listed in [Table B.4.](#page-249-4)

<span id="page-249-4"></span>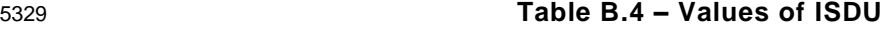

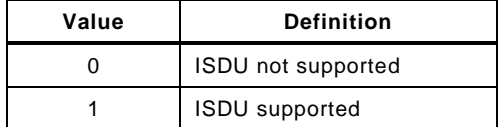

#### **Bits 1 to 3: Coding of the OPERATE M-sequence type**

 This parameter indicates the available M-sequence type during the OPERATE state. Permissible codes for the OPERATE M-sequence type are listed in [Table A.9](#page-234-0) for legacy Devices and in [Table A.10](#page-235-0) for Devices according to this standard.

#### **Bits 4 to 5: Coding of the PREOPERATE M-sequence type**

 This parameter indicates the available M-sequence type during the PREOPERATE state. Permissible codes for the PREOPERATE M-sequence type are listed in [Table A.8.](#page-233-4)

#### **Bits 6 to 7: Reserved**

These bits are reserved and shall be set to zero in this version of the specification.

## <span id="page-249-1"></span>**B.1.5 RevisionID (RID)**

 The RevisionID parameter is the two-digit version number of the SDCI protocol currently used within the Device. Its structure is shown in [Figure B.4.](#page-250-1) The initial value of RevisionID at powerup is the inherent value for protocol RevisionID. It can be overwritten (see [10.6.3](#page-159-0) and [Table 101\)](#page-161-1) until the next powerup.

- This revision of the standard specifies protocol version 1.1.
- NOTE The legacy protocol version 1.0 is specified in [\[8\].](#page-307-0)

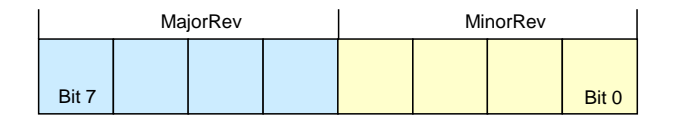

<span id="page-250-1"></span>**Figure B.4 – RevisionID**

## **Bits 0 to 3: MinorRev**

 These bits contain the minor digit of the version number, for example 0 for the protocol version 1.0. Permissible values for MinorRev are 0x0 to 0xF.

#### **Bits 4 to 7: MajorRev**

 These bits contain the major digit of the version number, for example 1 for the protocol version 1.0. Permissible values for MajorRev are 0x0 to 0xF.

#### <span id="page-250-0"></span>**B.1.6 ProcessDataIn**

The structure of the ProcessDataIn parameter is shown in [Figure B.5.](#page-250-2)

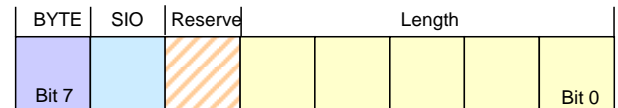

## <span id="page-250-2"></span>**Figure B.5 – ProcessDataIn**

#### **Bits 0 to 4: Length**

 These bits contain the length of the input data (Process Data from Device to Master) in the length unit designated in the BYTE parameter bit. Permissible codes for Length are specified in [Table B.6.](#page-250-3)

## **Bit 5: Reserve**

- This bit is reserved and shall be set to zero in this version of the specification.
- **Bit 6: SIO**

 This bit indicates whether the Device provides a switching signal in SIO mode. Permissible values for SIO are listed in [Table B.5.](#page-250-4)

<span id="page-250-4"></span>

## **Table B.5 – Values of SIO**

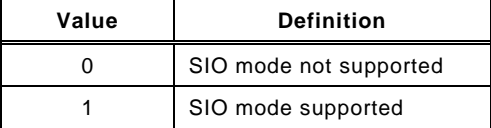

#### **Bit 7: BYTE**

 This bit indicates the length unit for Length. Permissible values for BYTE and the resulting definition of the Process Data length in conjunction with Length are listed in [Table B.6.](#page-250-3)

<span id="page-250-3"></span>

#### **Table B.6 – Permitted combinations of BYTE and Length**

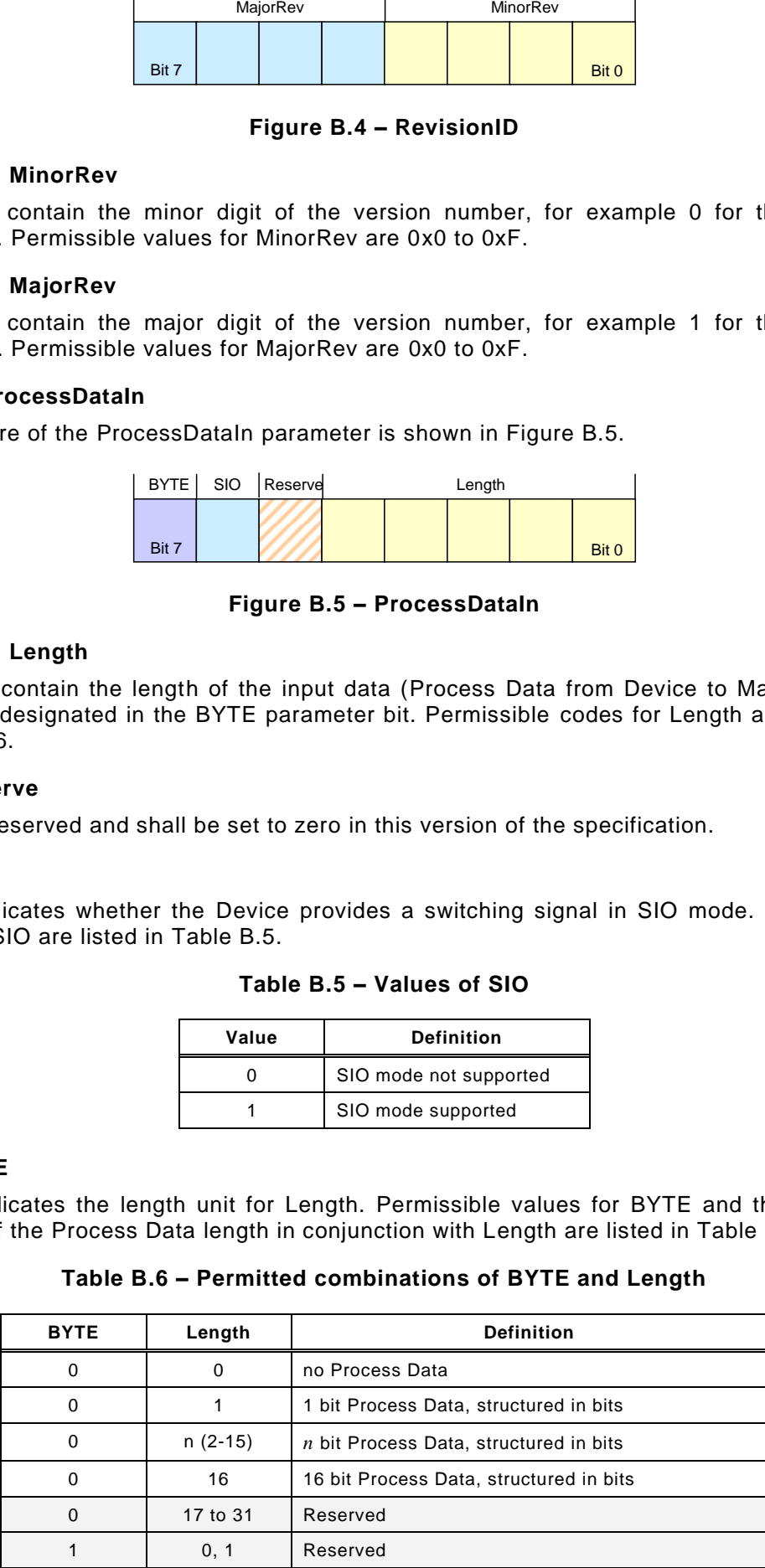

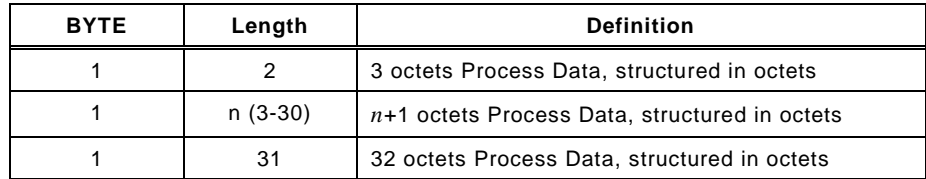

#### <span id="page-251-1"></span>**B.1.7 ProcessDataOut**

 The structure of the ProcessDataOut parameter is the same as with ProcessDataIn, except with bit 6 ("SIO") reserved.

#### <span id="page-251-2"></span>**B.1.8 VendorID (VID)**

These octets contain a worldwide unique value per vendor.

NOTE VendorIDs are assigned by the IO-Link community.

#### <span id="page-251-3"></span>**B.1.9 DeviceID (DID)**

 These octets contain the currently used DeviceID. A value of "0" is not permitted. It is highly recommended to store the value of DeviceID in non-volatile memory after a compatibility 5384 switch until a reset to the initial value through **SystemCommands "Restore factory settings" or " Back-to-box" [\[CR340\].](#page-394-0)** The value can be overwritten during StartUp (see [10.6.2\)](#page-159-1).

 NOTE The communication parameters MinCycleTime, M-sequence Capability, Process Data In and Process Data Out can be changed to achieve compatibility to the requested DeviceID.

#### <span id="page-251-4"></span>**B.1.10 FunctionID (FID)**

This parameter will be defined in a later version.

#### <span id="page-251-5"></span>**B.1.11 SystemCommand**

 Only Devices without ISDU support shall use the parameter SystemCommand in the Direct Parameter page 1. The implementation of SystemCommand is optional. See [Table B.9](#page-255-1) for a detailed description of the SystemCommand functions.

 NOTE The SystemCommand on the Direct Parameter page 1 does not provide a positive or negative response upon execution of a selected function

#### <span id="page-251-6"></span>**B.1.12 Device specific Direct Parameter page 2**

- The Device specific Direct Parameters are a set of parameters available to the Device specific technology. The implementation of Device specific Direct Parameters is optional. It is highly recommended for Devices (with ISDU) not to use parameters on Direct Parameter page 2.
- 5400 NOTE The complete parameter list of the Direct Parameter page 2 is read or write accessible via index 1 (see<br>5401 R 1.1)  $B.1.1$ ).

## **B.2 Predefined Device parameters**

#### <span id="page-251-0"></span>**B.2.1 Overview**

 The many different technologies and designs of sensors and actuators require individual and easy access to complex parameters and commands beyond the capabilities of the Direct Parameter page 2. From a Master's point of view, these complex parameters and commands are called application data objects.

[Figure B.6](#page-252-1) shows the general mapping of data objects for the ISDU transmission.
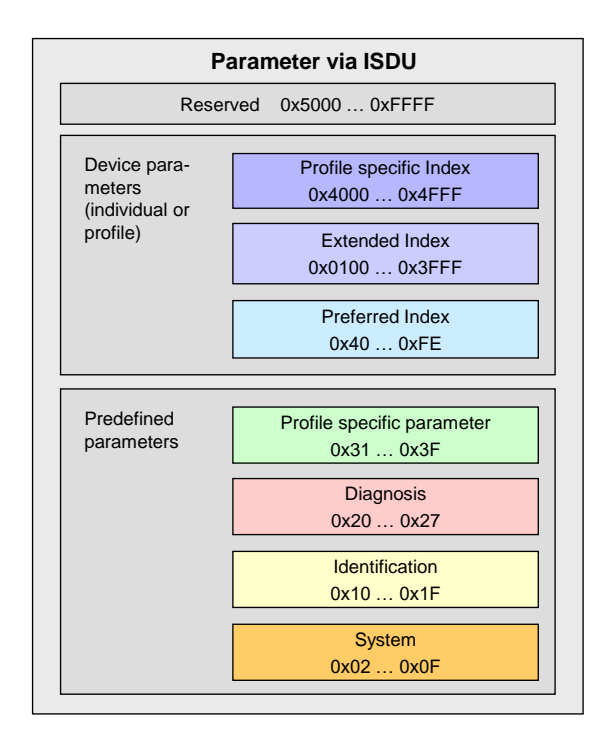

#### 5410 **Figure B.6 – Index space for ISDU data objects**

5411 So-called ISDU "containers" are the transfer means to exchange application data objects or 5412 short data objects. The index of the ISDU is used to address the data objects.

5413 Subclause [B.2](#page-251-0) contains definitions and requirements for the implementation of technology 5414 specific Device applications. Implementation rules for parameters and commands are 5415 specified in [Table B.7.](#page-252-0)

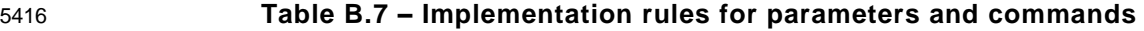

<span id="page-252-0"></span>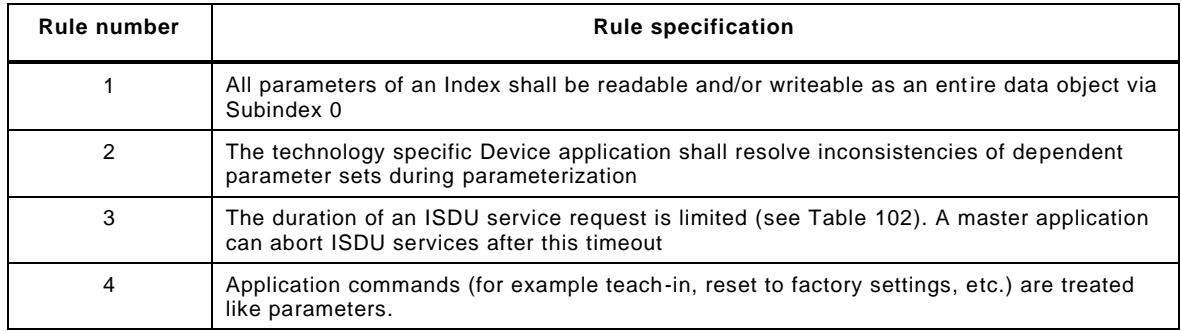

5417

5418 [Table B.8](#page-252-1) specifies the assignment of data objects (parameters and commands) to the Index 5419 range of ISDUs. All indices above 2 are ISDU related.

## 5420 **Table B.8 – Index assignment of data objects (Device parameter)**

<span id="page-252-1"></span>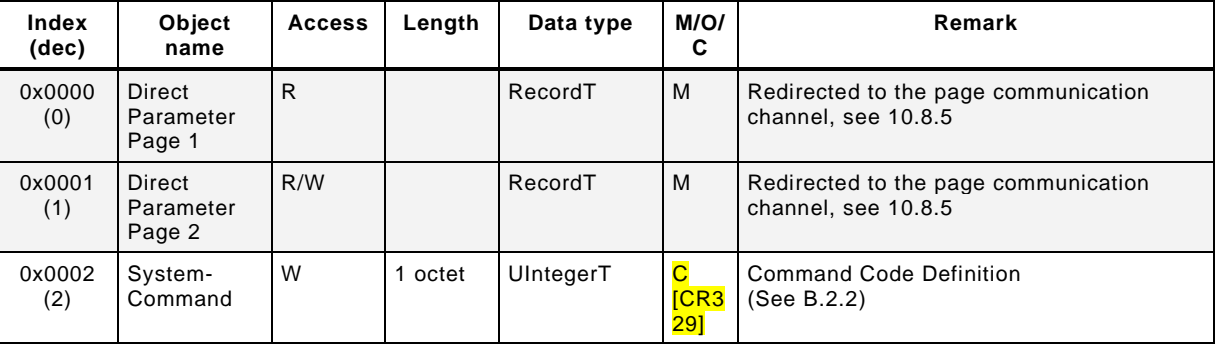

## Draft Version 1.1.4-01 – 254 – IO-Link Interface and System © IO-Link

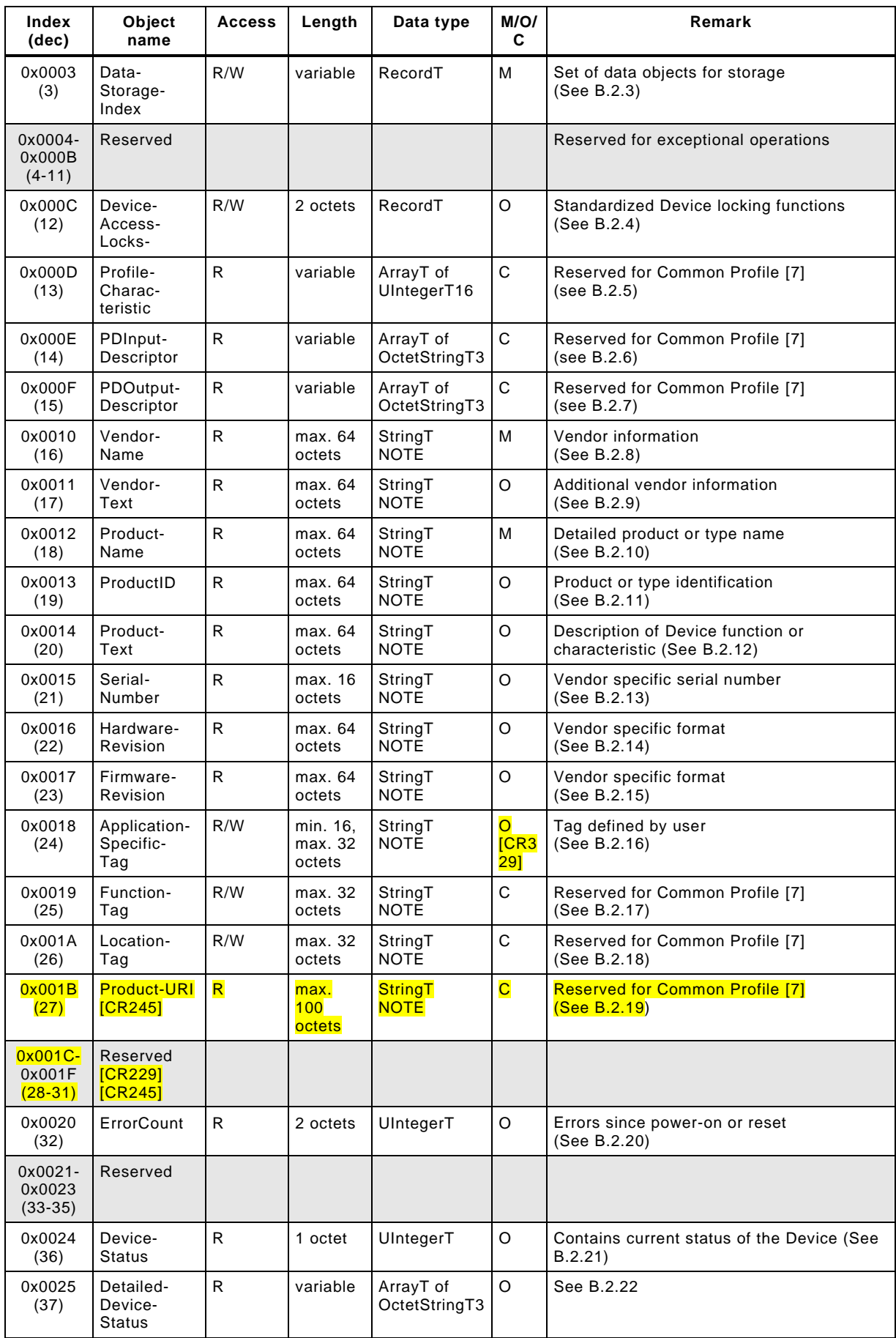

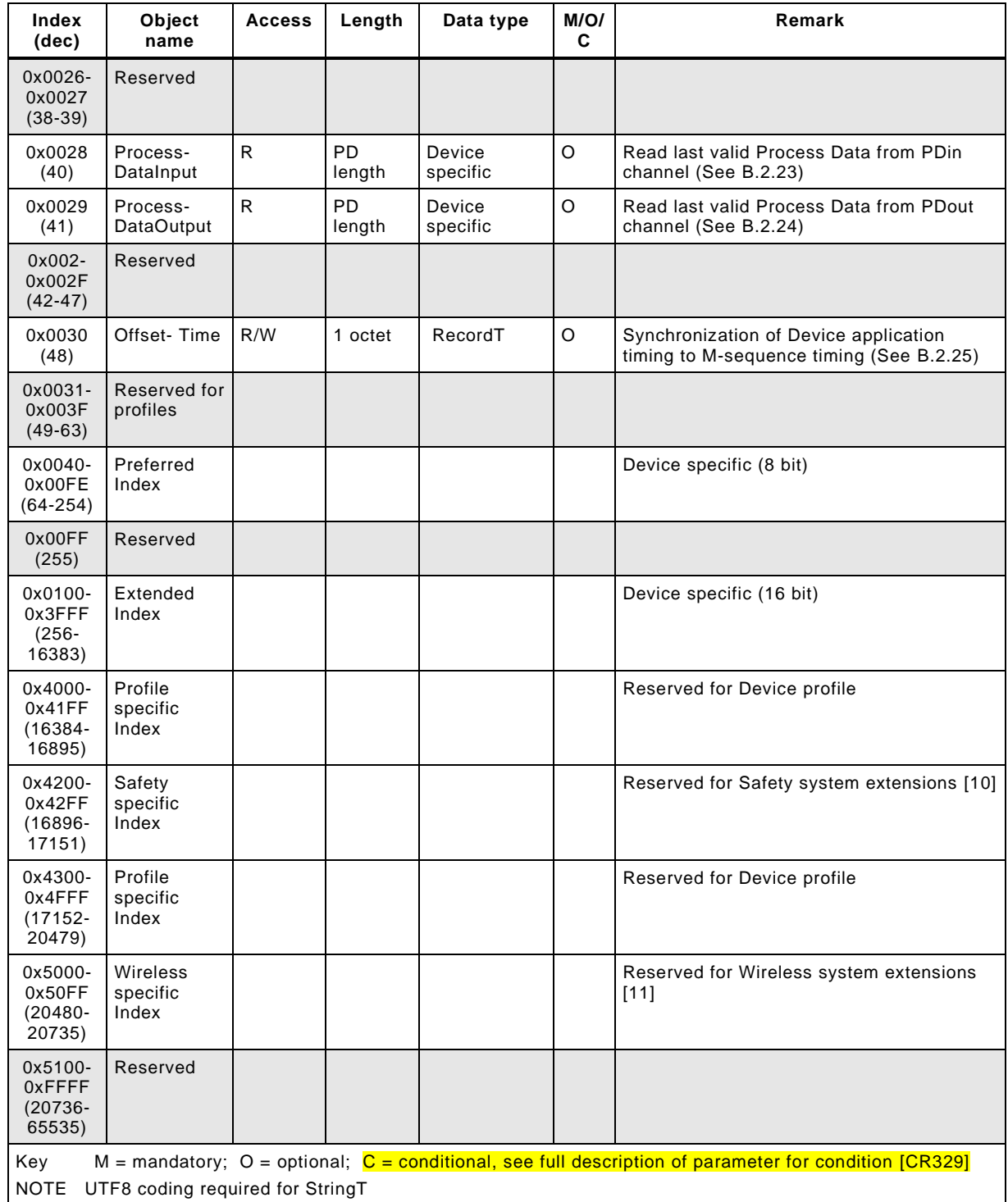

## <span id="page-254-0"></span>5422 **B.2.2 SystemCommand**

5423 Devices with ISDU support shall use the ISDU Index 0x0002 to receive the SystemCommand. 5424 The commands shall be acknowledged. The possible responses are defined in [10.3.7.](#page-155-0) The 5425 timing of the appropriate response is defined together with the SystemCo mmand functionality.

5426 [\[CR329\]](#page-387-0) The coding of SystemCommands is specified in [Table B.9.](#page-255-1)

<span id="page-255-1"></span>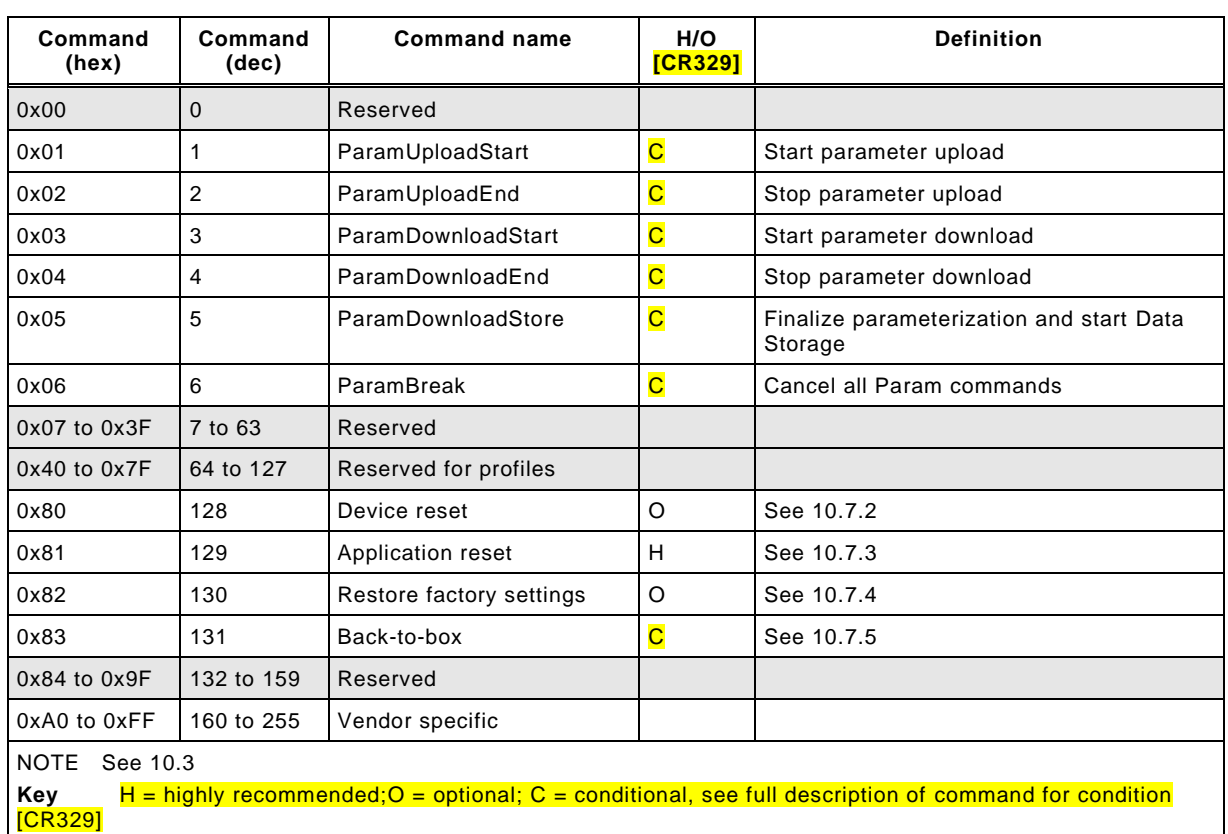

#### 5427 **Table B.9 – Coding of SystemCommand [\[CR329\]](#page-387-0)**

5428 The SystemCommand 0x05 (ParamDownloadStore) shall be implemented according to [10.4.2,](#page-156-0) 5429 whenever the Device provides parameters to be stored via the Data Storage mechanism, i.e. 5430 parameter "Index\_List" in Index 0x0003 is not empty (see [Table B.10\)](#page-255-2).

5431 The implementation of the SystemCommands 0x01 to 0x06 required for Block Parameteri-5432 zation according to [10.3.5](#page-152-0) is optional. However, all of these commands or none of them shall 5433 be implemented (for SystemCommand 0x05 the rule for Data Storage dominates).

5434 See [B.1.11](#page-251-1) for SystemCommand options on the Direct Parameter page 1.

5435 [\[CR329\]](#page-387-0) Implementation of the SystemCommand feature is conditional for Devices and 5436 depends on the availability of the SystemCommands 0x01 to 0x06, or 0x83 relating on their 5437 own rules.

#### <span id="page-255-0"></span>5438 **B.2.3 DataStorageIndex**

5439 [Table B.10](#page-255-2) specifies the DataStorageIndex assignments. Record items shall not be separated 5440 by offset gaps. Offsets shall be built according [Table F.19.](#page-292-0)

#### 5441 **Table B.10 – DataStorageIndex assignments**

<span id="page-255-2"></span>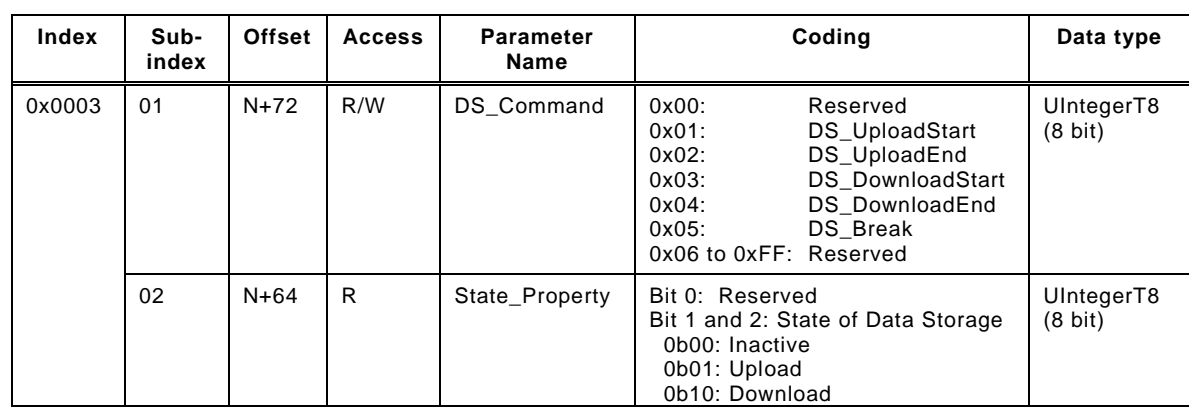

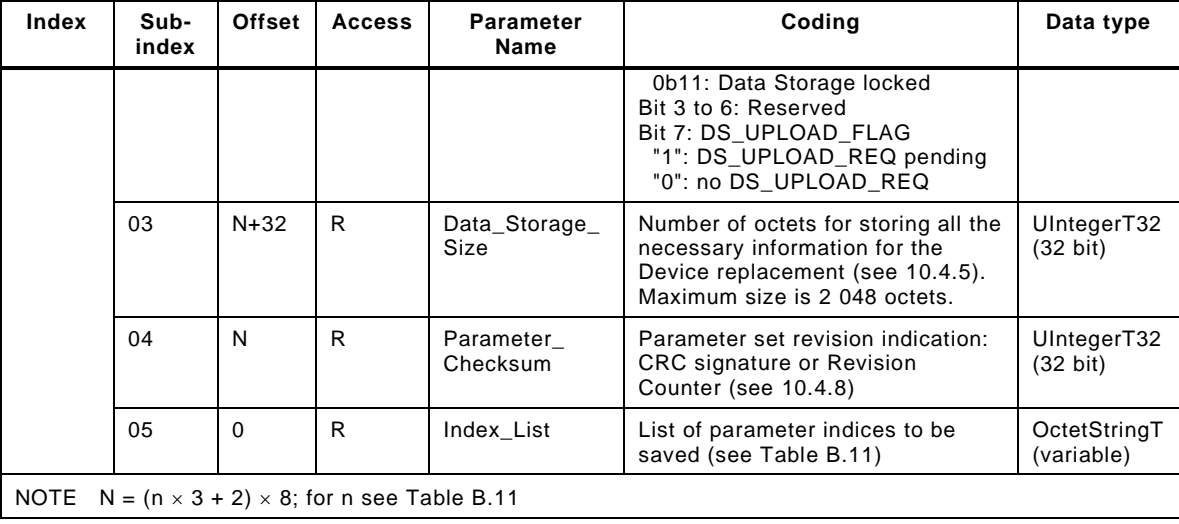

 The parameter DataStorageIndex 0x0003 contains all the information to be used for the Data Storage handling. This parameter is reserved for private exchanges between the Master and the Device; the Master shall block any write access request from a gateway application to this Index (see [Figure 5\)](#page-35-0). The parameters within this Index 0x0003 are specified as follows.

#### 5447 **DS\_Command**

5448 This octet carries the Data Storage commands for the Device.

#### 5449 A read operation returns unspecified values. [\[CR279\]](#page-352-0)

5450 Note: The reaction of the DS\_Command is similar to the SystemCommand, but it is assumed, that the Master 5451 implementation will not cause any erroneous access [\[CR337\].](#page-392-0)

#### 5452 **State\_Property**

5453 This octet indicates the current status of the Data Storage mechanism. Bit 7 shall be stored in 5454 non-volatile memory. The Master checks this bit at start-up and performs a parameter upload 5455 if requested.

#### 5456 **Data\_Storage\_Size**

 These four octets provide the requested memory size as number of octets for storing all the information required for the replacement of a Device including the structural information (Index, Subindex). Data type is UIntegerT32 (32 bit). The maximum size is 2 048 octets. See [Table G.1](#page-295-0) for the elements to be taken into account in the size calculation.

#### 5461 **Parameter\_Checksum**

 This checksum is used to detect changes in the parameter set without reading all parameters. The value of the checksum is calculated according to the procedure in [10.4.8.](#page-159-0) The Device shall change the checksum whenever a parameter out of the parameter set has been altered. Different parameter sets shall hold different checksums. It is recommended that the Device stores this parameter locally in non-volatile memory.

#### 5467 **Index\_List**

5468 [Table B.11](#page-256-0) specifies the structure of the Index\_List. Each Index\_List can carry up to 70 5469 entries (see [Table 102\)](#page-165-0).

<span id="page-256-0"></span>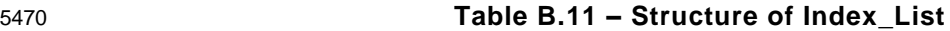

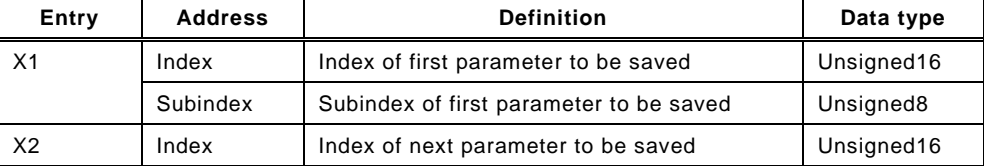

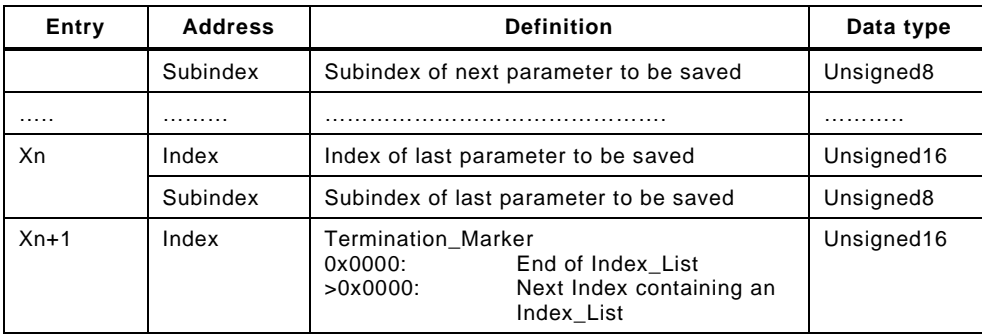

 Large sets of parameters can be handled via concatenated Index\_Lists. The last two octets of the Index\_List shall carry the Termination Marker. A value "0" indicates the end of the Index List. In case of concatenation the Termination Marker is set to the next Index containing an Index List. The structure of the following Index List is the same as specified in [Table B.11.](#page-256-0) Thus, the concatenation of lists ends if a Termination Marker with the value "0" is found.

#### <span id="page-257-0"></span>5477 **B.2.4 DeviceAccessLocks**

 The parameter DeviceAccessLocks allows control of the Device behaviour. Standardized Device functions can independently be configured via defined flags in this parameter. The DeviceAccessLocks configuration can be changed by overwriting the parameter. The actual configuration setting is available per read access to this parameter. The data type is RecordT of BooleanT. Access is only permitted via Subindex 0.

- 5483 This parameter is optional. If implemented it shall be non-volatile.
- 5484 The following Device access lock categories are specified.
- 5485 Parameter write access (obsolete)
- 5486 Data Storage (obsolete)
- 5487 Local parameterization (optional)
- 5488 Local user interface operation (optional)
- 5489
- 5490 [Table B.12](#page-257-1) lists the Device locking possibilities.
- <span id="page-257-1"></span>

#### 5491 **Table B.12 – Device locking possibilities**

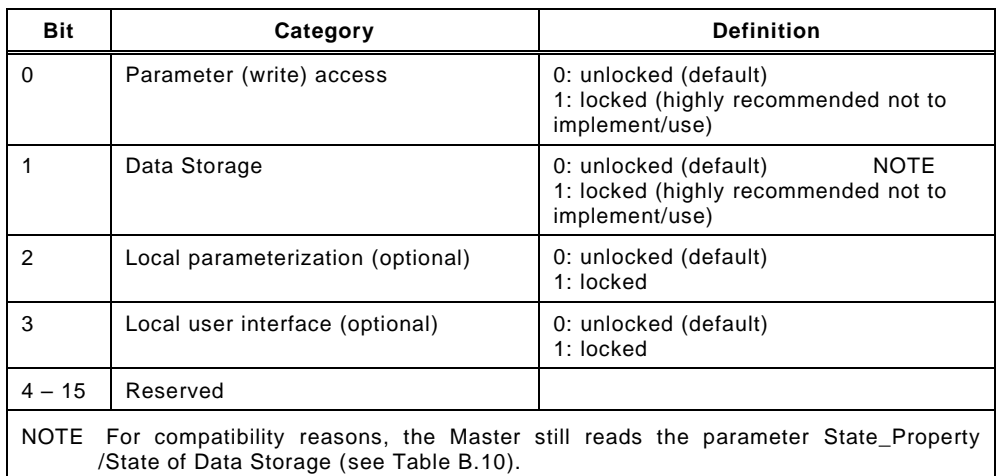

5492

#### 5493 **Parameter (write) access:**

5494 If this bit is set, write access to all Device parameters over the SDCI communication interface 5495 is inhibited for all read/write parameters of the Device except the parameter Device Access  Locks. Read access is not affected. The Device shall respond with the negative service response – access denied – to a write access, if the parameter access is locked.

 The parameter (write) access lock mechanism shall not block downloads of the Data Storage mechanism (between DS\_DownloadStart and DS\_DownloadEnd or DS\_Break).

#### **Data Storage:**

 If this bit is set in the Device, the Data Storage mechanism is disabled (see [10.4.2](#page-156-0) and [11.4.4\)](#page-203-0). In this case, the Device shall respond to a write access (within its Data Storage Index) with a negative service response – access denied – (see [B.2.3\)](#page-255-0). Read access to its DataStorageIndex is not affected.

This setting is also indicated in the State Property within Data Storage Index.

#### **Local parameterization:**

 If this bit is set, the parameterization via local control elements on the Device is inhibited (write protection). Read only is possible (see [10.6.7\)](#page-160-0).

#### **Local user interface:**

 If this bit is set, operation of the human machine interface on the Device is disabled (see [10.6.8\)](#page-160-1).

#### <span id="page-258-0"></span>**B.2.5 ProfileCharacteristic**

- This parameter contains the list of ProfileIdentifiers (PID's) corresponding to the Device 5514 Profile implemented in the Device. This parameter is conditional on the associated Profile **[\[CR329\].](#page-387-0)**
- NOTE Details are provided in [\[7\].](#page-307-0)

#### <span id="page-258-1"></span>**B.2.6 PDInputDescriptor**

- This parameter contains the description of the data structure of the process input data for a 5519 profile Device. This parameter is conditional on the associated Profile [\[CR329\].](#page-387-0)
- NOTE Details are provided in [\[7\].](#page-307-0)

#### <span id="page-258-2"></span>**B.2.7 PDOutputDescriptor**

- This parameter contains the description of the data structure of the process output data for a 5523 profile Device. This parameter is conditional on the associated Profile [\[CR329\].](#page-387-0)
- NOTE Details are provided in [\[7\].](#page-307-0)

#### <span id="page-258-3"></span>**B.2.8 VendorName**

 The parameter VendorName contains only one of the vendor names listed for the assigned VendorID. The parameter is a read-only data object. The data type is StringT with a maximum fixedLength of 64. This parameter is mandatory.

NOTE The list of vendor names associated with a given VendorID is maintained by the IO-Link community.

#### <span id="page-258-4"></span>**B.2.9 VendorText**

 The parameter VendorText contains additional information about the vendor. The parameter is a read-only data object. The data type is StringT with a maximum fixedLength of 64. This parameter is optional.

#### <span id="page-258-5"></span>**B.2.10 ProductName**

 The parameter ProductName contains the complete product name. The parameter is a read- only data object. The data type is StringT with a maximum fixedLength of 64. This parameter is mandatory.

NOTE The corresponding entry in the IODD Device variant list is expected to match this parameter.

<span id="page-259-0"></span>

#### **B.2.11 ProductID**

 The parameter ProductID shall contain the vendor specific product or type identification of the Device. The parameter is a read-only data object. The data type is StringT with a maximum fixedLength of 64. This parameter is optional.

#### <span id="page-259-1"></span>**B.2.12 ProductText**

 The parameter ProductText shall contain additional product information for the Device, such as product category (for example Photoelectric Background Suppression, Ultrasonic Distance Sensor, Pressure Sensor, etc.). The parameter is a read-only data object. The data type is StringT with a maximum fixedLength of 64. This parameter is optional.

#### <span id="page-259-2"></span>**B.2.13 SerialNumber**

 The parameter SerialNumber shall contain a unique vendor specific notation for each individual Device. The parameter is a read-only data object. The data type is StringT with a maximum fixedLength of 16. This parameter is optional.

#### <span id="page-259-3"></span>**B.2.14 HardwareRevision**

 The parameter HardwareRevision shall contain a vendor specific notation for the hardware revision of the Device. The parameter is a read-only data object. The data type is StringT with a maximum fixedLength of 64. This parameter is optional.

#### <span id="page-259-4"></span>**B.2.15 FirmwareRevision**

 The parameter FirmwareRevision shall contain a vendor specific notation for the firmware revision of the Device. The parameter is a read-only data object. The data type is StringT with a maximum fixedLength of 64. This parameter is optional.

#### <span id="page-259-5"></span>**B.2.16 ApplicationSpecificTag**

 The parameter ApplicationSpecificTag shall be provided as read/write data object for the user application. It can serve as a free user specific tag. The data type is StringT with a minimum fixedLength of 16, and a preferred fixedLength of 32 octets (see [\[7\]\)](#page-307-0). As default it is 5564 recommended to fill this parameter with "\*\*\*". This parameter is optional [\[CR329\].](#page-387-0)

#### <span id="page-259-6"></span>**B.2.17 FunctionTag**

 The parameter FunctionTag contains the description of the specific function of a profile Device within an application. As default it is recommended to fill this parameter with "\*\*\*". This parameter is conditional on the associated Profile [\[CR329\].](#page-387-0)

NOTE Details are provided in [\[7\]](#page-307-0)

#### <span id="page-259-7"></span>**B.2.18 LocationTag**

 The parameter LocationTag contains the description of the location of a profile Device within 5572 an application. As default it is recommended to fill this parameter with "\*\*\*". This parameter is conditional on the associated Profile [\[CR329\].](#page-387-0)

NOTE Details are provided in [\[7\]](#page-307-0)

### <span id="page-259-8"></span>**B.2.19 ProductURI**

 [\[CR245\]](#page-330-0) The parameter ProductURI contains the globally biunique identification of a profile Device. This parameter is conditional on the associated Profile [\[CR329\].](#page-387-0)

#### NOTE Details are provided in [\[7\]](#page-307-0)

#### <span id="page-259-9"></span>**B.2.20 ErrorCount**

 The parameter ErrorCount provides information on errors occurred in the Device application since power-on or reset. Usage of this parameter is vendor or Device specific. The data type is UIntegerT with a bitLength of 16. The parameter is a read-only data object. This parameter is optional.

#### <span id="page-260-0"></span>**B.2.21 DeviceStatus**

#### **B.2.21.1 Overview**

 The parameter DeviceStatus shall provide information about the Device condition (diagnosis) by the Device's technology. The data type is UIntegerT with a bitLength of 8. The parameter is a read-only data object. This parameter is optional.

 The following Device conditions in [Table B.13](#page-260-1) are specified. They shall be generated by the Device applications, the relation to the DetailedDeviceStatus is defined in [10.10.1](#page-165-1) [\[CR270\].](#page-343-0) The parameter DeviceStatus can be read by any PLC program or tools such as Asset Management (see Clause [11\)](#page-168-0).

 [Table B.13](#page-260-1) lists the different DeviceStatus information. The criteria for these indications are 5594 specified in subclauses [B.2.21.3](#page-260-2) through [B.2.21.6.](#page-260-3) The priority column defines which status 5595 value is signalled in case of multiple active events, the lowest priority value dominates higher priority values [\[CR270\].](#page-343-0)

<span id="page-260-1"></span>

#### **Table B.13 – DeviceStatus parameter**

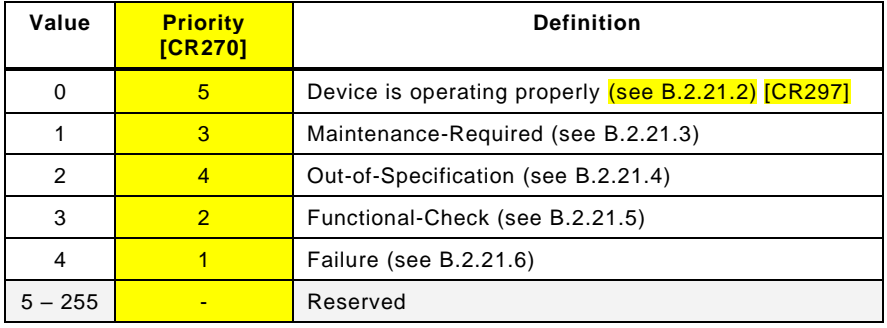

#### <span id="page-260-4"></span>**B.2.21.2 Device is operating properly**

[\[CR297\]](#page-366-0) The Device is working without any impairment and no Event is pending, see [B.2.22.](#page-261-0)

#### <span id="page-260-2"></span>**B.2.21.3 Maintenance-required**

 Although the Process Data are valid, internal diagnostics indicate that the Device is close to lose its ability of correct functioning.

EXAMPLES Optical lenses getting dusty, build-up of deposits, lubricant level low.

#### <span id="page-260-5"></span>**B.2.21.4 Out-of-Specification**

 Although the Process Data are valid, internal diagnostics indicate that the Device is operating outside its specified measuring range or environmental conditions.

 EXAMPLES Power supply, auxiliary energy, temperature, pneumatic pressure, magnetic interference, vibrations, acceleration, interfering light, bubble formation in liquids.

#### <span id="page-260-6"></span>**B.2.21.5 Functional-Check**

 User intended manipulations on the Device are ongoing and the Device may not be able to 5612 provide valid Process Data [\[CR271\].](#page-344-0)

- 5613 EXAMPLES Calibrations, CR310 position adjustments, and simulation.
- <span id="page-260-3"></span>**B.2.21.6 Failure**

 The Device is unable to perform its intended function. The Process Data shall be marked as invalid if no part of the process data content can be provided. In the case of partially invalid process data, the process data may be marked as invalid at the discretion of the device manufacturer. The method of indicating partially invalid process data content is profile or vendor specific [\[CR335\].](#page-390-0)

<span id="page-261-0"></span>

#### **B.2.22 DetailedDeviceStatus**

 The parameter DetailedDeviceStatus shall provide information about currently pending Events in the Device. Events of TYPE "Error" or "Warning" and MODE "Event appears" (see [A.6.4\)](#page-244-0) shall be entered into the list of DetailedDeviceStatus with EventQualifier and EventCode. Upon occurrence of an Event with MODE "Event disappears", the corresponding entry in DetailedDeviceStatus shall be set to EventQualifier "0x00" and EventCode "0x0000". This way this parameter always provides the current diagnosis status of the Device . The parameter is a read-only data object. The data type is ArrayT with a maximum number of 64 array elements (Event entries). The number of array elements of this parameter is Device specific. Upon power-off or reset of the Device the contents of all array elements are set to initial settings – EventQualifier "0x00", EventCode "0x0000". This parameter is optional.

- [Table B.14](#page-261-4) specifies the structure of the parameter DetailedDeviceStatus.
- 

#### <span id="page-261-4"></span>**Table B.14 – DetailedDeviceStatus (Index 0x0025)**

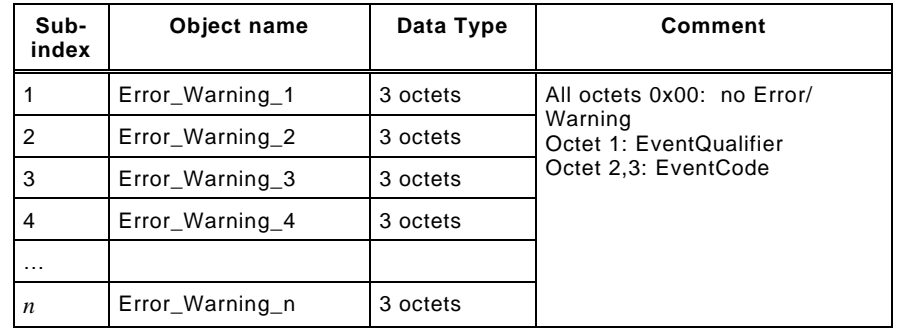

 The designer may choose the implementation of a static list, i.e. one fix array position for each Event with a specific EventCode, or a dynamic list, i.e. each Event entry is stored into the next free array position. Subindex access is not supported.

#### <span id="page-261-1"></span>**B.2.23 ProcessDataInput**

 The parameter ProcessDataInput shall provide the last valid process input data from the Device application. The data type and structure are identical to the Process Data In trans- ferred in the process communication channel. The parameter is a read-only data object. This parameter is optional.

#### <span id="page-261-2"></span>**B.2.24 ProcessDataOutput**

 The parameter ProcessDataOutput shall provide the last valid process output data written to the Device application. The data type and structure are identical to the Process Data Out transferred in the process communication channel. The parameter is a read-only data object. This parameter is optional.

#### <span id="page-261-3"></span>**B.2.25 OffsetTime**

5648 The parameter OffsetTime (t<sub>offset</sub>) allows a Device application to synchronize on M-sequence cycles of the data link layer via adjustable offset times. The data type is RecordT. Access is only possible via Subindex "0". The parameter is a read/write data object. This parameter is optional.

The structure of the parameter OffsetTime is shown in [Figure B.7:](#page-261-5)

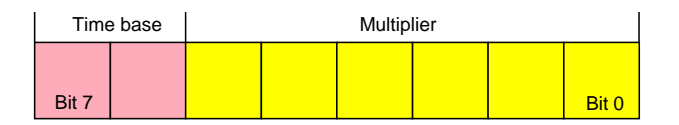

<span id="page-261-5"></span>**Figure B.7 – Structure of the OffsetTime**

#### **Bits 0 to 5: Multiplier**

 These bits contain a 6-bit factor for the calculation of the OffsetTime. Permissible values for the multiplier are 0 to 63.

#### **Bits 6 to 7: Time Base**

These bits contain the time base for the calculation of the OffsetTime.

 The permissible combinations for Time Base and Multiplier are listed in [Table B.15](#page-262-0) along with the resulting values for OffsetTime. Setting both Multiplier and Time Base to zero deactivates synchronization with the help of an OffsetTime. The value of OffsetTime shall not exceed the MasterCycleTime (see [B.1.3\)](#page-248-0)

<span id="page-262-0"></span>

#### **Table B.15 – Time base coding and values of OffsetTime**

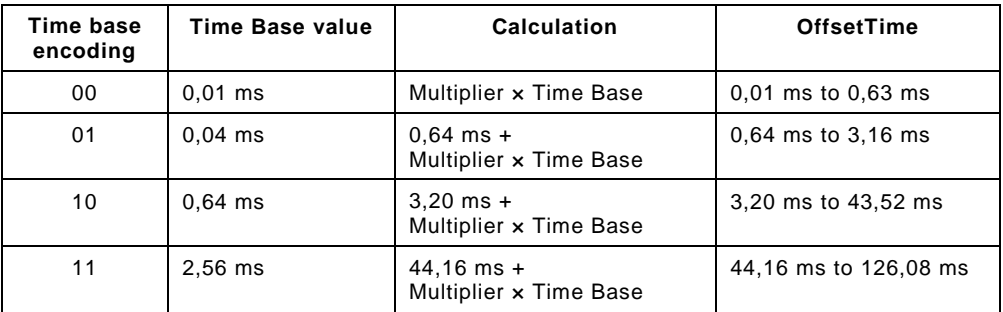

#### **B.2.26 Profile parameter (reserved)**

- Indices 0x0031 to 0x003F are reserved for Device profiles.
- NOTE Details are provided in [\[7\].](#page-307-0)

#### **B.2.27 Preferred Index**

 Preferred Indices (0x0040 to 0x00FE) can be used for vendor specific Device functions. This range of indices is considered preferred due to lower protocol overhead within the ISDU and thus higher data throughput for small data objects as compared to the Extended Index (see [B.2.28\)](#page-262-1).

#### <span id="page-262-1"></span>**B.2.28 Extended Index**

Extended Indices (0x0100 to 0x3FFF) can be used for vendor specific Device functions.

#### **B.2.29 Profile specific Index (reserved)**

- Indices 0x4000 to 0x4FFF are reserved for Device profiles.
- NOTE Details are provided in [\[7\].](#page-307-0)

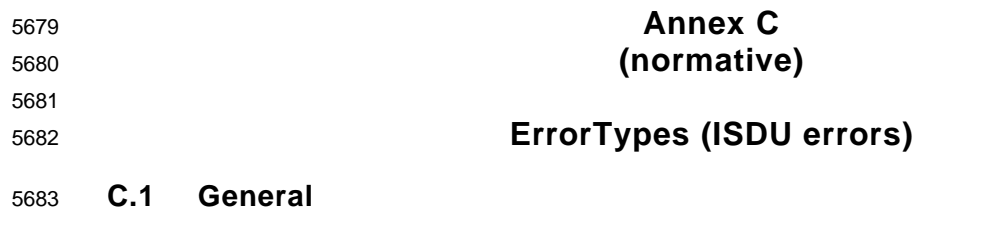

 An ErrorType is used within negative service confirmations of ISDUs (see [A.5.2](#page-238-0) and [Table](#page-239-0)  [A.13\)](#page-239-0) or negative acknowledgements of SMI services (see [E.18\)](#page-284-0) [\[CR339\].](#page-393-0) It indicates the cause of a negative confirmation of a Read or Write service. The origin of the error may be located in the Master (local) or in the Device (remote).

5688 The ErrorType consists of two octets, the main error cause and more specific information:

- 5689 ErrorCode (high order octet)
- 5690 AdditionalCode (low order octet)

5691 The ErrorType represents information about the incident, the origin and the instance. The 5692 permissible ErrorTypes and the criteria for their deployment are listed in [C.2,](#page-263-0) [C.3,](#page-266-0) and [C.4](#page-267-0) 5693 [\[CR339\].](#page-393-0) All other ErrorType values are reserved and shall not be used.

#### <span id="page-263-0"></span>5694 **C.2 Application related ErrorTypes**

#### 5695 **C.2.1 Overview**

5696 The permissible ErrorTypes resulting from the Device application are listed in [Table C.1.](#page-263-1)

#### 5697 **Table C.1 – ErrorTypes**

<span id="page-263-1"></span>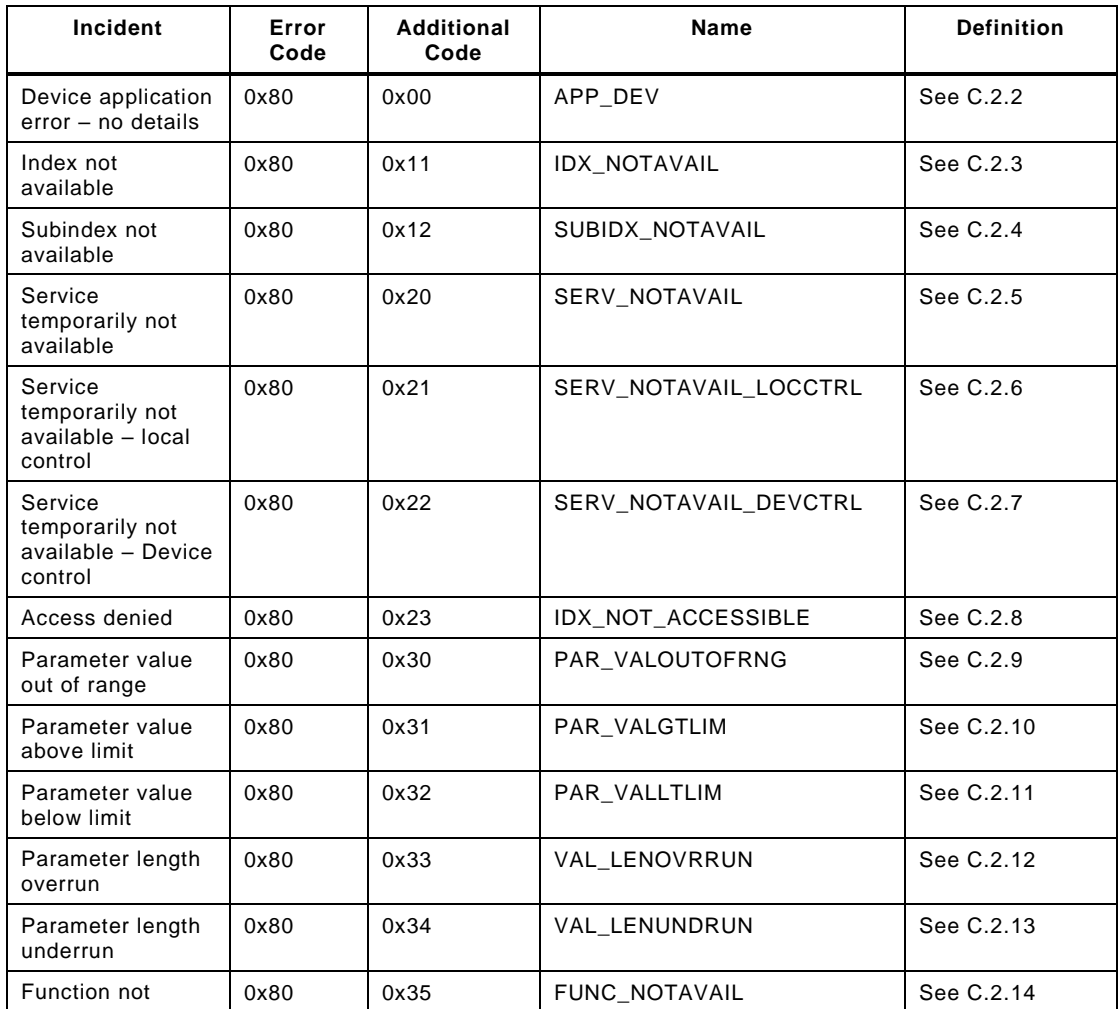

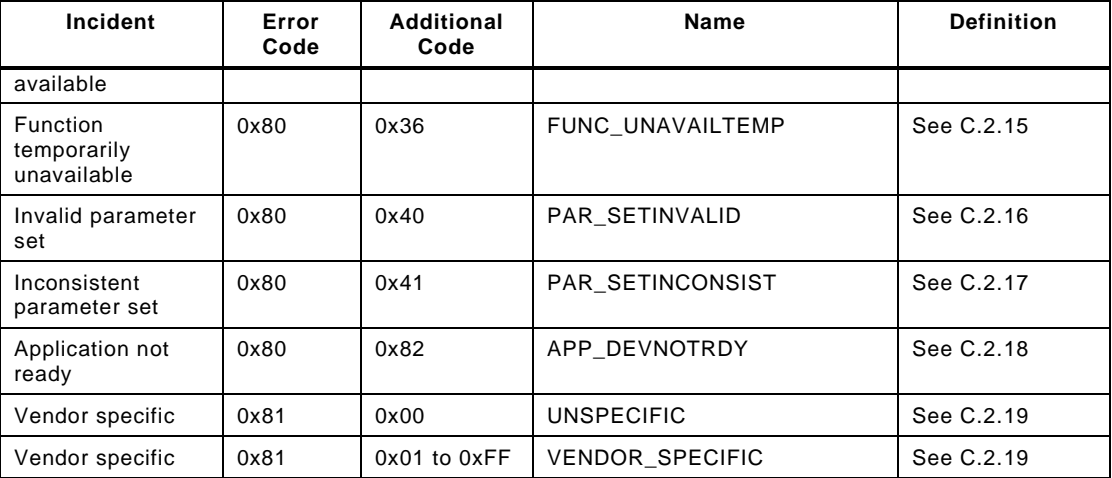

#### <span id="page-264-0"></span>5699 **C.2.2 Device application error – no details**

5700 This ErrorType shall be used if the requested service has been refused by the Device 5701 application and no detailed information of the incident is available.

#### <span id="page-264-1"></span>5702 **C.2.3 Index not available**

5703 This ErrorType shall be used whenever a read or write access occurs to a non-existing Index 5704 with or without Subindex access.

#### <span id="page-264-2"></span>5705 **C.2.4 Subindex not available**

5706 This ErrorType shall be used whenever a read or write access occurs to a non-existing 5707 Subindex of an existing Index.

#### <span id="page-264-3"></span>5708 **C.2.5 Service temporarily not available**

5709 This ErrorType shall be used if a parameter is not accessible for a read or write service due to 5710 the current state of the Device application.

#### <span id="page-264-4"></span>5711 **C.2.6 Service temporarily not available – local control**

5712 This ErrorType shall be used if a parameter is not accessible for a read or write service due to 5713 an ongoing local operation at the Device (for example operation or parameterization via an 5714 on-board Device control panel).

#### <span id="page-264-5"></span>5715 **C.2.7 Service temporarily not available – device control**

5716 This ErrorType shall be used if a read or write service is not accessible due to a remote 5717 triggered state of the device application (for example parameterization during a remote 5718 triggered teach-in operation or calibration).

#### <span id="page-264-6"></span>5719 **C.2.8 Access denied**

5720 This ErrorType shall be used if a Write service tries to access a read-only parameter or if a 5721 Read service tries to access a write-only parameter.

#### <span id="page-264-7"></span>5722 **C.2.9 Parameter value out of range**

5723 This ErrorType shall be used for a write service to a parameter outside its permitted range of 5724 values. Example: enumerations (list of single values), combination of value ranges and 5725 enumeration.

#### <span id="page-264-8"></span>5726 **C.2.10 Parameter value above limit**

5727 This ErrorType shall be used for a write service to a parameter above its specified value 5728 range.

<span id="page-265-0"></span>

#### **C.2.11 Parameter value below limit**

 This ErrorType shall be used for a write service to a parameter below its specified value range.

#### <span id="page-265-1"></span>**C.2.12 Parameter length overrun**

 This ErrorType shall be used when the content of a write service to a parameter is greater than the parameter specified length. This ErrorType shall also be used, if a data object is too large to be processed by the Device application (for example ISDU buffer restriction).

#### <span id="page-265-2"></span>**C.2.13 Parameter length underrun**

 This ErrorType shall be used when the content of a write service to a parameter is less than the parameter specified length (for example write access of an Unsigned16 value to an Unsigned32 parameter).

#### <span id="page-265-3"></span>**C.2.14 Function not available**

 This ErrorType shall be used for a write service with a command value not supported by the Device application (for example a SystemCommand with a value not implemented).

#### <span id="page-265-4"></span>**C.2.15 Function temporarily unavailable**

 This ErrorType shall be used for a write service with a command value calling a Device function not available due to the current state of the Device application (for example a SystemCommand).

#### <span id="page-265-5"></span>**C.2.16 Invalid parameter set**

 This ErrorType shall be used if values sent via single parameter transfer are not consistent with other actual parameter settings (for example overlapping set points for a binary data setting; see [10.3.4\)](#page-151-0).

#### <span id="page-265-6"></span>**C.2.17 Inconsistent parameter set**

 This ErrorType shall be used at the termination of a Block Parameter transfer with ParamDownloadEnd or ParamDownloadStore if the plausibility check shows inconsi stencies (see [10.3.5](#page-152-0) and [B.2.2\)](#page-254-0).

#### <span id="page-265-7"></span>**C.2.18 Application not ready**

 This ErrorType shall be used if a read or write service is refused due to a temporarily unavailable application (for example peripheral controllers during startup).

#### <span id="page-265-8"></span>**C.2.19 Vendor specific**

 This ErrorType will be propagated directly to upper level processing elements as an error (no warning) by the Master.

<span id="page-265-9"></span>

### <span id="page-266-0"></span>5762 **C.3 Derived ErrorTypes**

#### 5763 **C.3.1 Overview**

5764 Derived ErrorTypes are generated in the Master AL and are caused by internal incidents or 5765 those received from the Device. [Table C.2](#page-266-1) lists the specified Derived ErrorTypes.

#### 5766 **Table C.2 – Derived ErrorTypes**

<span id="page-266-1"></span>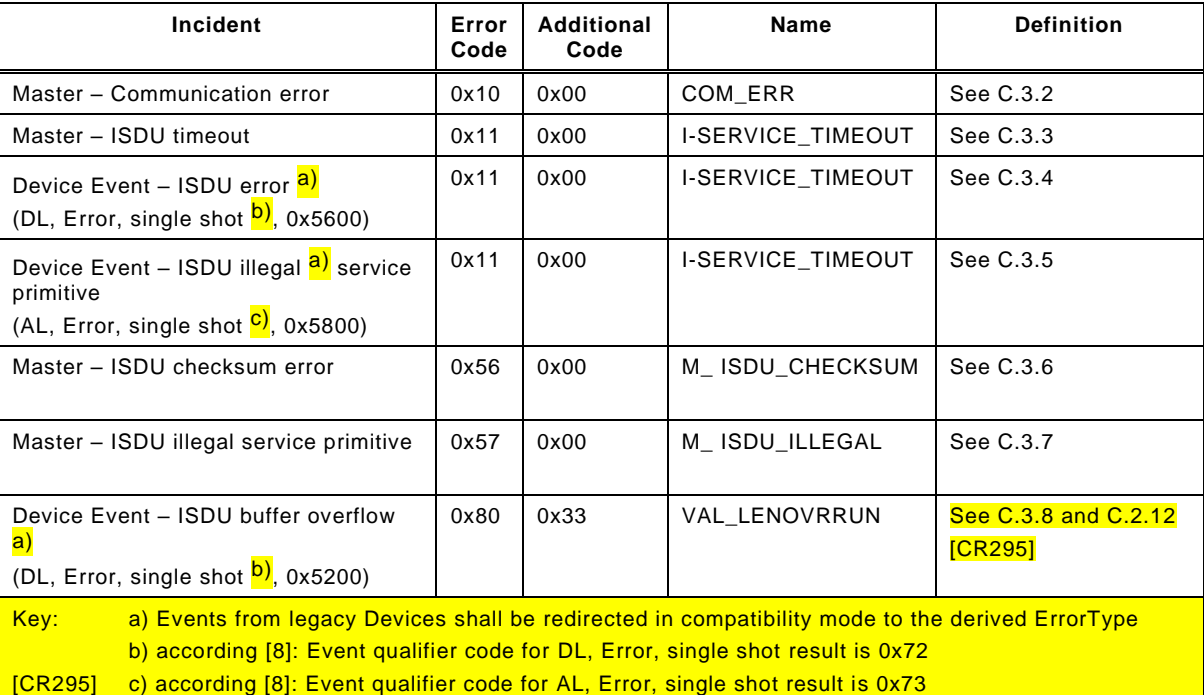

5767

#### <span id="page-266-2"></span>5768 **C.3.2 Master – Communication error**

5769 The Master generates a negative service response with this ErrorType if a communication 5770 error occurred during a read or write service, for example the SDCI connection is interrupted.

#### <span id="page-266-3"></span>5771 **C.3.3 Master – ISDU timeout**

5772 The Master generates a negative service response with this ErrorType, if a Read or Write 5773 service is pending longer than the specified I-Service timeout (see [Table 102\)](#page-165-0) in the Master.

## <span id="page-266-4"></span>5774 **C.3.4 Device Event – ISDU error**

5775 If the Master received an Event with the EventQualifier (see [A.6.4:](#page-244-0) DL, Error, Event single 5776 shot) and the EventCode 0x5600, a negative service response indicating a service timeout is 5777 generated and returned to the requester (see [C.3.3\)](#page-266-3).

#### <span id="page-266-5"></span>5778 **C.3.5 Device Event – ISDU illegal service primitive**

5779 If the Master received an Event with the EventQualifier (see [A.6.4:](#page-244-0) AL, Error, Event single 5780 shot) and the EventCode 0x5800, a negative service response indicating a service timeout is 5781 generated and returned to the requester (see [C.3.3\)](#page-266-3).

#### <span id="page-266-6"></span>5782 **C.3.6 Master – ISDU checksum error**

5783 The Master generates a negative service response with this ErrorType, if its data link layer 5784 detects an ISDU checksum error.

#### <span id="page-266-7"></span>5785 **C.3.7 Master – ISDU illegal service primitive**

5786 The Master generates a negative service response with this ErrorType, if its data link layer 5787 detects an ISDU illegal service primitive.

<span id="page-267-1"></span>

#### **C.3.8 Device Event – ISDU buffer overflow**

 If the Master received an Event with the EventQualifier (see [A.6.4:](#page-244-0) DL, Error, Event single shot) and the EventCode 0x5200, a negative service response indicating a parameter length overrun is generated and returned to the requester (see [C.2.12\)](#page-265-1).

#### <span id="page-267-0"></span>**C.4 SMI related ErrorTypes**

### **C.4.1 Overview**

 The Master returns SMI related ErrorTypes within a negative response (Result (-) while performing an SMI service (see [11.2\)](#page-170-0). [Table C.3](#page-267-2) lists the SMI related ErrorTypes.

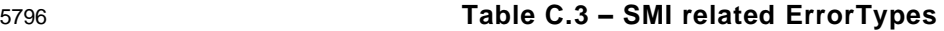

<span id="page-267-2"></span>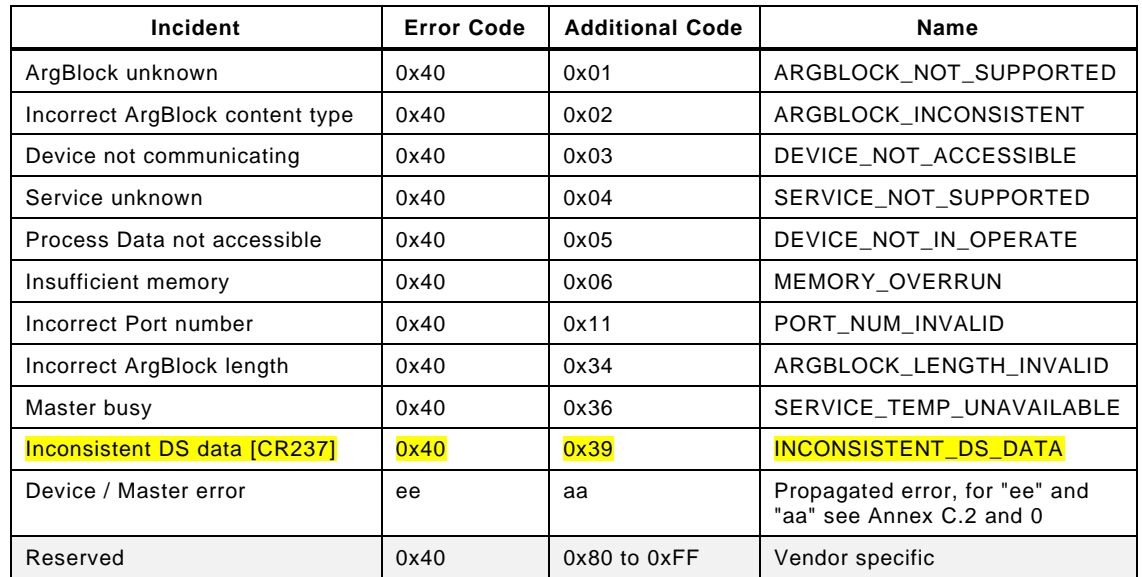

#### **C.4.2 ArgBlock unknown**

This ErrorType shall be used if the requested ArgBlockID is unknown to the SMI.

### **C.4.3 Incorrect ArgBlock content type**

 This ErrorType shall be used if the SMI service detects errors in the structure of the provided ArgBlock.

#### **C.4.4 Device not communicating**

This ErrorType shall be used if the Port is not communicating with the Device.

#### **C.4.5 Service unknown**

This ErrorType shall be used if a requested SMI service is not supported by the Master.

#### **C.4.6 Process Data not accessible**

 This ErrorType shall be used if the requested Process Data cannot be accessed in current state of communication.

#### **C.4.7 Insufficient memory**

This ErrorType shall be used if the requested SMI service requires more memory space.

#### **C.4.8 Incorrect Port number**

This ErrorType shall be used if the requested Port number is invalid.

IO-Link Interface and System © IO-Link – 269 – Draft Version 1.1.4-01

### **C.4.9 Incorrect ArgBlock length**

 This ErrorType shall be used if the actual ArgBlock length does not correspond to the ArgBlockID.

#### **C.4.10 Master busy**

This ErrorType shall be used if the SMI service is blocked due to other running processes.

#### **C.4.11 Inconsistent DS data**

 [\[CR289\]](#page-362-0) This ErrorType shall be used if Data Storage is not supported or Data Storage is not activated on this Port or Data Storage content is not consistent with Port configuration, for example VendorID does not match.

#### **C.4.12 Device/Master error**

 These ErrorTypes from Device or Master Port are propagated if the requested SMI service has been denied by the Device.

#### <sup>5826</sup> **Annex D** <sup>5827</sup> **(normative)**

#### 5828

## <sup>5829</sup> **EventCodes (diagnosis information)**

#### 5830 **D.1 General**

 The concept of Events is described in [7.3.8.1](#page-98-0) and the general structure and encoding of Events is specified in Clause [A.6.](#page-242-0) Whenever the StatusCode indicates an Event in case of a Device or a Master incident, the associated EventCode shall be provided as diagnosis information. As specified in [A.6,](#page-242-0) the Event entry contains an EventCode in addition to the EventQualifier. The EventCode identifies an actual incident. Permissible values for EventCode are listed in [Table D.1;](#page-269-0) all other EventCode values are reserved and shall not be 5837 used.

#### 5838 **D.2 EventCodes for Devices**

5839 [Table D.1](#page-269-0) lists the specified EventCode identifiers and their definitions for Devices (Source = 5840 "REMOTE"). The EventCodes are created by the technology specific Device application  $5841$  (instance = APP).

## 5842 **Table D.1 – EventCodes for Devices**

<span id="page-269-0"></span>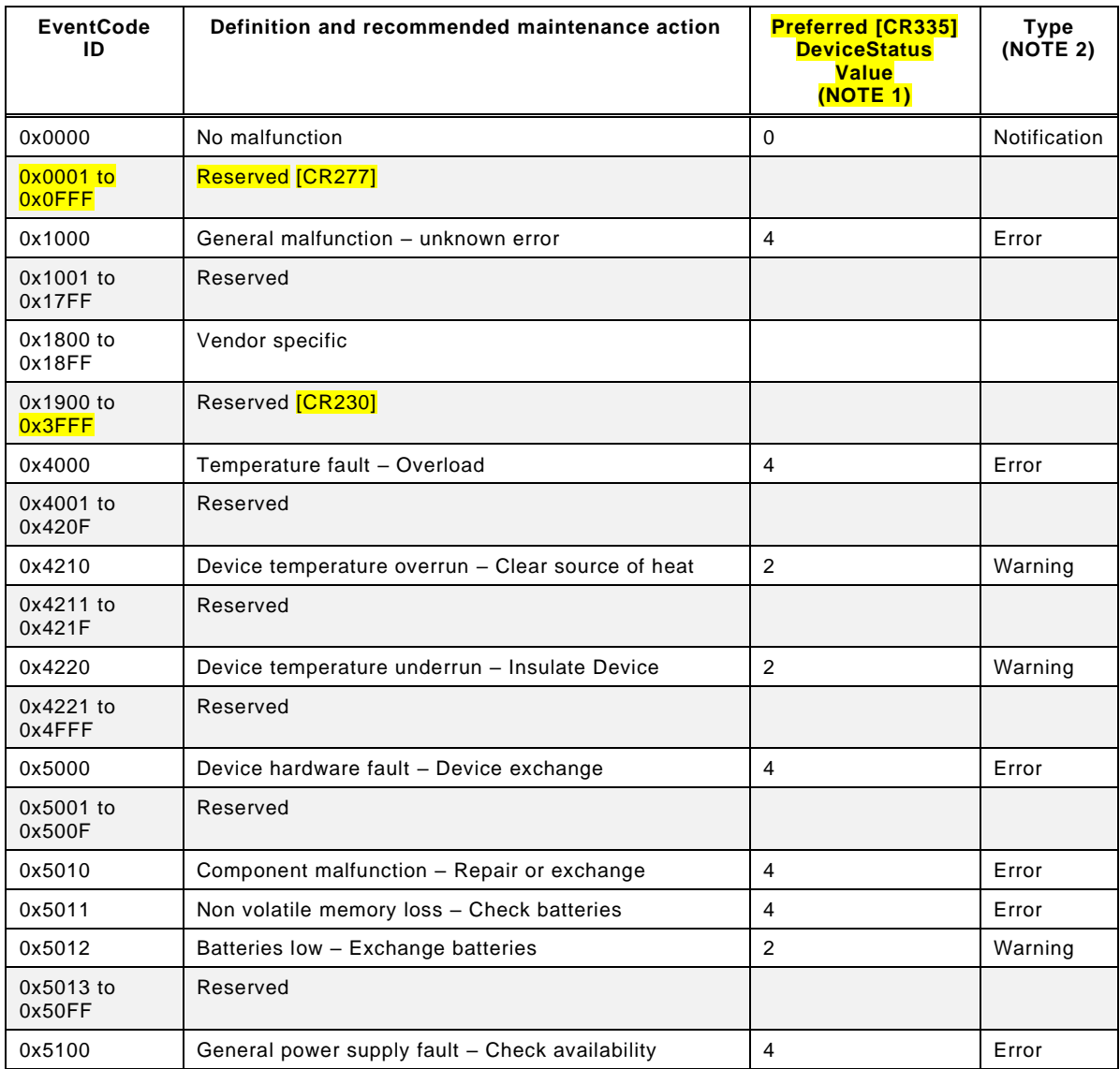

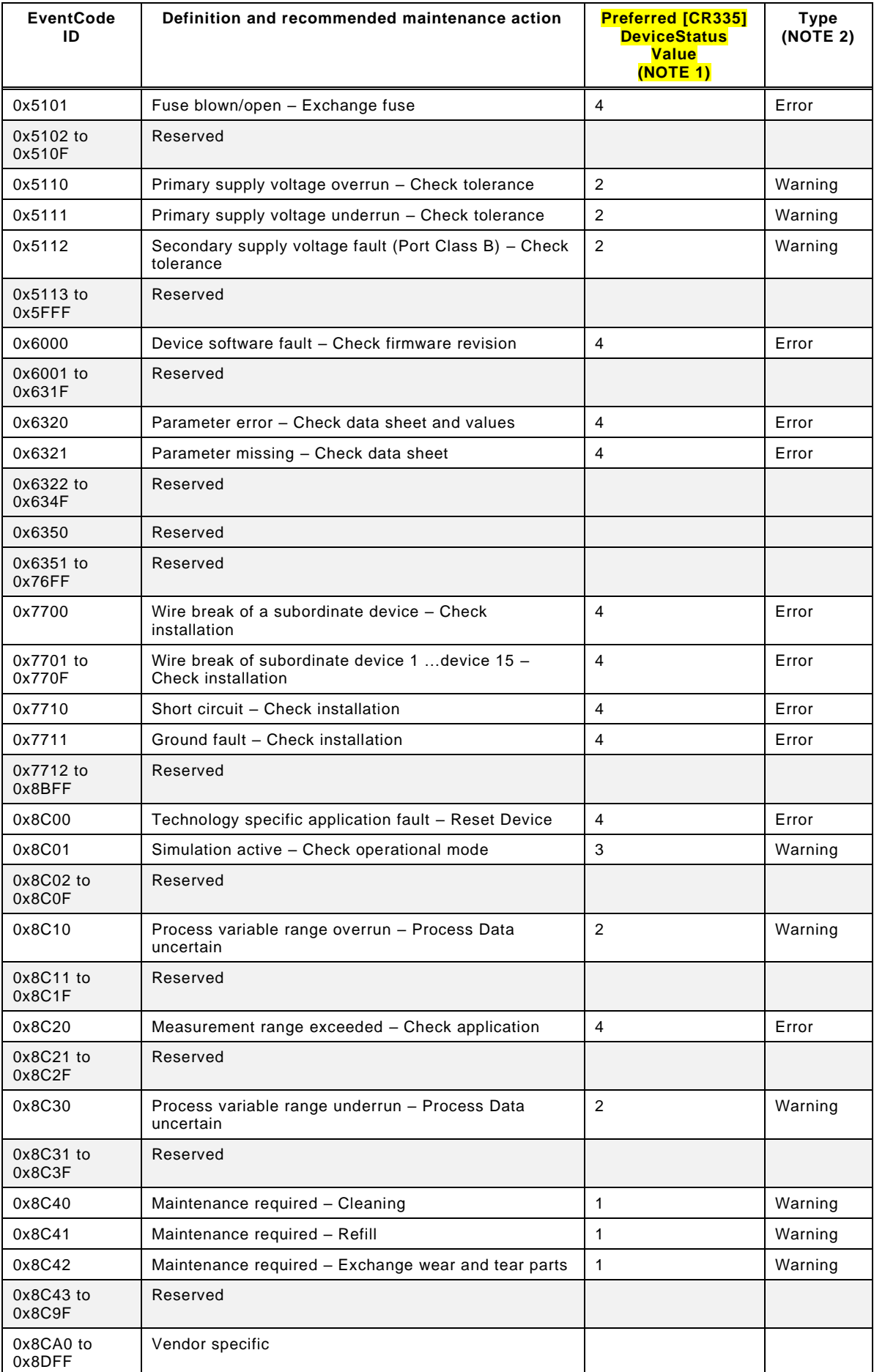

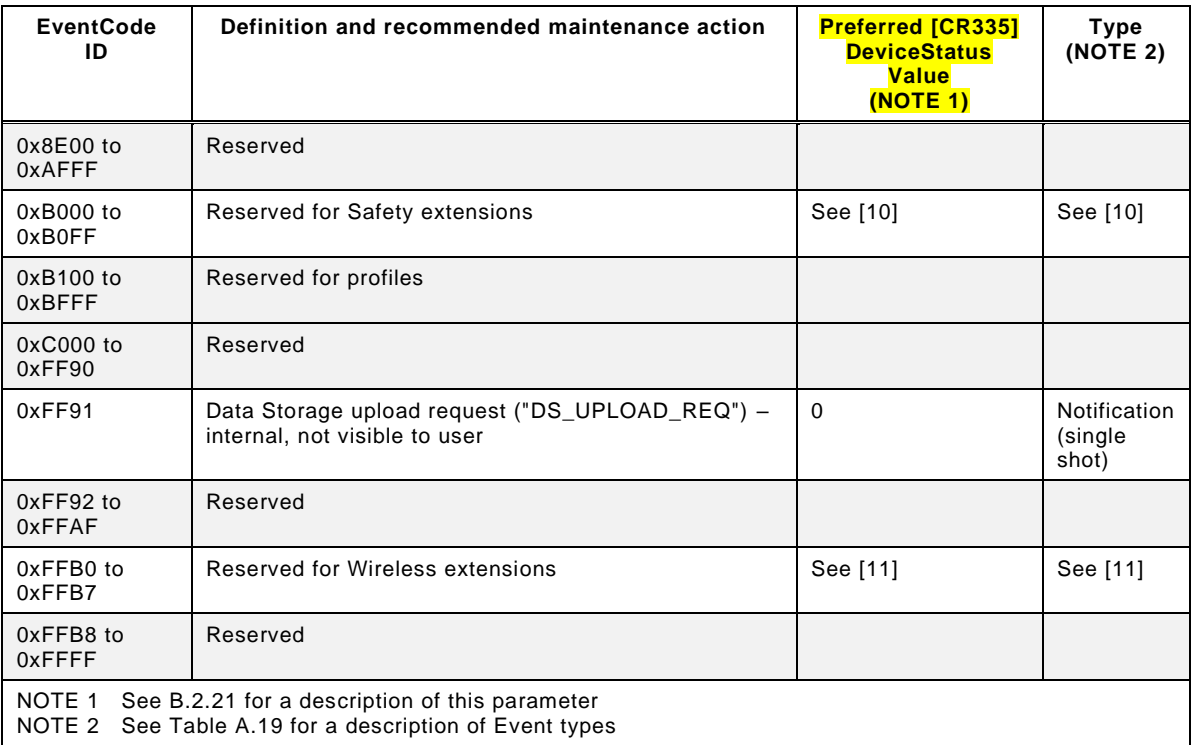

#### 5844 **D.3 EventCodes for Ports**

 [Table D.2](#page-271-0) lists the specified EventCode identifiers and their definitions for Ports. The EventCodes are created by the Master (Source = "Master/Port", see [Table A.18,](#page-244-1) and "application" (APP) or "communication system" (SYS) as INSTANCE, see Table [Table A.17\)](#page-244-2). EventCode identifiers 0xFF21 to 0xFFFF are internal system information and shall not be visible to users.

- 5850 The following rules apply: [\[CR216\]](#page-310-0)
- 5851 Port Events referring to SDCI communication are mandatory (exceptions 0xFF26/0xFF27) 5852 and are specified in detail (Event INSTANCE = SYS). The other Port Events (Event  $5853$  INSTANCE = APP) are optional.
- 5854 Each appearing Port Event of Type "Error" requires a disappearing Port Event whenever 5855 the cause of the Error has been fixed.
- 5856 Occurring PortStatusInfo "PORT\_DIAG" leads to an appearing EventCode 0x180x or 5857 0x600x depending on "SYS" Error (see [Table 126\)](#page-199-0).
- 5858 Leaving PortStatusInfo "PORT\_DIAG" to others leads to disappearing EventCodes for 5859 each pending Error (0x180x).
- 5860 Every appearing/disappearing Event leads to an update of the DiagEntry section in the 5861 PortStatusList (see [Table E.4\)](#page-277-0).

5862

#### 5863 **Table D.2 – EventCodes for Ports**

<span id="page-271-0"></span>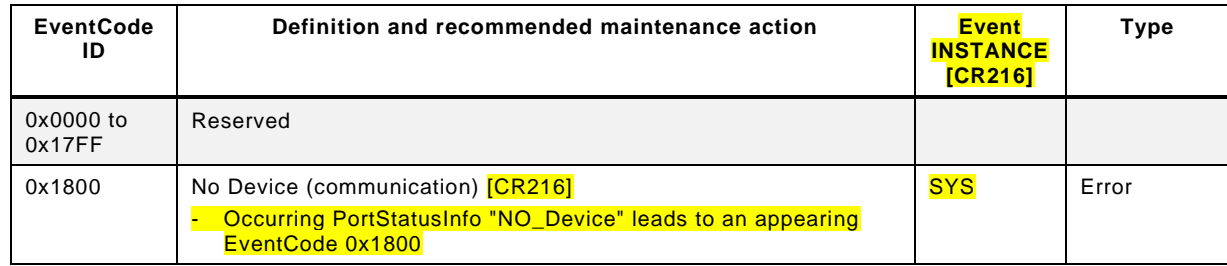

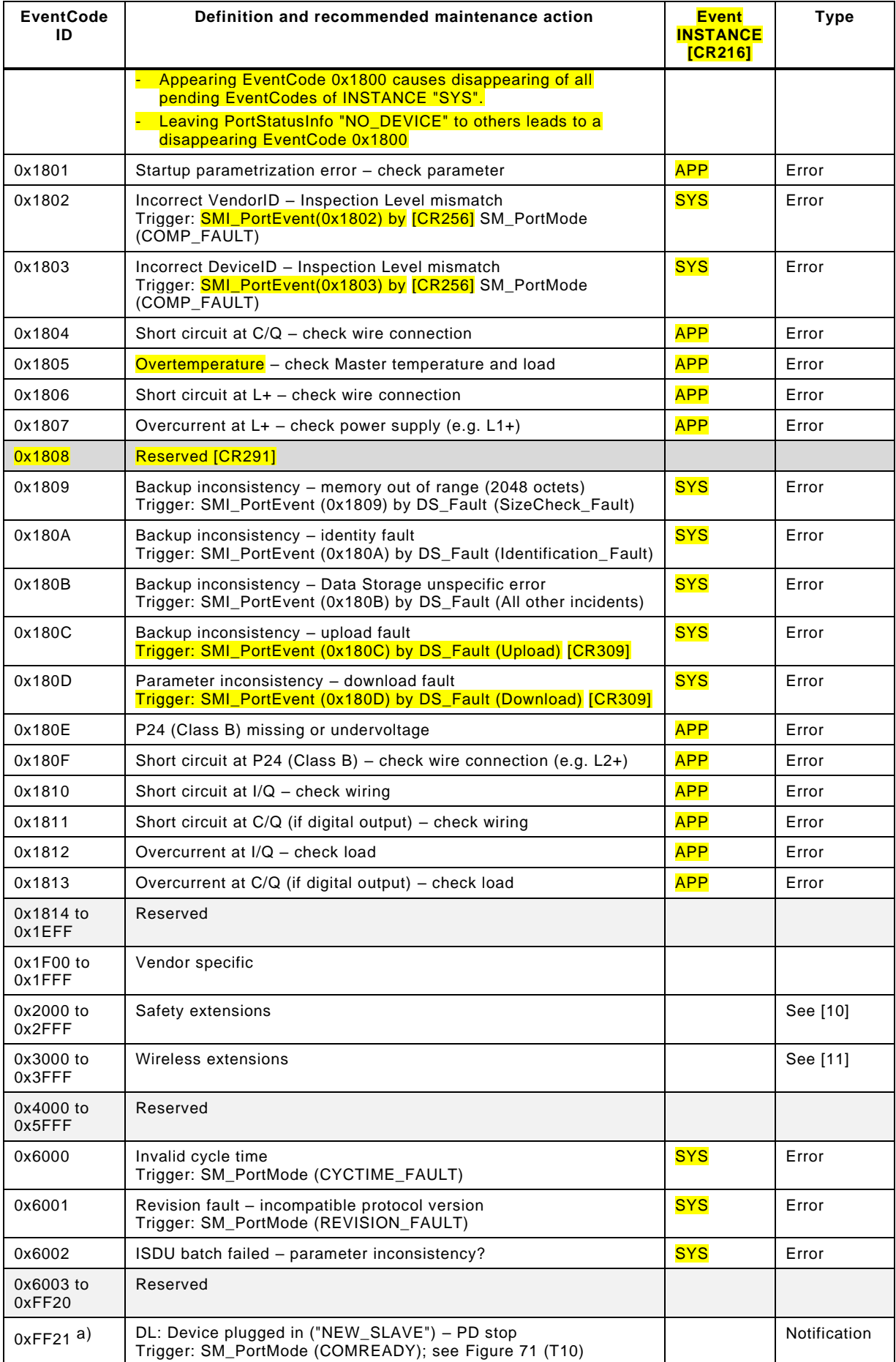

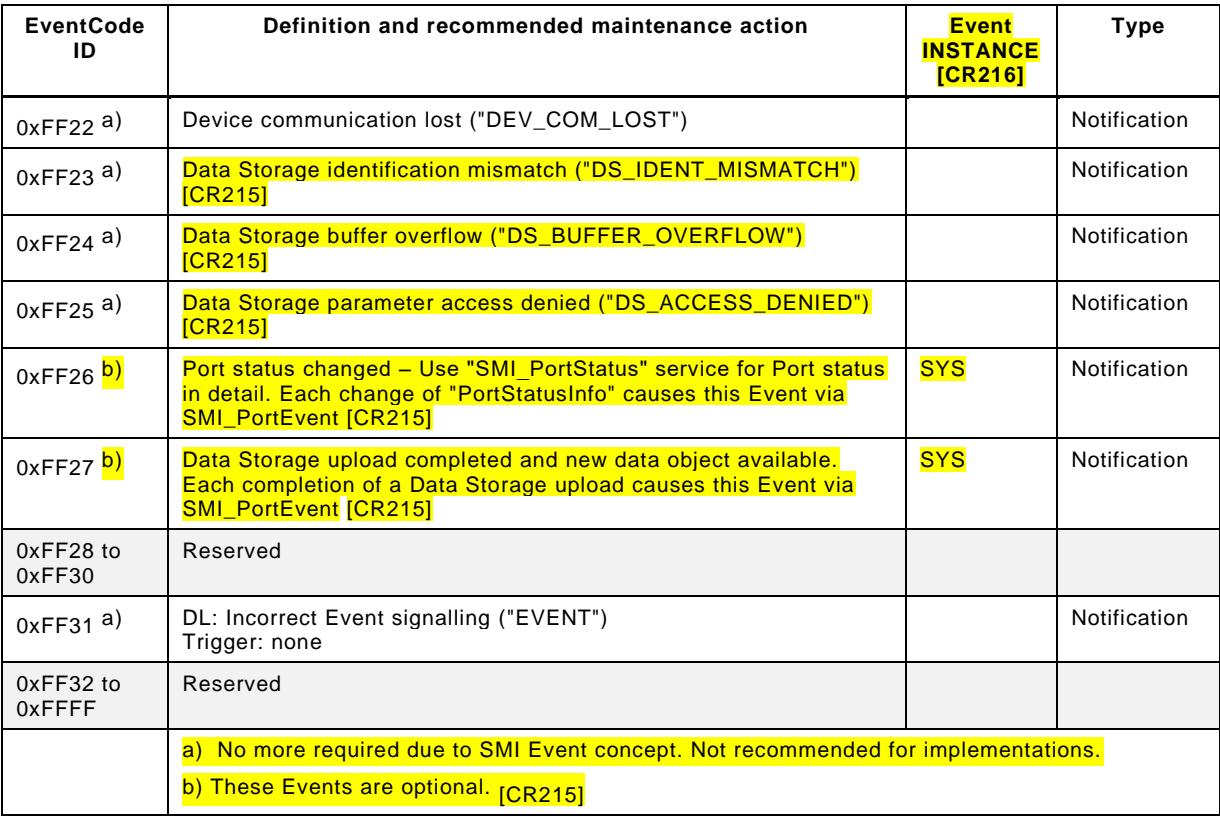

5865

5866

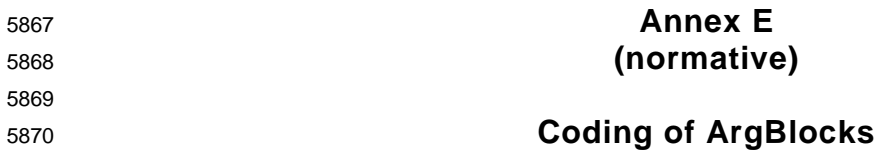

#### 5871 **E.1 General**

 The purpose of ArgBlocks is explained in [11.2.2.](#page-172-0) Each ArgBlock is uniquely defined by its ArgBlock identifier (ArgBlockID) and its ArgBlock length (ArgBlockLength). Extension of ArgBlocks by just using a larger ArgBlock length is not permitted. Manufacturer specific ArgBlocks are possible by using the service groups B to E (see [Figure E.1\)](#page-274-0).

5876 Transmission of ArgBlocks is following the convention in [3.3.6](#page-32-0) as octet stream beginning with 5877 octet offset 0.

 The four-nibble structure of the ArgBlockID is shown in [Figure E.1.](#page-274-0) The ArgBlockID "0x0000" is reserved. The fourth nibble (N4) is assigned to SMI service groups. The third nibble (N3) is assigned to domains and to SMI management. Nibble 1 (N1) and nibble 2 (N2) define ArgBlocks within the particular domain.

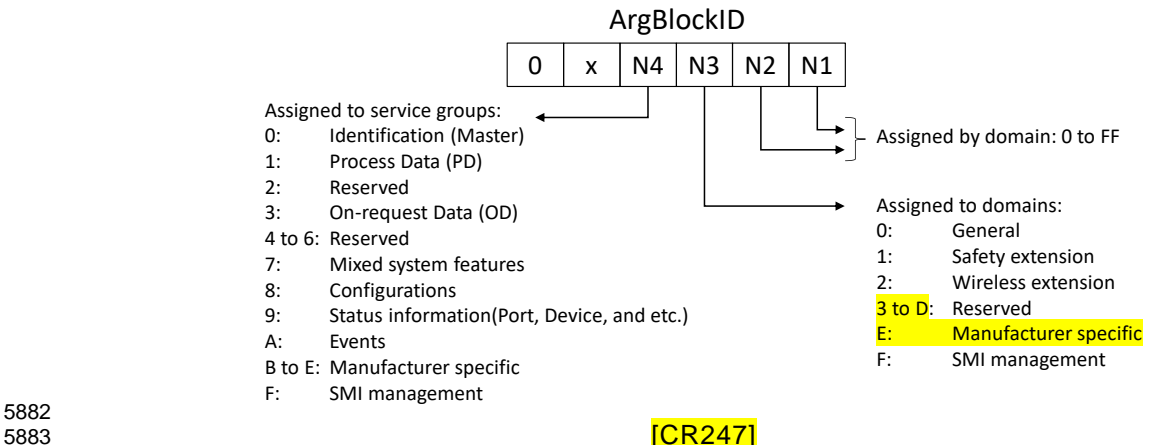

5882

<span id="page-274-0"></span>

#### 5884 **Figure E.1 – Assignment of ArgBlock identifiers**

5885 [Table E.1](#page-274-1) shows all defined ArgBlock types and their IDs including those for system 5886 extensions in order to avoid ambiguities. ArgBlockIDs are assigned by the IO-Link 5887 Community.

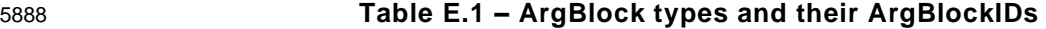

<span id="page-274-1"></span>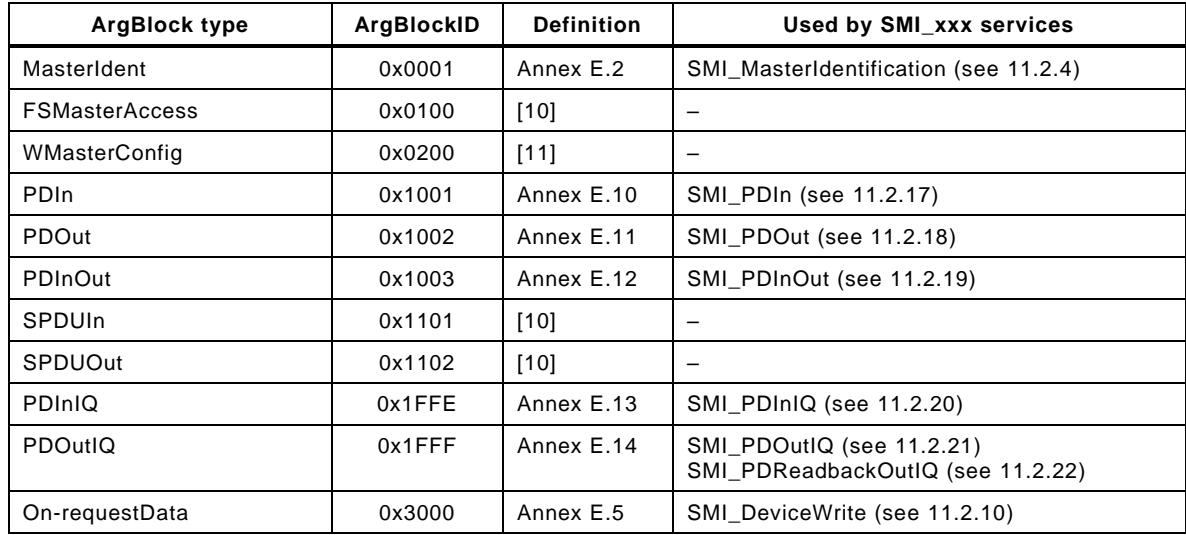

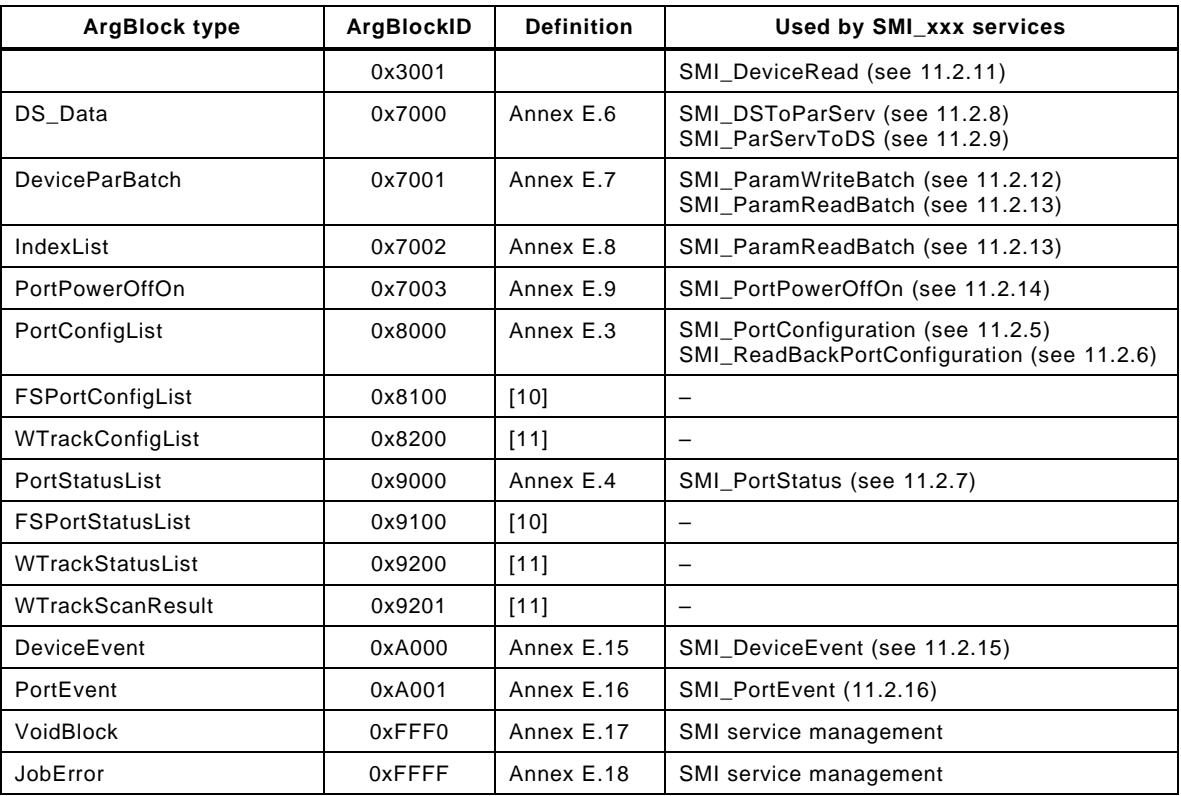

## <span id="page-275-0"></span>5890 **E.2 MasterIdent**

5891 This ArgBlock is used by the service SMI\_MasterIdentification (see [11.2.4\)](#page-173-0). [Table E.2](#page-275-1) shows 5892 coding of the MasterIdent ArgBlock.

## 5893 **Table E.2 – MasterIdent**

<span id="page-275-1"></span>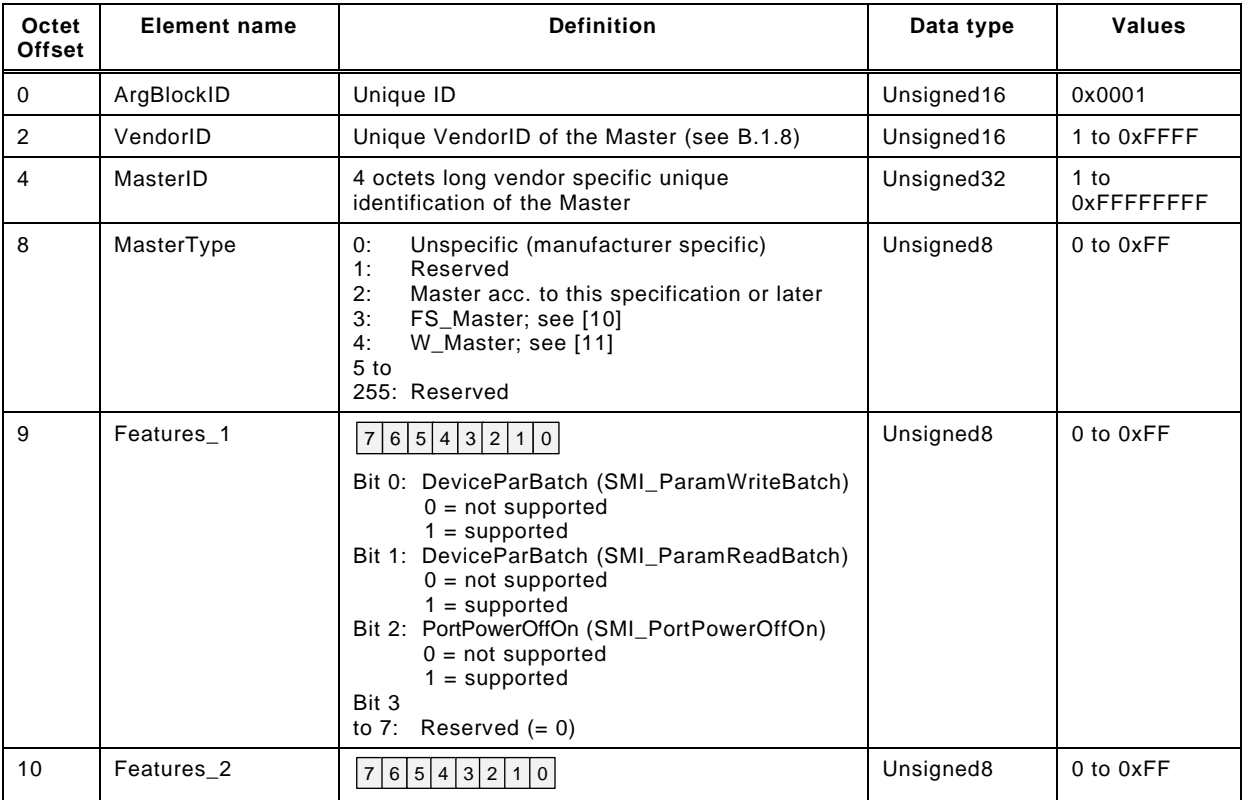

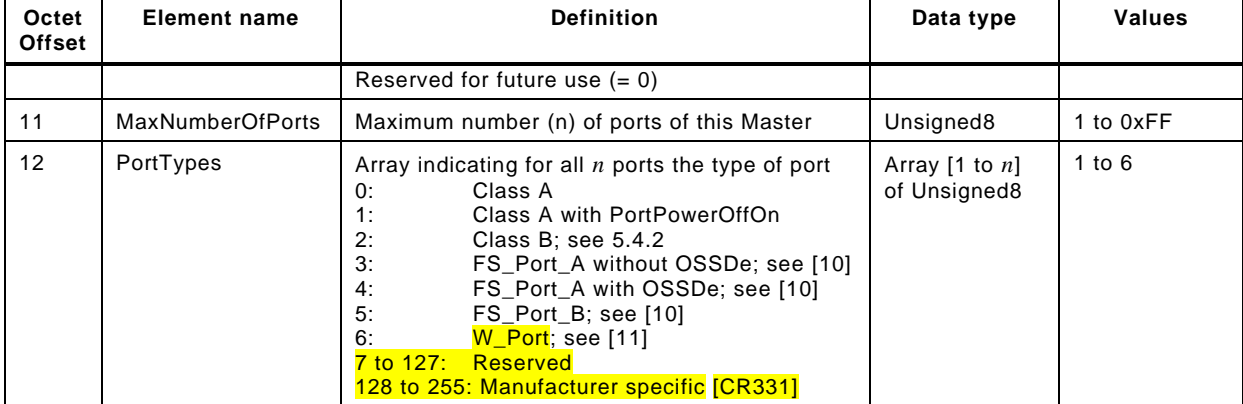

## <span id="page-276-0"></span>5895 **E.3 PortConfigList**

5896 This ArgBlock is used by the services SMI\_PortConfiguration (see [11.2.5\)](#page-174-0) and SMI\_Read-5897 backPortConfiguration (see [11.2.6\)](#page-176-0). [Table E.3](#page-276-1) shows the coding of the PortConfigList 5898 ArgBlock.

## 5899 **Table E.3 – PortConfigList**

<span id="page-276-1"></span>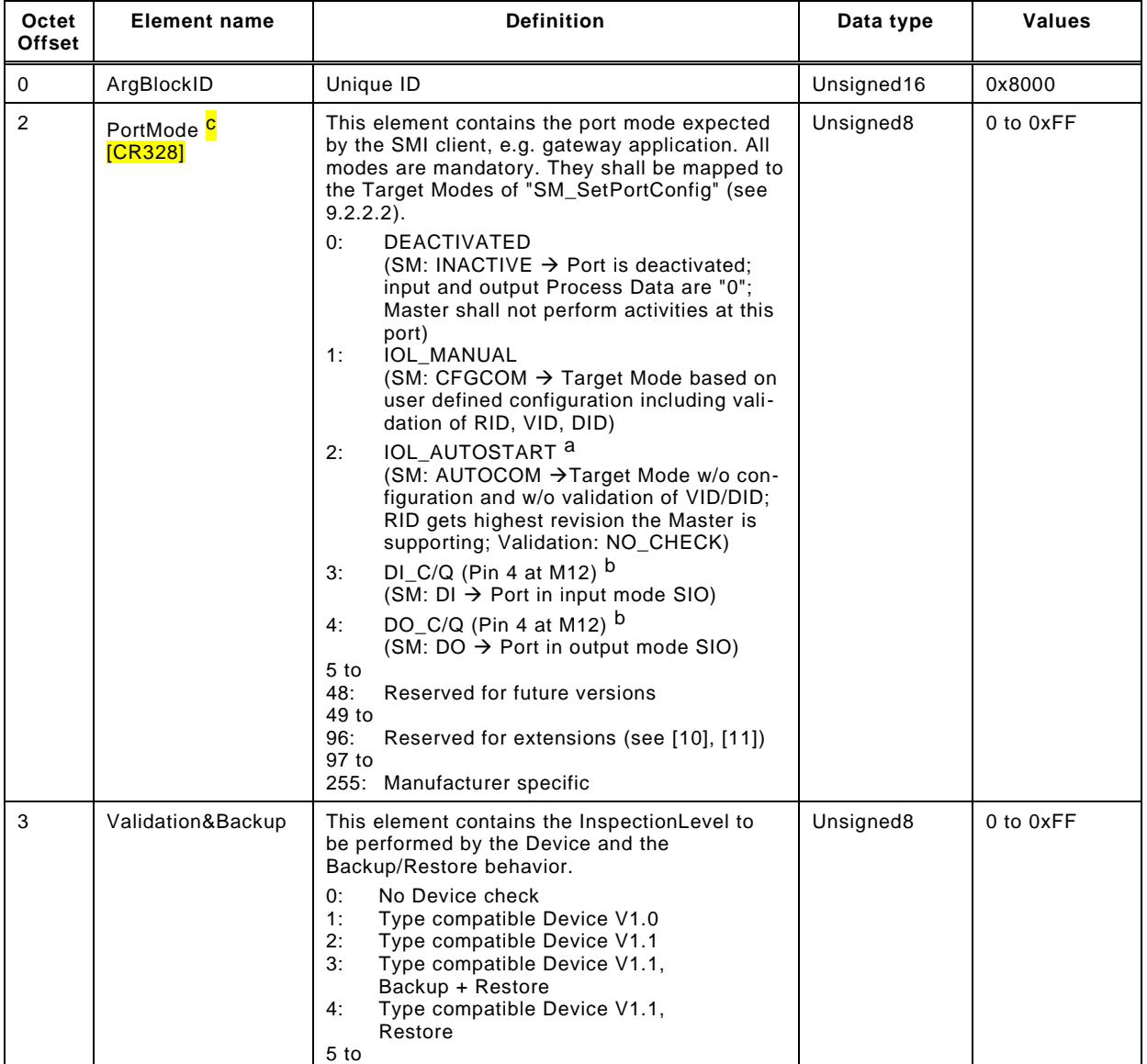

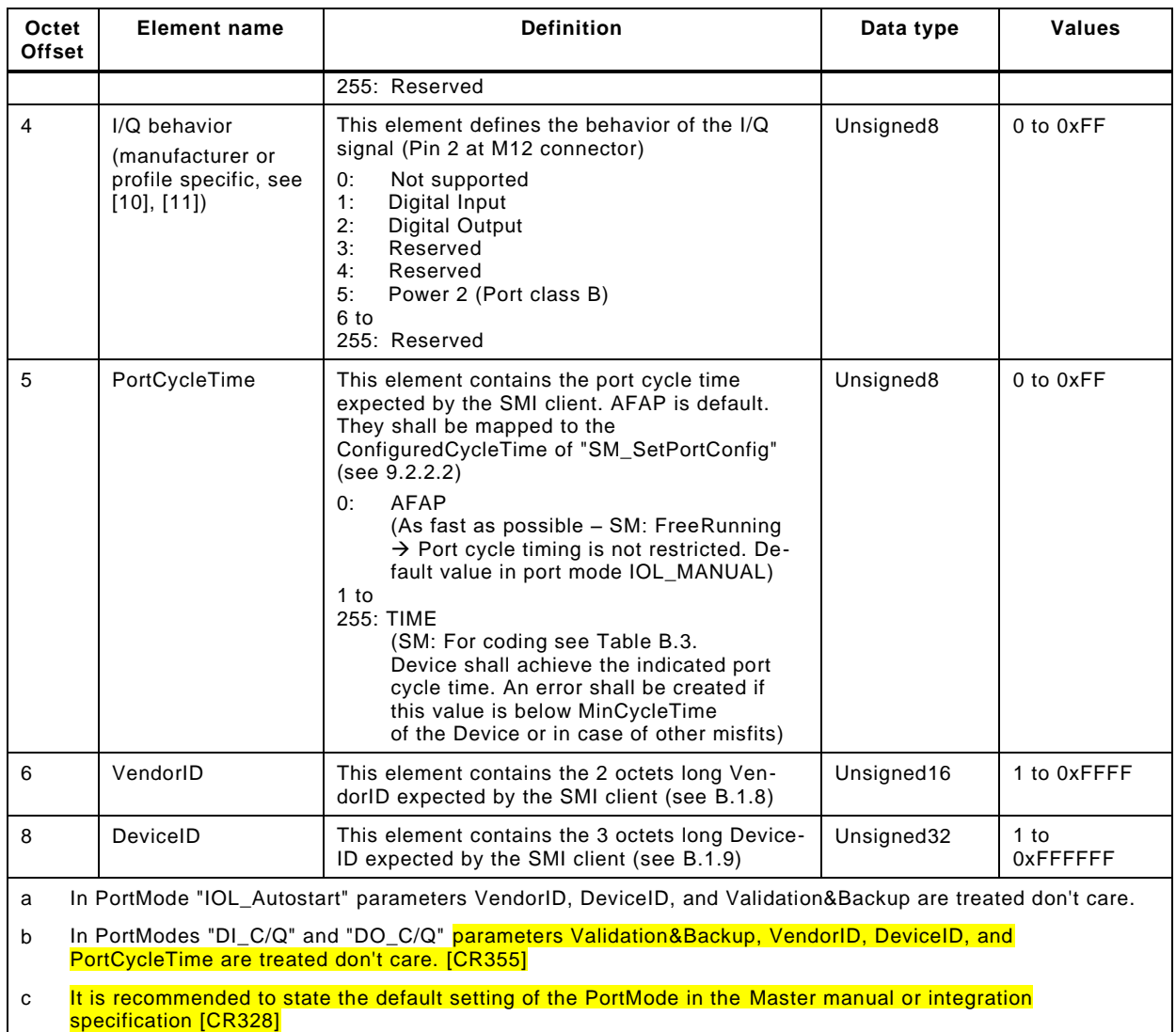

#### <span id="page-277-1"></span>5901 **E.4 PortStatusList**

5902 This ArgBlock is used by the service SMI\_PortStatus (see [11.2.7\)](#page-177-0). [Table E.4](#page-277-0) shows the 5903 coding of the ArgBlock "PortStatusList". It refers to the state machine of the Configuration 5904 Manager in [Figure 101](#page-199-1) and shows its current states.

5905 Content of "PortStatusInfo" is derived from "PortMode" in [9.2.2.4.](#page-125-0) Values not available shall 5906 be set to "0".

#### 5907 **Table E.4 – PortStatusList**

<span id="page-277-0"></span>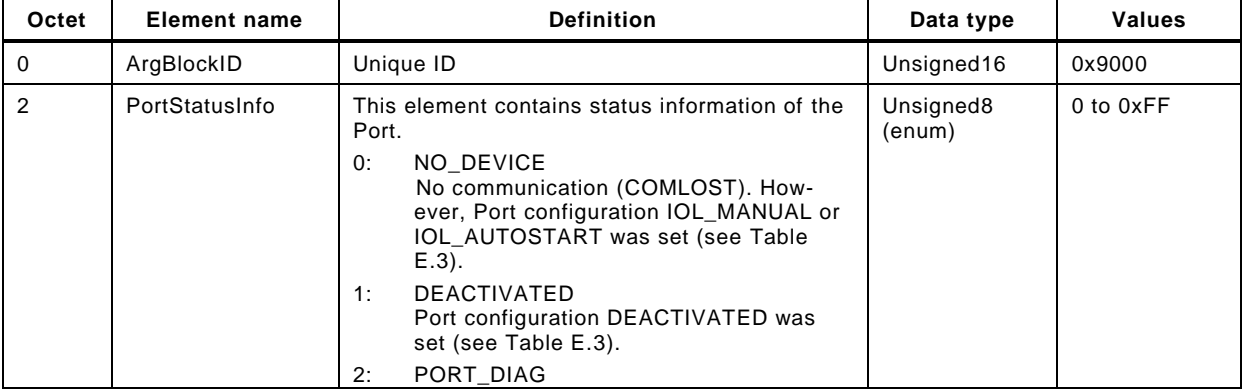

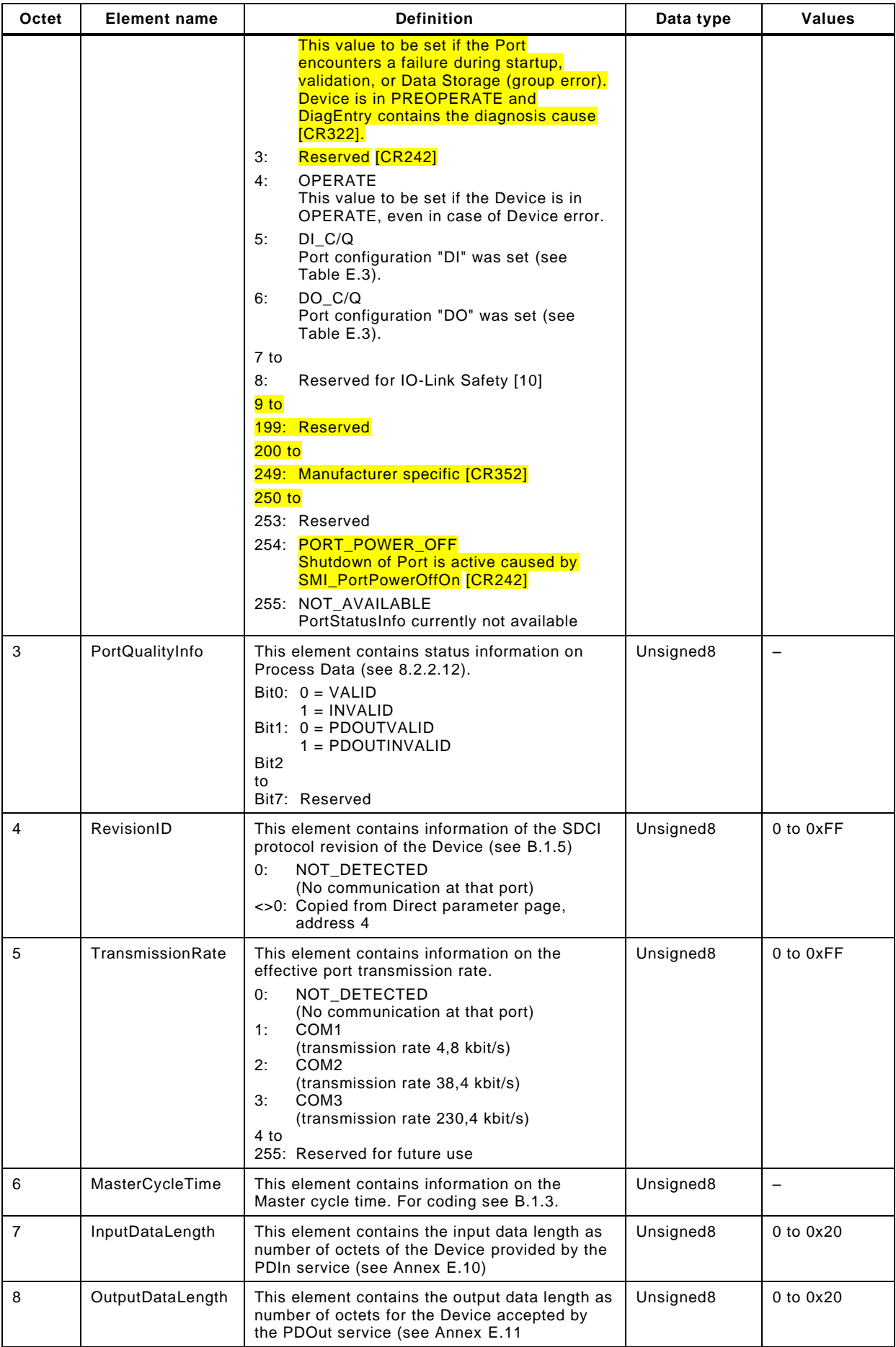

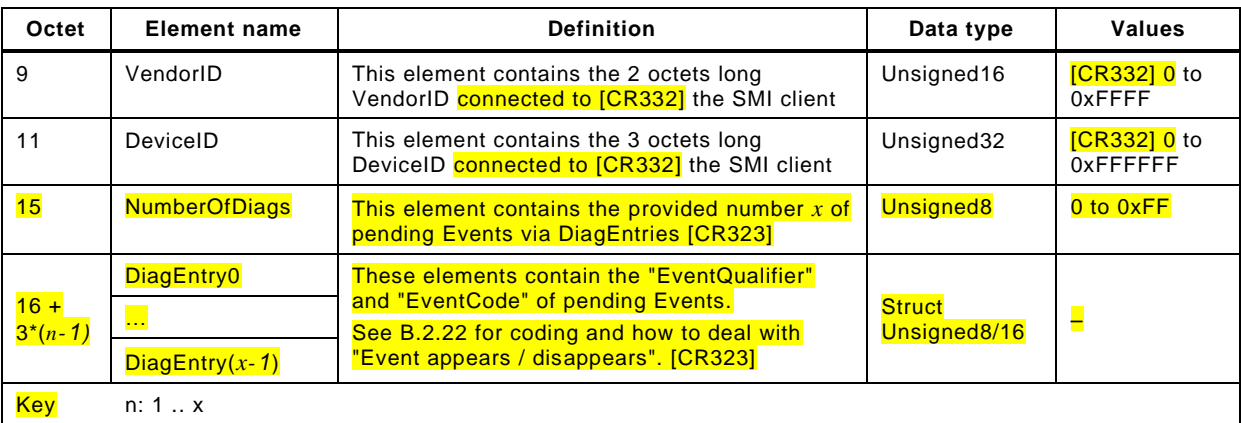

#### <span id="page-279-0"></span>5909 **E.5 On-request\_Data**

5910 This ArgBlock with ArgBlockID 0x3000 is used by the service SMI\_DeviceWrite (see [11.2.10\)](#page-180-0) 5911 and with ArgBlockID 0x3001 (Index only) by the service SMI\_DeviceRead (see [11.2.11\)](#page-182-0). 5912 [Table E.5](#page-279-3) shows the coding of the ArgBlockType "On-request\_Data".

#### 5913 **Table E.5 – On-request\_Data**

<span id="page-279-3"></span>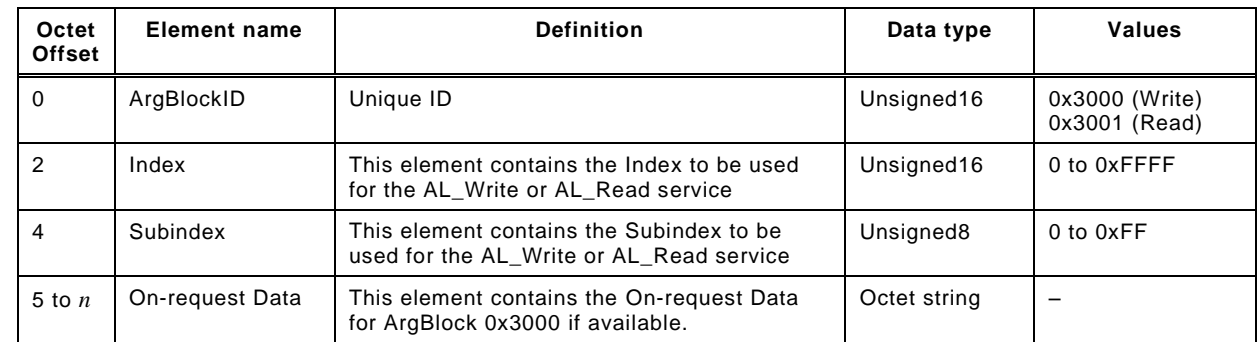

<span id="page-279-1"></span>5914

#### 5915 **E.6 DS\_Data**

5916 This ArgBlock is used by the services SMI\_DSToParServ (see [11.2.8\)](#page-178-0) and SMI\_ParServToDS 5917 (see [11.2.9\)](#page-179-0). [Table E.6](#page-279-4) shows the coding of the ArgBlockType "DS\_Data".

#### 5918 **Table E.6 – DS\_Data**

<span id="page-279-4"></span>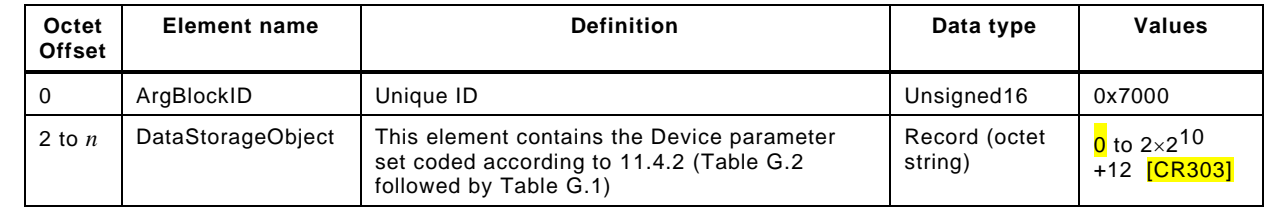

<span id="page-279-2"></span>5919

#### 5920 **E.7 DeviceParBatch**

 This ArgBlock provides means to transfer a large number of Device parameters via a number of ISDU write or read requests to the Device. It is used by the services SMI\_ParamWriteBatch (see [11.2.12\)](#page-183-0) or SMI\_ParamReadBatch (see [11.2.13\)](#page-184-0). [Table E.7](#page-280-1) shows the coding of the ArgBlockType "DeviceParBatch".

<span id="page-280-1"></span>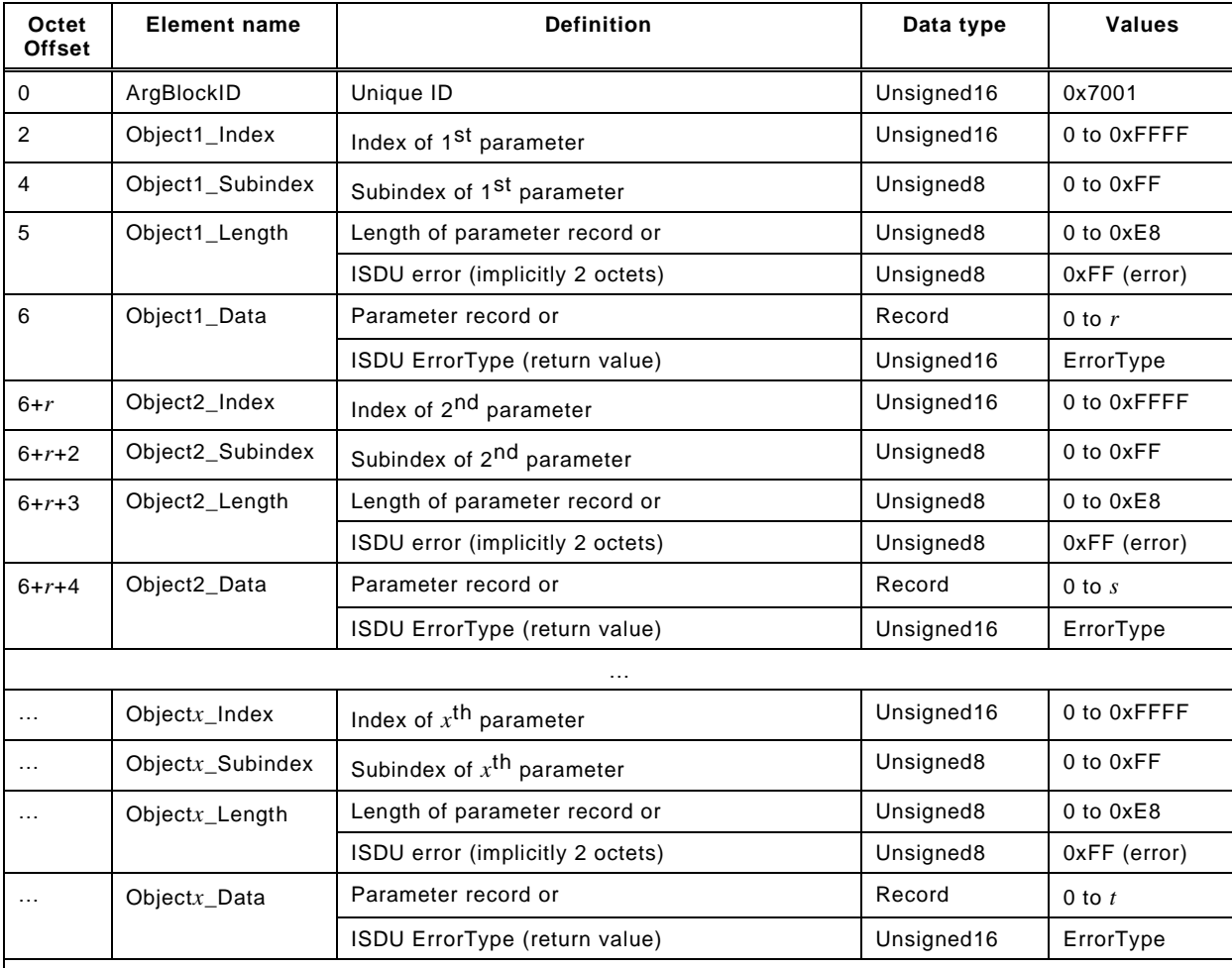

#### 5925 **Table E.7 – DeviceParBatch**

<span id="page-280-0"></span>In case of SMI\_ParamWriteBatch, this ArgBlock will return ErrorType "0x0000" for each successfully written object

5926

#### 5927 **E.8 IndexList**

5928 This ArgBlock provides a list of the Indices of several requested Device parameters to be 5929 retrieved from a Device via the service SMI\_ParamReadBatch (see [11.2.13\)](#page-184-0). [Table E.8](#page-280-2) shows 5930 the coding of the ArgBlockType "IndexList".

#### 5931 **Table E.8 – IndexList**

<span id="page-280-2"></span>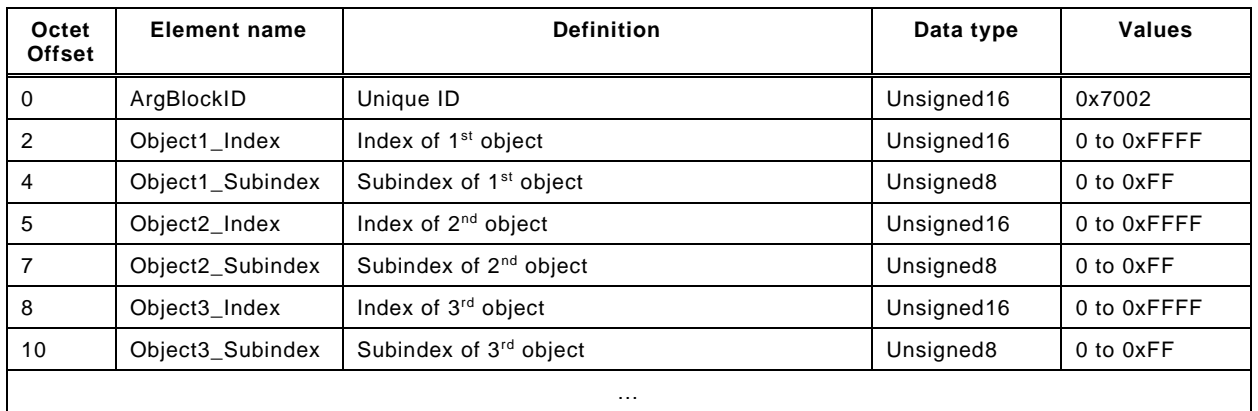

<span id="page-281-2"></span>

#### 5933 **E.9 PortPowerOffOn**

 [Table E.9](#page-281-3) shows the ArgBlockType "PortPowerOffOn". The service "SMI\_PortPowerOffOn" (see [11.2.14\)](#page-186-0) together with this ArgBlock can be used for energy saving purposes during production stops or alike, the dynamic behaviour is defined in [11.8](#page-216-0) [\[CR311\].](#page-378-0) Minimum PowerOffTime shall be 500 ms.

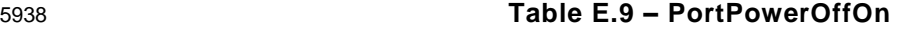

<span id="page-281-3"></span>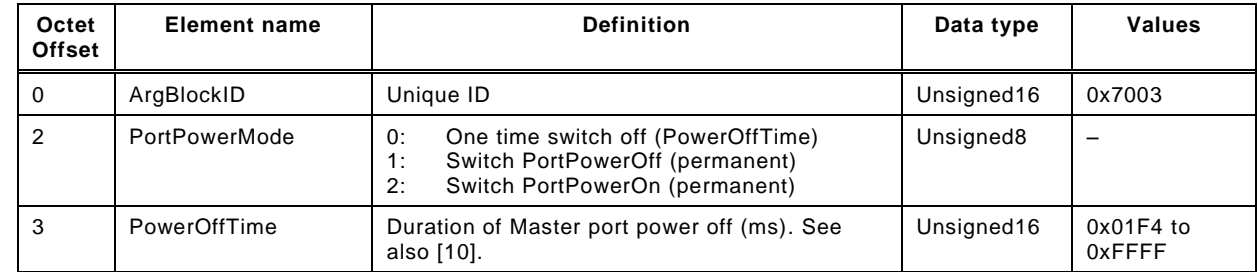

## <span id="page-281-0"></span>5939 **E.10 PDIn**

5940 This ArgBlock provides means to retrieve input Process Data from the InBuffer within the 5941 Master. It is used by the service SMI\_PDIn (see [11.2.17\)](#page-189-0). [Table E.10](#page-281-4) shows the coding of the 5942 "PDIn" ArgBlockType.

5943 Mapping principles of input Process Data (PD) are specified in [11.7.2.](#page-212-0) The following rules 5944 apply for the ArgBlock PDIn:

- 5945 The first 2 octets are occupied by the ArgBlockID (0x1001);
- 5946 The third octet (offset = 2) carries the Port Qualifier Information (PQI);
- 5947 The fourth octet specifies the length of input Process Data (cyclic values or the DI bit on 5948 the C/Q line);
- 5949 Subsequent octets are occupied by the input Process Data of the Device.
- 

#### 5950 **Table E.10 – PDIn**

<span id="page-281-4"></span>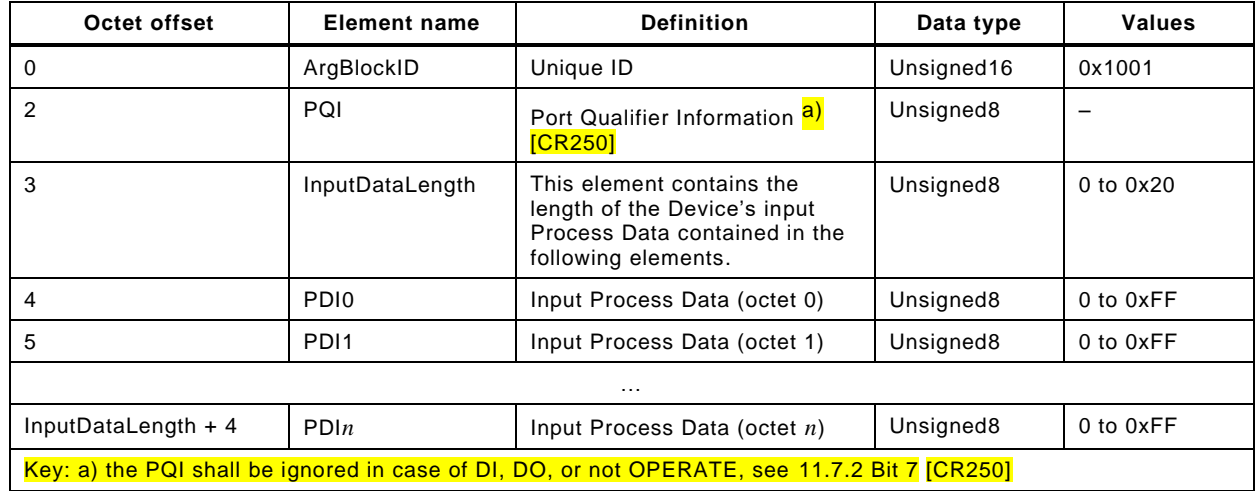

<span id="page-281-1"></span>5951

#### 5952 **E.11 PDOut**

5953 This ArgBlock provides means to transfer output Process Data to the OutBuffer within the 5954 Master. It is used by the service SMI\_PDOut (see [11.2.18\)](#page-190-0). [Table E.11](#page-282-1) shows coding of the 5955 "PDOut" ArgBlockType.

5956 Mapping principles of output Process Data (PD) are specified in [11.7.3.](#page-214-0) The following rules 5957 apply for the ArgBlock PDOut:

- 5958 The first 2 octets are occupied by the ArgBlockID (0x1002);
- 5959 The third octet (offset = 2) carries the port qualifier (OE);
- 5960 The fourth octet specifies the length of output Process Data (cyclic values or the DO bit on 5961 the C/Q line);
- 5962 Subsequent octets are occupied by the output Process Data, which are propagated to the 5963 Device.

## 5964 **Table E.11 – PDOut**

<span id="page-282-1"></span>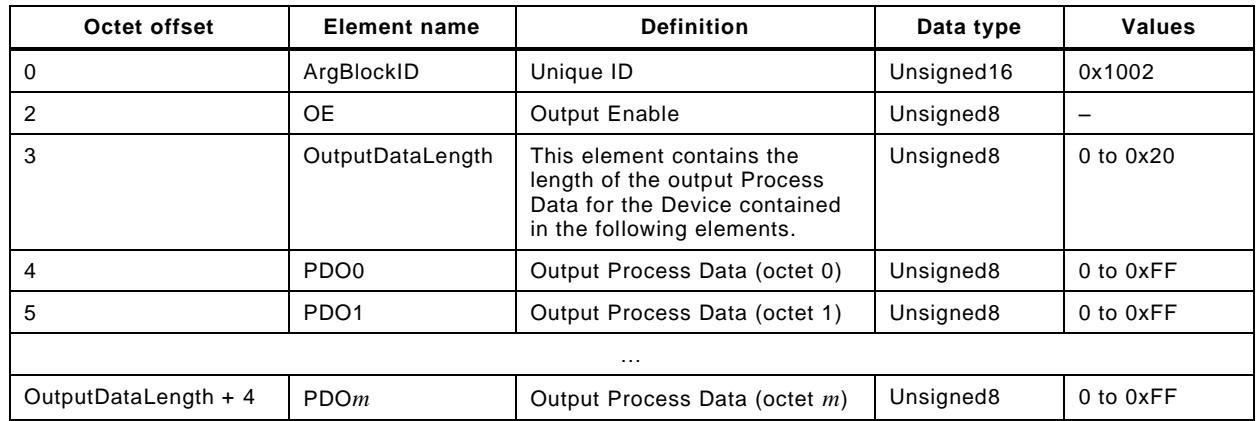

<span id="page-282-0"></span>5965

#### 5966 **E.12 PDInOut**

 This ArgBlock provides means to retrieve input Process Data from the InBuffer and output Process Data from the OutBuffer within the Master. It is used by the service SMI\_PDInOut (see [11.2.19\)](#page-191-0). [Table E.12](#page-282-2) shows the coding of the "PDInOut" ArgBlockType using mapping principles of Annex [E.10](#page-281-0) and Annex [E.11.](#page-281-1)

#### 5971 **Table E.12 – PDInOut**

<span id="page-282-2"></span>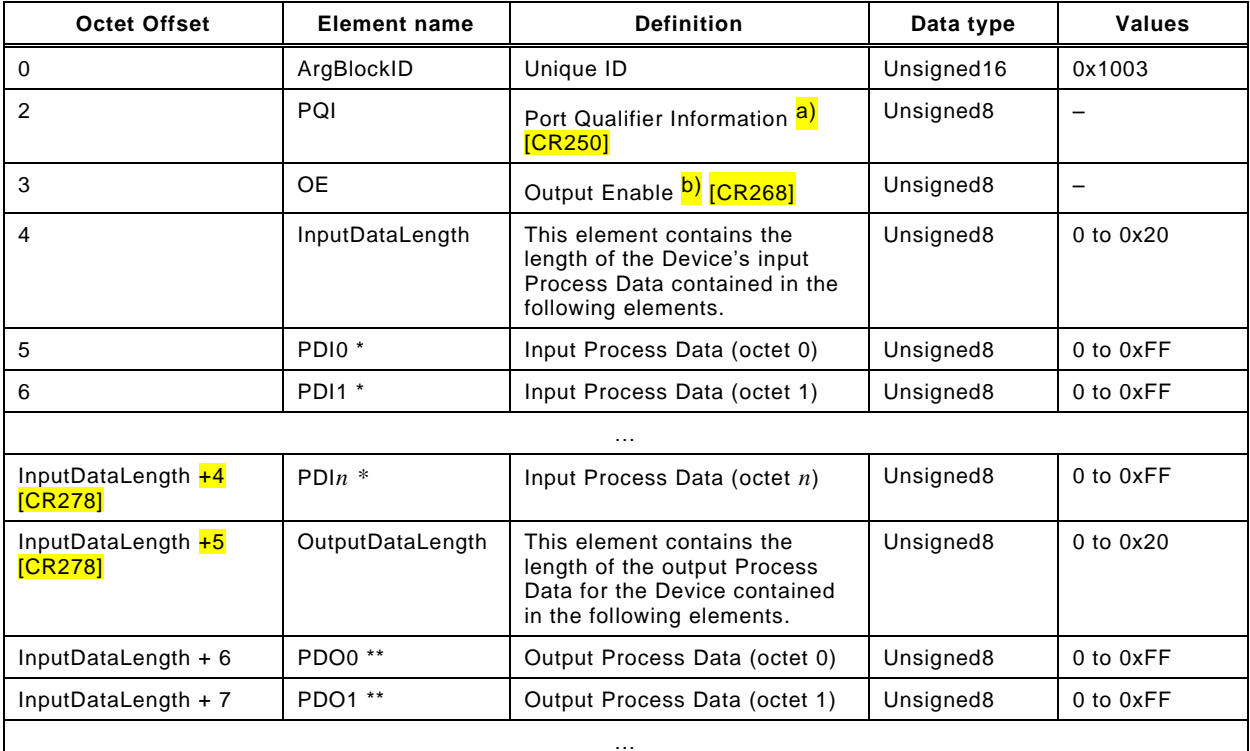

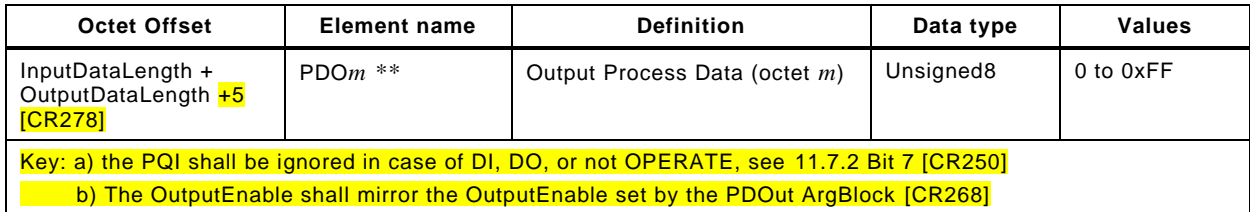

#### <span id="page-283-0"></span>**E.13 PDInIQ**

 This ArgBlock provides means to retrieve input Process Data (I/Q signal) from the InBuffer within the Master. It is used by the service SMI\_PDInIQ (see [11.2.20\)](#page-192-0). [Table E.13](#page-283-3) shows the coding of the "PDInIQ" ArgBlockType.

 Mapping principles of input Process Data (PD) are specified in [11.7.2.](#page-212-0) The following rules apply for the ArgBlock PDInIQ:

- The first 2 octets are occupied by the ArgBlockID (0x1FFE);
- Subsequent octet is occupied by the input Process Data of the signal line;
- Padding (unused) bits shall be filled with "0".
- 

#### **Table E.13 – PDInIQ**

<span id="page-283-3"></span>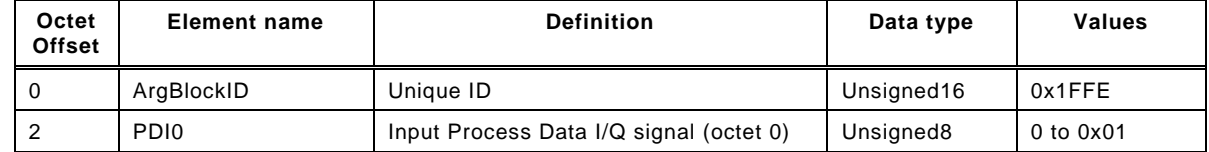

<span id="page-283-1"></span>

#### **E.14 PDOutIQ**

 This ArgBlock provides means to transfer output Process Data (I/Q signal) to the OutBuffer within the Master. It is used by the services SMI\_PDOutIQ (see [11.2.21\)](#page-193-0) and SMI\_PDReadbackOutIQ (see [11.2.22\)](#page-195-0). [Table E.14](#page-283-4) shows the coding of the "PDOutIQ" ArgBlockType.

 Mapping principles of output Process Data (PD) are specified in [11.7.3.](#page-214-0) The following rules apply for the ArgBlock PDOutIQ:

- The first 2 octets are occupied by the ArgBlockID (0x1FFF)
- Subsequent octet is occupied by the output Process Data that is propagated to the signal line.
- Padding (unused) bits shall be filled with "0"
- 
- 

#### **Table E.14 – PDOutIQ**

<span id="page-283-4"></span>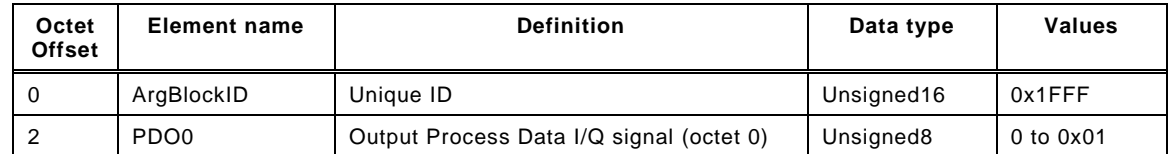

#### <span id="page-283-2"></span>**E.15 DeviceEvent**

 This ArgBlock is used by the services SMI\_DeviceEvent (see [11.2.15\)](#page-187-0). [Table E.15](#page-284-3) shows the coding of the ArgBlockType "DeviceEvent".

6001 **Table E.15 – DeviceEvent**

<span id="page-284-3"></span>

| Octet<br><b>Offset</b> | <b>Element name</b> | <b>Definition</b>                     | Data type             | <b>Values</b> |
|------------------------|---------------------|---------------------------------------|-----------------------|---------------|
| 0                      | ArgBlockID          | Unique ID                             | Unsigned16            | 0xA000        |
| $\overline{2}$         | EventQualifier      | EventQualifier according Annex A.6.4. | Unsigned <sub>8</sub> | $0$ to $0xFF$ |
| 3,4                    | EventCode           | EventCode according to Table D.1      | Unsigned16            | 0 to 0xFFFF   |

#### <span id="page-284-1"></span>6003 **E.16 PortEvent**

6004 This ArgBlock is used by the services SMI\_PortEvent (see [11.2.16\)](#page-188-0). [Table E.16](#page-284-4) shows the 6005 coding of the ArgBlockType "PortEvent".

## 6006 **Table E.16 – PortEvent**

<span id="page-284-4"></span>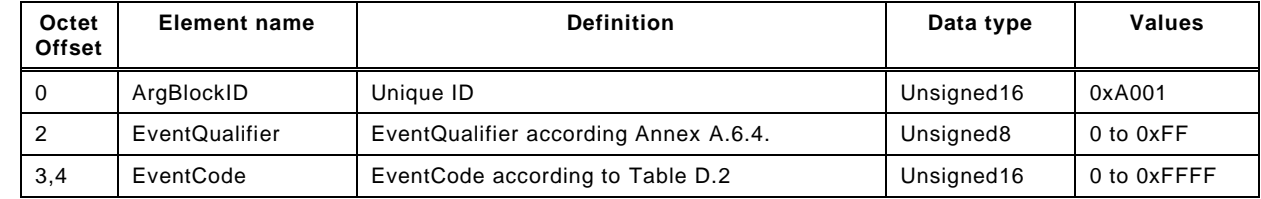

<span id="page-284-2"></span>6007

## 6008 **E.17 VoidBlock**

6009 This ArgBlock is used in SMI services to indicate read requests within the argument. [Table](#page-284-5)  6010 [E.17](#page-284-5) shows the coding of the ArgBlockType "VoidBlock".

#### 6011 **Table E.17 – VoidBlock**

<span id="page-284-5"></span>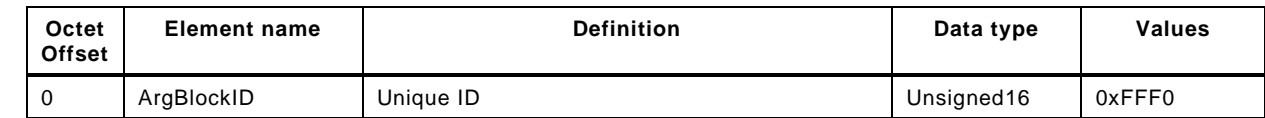

<span id="page-284-0"></span>6012

#### 6013 **E.18 JobError**

6014 This ArgBlock is used in SMI services to indicate negative acknowledgments "Result (-)" 6015 together with an ErrorType according to [Table C.3.](#page-267-2) [Table E.18](#page-284-6) shows the coding of the 6016 ArgBlockType "JobError".

#### 6017 **Table E.18 – JobError**

<span id="page-284-6"></span>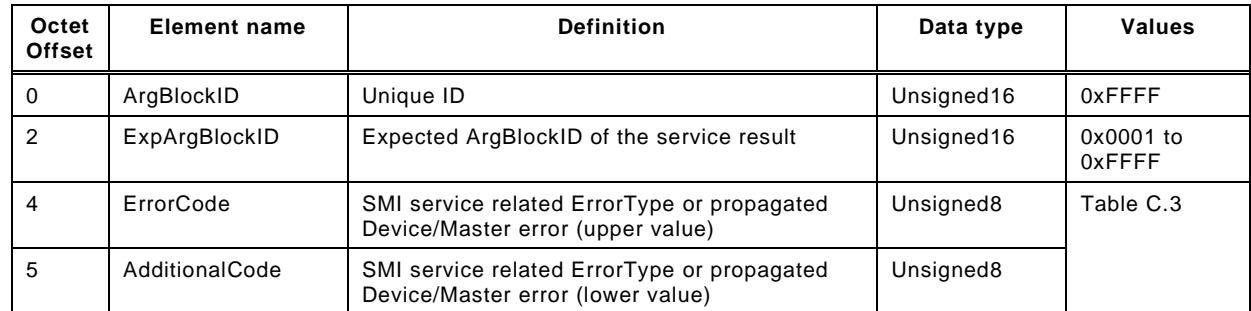

6018

## **Annex F (normative)**

 **Data types**

#### **F.1 General**

 This annex specifies basic and composite data types. Examples demonstrate the structures and the transmission aspects of data types for singular use or in a packed manner.

NOTE More examples are available in [\[6\].](#page-307-4)

#### **F.2 Basic data types**

#### **F.2.1 General**

- The coding of basic data types is shown only for singular use, which is characterized by
- Process Data consisting of one basic data type
- Parameter consisting of one basic data type
- Subindex (>0) access on individual data items of parameters of composite data types (arrays, records)

#### **F.2.2 BooleanT**

 A BooleanT is representing a data type that can have only two different values i.e. TRUE and FALSE. The data type is specified in [Table F.1.](#page-285-0) For singular use the coding is shown in [Table](#page-285-1)  [F.2.](#page-285-1) A sender shall always use 0xFF for 'TRUE' or 0x00 for 'FALSE'. Since some upperlevel software tools are not used to this restricted use of Booleans, a receiver can interpret the range from 0x01 through 0xFE for 'TRUE' or reject with an error message [\[CR240\].](#page-326-0) The packed form is demonstrated in [Table F.22](#page-293-0) and [Figure F.9.](#page-293-1)

#### <span id="page-285-0"></span>**Table F.1 – BooleanT**

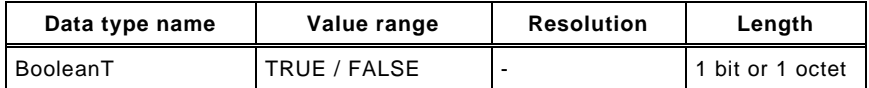

#### <span id="page-285-1"></span>**Table F.2 – BooleanT coding**

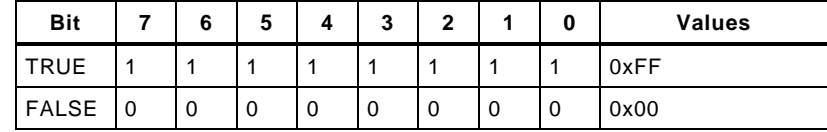

#### **F.2.3 UIntegerT**

 A UIntegerT is representing an unsigned number depicted by 2 up to 64 bits ("enumerated"). The number is accommodated and right-aligned within the following permitted octet con- tainers: 1, 2, 4, or 8. High order padding bits are filled with "0". Coding examples are shown in [Figure F.1](#page-285-2) and [Figure F.2.](#page-286-0)

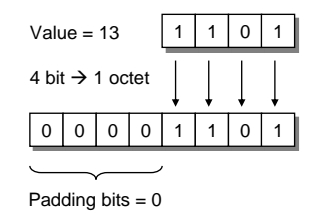

#### <span id="page-285-2"></span>**Figure F.1 – Coding example of small UIntegerT**

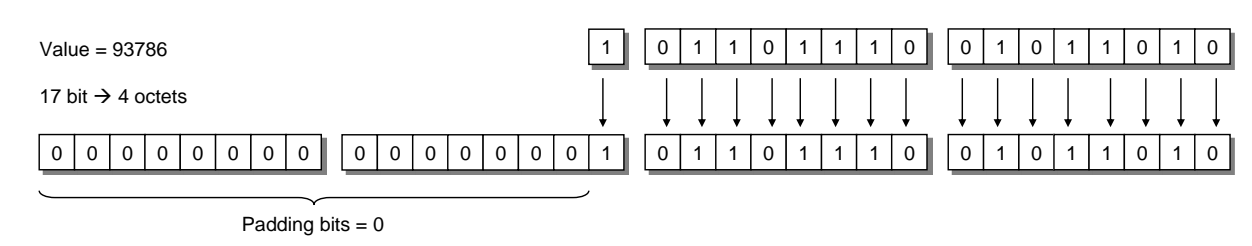

# <span id="page-286-0"></span>**Figure F.2 – Coding example of large UIntegerT**

The data type UIntegerT is specified in [Table F.3](#page-286-1) for singular use.

<span id="page-286-1"></span>

#### **Table F.3 – UIntegerT**

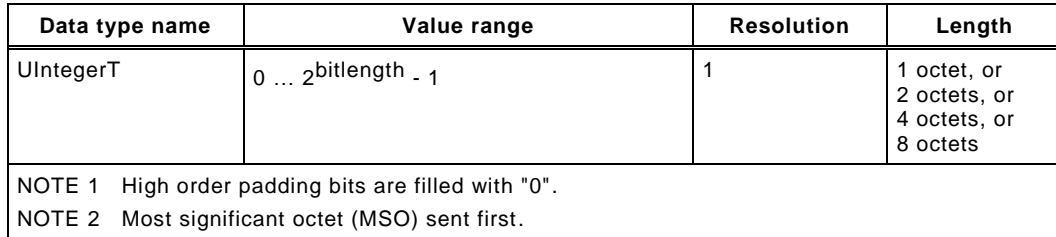

## **F.2.4 IntegerT**

 An IntegerT is representing a signed number depicted by 2 up to 64 bits. The number is accommodated within the following permitted octet containers: 1, 2, 4, or 8 and right-aligned and extended correctly signed to the chosen number of bits . The data type is specified in [Table F.4](#page-286-2) for singular use. SN represents the sign with "0" for all positive numbers and zero, and "1" for all negative numbers. Padding bits are filled with the content of the sign bit (SN).

#### <span id="page-286-2"></span>**Table F.4 – IntegerT**

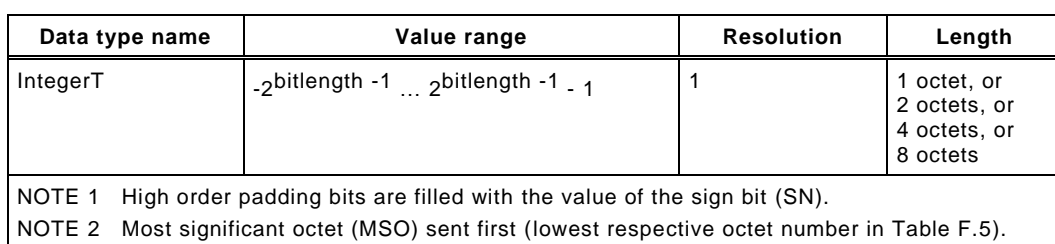

#### The 4 coding possibilities in containers are listed in [Table F.5](#page-286-3) through [Table F.8.](#page-287-0)

<span id="page-286-3"></span>

#### **Table F.5 – IntegerT coding (8 octets)**

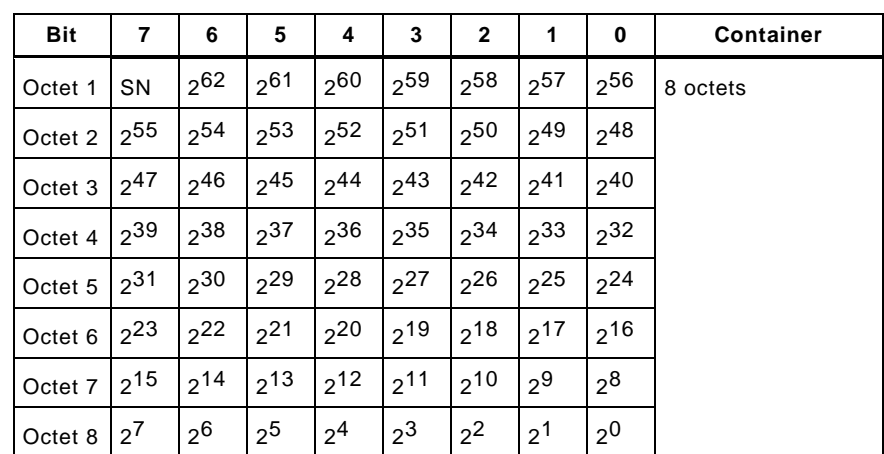

**Table F.6 – IntegerT coding (4 octets)**

| <b>Bit</b>                                                                                                    | 6              | 5                | 4              | 3                                               | $\mathbf{2}$ | -1                                              | 0              | <b>Container</b> |
|----------------------------------------------------------------------------------------------------|----------------|------------------|----------------|-------------------------------------------------|--------------|-------------------------------------------------|----------------|------------------|
| Octet 1 SN                                                                                                    | $2^{30}$       | $2^{29}$         | $2^{28}$       | $\frac{2^{27}}{2^{26}}$                         |              | $\vert$ 2 <sup>25</sup> $\vert$ 2 <sup>24</sup> |                | 4 octets         |
| $\vert$ Octet 2 $\vert$ 2 <sup>23</sup> $\vert$ 2 <sup>22</sup> 1                                                                       |                | $\frac{1}{2}$ 21 | $2^{20}$       | $\vert$ <sub>2</sub> 19 $\vert$ <sub>2</sub> 18 |              | $2^{17}$                                        | $2^{16}$       |                  |
| $\vert$ Octet 3 $\vert$ 2 <sup>15</sup> $\vert$ 2 <sup>14</sup> $\vert$ 2 <sup>13</sup> $\vert$ 2 <sup>12</sup> $\vert$ 2 <sup>11</sup> |                |                  |                |                                                 | $\vert$ 210  | 2 <sup>9</sup>                                  | $2^8$          |                  |
| Octet $4 \mid 2^7$                                                                                                    | 2 <sup>6</sup> | 2 <sup>5</sup>   | 2 <sup>4</sup> | $12^3$                                          | $2^2$        | $\sqrt{2}$                                      | 2 <sup>0</sup> |                  |

#### **Table F.7 – IntegerT coding (2 octets)**

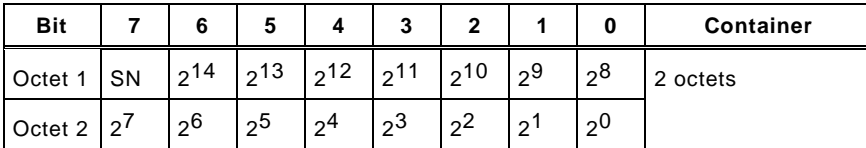

<span id="page-287-0"></span>

## **Table F.8 – IntegerT coding (1 octet)**

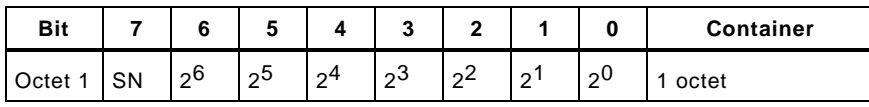

#### Coding examples within containers are shown in [Figure F.3](#page-287-1)

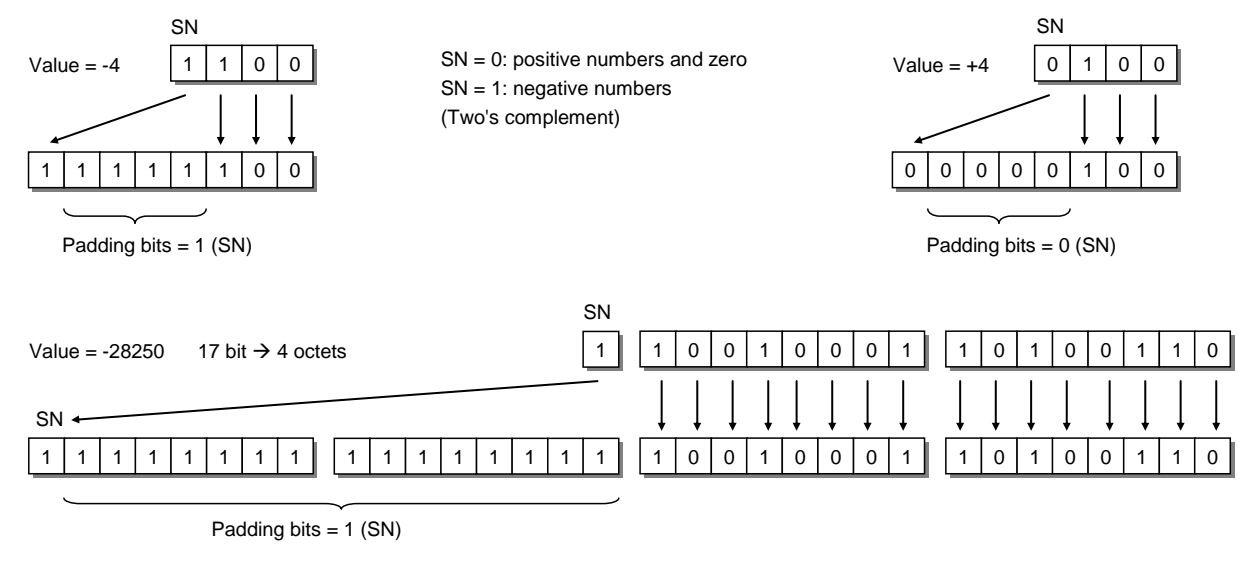

## <span id="page-287-1"></span>**Figure F.3 – Coding examples of IntegerT**

## **F.2.5 Float32T**

 A Float32T is representing a number specified by IEEE Std 754-1985 as single precision (32 bit). [Table F.9](#page-288-0) gives the definition and [Table F.10](#page-288-1) the coding. SN represents the sign with "0" for all positive numbers and zero, and "1" for all negative numbers.
#### 6082 **Table F.9 – Float32T**

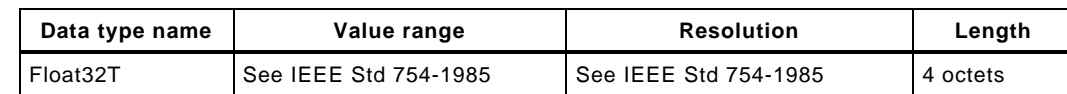

6083

## 6084 **Table F.10 – Coding of Float32T**

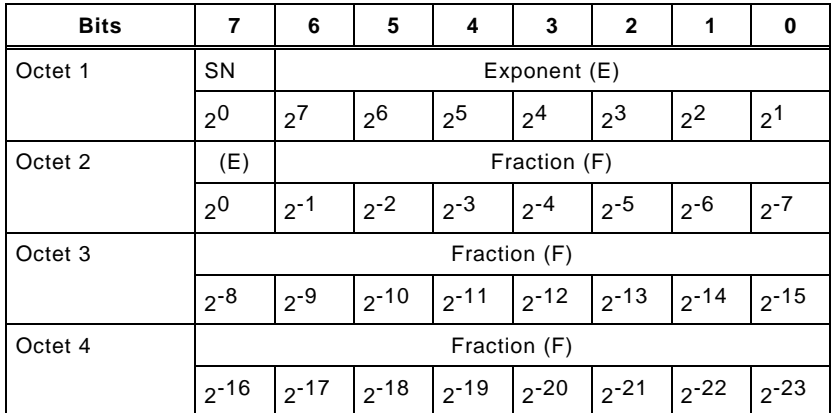

6085

6086 In order to realize negative exponent values a special exponent encoding mechanism is set in 6087 place as follows:

6088 The Float32T exponent (E) is encoded using an offset binary representation, with the zero 6089 offset being 127; also known as exponent bias in IEEE Std 754-1985.

- 6090  $E_{\text{min}} = 0 \times 01 0 \times 7F = -126$
- 6091  $E_{\text{max}} = 0xFE 0x7F = 127$
- $6092$  Exponent bias =  $0x7F = 127$
- 6093 Thus, as defined by the offset binary representation, in order to get the true exponent the 6094 offset of 127 shall be subtracted from the stored exponent.

#### 6095 **F.2.6 StringT**

 A StringT is representing an ordered sequence of symbols (characters) with a variable or fixed length of octets (maximum of 232 octets) coded in US-ASCII (7 bit) or UTF-8. UTF-8 uses one octet for all ASCII characters and up to 4 octets for other characters. 0x00 is not permitted as a character. [Table F.11](#page-288-0) gives the definition.

## 6100 **Table F.11 – StringT**

<span id="page-288-0"></span>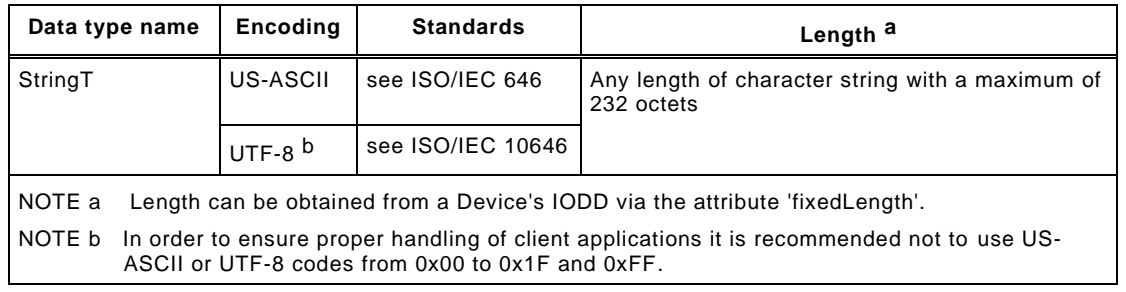

6101

6102 An instance of StringT can be shorter than defined by the IODD attribute 'fixedLength'. 0x00 6103 shall be used for the padding of unused octets.

6104 A condensed form can be used for optimization, where the character string is transmitted in 6105 its actual length and the padding octets are omitted. The receiver can deduce the original

6106 length from the length of the ISDU or by searching the first NULL (0x00) character (see [A.5.2](#page-238-0) 6107 and [A.5.3\)](#page-239-0). This condensed form can be used in case of singular access (see [Figure F.4\)](#page-289-0).

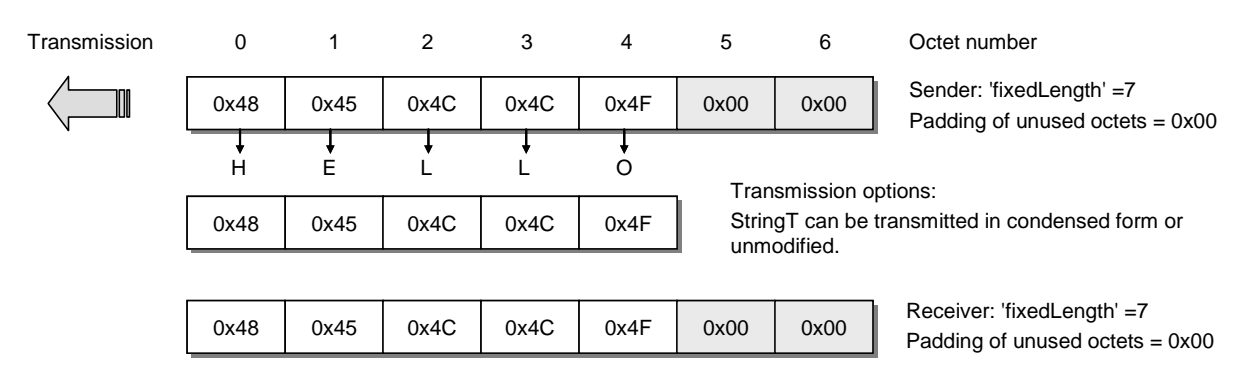

6108

## <span id="page-289-0"></span>6109 **Figure F.4 – Singular access of StringT**

## 6110 **F.2.7 OctetStringT**

6111 An OctetStringT is representing an ordered sequence of octets with a fixed length (maximum 6112 of 232 octets). [Table F.12](#page-289-1) gives the definition and [Figure F.5](#page-289-2) a coding example for a fixed 6113 length of 7.

## 6114 **Table F.12 – OctetStringT**

<span id="page-289-1"></span>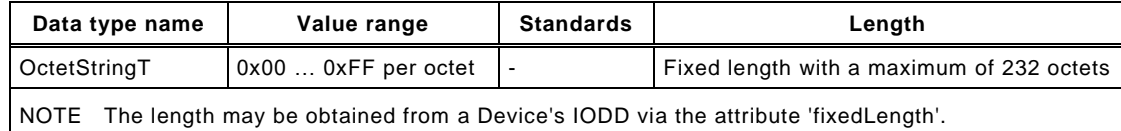

6115

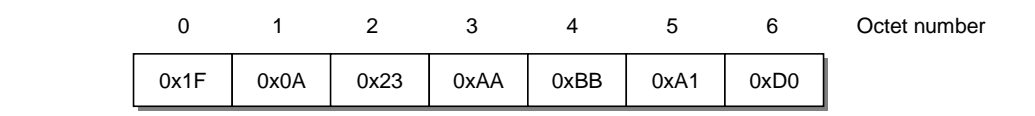

6116

## <span id="page-289-2"></span>6117 **Figure F.5 – Coding example of OctetStringT**

### 6118 **F.2.8 TimeT**

 A TimeT is based on the RFC 1305 standard and composed of two unsigned values that express the network time related to a particular date. Its semantic has changed from RFC 1305 according to [Figure F.6.](#page-290-0) [Table F.13](#page-290-1) gives the definition and [Table F.14](#page-290-2) the coding of TimeT.

 The first element is a 32-bit unsigned integer data type that provides the network time in seconds since 1900-01-01 0.00,00(UTC) or since 2036-02-07 6.28,16(UTC) for time values less than 0x9DFF4400, which represents the 1984-01-01 0:00,00(UTC). The second element is a 32-bit unsigned integer data type that provides the fractional portion of seconds in 1/2<sup>32</sup> s. Rollovers after 136 years are not automatically detectable and shall be maintained by the application.

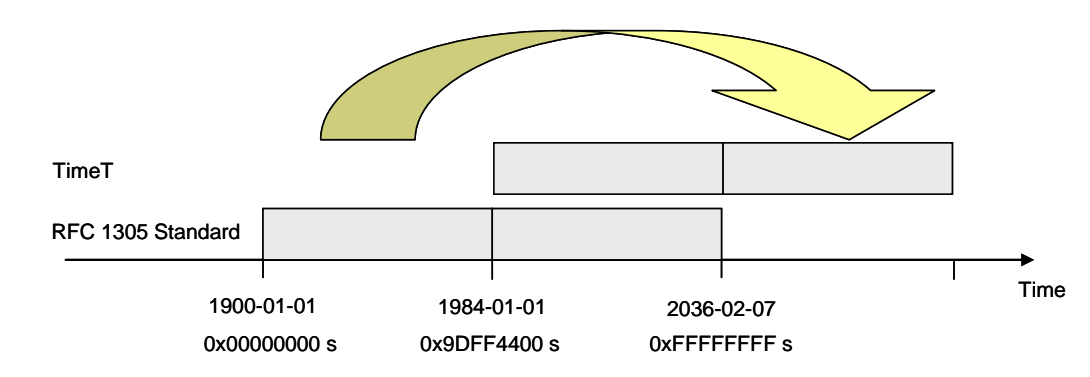

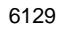

## <span id="page-290-0"></span>**Figure F.6 – Definition of TimeT**

## **Table F.13 – TimeT**

<span id="page-290-1"></span>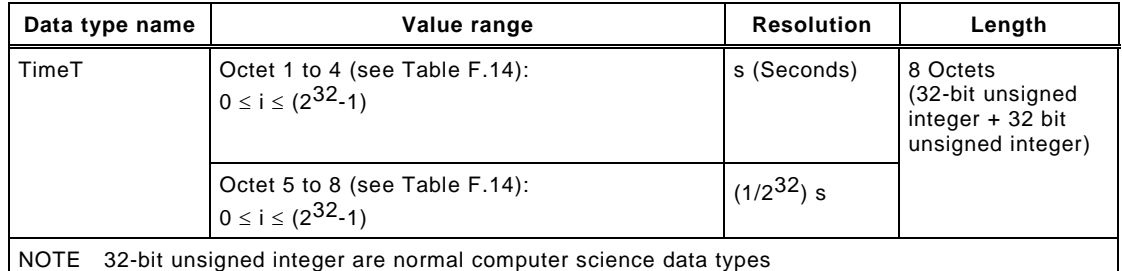

<span id="page-290-2"></span>

## **Table F.14 – Coding of TimeT**

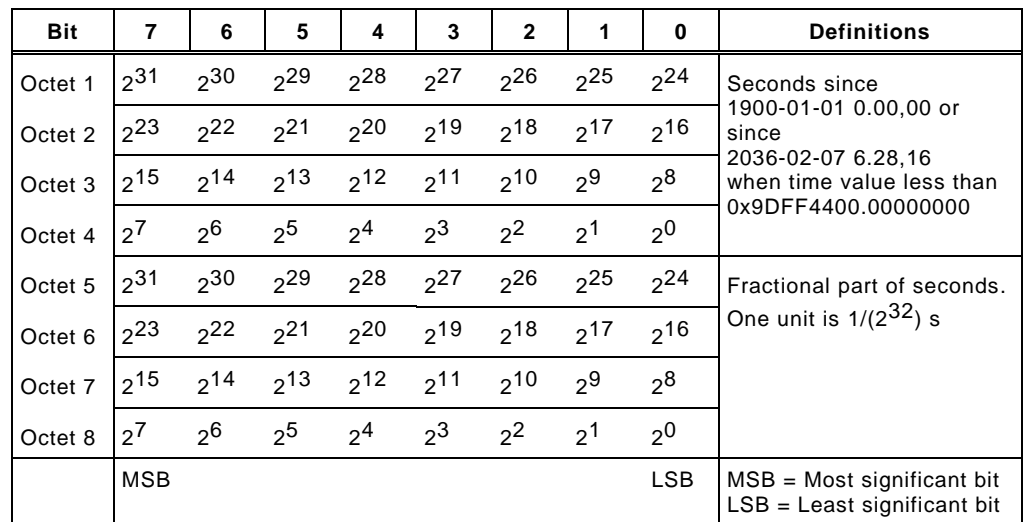

## **F.2.9 TimeSpanT**

 A TimeSpanT is a 64-bit integer value i.e. a two's complement binary number with a length of 6137 eight octets, providing the network time difference in fractional portion of seconds in  $1/2^{32}$ seconds. [Table F.15](#page-290-3) gives the definition and [Table F.16](#page-291-0) the coding of TimeSpanT.

<span id="page-290-3"></span>

| Table F.15 - TimeSpanT<br>6139 |  |
|--------------------------------|--|
|                                |  |

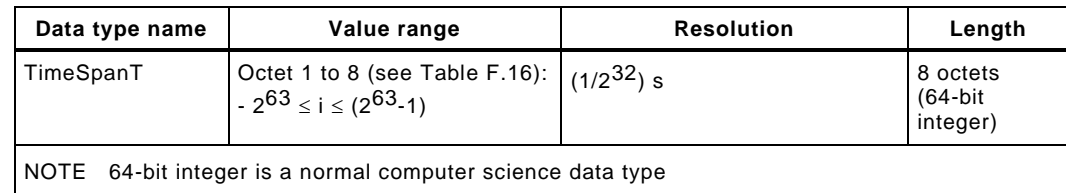

<span id="page-291-0"></span>**Table F.16 – Coding of TimeSpanT**

| <b>Bit</b>         | 7               | 6              | 5              | 4        | 3        | $\mathbf{2}$ | 1                | 0          | <b>Definitions</b>                                                              |
|--------------------|-----------------|----------------|----------------|----------|----------|--------------|------------------|------------|---------------------------------------------------------------------------------|
| Octet 1            | $2^{63}$        | $2^{62}$       | $2^{61}$       | $2^{60}$ | $2^{59}$ | $2^{58}$     | $2^{57}$         | $2^{56}$   | Fractional part of seconds as<br>64-bit integer.<br>One unit is $1/(2^{32})$ s. |
| Octet 2            | 2 <sub>55</sub> | $2^{54}$       | $2^{53}$       | $2^{52}$ | $2^{51}$ | 250          | $2^{49}$         | $2^{48}$   |                                                                                 |
| Octet 3            | $2^{47}$        | $2^{46}$       | $2^{45}$       | $2^{44}$ | $2^{43}$ | $2^{42}$     | 241              | $2^{40}$   |                                                                                 |
| Octet 4            | 239             | 238            | $2^{37}$       | $2^{36}$ | $2^{35}$ | $2^{34}$     | 233              | $2^{32}$   |                                                                                 |
| Octet <sub>5</sub> | $2^{31}$        | $2^{30}$       | $2^{29}$       | $2^{28}$ | $2^2$    | $2^2$        | 2 <sub>2</sub> 5 | $2^{24}$   |                                                                                 |
| Octet <sub>6</sub> | $2^{23}$        | $2^2$          | $2^{21}$       | $2^{20}$ | $2^{19}$ | $2^{18}$     | 2 <sup>17</sup>  | $2^{16}$   |                                                                                 |
| Octet 7            | $2^{15}$        | $2^{14}$       | $2^{13}$       | $2^{12}$ | $2^{11}$ | $2^{10}$     | $2^9$            | $2^{8}$    |                                                                                 |
| Octet 8            | $2^7$           | 2 <sup>6</sup> | 2 <sup>5</sup> | $2^4$    | $2^3$    | $2^2$        | 2 <sup>1</sup>   | $2^{0}$    |                                                                                 |
|                    | <b>MSB</b>      |                |                |          |          |              |                  | <b>LSB</b> | $MSB = Most significant bit$<br>$LSB = Least significant bit$                   |

## **F.3 Composite data types**

## **F.3.1 General**

 Composite data types are combinations of basic data types only. A composite data type consists of several basic data types packed within a sequence of octets. Unused bit space shall be padded with "0".

## **F.3.2 ArrayT**

 An ArrayT addressed by an Index is a data structure with data items of the same data type. The individual data items are addressable by the Subindex. Subindex 0 addresses the whole array within the Index space. The structuring rules for arrays are given in [Table F.17.](#page-291-1)

## **Table F.17 – Structuring rules for ArrayT**

<span id="page-291-1"></span>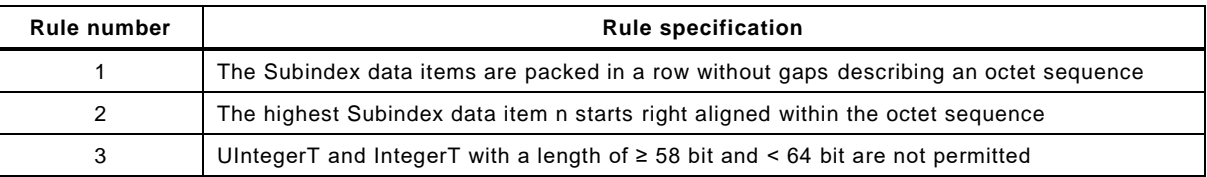

 [Table F.18](#page-291-2) and [Figure F.7](#page-292-0) give an example for the access of an array. Its content is a set of parameters of the same basic data type.

<span id="page-291-2"></span>

## **Table F.18 – Example for the access of an ArrayT**

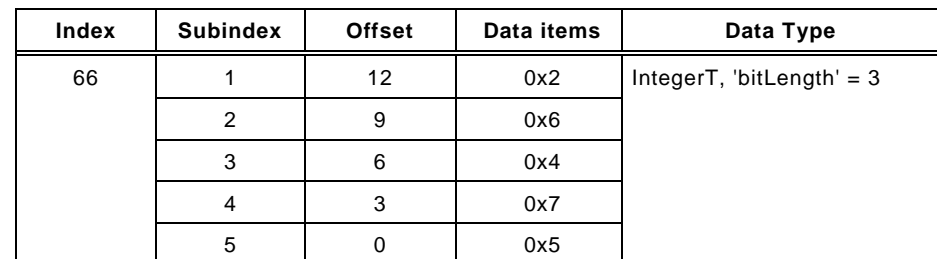

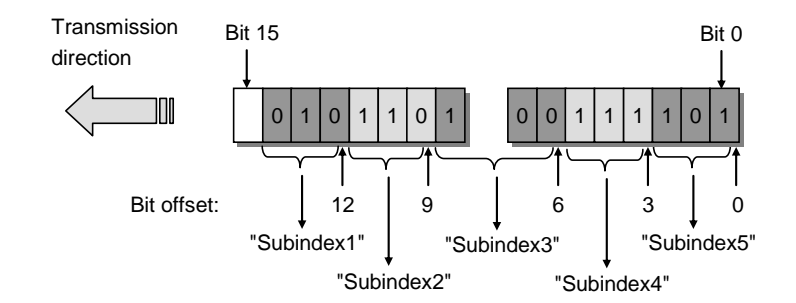

6158

## <span id="page-292-0"></span>6159 **Figure F.7 – Example of an ArrayT data structure**

## 6160 **F.3.3 RecordT**

6161 A record addressed by an Index is a data structure with data items of different data types. The 6162 Subindex allows addressing individual data items within the record on certain bit positions .

6163 NOTE Bit positions within a RecordT may be obtained from the IODD of the particular Device.

6164 The structuring rules for records are given in [Table F.19.](#page-292-1)

## 6165 **Table F.19 – Structuring rules for RecordT**

<span id="page-292-1"></span>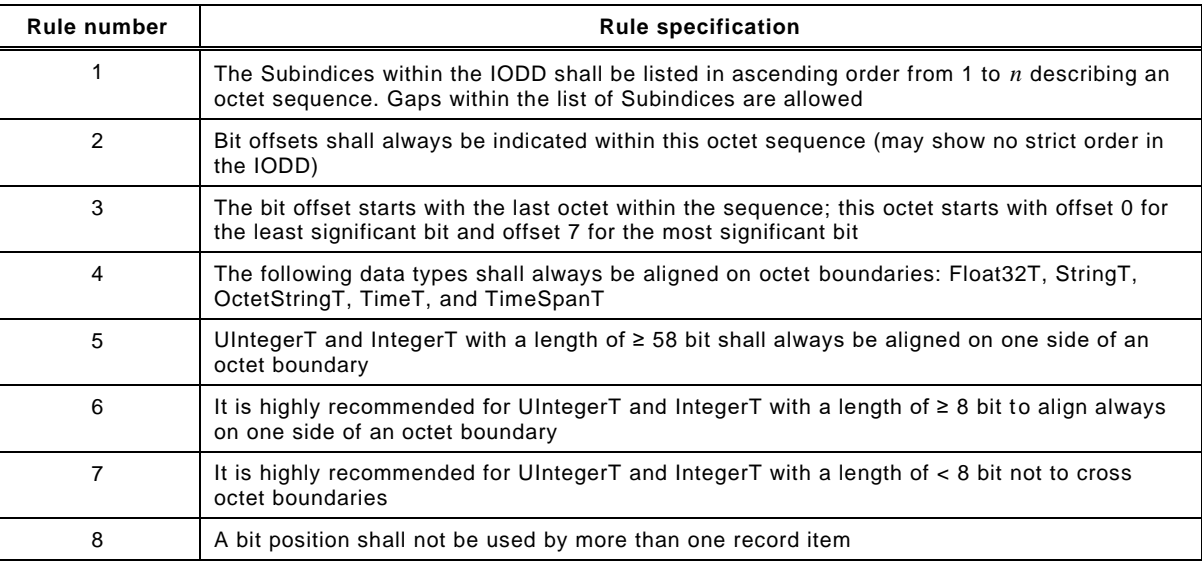

6166

6167 [Table F.20](#page-292-2) gives an example 1 for the access of a RecordT. It consists of varied parameters 6168 named "Status", "Text", and "Value".

## 6169 **Table F.20 – Example 1 for the access of a RecordT**

<span id="page-292-2"></span>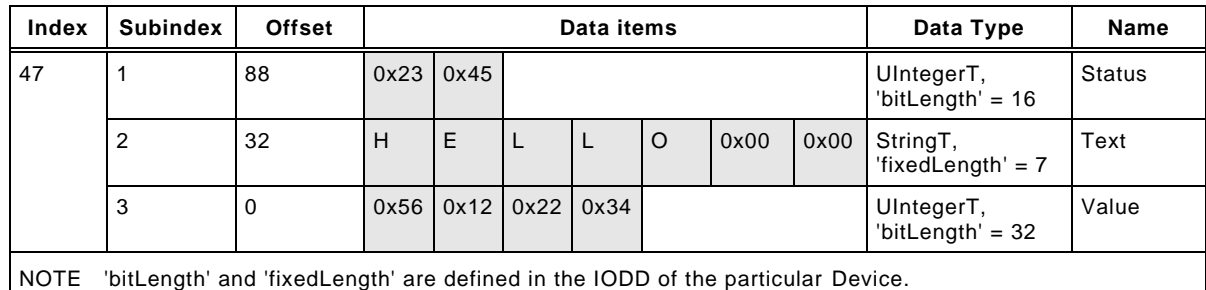

6170

6171 [Table F.21](#page-293-0) gives an example 2 for the access of a RecordT. It consists of varied parameters 6172 named "Level", "Min", and "Max". [Figure F.8](#page-293-1) shows the corresponding data structure.

<span id="page-293-0"></span>**Index Subindex Offset Data items Data Type Name** 46 1 2 0x32 0xF1 UIntegerT,  $'$ bitLength' = 14 Level 2 | 1 | FALSE | SooleanT | Min 3  $\vert$  0 TRUE  $\vert$  TRUE  $\vert$  BooleanT  $\vert$  Max

## 6173 **Table F.21 – Example 2 for the access of a RecordT**

NOTE 'bitLength' is defined in the IODD of the particular Device.

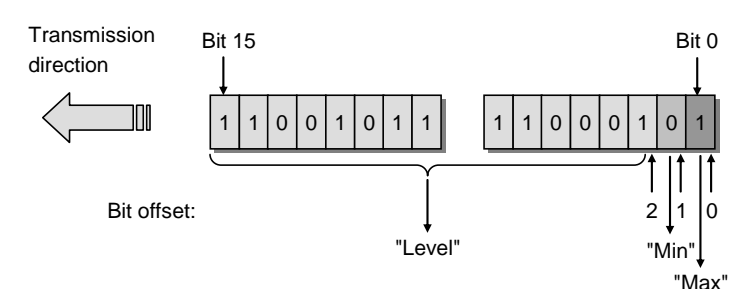

6174

<span id="page-293-1"></span>

## 6175 **Figure F.8 – Example 2 of a RecordT structure**

6176 [Table F.22](#page-293-2) gives an example 3 for the access of a RecordT. It consists of varied parameters 6177 named "Control" through "Enable". [Figure F.9](#page-293-3) demonstrates the corresponding RecordT 6178 structure of example 3 with the bit offsets.

## 6179 **Table F.22 – Example 3 for the access of a RecordT**

<span id="page-293-2"></span>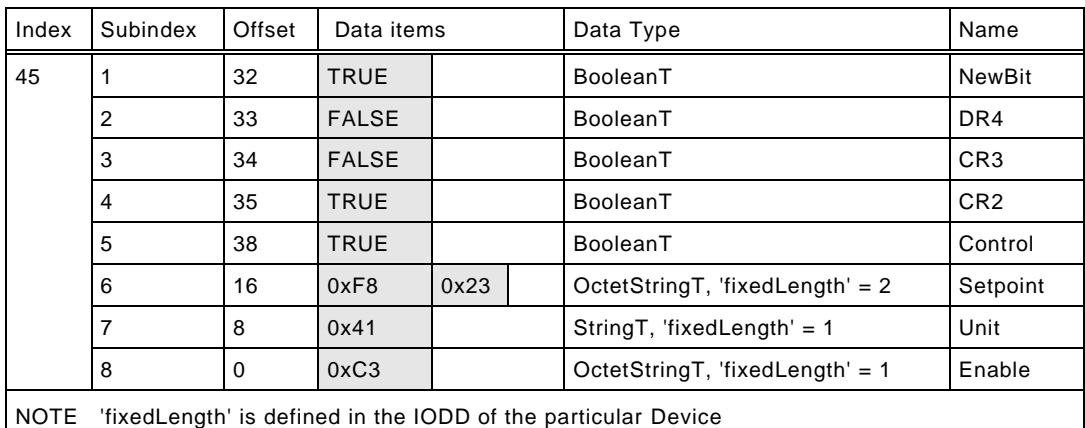

6180

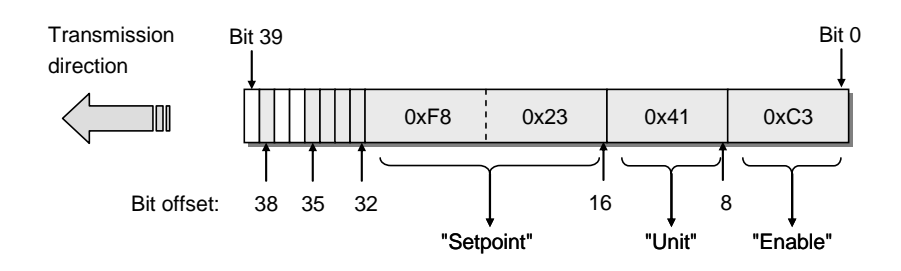

6181

## <span id="page-293-3"></span>6182 **Figure F.9 – Example 3 of a RecordT structure**

6183 [Figure F.10](#page-294-0) shows a selective write request of a variable within the RecordT of example 3 and 6184 a write request of the complete RecordT (see [A.5.7\)](#page-241-0).

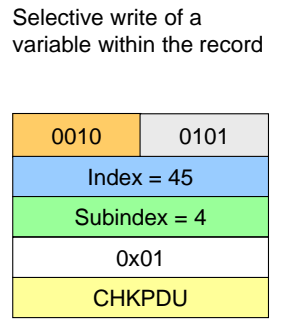

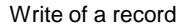

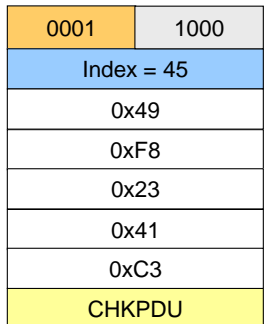

6185

<span id="page-294-0"></span>

6186 **Figure F.10 – Write requests for example 3**

<sup>6187</sup> **Annex G**

## <sup>6188</sup> **(normative)**

#### 6189

## <sup>6190</sup> **Structure of the Data Storage data object**

6191 [Table G.1](#page-295-0) gives the structure of a Data Storage (DS) data object within the Master (see 6192 [11.4.2\)](#page-202-0).

## 6193 **Table G.1 – Structure of the stored DS data object**

<span id="page-295-0"></span>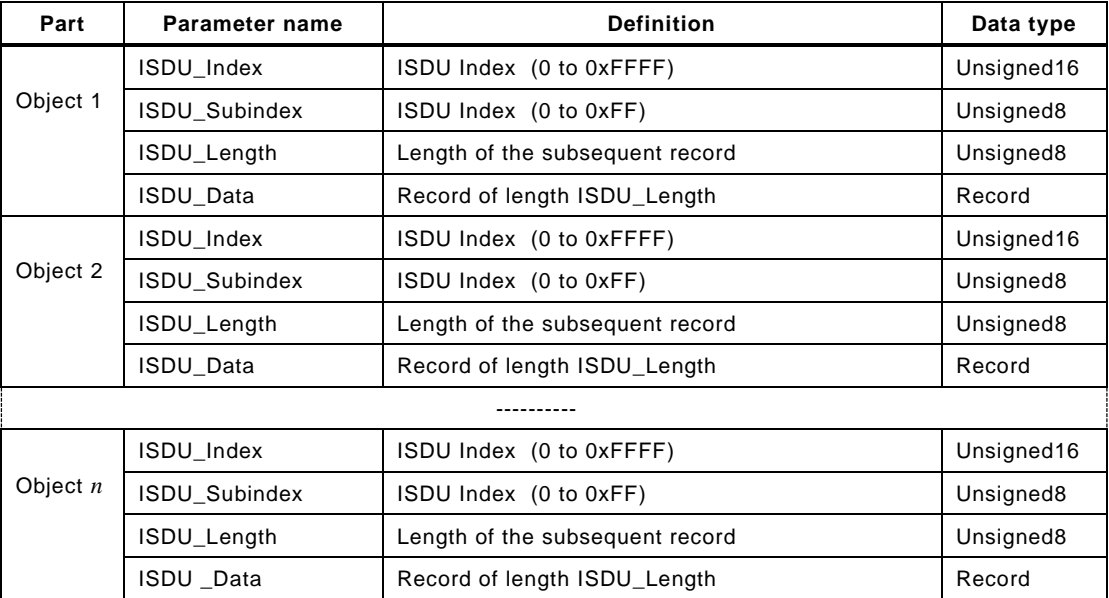

6194

6195 The Device shall calculate the required memory size by summarizing the objects 1 to *n* (see 6196 [Table B.10,](#page-255-0) Subindex 3).

6197 The Master shall store locally in non-volatile memory the header information specified in 6198 [Table G.2.](#page-295-1) See [Table B.10.](#page-255-0)

## 6199 **Table G.2 – Associated header information for stored DS data objects**

<span id="page-295-1"></span>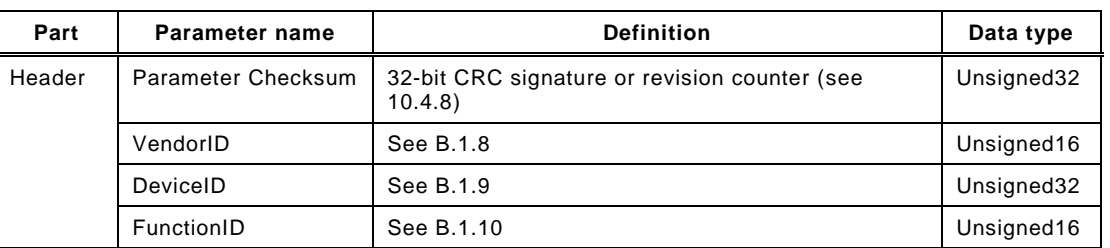

6200 In case of empty Data Storage data object, the header shall be set to "0" and the 6201 ArgBlockLength shall be set to 12 [\[CR236\]](#page-322-0) [\[CR300\].](#page-369-0)

## <sup>6202</sup> **Annex H** <sup>6203</sup> **(normative)**

## <sup>6205</sup> **Master and Device conformity**

## 6206 **H.1 Electromagnetic compatibility requirements (EMC)**

### 6207 **H.1.1 General**

6204

 The EMC requirements of this specification are only relevant for the SDCI interface part of a particular Master or Device. The technology functions of a Device and its relevant EMC requirements are not in the scope of this specification. For this purpose, the Device specific product standards shall apply. For Master usually the EMC requirements for peripherals are specified in IEC 61131-2 or IEC 61000-6-2.

 To ensure proper operating conditions of the SDCI interface, the test configurations specified in section [H.1.6](#page-298-0) (Master) or [H.1.7](#page-299-0) (Device) shall be maintained during all the EMC tests. The tests required in the product standard of equipment under test (EUT) can alternatively be performed in SIO mode.

#### 6217 **H.1.2 Operating conditions**

 It is highly recommended to evaluate the SDCI during the startup phase with the cycle times given in [Table H.1.](#page-296-0) In most cases, this leads to the minimal time requirements for the performance of these tests. Alternatively, the SDCI may be evaluated during normal operation of the Device, provided that the required number of M-sequences specified in [Table H.1](#page-296-0) took place during each test.

6223 In case a test requires longer M-sequences than an M-sequence group specified in [Table H.1,](#page-296-0) 6224 the error criteria shall be applied to every M-sequence group.

6225 [\[CR326\]](#page-385-0) In case of Class B devices it is recommended to perform the EMC test under 6226 maximum ripple and load switching on Power 2.

#### <span id="page-296-1"></span>6227 **H.1.3 Performance criteria**

6228 a) Performance criterion A

 The SDCI operating at an average cycle time as specified in [Table H.1](#page-296-0) shall not show more than six detected M-sequence errors within the number of M-sequences given in [Table H.1.](#page-296-0) Multiple kinds of errors within one M-sequence shall be counted as one error. No interruption of communication is permitted.

## 6233 **Table H.1 – EMC test conditions for SDCI**

<span id="page-296-0"></span>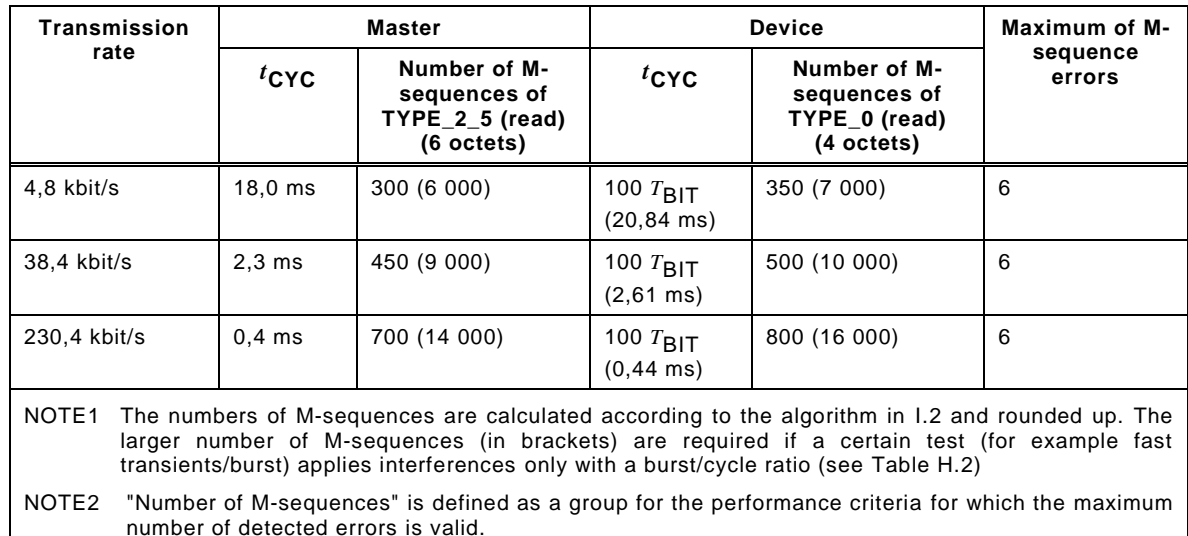

## 6235 b) Performance Criterion B

6236 The error rate of criterion A shall also be satisfied after but not during the test. No change of 6237 actual operating state (e.g. permanent loss of communication) or stored data is allowed.

#### <span id="page-297-1"></span>6238 **H.1.4 Required immunity tests**

- 6239 [Table H.2](#page-297-0) specifies the EMC tests to be performed.
- 

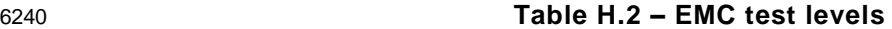

<span id="page-297-0"></span>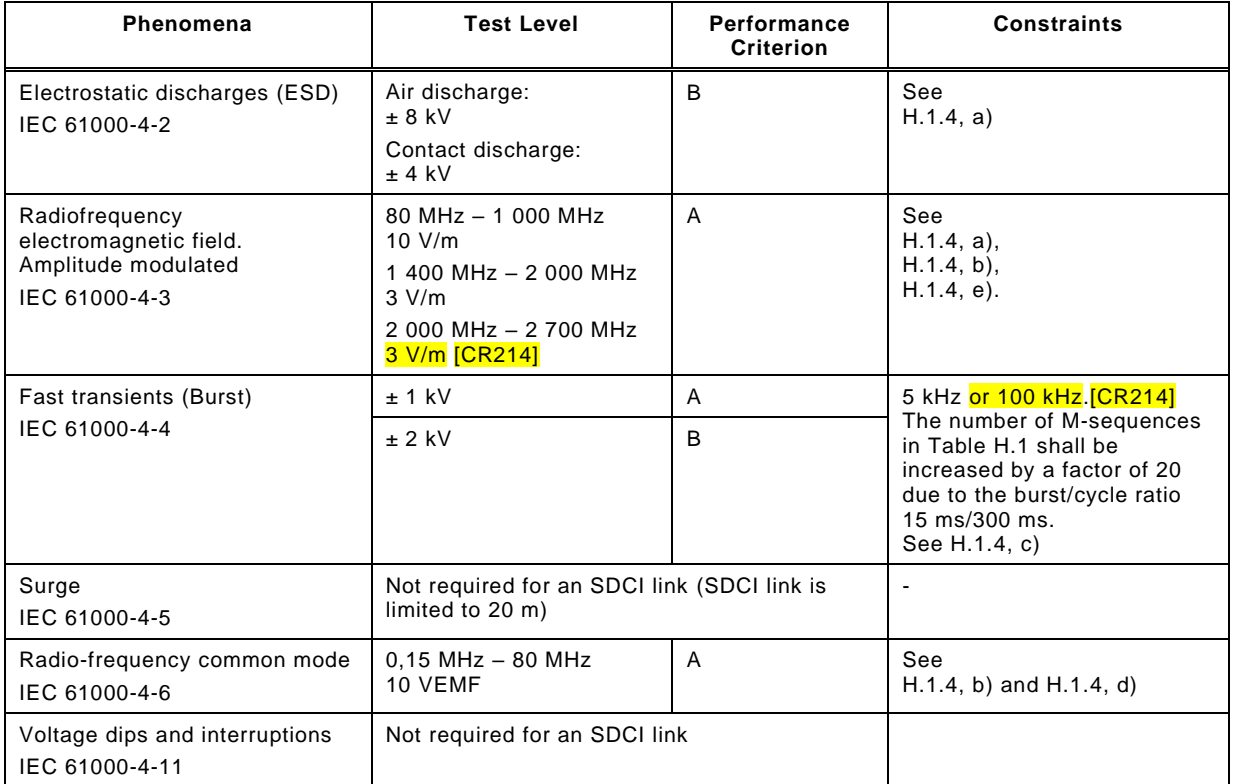

6241

- 6242 The following requirements also apply as specified in [Table H.2.](#page-297-0)
- 6243 a) As this phenomenon influences the entire device under test, an existing device specific 6244 product standard shall take precedence over the test levels specified here.
- 6245 b) The test shall be performed with a step size of 1 % and a dwell of 1 s. If a single M-6246 sequence error occurs at a certain frequency, that frequency shall be tested until the 6247 number of M-sequences according to [Table H.1](#page-296-0) has been transmitted or until 6 M-6248 sequence errors occurred.
- 6249 c) Depending on the transmission rate the test time varies. The test time shall be at least 6250 one minute (with the transmitted M-sequences and the permitted errors increased 6251 accordingly).
- 6252 d) This phenomenon is expected to influence most probably the EUTs internal analog signal 6253 processing and only with a very small probability the functionality of the SDCI 6254 communication. Therefore, an existing device specific product standard shall take 6255 precedence over the test levels specified here.
- 6256 e) Measurement shall be performed at least for three orthogonal orientations of the Device 6257 with respect to the direction of the electromagnetic wave propagation.

6258

## 6259 **H.1.5 Required emission tests**

6260 The definition of emission limits is not in the scope of this specification. The requirements of 6261 the Device specific product family or generic standards apply, usually for general industrial 6262 environments the IEC 61000-6-4.

6263 All emission tests shall be performed at the fastest possible communication rate with the 6264 fastest cycle time.

## <span id="page-298-0"></span>6265 **H.1.6 Test configurations for Master**

## 6266 **H.1.6.1 General rules**

- 6267 The following rules apply for the test of Masters:
- 6268 In the following test setup diagrams only the SDCI and the power supply cables are 6269 shown. All other cables shall be treated as required by the relevant product standard.
- 6270 Grounding of power supply, Master, and Devices shall be according to the relevant 6271 product standard or manual.
- 6272 Where not otherwise stated, the SDCI cable shall have an overall length of 20 m. Excess 6273 length laid as an inductive coil with a diameter of 0,3 m, where applicable mounted 0,1 m 6274 above reference ground.
- 6275 Where applicable, the auxiliary Devices shall be placed 10 cm above RefGND.
- 6276 A typical test configuration consists of the Master and two Devices, except for the RF 6277 common mode test, where only one Device shall be used.
- 6278 Each port shall fulfill the EMC requirements.

## 6279 **H.1.6.2 Electrostatic discharges**

6280 [Figure H.1](#page-298-1) shows the test setup for electrostatic discharge according to IEC 61000-4-2.

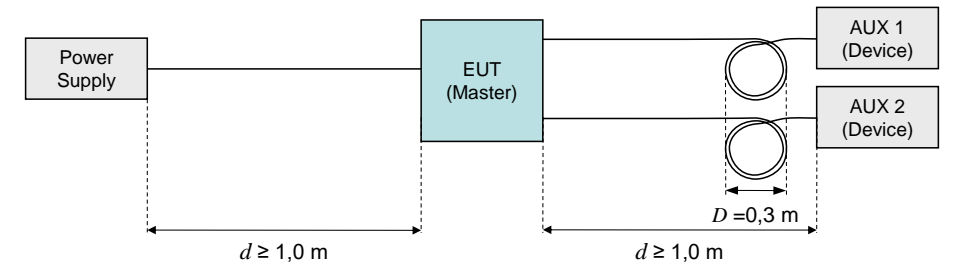

6281

<span id="page-298-1"></span>6282 **Figure H.1 – Test setup for electrostatic discharge (Master)**

## 6283 **H.1.6.3 Radio-frequency electromagnetic field**

6284 [Figure H.2](#page-298-2) shows the test setup for radio-frequency electromagnetic field according to 6285 IEC 61000-4-3.

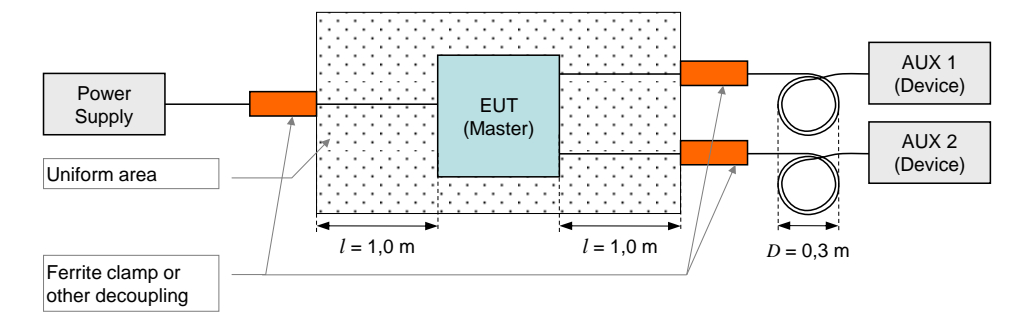

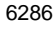

<span id="page-298-2"></span>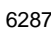

6287 **Figure H.2 – Test setup for RF electromagnetic field (Master)**

## 6288 **H.1.6.4 Fast transients (burst)**

6289 [Figure H.3](#page-299-1) shows the test setup for fast transients according to IEC 61000-4-4. No coupling 6290 into SDCI line to AUX 2 is required.

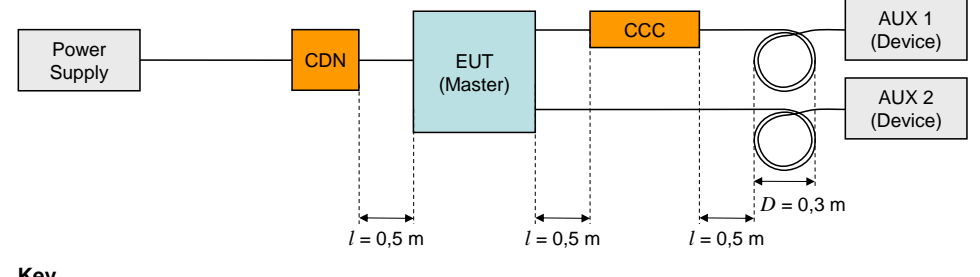

**Key**

CDN: Coupling/Decoupling Network CCC: Capacitive coupling clamp

6291

## <span id="page-299-1"></span>6292 **Figure H.3 – Test setup for fast transients (Master)**

### 6293 **H.1.6.5 Radio-frequency common mode**

6294 [Figure H.4](#page-299-2) shows the test setup for radio-frequency common mode according to 6295 IEC 61000-4-6.

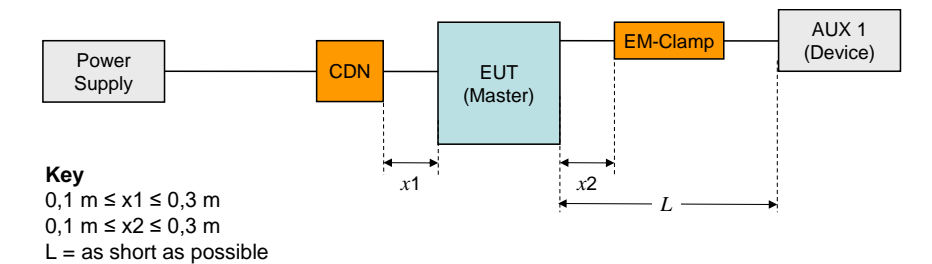

6296

#### <span id="page-299-2"></span>6297 **Figure H.4 – Test setup for RF common mode (Master)**

## <span id="page-299-0"></span>6298 **H.1.7 Test configurations for Devices**

#### 6299 **H.1.7.1 General rules**

- 6300 For the test of Devices, the following rules apply:
- 6301 In the following test setup diagrams only the SDCI and the power supply cables are 6302 shown. All other cables shall be treated as required by the relevant product standard.
- 6303 Grounding of the Master and the Devices according to the relevant product standard or 6304 user manual.
- 6305 Where not otherwise stated, the SDCI cable shall have an overall length of 20 m. Excess 6306 length laid as an inductive coil with a diameter of 0,3 m, where applicable mounted 0,1 m 6307 above RefGND.
- 6308 Where applicable, the auxiliary Devices shall be placed 10 cm above RefGND.
- 6309 Test with Device AUX 2 is optional

## 6310 **H.1.7.2 Electrostatic discharges**

6311 [Figure H.5](#page-300-0) shows the test setup for electrostatic discharge according to IEC 61000-4-2.

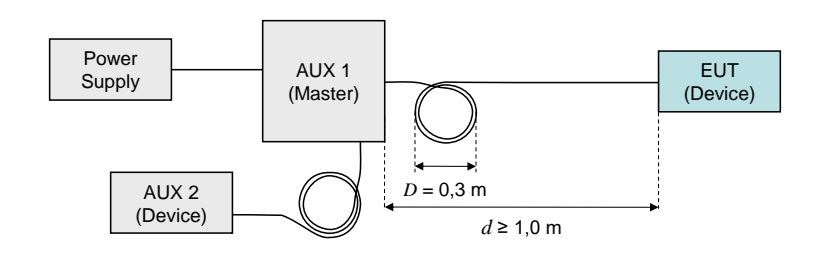

## 6312

## <span id="page-300-0"></span>6313 **Figure H.5 – Test setup for electrostatic discharges (Device)**

## 6314 **H.1.7.3 Radio-frequency electromagnetic field**

6315 [Figure H.6](#page-300-1) shows the test setup for radio-frequency electromagnetic field according to 6316 IEC 61000-4-3.

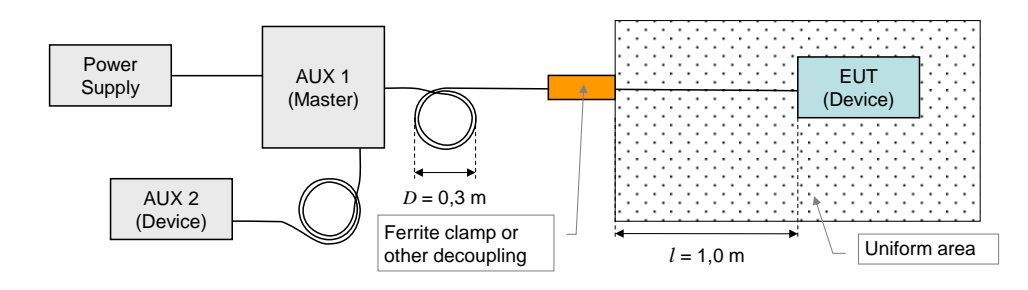

6317

## <span id="page-300-1"></span>6318 **Figure H.6 – Test setup for RF electromagnetic field (Device)**

## 6319 **H.1.7.4 Fast transients (burst)**

6320 [Figure H.7](#page-300-2) shows the test setup for fast transients according to IEC 61000-4-4.

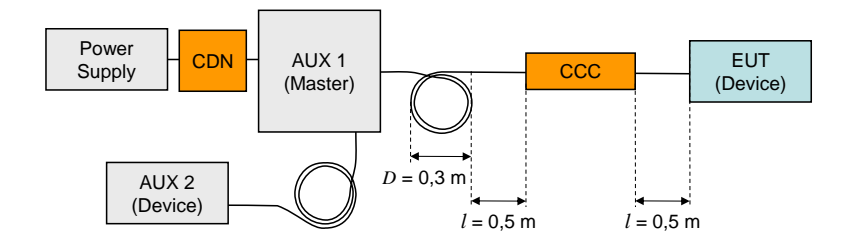

**Key**

CDN: Coupling/Decoupling Network, here only used for decoupling CCC: Capacitive coupling clamp

6321

## <span id="page-300-2"></span>6322 **Figure H.7 – Test setup for fast transients (Device)**

## 6323 **H.1.7.5 Radio-frequency common mode**

6324 [Figure H.8](#page-300-3) shows the test setup for radio-frequency common mode according to 6325 IEC 61000-4-6.

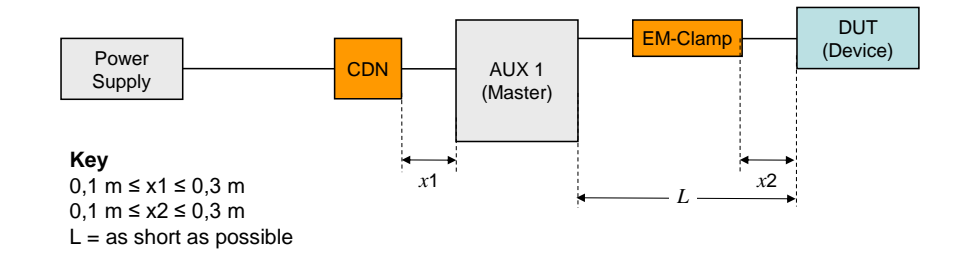

6326

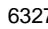

<span id="page-300-3"></span>6327 **Figure H.8 – Test setup for RF common mode (Device)**

## **H.2 Test strategies for conformity**

#### **H.2.1 Test of a Device**

 The Master AUX 1 (see [Figure H.5](#page-300-0) to [Figure H.8\)](#page-300-3) shall continuously send an M-sequence TYPE\_0 (read Direct Parameter page 2) message at the cycle time specified in [Table H.1](#page-296-0) and count the missing and the erroneous Device responses. Both numbers shall be added and indicated.

NOTE Detailed instructions for the Device tests are specified in [\[9\].](#page-307-0)

#### **H.2.2 Test of a Master**

 The Device AUX 1 (see [Figure H.1](#page-298-1) to [Figure H.4\)](#page-299-2) shall use M-sequence TYPE\_2\_5. Its input Process Data shall be generated by an 8 bit random or pseudo random generator. The Master shall copy the input Process Data of any received Device message to the output Process Data of the next Master message to be sent. The cycle time should be according to [Table H.1.](#page-296-0) If not possible, the number of M-sequences for the test shall be calculated according to the algorithm in [I.2](#page-302-0) and rounded up. Used cycle time and number of M-sequences shall be documented in test records. The Device AUX 1 shall compare the output Process Data with the previously sent input Process Data and count the number of deviations. The Device shall also count the number of missing (not received within the expected cycle time) or received perturbed Master messages. All numbers shall be added and indicated.

 NOTE 1 A deviation of sent and received Process Data indicates to the AUX1 that the EUT (Master) did not receive the Device message.

NOTE 2 Detailed instructions for the Master tests are specified in [\[9\].](#page-307-0)

- <sup>6350</sup> **Annex I** <sup>6351</sup> **(informative)** 6352
- <sup>6353</sup> **Residual error probabilities**

## 6354 **I.1 Residual error probability of the SDCI data integrity mechanism**

 [Figure I.1](#page-302-1) shows the residual error probability (*REP*) of the SDCI data integrity mechanism consisting of the checksum data integrity procedure ("XOR6") as specified in [A.1.6](#page-228-0) and the UART parity. The diagram refers to IEC 60870-5-1 with its data integrity class I2 for a minimum Hamming distance of 4 (red dotted line).

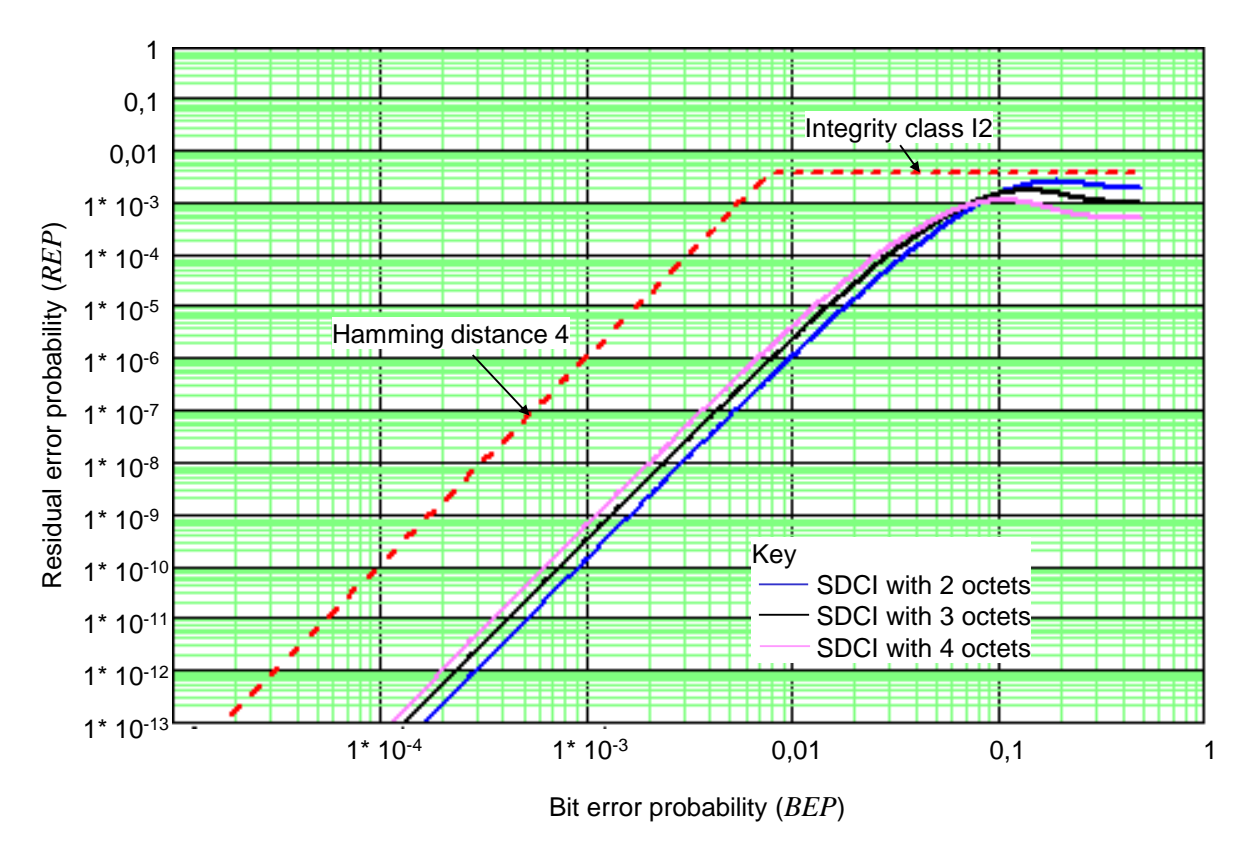

6359

## <span id="page-302-1"></span>6360 **Figure I.1 – Residual error probability for the SDCI data integrity mechanism**

6361 The blue line shows the residual error curve for a data length of 2 octets. The black curve 6362 shows the residual error curve for a data length of 3 octets. The purple curve shows the 6363 residual error curve for a data length of 4 octets.

## <span id="page-302-0"></span>6364 **I.2 Derivation of EMC test conditions**

6365 The performance criterion A in [H.1.3](#page-296-1) is derived from requirements specified in IEC 61158-2 in 6366 respect to interference susceptibility and error rates (citation; "*frames"* translates into 6367 "messages" within this standard):

- 6368 *Only 1 undetected erroneous frame in 20 years at 1 600 frames/s*
- *The ratio of undetected to detected frames shall not exceed 10*-6 6369
- 6370 *EMC tests shall not show more than 6 erroneous frames within 100 000 frames*
- <span id="page-302-2"></span>6371 With SDCI, the first requirement transforms into the Equation [\(I.1\).](#page-302-2) This equation allows 6372 determining a value of *BEP*. The equation can be resolved in a numerical way.

The Terms in equation [\(I.1\)](#page-302-2) are:

- $F20$  = Number of messages in 20 years
- $R(BEP)$  = Residual error probability of the checksum and parity mechanism [\(Figure I.1\)](#page-302-1)

*BEP* = Bit error probability from Figure 1.1

 The objective of the EMC test is to prove that the BEP of the SDCI communication meets the value determined in the first step. The maximum number of detected perturbed messages is chosen to be 6 here for practical reasons. The number of required SDCI test messages can be determined with the help of equation [\(I.2\)](#page-303-0) and the value of BEP determined in the first step.

<span id="page-303-0"></span>
$$
NoTF \ge \frac{1}{BEP} \times \frac{1}{BitPerF} \times NopErr
$$
 (1.2)

The Terms in equation [\(I.2\)](#page-303-0) are:

*NoTF* = Number of test messages

 $BitPerF =$  Number of bits per message

*NopErr* = Maximum number of detected perturbed messages = 6

 Equation [\(I.2\)](#page-303-0) is only valid under the assumption that messages with 1 bit error are more frequent than messages with more bit errors. An M-sequence consists of two messages. Therefore, the calculated number of test messages has to be divided by 2 to provide the numbers of M-sequences for [Table H.1.](#page-296-0)

<sup>6390</sup> **Annex J** <sup>6391</sup> **(informative)**

## 6392

# <sup>6393</sup> **Example sequence of an ISDU transmission**

6394 [Figure J.1](#page-304-0) demonstrates an example for the transmission of ISDUs using an AL\_Read service 6395 with a 16-bit Index and Subindex for 19 octets of user data with mapping to an M-sequence 6396 TYPE\_2\_5 for sensors and with interruption in case of an Event transmission.

6397

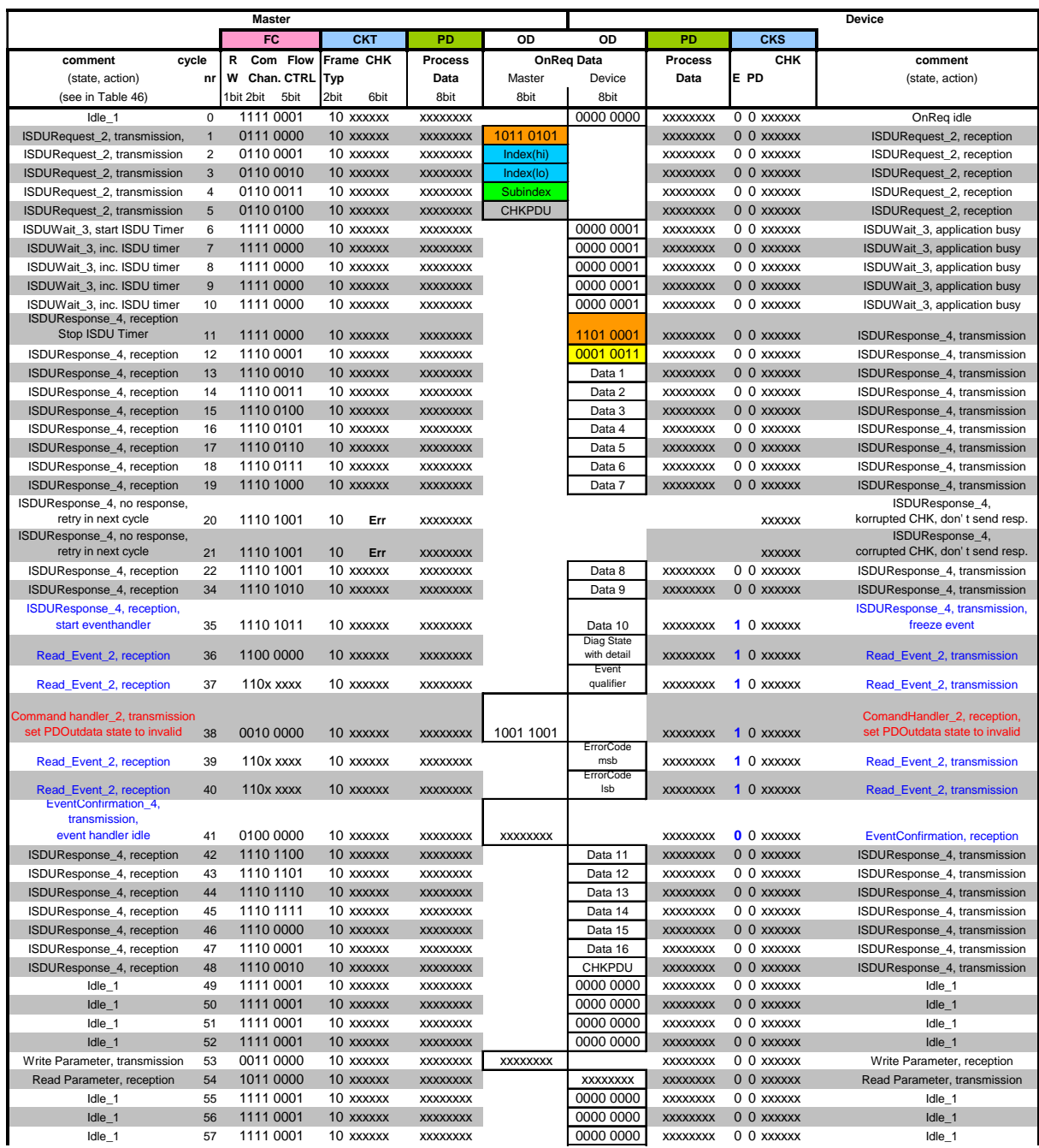

6398

<span id="page-304-0"></span>6399 **Figure J.1 – Example for ISDU transmissions (1 of 2)**

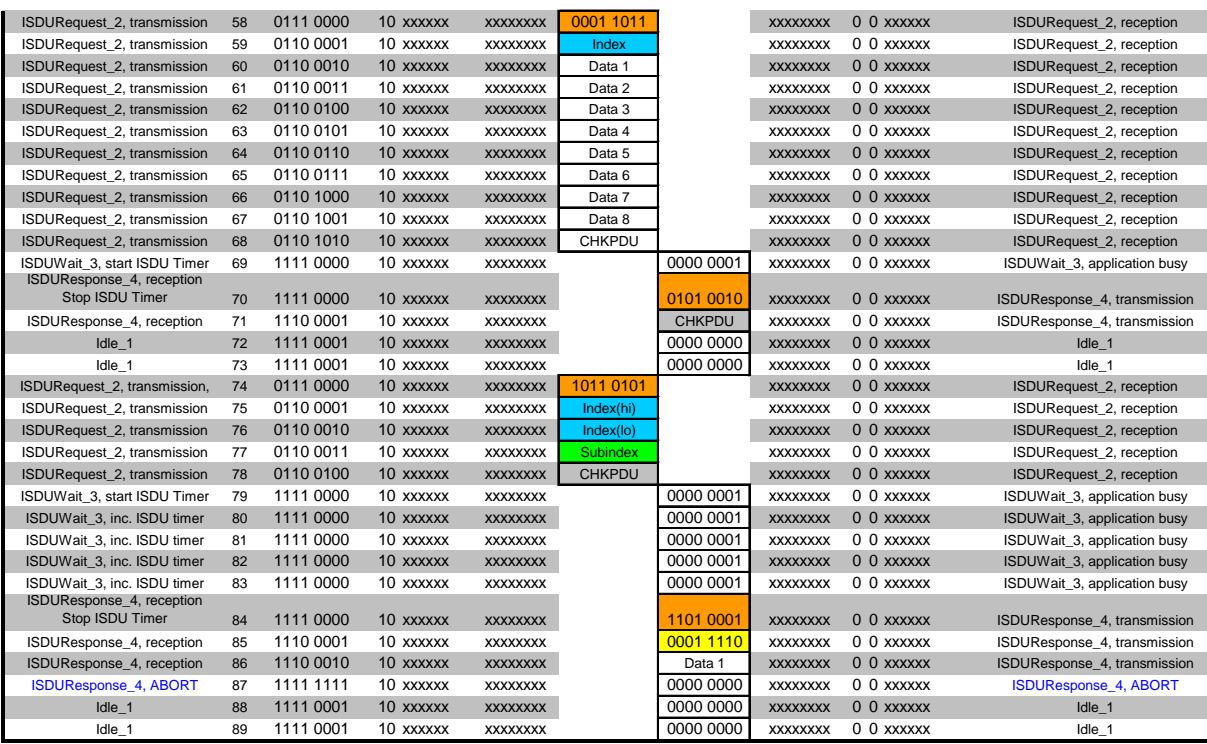

6400

6401 **Figure J.1 (2 of 2)**

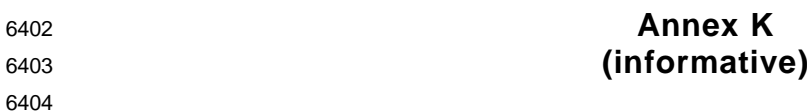

## **Recommended methods for detecting parameter changes**

### **K.1 CRC signature**

 Cyclic Redundancy Checking belongs to the HASH function family. A CRC signature across all changeable parameters can be calculated by the Device with the help of a so-called proper generator polynomial. The calculation results in a different signature when ever the parameter set has been changed. It should be noted that the signature secures also the octet order within the parameter set. Any change in the order when calculating the signature will lead to a different value. The quality of securing (undetected changes) depends heavily on both the CRC generator polynomial and the length (number of octets) of the parameter set. The seed value should be > 0. One calculation method uses directly the formula, another one uses octet shifting and lookup tables. The first one requests less program memory and is a bit slower, 6416 the other one requires memory for a lookup table (1 x  $2^{10}$  octets for a 32-bit signature) and is fast. The parameter data set comparison is performed in state "Checksum\_9" of the Data Storage (DS) state machine in [Figure 104.](#page-204-0) [Table K.1](#page-306-0) lists several possible generator polynomials and their detection level.

<span id="page-306-0"></span>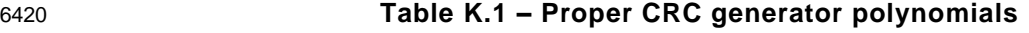

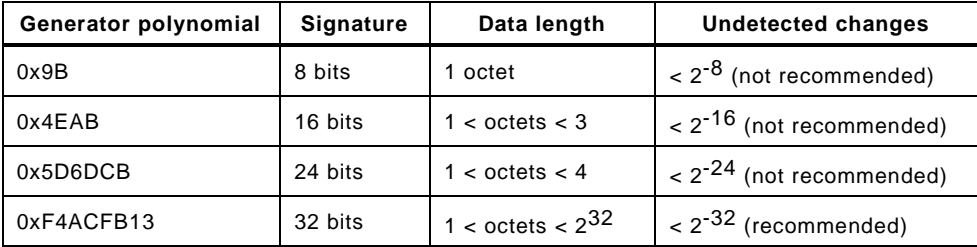

### **K.2 Revision counter**

 A 32-bit revision counter can be implemented, counting any change of the parameter set. The Device shall use a random initial value for the Revision Counter. The counter itself shall not be stored via Index List of the Device. After the download the actual counter value is read back from the Device to avoid multiple writing initiated by the download sequence. The parameter data set comparison is performed in state "Checksum\_9" of the Data Storage (DS) state machine in [Figure 104.](#page-204-0)

<span id="page-307-0"></span>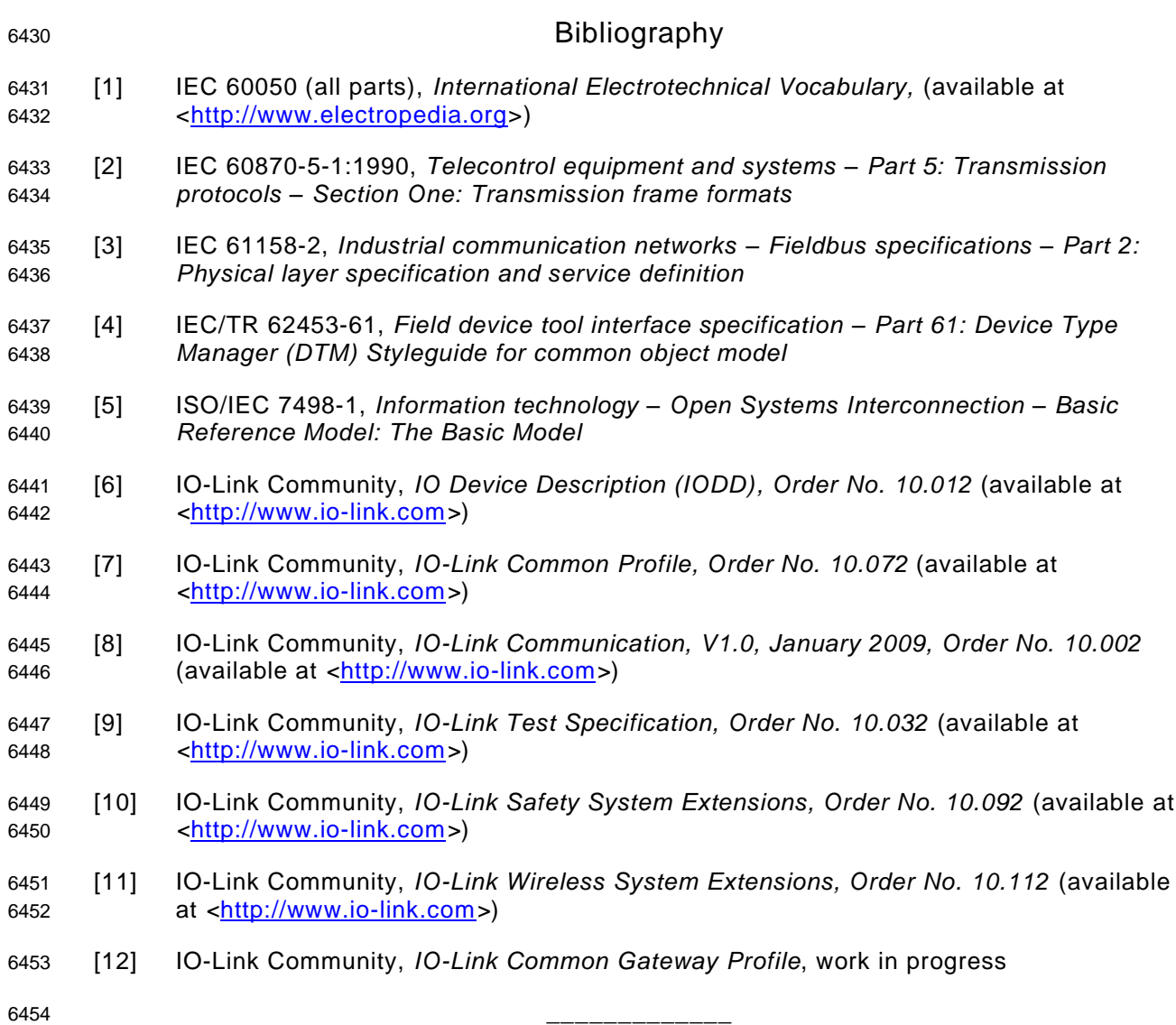

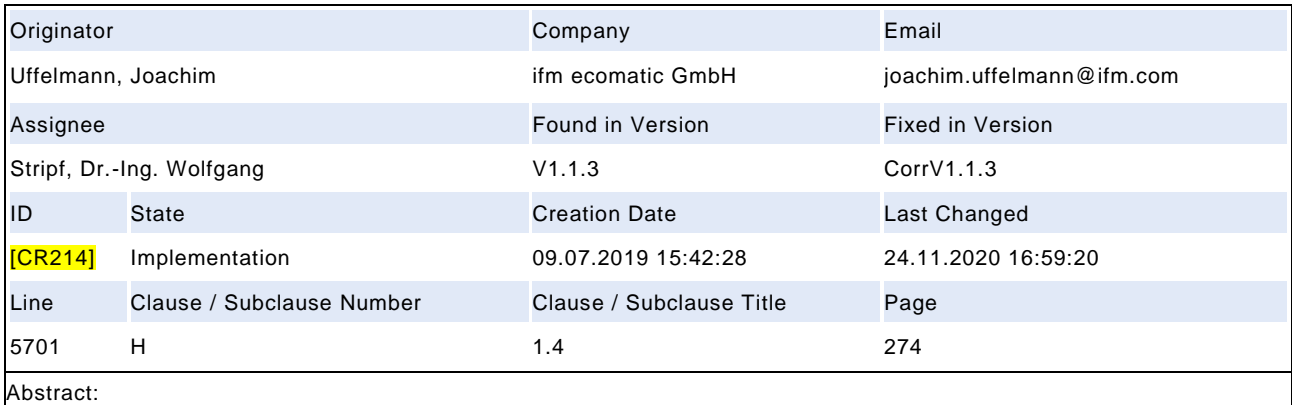

<span id="page-308-0"></span>Update EMC in the IEC61000 from 2016

#### **Description:**

During the IEC60947 working group meeting on 9 July 2019, it came to light that IO-Link still refers to old values for immunity and burst. There have been some changes in the IEC61000 series in 2016, which are now being implemented. In this context IO-Link should also consider the interference immunity up to 6 GHz by 3 an 10 V and burst for 5kHz and 100kHz.

### **Responses:**

CoreTeam 13.11.2020: Accepted. Changed: 1. Table H.2, row 3, column "Tes t level": 2 000 MHz – 6 000 MHz, 3 V/m 2. Table H.2, row 4, column "Constraints": 5 kHz or 100 kHz (see also IEC 60947-5-2:2019). 3. Change all standards IEC 61000 to dated standards: IEC 61000-4-2:2008 IEC 61000-4-3:2020 IEC 61000-4-4:2012 IEC 61000-4-5 IEC 61000-4- 6:2013 IEC 61000-4-11. Implementation. WS

**Test:**

Next version of test specification will adopt these changes.

**Compatibility:** no impact

#### **Attached Files:**

## Draft Version 1.1.4-01 – 310 – 310 – IO-Link Interface and System © IO-Link

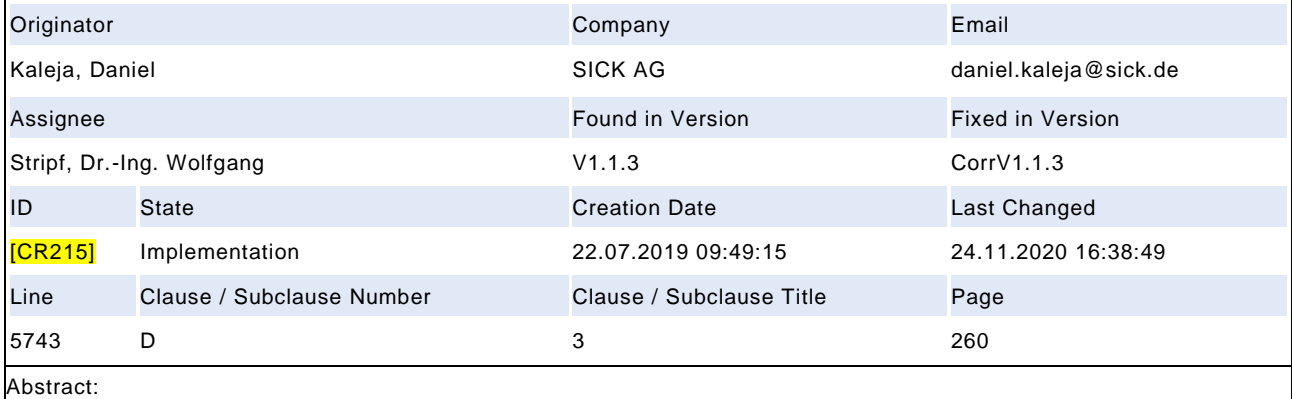

References of events to triggers are not correct

## **Description:**

Reference of event FF21 wrong. T9 in figure 101 is change from CheckPortMode\_0 to Port\_DIDO\_6 state. - Reference of event FF26 wrong. T12 is change from Port\_DIDO\_6 to CheckPortMode\_0 state. --> it is not clear when this event shall be thrown at all... at any PortStatus change? That would be nearly in any state change of state machine in Figure 101.

#### **Responses:**

CoreTeam 13.11.2020: Accepted. - 0xFF21 to 0xFF25 --> delete reference - 0xFF26 --> optional, delete reference, see CR-ID 216 for Annex D.3 - Port Events --> Each change of PortStatusInfo causes an Event via SMI\_PortEvent (Notification, EventCode=0xFF26). Implementation. WS

**Test:**

Response of Test WG pending.

**Compatibility:** not compatible

#### **Attached Files:**

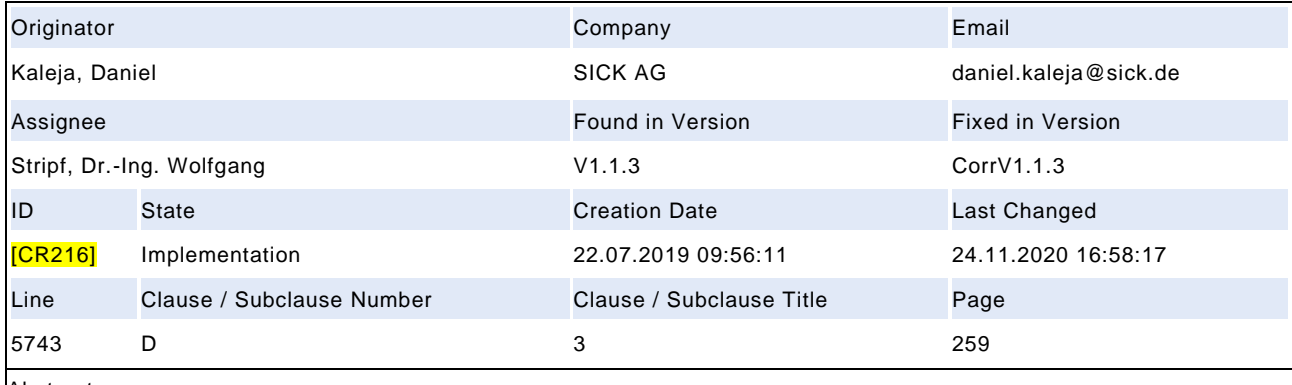

Abstract:

Unclear how master SMI client shall be informed of available device

#### **Description:**

Since event 0xFF21 may not be supported anymore it is not clear how the readieness of a device shall be reported. Going 0x1800 error is not an option, since a going error without a coming error makes no sense. And throwing every time a coming 0x1800 after configuration until the device is in op-state does also make no sense (appearing error event may lead to problems in upper layer systems)....

#### **Responses:**

CoreTeam 20.11.2020: Accepted in principle. Will perform the following changes: 1. Clause 11.3.2: State machine of Configuration Manager shows transitions leading to new information in SMI\_PortStatus.PortStatusInfo. Suggested changes are documented in new Table 126. 2. Within context of SMI\_PortPowerOffOn and indication of state PREOPERATE, which is not helpful: a) Annex E.4, PortStatusInfo: change from "3: PREOPERATE" --> "3: Reserved" b) Table 126, T3: Change from "PortStatusInfo = PREOPERATE" to "PortStatusInfo = NOT\_AVAILABLE" c) Ann ex E.4, PortStatusInfo, 254: Port\_Power\_OFF: Replace definition by "Shutdown of Port is active caused by SMI\_PortPowerOffOn" 3. The new information in Table 126 leads to Port Events specified in new Annex D.3. 4. This Annex D.3 now defines mandatory and optional Port Events 5. It also makes stringent use of the Event appearing/disappearing rule 6. It also details what is meant with "Port status changed" and its indication 7. Consequently, Table A.17 will be changed: Value = 5, Definition = System (SYS). Implementation. WS

#### **Test:**

Forwarded to test WG

#### **Compatibility:** not compatible

#### **Attached Files:**

## Draft Version 1.1.4-01 – 312 – IO-Link Interface and System © IO-Link

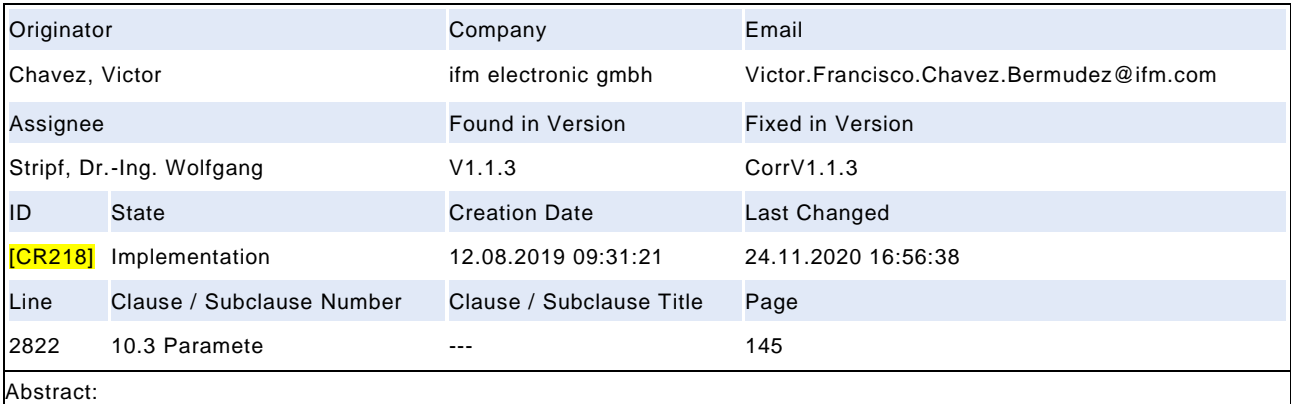

Device Parameter Manager State Machine inconsistency

#### **Description:**

The internal Item "DownloadBreak" is true when you receive a "ParamBreak" or "ParamUploadStart" system command. For example if you are in the "Download\_2" state and receive a "ParamUploadStart" system command two transitions will be activated T18 [UploadStart] T8 [Downloadbreak or UploadEnd] From this inconsistency, it isnt clear to which state the PM state machine should change (Idle\_0 or Upload\_3)

#### **Responses:**

CoreTeam 13.11.2020: Accepted. The ambiguity of the internal item "DownloadBreak" causes this co nflict. The only destination of the trigger ParamUploadStart ("UploadStart") shall be state "Upload\_3". Thus, the transitions T11 and T20 shall not include the "DownloadBreak" as this internal item also contains "ParamUploadStart. Will replace all instance s of "DownloadBreak" in Figure 86 by new internal item "ParamBreak" (T8, T11, T20). The internal item "DownloadBreak" is removed (see new state machine in Figure 86 and transitions in Table 96). Implementation. WS

**Test:**

Forwarded to Test WG

**Compatibility:** not compatible

#### **Attached Files:**

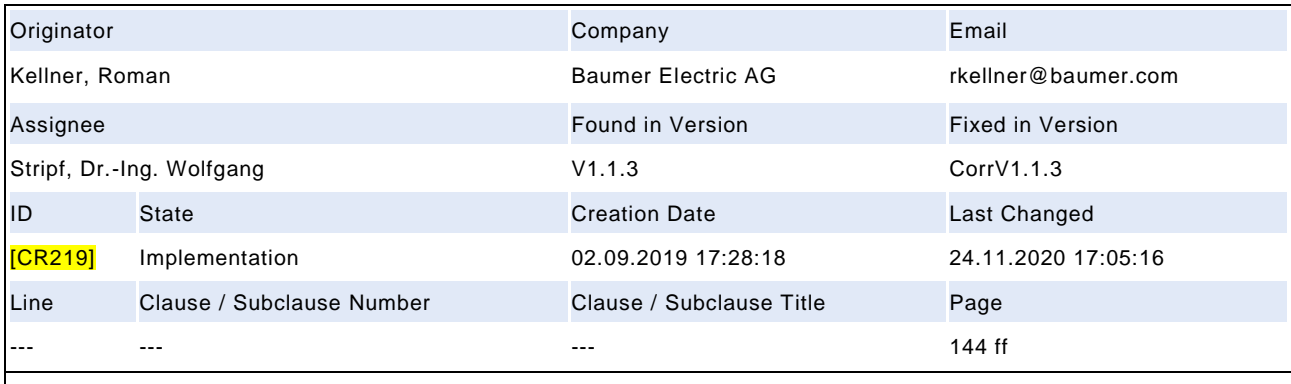

#### Abstract:

Term "StoreRequest" in PM state maschine (Fig. 86) is rather misleading / unclear.

#### **Description:**

the term "StoreRequest" in PM state maschine (Fig. 86) is rather misleading or unclear when only looking at the state maschine. It is only in the INTERNAL ITEM list where the term becomes more clear. Without reading the all parts of the chapter "StoreRequest" can easily be confused with requesting to store the changed parameters on the device. A term "DS\_StoreRequest" or "StoreRequestToDS" or similar would make it more clear.

#### **Responses:**

CoreTeaqm 13.11.2020: Accepted. Will replace the misleading internal item "StoreRequest" by "DS\_StoreRequest". Correlated to CR-ID 218, see new state machine in Figure 86 and transitions in Table 96. Implementation. WS

#### **Test:**

Forwarded to Test WG

**Compatibility:** no impact

#### **Attached Files:**

## Draft Version 1.1.4-01 – 314 – IO-Link Interface and System © IO-Link

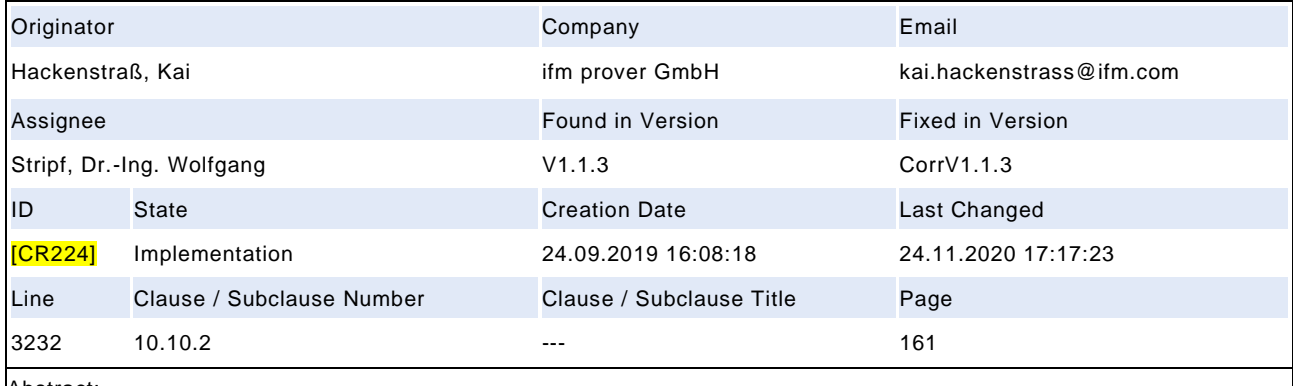

Abstract:

The timing restrictions on events is unclear and may be misinterpreted

#### **Description:**

As stated in lines 3232f "The same diagnosis information shall not be reported at less than 1 s intervals. That means the Event Dispatcher shall not invoke the AL\_Event service with the same EventCode more often than after 1 s." every action with any event shall be 1 s apart from a previous action. This also includes the action "disappear", because the mode is not restricted in the first phrase. But this is in contrast to the second p aragraph "The Event Dispatcher shall not issue an "Event disappears" less than 50 ms after the corresponding "Event appears".". Please confirm that one of the possible requirements is intended: a) every event action, independent of appear or disappear shall not occur faster than 1 s in time OR b) Every appear shall not occur faster than 1 s in time, the disappear shall not be earlier than 50 ms after appear and the following appear shall not be closer than 50 ms.

#### **Responses:**

CoreTeam 29.09.2020. Accepted. Change sentence in 3233 to: That means the Event Dispatcher shall not invoke the AL\_Event service with the same EventCode and EventQualifier more often than once per second. This measure avoids frequent repetitions of Events. Implementation. WS

**Test:**

Forwarded to Test WG

**Compatibility:** no impact

**Attached Files:**

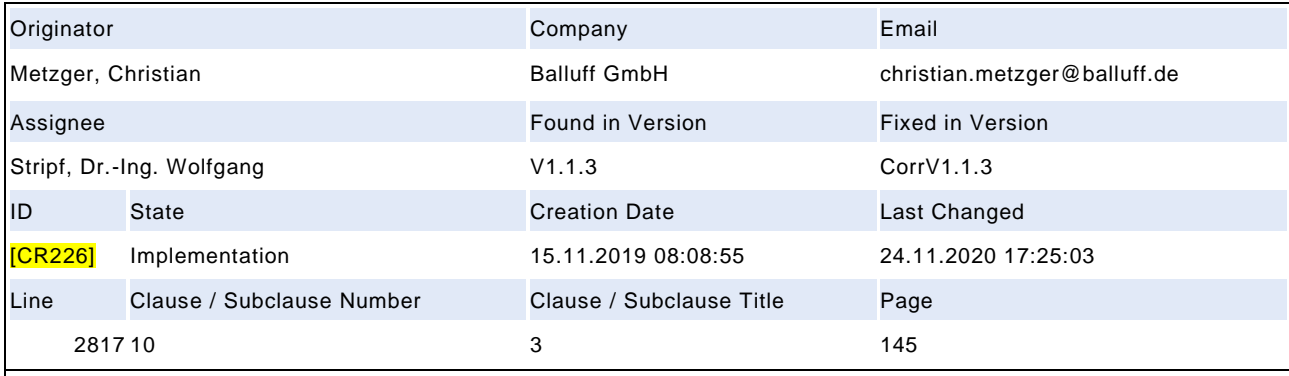

#### Abstract:

Reset-SysCommands have to break a Blockparametrization

#### **Description:**

What if a blockparametrization is currently active and you apply a reset command like Back -to-Box. There is no connection between these syscommands and the blockparam statemachine (figure 86). In my opinions it is something like this: every command which has impact on parameter values has to reset the blockparameter statemachine to Idle and refuse the send data. maybe we have to think about the use cases, but for the standard commands it s eems clear for me that this information/definition is missing! - I would be happy to be involved in the discussion

#### **Responses:**

CorTeam 13.11.2020: Accepted in principle. As stated in Table 101, all reset SystemCommands result in a discarding of any ongoing block parametrization. This is not mentioned in the Parameter Manager state machine in Figure 86. Two new transitions T21 (corresponding to T9) and T22 (corresponding to T12) will be inserted, triggered by any reset SystemCommands (internal item: guard "SysCmdReset"). See new Figure 86 and Table 96 in CR-ID 218. Implementation. WS

## **Test:**

Forwarded to Test WG

**Compatibility:** upward compatible

#### **Attached Files:**

## Draft Version 1.1.4-01 – 316 – IO-Link Interface and System © IO-Link

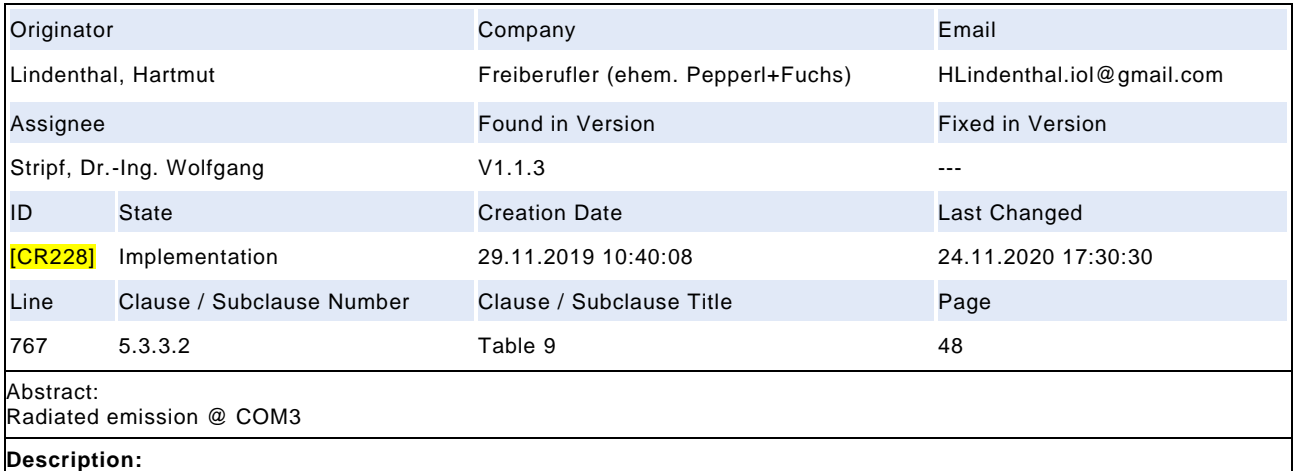

In table 9 the minimum value of "0" for slope steepness is assigned. This value can lead to conflicts while testing radiated emission of Devices according IEC61000-6-4. A NOTE should be attached to table 9 with respect to minimum value for simesion of Domeso associally recorded on minimal constants of any slope steepness and radiated emission as specified in Annex H.1.5.

#### **Responses:**

CoreTeam 29.09.2020: Accepted. The following will be inserted in column "Remark" in row Tdr and tDF in table 9: The minimum values could be critical to meet the requirements in Annex H.1.5. Implementation. WS

**Test:**

Forwarded to Test WG

**Compatibility:** no impact

#### **Attached Files:**

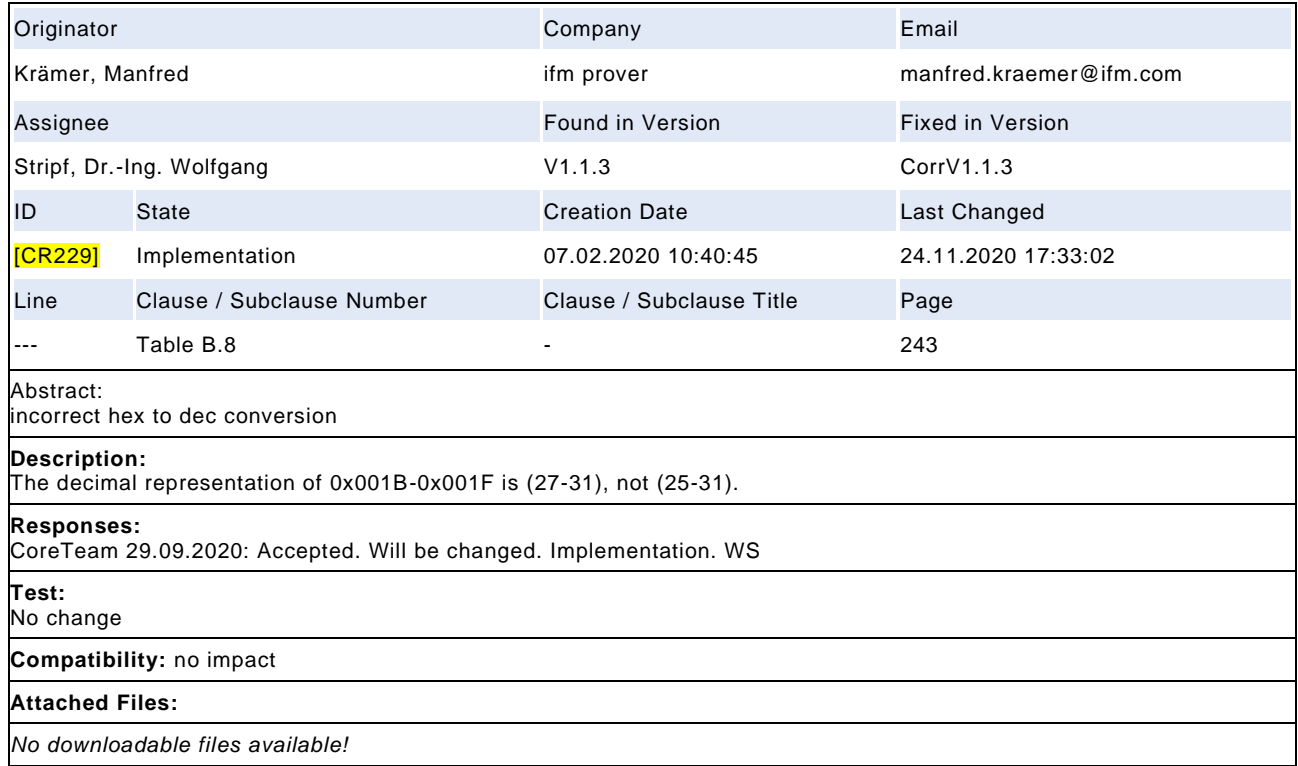

## Draft Version 1.1.4-01 – 318 – IO-Link Interface and System © IO-Link

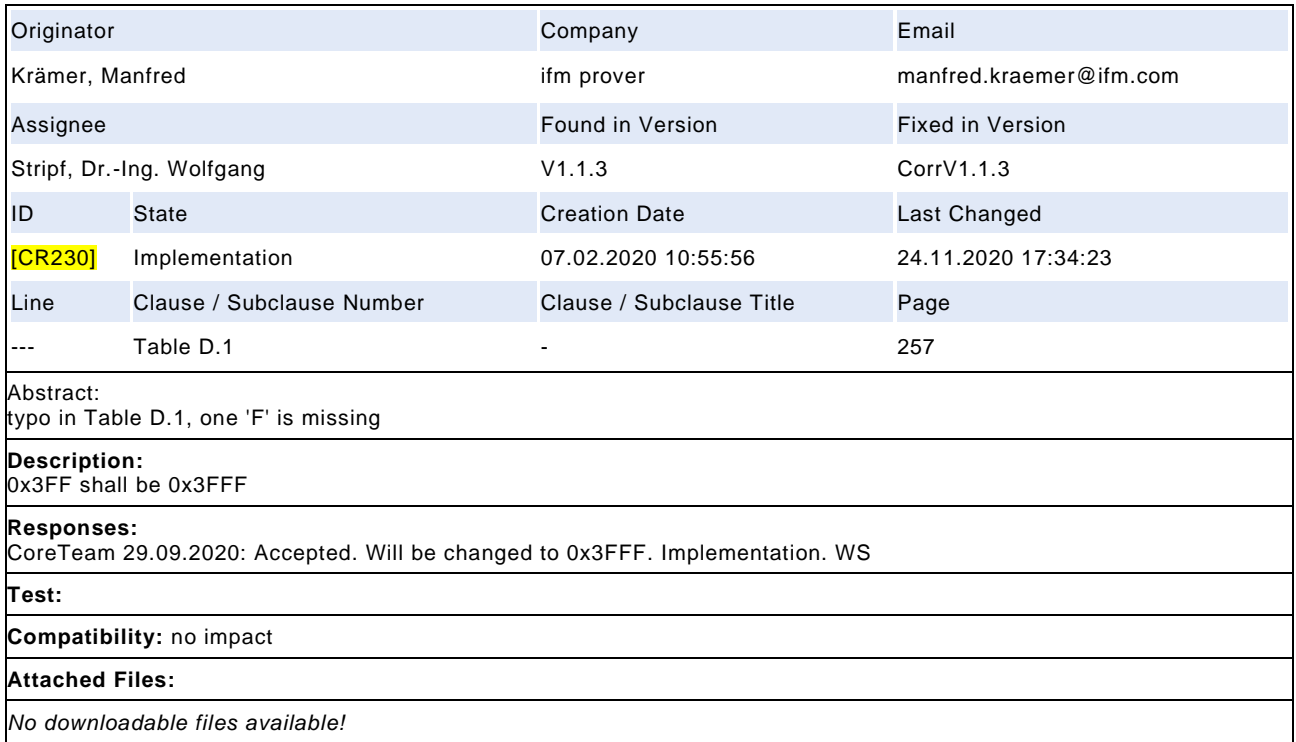

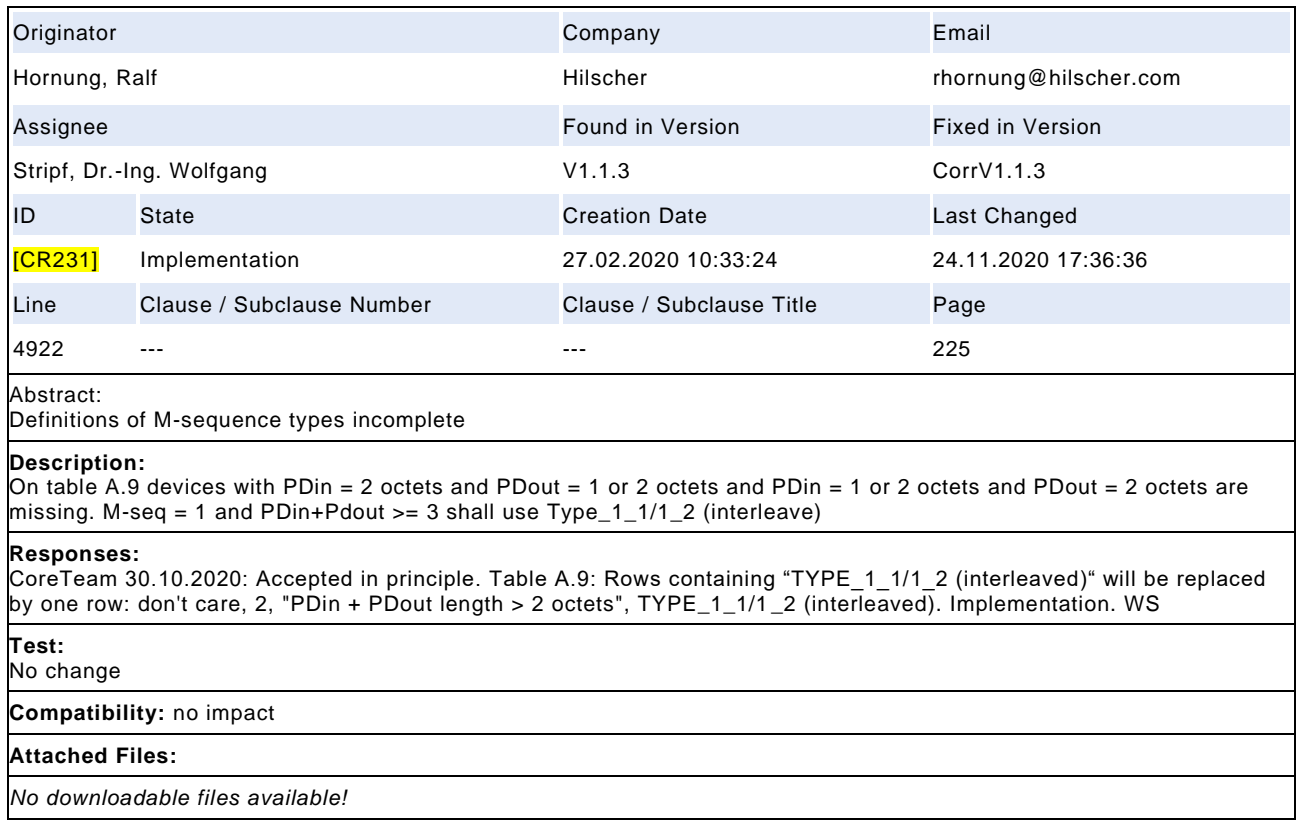

## Draft Version 1.1.4-01 – 320 – IO-Link Interface and System © IO-Link

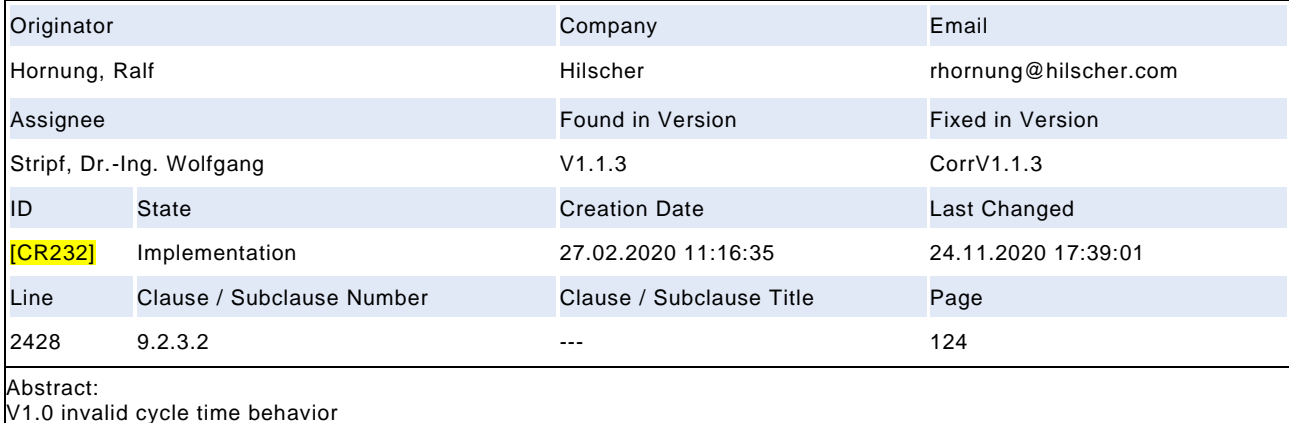

#### **Description:**

T18 of the master system management sets the port into inactive state and indicate cycle fault to the config manager. This behavior will freeze the port till a new configuration is set. Changing the IO-Link device on the port will not detected. Please clarify the desired behavior: 1.) Port is deactivated. Comm Lost is not detected. We can restart the port only by user action and reconfiguration. New device is also not detected. 2.) When DL -Mode is set to inactive, config manager needs to restart communication with wake-up to detect new devices. This will be a kind of loop to detect the cycle time fault till the device is changed. 3.) Port changed into Operate state as defined at T5(COMP\_FAULT) but with a best matching cycle time (scan mode). Config Manager can restart port when COM LOST is detected.

#### **Responses:**

CoreTeam 23.10.2020: Accepted in principle. Solution 3) accepted. T18 in Table 85 to be changed from: "SM\_PortMode.ind (CYCTIME\_FAULT), DL\_SetMode.req (INACTIVE)" to "SM\_PortMode.ind (CYCTIME\_FAULT), DL\_SetMode.req (OPERATE, ValueList), ValueList.M-SequenceTime = MinCycleTime of Device". Implementation. WS

#### **Test:**

Forwarded to Test WG

**Compatibility:** upward compatible

#### **Attached Files:**

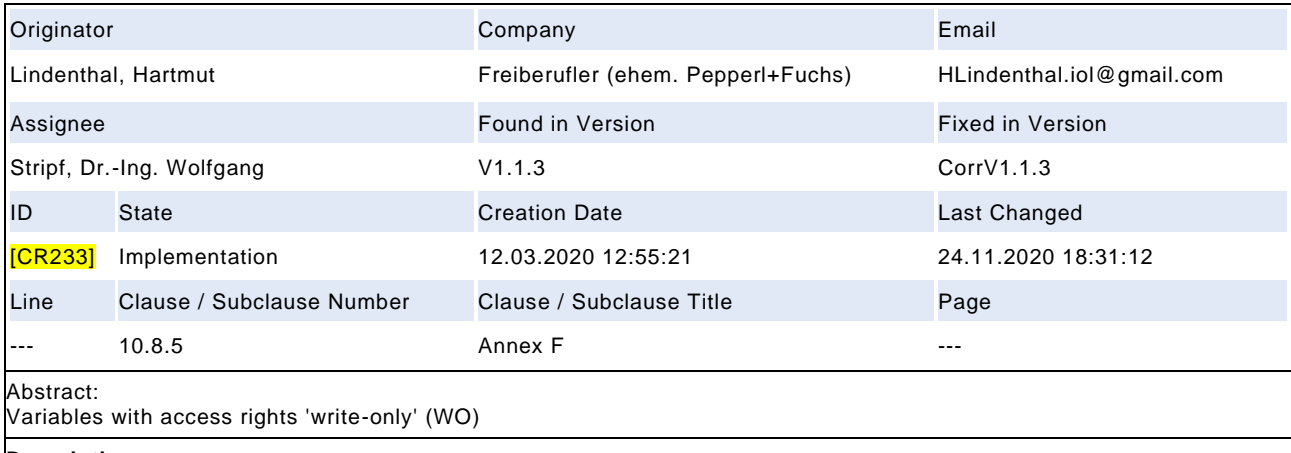

#### **Description:**

Currently a precice use of variable with the 'write-only' (WO) attribute is not defined. In general the use is of the category 'command'. Will say, on write access to a wo-variable a state change is triggered. Within the IODD team the modellink for WO-variables has been discussed. In order to reduce complexity for handling of WO-variables the possible data types shall be restricted. Proposal: WO variables shall be used as a command interface. Only simple data types are allowed for WO variables.

#### **Responses:**

CoerTeam 23.10.2020: Accepted. Add bullet point in 10.8.5: "Parameters with attribute write -only (W) shall be treated like a SystemCommand. Only basic data types are permitted". Implementation. WS

#### **Test:**

Forwarded to Test WG

**Compatibility:** not compatible

#### **Attached Files:**

## Draft Version 1.1.4-01 – 322 – IO-Link Interface and System © IO-Link

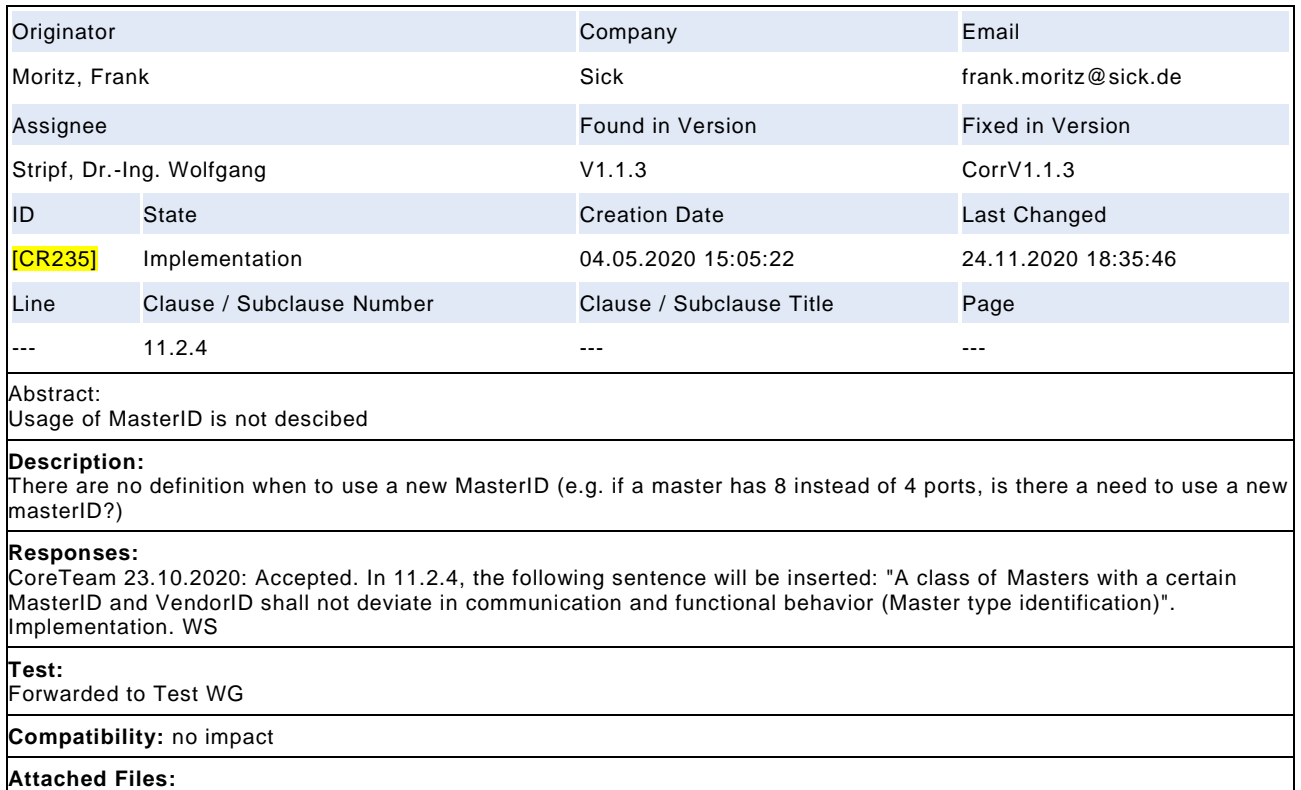

<span id="page-322-0"></span>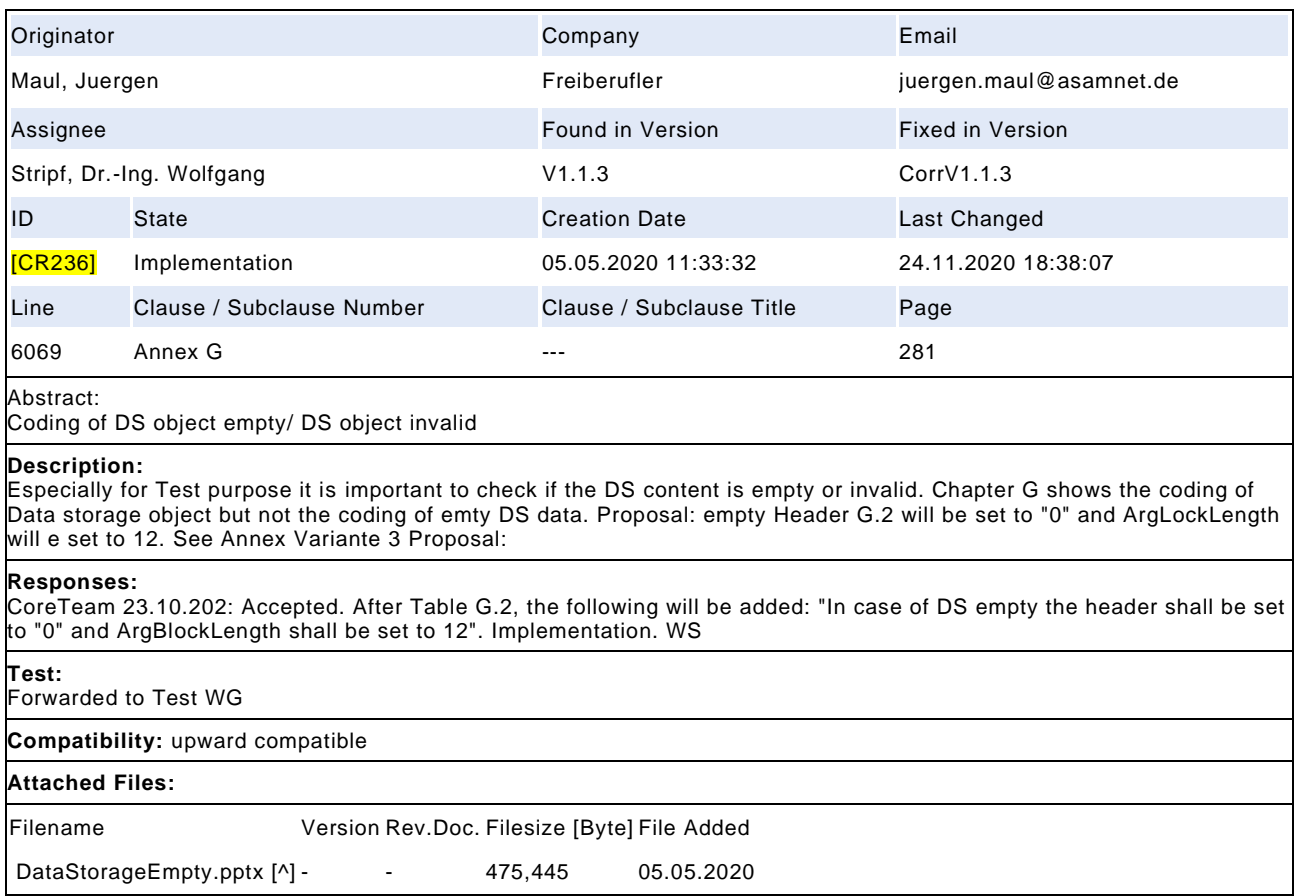

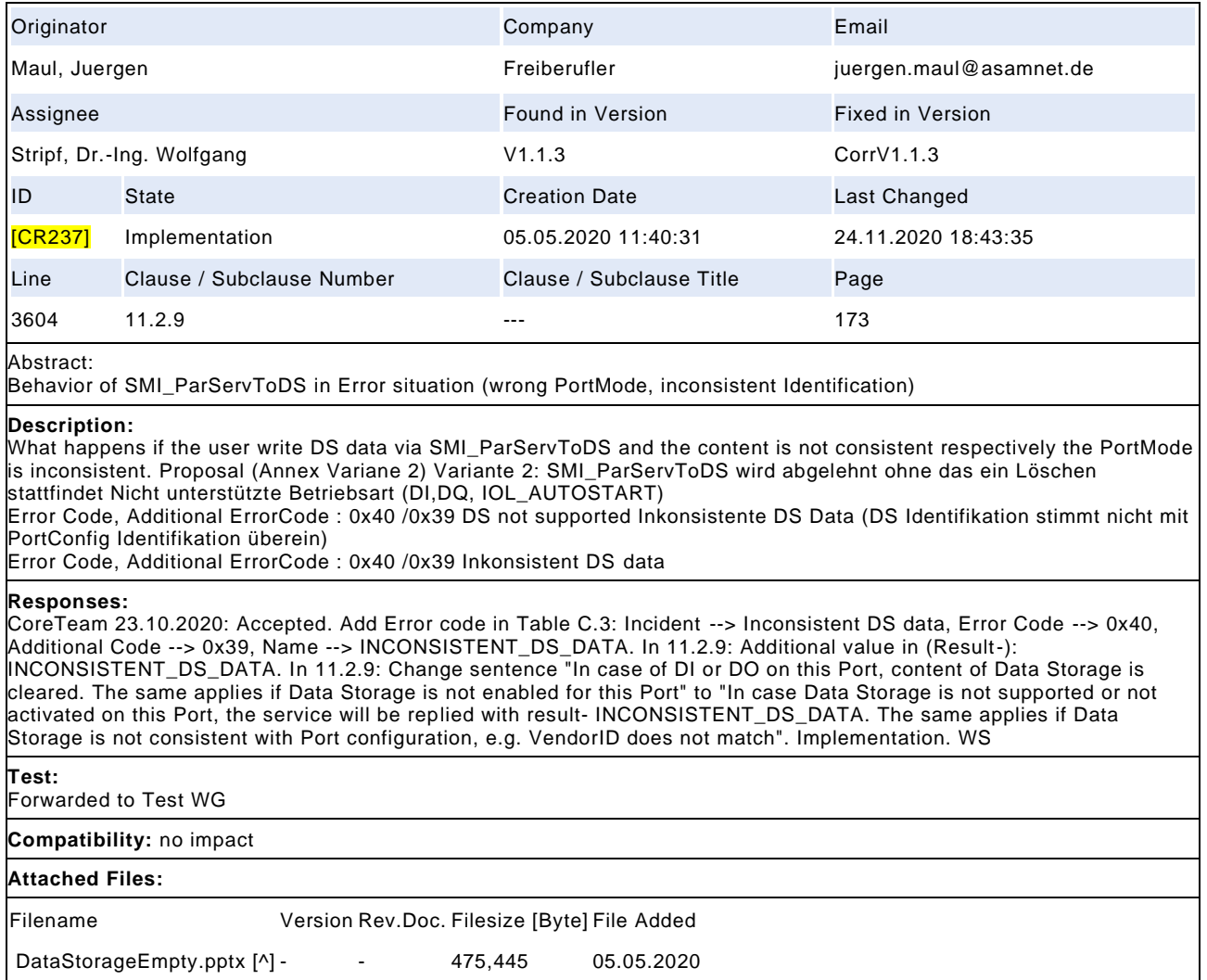
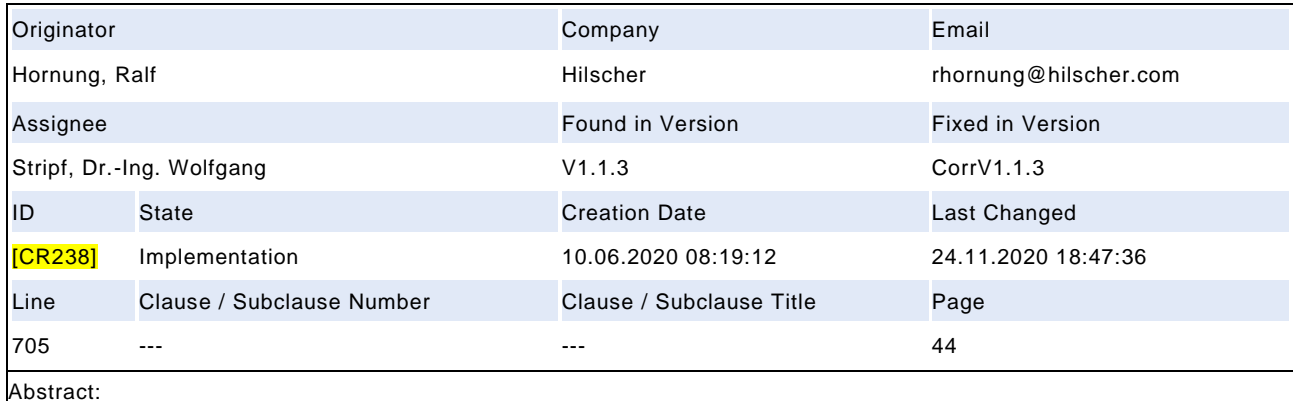

Master port load or discharge current for DI-Mode

## **Description:**

minimum current is defined with 5mA instead of 2mA. The 2mA are only required to achieve short slew rates at IO -Link mode. If the master ports are configured to digital input, a 8 port master can reduce his power dissipation about 0.5 W by switching the current limit to 2mA as defined for type 1 digital inputs. For port mode IO-Link, the minimum current shall still be 5mA.

## **Responses:**

CoreTeam 23.10.2020: Suggestion accepted: 1. In Table 6: ILLM, 5 V…15 V --> Minimum: 5/2 2. NOTE 1 "A minimum current of 2 mA for DI mode is compatible with the definition of type 1 digital inputs in IEC 61131 -2. In communication mode, for the range 5 V…15 V, the minimum current is 5 mA instead of 2 mA in order to achieve short enough slew rates for pure p-switching Devices". Implementation. WS

#### **Test:**

With current version of TestSpec, a Device (= Master Port) will fail compliance test if current limit is changed between 2mA and 5mA based on IO-Link port mode. Corresponding TestCase to be changed.

#### **Compatibility:** upward compatible

### **Attached Files:**

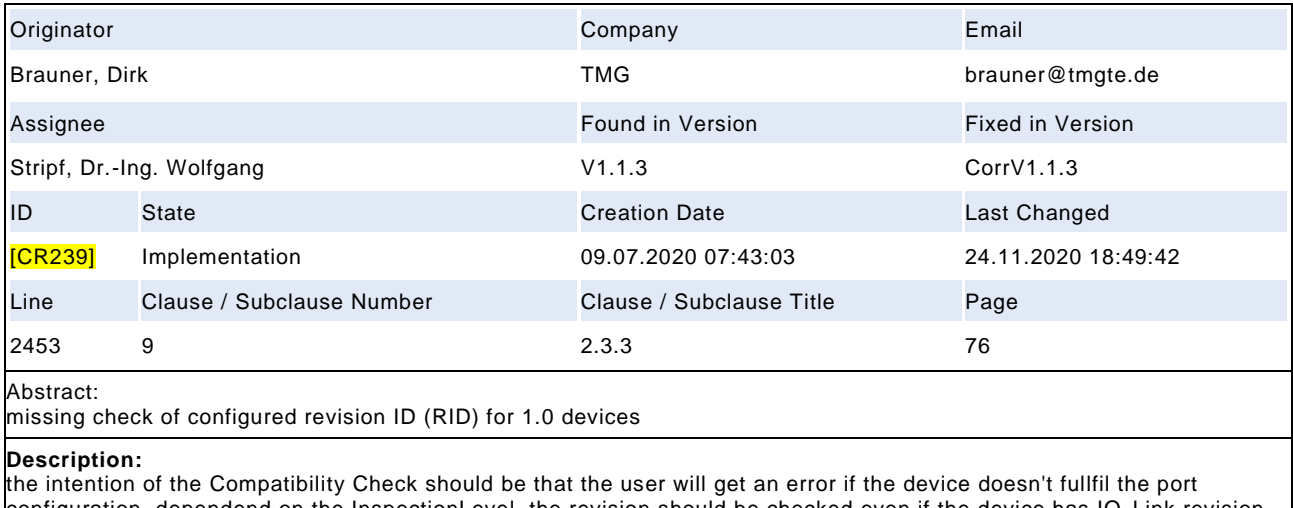

configuration. dependend on the InspectionLevel, the revision should be checked even if the device has IO -Link revision 1.0. this is done by check against the CRID so figure 74 "Activity for state "CheckCompV10" has to be extended by the following question: D5 -> [CVID=RVID and CDID=RDID and CRID=1.0] -> V10CompOK (T4) D5 -> [CVID<>RVID or CDID<> RDID or CRID>1.0] -> V10CompFault (T5)

### **Responses:**

CoreTeam 23.10.2020: Accepted as suggested. Fig 74 will be adapted. Implementation. WS

**Test:**

Forwarded to Test WG

**Compatibility:** upward compatible

### **Attached Files:**

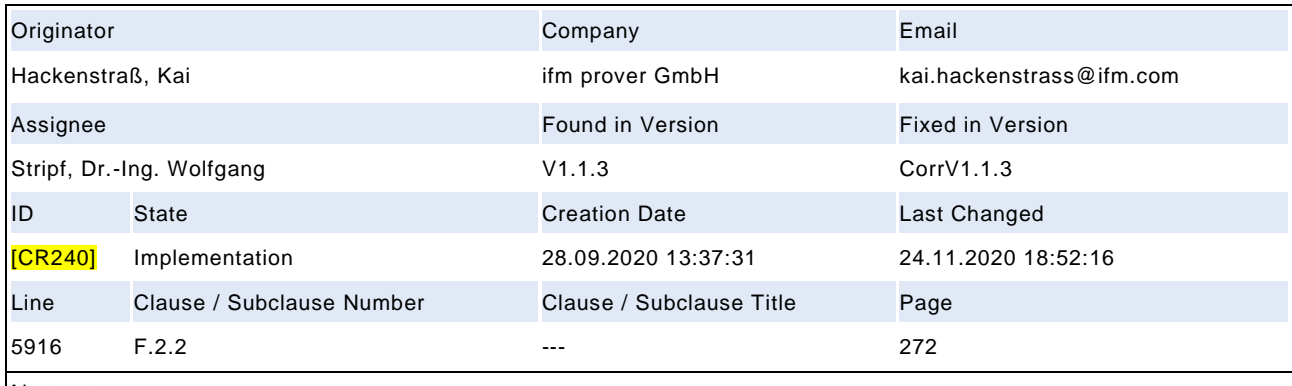

Abstract:

Interpretation of boolean with "can" is a surplus information

## **Description:**

Regarding the interpretation of received booleans the rule "A receiver can interpret the range from 0x01 through 0xFF for 'TRUE' and shall interpret 0x00 for 'FALSE' to simplify implementations." is not needed. One sentence earlier the snder is required to "A sender shall always use 0xFF for 'TRUE' or 0x00 for 'FALSE'.". So the question is, which possible sender could provide a value different from 0x00 or 0xFF? In my opinion, no sender is allowed to provide these values, therefore the possible acceptance of other values is at least disturbing, or more worse leading to complicated implementations on Device or tool side. Proposal: remove sentence "A receiver can interpret the range from 0x01 through 0xFF for 'TRUE' and shall interpret 0x00 for 'FALSE' to simplify implementations.".

### **Responses:**

CoreTeam 20.11.2020: Accepted in principle. Currently, there is no possibility to reach upper level tool manufacturers since no test specification exists. Thus, will change as follows: "Since some upper level software tools are not used to this restricted use of Booleans, a receiver can interpret the range from 0x01 through 0xFE for 'TRUE' or reject with error message". Implementation. Ws

**Test:**

Not tested until now. Forwarded to Test WG.

**Compatibility:** upward compatible

#### **Attached Files:**

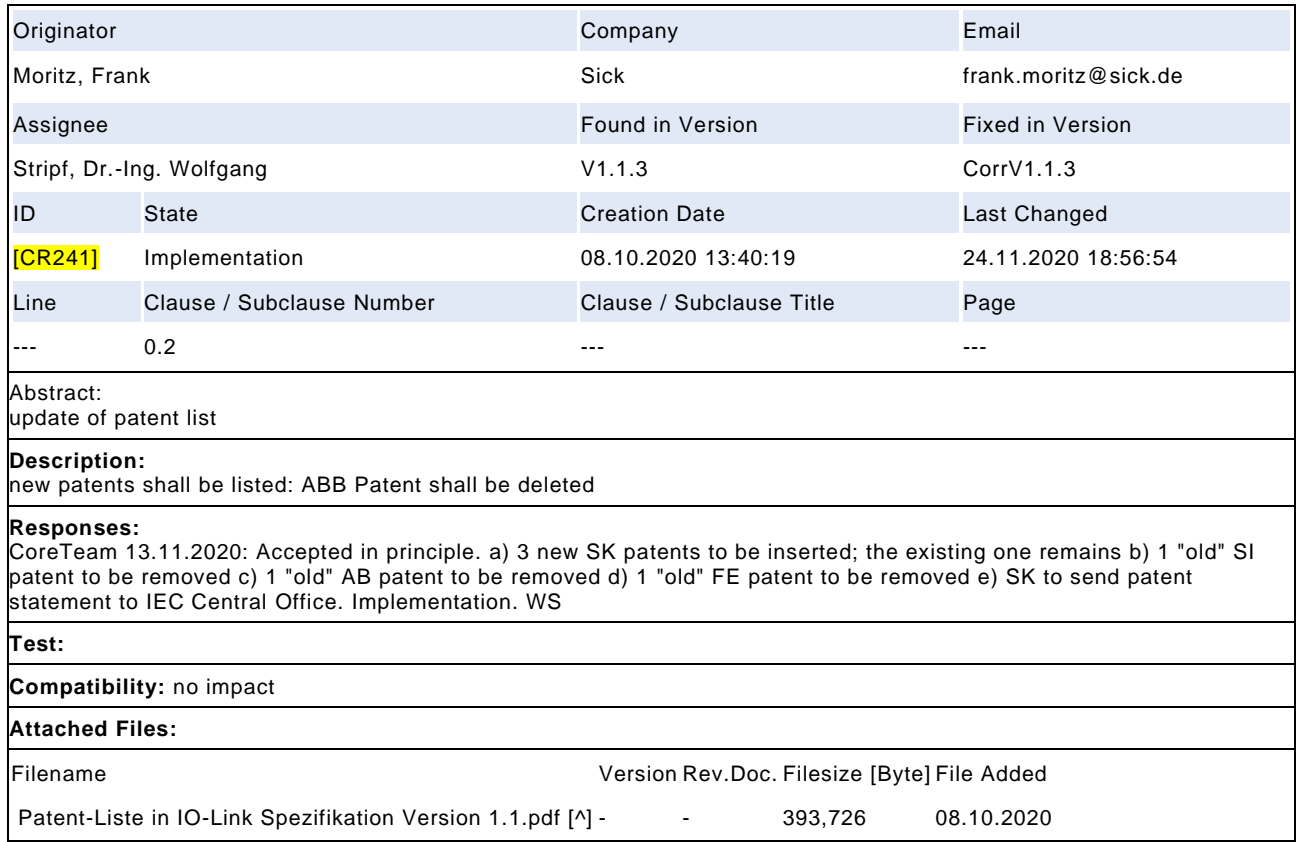

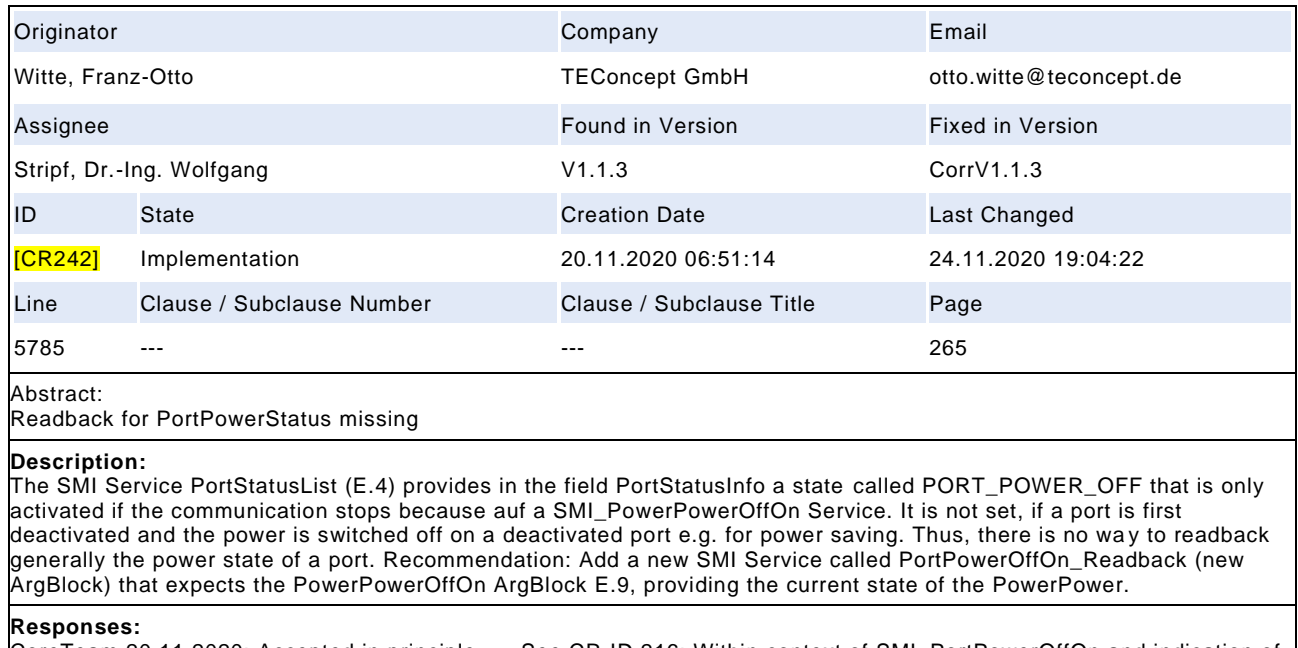

CoreTeam 20.11.2020: Accepted in principle --> See CR-ID 216: Within context of SMI\_PortPowerOffOn and indication of state PREOPERATE, which is not helpful: a) Annex E.4, PortStatusInfo: change from "3: PREOPERATE" --> "3: Reserved" b) Table 126, T3: Change from "PortStatusInfo = PREOPERATE" to "PortStatusInfo = NOT\_AVAILABLE" c) Annex E.4, PortStatusInfo, 254: Port\_Power\_OFF: Replace definition by "Shutdown of Port is active caused by SMI\_PortPowerOffOn". Implementation. WS

## **Test:**

Forwarded to Test WG

**Compatibility:** upward compatible

### **Attached Files:**

## Draft Version 1.1.4-01 – 330 – IO-Link Interface and System © IO-Link

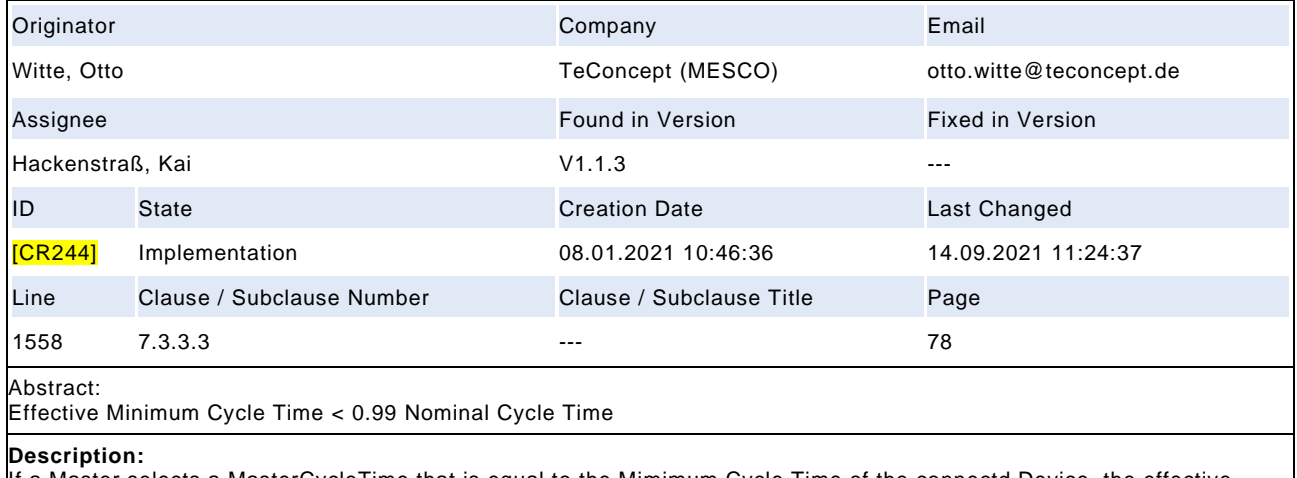

If a Master selects a MasterCycleTime that is equal to the Mimimum Cycle Time of the connectd Device, the effective MasterCycleTime can be 1% smaller than the MinimumCycleTime of the Device. Thus Devices shall must support effective minimum cycle times that are also 1% shorter. Proposed Change: Table B.1 0x2 Minimum Cycle Time: Nominal Minimum cycle duration supported by a Device. This is a performance feature of the Device and depends on its technology and implementation. The effective Minimum Cycle duration of the Device shall be 1% shorter than the Nominal one (see 7.3.3.3).

### **Responses:**

2021-06-15 CT See CR ID 213. As discussed for CRID 213, the CT assumes that any Device will tolerate the -1% of the master cycle time. Older Devices may have an issue here, this is not judged as a show-stopper. Add hint in Table 102: Row MinCycleTime[Definition]: "For constraints of MasterCycleTime see 7.3.3.3" [Implementation]

**Test:**

no change required

**Compatibility:** no impact

### **Attached Files:**

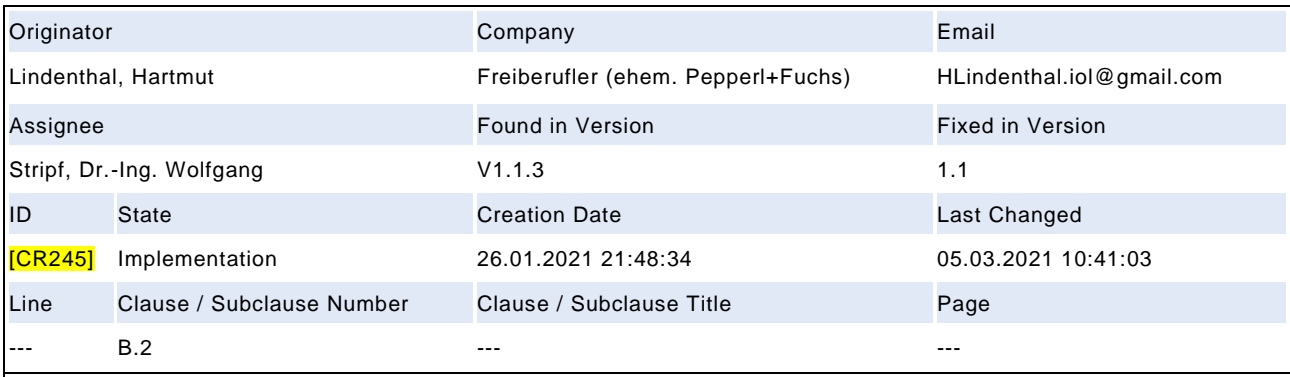

## Abstract:

Request for Common Profile Parameter in range of IO-Link Standard Parameter

### **Description:**

The CR #50 and #54 for the Common Profile specification describe a requirement for a central identification parameter 'Product URI'. This parameter has a central importance like e.g. the 'Location Tag or 'Function Tag'. Therefore it is requested to provide the currently reserved index 27 as location for the parameter 'Product URI' This parameter is a readonly parameter with datatype StringT, containing a URI in the format 'https://www.manufacturer.com/abcdefgh0123456789' providing a link to ins tance information of the device. The content is vendor specific.

### **Responses:**

accepted CT 5.2.2021: index 27 is accepted as 'URI'. Further details will be described in common profile. This index is conditional similar to index 25,26. (FM) Implementation of index 27 is also allowed in Devices according IO-Link V1.1.2 Standard. For profile functions there shall be no difference in applicationbehavior and IO-Link V1.1.2 is still allowed for implementation until end of year 2022 (HL)

### **Test:**

**Compatibility:** no impact

### **Attached Files:**

# Draft Version 1.1.4-01 – 332 – IO-Link Interface and System © IO-Link

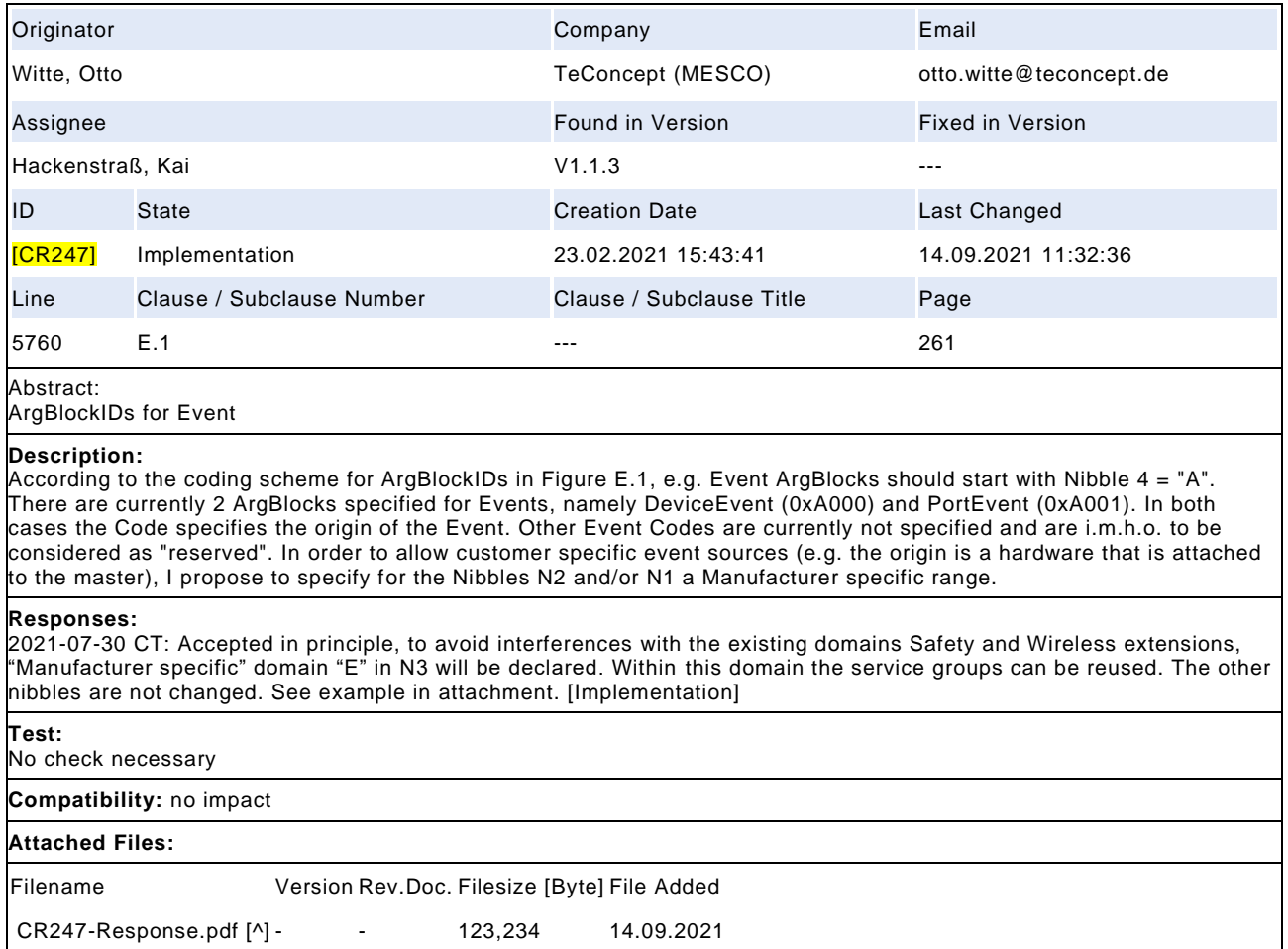

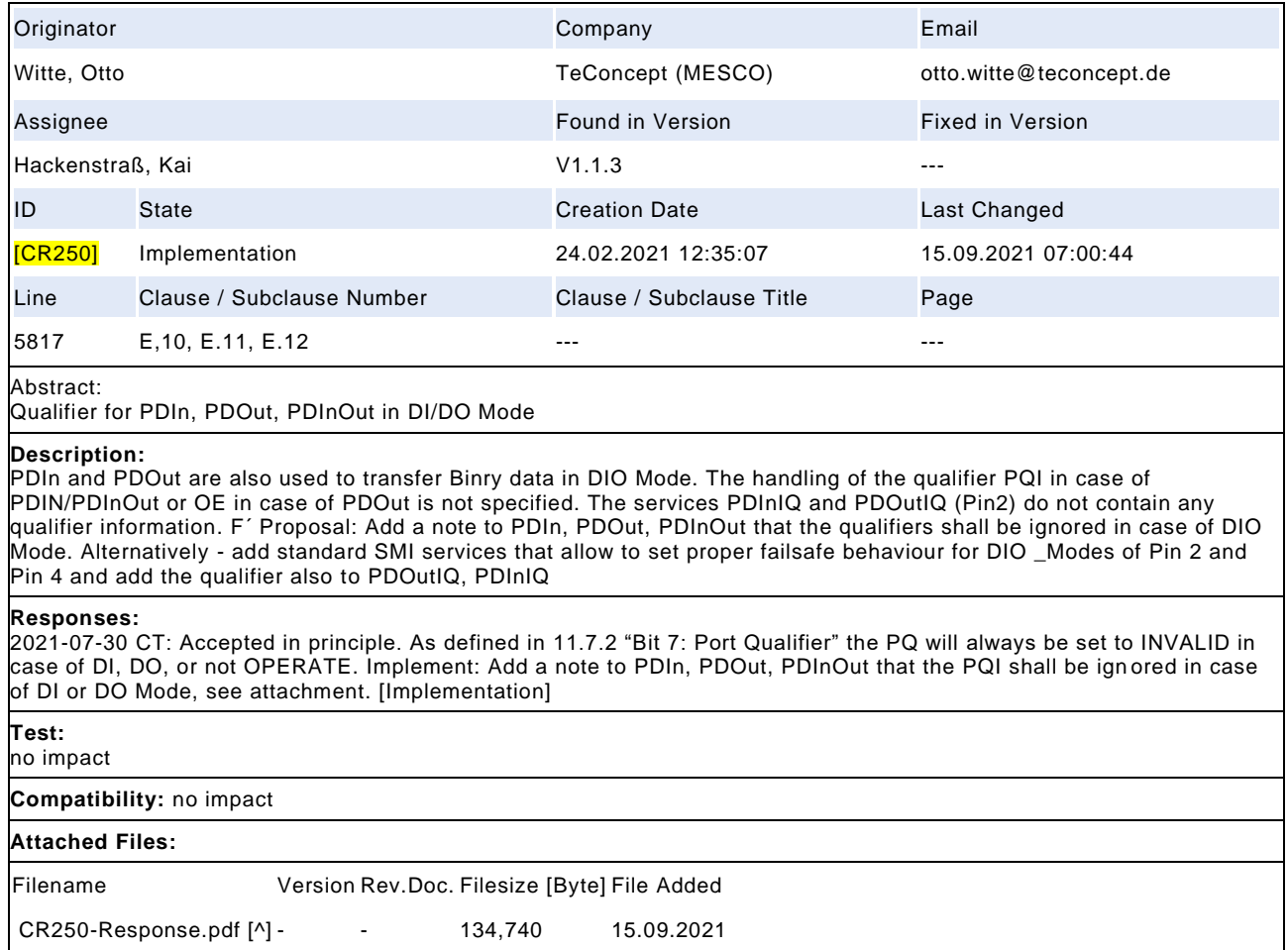

## Draft Version 1.1.4-01 – 334 – IO-Link Interface and System © IO-Link

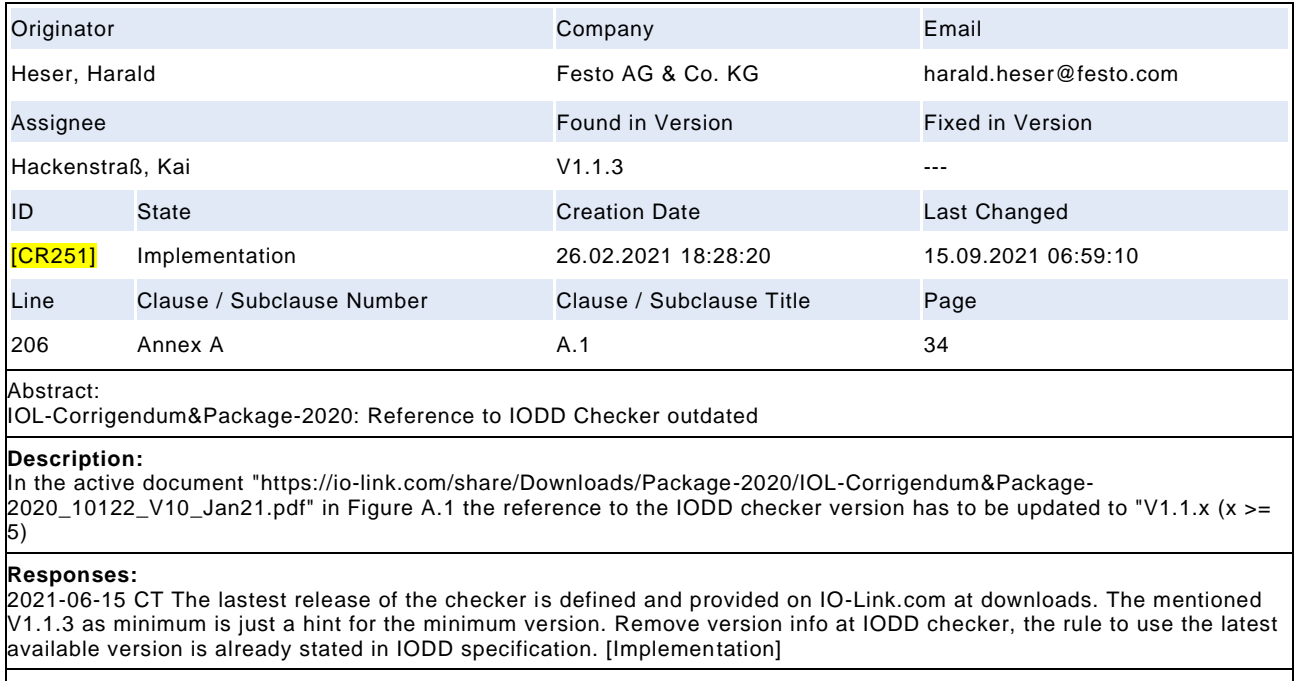

**Test:**

**Compatibility:** no impact

## **Attached Files:**

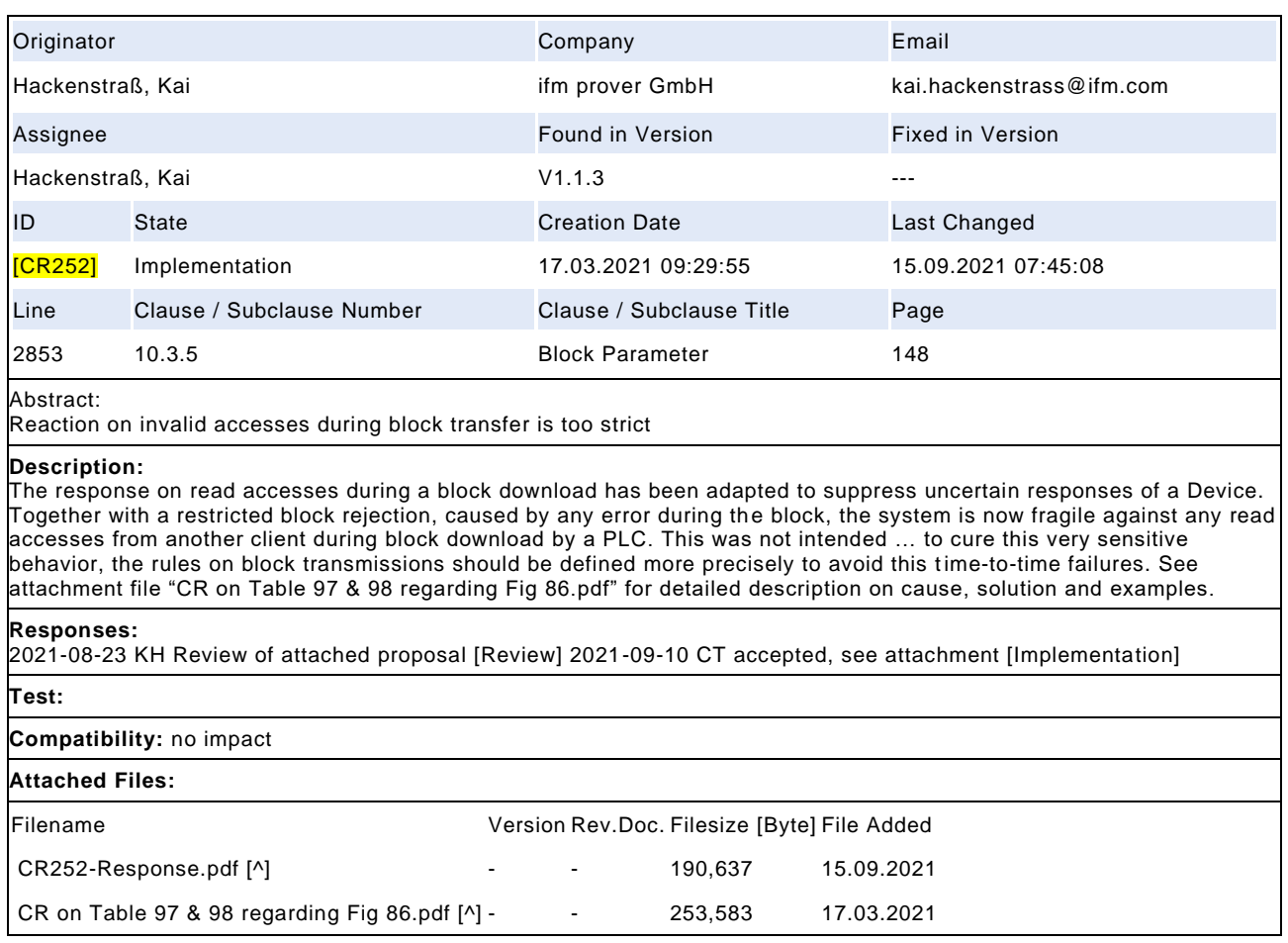

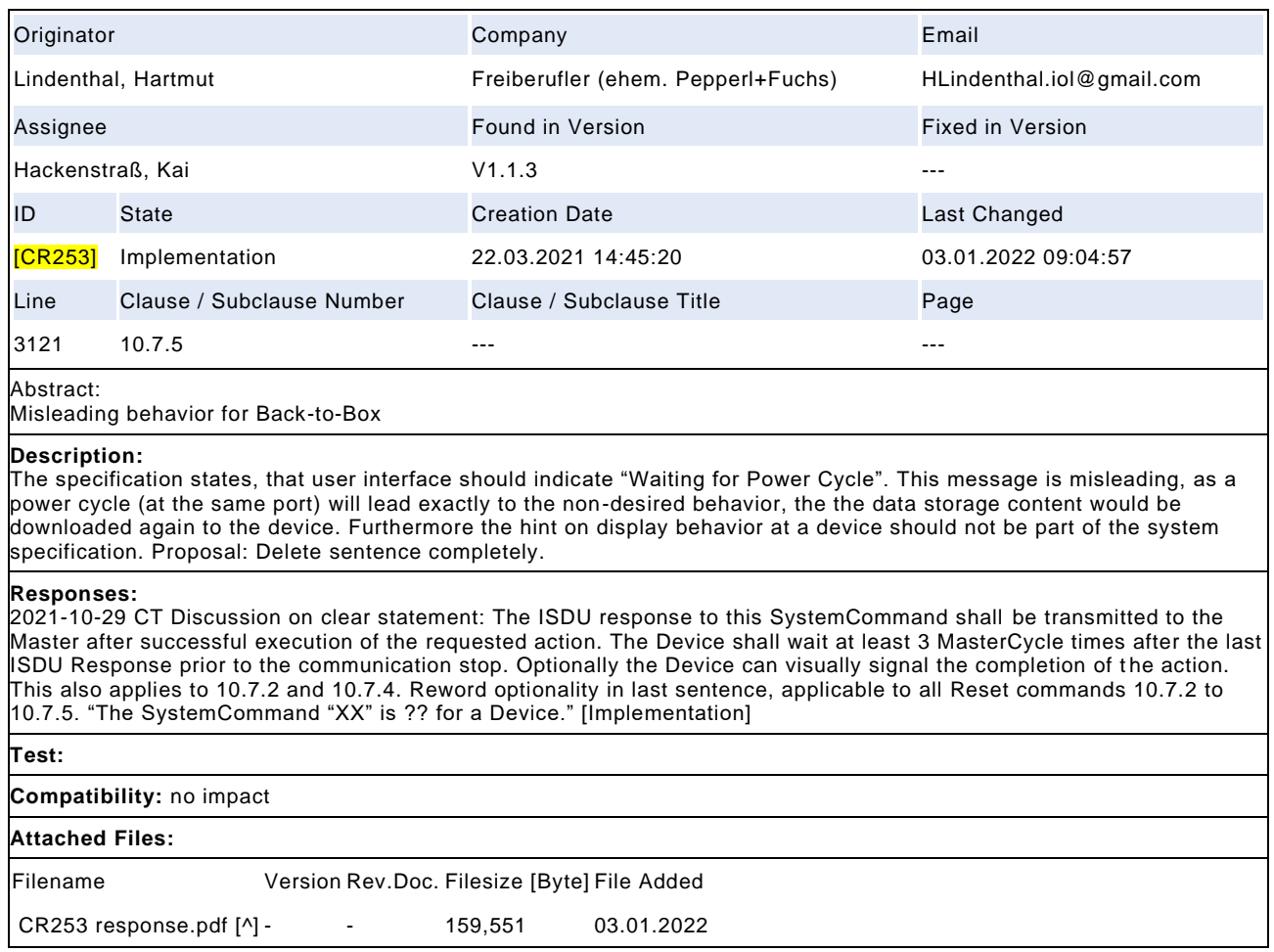

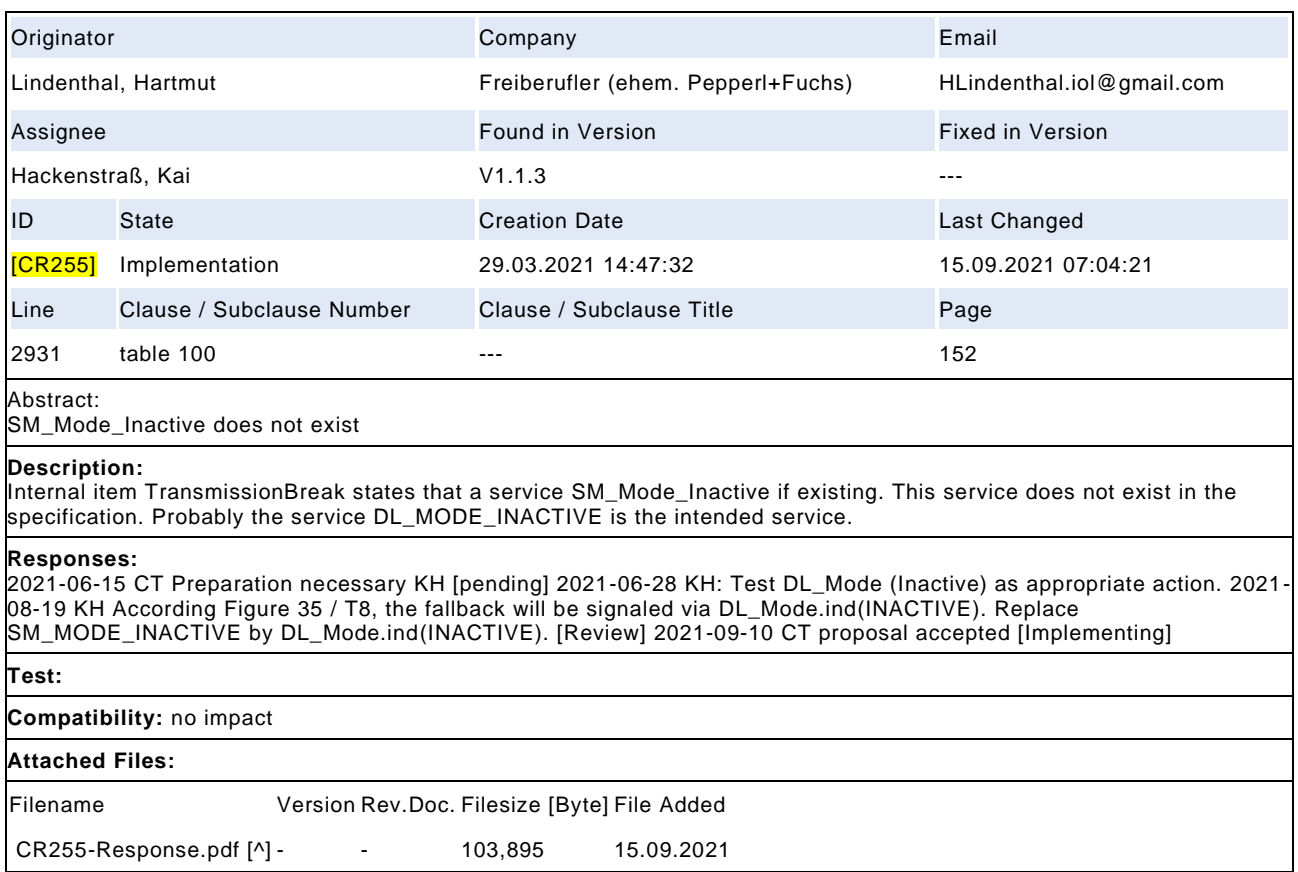

## Draft Version 1.1.4-01 – 338 – IO-Link Interface and System © IO-Link

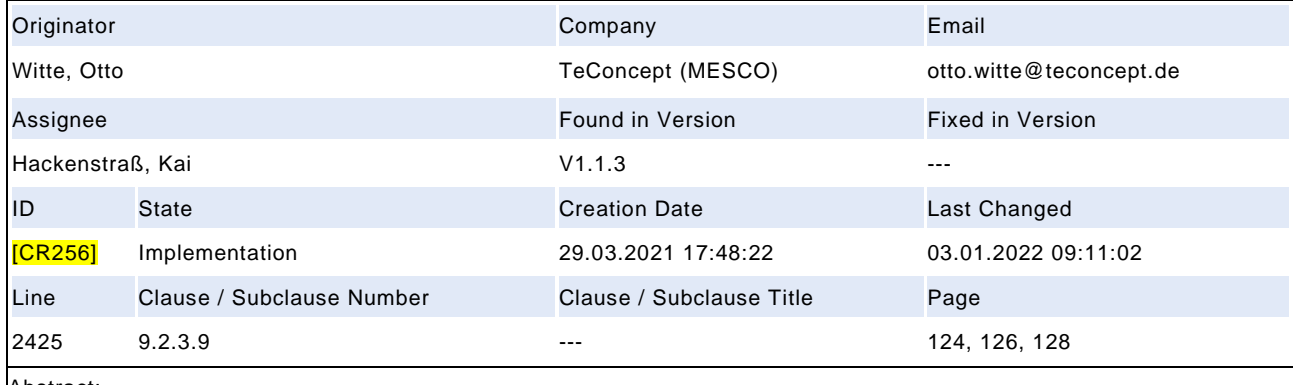

Abstract:

Issues with CR239 (revision compatibility check)

#### **Description:**

CR239 introduces a check of identity of CRID with the RRID for V10 Devices. A mismatch should lead to a V10CompFault which is wrong, because that is only for mismatch of VID or DID. The right error should be REVISION FAULT which should initiate a T19 transition in Figure 71 and 72 ([V10RevisionFault]/T19). Figure 74, an additional c heck between D4 and D5 has to be added; D45 [CRID <> RRID] -> V10RevisionFault. In addition to the above, the compatibility has to be changed to not compatible because as a port with CRID V11 will now not longer support Devices with RRID V10 (which was allowed before).

#### **Responses:**

2021-06-15 CT first discussions 2021-06-28 CT nowadays there is no distinction between VID and DID mismatch. In SDCI\_TC\_0352 and SDCI\_TC\_0263 / SDCI\_TC\_0371 / SDCI\_TC\_0371 / SDCI\_TC\_0189 / SDCI\_TC\_0194 the port events 1802 and 1803 are expected. Extend SM\_PortMode by VIDMismatch / DIDMismatch, state machine in Fig 71, Fi 72, Fig 73, Fig 74 have to be extended to cover both results. Try to avoid new transitions over all figures … use SM\_PortEvent as trigger inside the sub state machines. Check receiver of SM\_PortModes of correct handling, enhance PortEvent with new triggers. Propose complete response in separate document KH, DB will provide affected parts. 2021 -08-20 KH, proposed extension, the insertion of revision fault in V10 is easier and without major change. The extension by decoupled VID and DID mismatch results in greater changes, it must be evaluated if the SMI precise answer is worth the master stack change … Proposal: do not distinguish between VID and DID mismatch in SMI to keep low level implementations in masters stable. The advantage to the customers is very low by distinguishing between VID and DID mismatch. The required action will keep the same – Wrong Device. Please reduce SMI\_PortMode and correct test cases. 2021-09-10 CT Keeping VID and DID distinction on SMI level. Extend reasons in EventCode table. Use simple extension of state machine to cover the RID correction[Propose] 2021-10-01 CT agreement, finalize response 2021-12-02 KH in Table 85 extended actions of T5 and T7 distinguishing the reason for mismatch. Removed PreOperate switch in T6 due to inability of mode switch after revision mismatch. New proposal of figures 72 and 73 to handle revision ID mismatch in V1.0. Final solution see attachment [Implementation]

**Test:**

**Compatibility:** not compatible

## **Attached Files:**

Filename Version Rev.Doc. Filesize [Byte] File Added CR 256 response.pdf [^] - - 307,084 03.01.2022

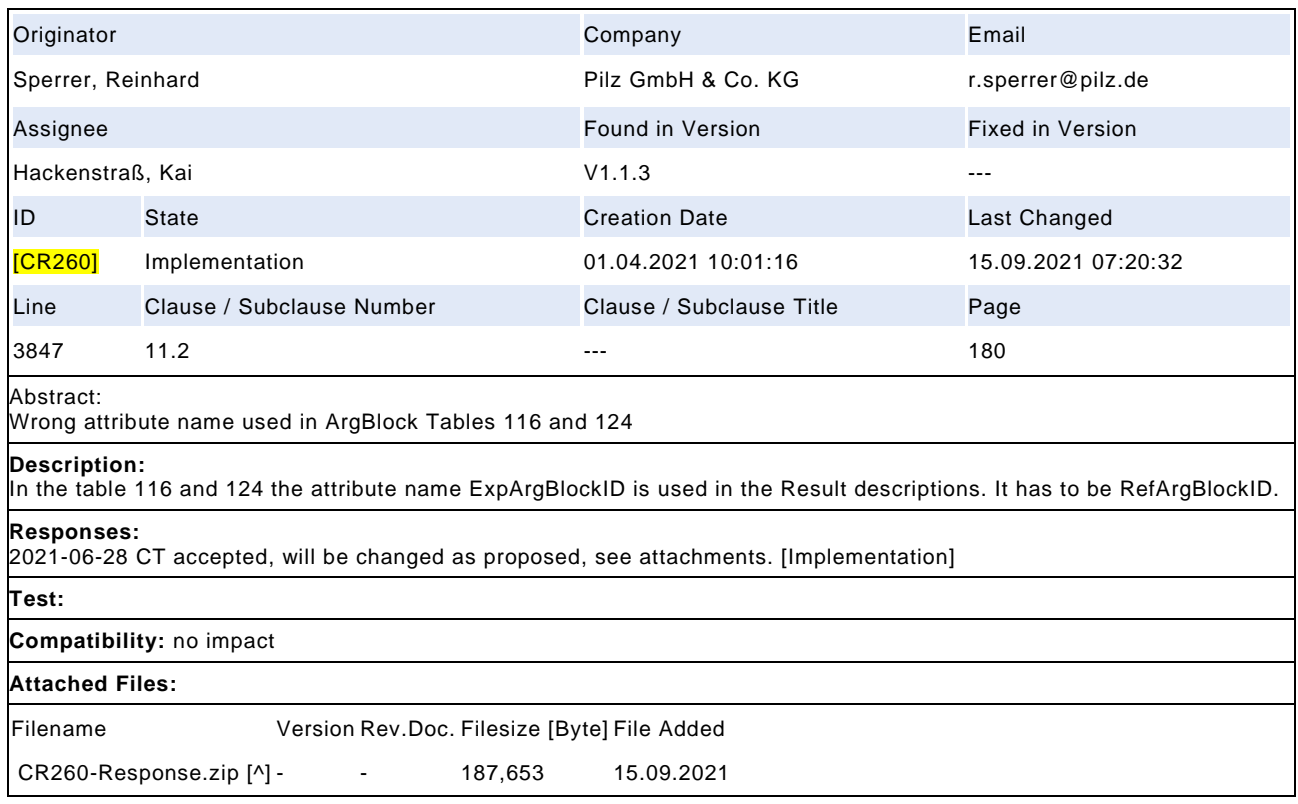

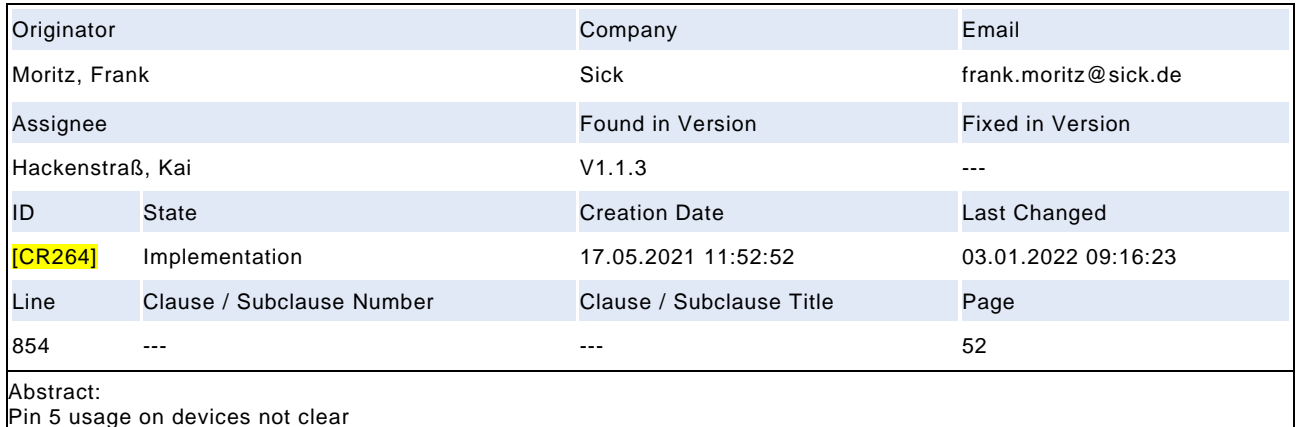

## **Description:**

In Table 13 PIN 5 usage of devices for Port class A is not allowed. This is a not beneficial restriction for devices which will be connected to a non IO-Link Masters. Proposal: Please remove this restriction and describe possible options clearly

### **Responses:**

2021-06-28 CT See also CR 261. Change Designation / Remark in Table 13, Pin5, class A: Option 1: NC / Option 1: NC (not connected); Option 2: DO / DO (Master's view). There shall be no change on master Pin5 to avoid permutations and further implications. Explanation: This restriction inhibits non-IO-Link usage of devices, without specific reason. The restriction to DO (device input) provides a high impedance input to any master. Therefore, this will have no increased impact on the system, even if the device is connected to a Class B port [Implementation] 2021 -07-08 CT Master pin layout will not be changed to keep the implications as low as possible. Pin5 is nowadays used for a number of different purposes. Explanation on this topic: The provision of any functionality on Pin5 targets only on non -IO-Link installations. Within IO-Link systems there is no need to provide this additional functionality. The main goal of interoperability is achieved by keeping a ClassA Master-Pin5 as not connected, Device-Pin5 with open functionality, no impact the IO-Link functionality, there is no need to restrict the Device features. The Device's Pin5 is not targeted by the IO-Link specification or tests. [Review] 2021-09-10 CT extend NC to not connected or not present. Define Pin5 as user defined, but the signal shall not interfere with the IO-Link communication, as already done on Pin2 … The reason for this is the missing electrical connection to the master port Class A … 2021-10-01 CT agreed [Review] 2021-10-12 CT after discussions, the term any is accepted, Note e) is placed at any to emphasize ANY requirements. Rewording ANY requirements to cover three aspects: decoupling of communication; Device protection; Master protection. Rewording note a) with changed wording, interfere is more precise than impact and distinguish between DC from Class A and P24 from Class B Master port. Generally the links to Table 6 are misleading if Class B is targeted, redirect to clause 5.4.2. Additionaly Pin 5 N24 is linked to Note b) to emphasize correct installation if classes are mixed. See proposal for final wording. [Review] Hint, wording galvanic isolation seems to be a left-over, term electrical isolation as defined in 5.4.2 is better. Not changed here, will be changed by a separate change request. 2021-10-29 CR remove NP/NP, ANY already contains these variants, see attached document for final result. [Implementation]

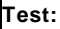

**Compatibility:** no impact

## **Attached Files:**

Filename Version Rev.Doc. Filesize [Byte] File Added

CR 264 response.pdf [^] - - 66,784 03.01.2022

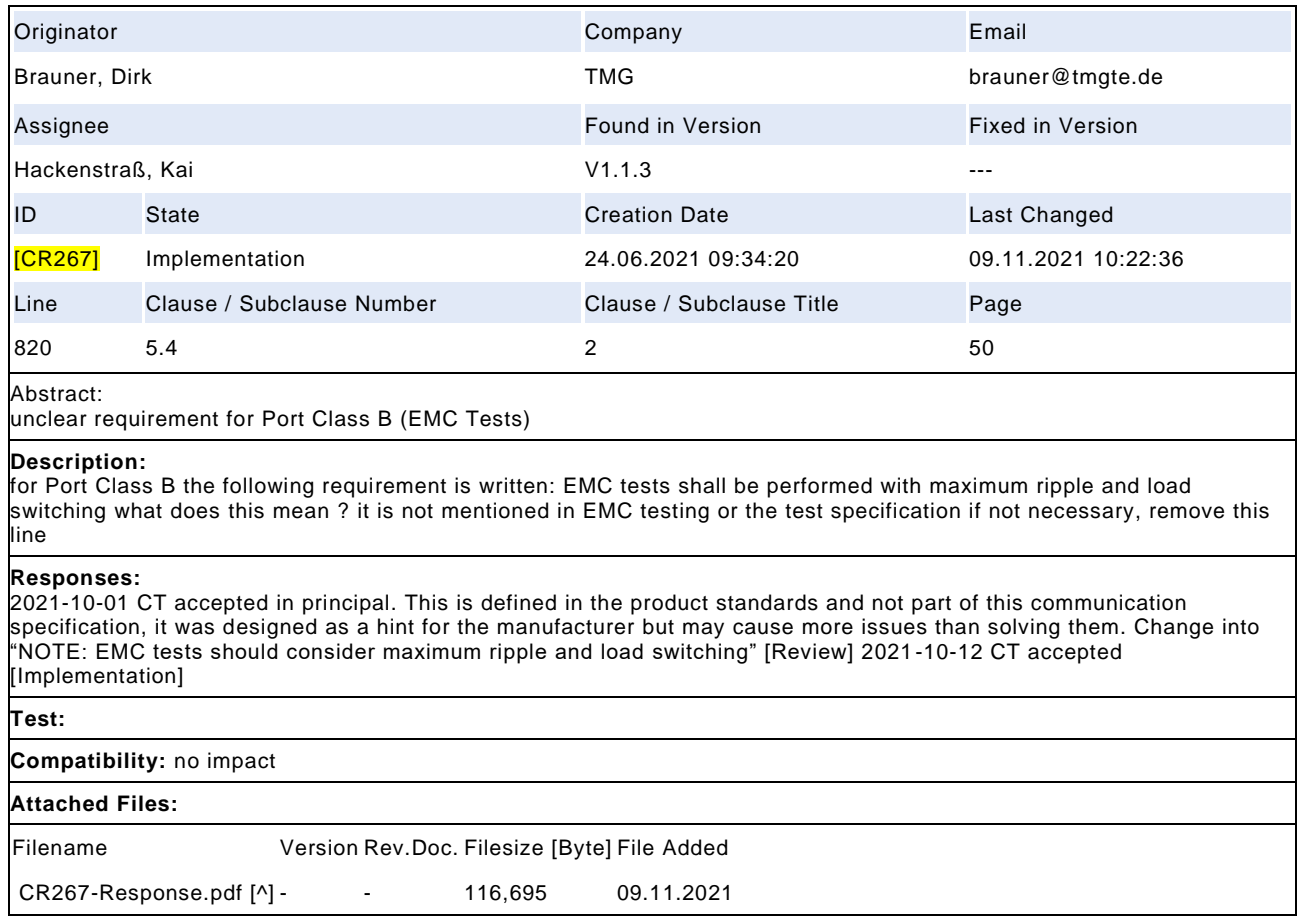

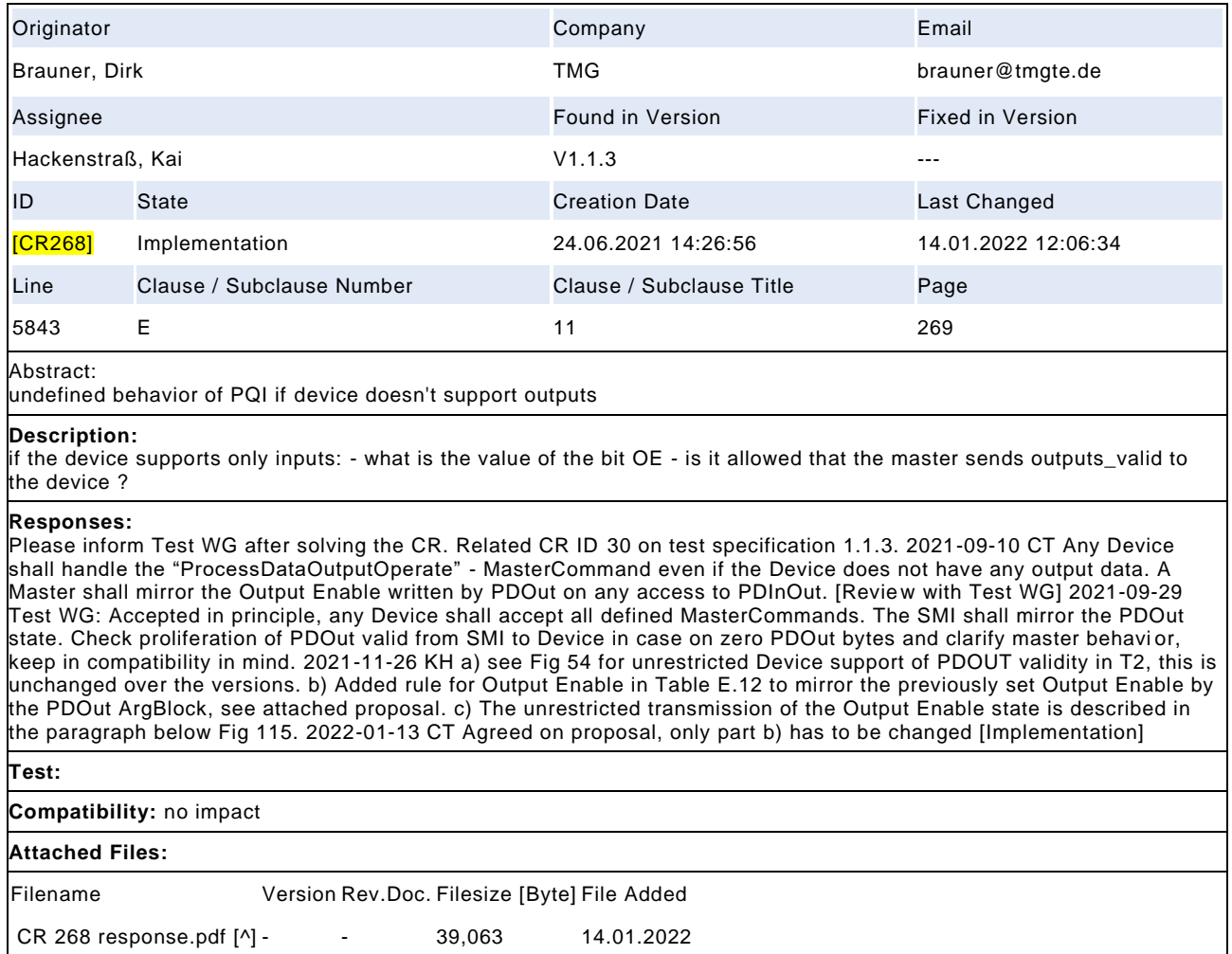

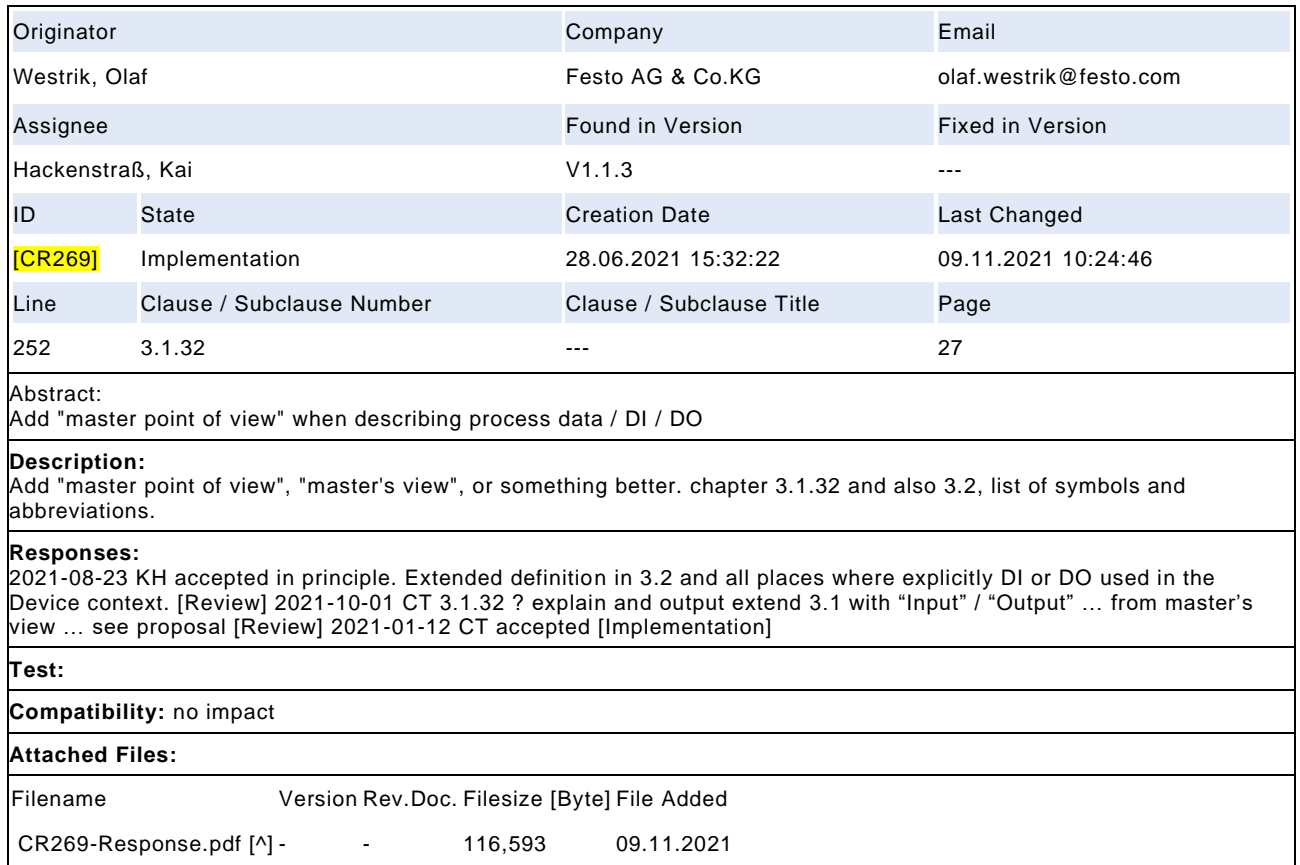

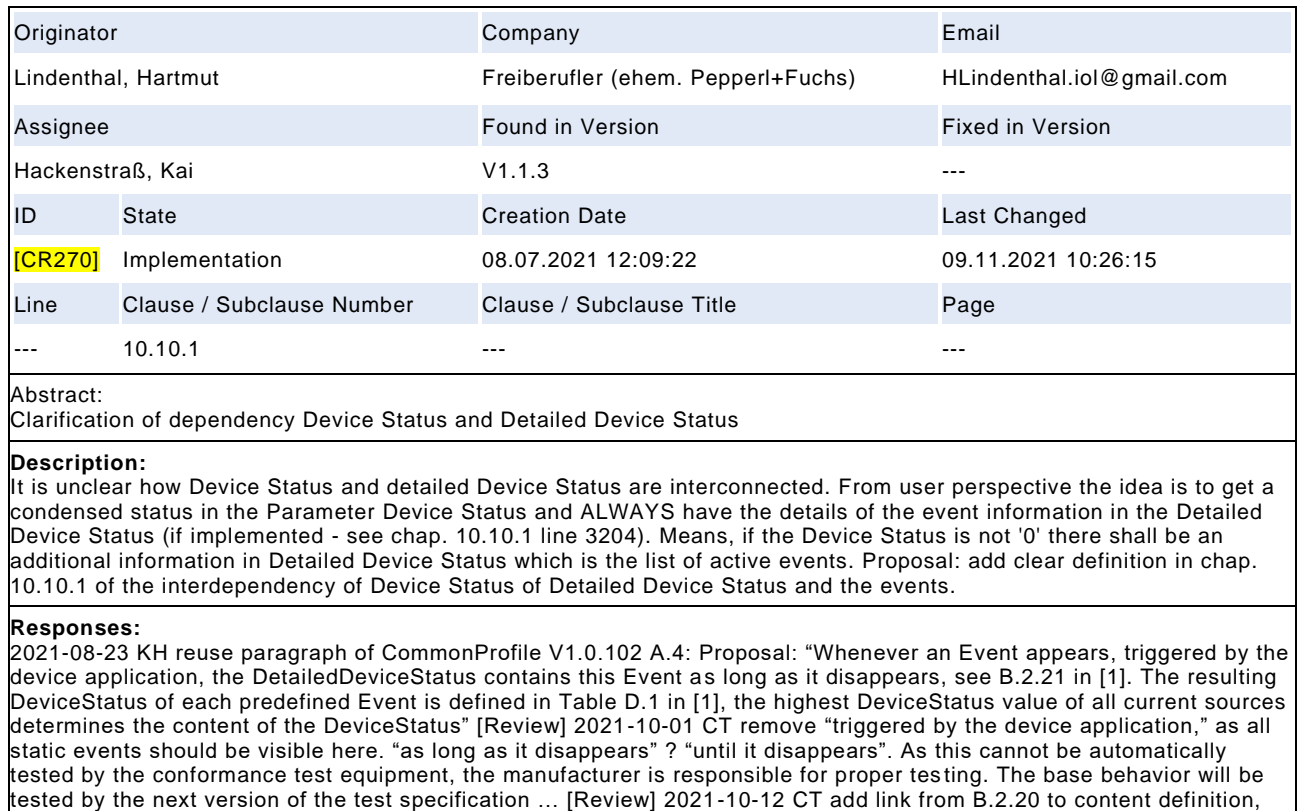

see proposal [Review] CT 2021-10-29 Agreed [Implementation]

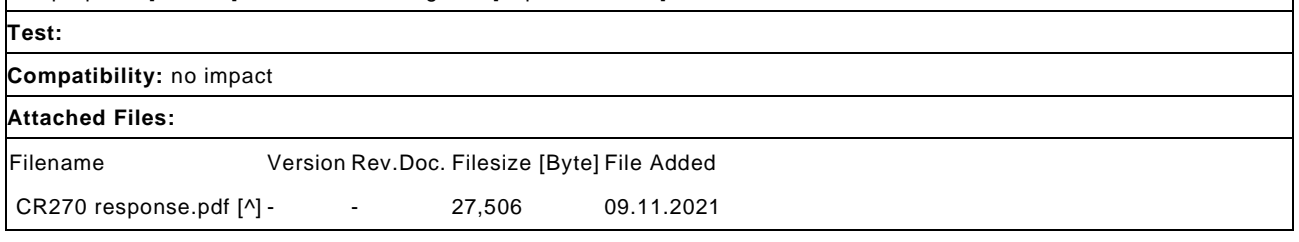

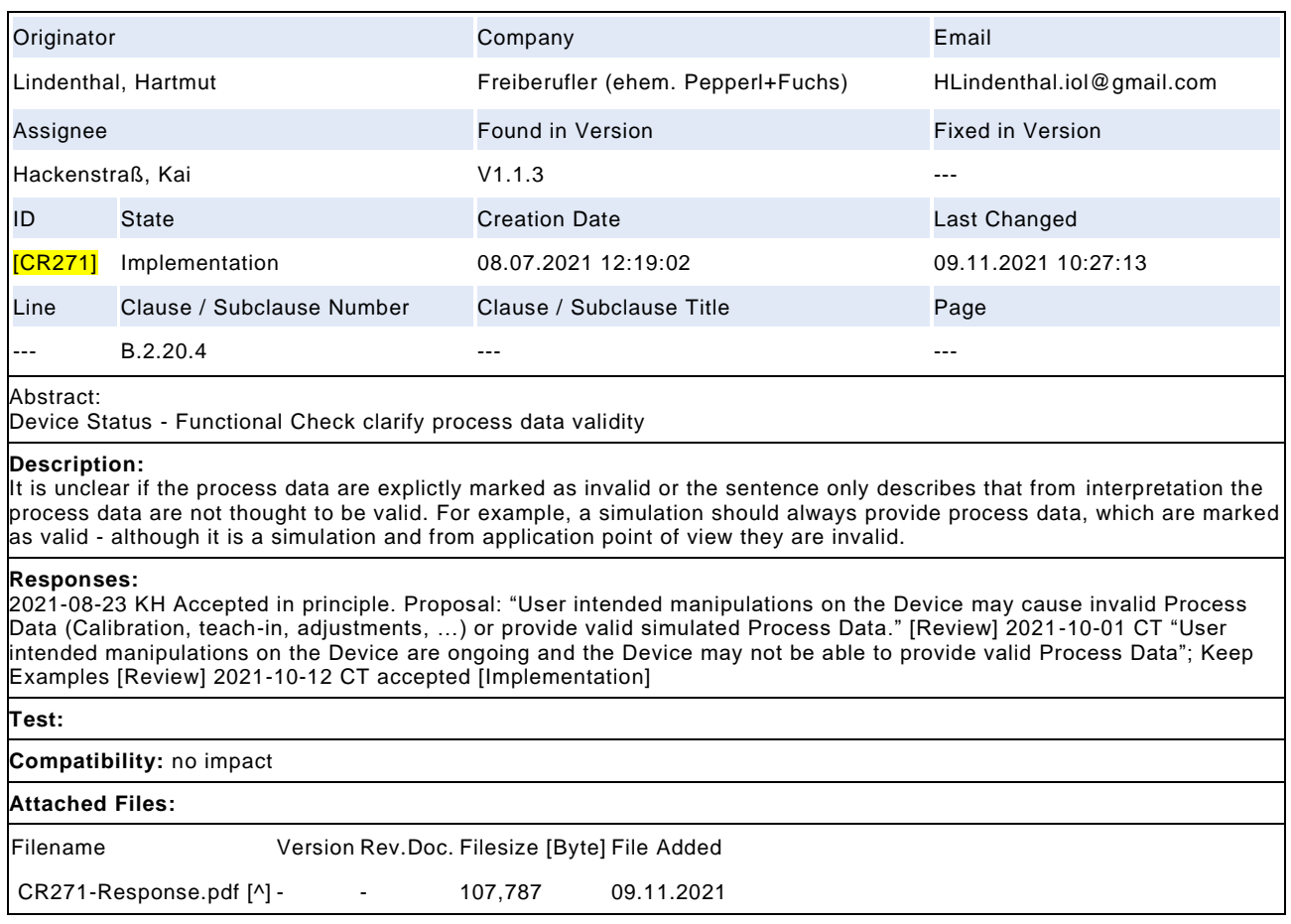

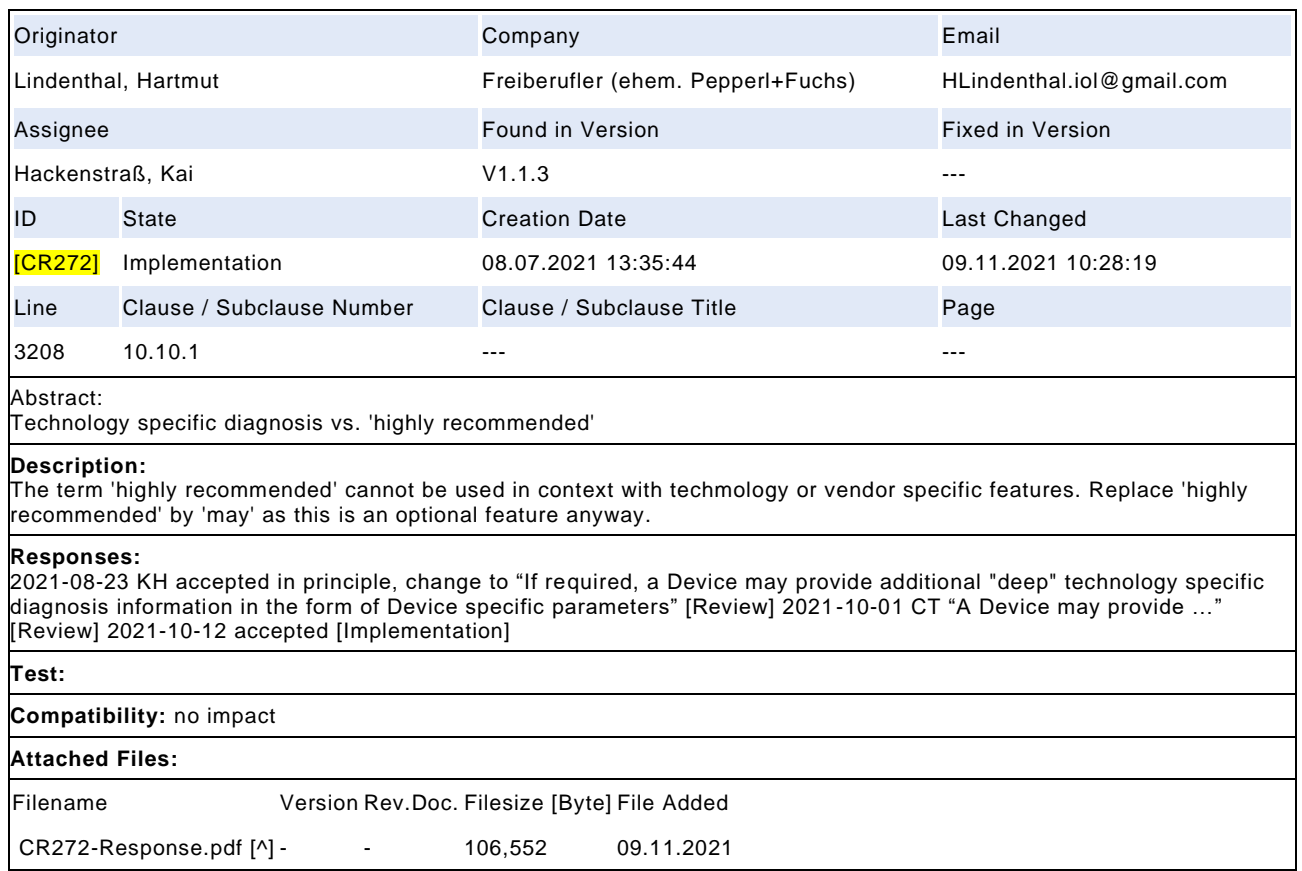

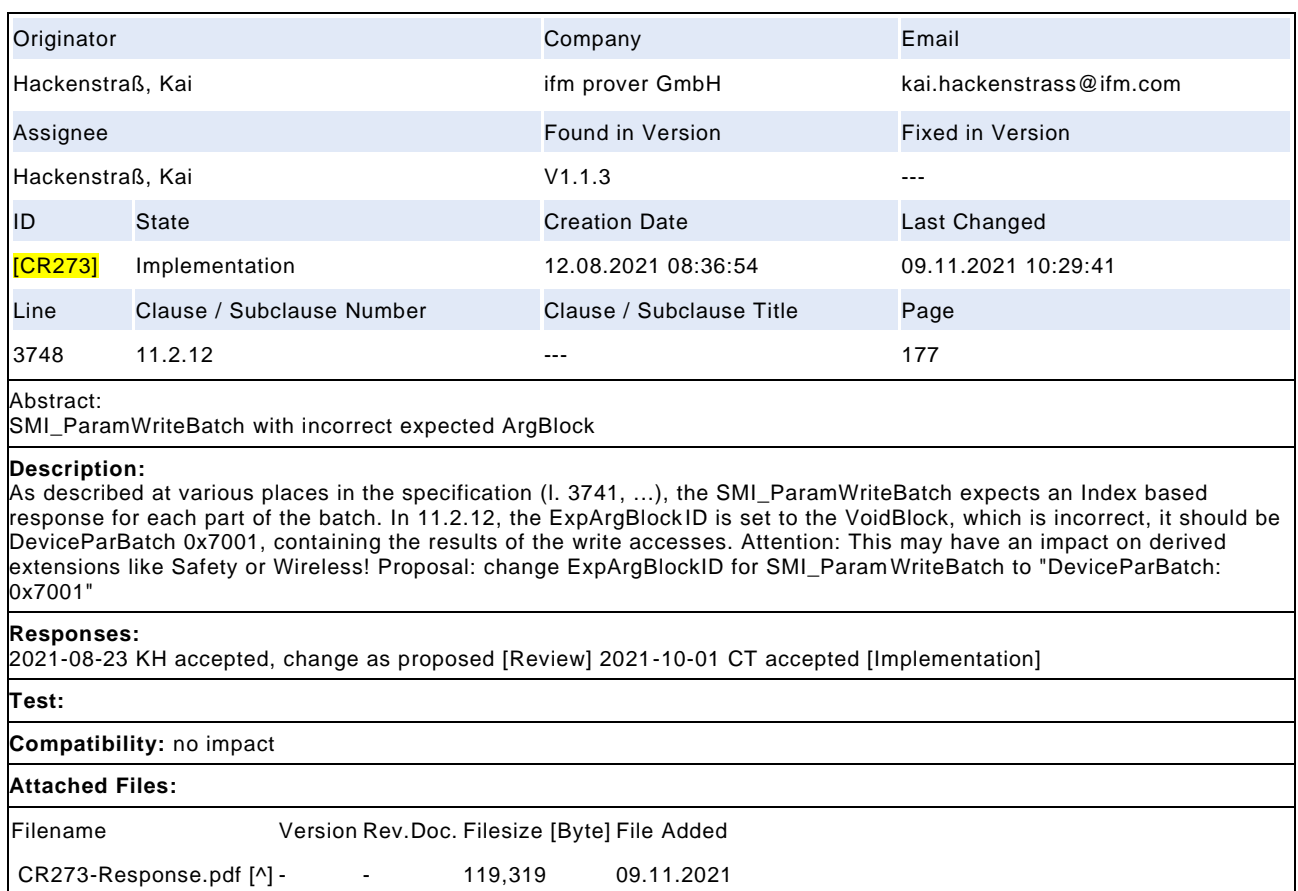

# Draft Version 1.1.4-01 – 348 – IO-Link Interface and System © IO-Link

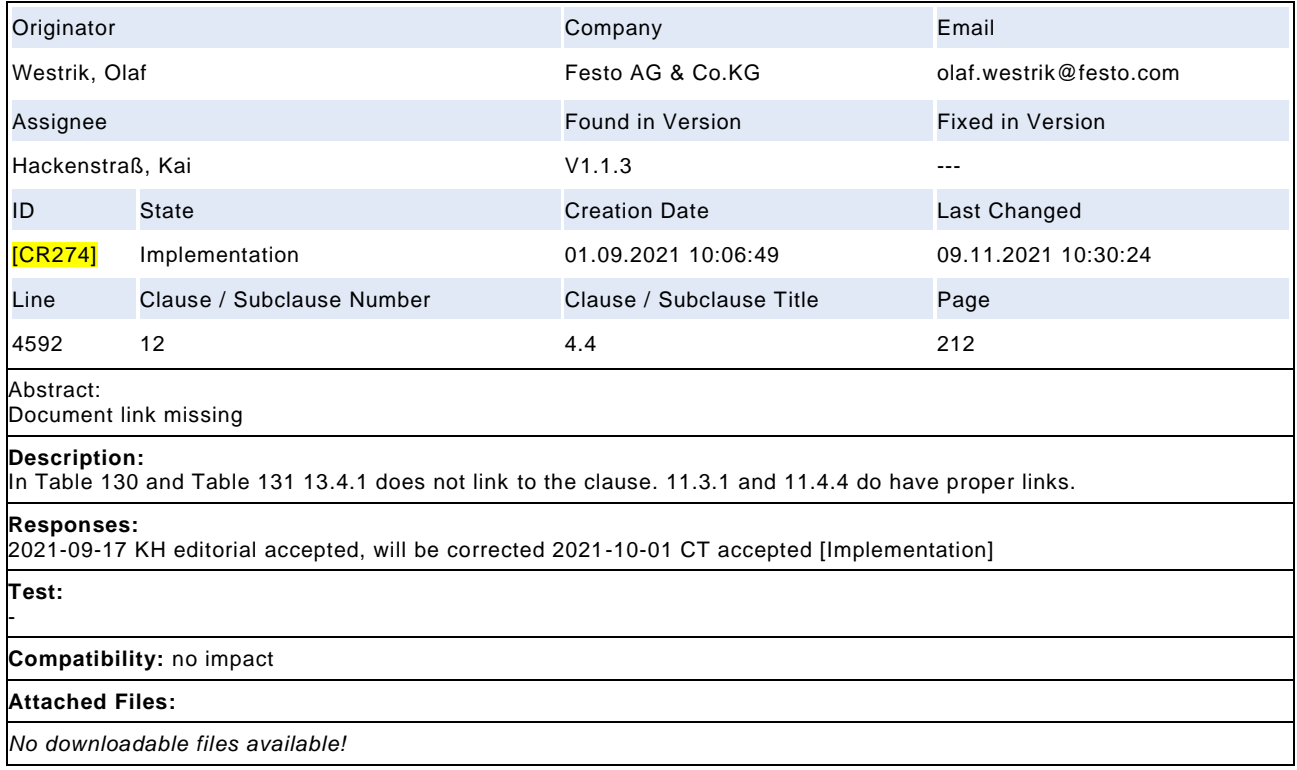

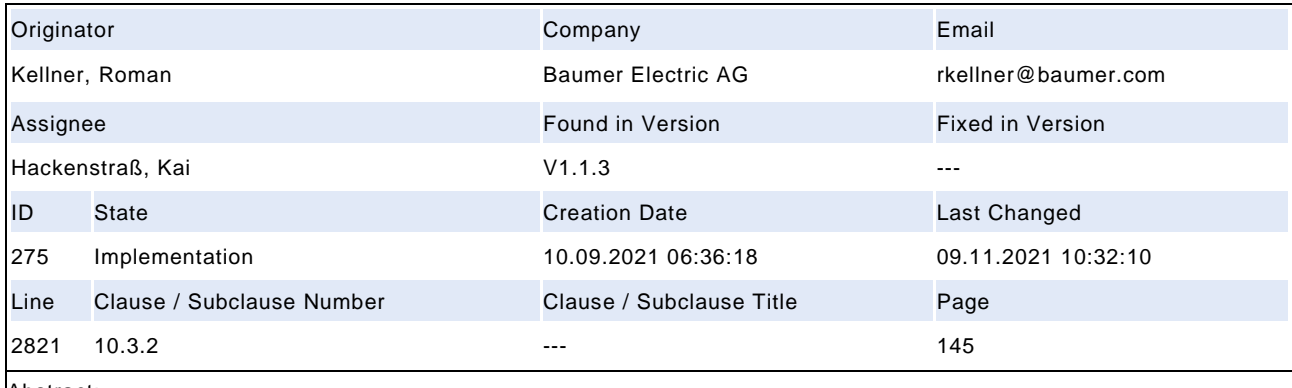

Abstract:

Reaction of older 1.1 masters on stricter block parametrization rules

## **Description:**

From IO-Link specification 1.1.2 to 1.1.3 there was a change regarding reading parameters during a running block write. \*\*\* In 1.1.2 this was allowed, from 1.1.3 on this is prohibited. The device should report "temporarily not available" at this point. \*\*\* We have noticed that various (probably older) PLCs/Master (Siemens, Beckhoff) get a problem with this, if the device strictly adheres to it. \*\*\* In the future, this can lead to problems with older systems (old PLCs/masters) where the sensors are replaced (which may then strictly adhere to 1.1.3). \*\*\* How does the community plan to avoid or solve such problems? Do PLCs/masters of old systems have to be upgraded to the new 1.1.3 IO-Link spec? \*\*\* We have currently solved this in our IO-Link software modules as a compiler switch IOLINK\_STRICT\_1\_1\_3 and will react toler antly in our devices until further notice. \*\*\* Extension: the definition is made in Table 96, states Download\_2 and Upload\_3.

### **Responses:**

2021-09-10 CT this issue was addressed during the 1.1.3 implementation, the master implementation should not trigger this issue because the accesses are not generated within the master. It will be triggered by any application above the master, and nowadays result in unpredictable responses (depending on Device implementations). No changes planned. [Review] 2021-10-01 CT [Implementation]

**Test:**

**Compatibility:** no impact

## **Attached Files:**

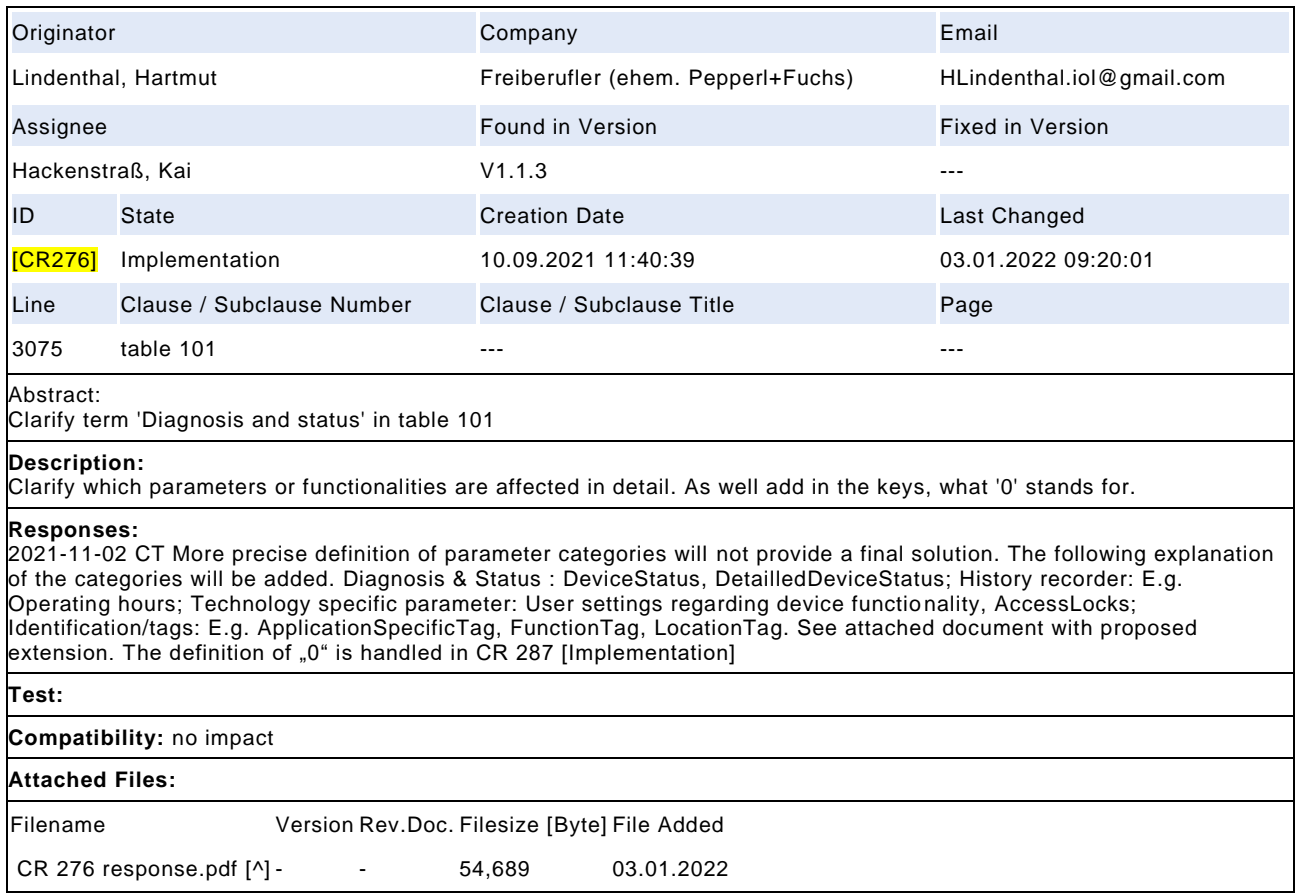

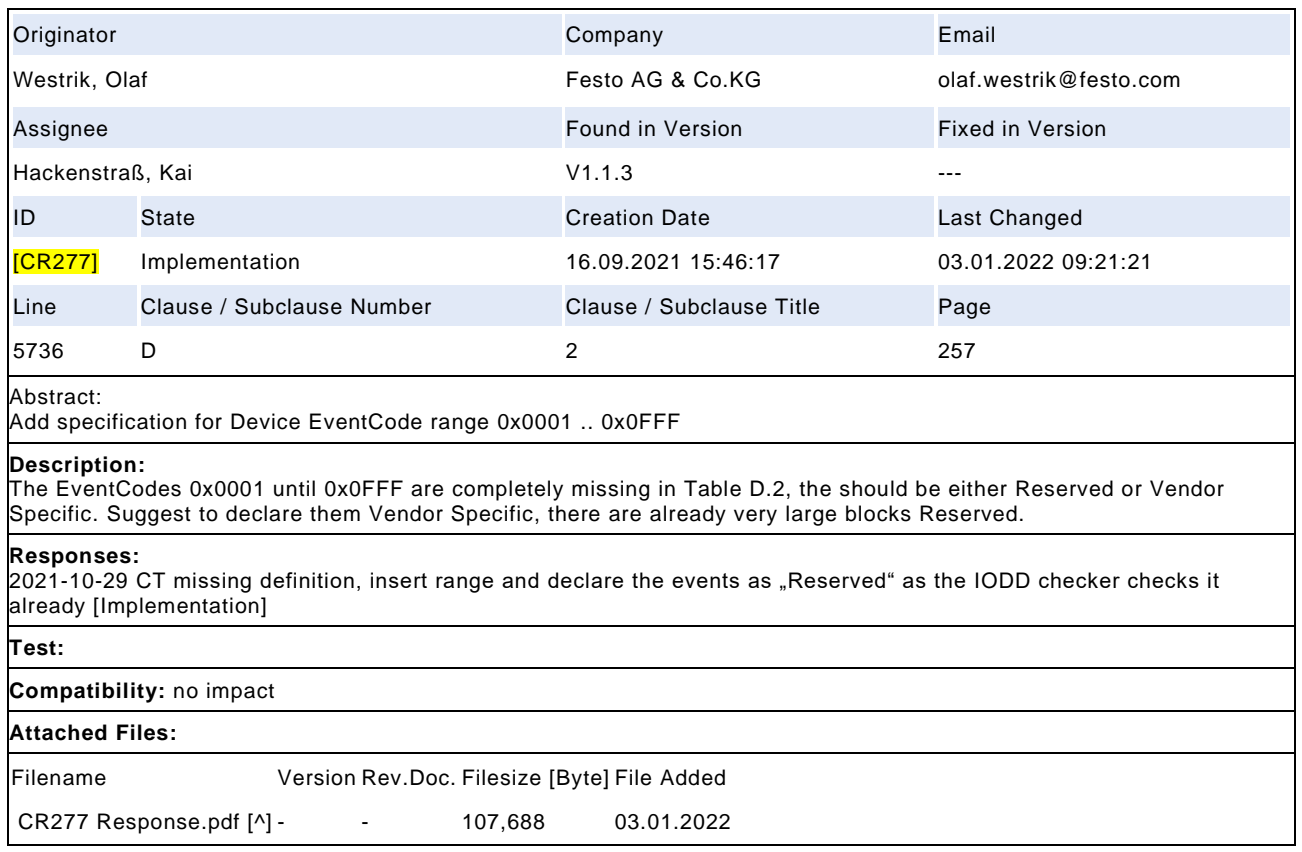

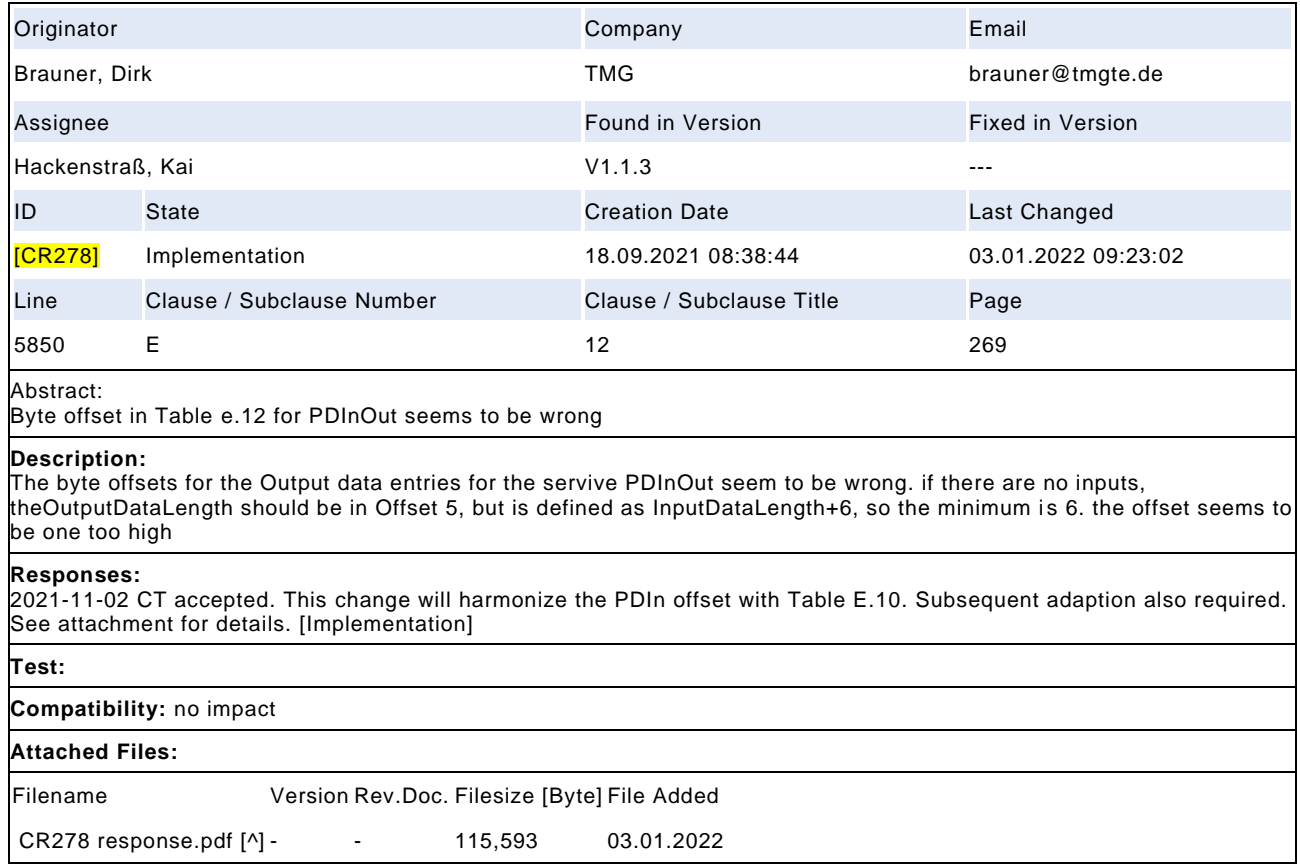

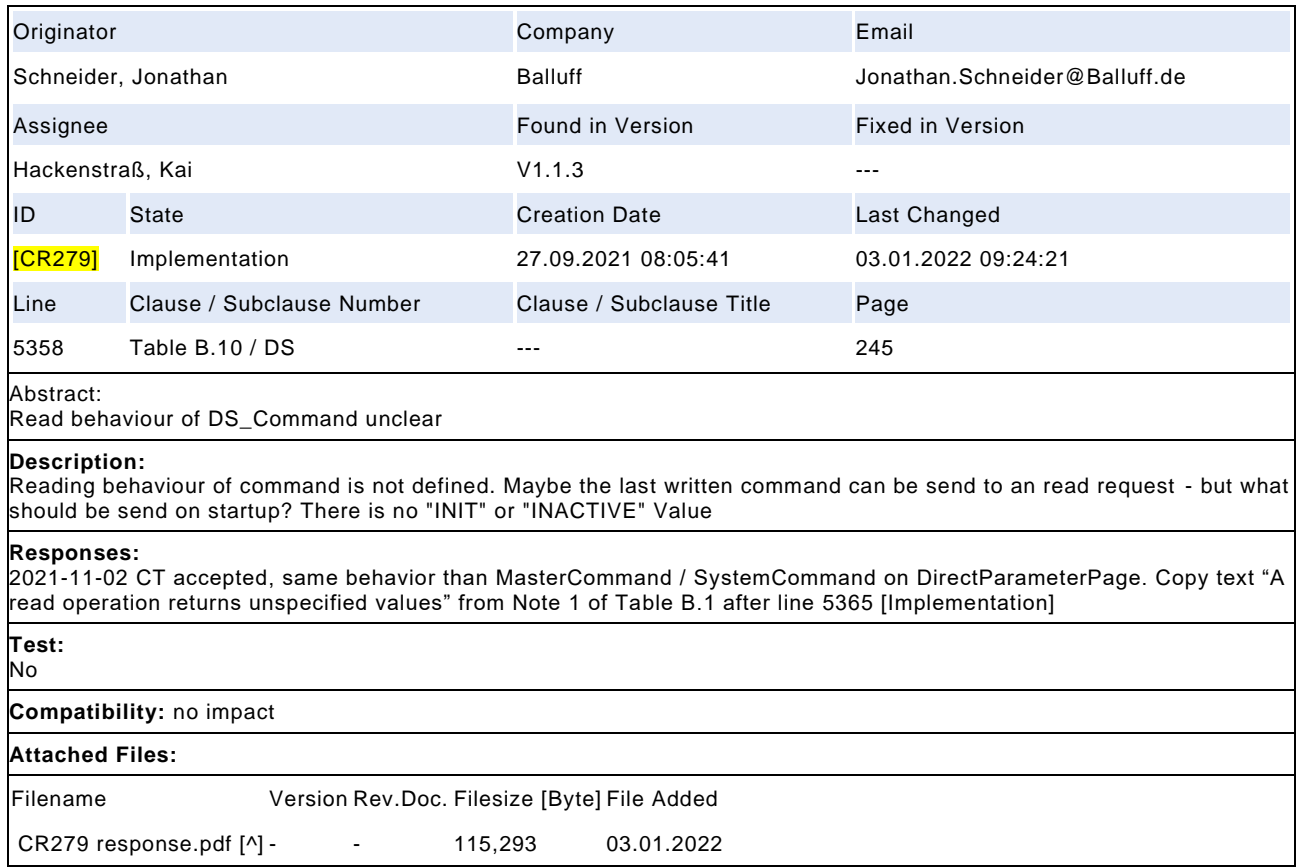

# Draft Version 1.1.4-01 – 354 – IO-Link Interface and System © IO-Link

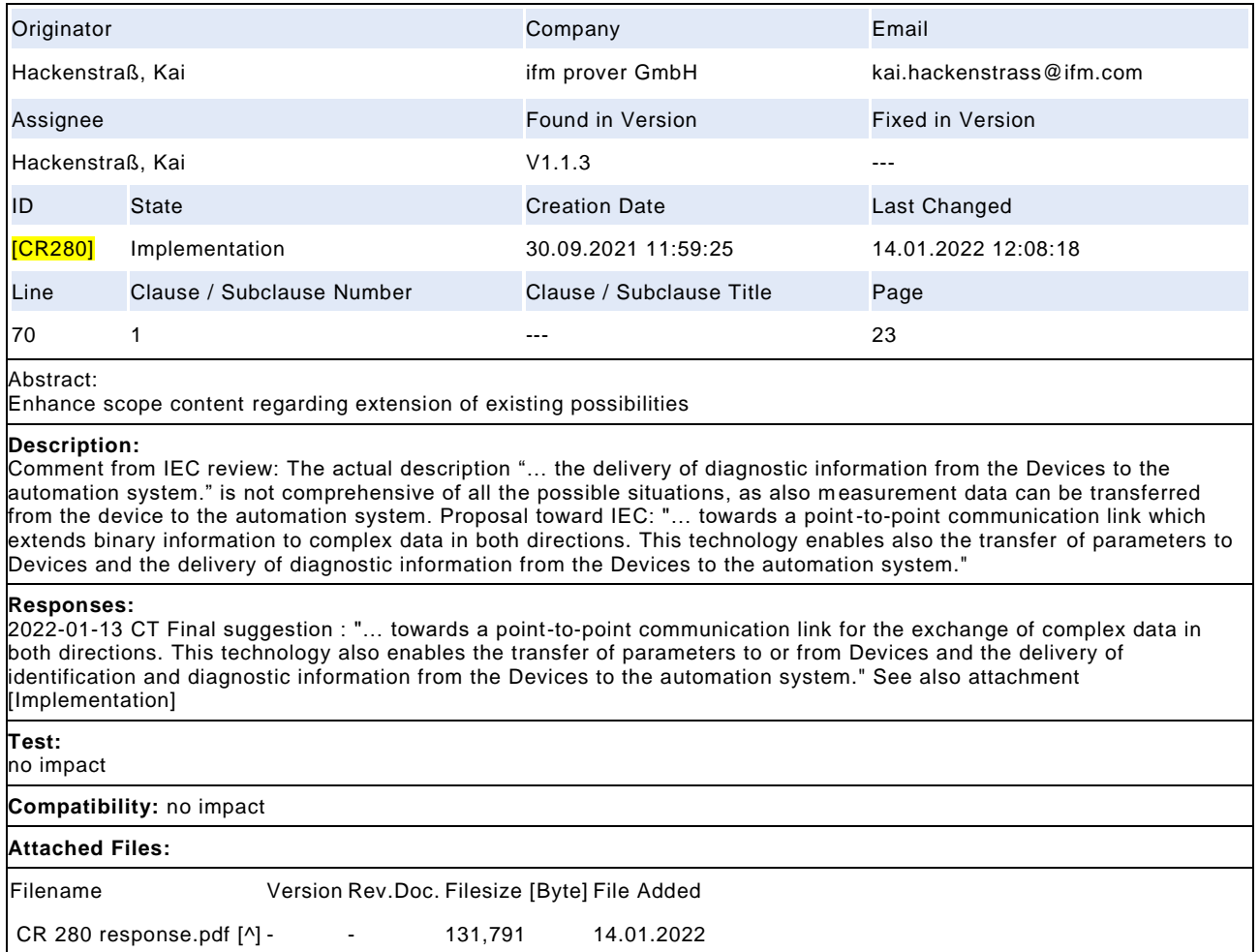

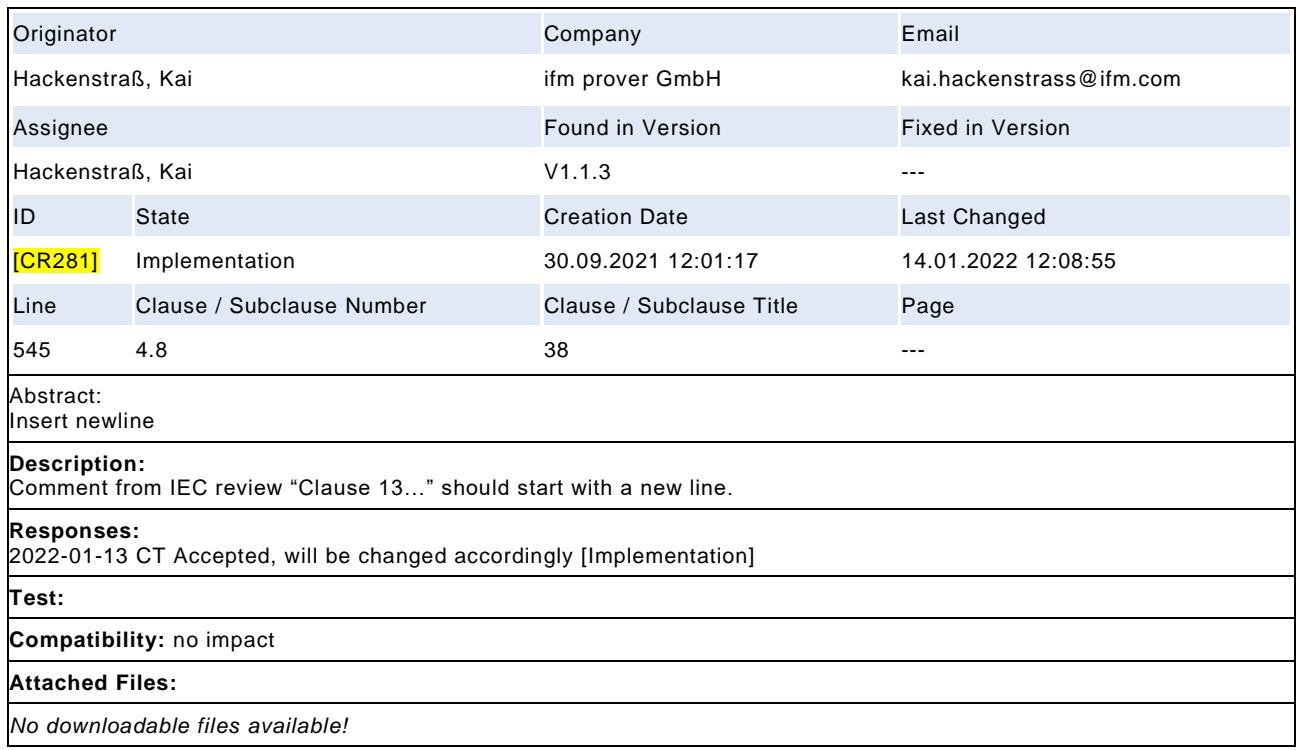

## Draft Version 1.1.4-01 – 356 – IO-Link Interface and System © IO-Link

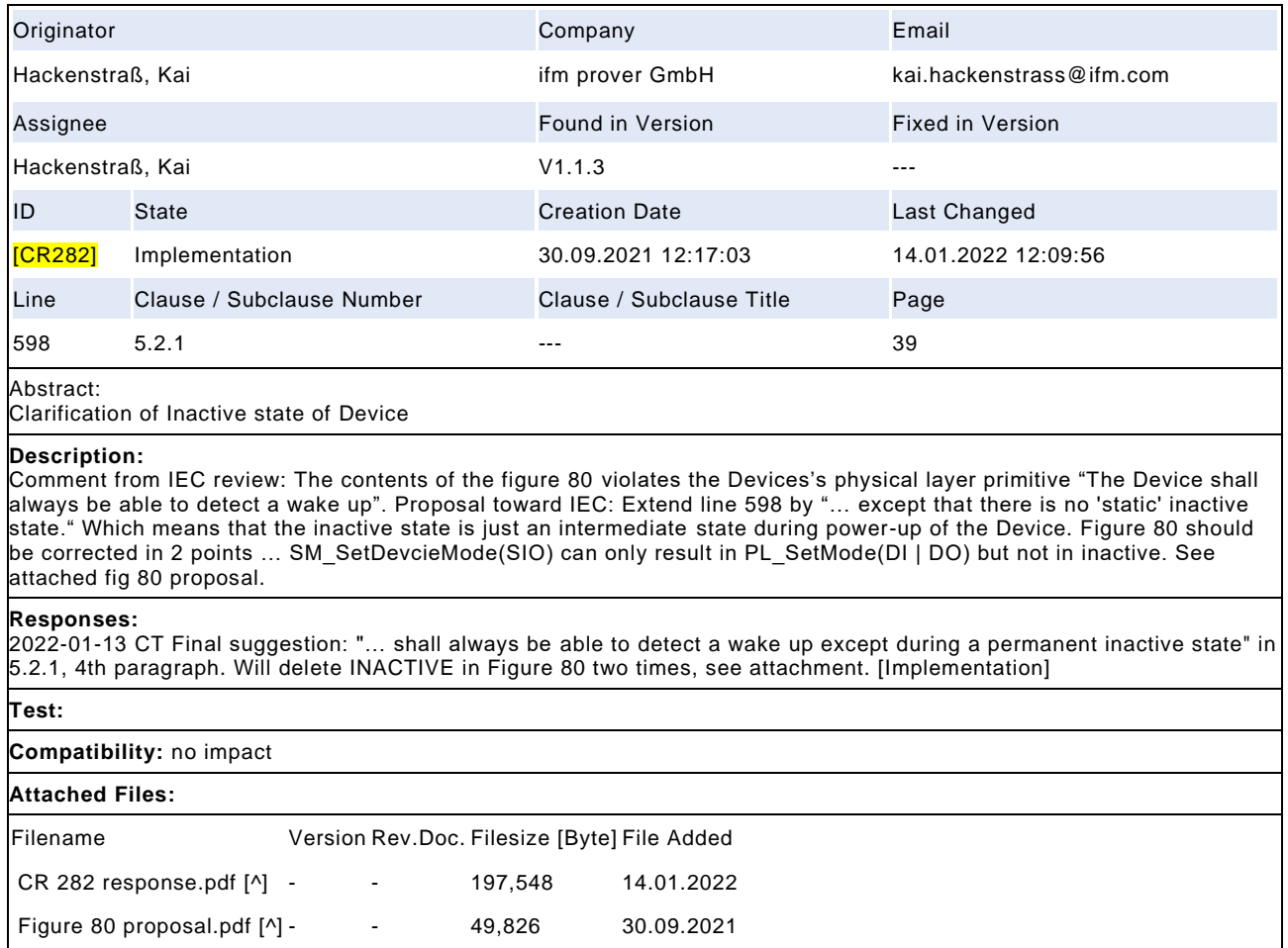

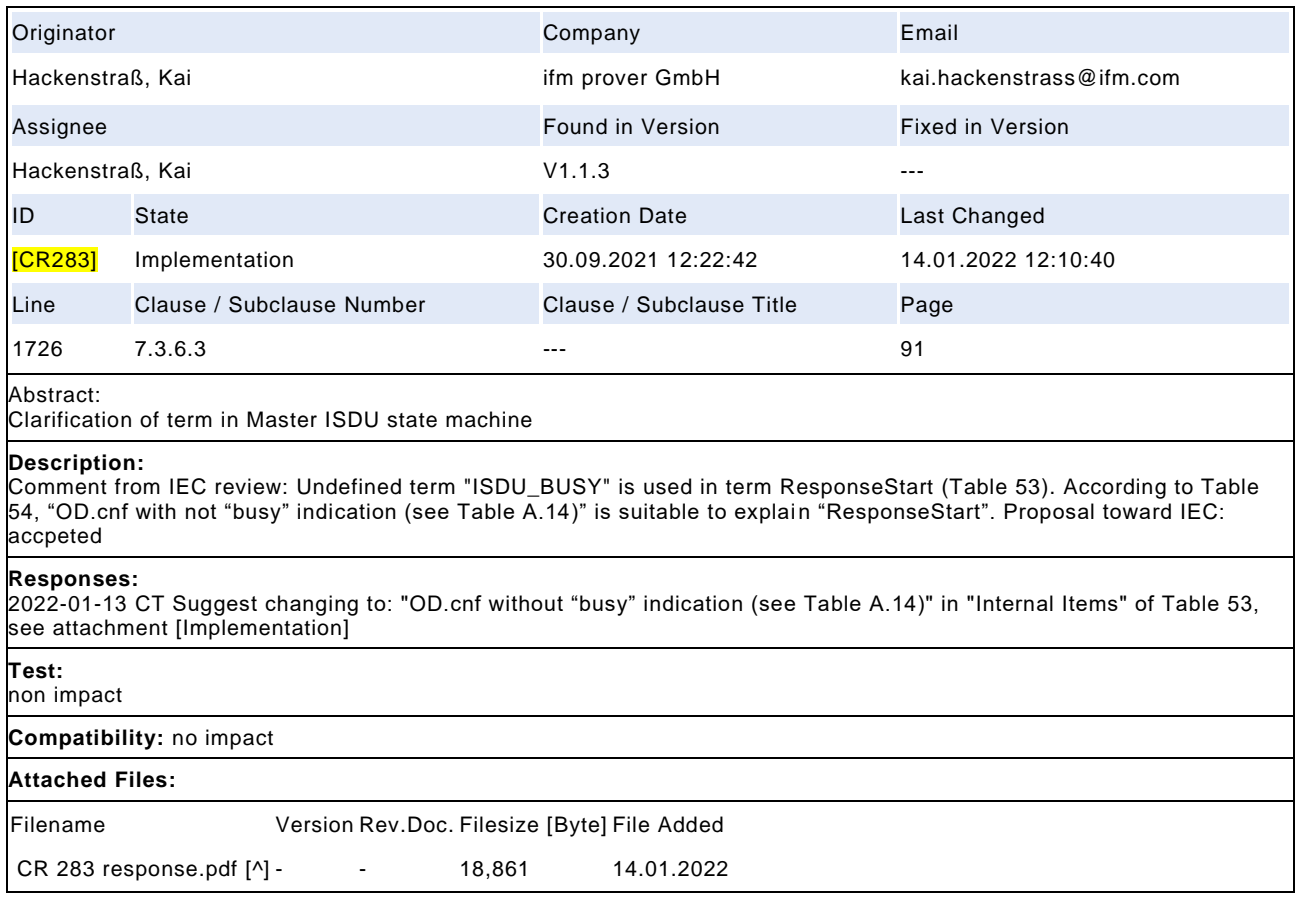

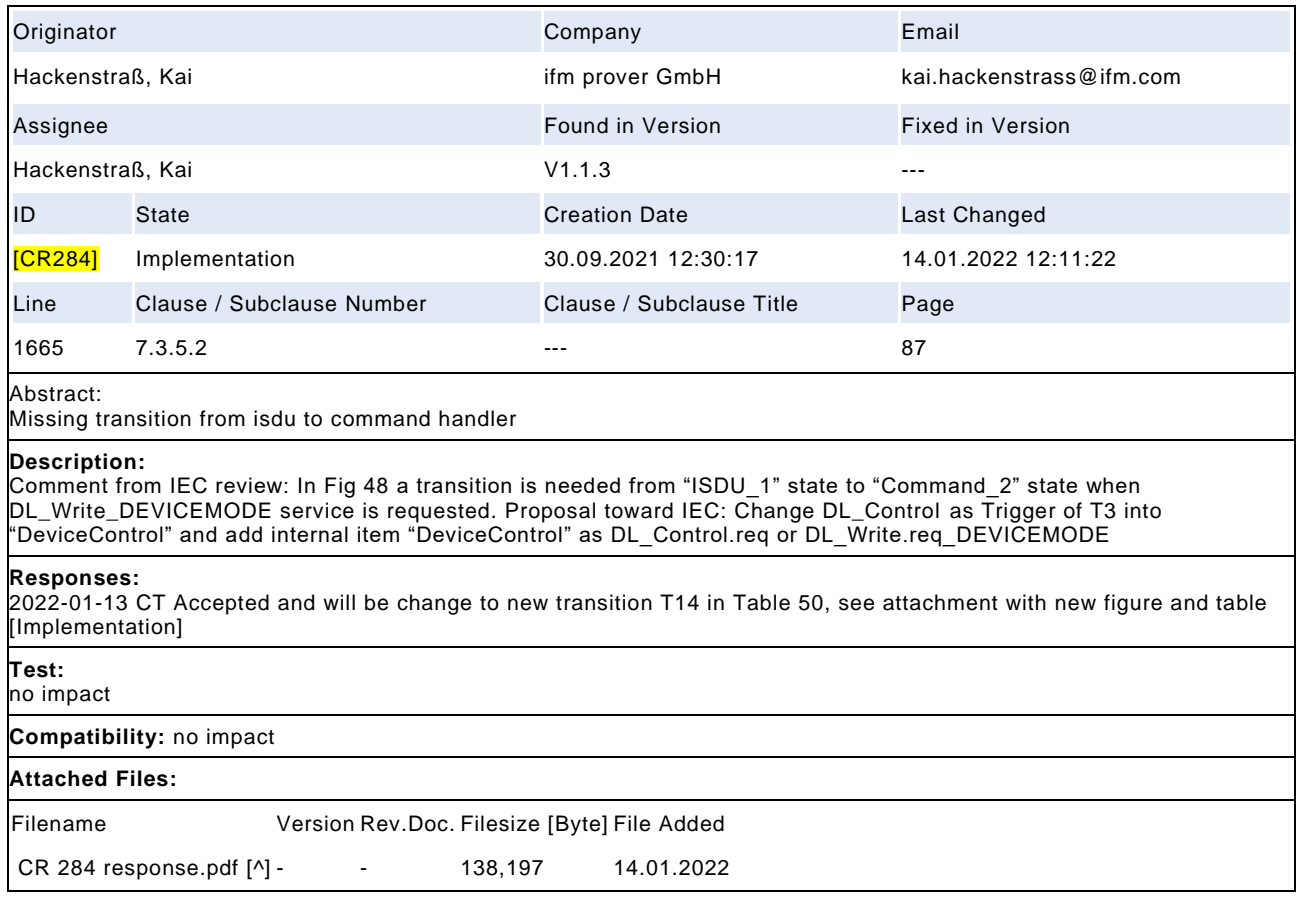

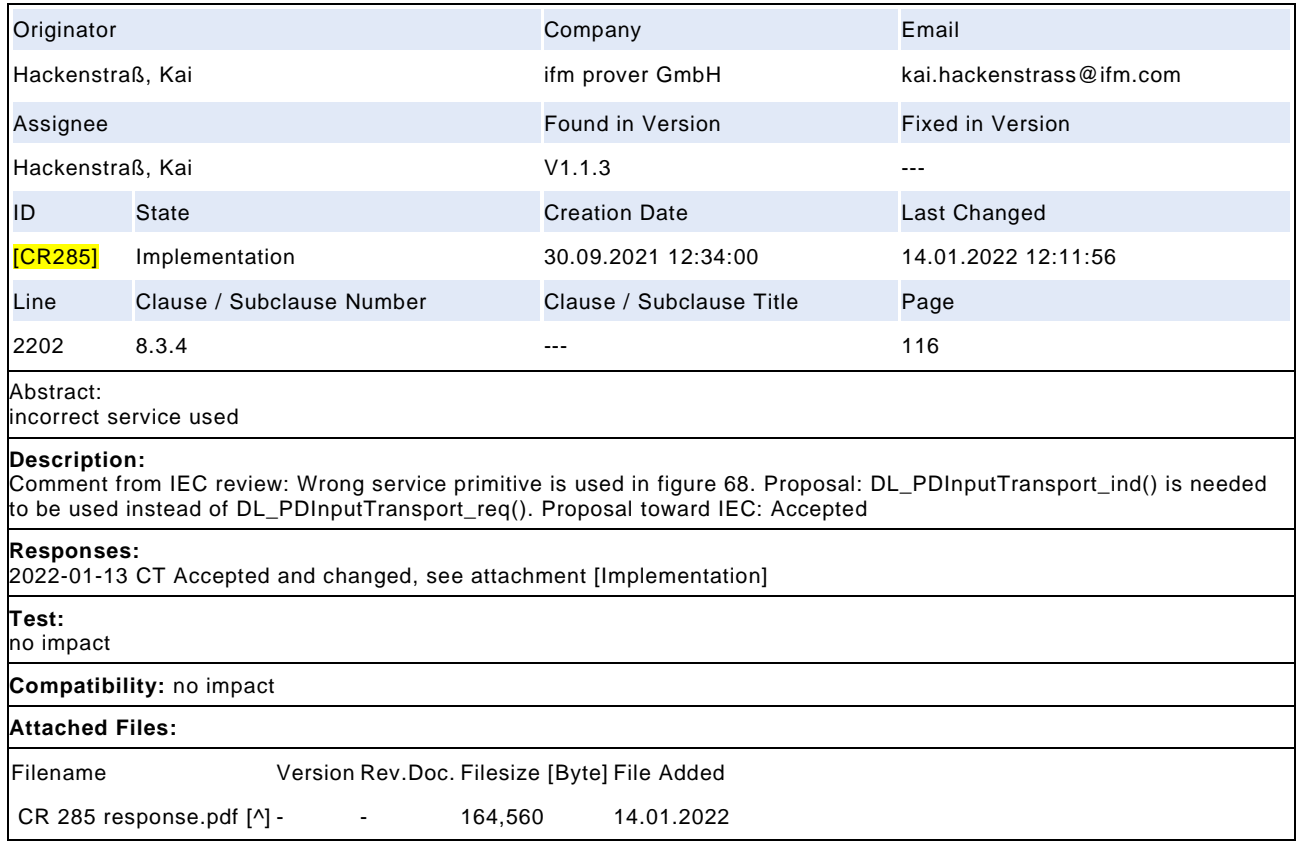

# Draft Version 1.1.4-01 – 360 – IO-Link Interface and System © IO-Link

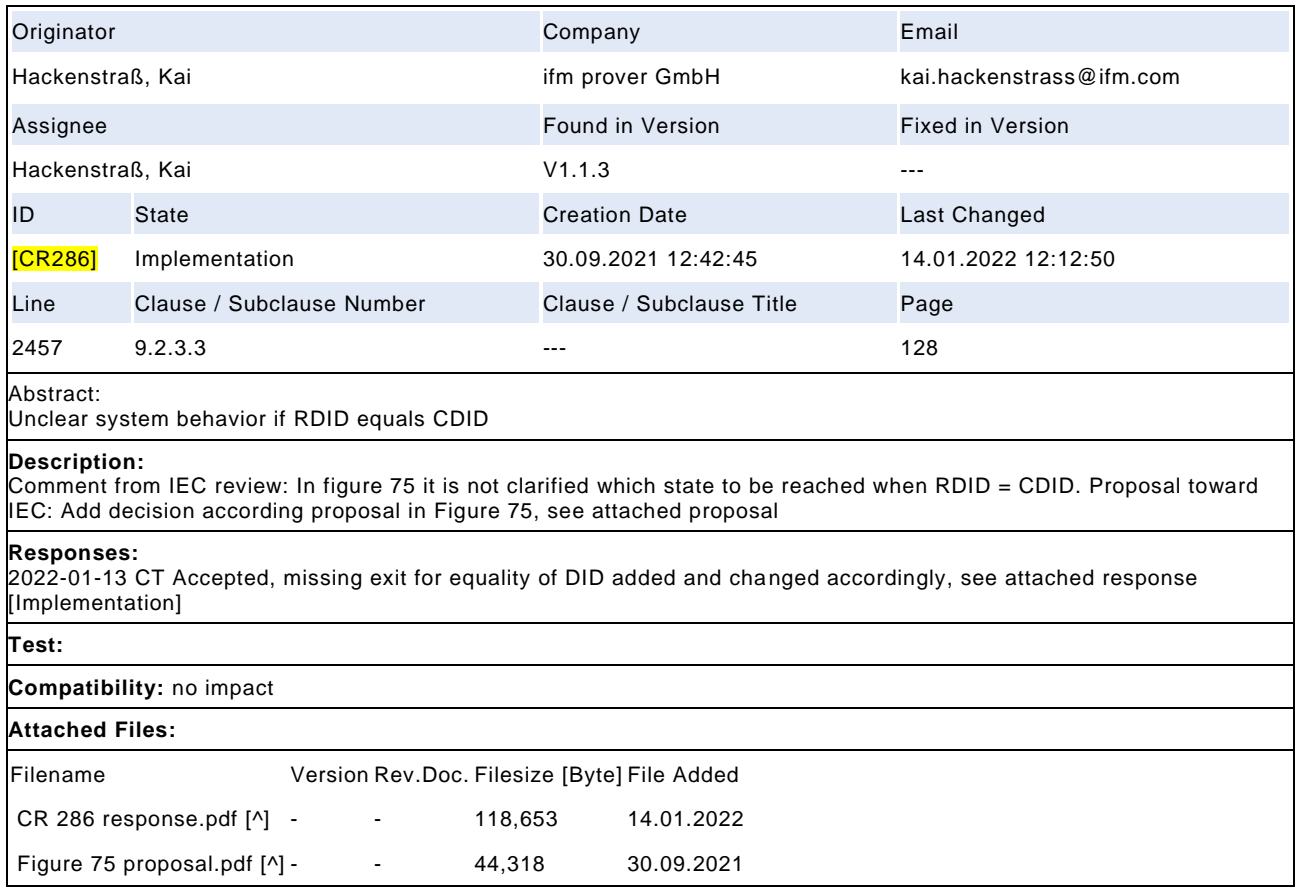
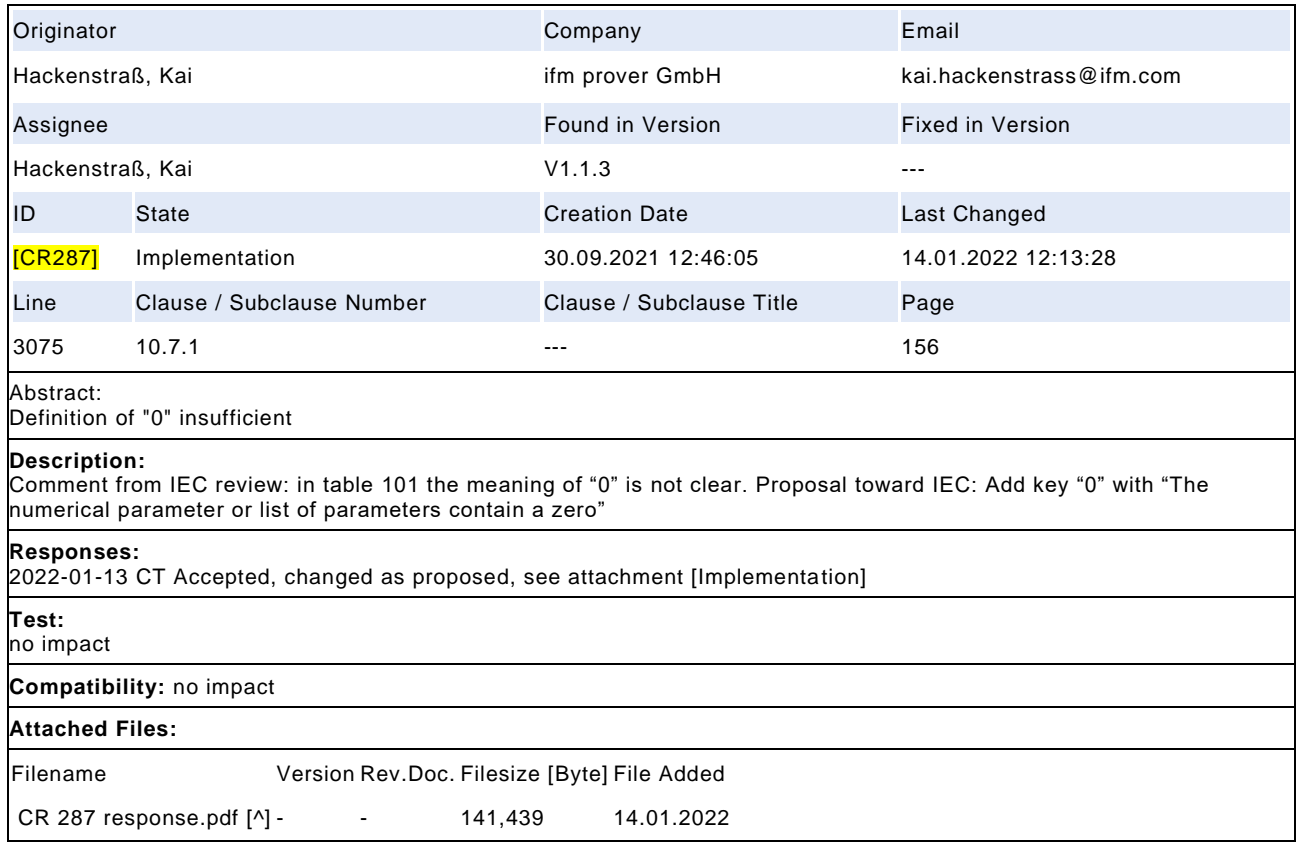

# Draft Version 1.1.4-01 – 362 – IO-Link Interface and System © IO-Link

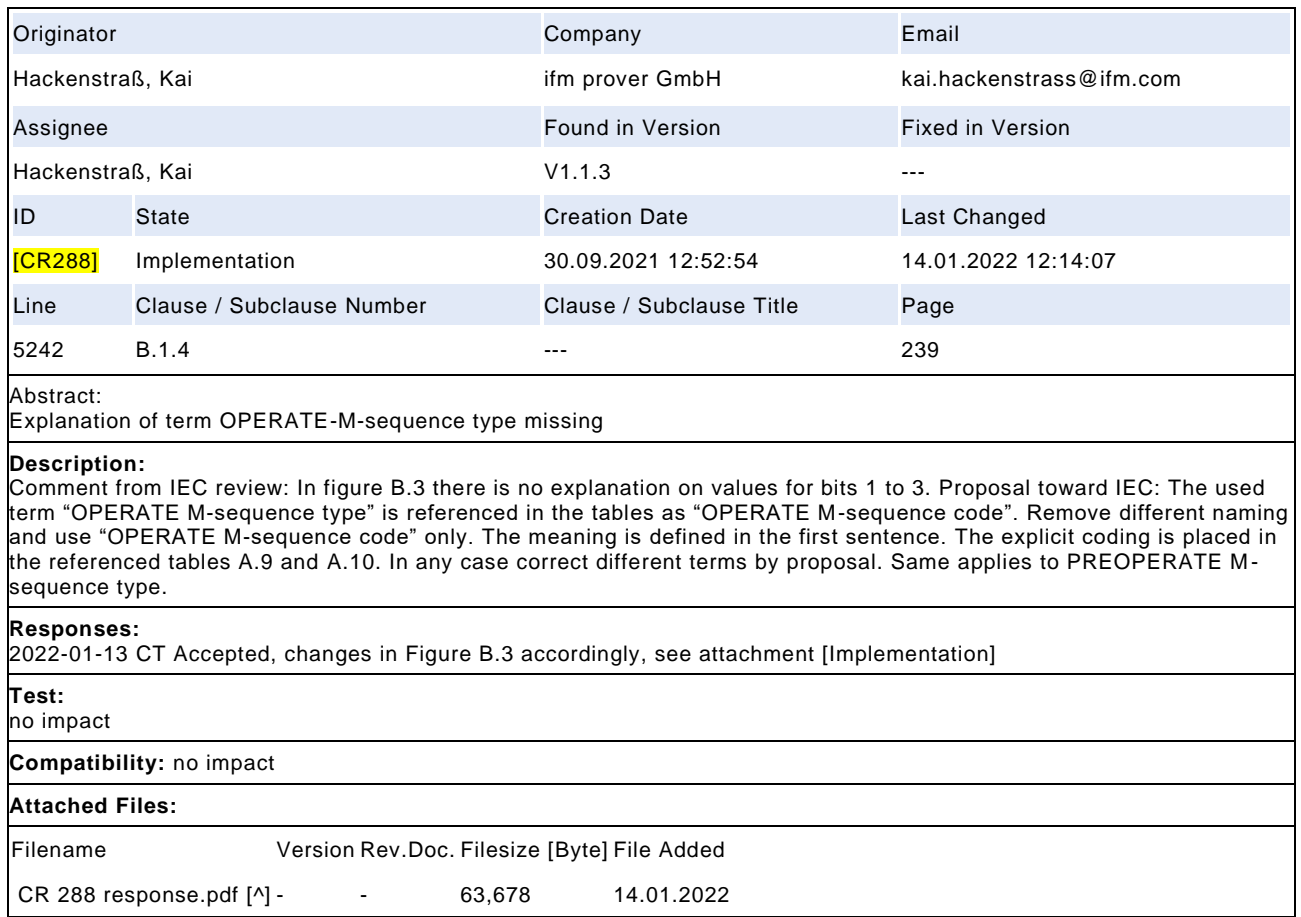

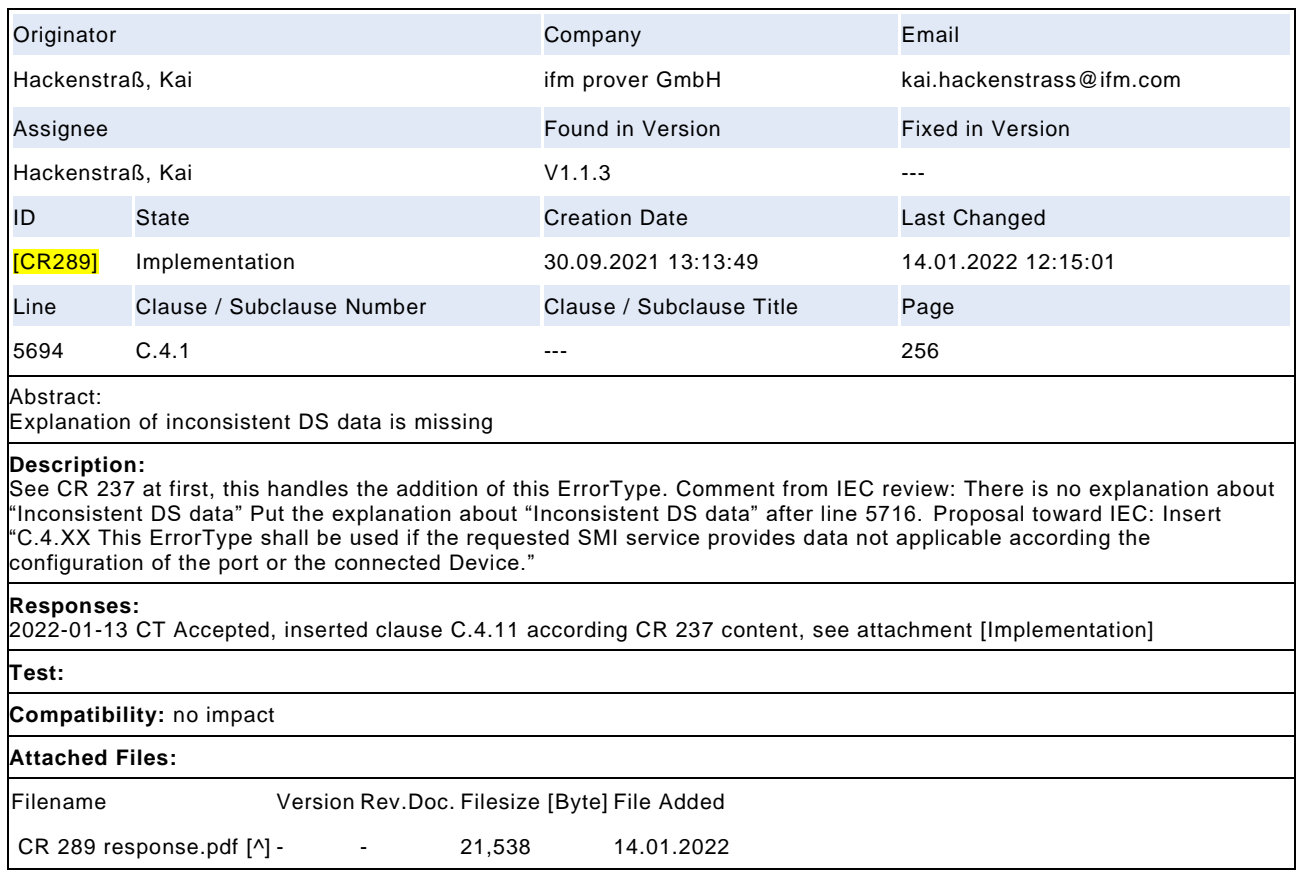

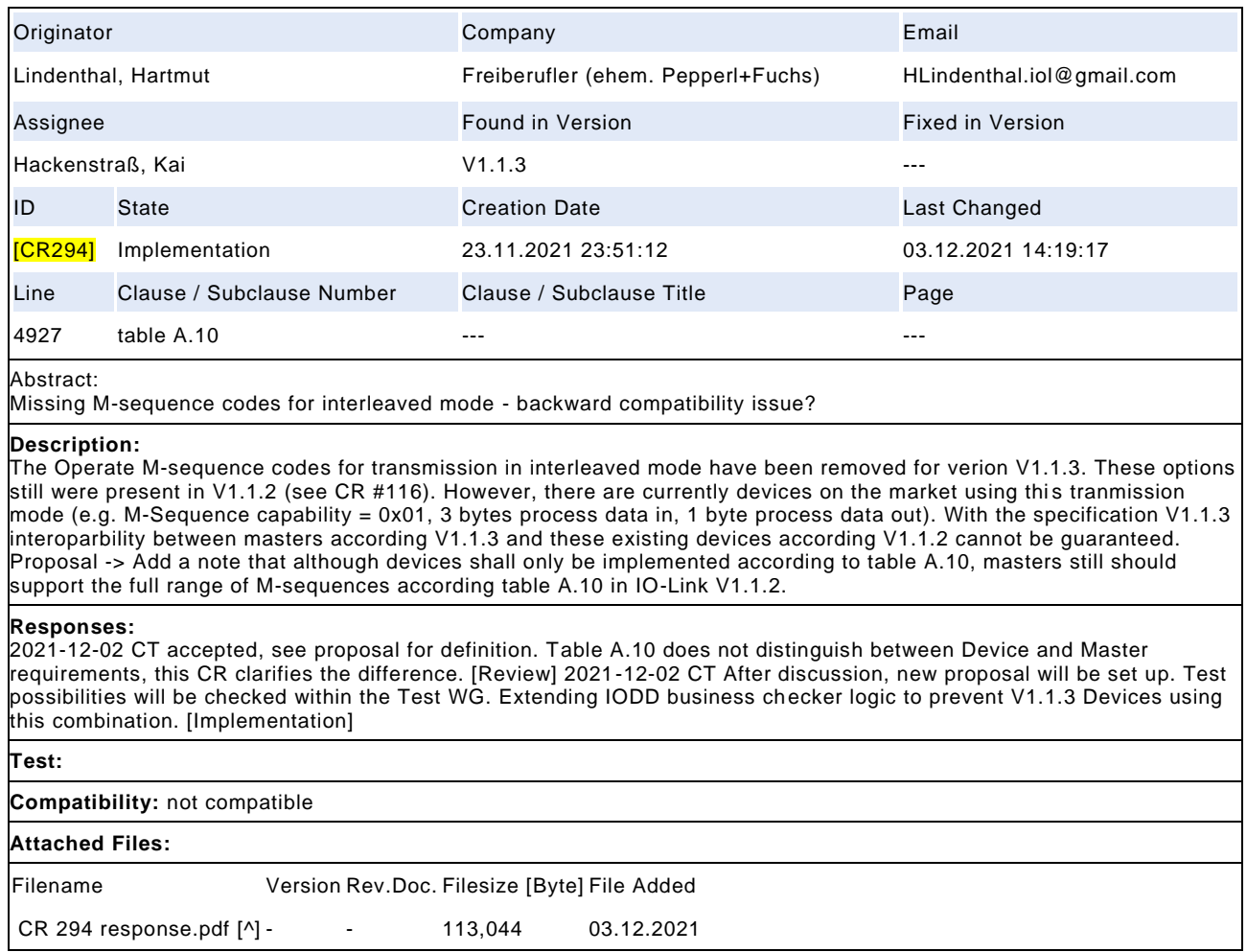

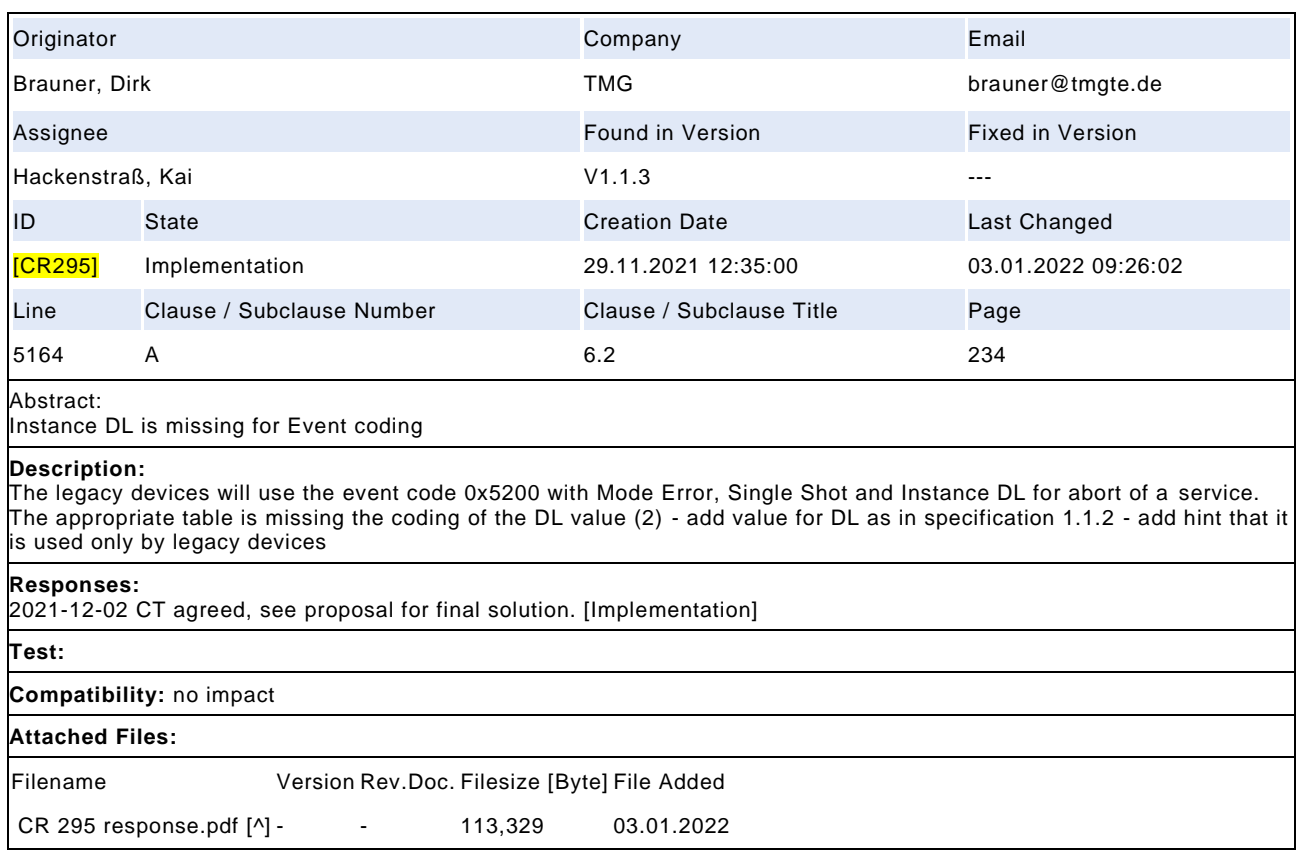

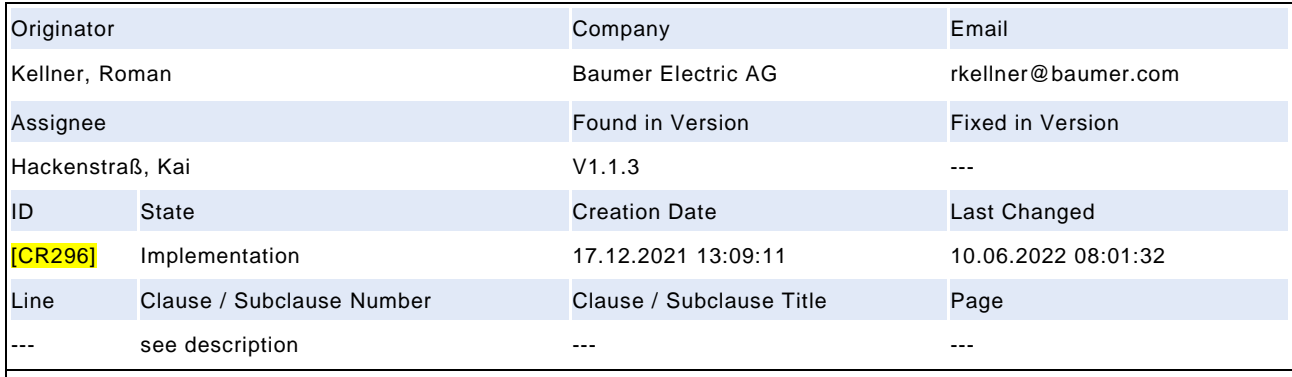

Page 1 parameter have ambiguous classifications resulting in unclear defined behavior on device id change after factory reset

#### **Description:**

ISSUE 1 ======= Page 1 parameter have ambiguous classifications into classes - Communication parameters - Identification parameters - Communication control - Identification Communication parameters ------------------------ Line 2436 Table 86 ...communication parameters from Direct Parameter Page 1 (0x02 to 0x06)... Line 2531 ...communication parameters... (SupportedSIOMode, SupportedTransmissionrate, MinCycleTime, M-sequence Capability, RevisionID (RID), ProcessDataIn, ProcessDataOut) Line 2579 ...communication parameters... (CurrentMode, Maste rCycleTime, M-sequence Capability, RevisionID (RID), ProcessDataIn, ProcessDataOut) Line 2645 ...communication parameters... (VendorID (VID), DeviceID (DID), FunctionID (FID)) Line 2721 Table 95 ...communication parameter (Direct Parameter page 1, addresse s 0x02 to 0x06)... Line 3106 ...communication parameter (see Direct Parameter page 1 in Table B.1)... Line 5304 The communication parameters MinCycleTime, M-sequence Capability, Process Data In and Process Data Out... Identification parameters ------------------------- Line 2436 Table 86 ...identification parameters from Direct Parameter Page 1 (0x07 to 0x0D)... Line 2623 ...identification parameter... (VendorID (VID), DeviceID (DID), FunctionID (FID)) Direct Parameter page 1 ----------------------- Line 5194 Figure B.1 ...Identification 0x07 ... 0x0E, Communication control 0x00 ... 0x06 Line 5196 Communication control Line 5197 Identification parameter Proposal \*\*\*\*\*\*\*\* Add one more column to table B.1 (Direct Parameter page 1 and 2) with the "parameter class" (communication parameter, identification parameter, etc.) for each parameter and correct the other locations accordingly. ISSUE 2 ======= In table 101 (line 3075), the device shall initiate a restart of the communication when the COM parameters are affected by factory reset. Dependent on what page 1 indexes are considered a COM parameter (to be clear, also here the one defined term should be used and not an abbreviation) the communication will or will not restarted on a Device ID change on factory reset . A restart of the communication is required on a change of the device id as consequence of a factory reset to have master and device aligned to each other. Otherwise the master thinks to talk to device id X while the device runs as device id Y. Proposal (dependent on how ISSUE 1 is solved) \*\*\*\*\*\*\*\*\*\*\*\*\*\*\*\*\*\*\*\*\*\*\*\*\*\*\*\*\*\*\*\*\*\*\*\*\*\*\*\*\*\*\*\*\* Add ... or identification parameters ... in Table 101 (Line 3075). Additionally, use "communication" instead of "COM" (see issue 1 above) to not confuse the reader. The corresponding cell in Table 101: Restart triggered by Device if active communication parameters or identification parameters differ from default

#### **Responses:**

2022-01-13 CT Accepted in principle. Issue 2 is separated into CR 298. The definition and usage of the d ifferent types of parameters is not consistent. Rework of all instances will take time and is postponed to the next version. In general, do not stress the terms communication and identification parameters but check consistency of the usage of the words. DB will provide check of usage [in progress] 2022-01-26 KH added proposal based on input from DB [Review] CT 2022-03-03 Proposal accepted, see attachments "CR 296 response.pdf" [Implementation]

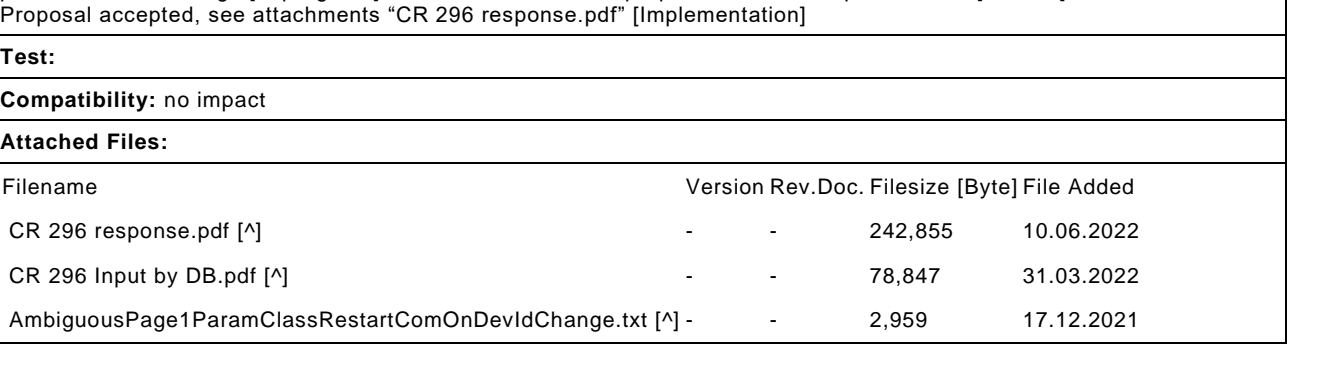

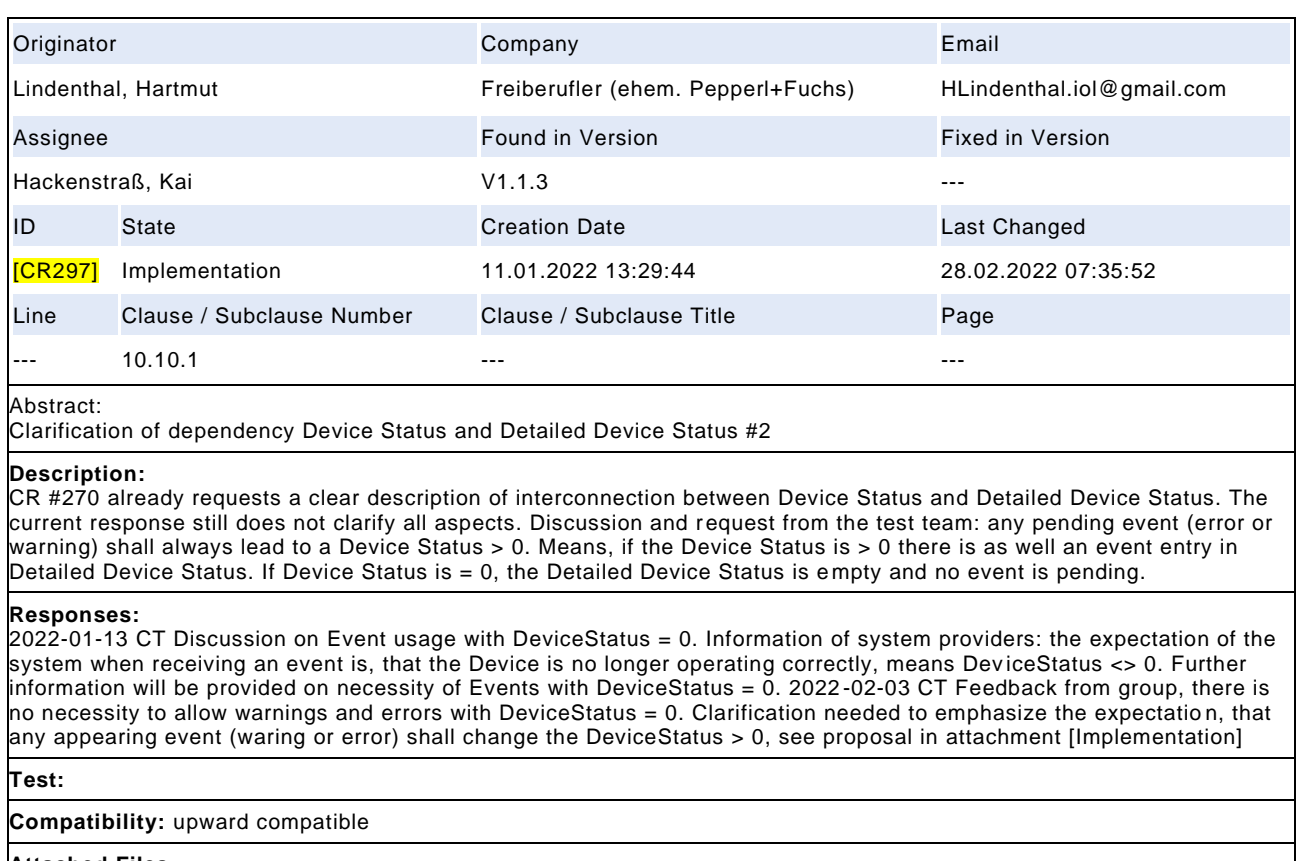

# **Attached Files:**

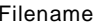

Version Rev.Doc. Filesize [Byte] File Added

CR 297 repsonse.pdf [^] - - 41,333 28.02.2022

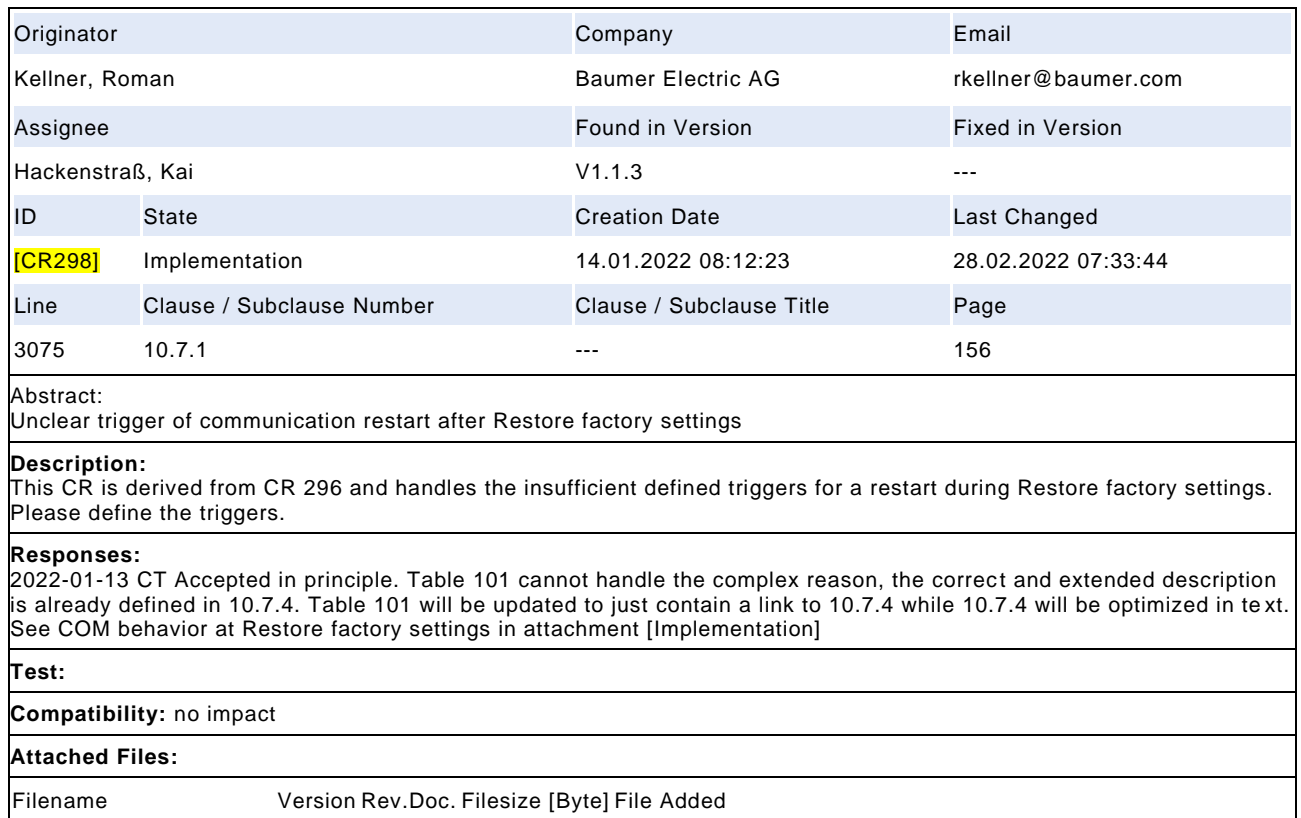

CR 298 response.pdf [^] - - 126,943 28.02.2022

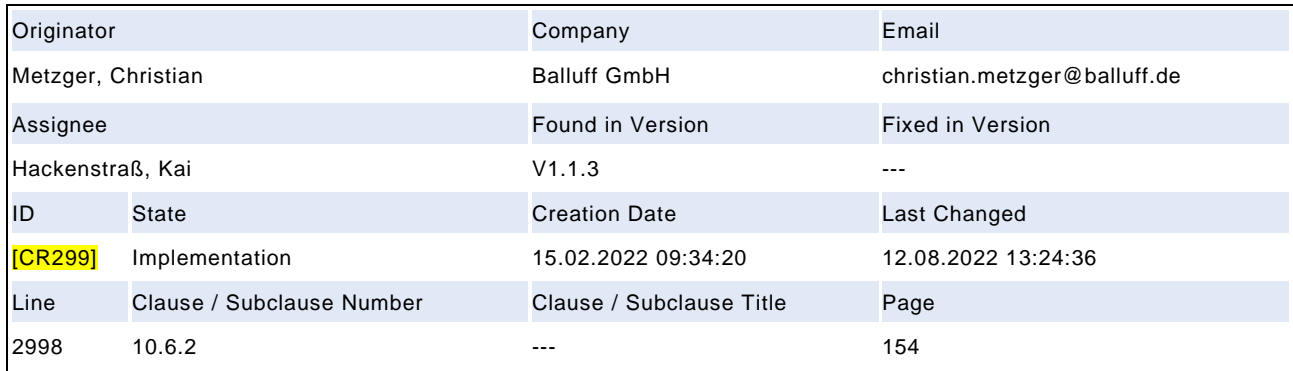

Backward Compatability is defined for every constellation except for compatibility to devices with different baud rate. but in reality there are such cases.

#### **Description:**

The reason why this is an exception seems, that the compatibility mode switch in masters only restarts at startup but not in establishcom phase. But we should not think what is not possible because it does not fit to the standard - we should think about what use cases should be covered and how we could handle that... In that case there are different possibilites to make this working: 1. extend compatibility switch sequence to: if a switch did not work the master can try again starting at establishcom 2. the device is allowed to stop the communication to enfporce a new establishement of the communication in explicitely this case. As this in in startup/preoperate phase it will not cause any "connection lost" messaage to the PLC. I guess second solution is more easy! and will not affect master implementations.

#### **Responses:**

CT 2022-03-03 The issue arises in all Devices with updated hardware (COM3 capable). These Devices are not able to provide a compatibility to older Devices which use COM2. Furthermore the new DeviceID is now stored in the Device and will change only once during first startup, this will reduce the impact on the system. Nevertheless the system may invoke a ComLost while switching to the compatibility mode, if the Master does not suppress all errors during startup. This will occur after replacing a Device or at first communication start of the system. There will be customer, who will complain about this "faulty" behavior. Possibility 1: accept ComLost in this case ? implementation Possibility 2: change state machine to cover the com loss in this specific transition ? deferred Possibility 3: add requirement for Masters to suppress detailed errors during startup (IOL, SMI, GW), but this doesn't help in existing installations ? separate CR although for other issues Prepare proposal for clause 10.6.2 and define intended behavior in detail [Further input] 2022 -05-05 CT discussion on procedure definition, see attachment "CR299 first approach 2022-05-05.pdf" 2022-06-06 KH Change proposal, see attached document" CR299 response.pdf", contained changes: 1. Remove bracket in last sentence of 10.6.2 \*\*\* 2. Insert T14 in Fig 81 to allow transmission rate switching with new communication startup. The master behavior remains unchanged. Created change request CR 312 to master behavior during ea rly phases [Review of team] 2022-07-07 CT Agreed on proposal [Implementation]

#### **Test:**

**Compatibility:** no impact

#### **Attached Files:**

Filename Version Rev.Doc. Filesize [Byte] File Added

CR299 response.pdf [^] - - 87,954 12.08.2022

# Draft Version 1.1.4-01 – 370 – IO-Link Interface and System © IO-Link

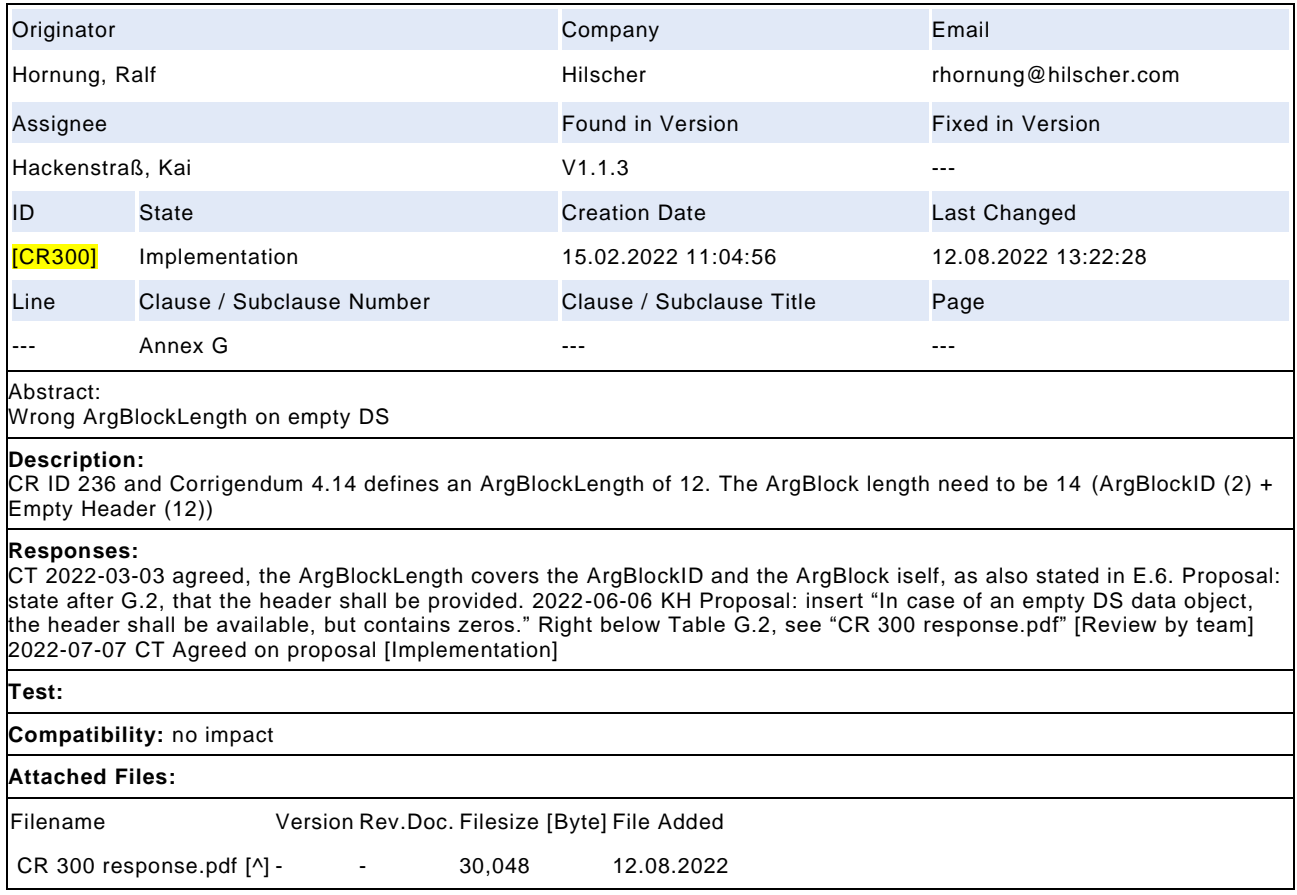

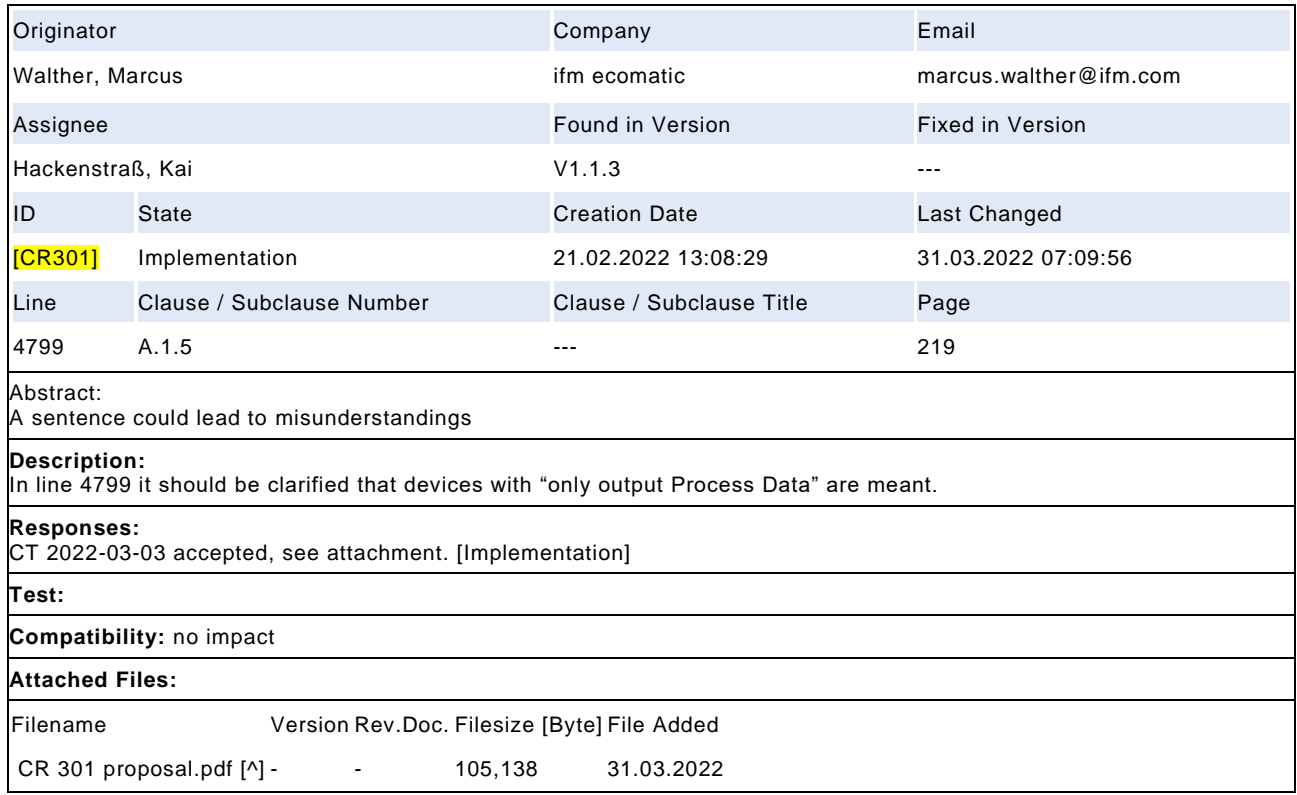

# Draft Version 1.1.4-01 – 372 – IO-Link Interface and System © IO-Link

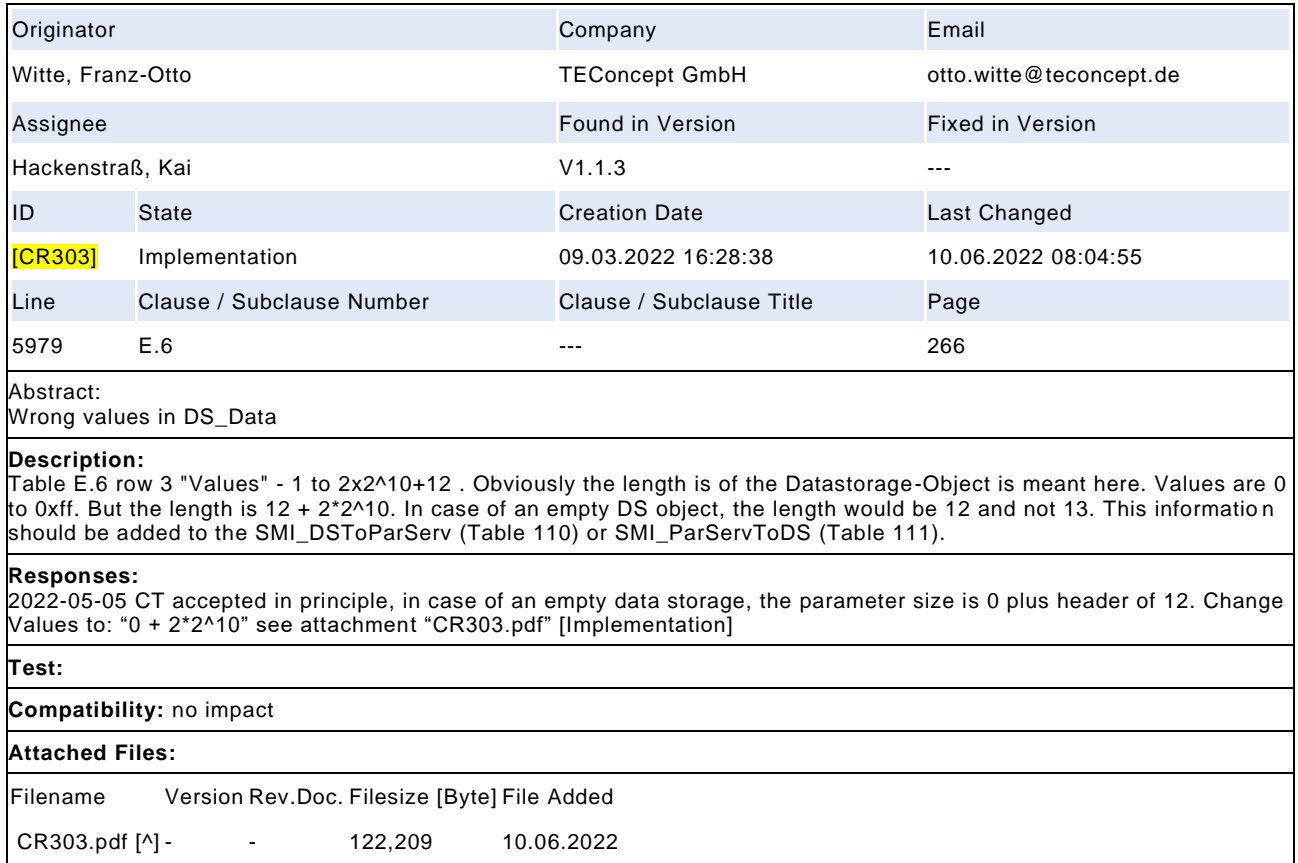

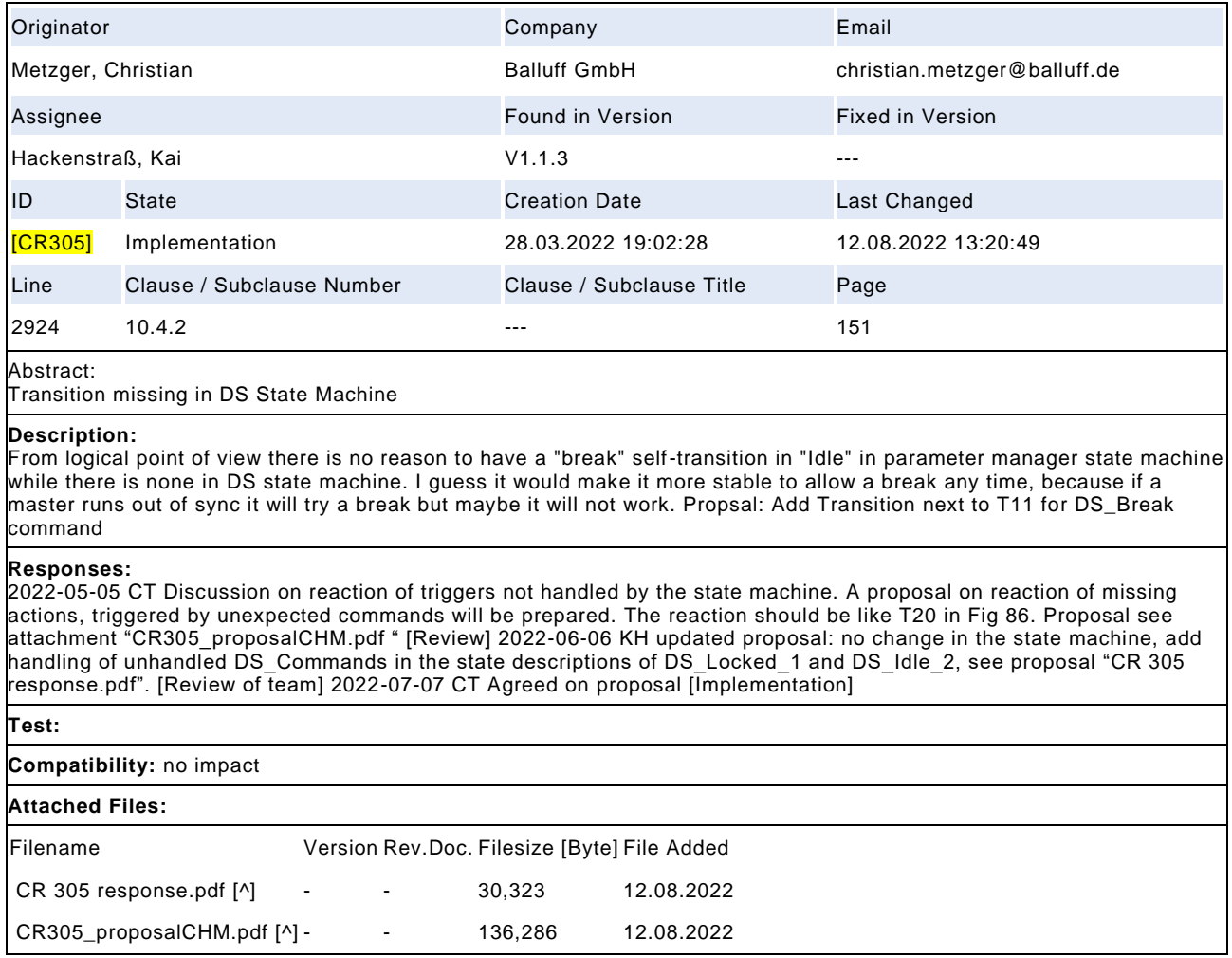

# Draft Version 1.1.4-01 – 374 – IO-Link Interface and System © IO-Link

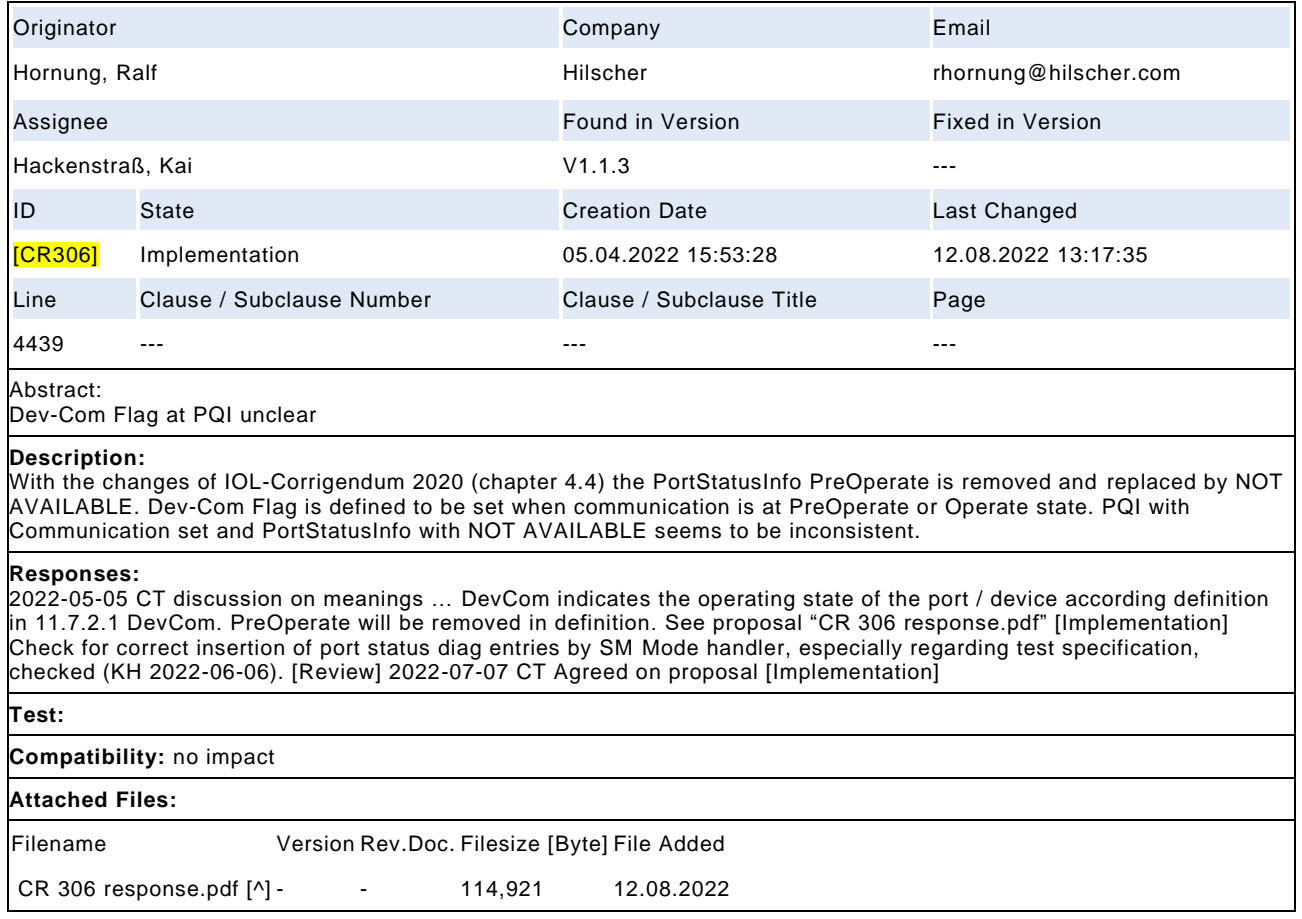

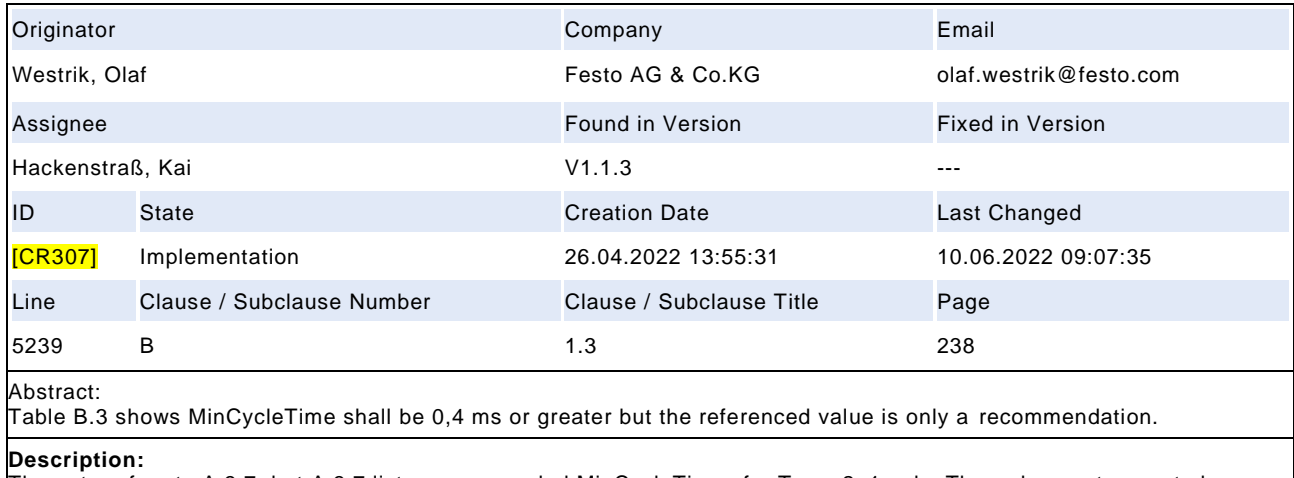

The note refers to A.3.7, but A.3.7 lists recommended MinCycleTimes for Type\_2\_1 only. There does not seem to be a specification that says: do not use 0,3 ms. Suggest to explicitly state 0,1 .. 0,3 as reserved.

#### **Responses:**

2022-05-05 CT accepted in principle. No change on minimum cycle time of 0.4 ms. The note in Table B.3 should be removed, because the calculation would allow shorter cycle times, but the restriction is based on other considerations and will not be changed. [Implementation]

**Test:**

no impact

**Compatibility:** no impact

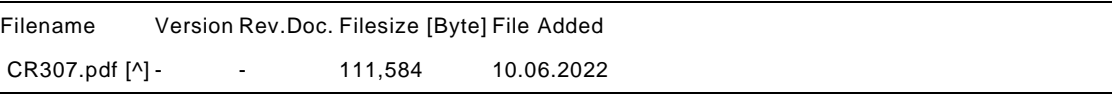

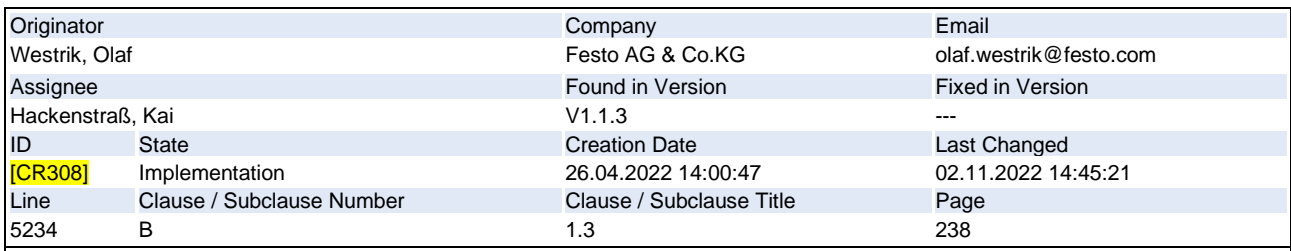

It is not specified which MasterCycleTime shall be used when the MinCycleTime is not possible.

## **Description:**

In B.1.3 it is specified which calculation the master shall perform when No MinCycleTime ("0") is send by Device. There is no statement to the calculation to perform when in send MinCycleTime is too small. Suggest to use the same calcation as for No MinCycleTime (worst-case TA and T2).

#### **Responses:**

2022-05-05 CT accepted in principle. Input from testing group, add or adapt paragraph with same calculation rule as MinCycle "0" in case the provided MinCycleTime is smaller than the calculated best case M-sequence timing. Place CR (ID 94) to test system to check MinCycleTime of Device vs best case M-sequence timing based on M-sequence type, t1 = 0, t2 = 0, tA = 1, tidle = 0. [Review] 2022-06- 06 KH Proposal for change of CycleTime handling in case of invalid contents, see "CR 308 response.pdf". 2022-07-07 CT change line 5294 of proposal from "cycle time" to "M-sequence timing" [Review by team] 2022-09-01 CT: remove check for invalid time base encoding "11". No check necessary and would require additional features in the Master. Wordings slightly changed, see final proposal. [Implementation]

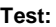

**Compatibility:** no impact

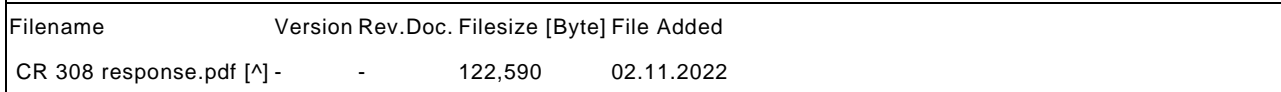

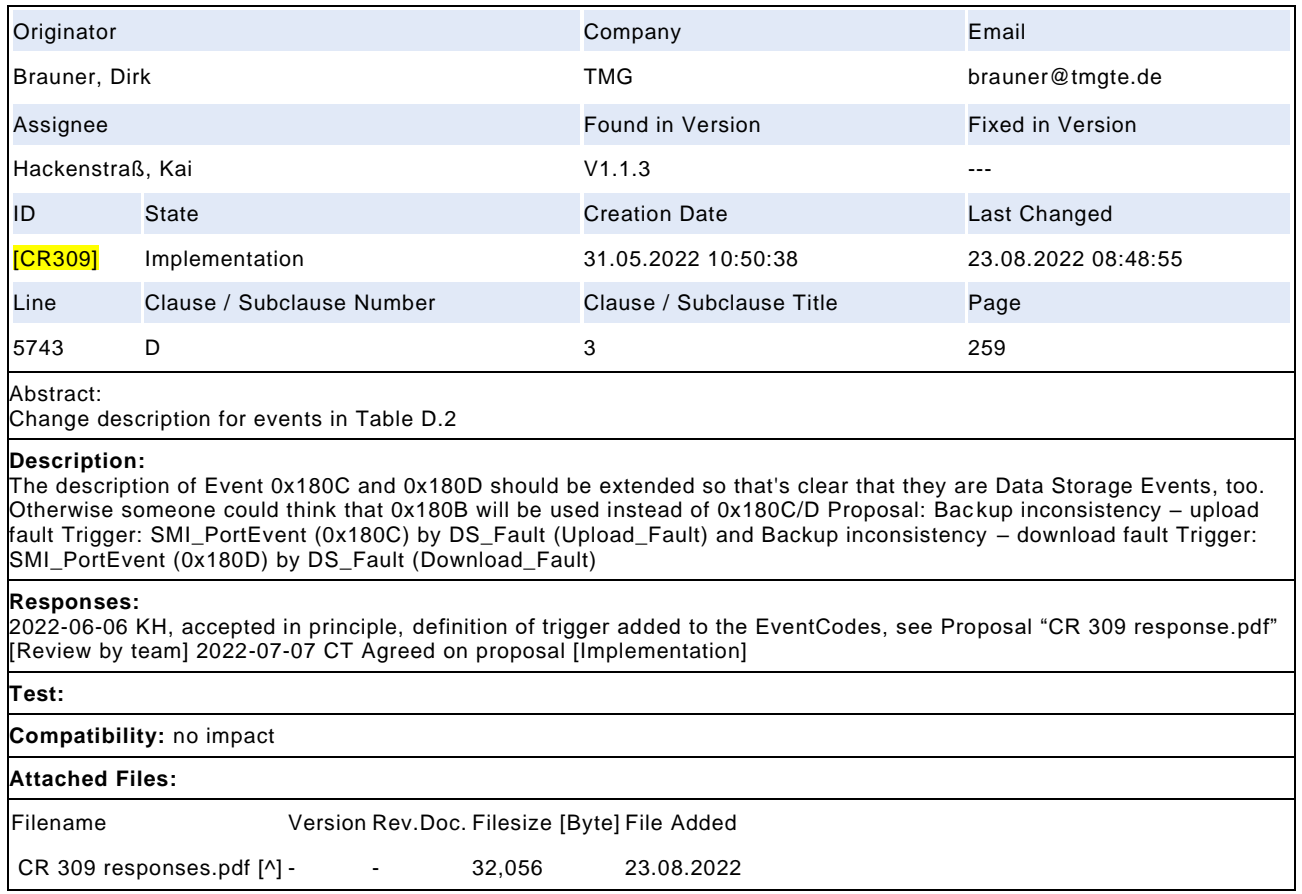

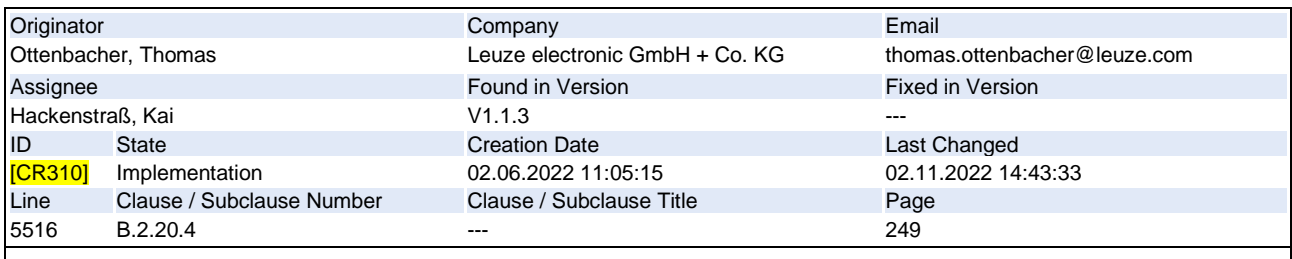

Teach-in example for functional-check

## **Description:**

The teach-in process is still listed as an example for the value "Function-Check" of the DeviceStatus (see also CR 271). This is inconsistent with the definition in SSP 2ndEd V1.1 B.5.4.1. It makes no sense to distinguish profile and non profile devices according to this topic. Besides, while a teach is running, the process data may often be available, because a teach needs to collect measurement data. Remove "teach-in" at line 5516.

#### **Responses:**

2022-07-07 CT Agreed on proposal to remove teach-in as example. But, according CR 271 the text is changed and the example may be left as it is. Proposal to refuse based on CR 271 [Review by team] 2022-09-01 CT no refusal, as stated in SSP the state will not be changed by teaching processes, remove teach-in in example [Implementation]

#### **Test:**

## **Compatibility:** no impact

## **Attached Files:**

Filename Version Rev.Doc. Filesize [Byte] File Added CR 310 responses.pdf [^] - - 116,496 02.11.2022

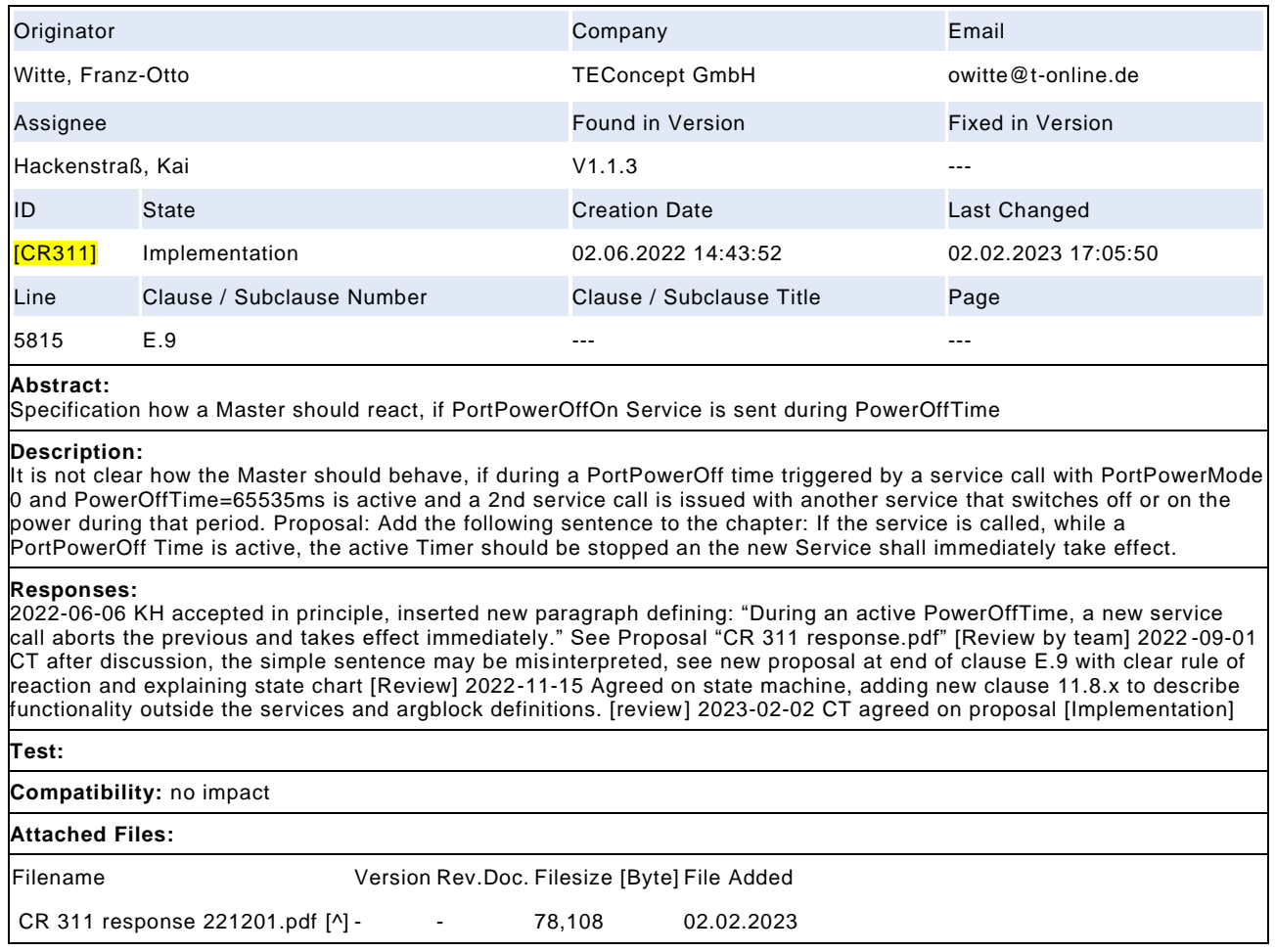

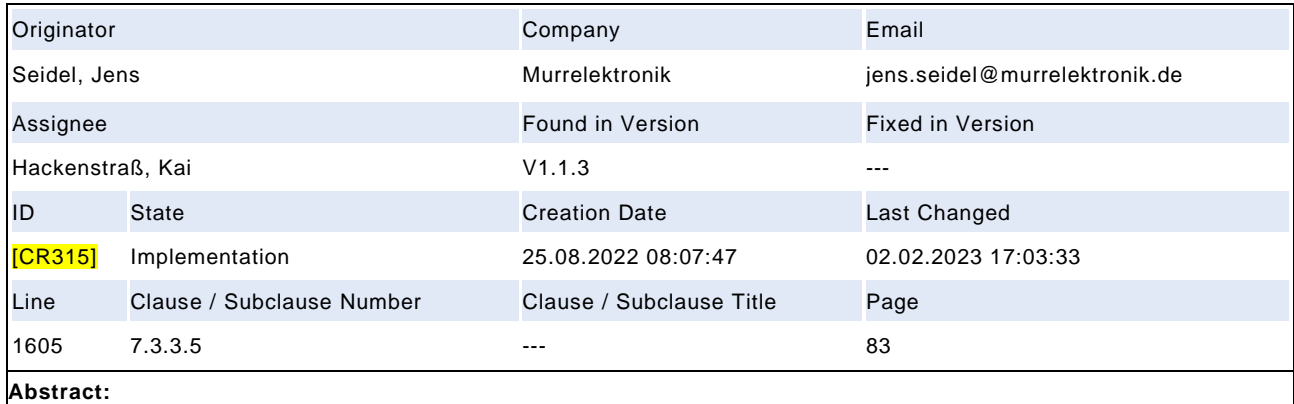

internal item "MaxCycleTime" definition wrong in Device message handler

#### **Description:**

The description "MaxCycleTime shall be > MasterCycleTime (see A.3.7)." is not correct since it does not include the defined master cycletime tolerance. A.3.7 does not describe the tolerance. The Definition of MasterCycleTime does not include the tolerance. Strict implementation acc. to this definition would lead to devices falling b ack to sio mode ignoring tolerances in cycle time.

#### **Responses:**

2022-09-01 CT: Clarification needed. The timer MaxCycleTime does only check the uninterrupted process data communication for Devices which rely on continuous data updates like actuators. The triggered action is not the fallback to SIO, instead the Device should take appropriate actions like entering a safe state as hinted in T10. Therefore the time MaxCycleTime does not represent a unique time for all implementations, but just hints to an implem entation which should not be smaller than the MasterCycleTime, it may be tripled for example. It is on behalf of the Device designer to define an appropriate time for the specific Device. Inserting "Hint" and changing ">" to "greater than" will emphasize t hat this as an absolute minimal value and not a predefined or proposed value [Review] 2022 -11-15 CT Discussion on complexity of change, the referred state machine is too deep in the physical layer. Every reveived UART byte will restart the timer, although the content is completely invalid. Better detection should be on pd cycle state machine. In any case the detection shall be done by the communication stack. Remove action in T10/Figure 44 and replace sentence in 10.8.3 by "which can be detected by monitoring the process data exchange. In any case the retry strategy of the communication and varying MasterCycleTimes shall be considered". 2022-12-01 CT removal will change specified functionality which is not intended. Keep action, but add hint for implementation in MaxCycleTime definition like "Hint: to achieve the expected failure reaction, the loss of communication check should be placed in Figure 47 with a timeout supervision, respecting all possible retries, errors and MasterCycleTime. Upcoming specifications will define this type of detection." See attached proposal. 2023-02-02 CT agreed on proposal [Implementation]

**Test:**

**Compatibility:** no impact

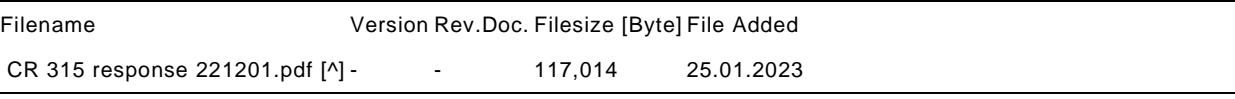

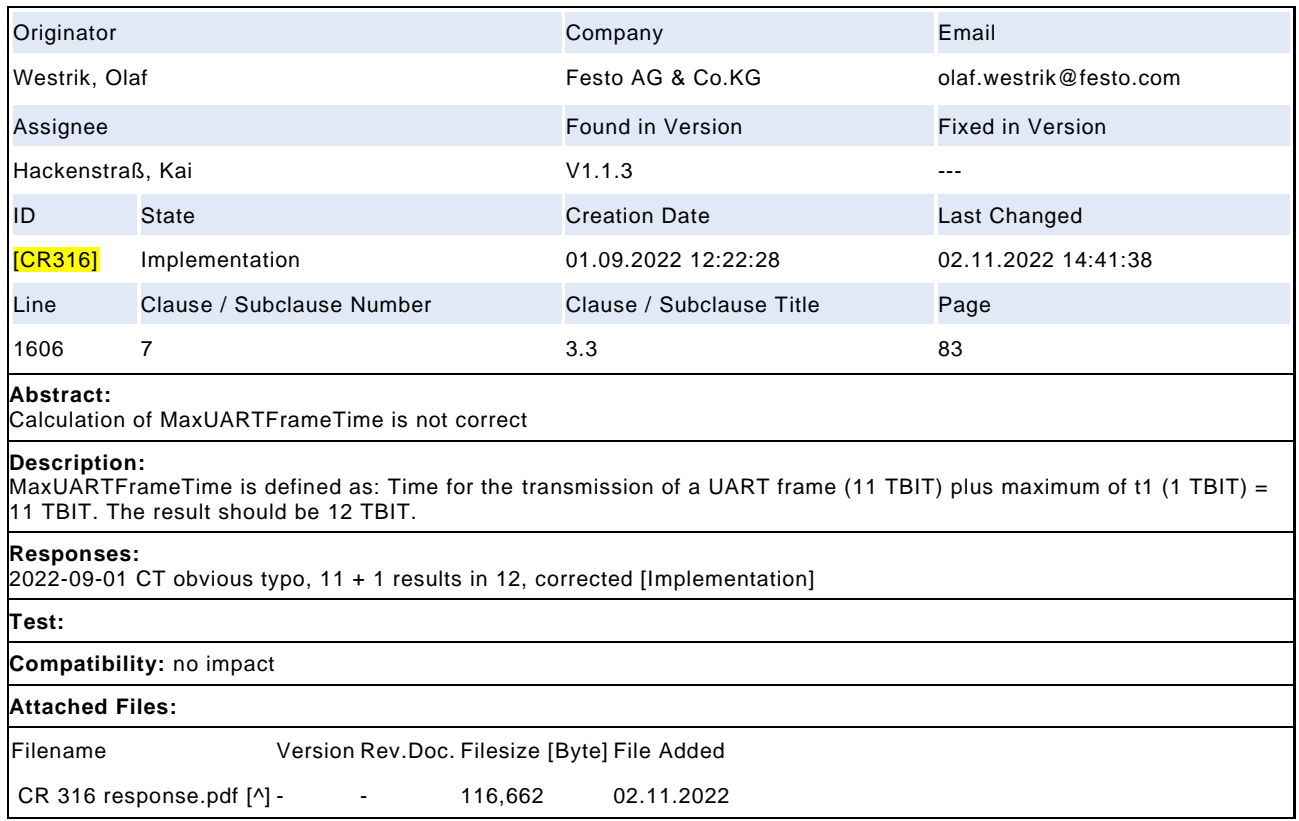

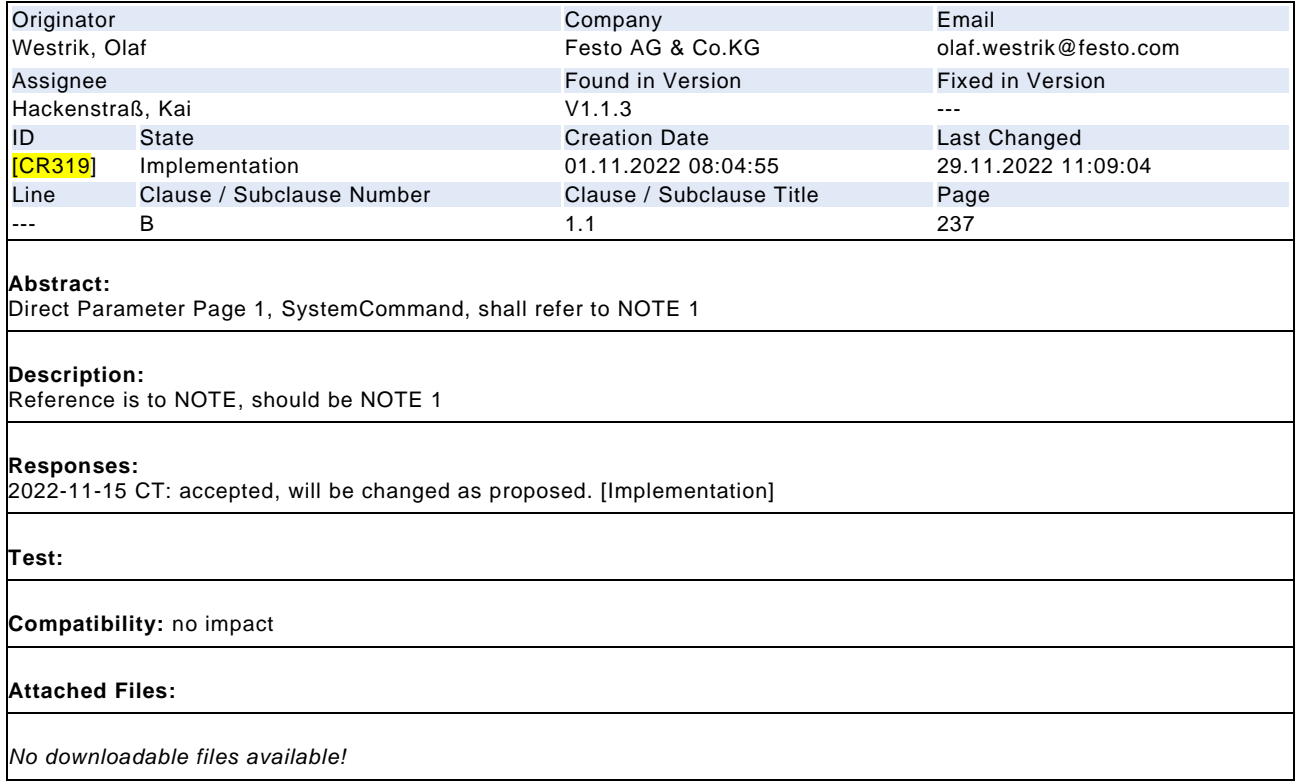

CR322 & 323 221202.pdf [^] - - 77,383 02.02.2023

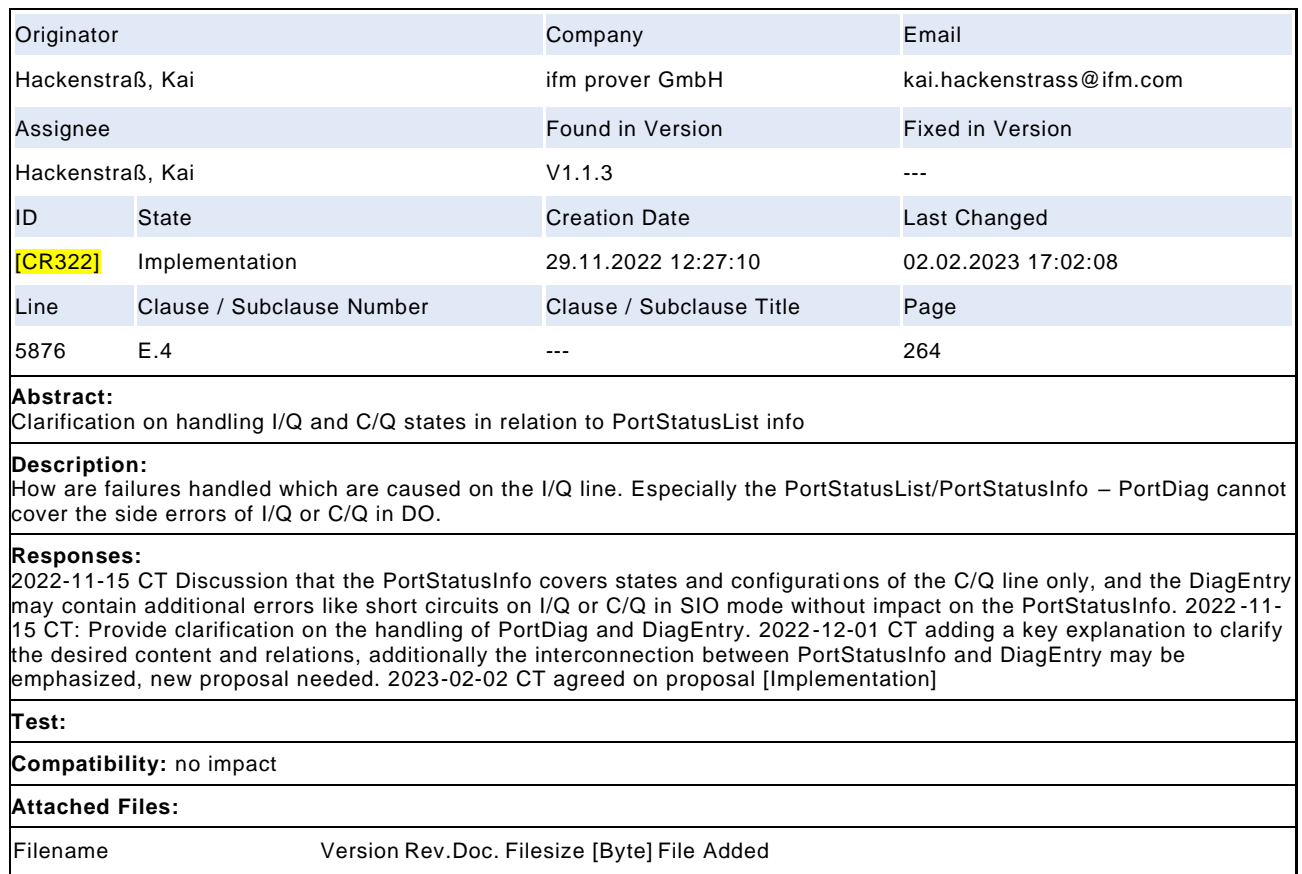

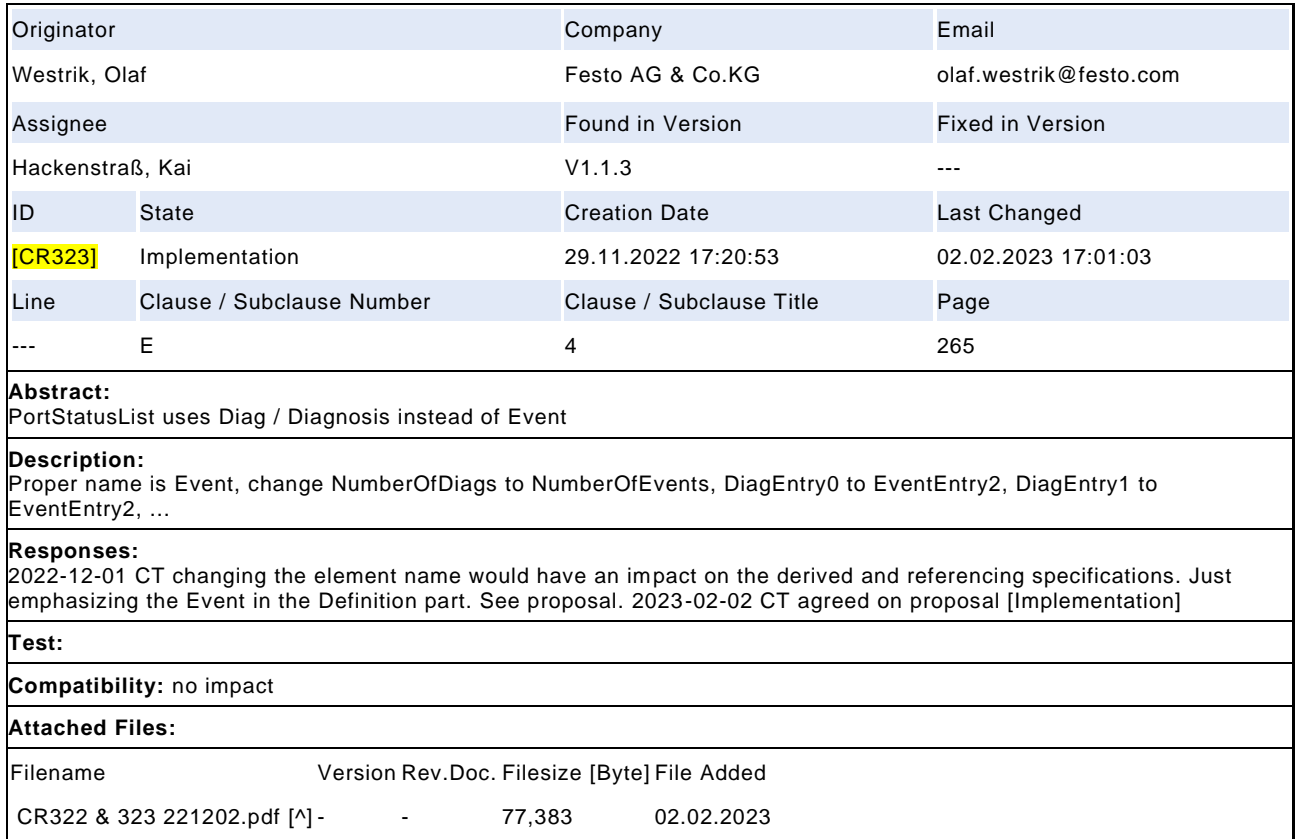

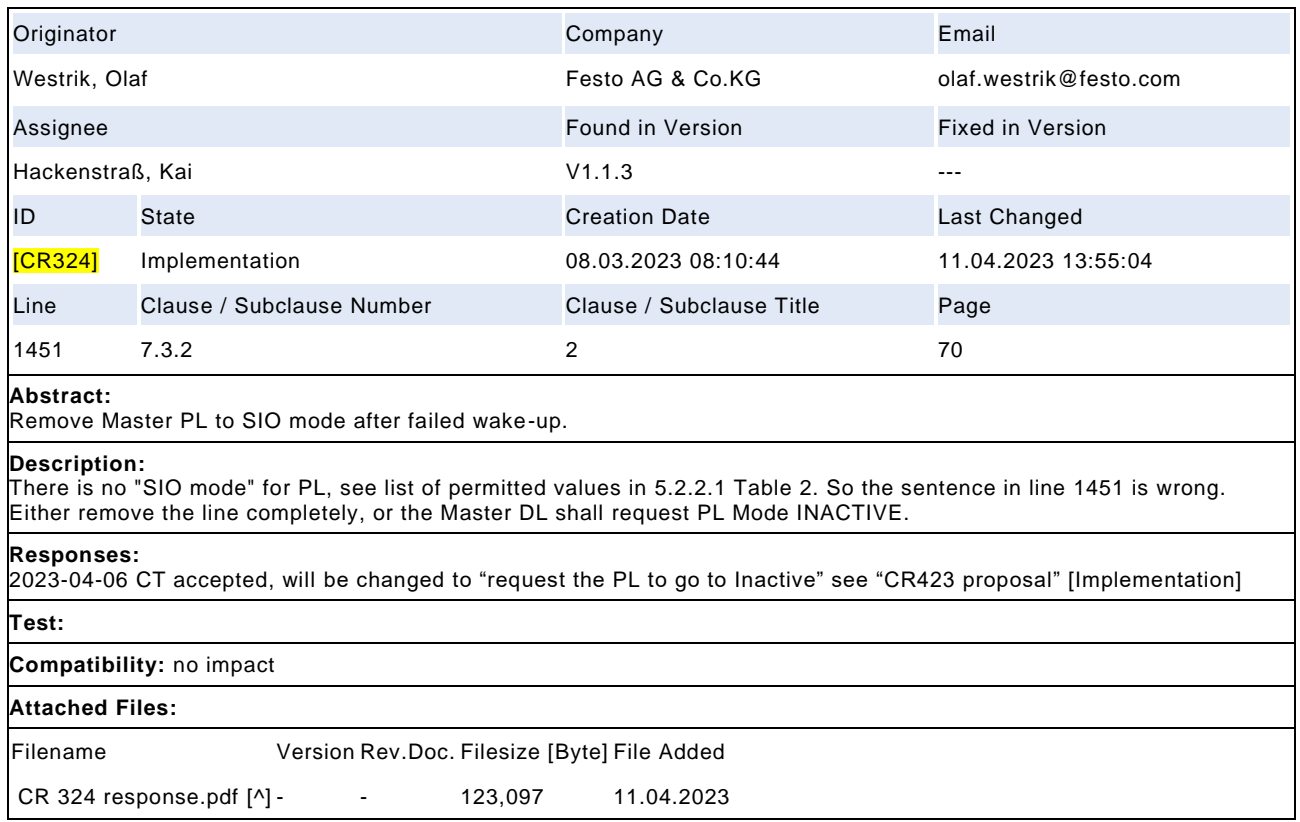

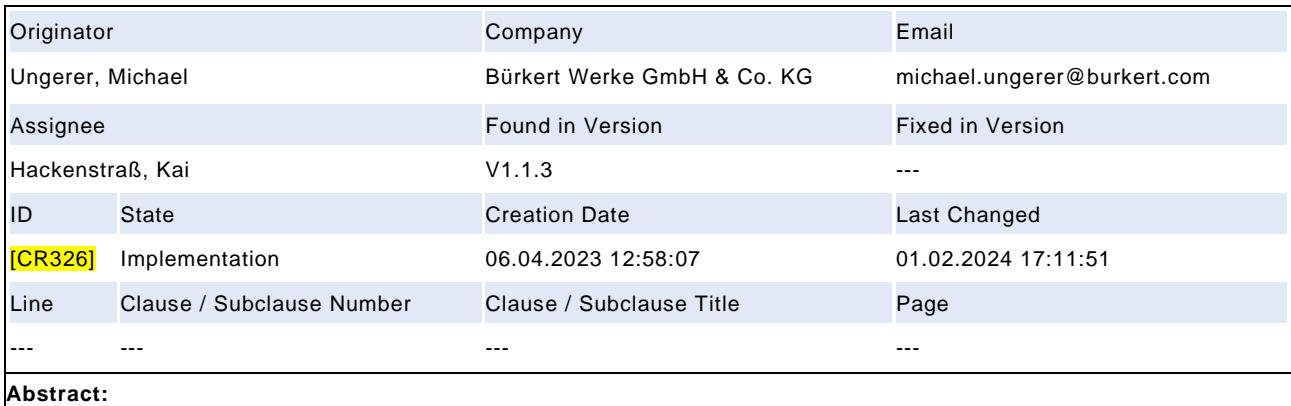

EMC test for Class B Device in combination with a master Class A

# **Description:**

We would like to know how to test a Port Class B device in combination with a Port Class A master. There is a special IO-Link M12 adapter from Turck with which the customer can combine a Port Class B Device with a Port Class A Master -> see attached picture. One M12 connector is for the Master, one for the Device and one for the Port Class B Power 2. Is this combination IO-Link compliant? -> If not: Please update the current version of the specification with this information! > If yes, which EMC test has to be carried out with such a special IO-Link adapter? - Only the IO-Link cable of the Port Class B device in the capacitive coupling terminal (Burst, HF,..) or - Additional tests on the M12 for the Port Class B Power 2 as an additional power supply.

#### **Responses:**

2023-05-04 CT The scope of the IO-Link EMC tests covers only the communication aspects of the devices. In case of Class B devices, the Class B power impact shall be tested under the common rules of IEC 61000. It is specified, that the disturbances caused by Class B power shall not interfere with the EMC requirements of Class A tests. See CR 267, a hint will be inserted in H.1.2, see attached proposal [prepared for Review] 2023-08-14 KH Review asks for ripple definition, is it possible to define some limits or does it depend on the device functions? 2023-09-07 CT coreteam collects some common proposals for ripple definition 2023-12-07 CT: Definition of more detailed figures may create contradictions with already defined standards, here the manufacturer should strive to work with a commitment to good engineering practices. The proposed change is accepted [Implementation]

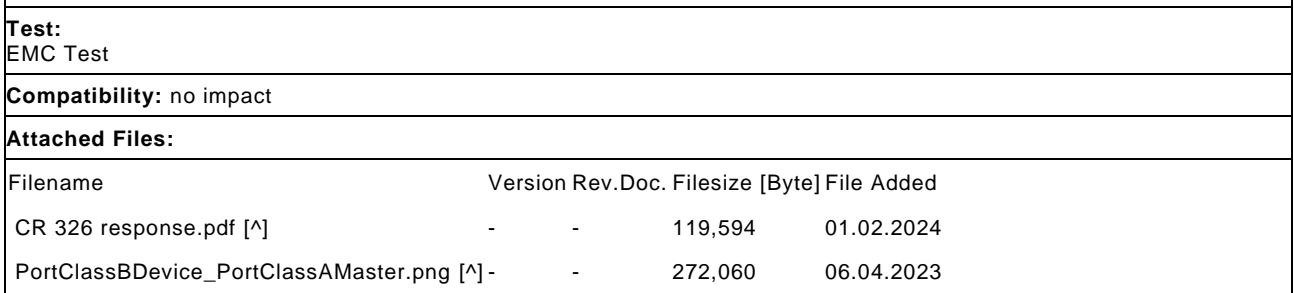

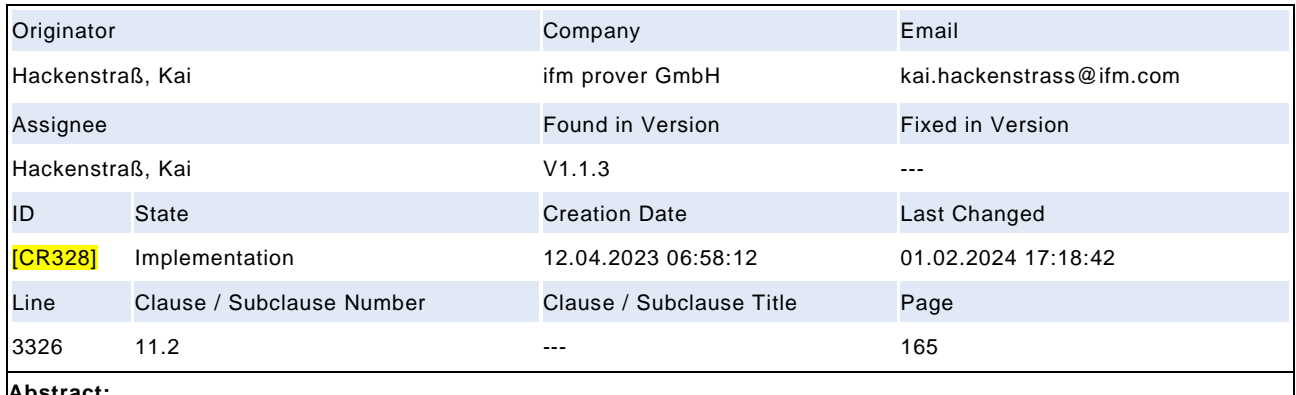

Back to box behavior (ResetToFactory) of IO-Link Gateway (Master)

#### **Description:**

Resulting from Requirement WG - CR124: As part of the integration of IO-Link systems, the gateways also have a back-tobox / reset-to-factory behavior. Aim: the gateway / master is reset to the delivery status. The question now is. W hat is the delivery status like? A definition by marketing is necessary here (customer perspective). Three alternatives are currently being discussed. 1) All ports are set to DI (digital input) mode (=safe state) 2) All ports are set to autoconfig mode and try to accept IO-Link devices (possible malfunction when connecting actuators) 3) The behavior is manufacturer-specific (each manufacturer defines their behavior), which is difficult for the test. A statement from the requirements team is required. \* a standardized behavior is desired \* If so, which behavior has specific advantages/disadvantages \* Response of Requirement WG: The IO-Link Community can only specify the behavior of the port configuration. All other behavior like IP settings is out of the scope. The team agrees to have a standardized solution. But the best solution can vary on use cases. Two possible "out of the box" port configuration are seen: - all ports as Digital Inputs (DI) or - all ports in IO-Link autoconfig. Note: With PROFINET integration the same solution was proposed: DI or IO-Link autoconfig Team decides: follow PN integration team, but make it mandatory for all integrations. Therefore the best approach is to specify in the Standardized Master Interface (SMI). Decided by the Requirement Team 2023-04-06, assign to Core Team for implementation

#### **Responses:**

2023-05-04 CT Evaluating the impacts of this change, especially when a standard actuator is connected and "safe state" is expected. A main distinction is the different expectation under PLC or IoT environment regarding automatic detection of attached devices. In any case this change can only be realized in a version increase or as a feature outlook [In progress] 2023-09-07 CT still under discussion 2023-12-07 Discussion on requirement and proposed solutions. The issues arise from user perspective and have only impact on test system (can be solved via checkbox). Any change in the ArgBlock does not solve the base user issue, therefore the information on the default state must be stated in the user manual and considered before any connection of Devices. Until now the reason and understanding of IOL\_AUTOSTART as default is still not clear. For safety reasons, DI should be chosen, but IO-Link Autostart makes IoT implementations easier. Results: \*\*\* (1) Changing any ArgBlock causes more trouble than benefit \*\*\* (2) Adding an ArgBlock does not help the customer \*\*\* (3) As we cannot define a fixed default after reset, the default must be stated in the Master manual This will be inserted in E.3 as hint for the manufacturer. Set to Implementation as optional and will be mandatory in the next version. [Review proposal] 2024-02-01 CT rewording proposal to "It is recommended to state the default setting of the PortMode in the user manual or integration specification". Add c) to element PortMode. [Implementation]

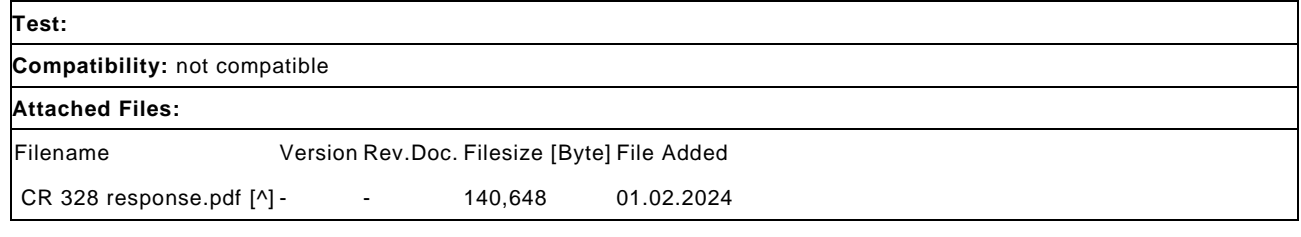

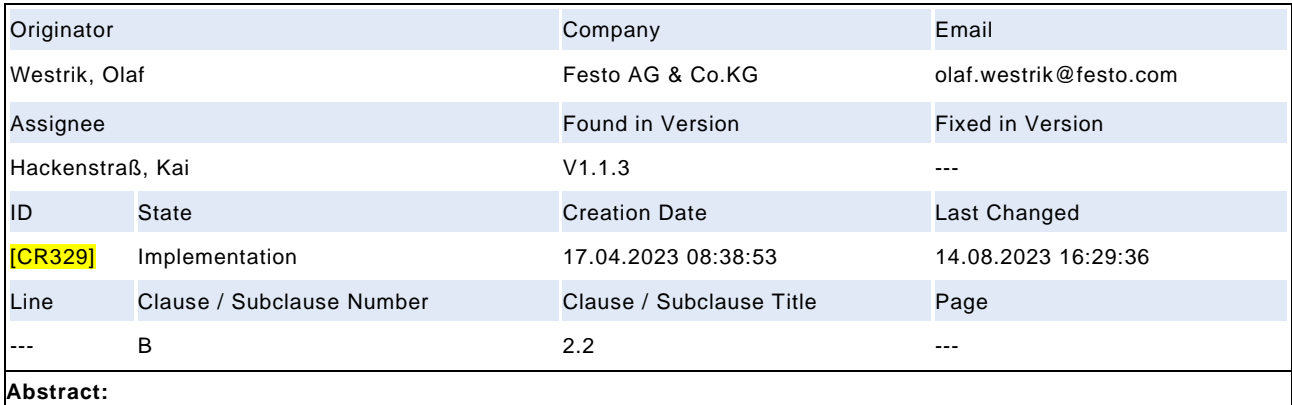

Back-to-box is mandatory, but SystemCommands are an optional feature.

#### **Description:**

B.2.2 states that SystemCommands are optional. But Back-to-box (0x83) is mandatory in Table B.9. Either make the SystemCommands feature mandatory or properly specify the Devices where SystemCommand Back -to-box is not required.

#### **Responses:**

2023-05-04 CT The availability of the parameter SystemCommand depends on the provision of SystemCommands. The rules for the SystemCommands apply here. The specification will change the attribute of the SystemCommand from optional to conditional, see attached proposal [prepared for review] 2023 -08-14 KH approved via mail-circulation [Implementation]

#### **Test:**

**Compatibility:** no impact

#### **Attached Files:**

Filename Version Rev.Doc. Filesize [Byte] File Added

CR 329 response.pdf [^] - - 152,304 14.08.2023

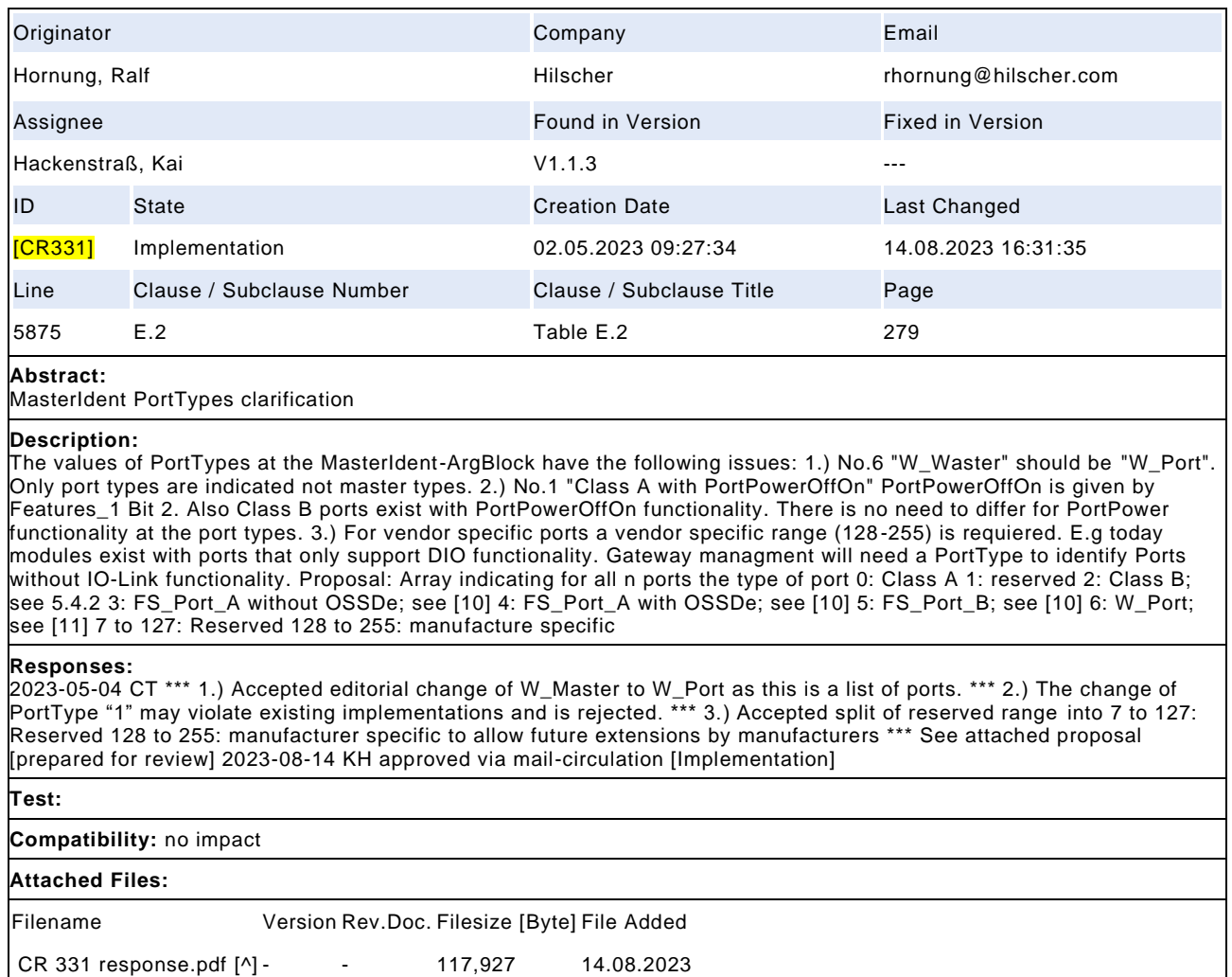

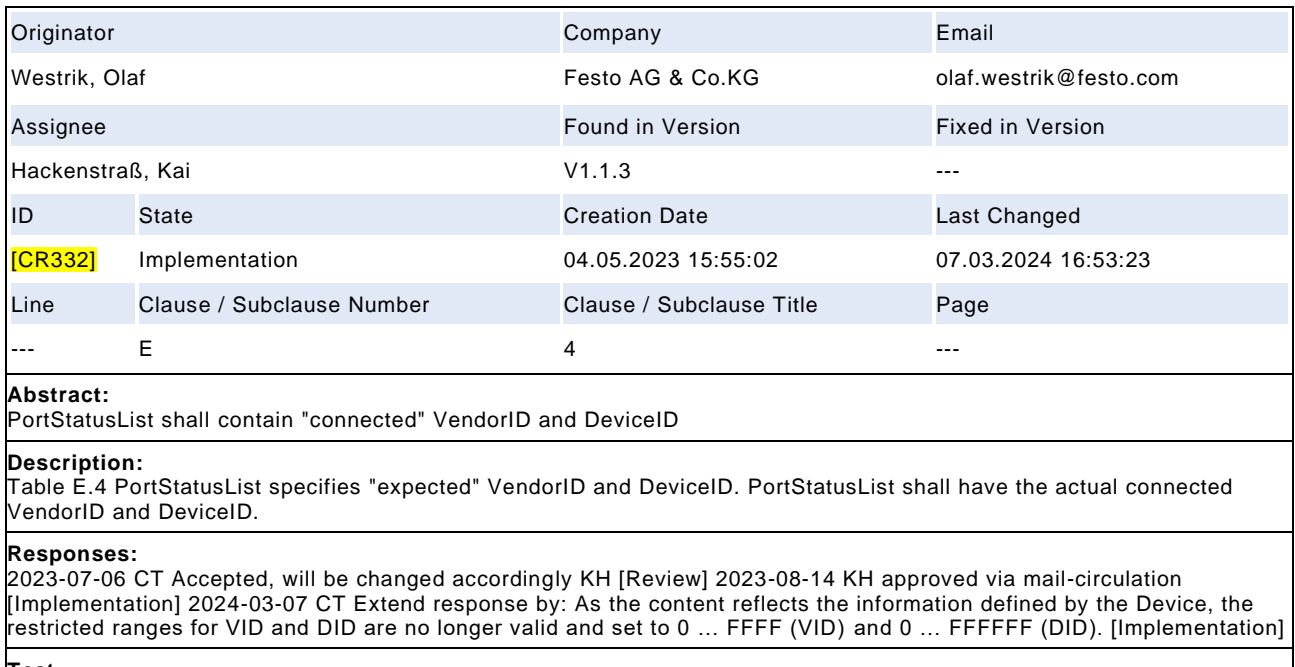

# **Test:**

**Compatibility:** no impact

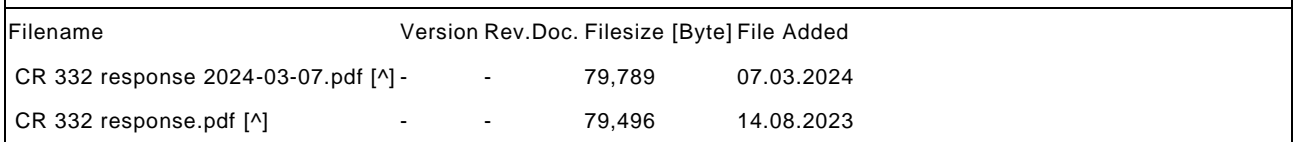

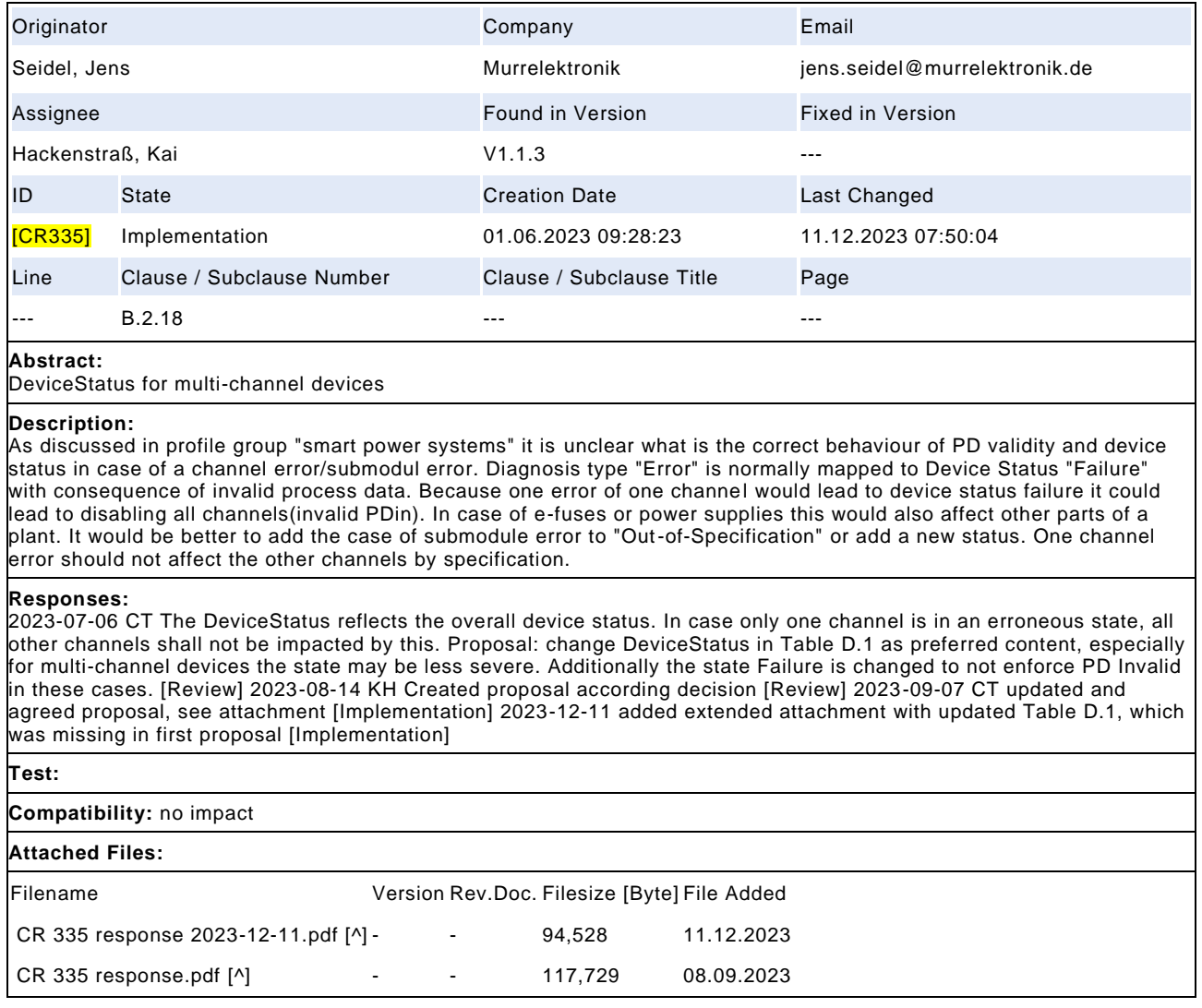

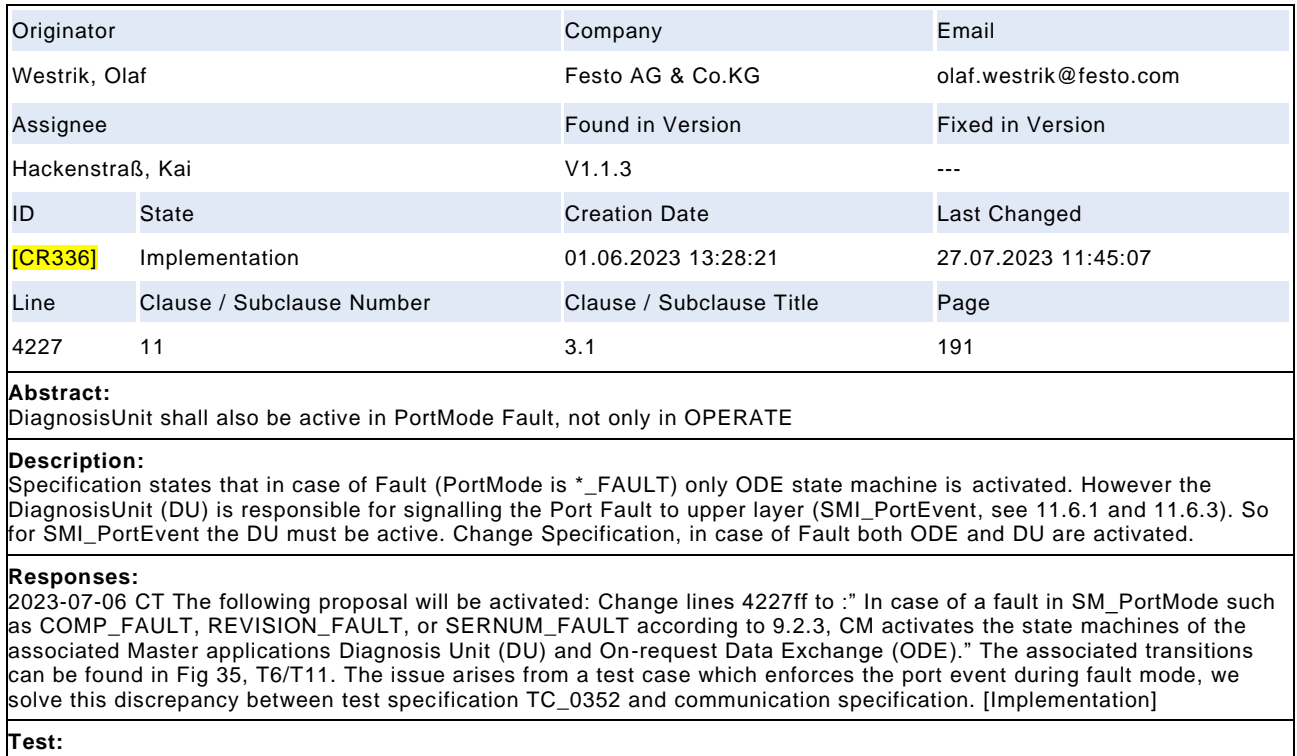

TC\_0352 applies, no change required.

# **Compatibility:** no impact

# **Attached Files:**

Filename Version Rev.Doc. Filesize [Byte] File Added

CR 336 response.pdf [^] - - 82,891 27.07.2023

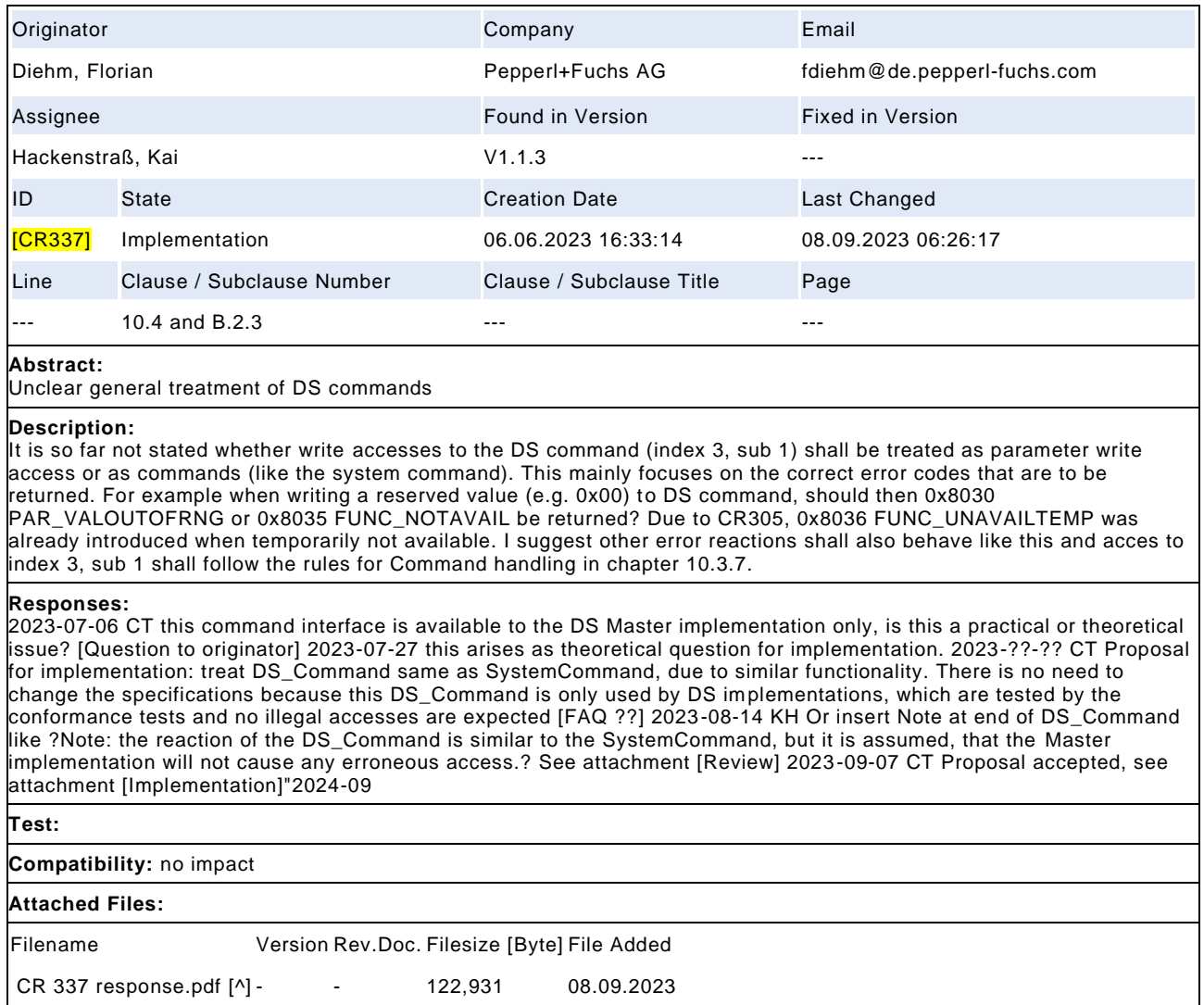

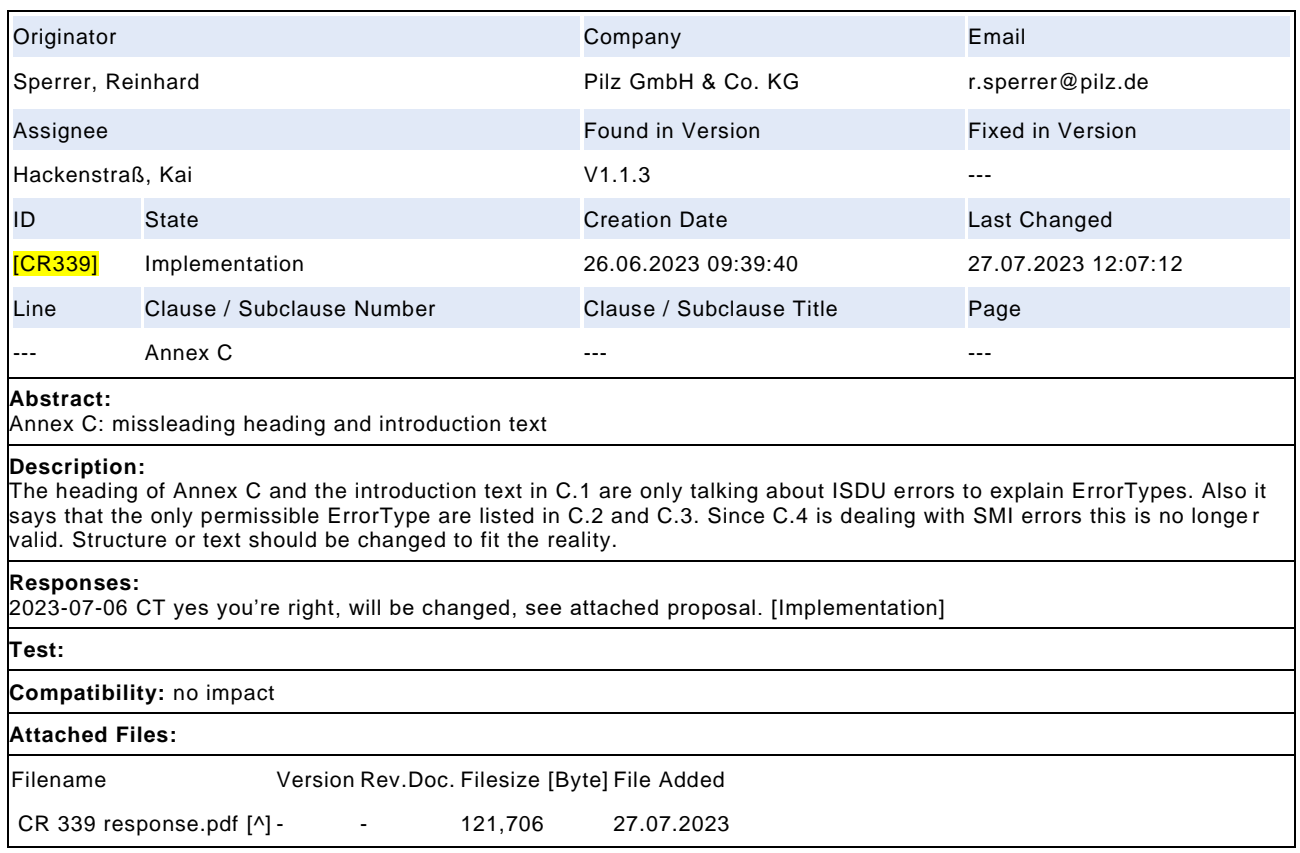

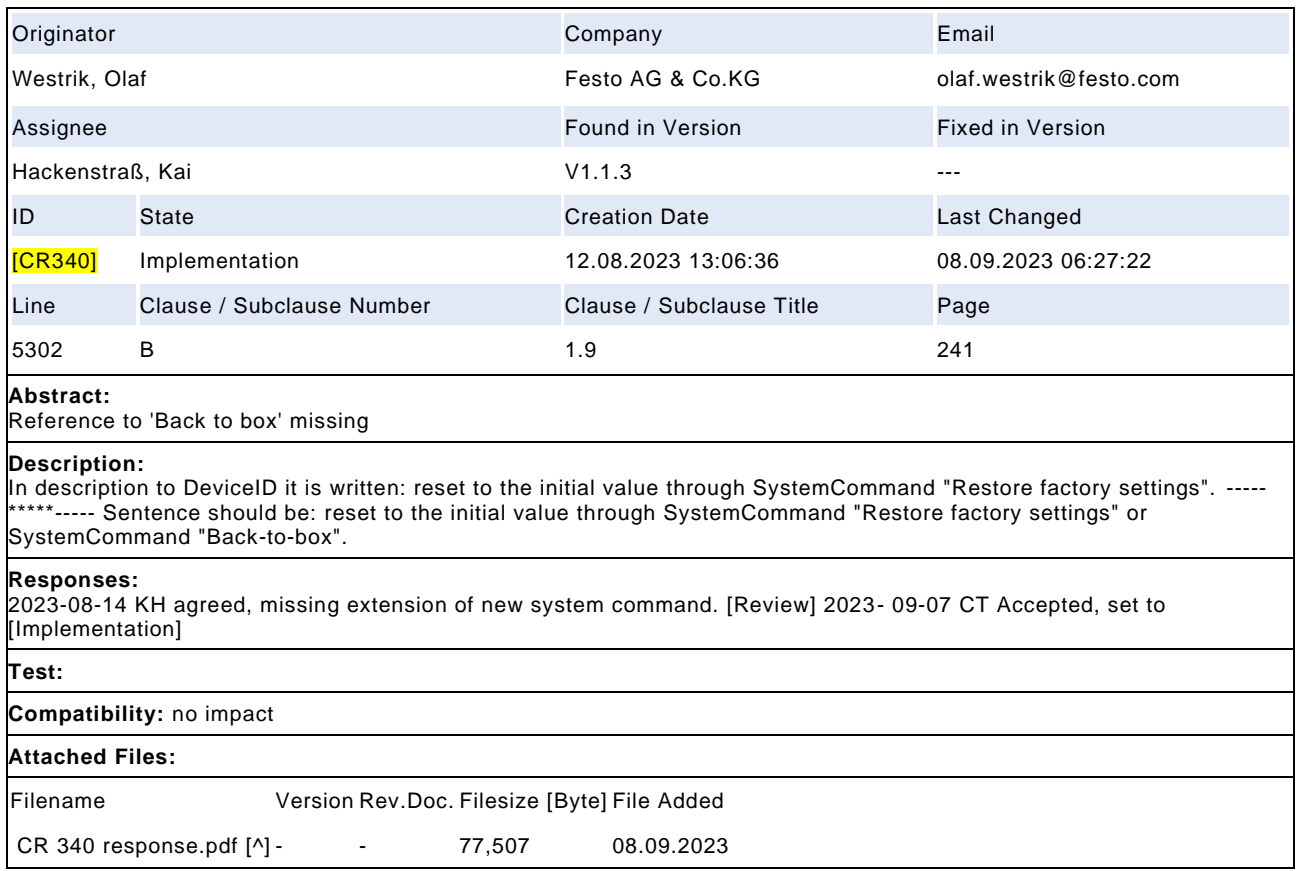

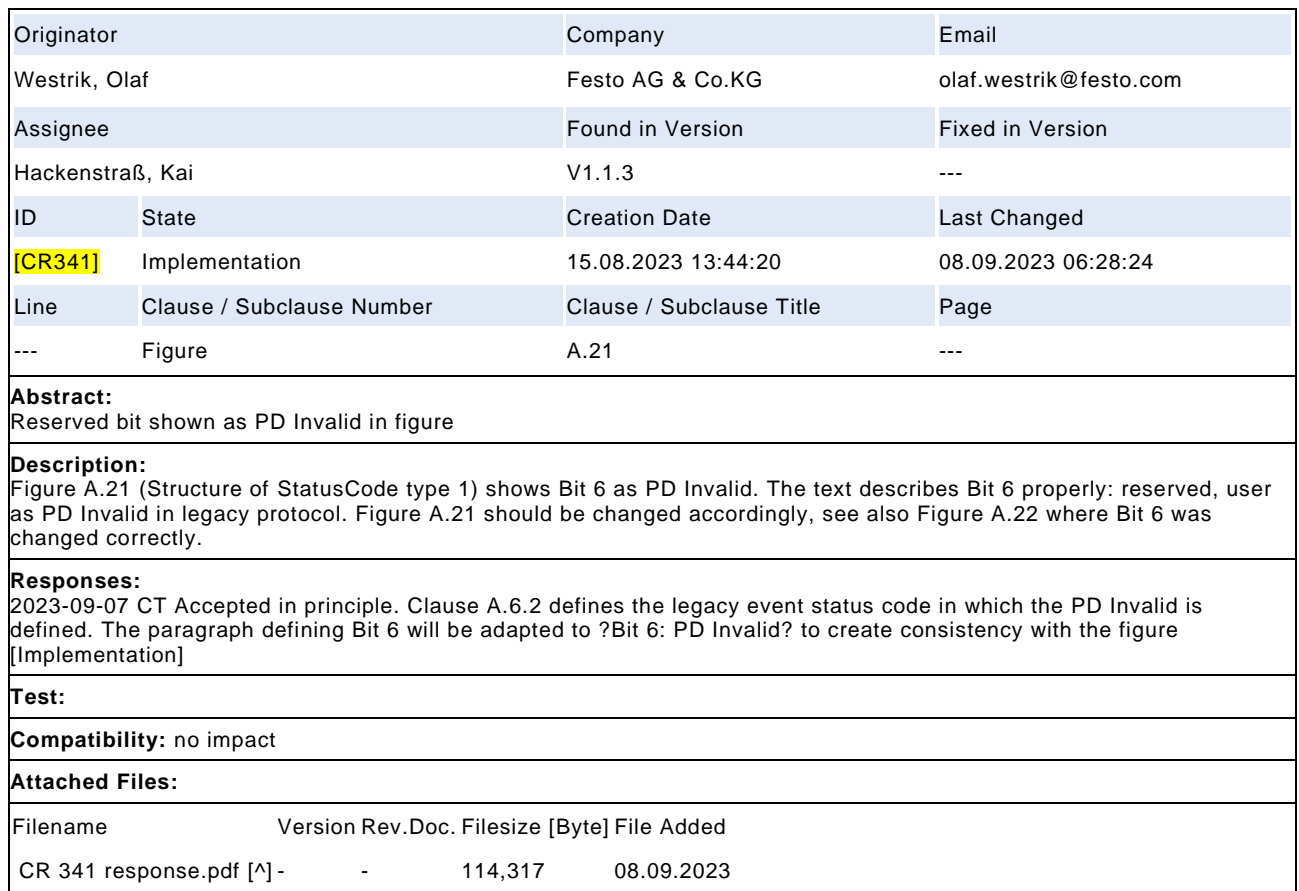
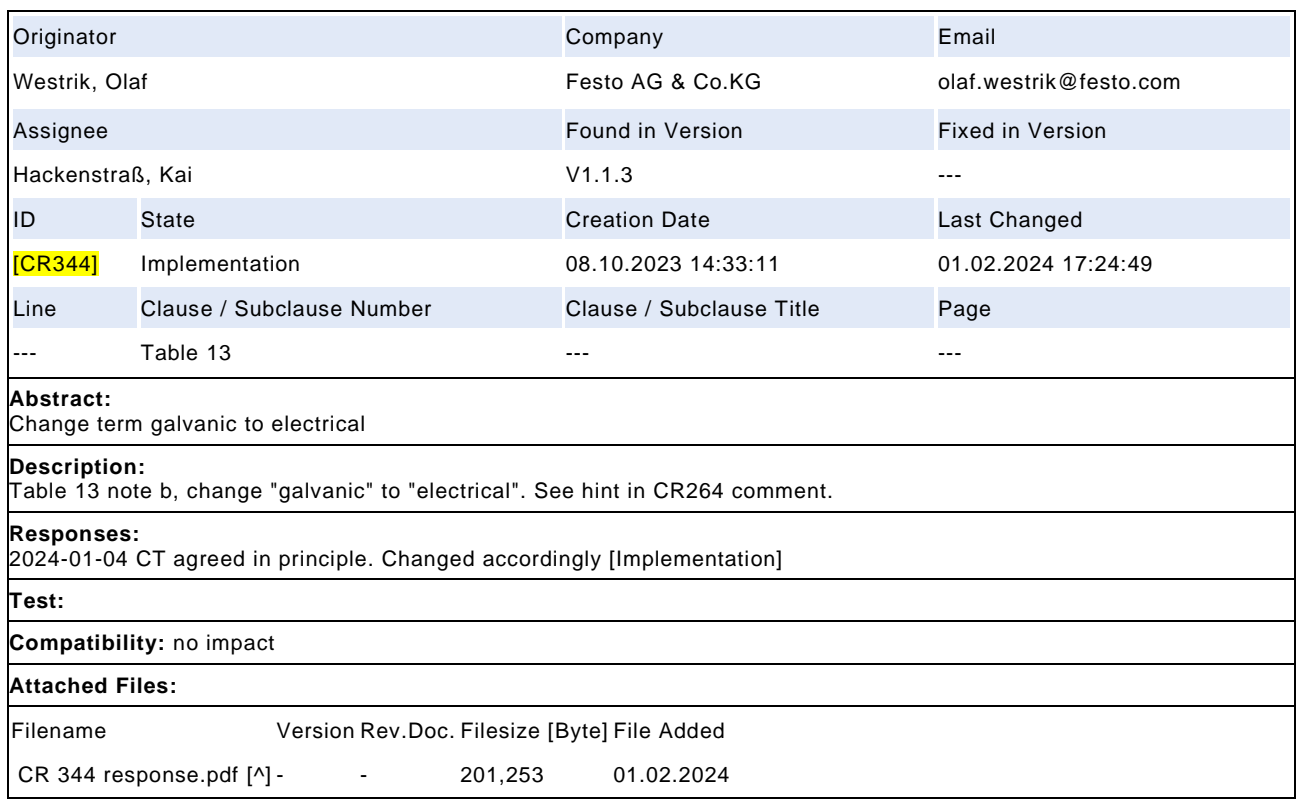

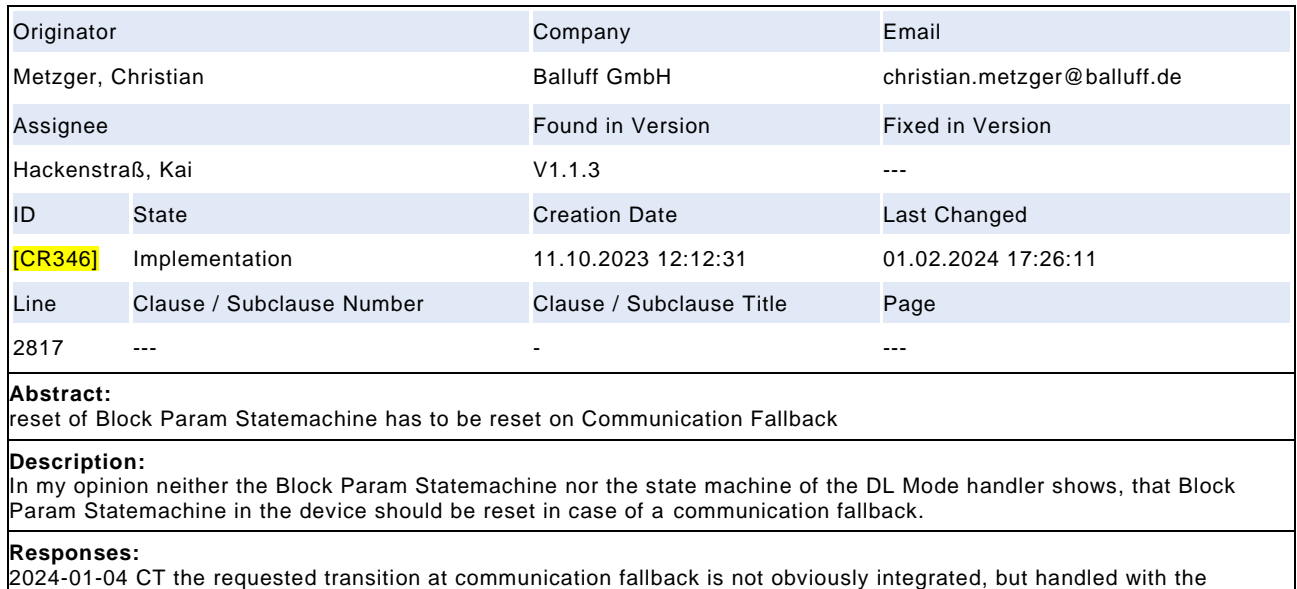

following sequence. Any communication fallback command triggers T8 or T9 in Figure 37 and DL\_Mode.ind (Inactive) is initiated. In Figure 81, T3 the Device System management is forced to Idle which is parallel invoking SM\_DeviceMode (Idle) which triggers T9 or T12 in Figure 86, which aborts the block parametrization. For this reason, the requested transition is defined and no change required. But, according the NOTE 1 in lines 2808f, the Device will stop an upload process after communication interruption. The described behavior assumes, the master will cause the SM\_DeviceMode to INACTIVE. This does not work, because the master does not have any direct access toward the Device SM. The assumption of aborting the block parametrization processes is correct and intended, but not defined here. To cover any restart of communication after communication loss, the transitions T9 and T12 shall also be triggered by SM\_DeviceMode (Startup) via T12 and T13 of Figure 81. Proposal see attached file [Review] 2024-02-01 CT Accepted [Implementation]

## **Test:** SDCI\_TC\_0145

**Compatibility:** no impact

## **Attached Files:**

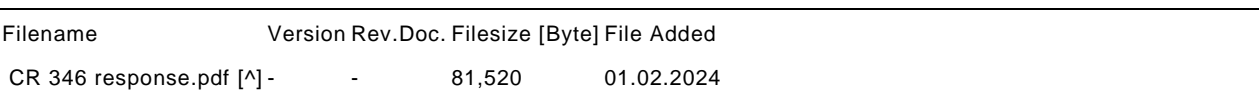

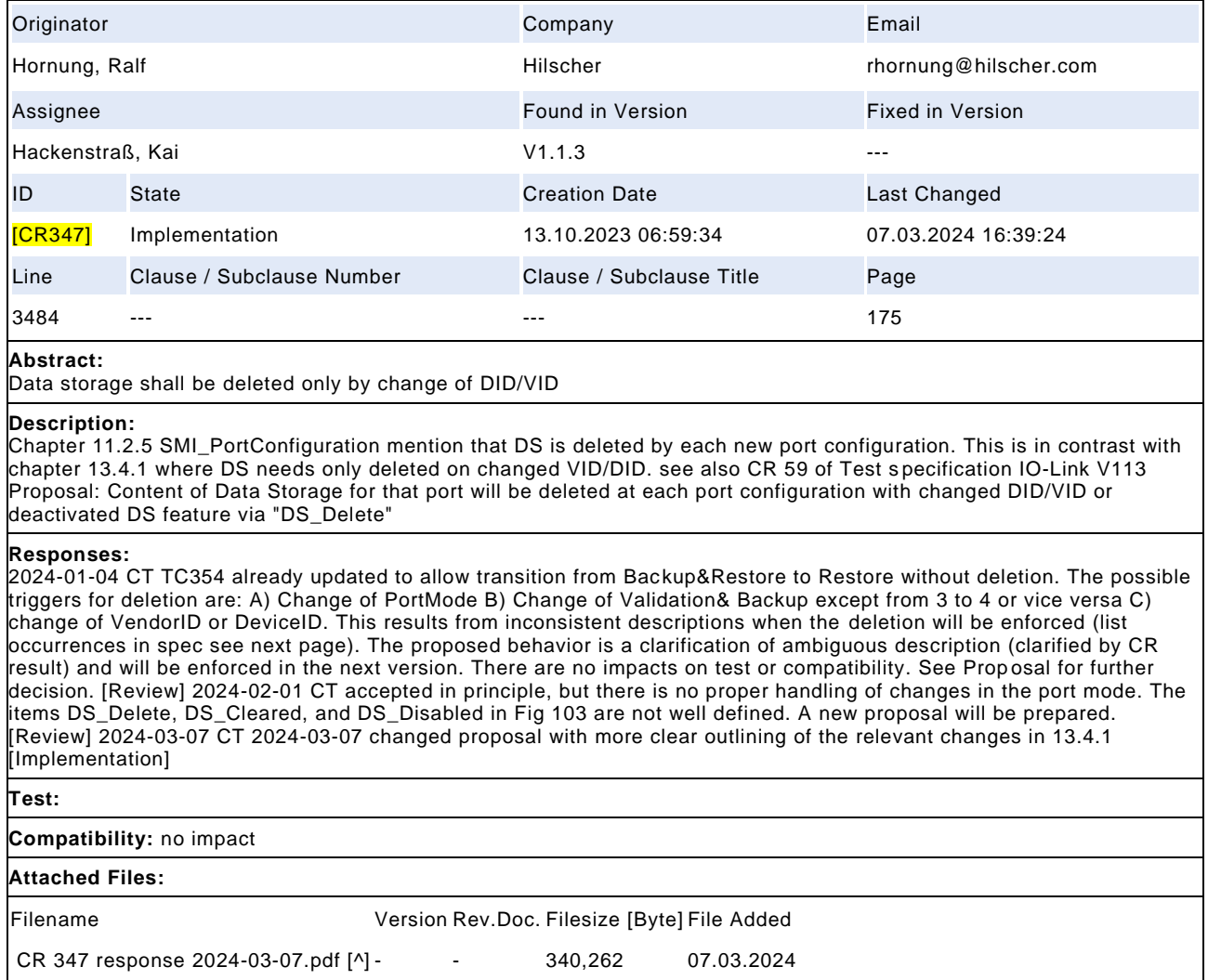

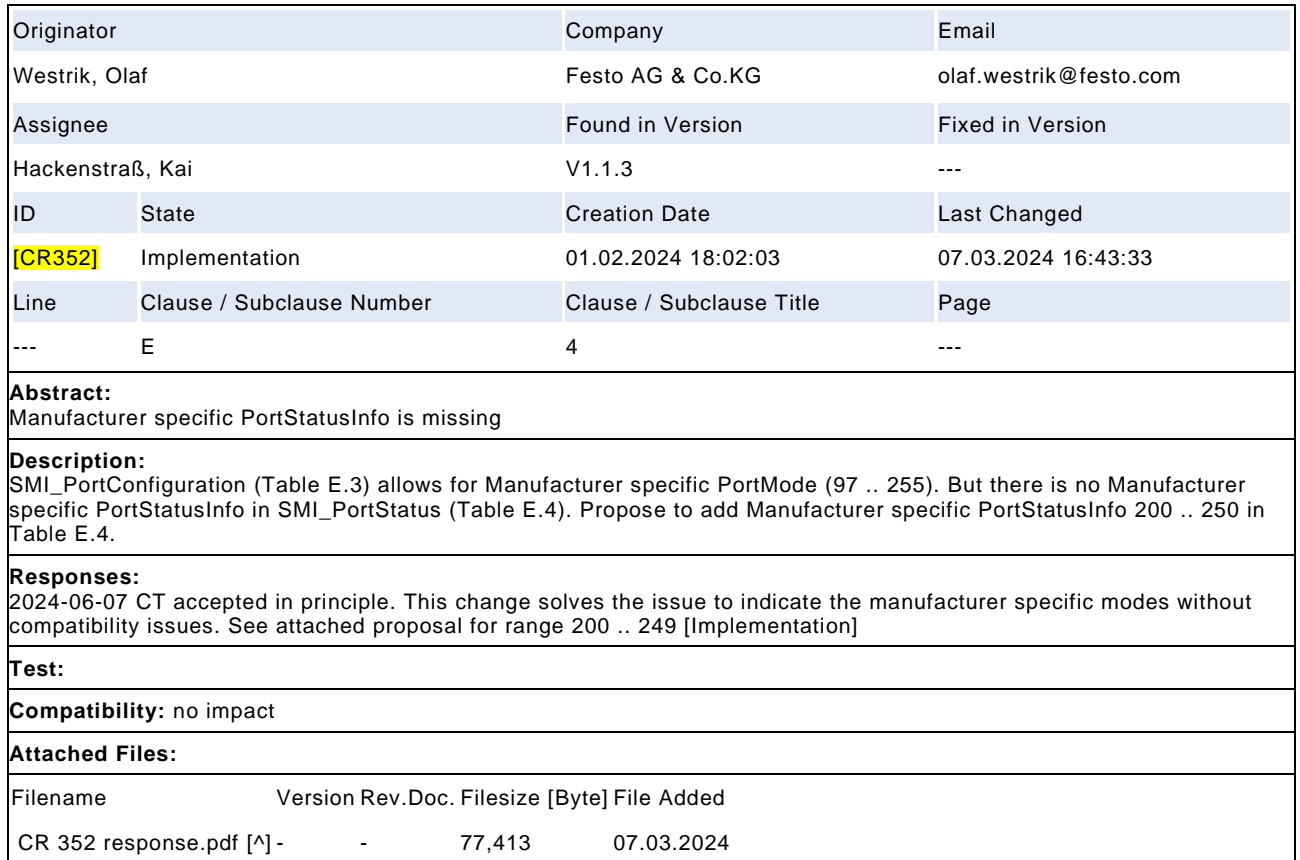

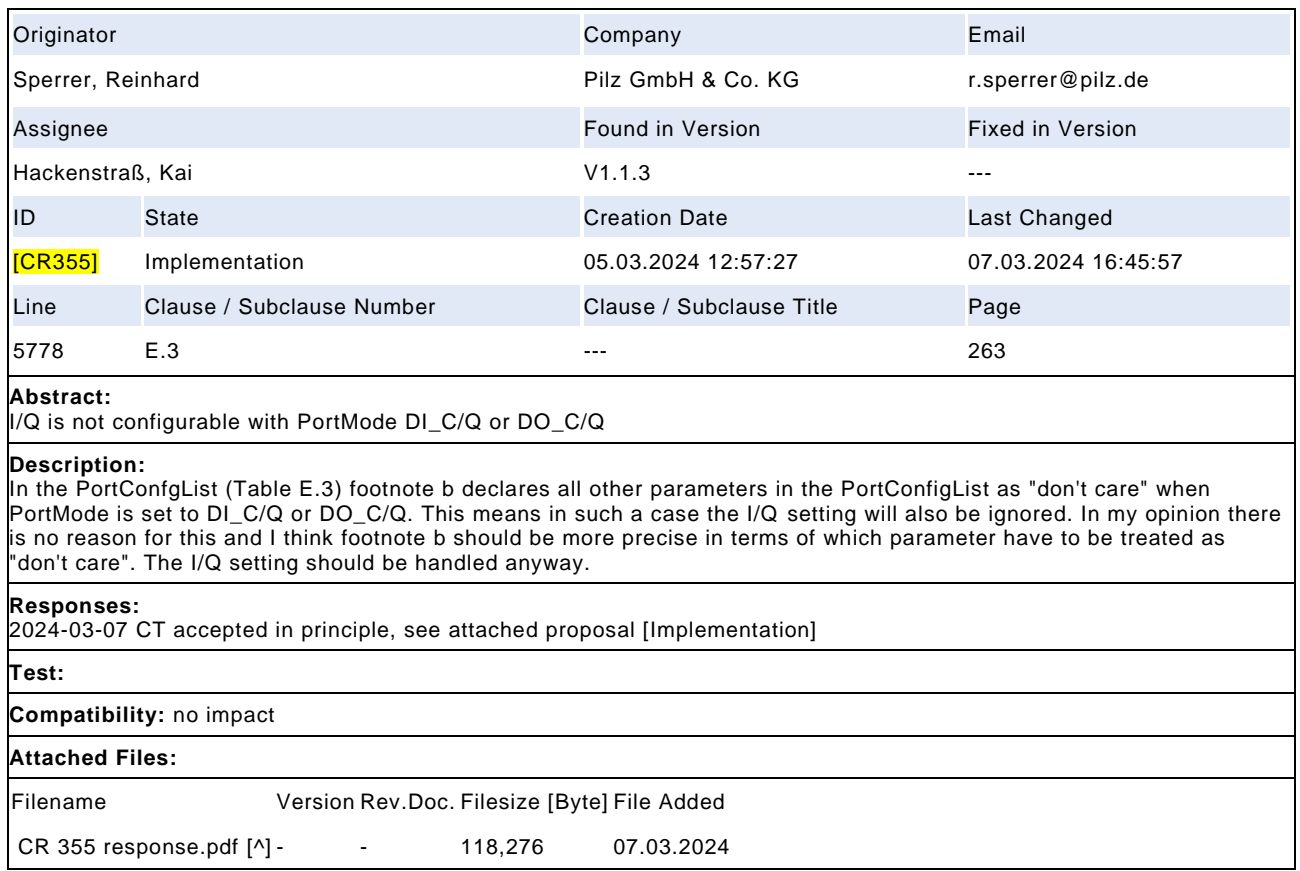